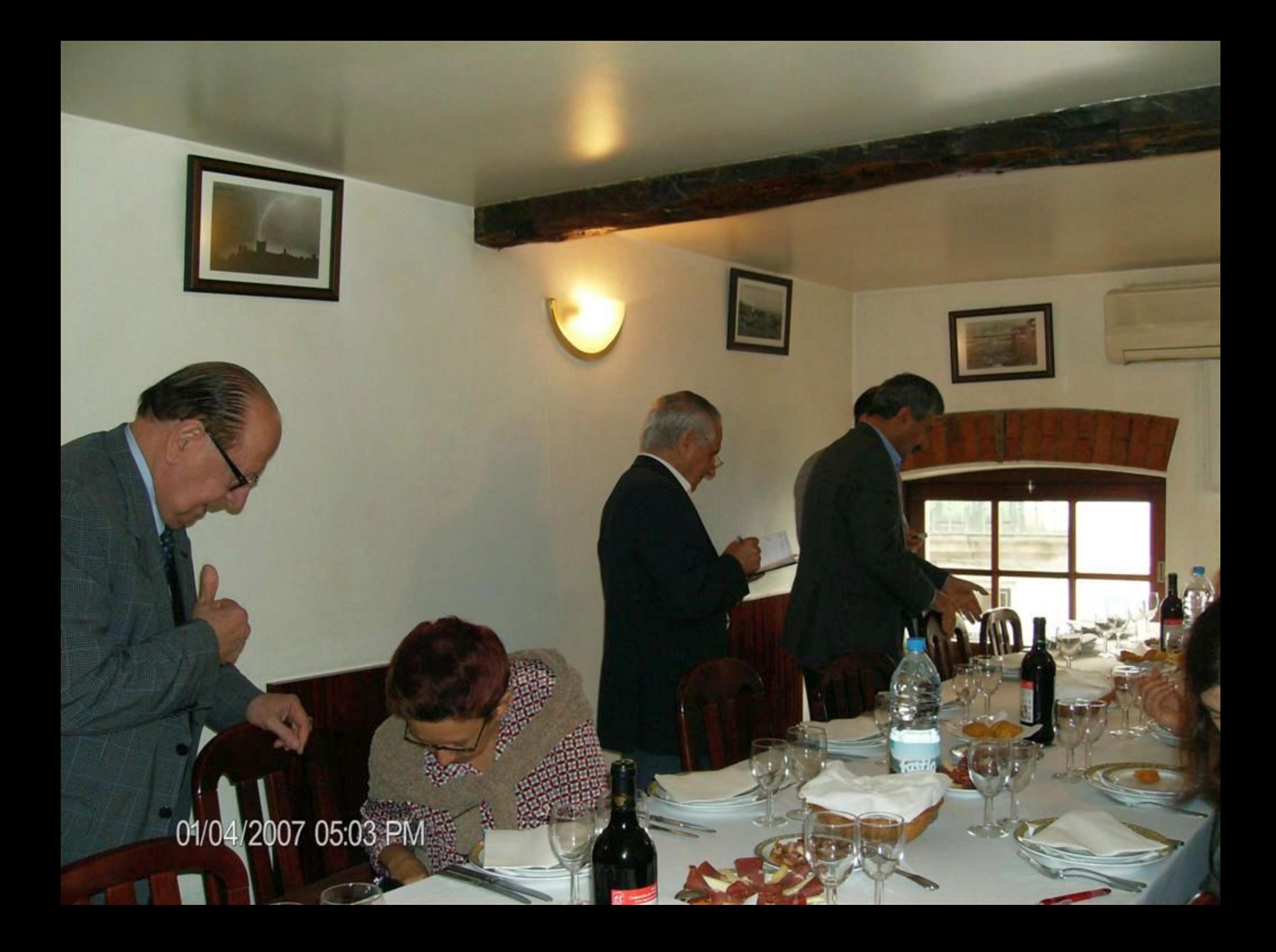

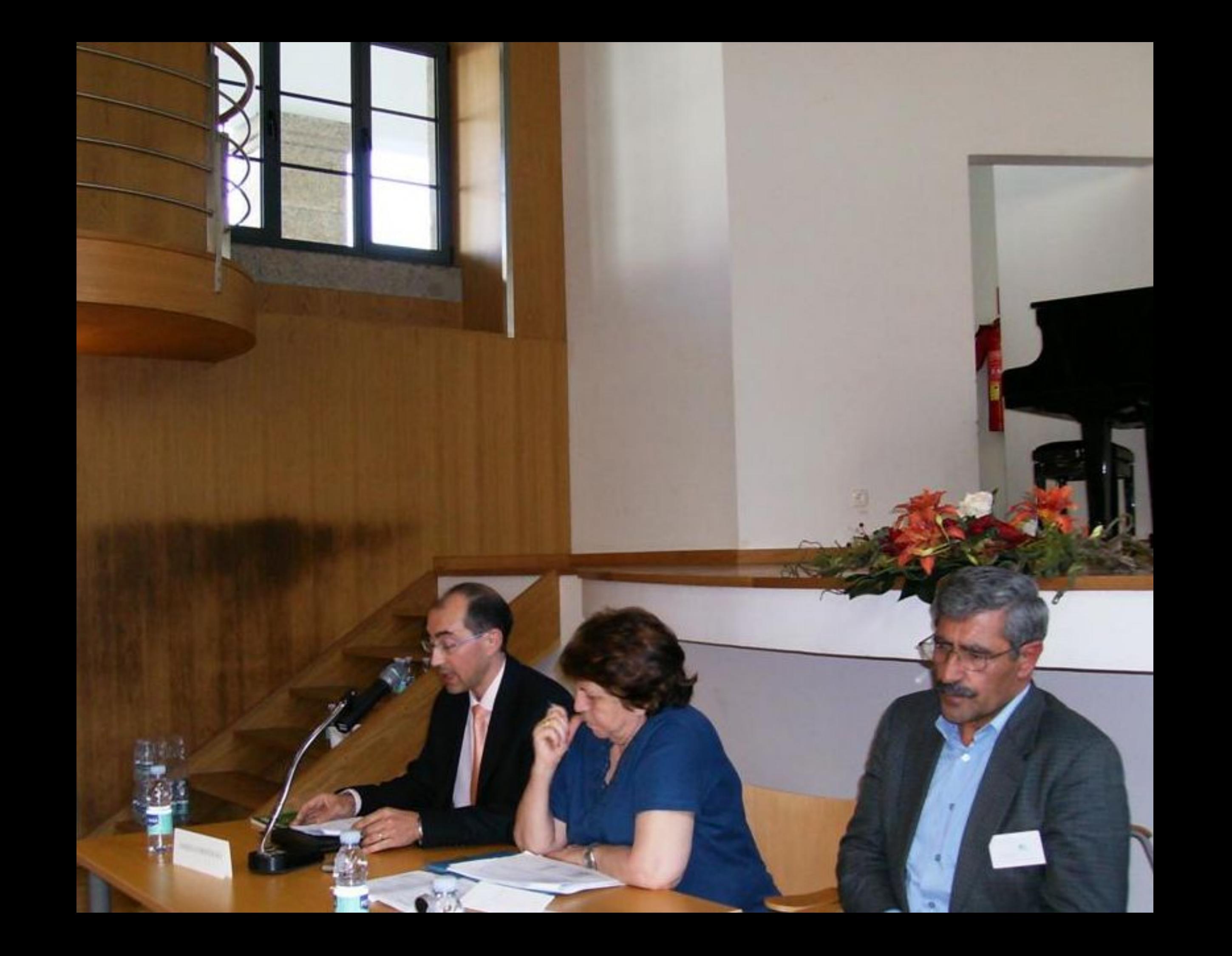

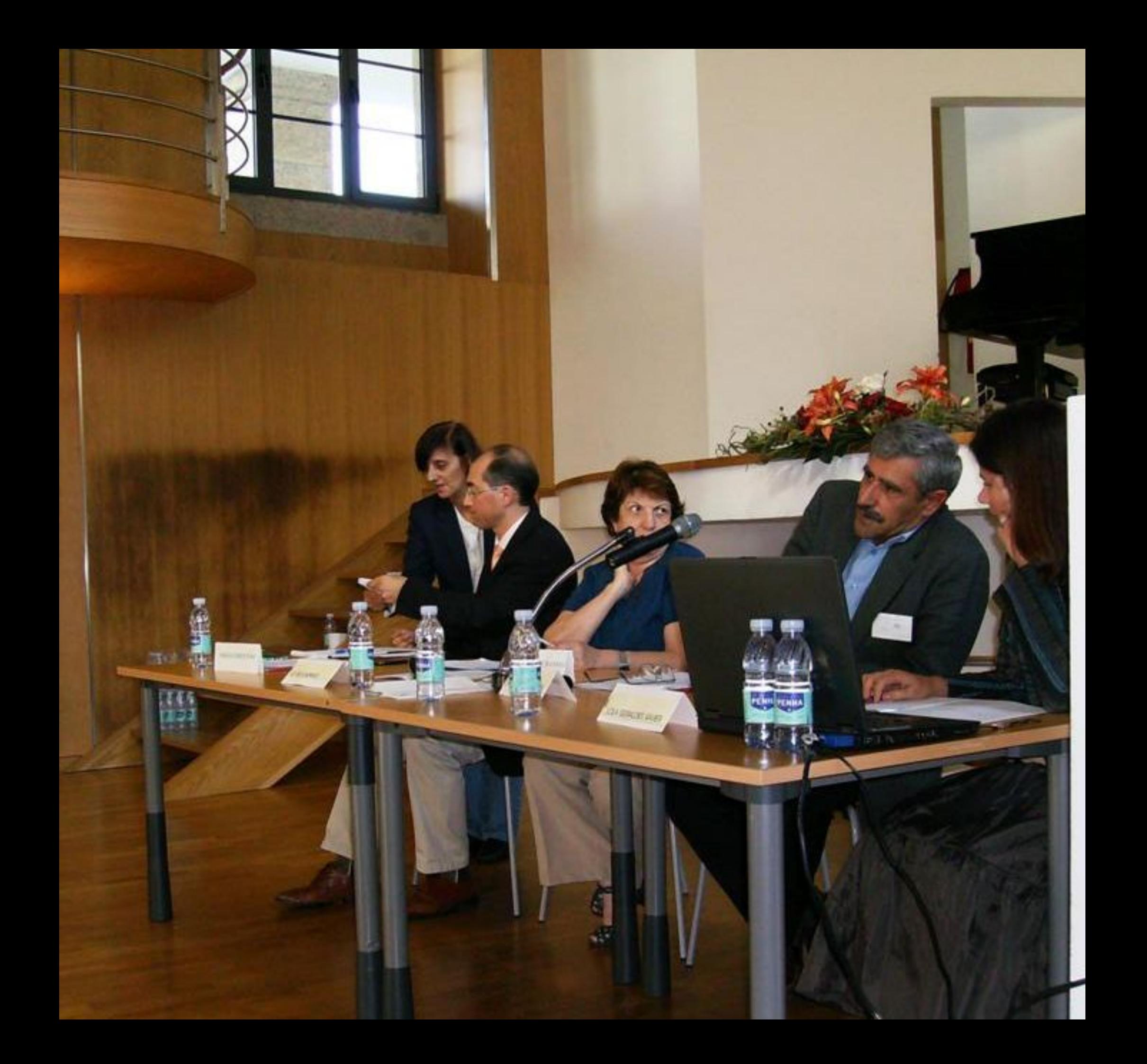

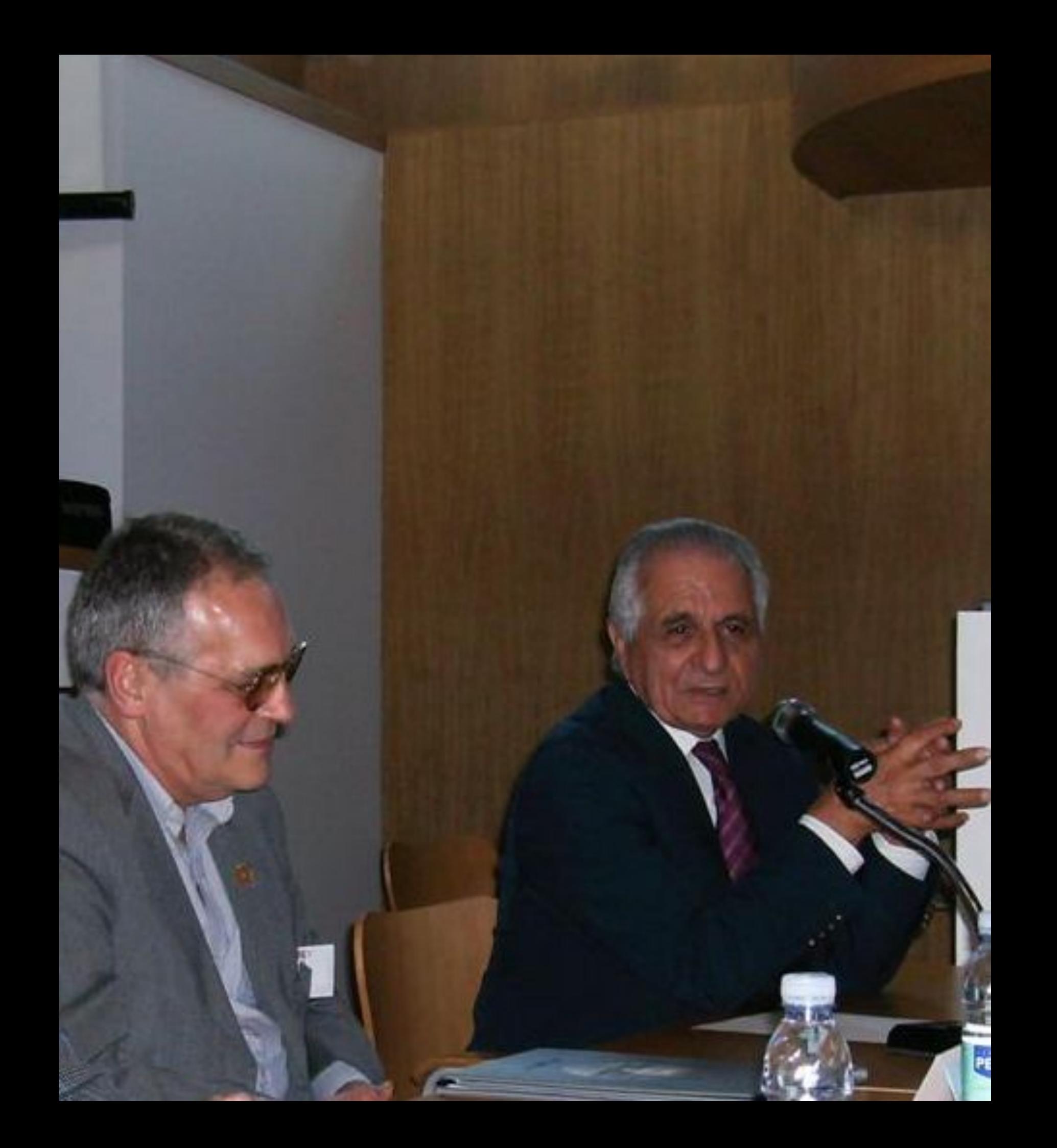

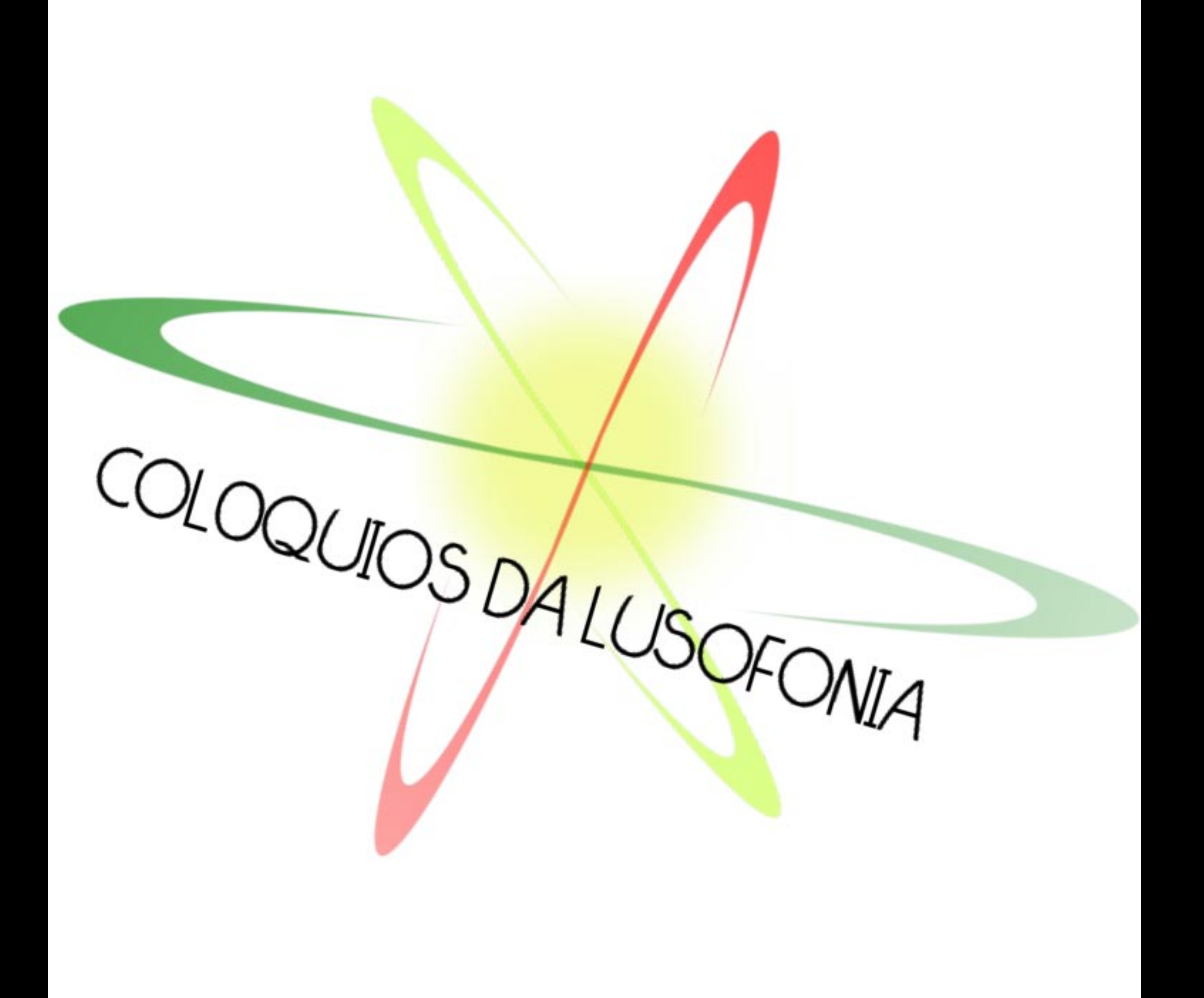

## COLÓQUIOS DA LUSOFONIA

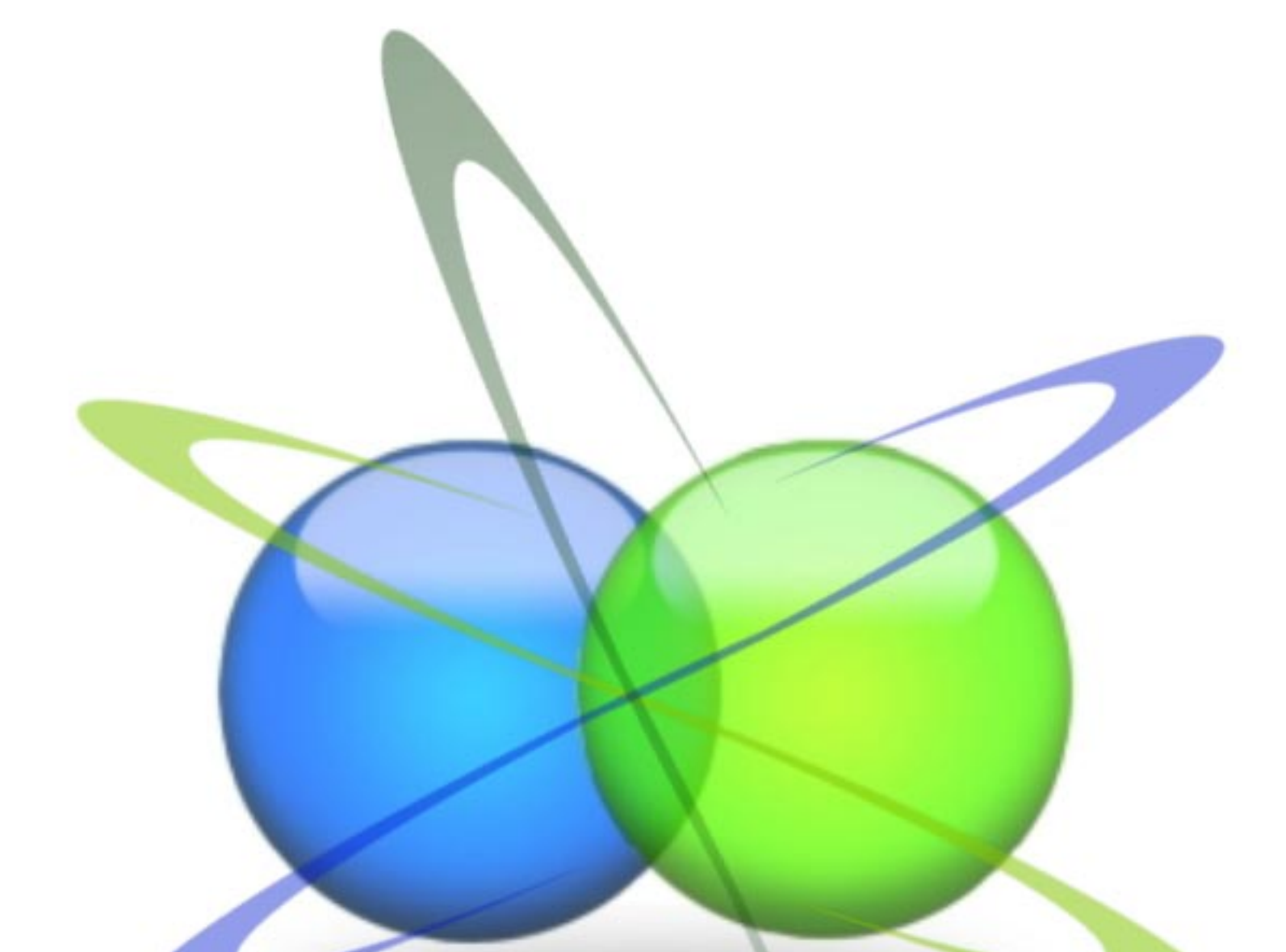

0102/2007 03:18 PM

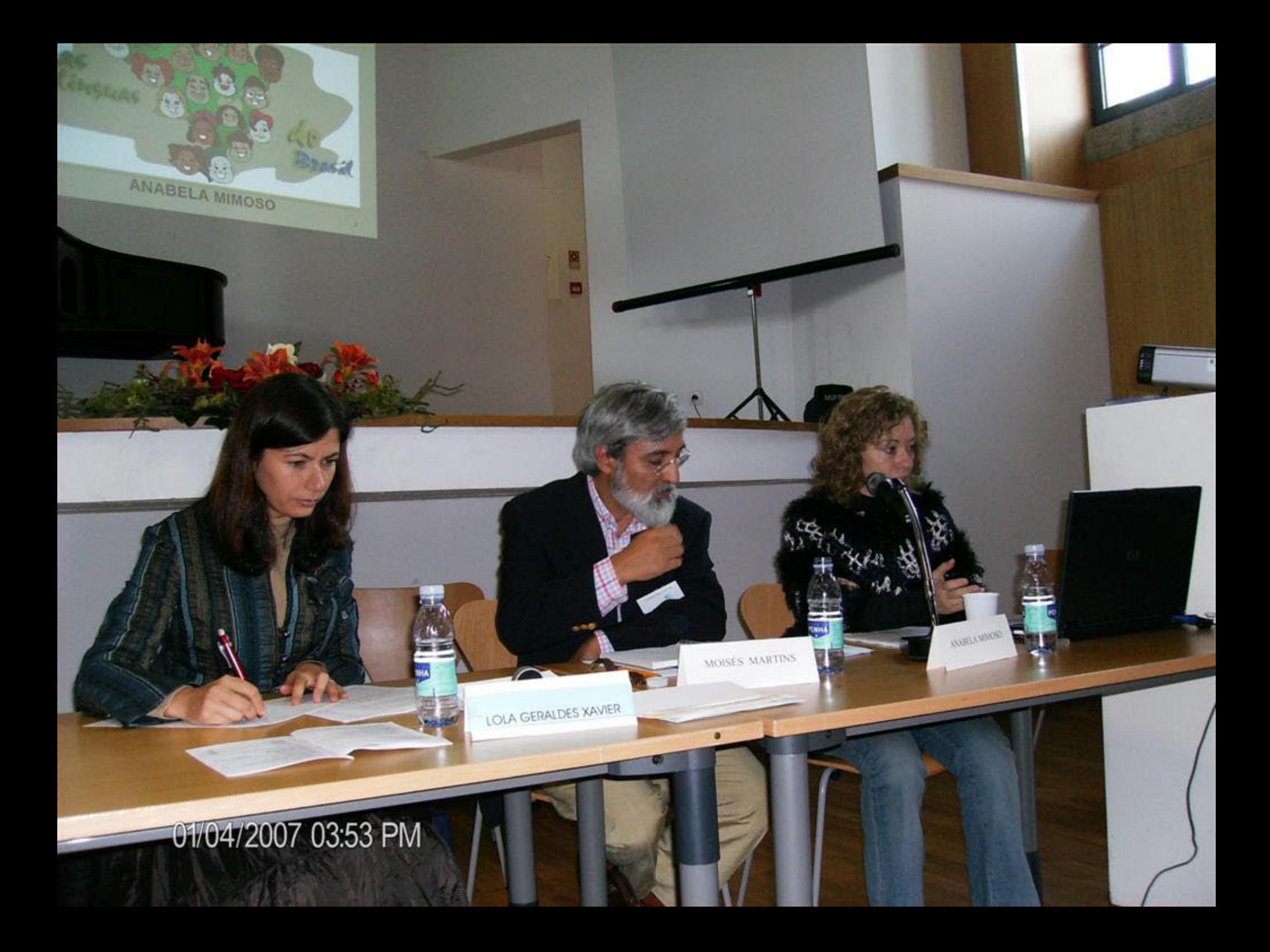

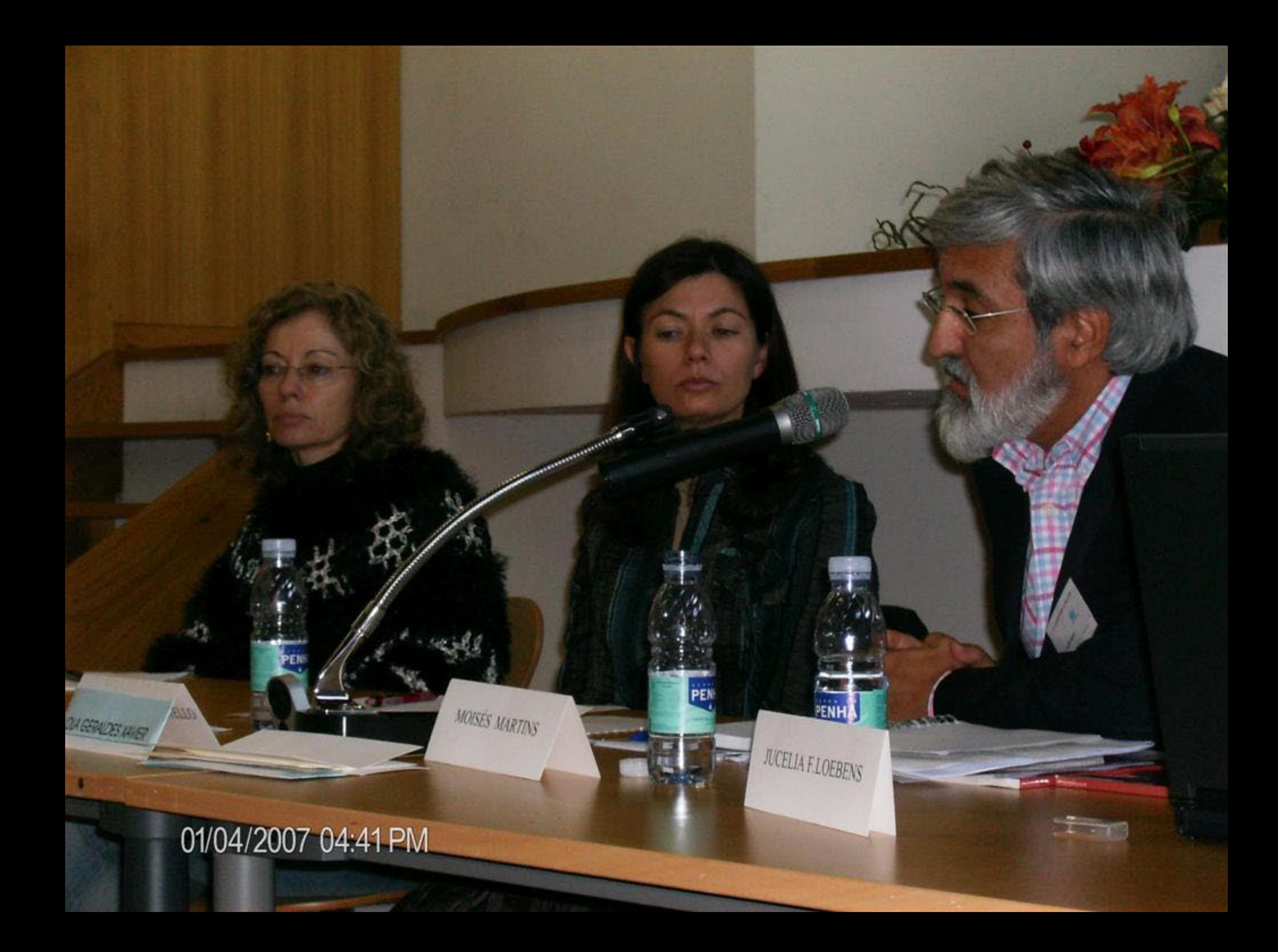

01/04/2007 05:02 PM

01/04/2007 05:25 PM

TO

۰

01/04/2007 05:25 PM

 $\bullet$ 

U

01/04/2007 07:35 PM

TENNIA

*UND LADREN DA SEVA* 

量

**WERKNERY** 

PEN

LOLA GERALDES XAVIER

u.<br>U Ni

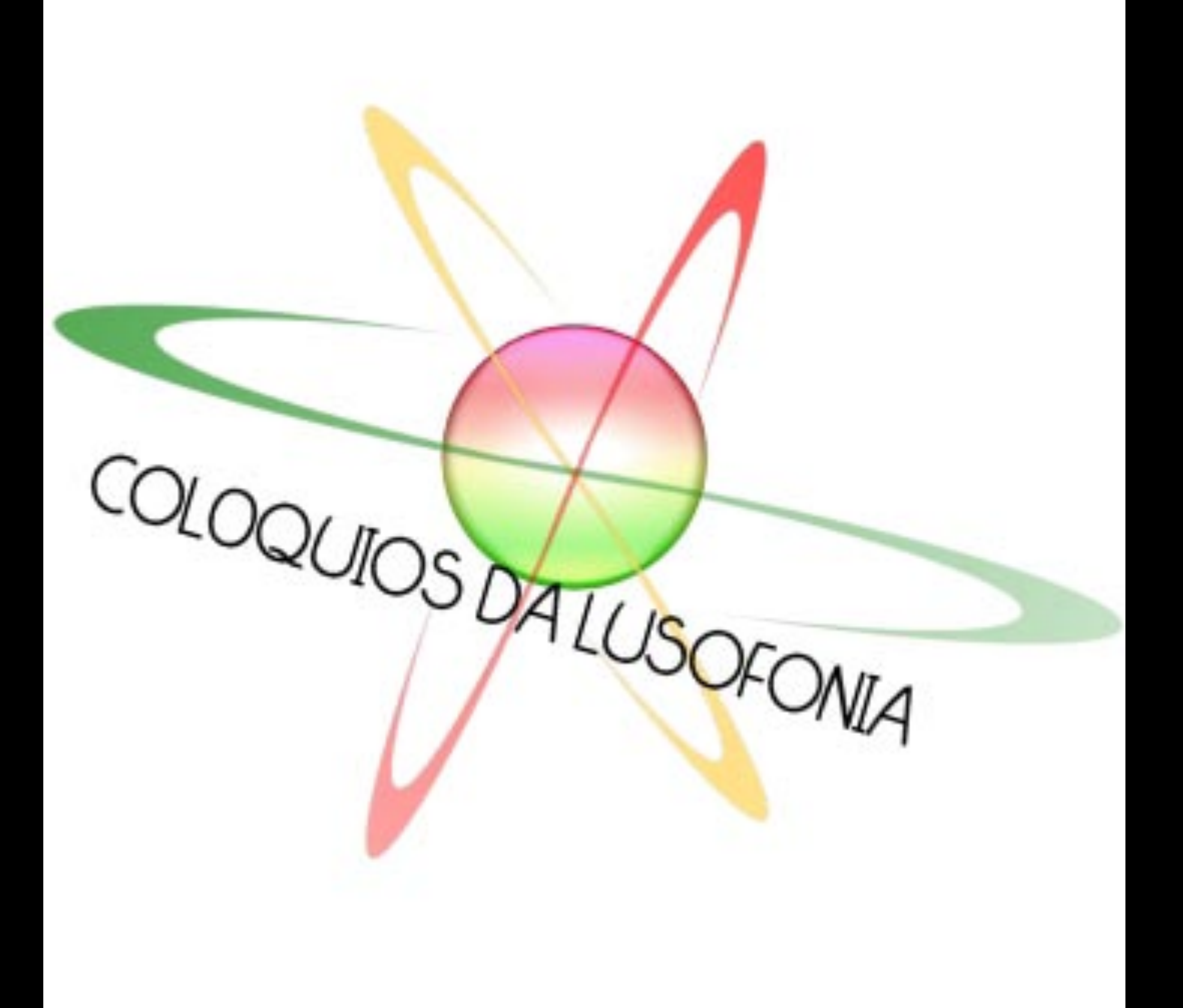

01/04/2007 02:36-AM

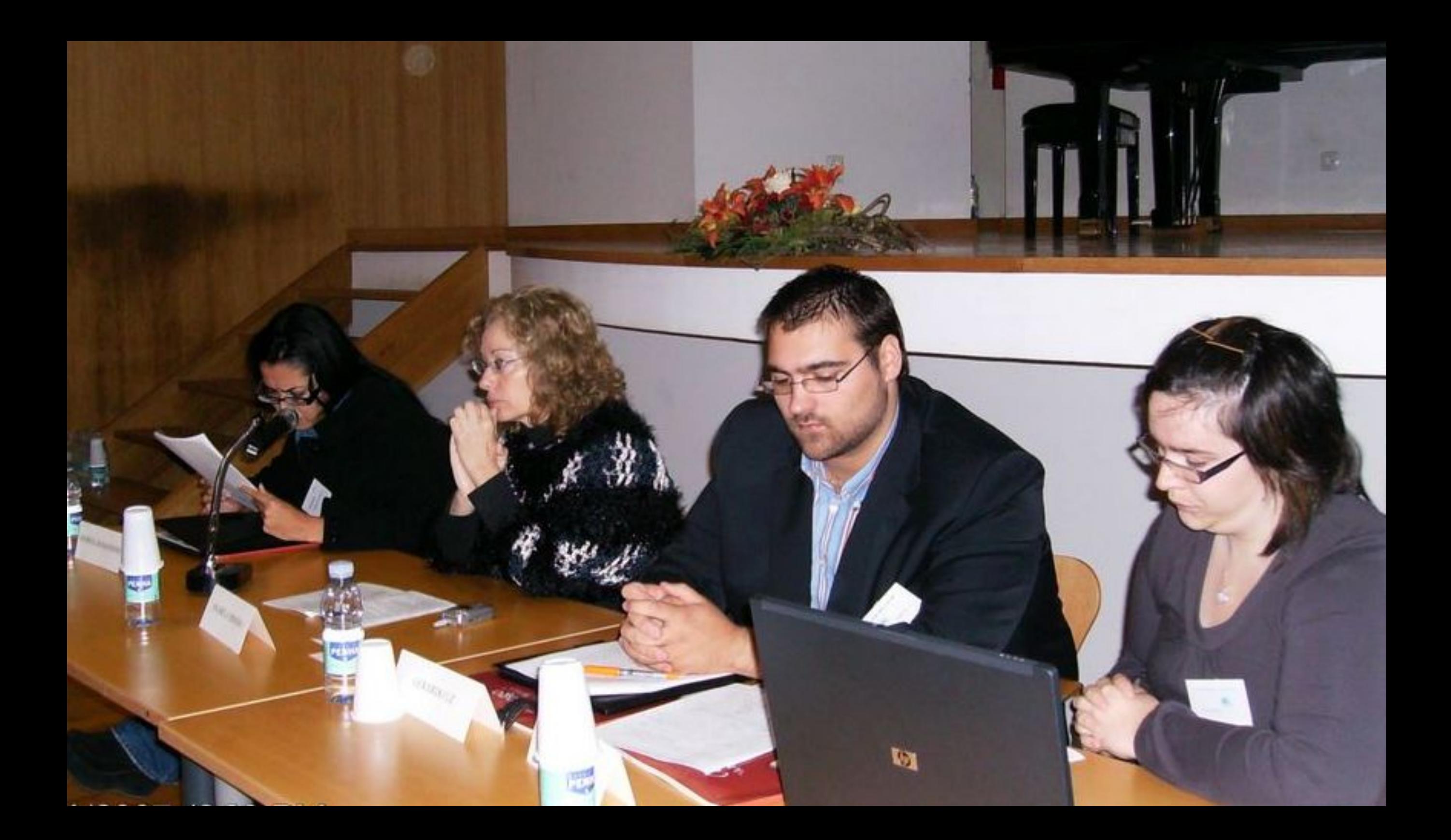

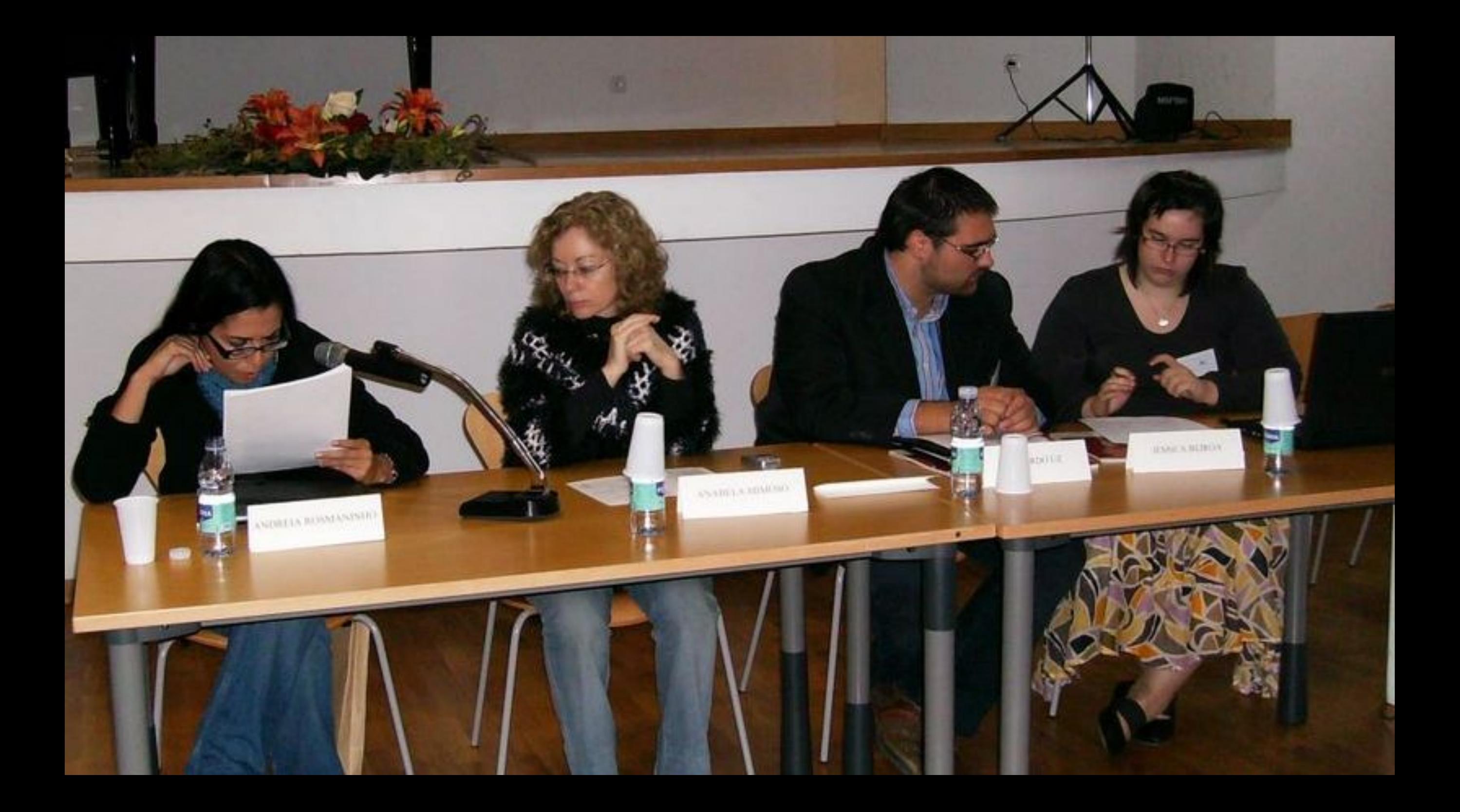

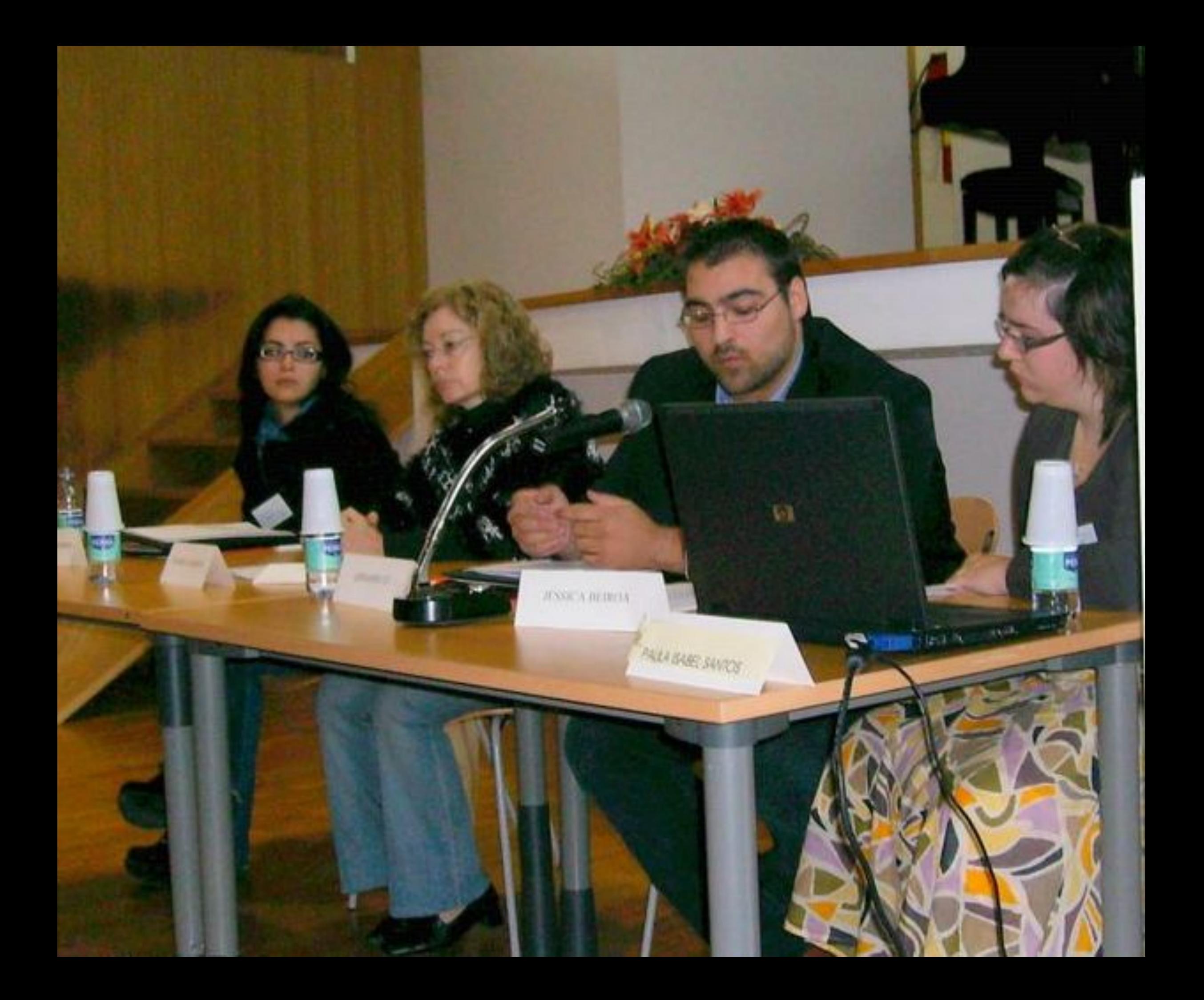

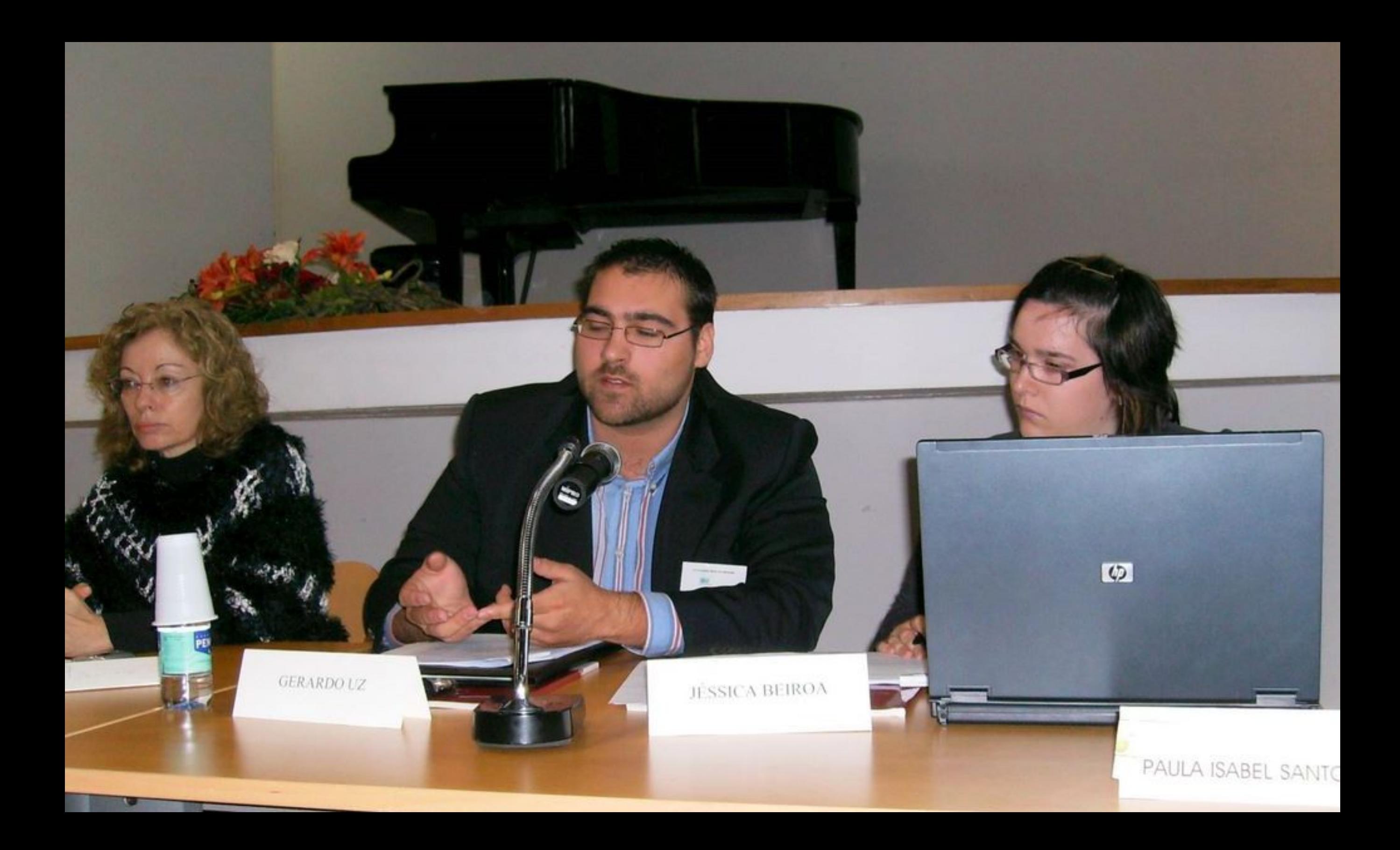

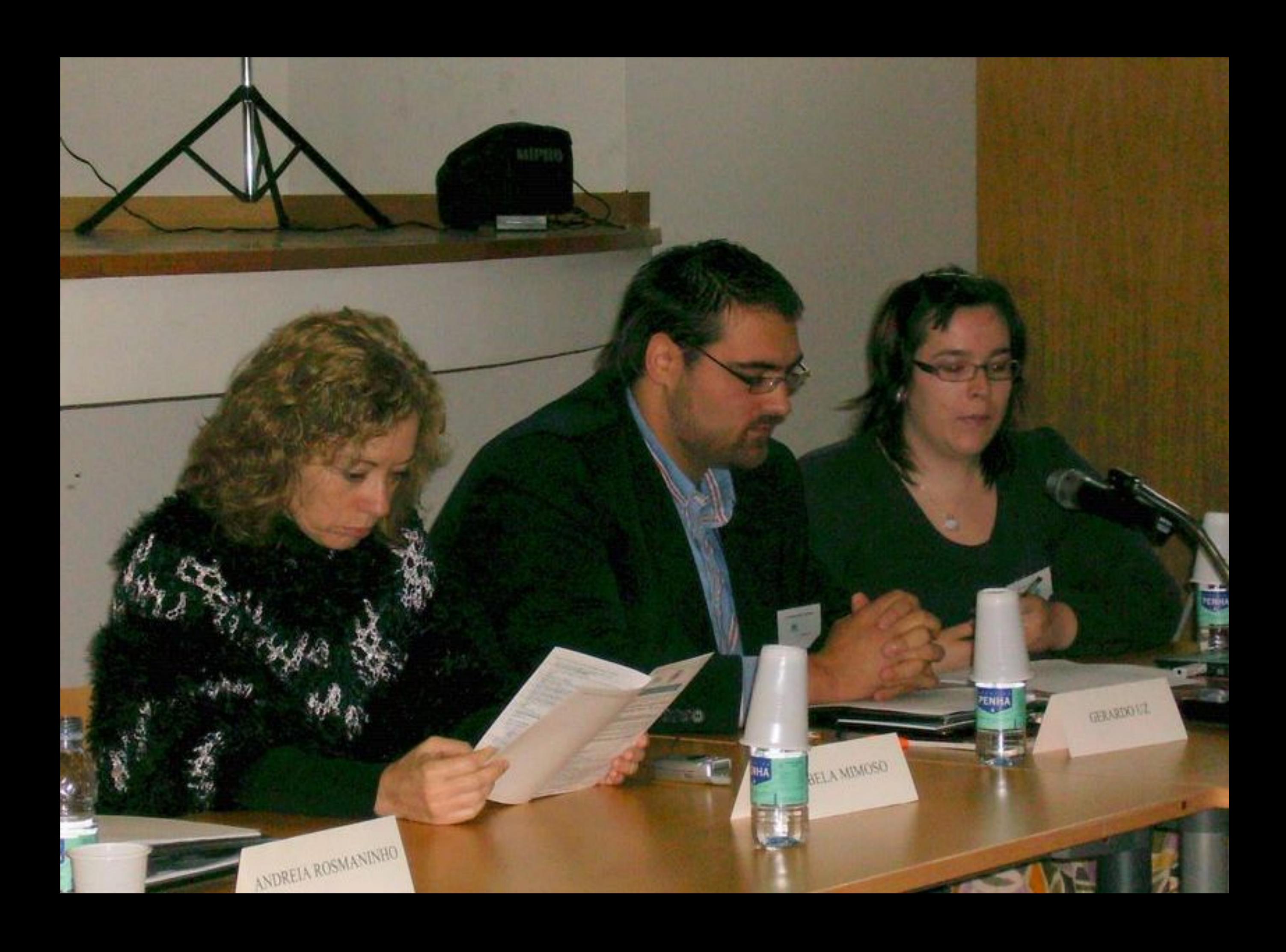

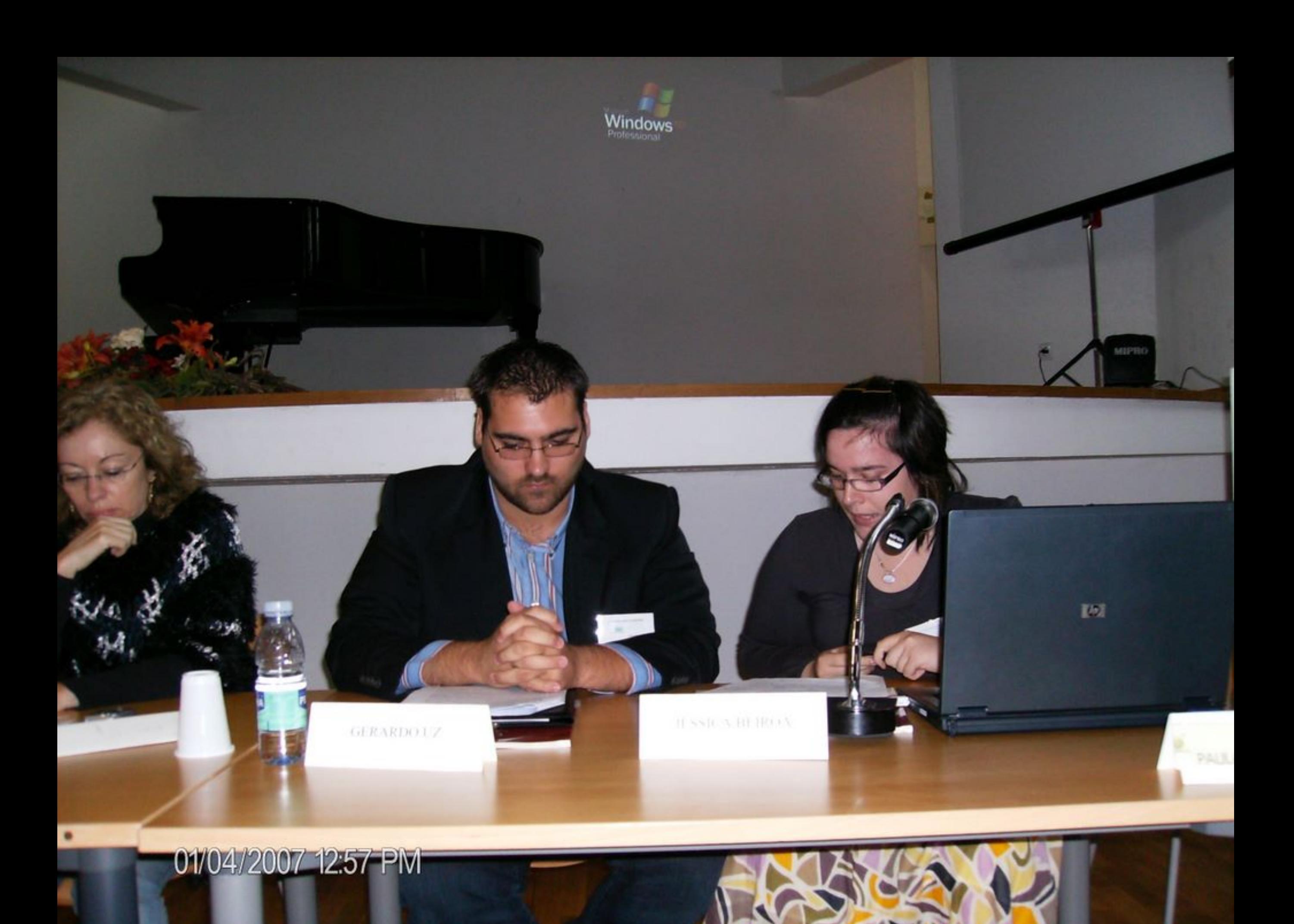

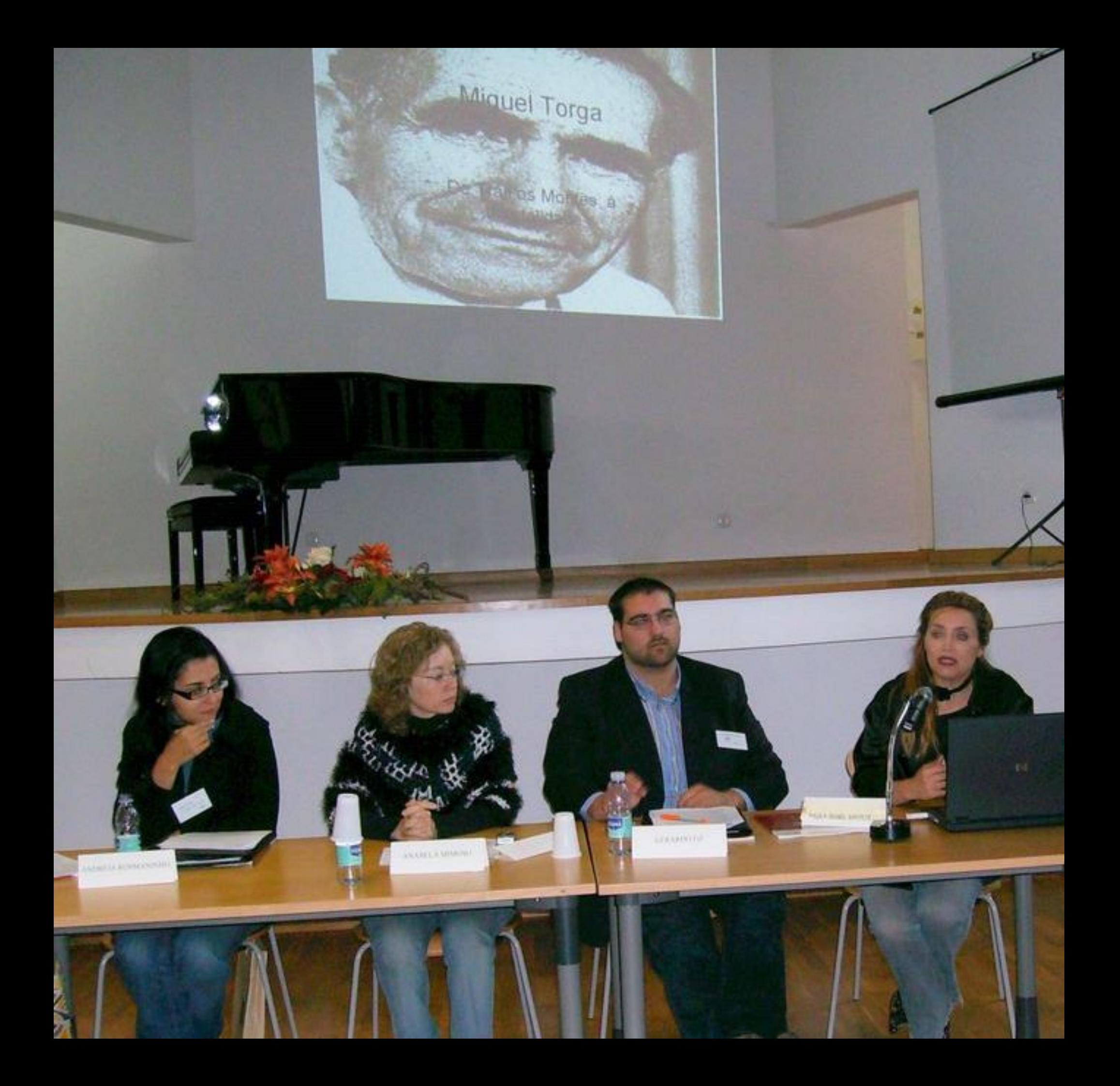

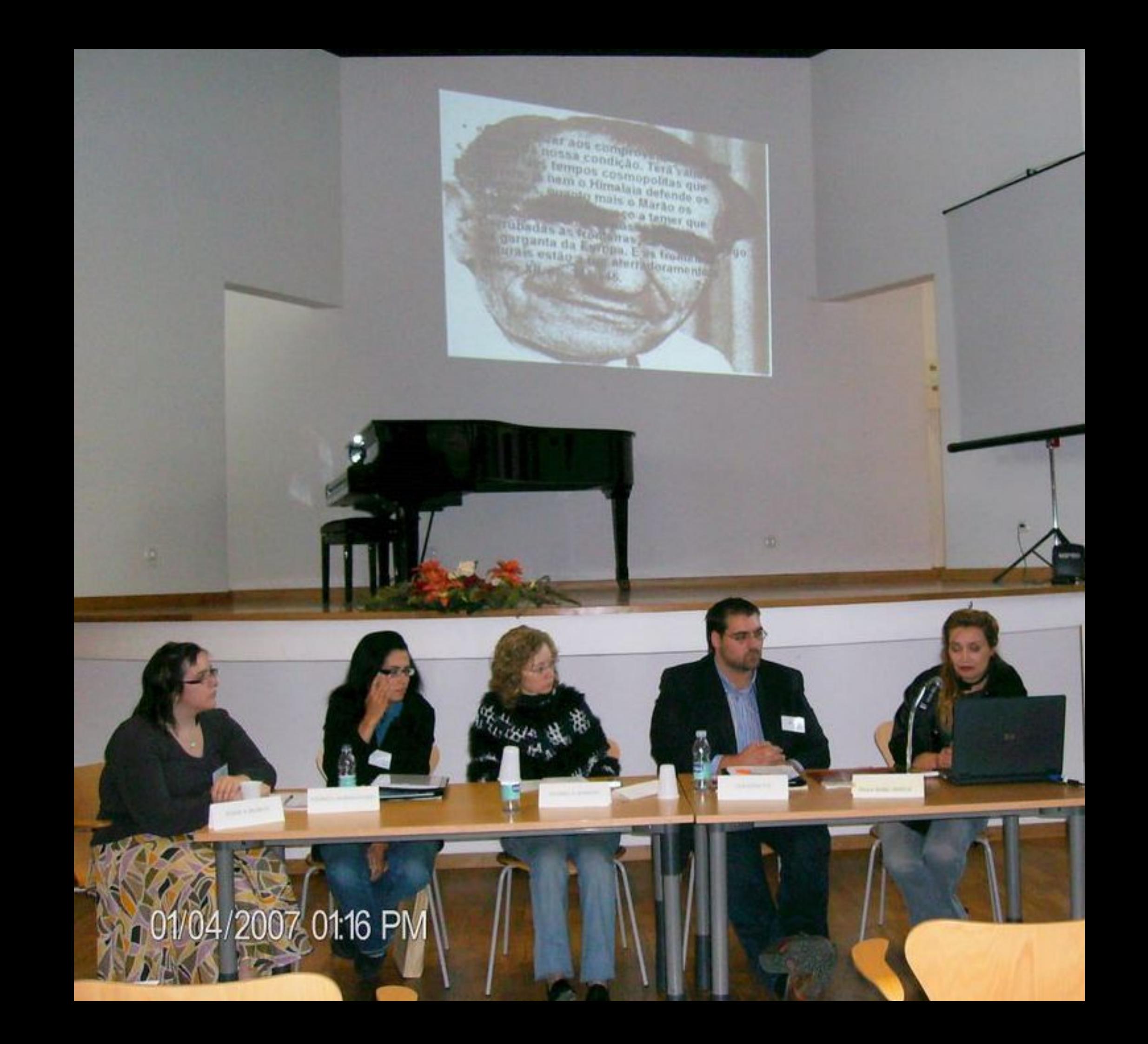

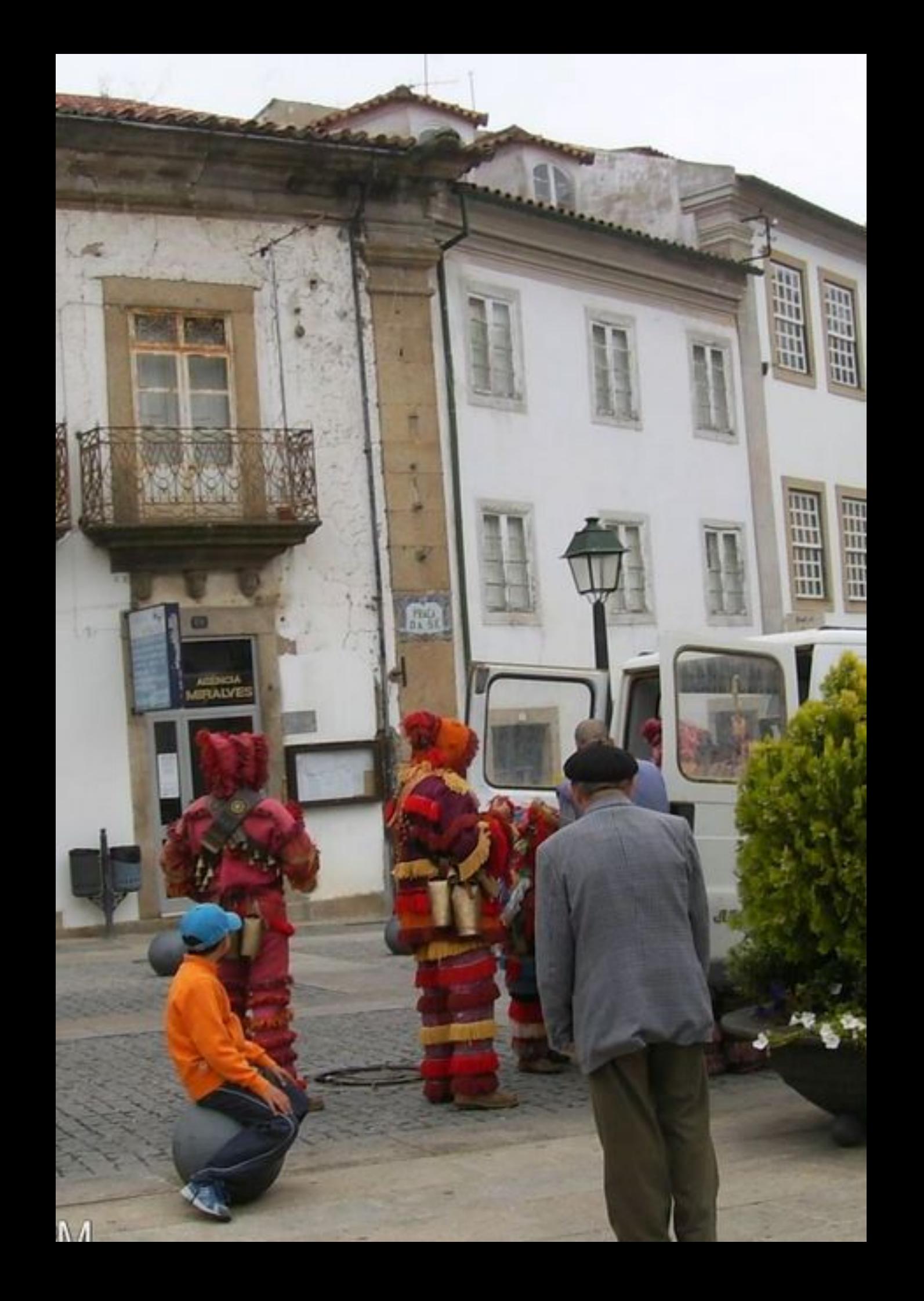

01/04/2007 01:37 PM

 $\vert \vec{r} \vert$ 

œ

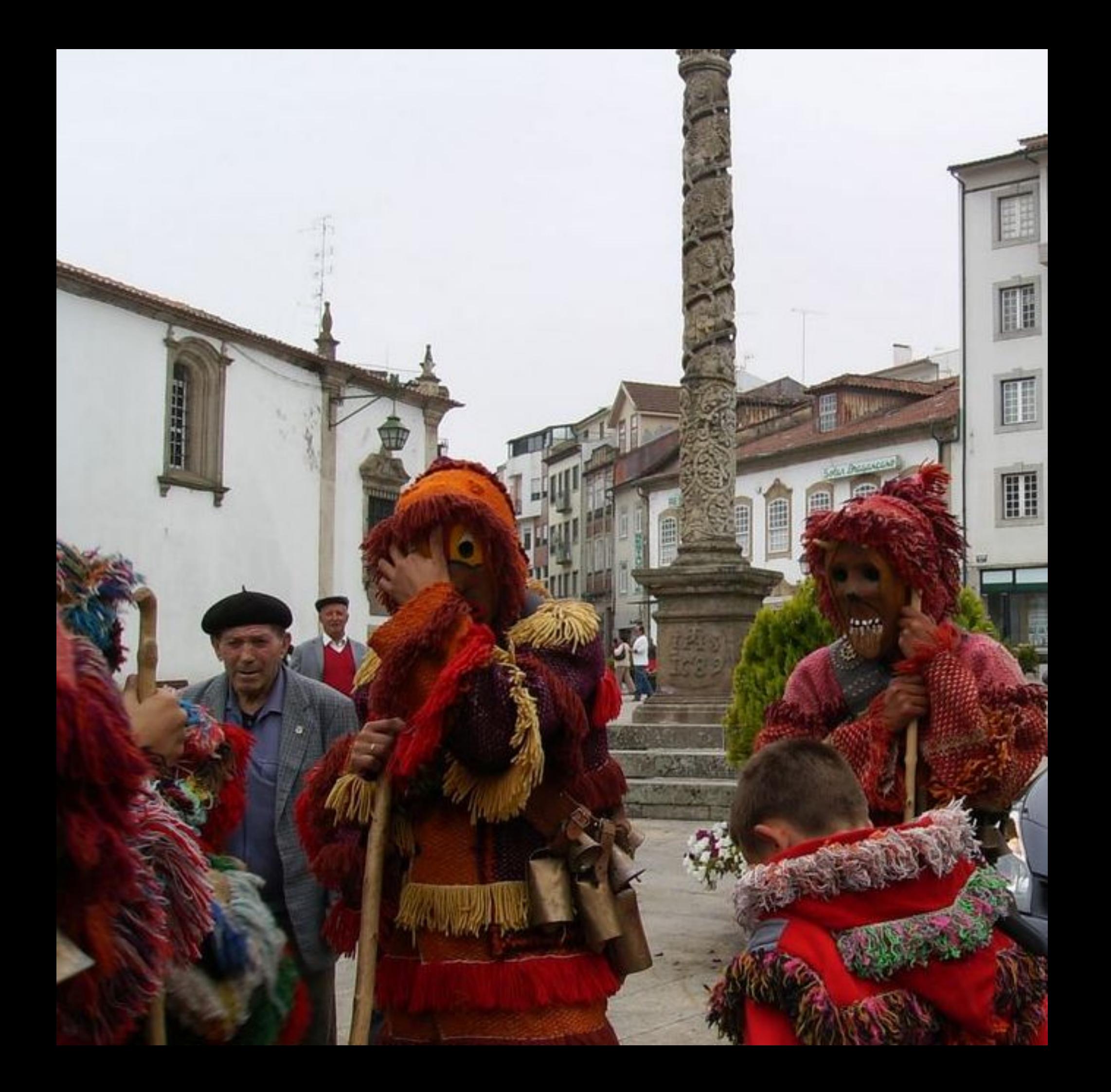

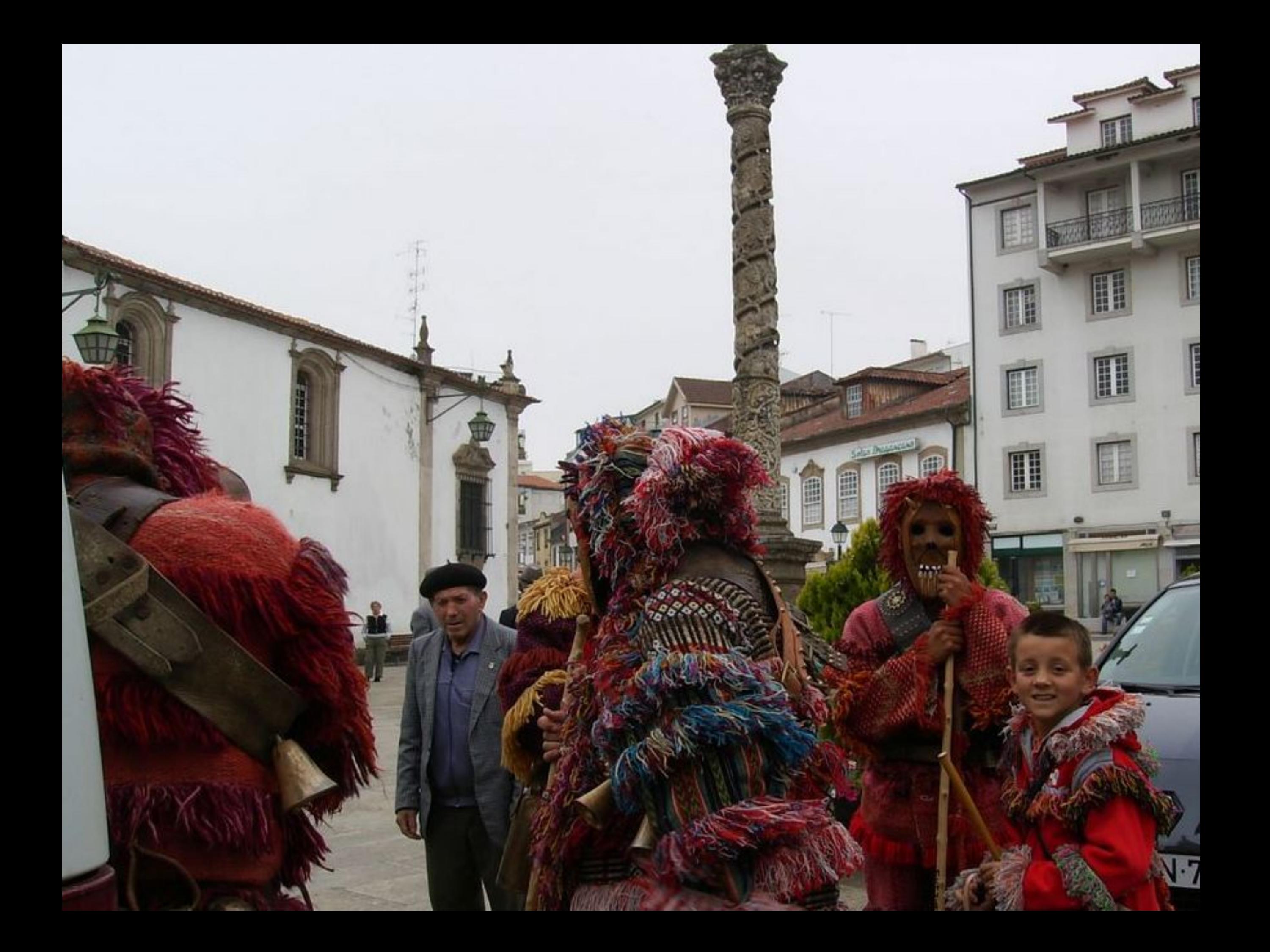

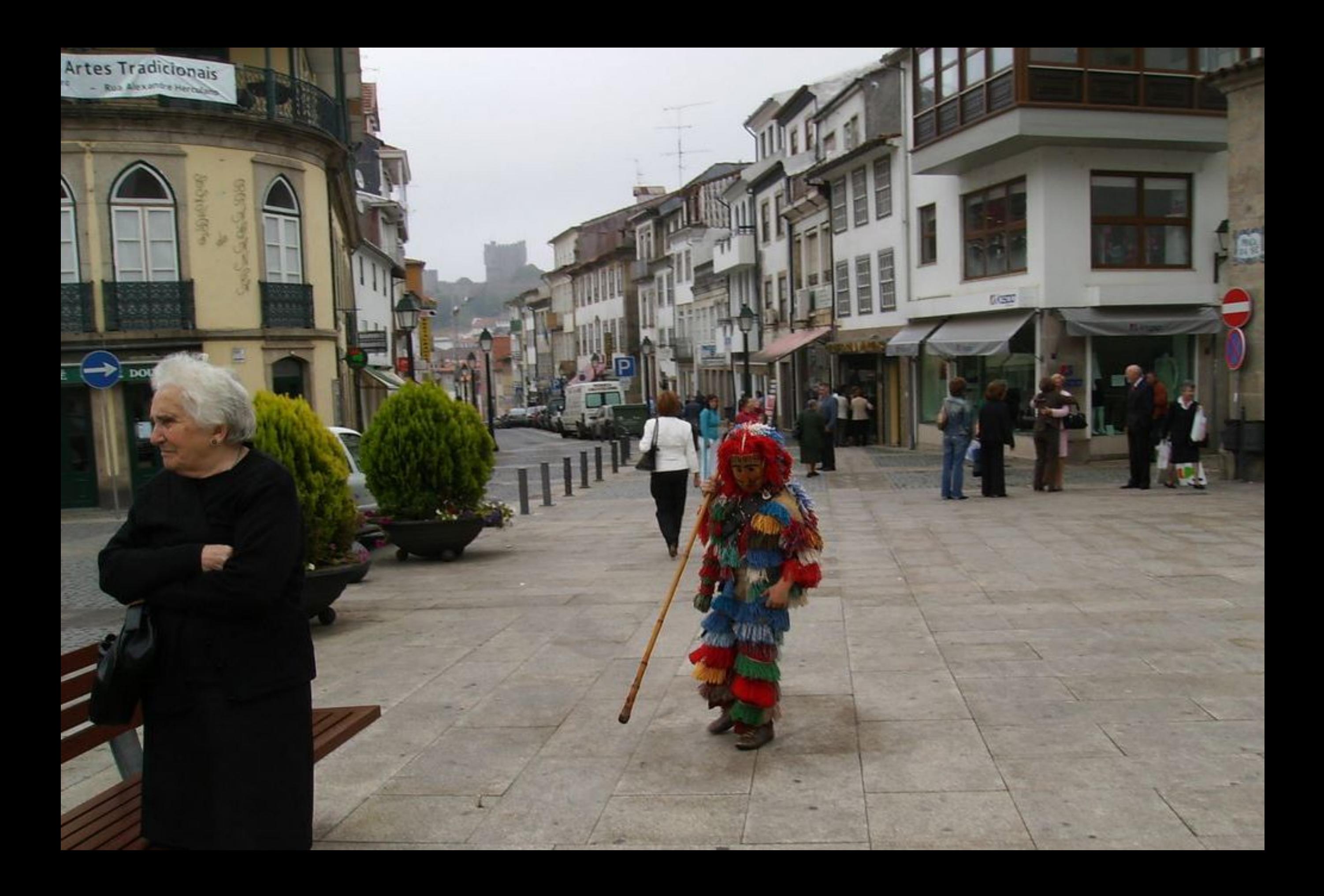

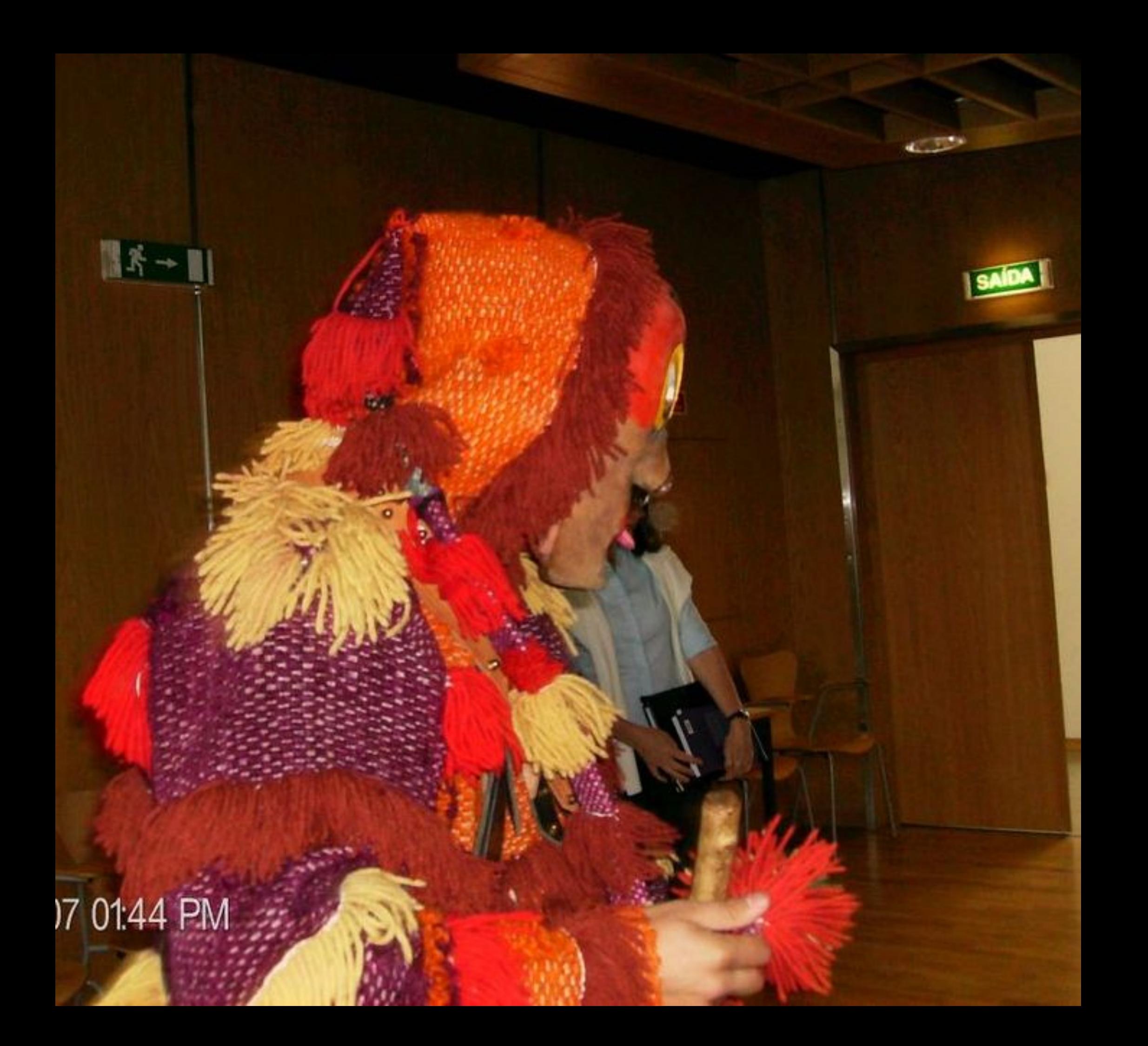

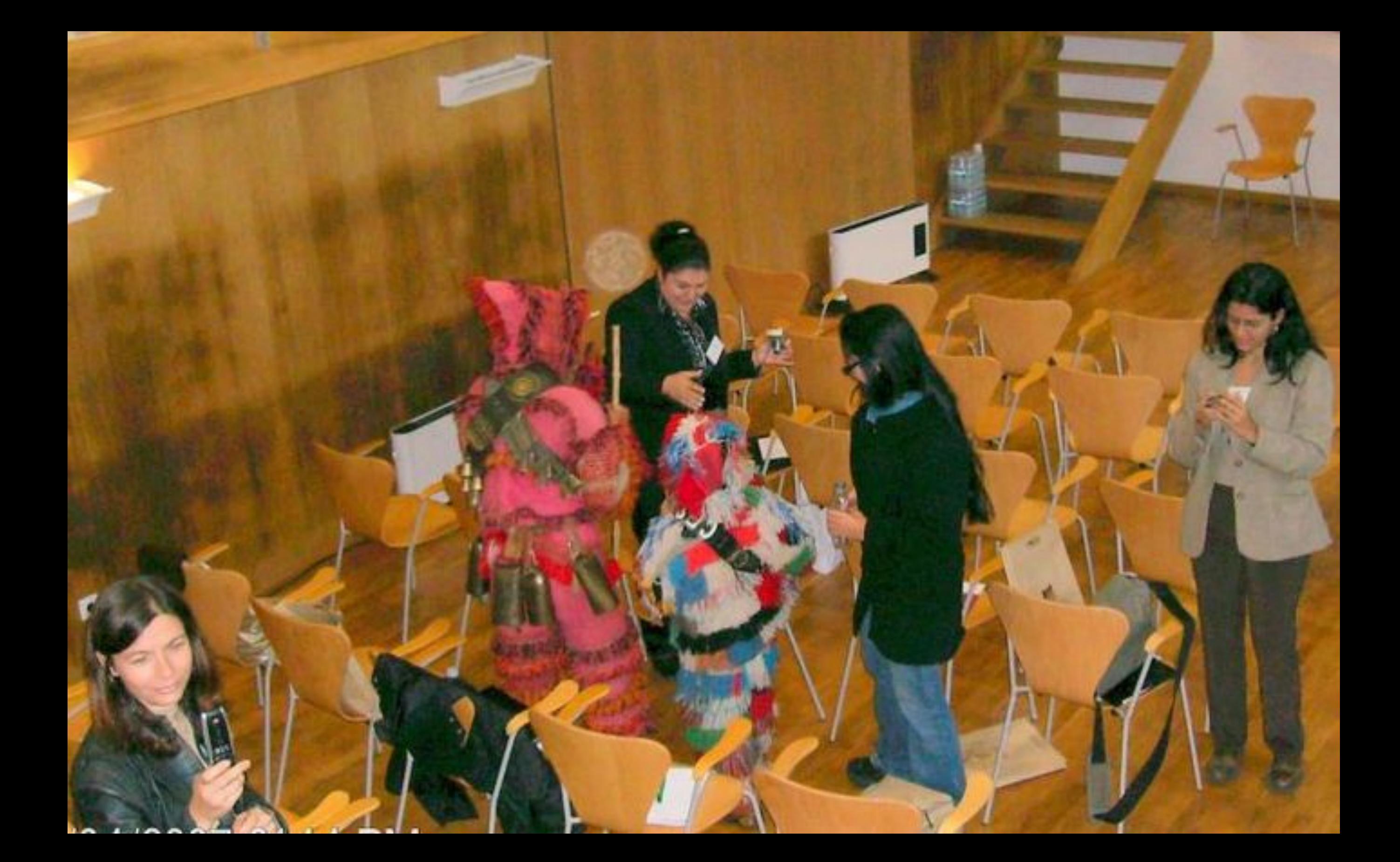

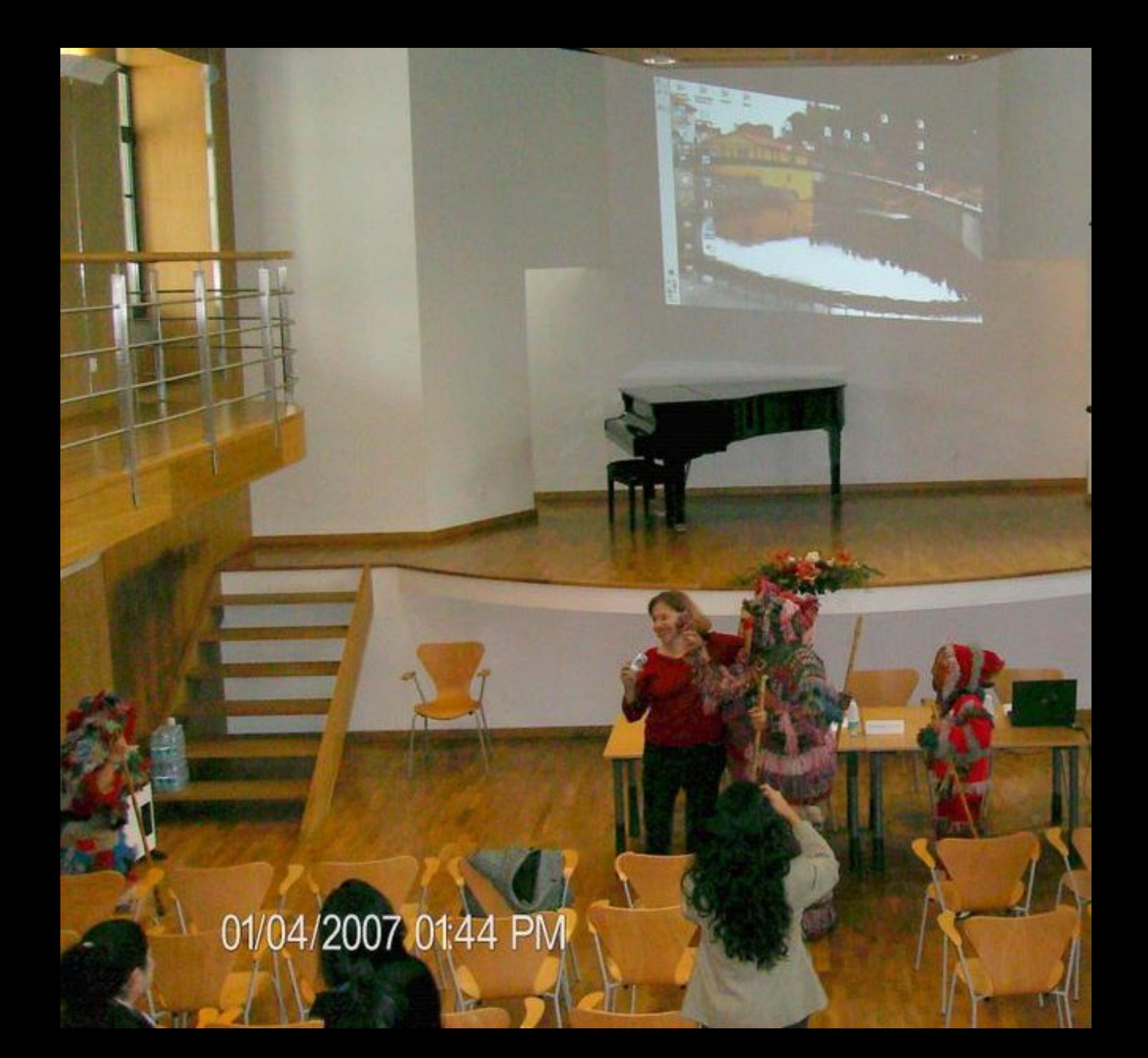

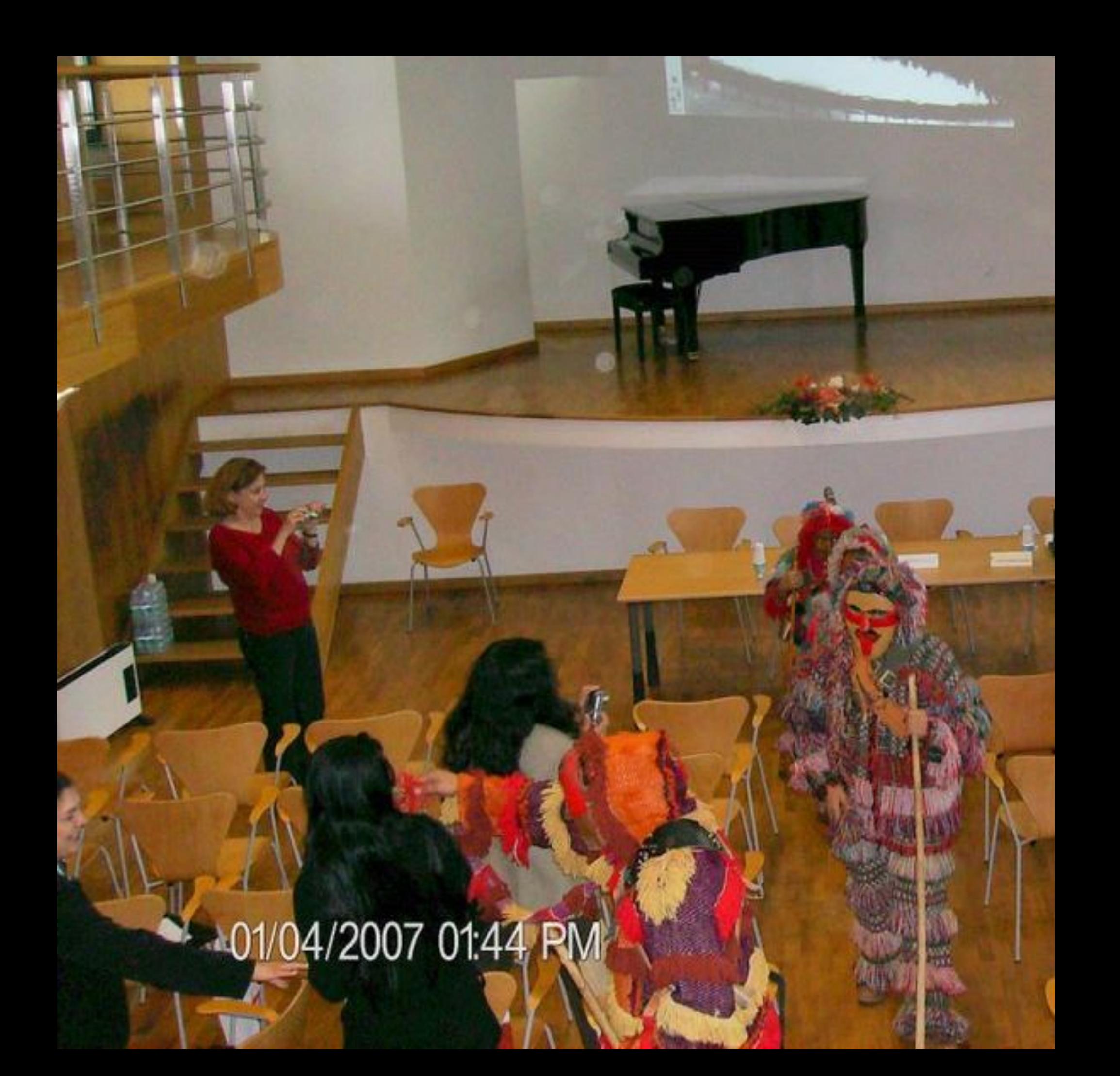

01/04/2007 01:45 PM

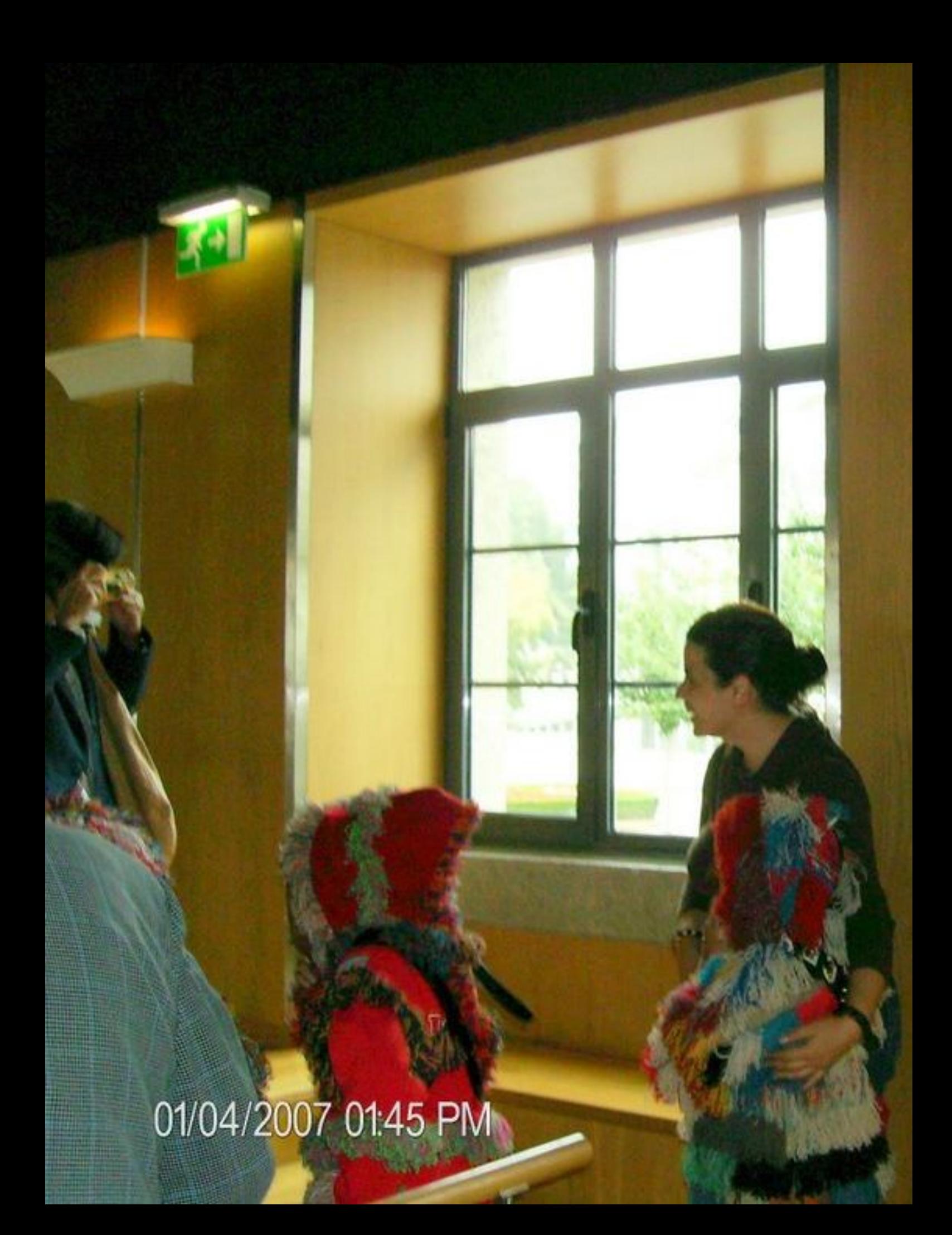

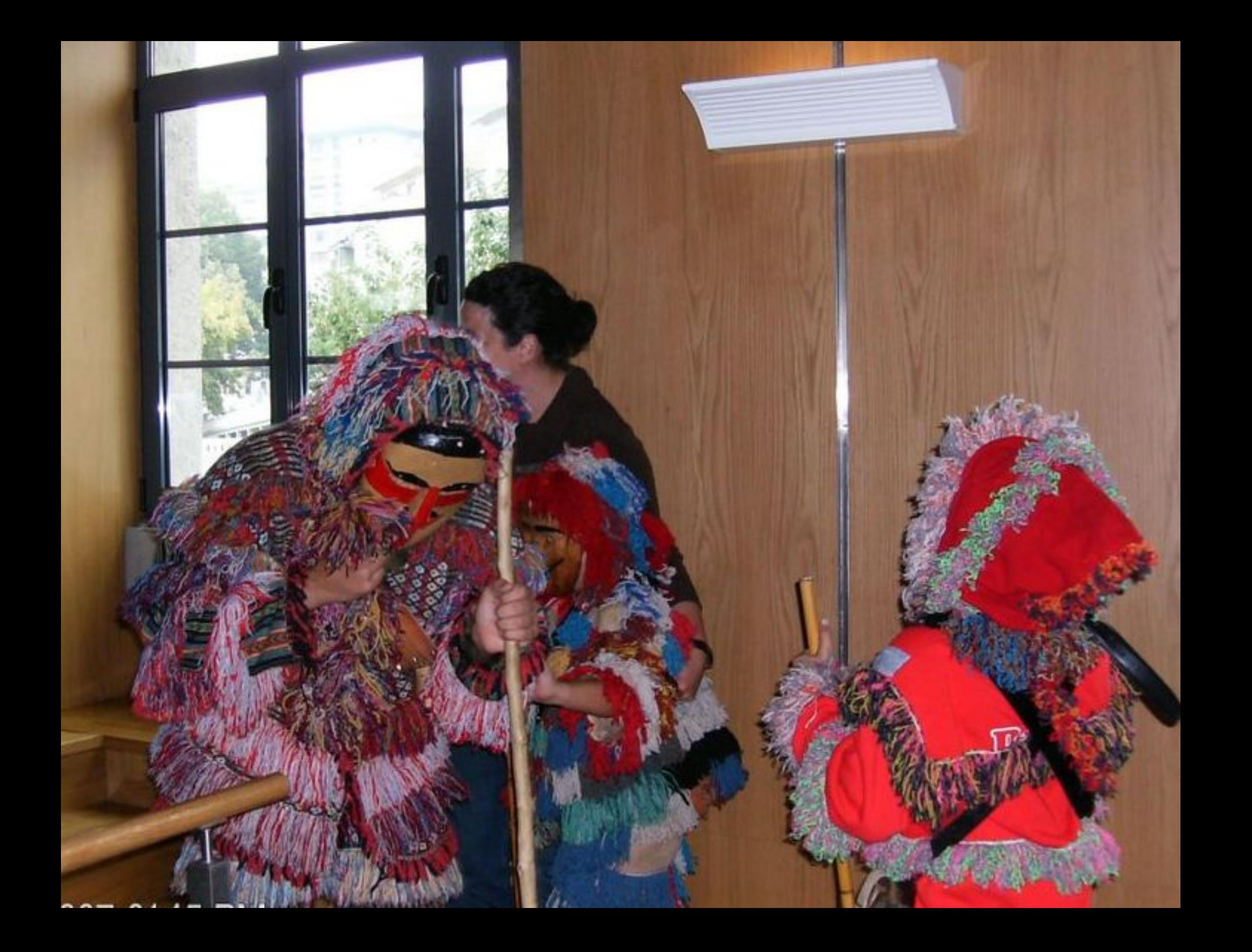

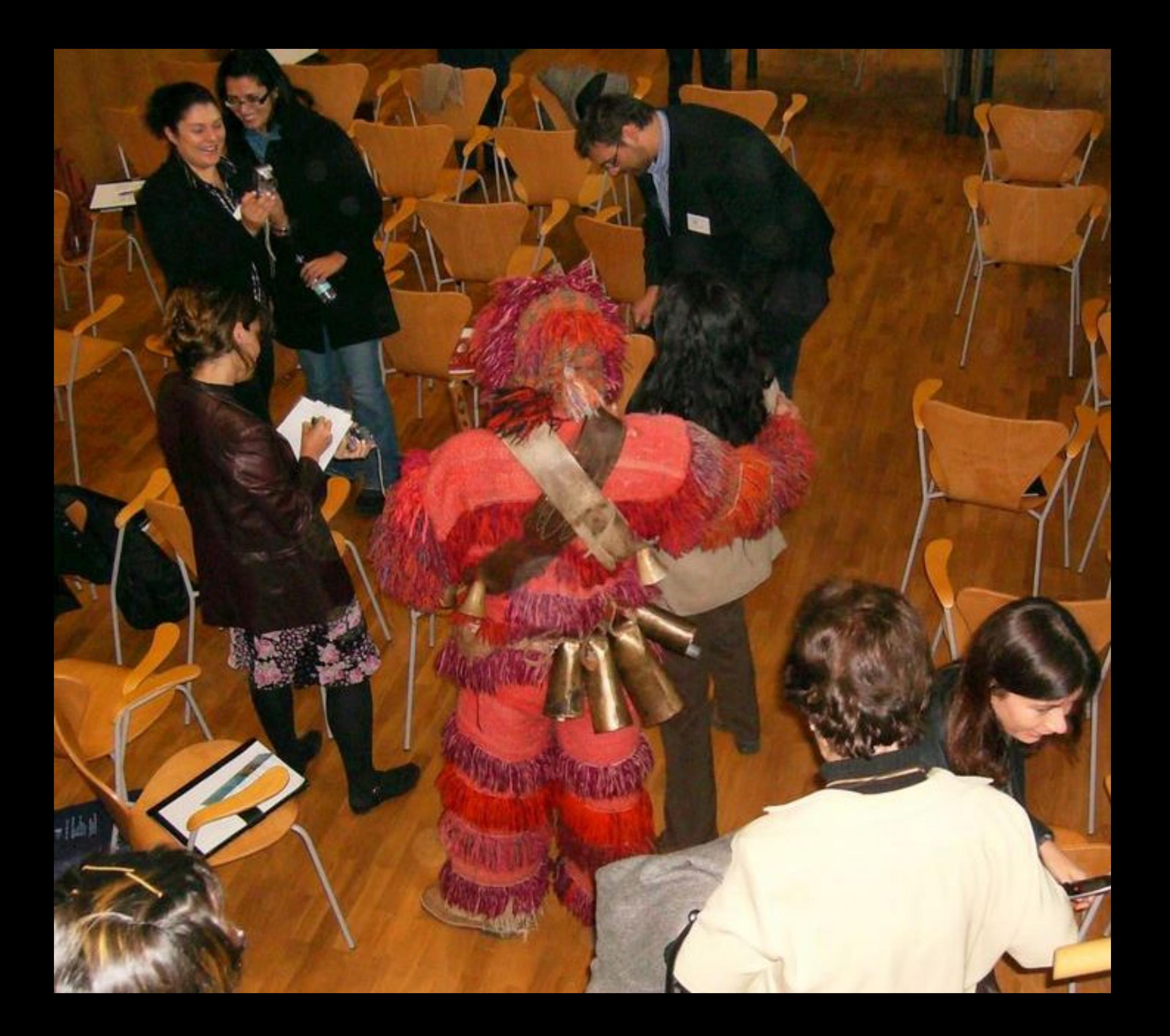
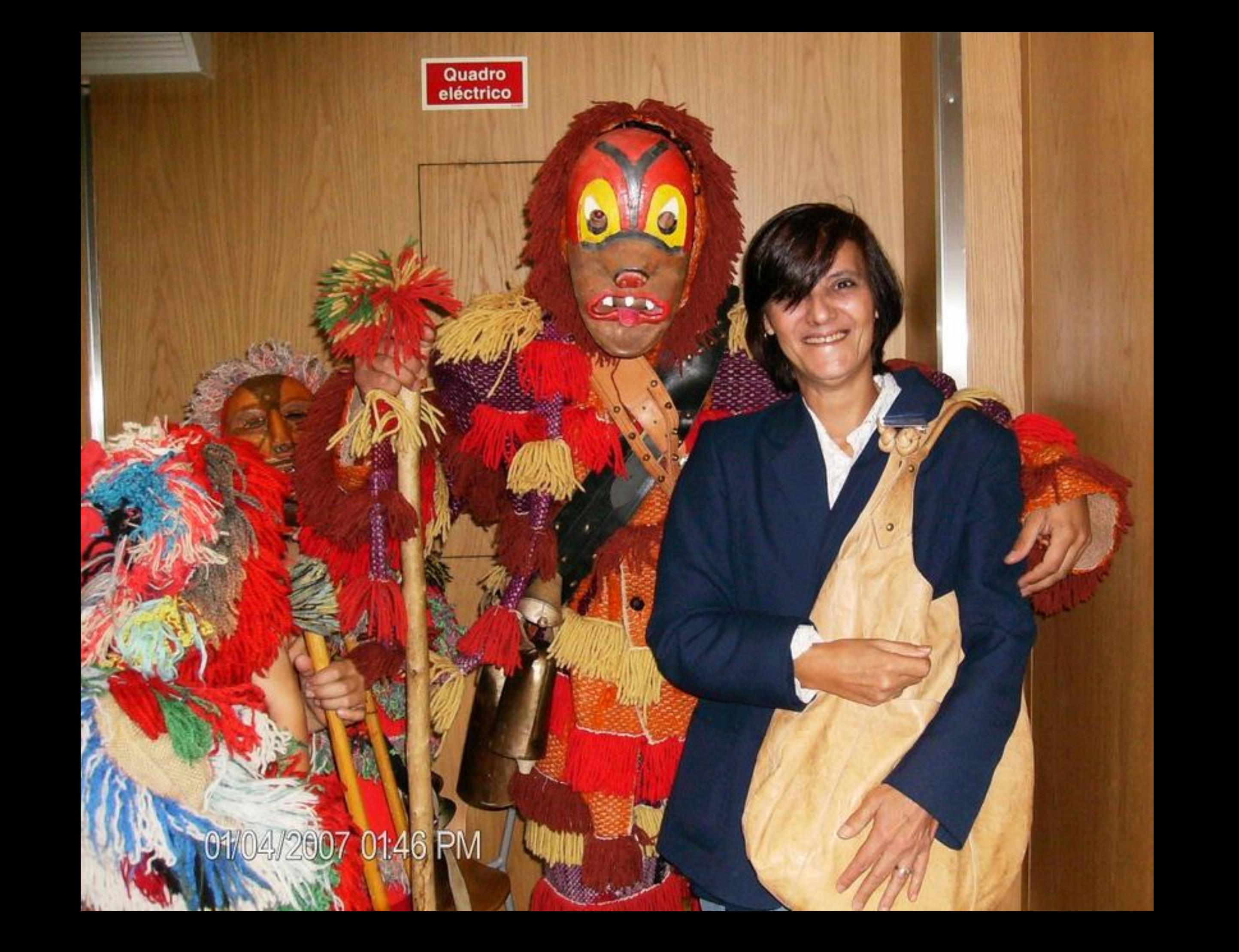

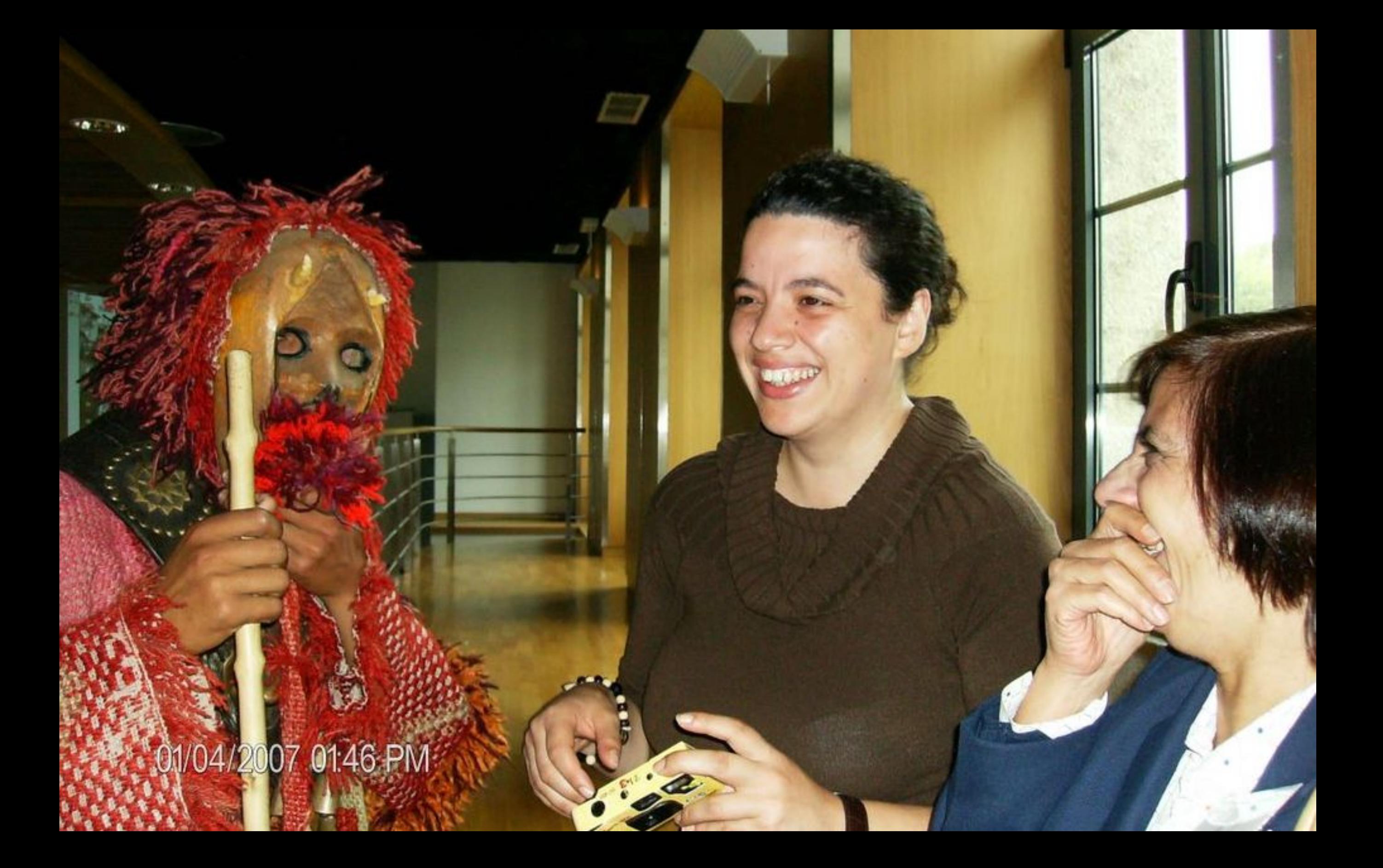

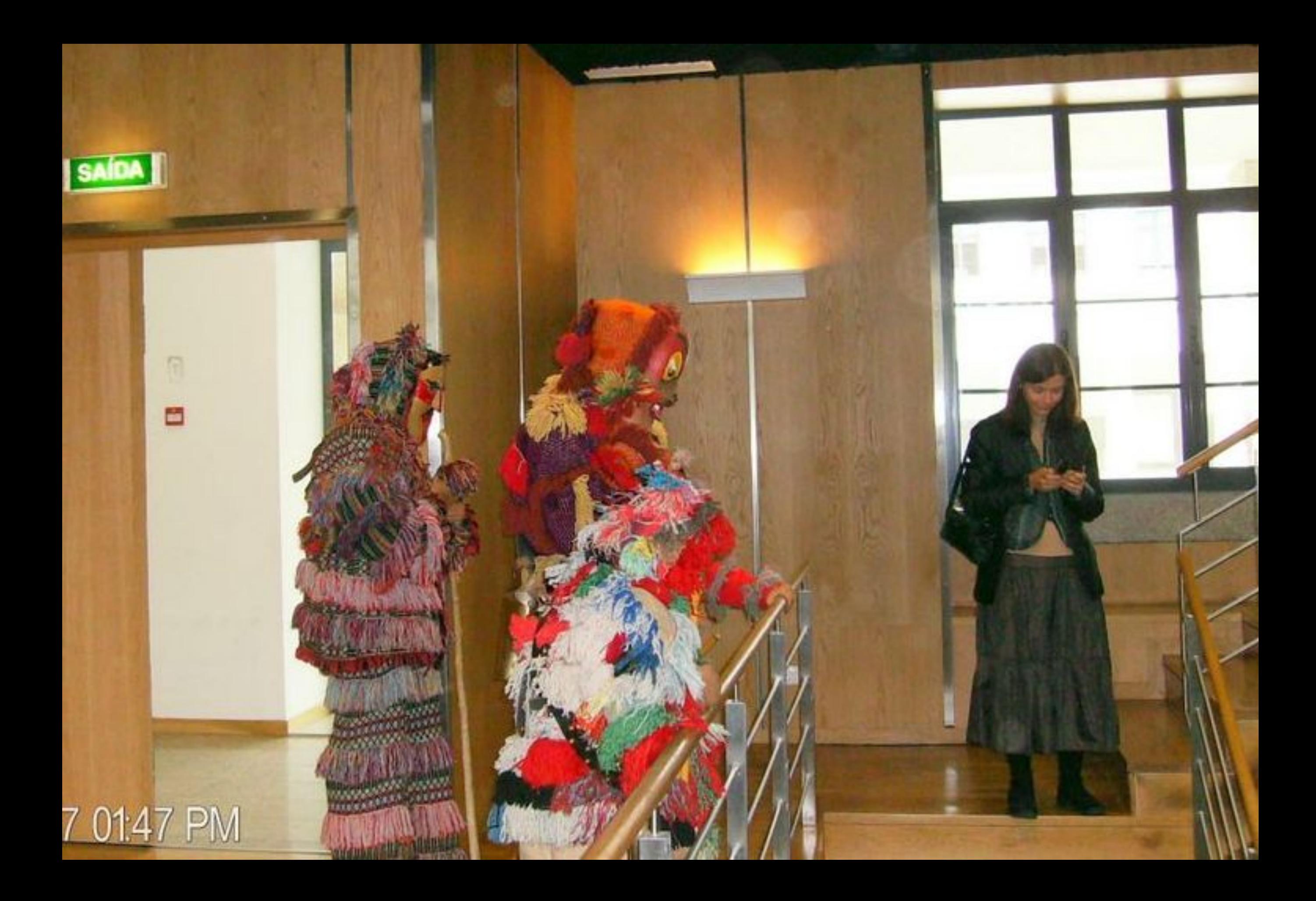

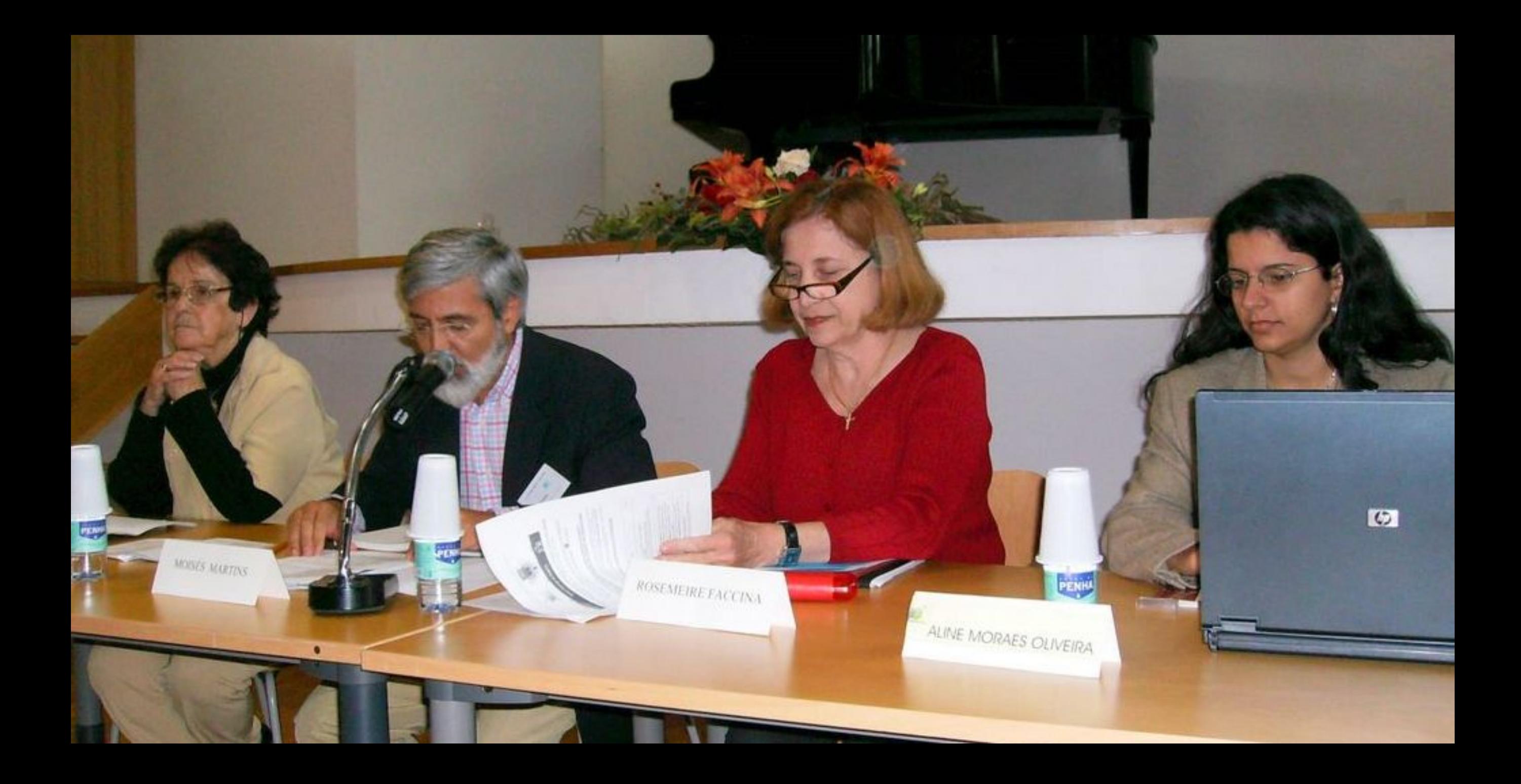

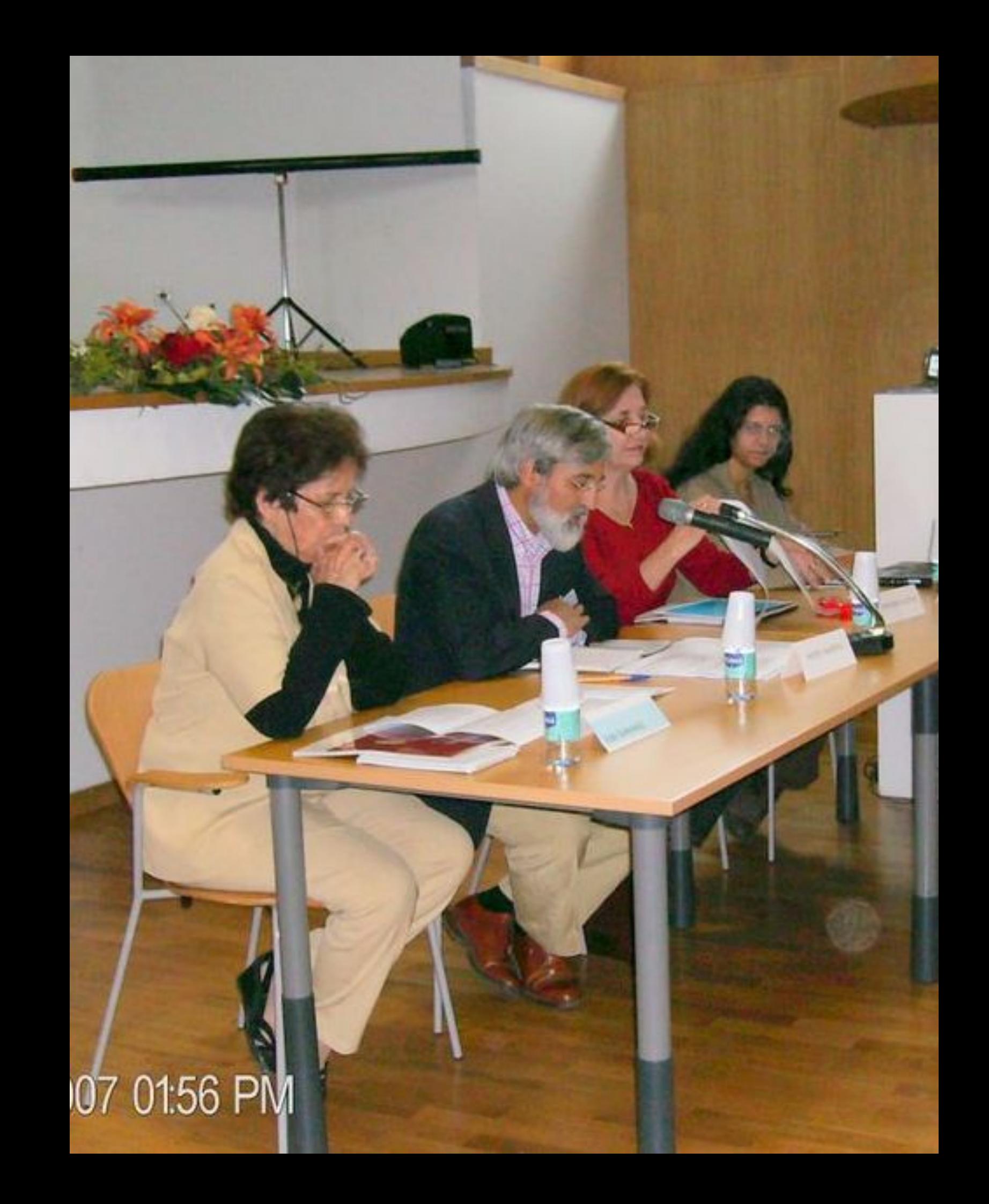

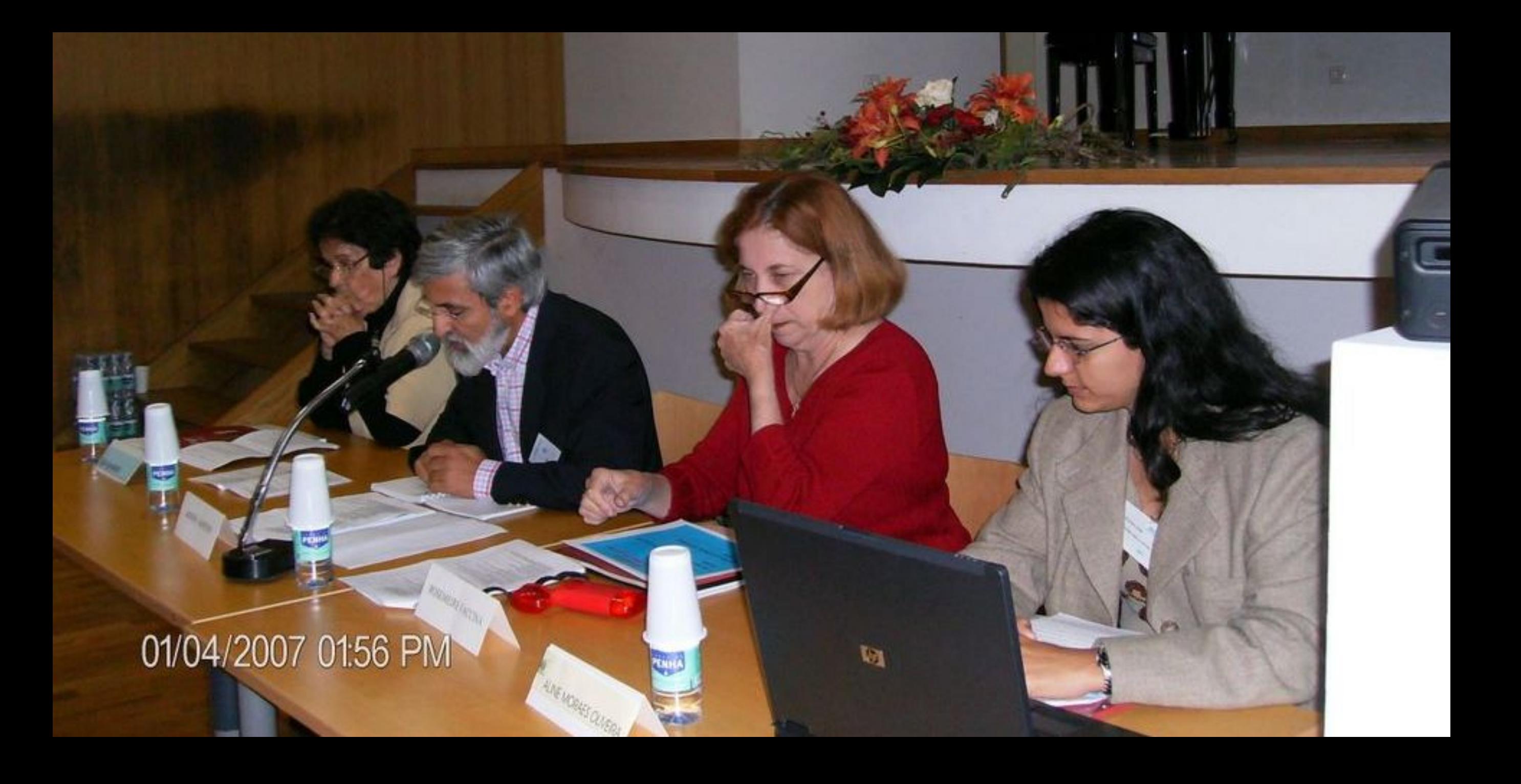

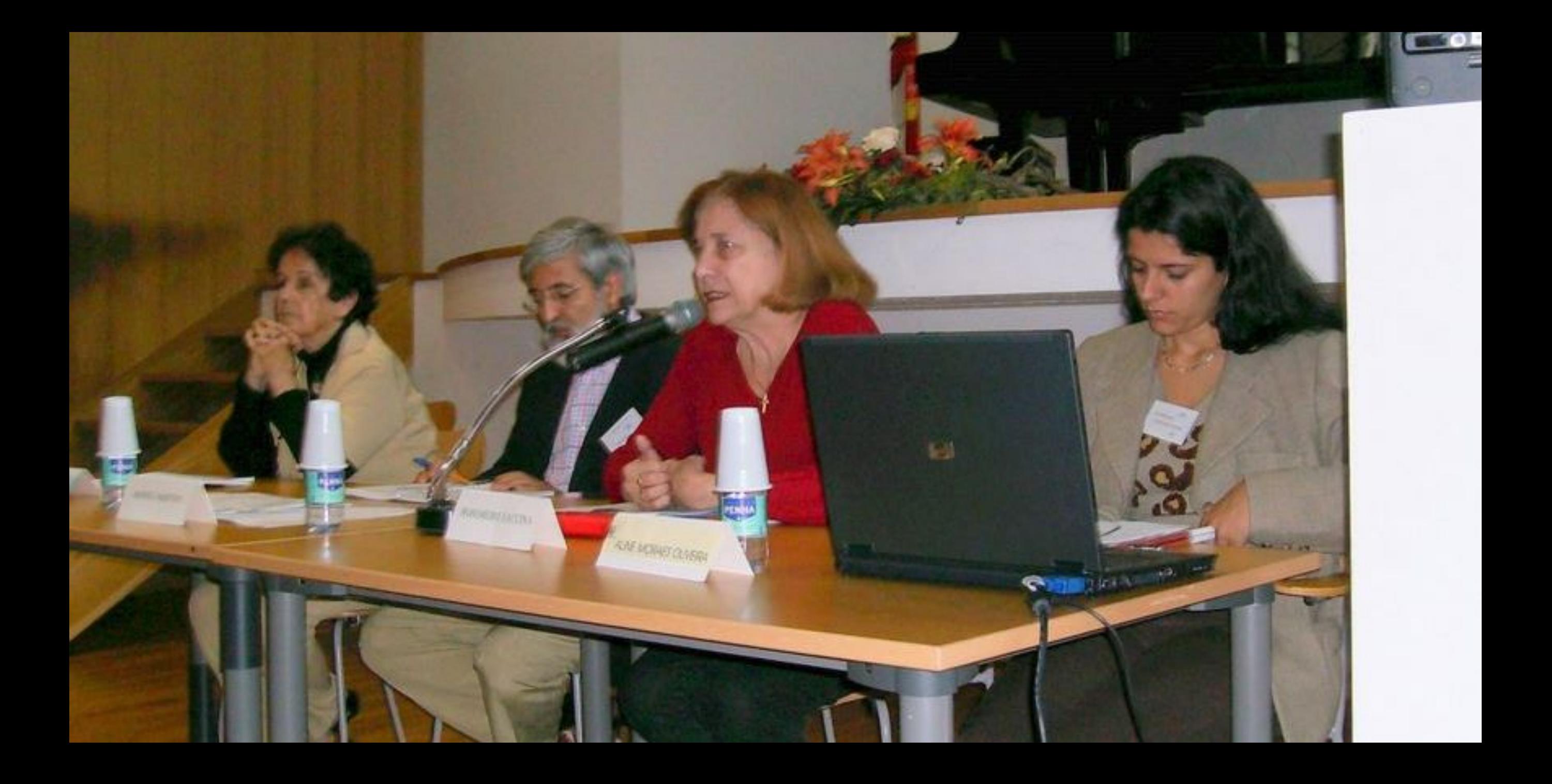

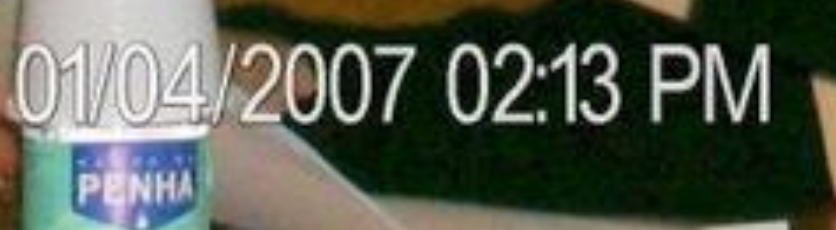

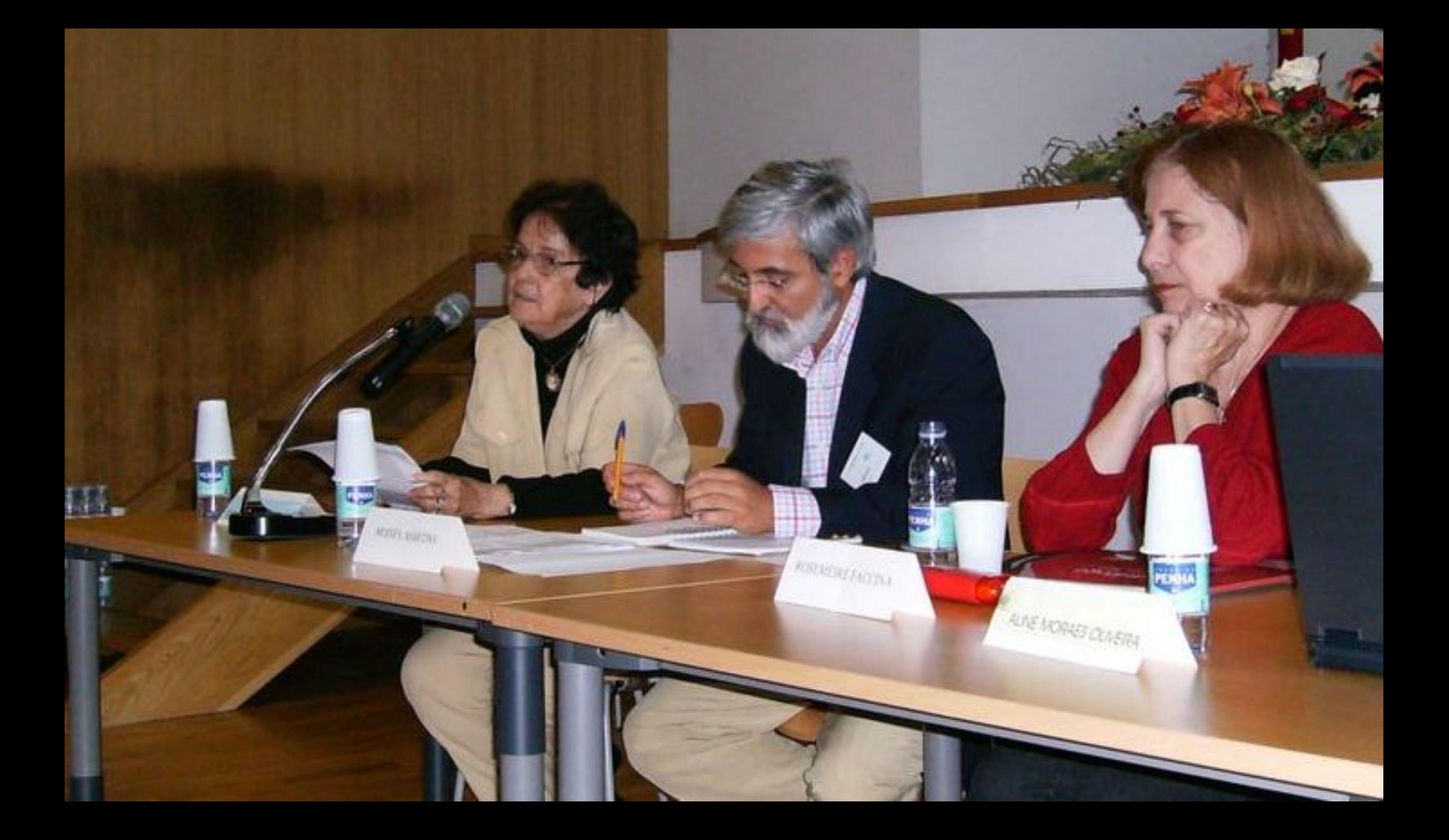

**MOISES MARTINS** 

PENHA

01/04/2007 02:26 PM

ROSEMEIRE FACCINA

ALINE MORAES OLNEIRA

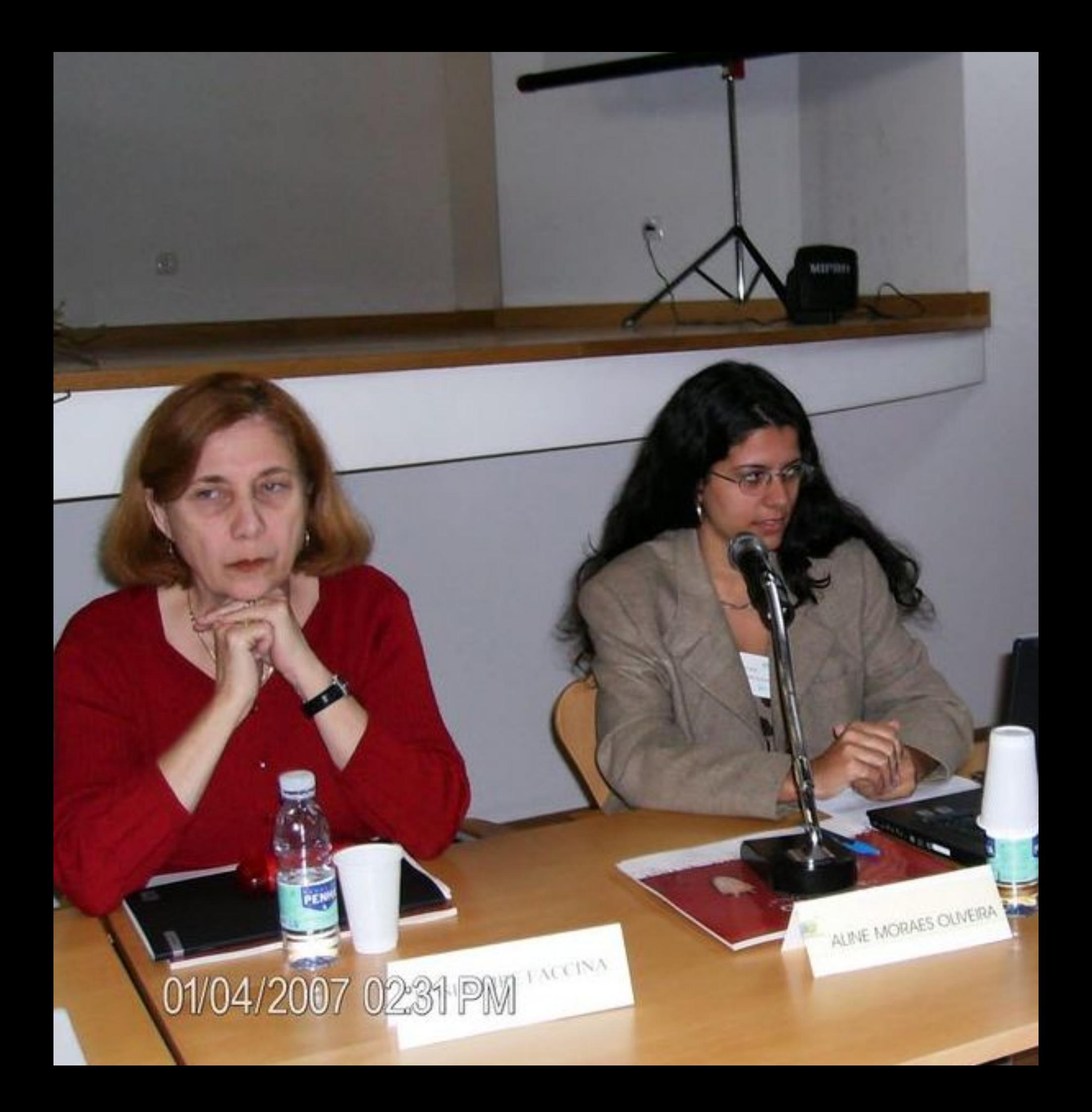

## 01/04/2007 02:31 PM

**SAMAS RD** 

**Qui** 

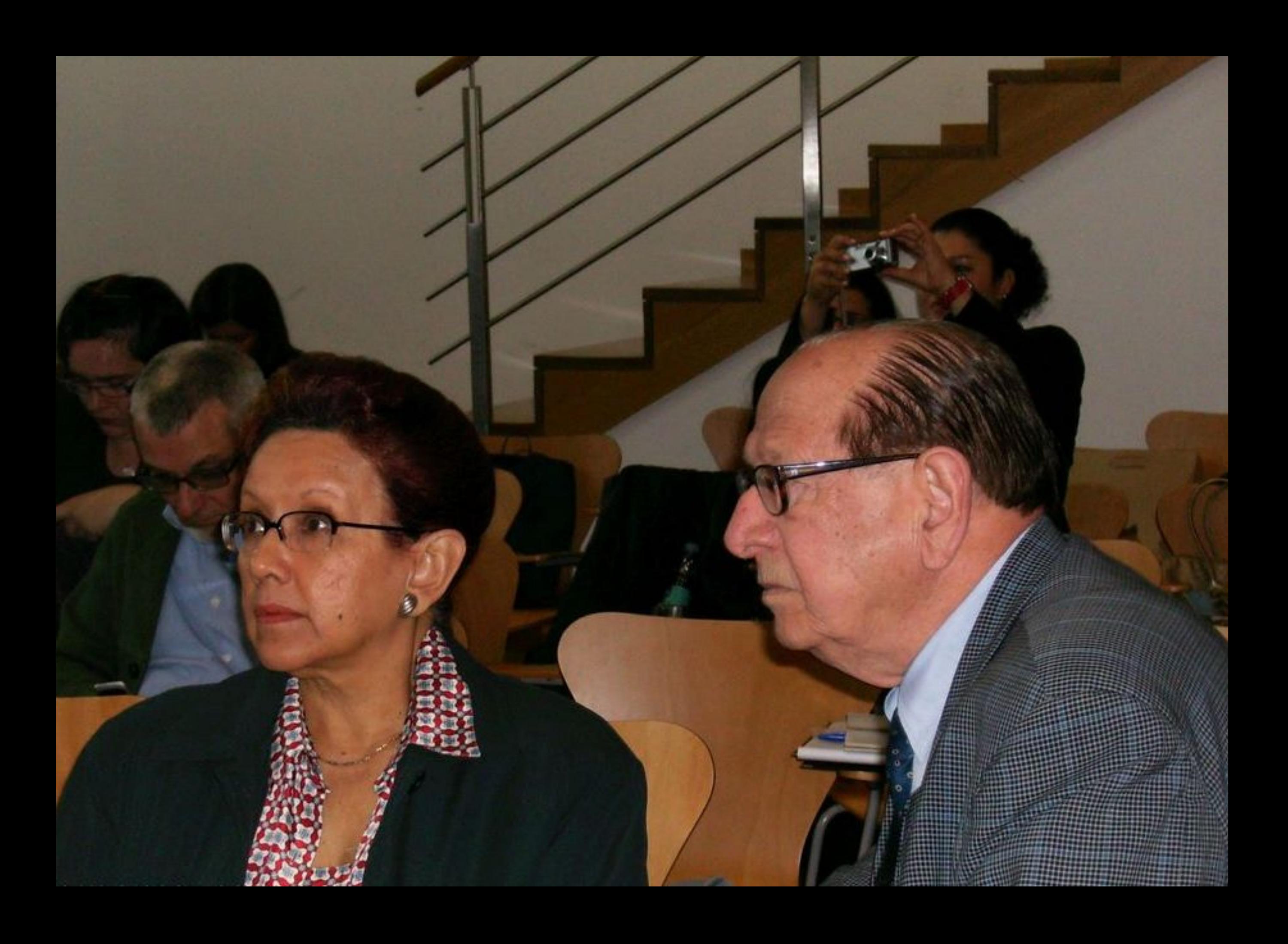

## 01/04/2007 02:31 PM

 $\mathfrak{m}$ 

## 01/04/2007 02:47 PM

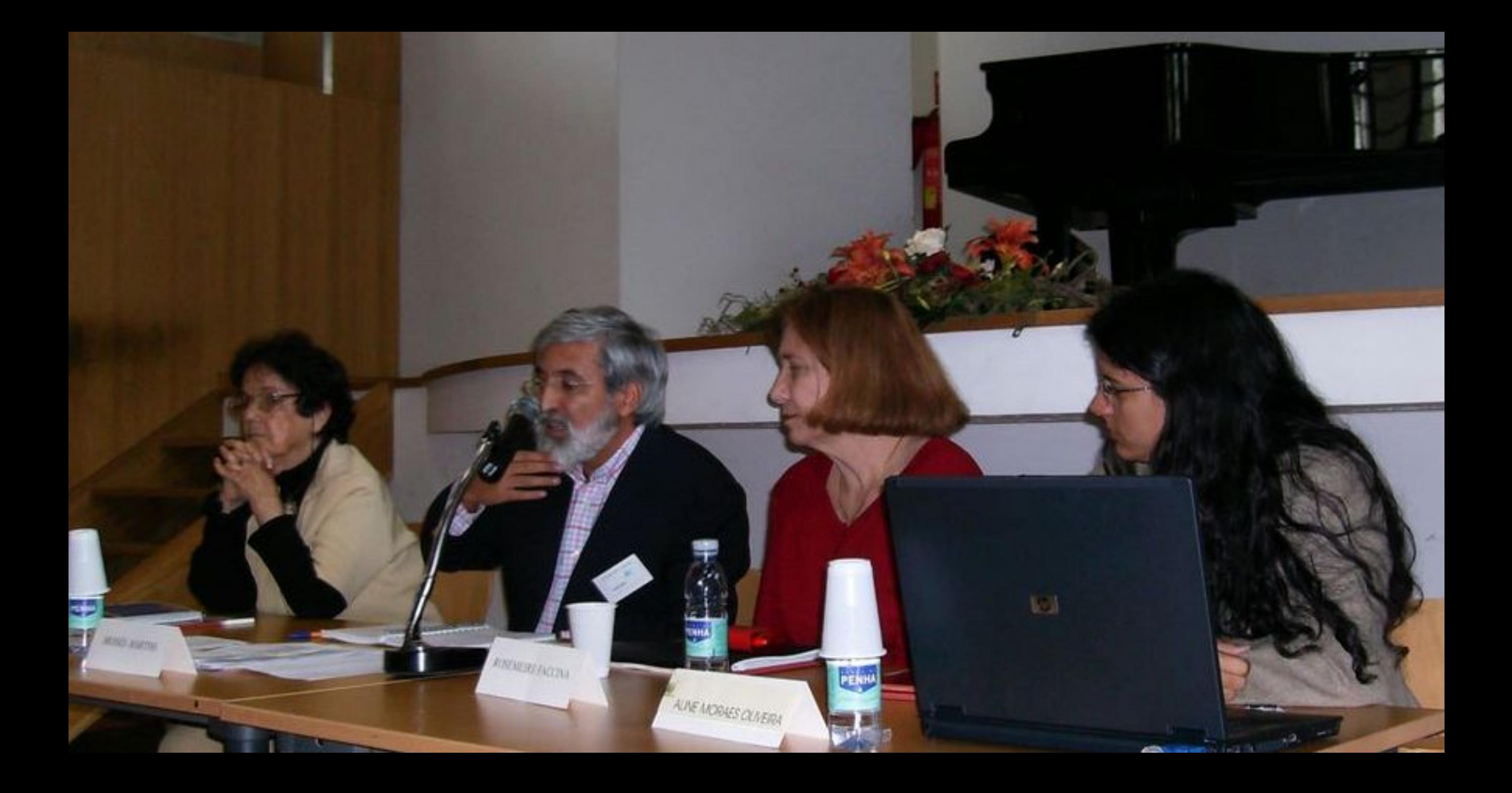

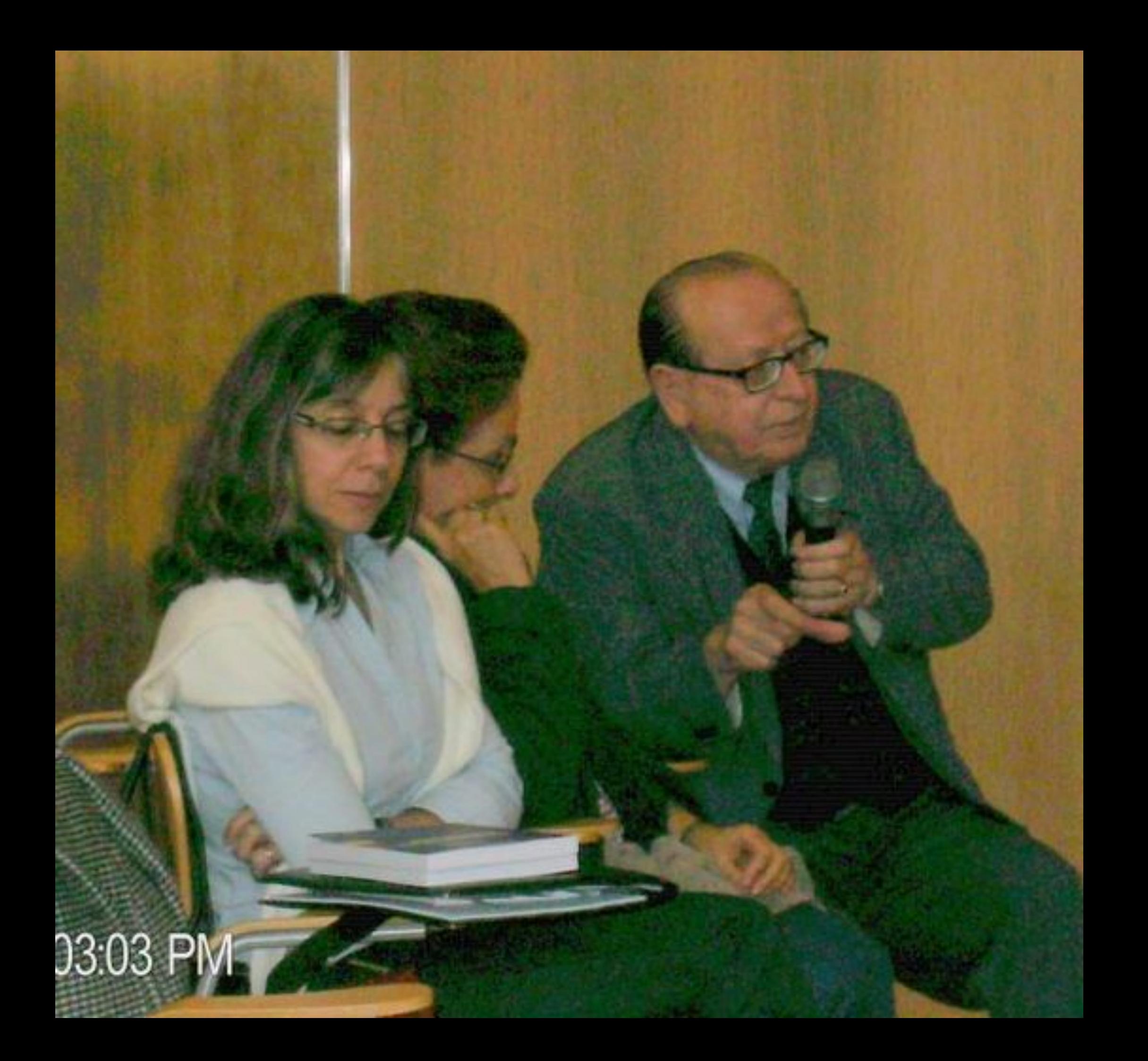

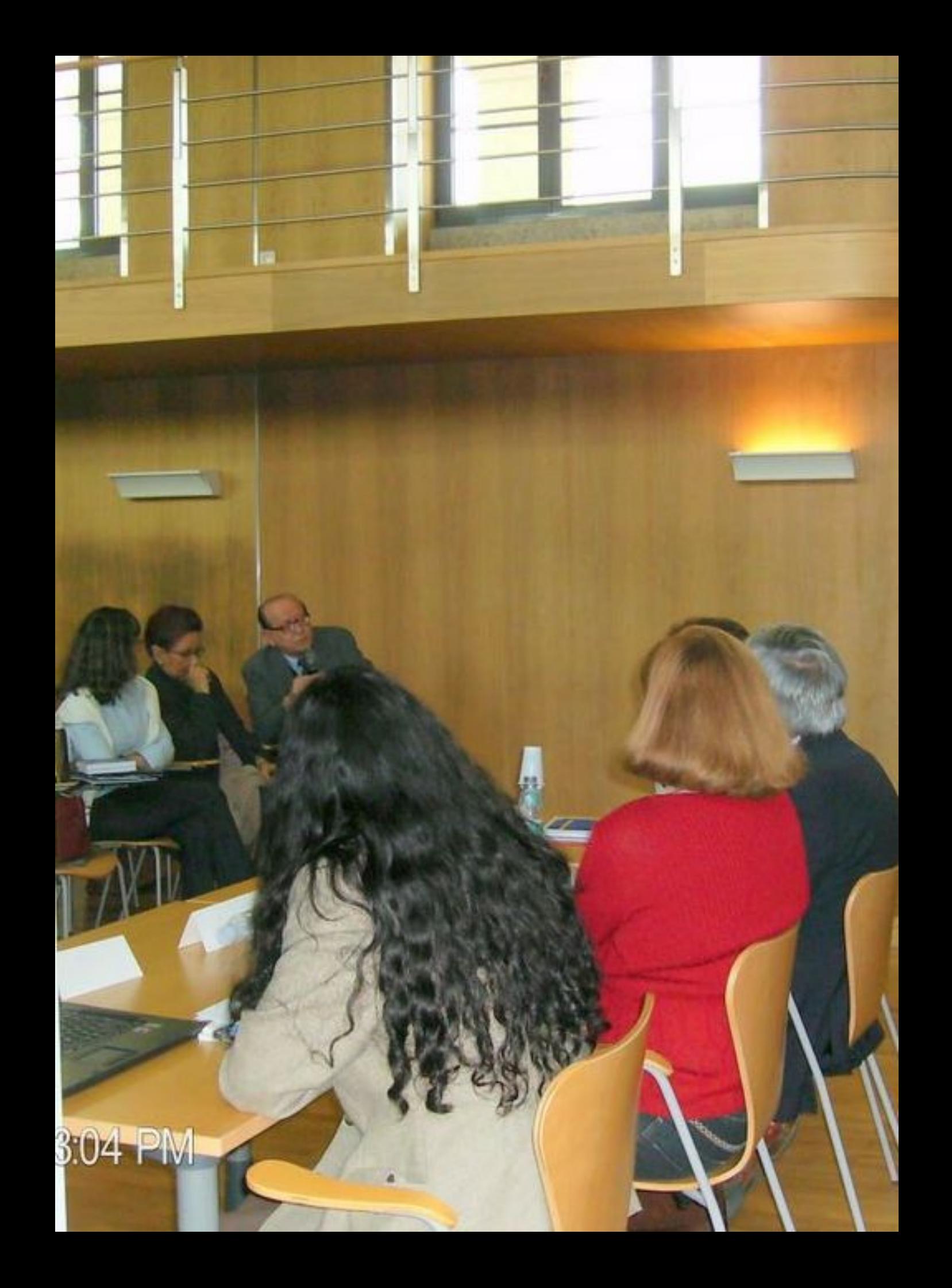

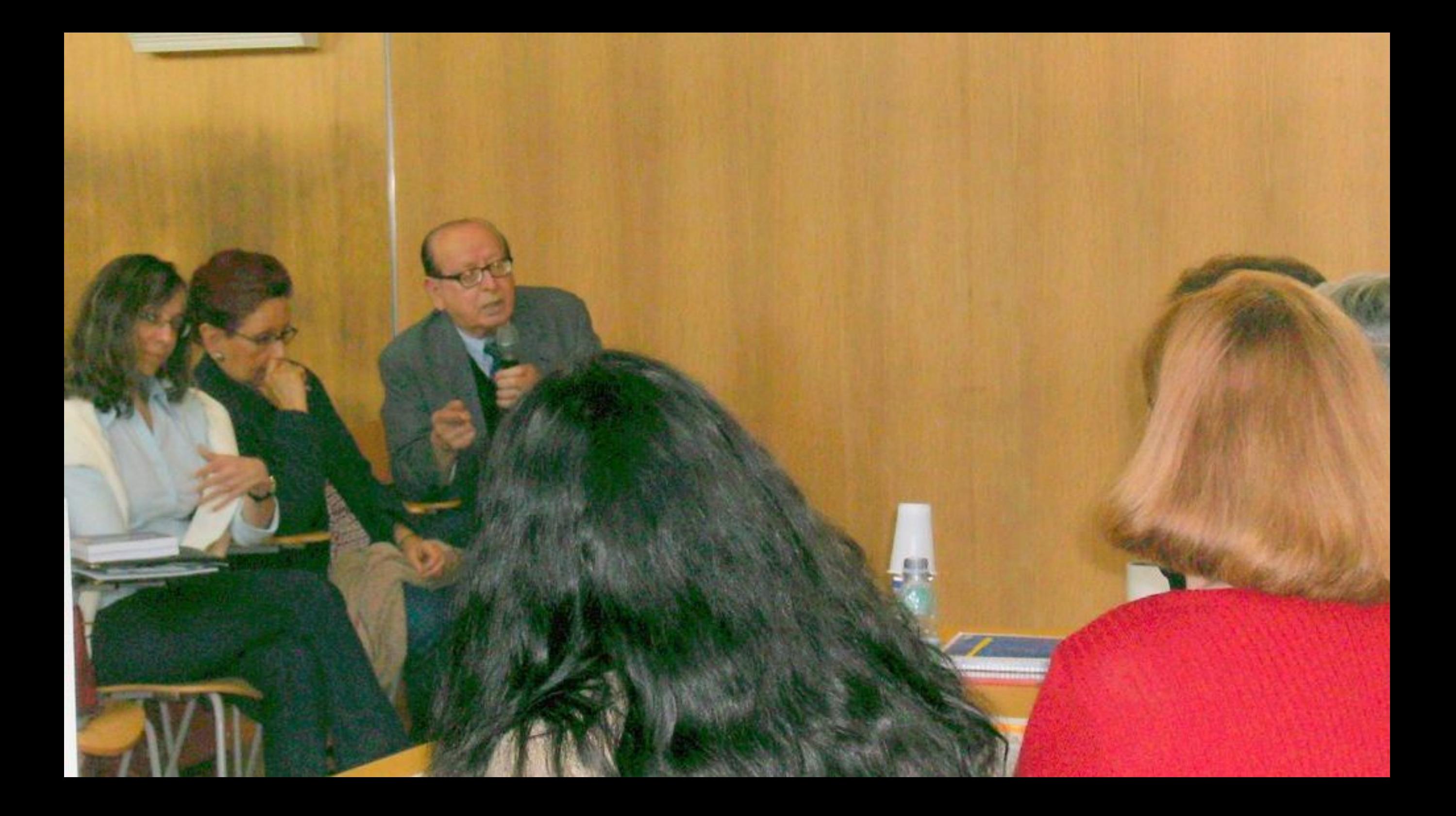

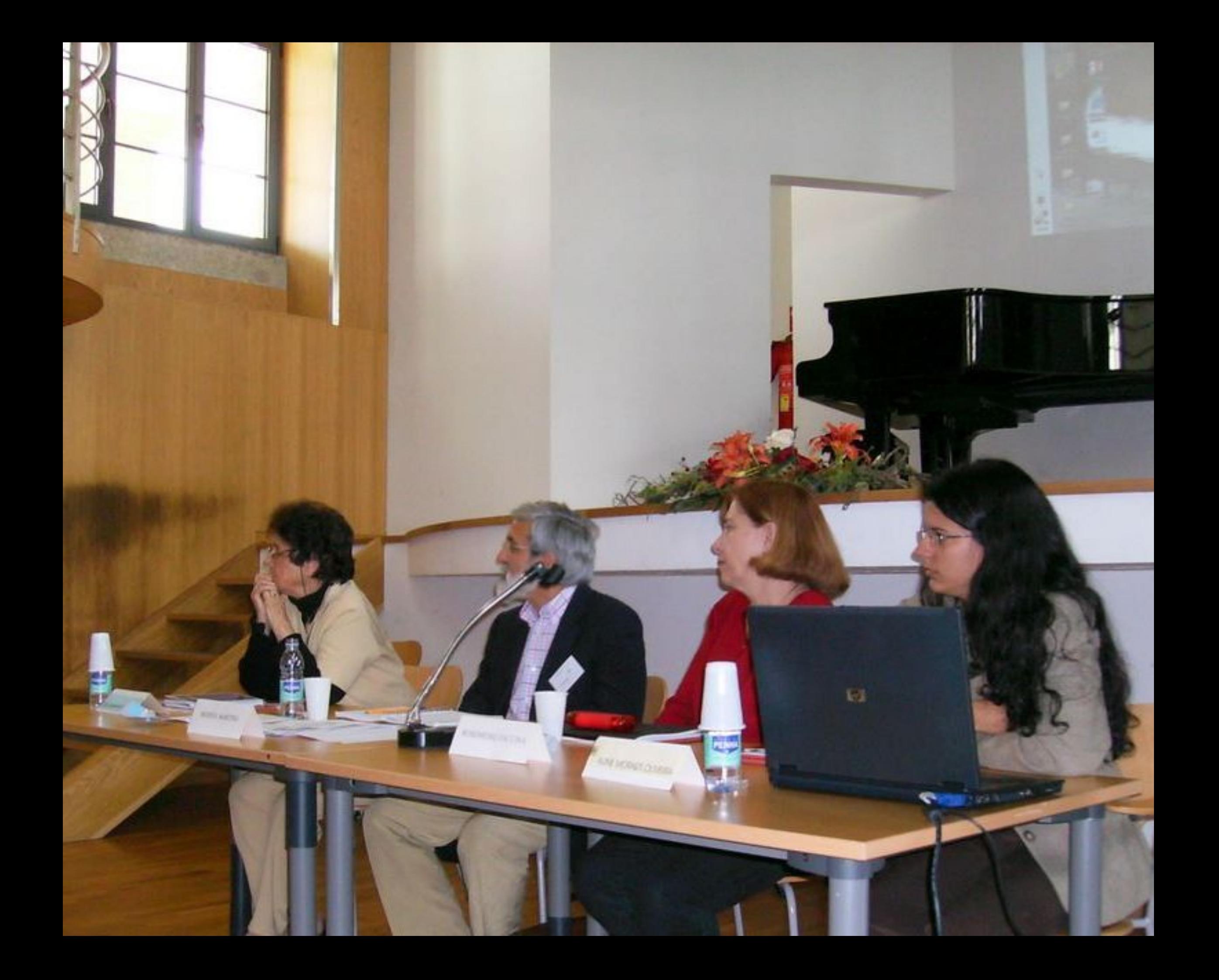

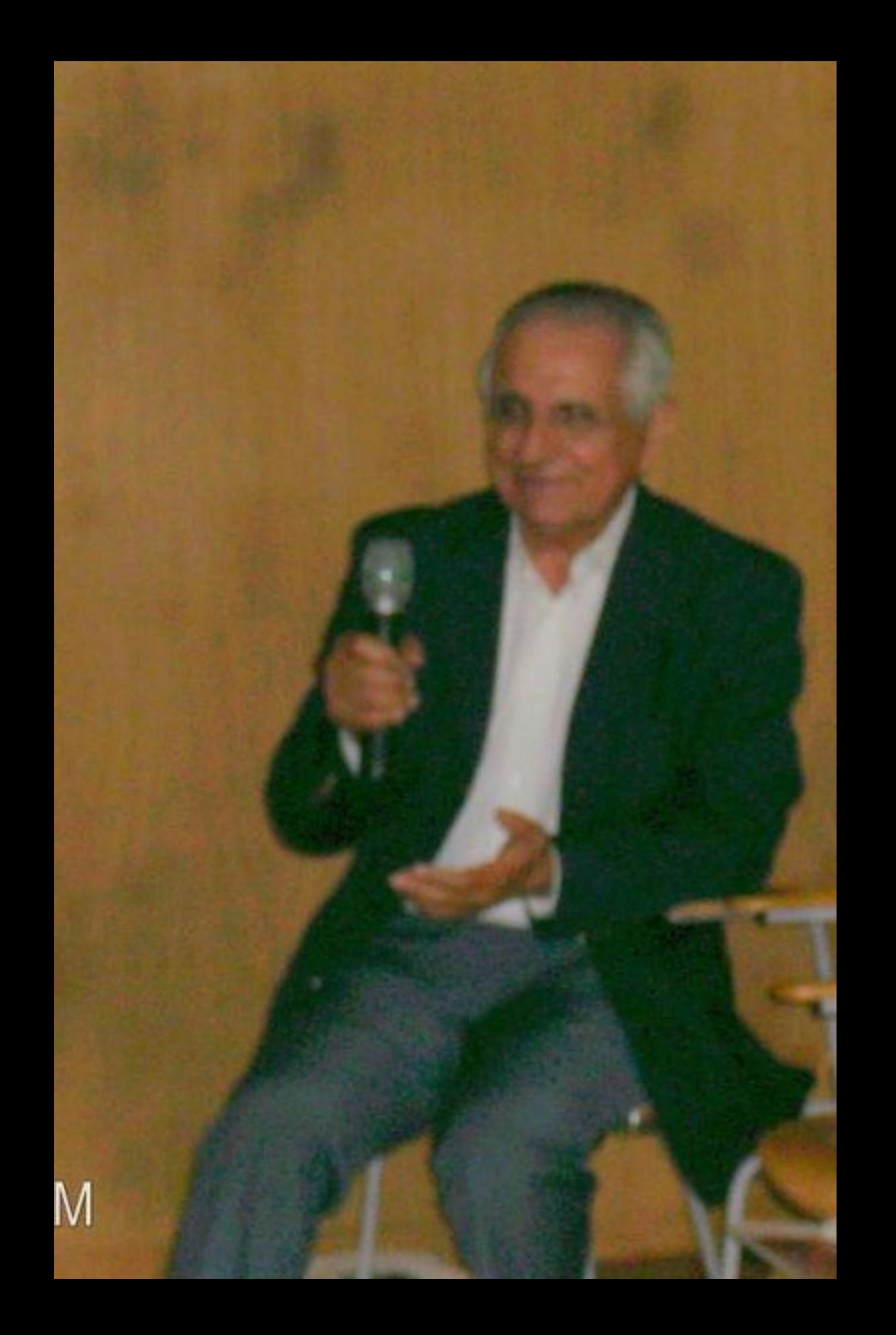

01/04/2007 03:06 PM

L

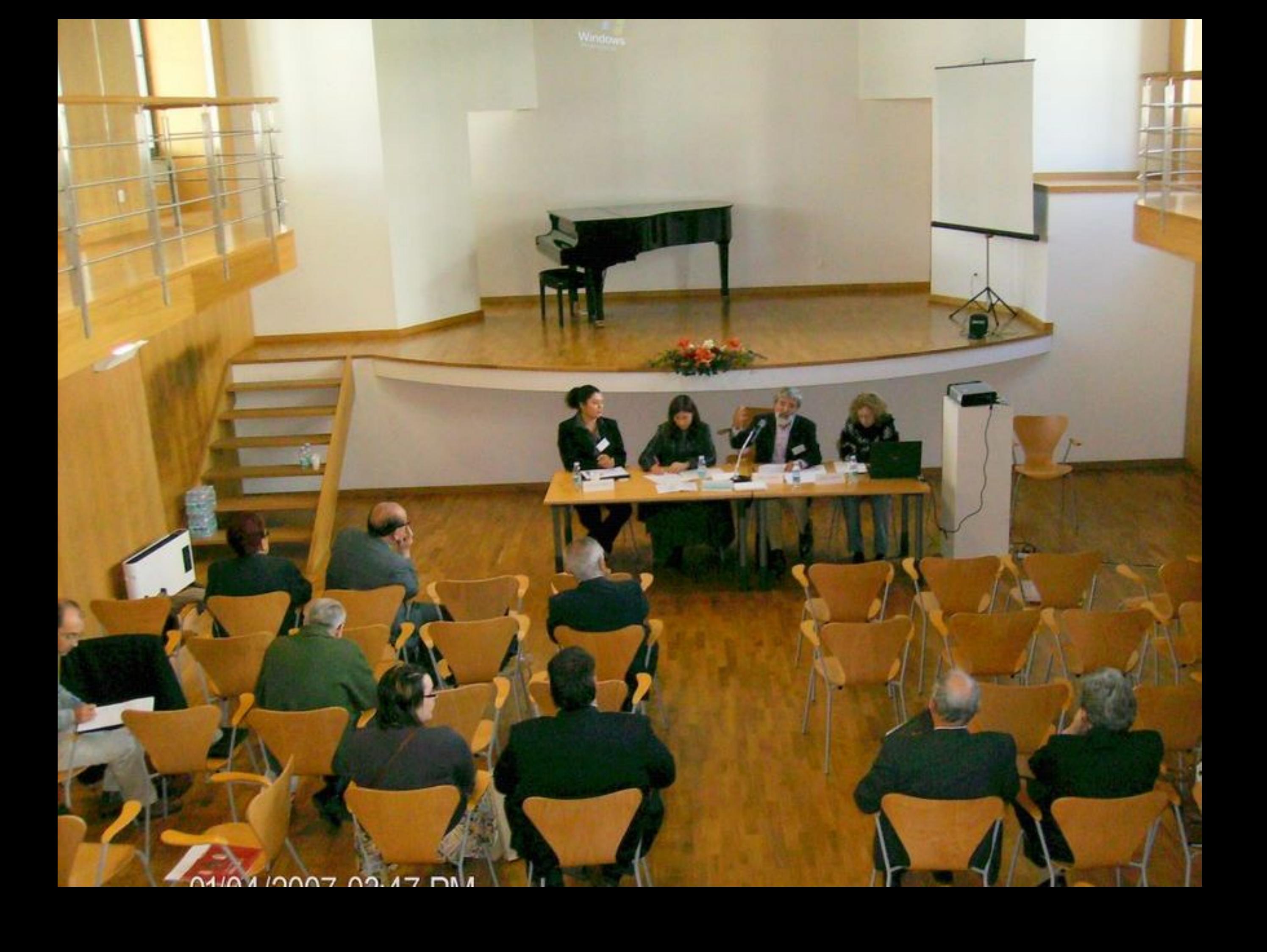

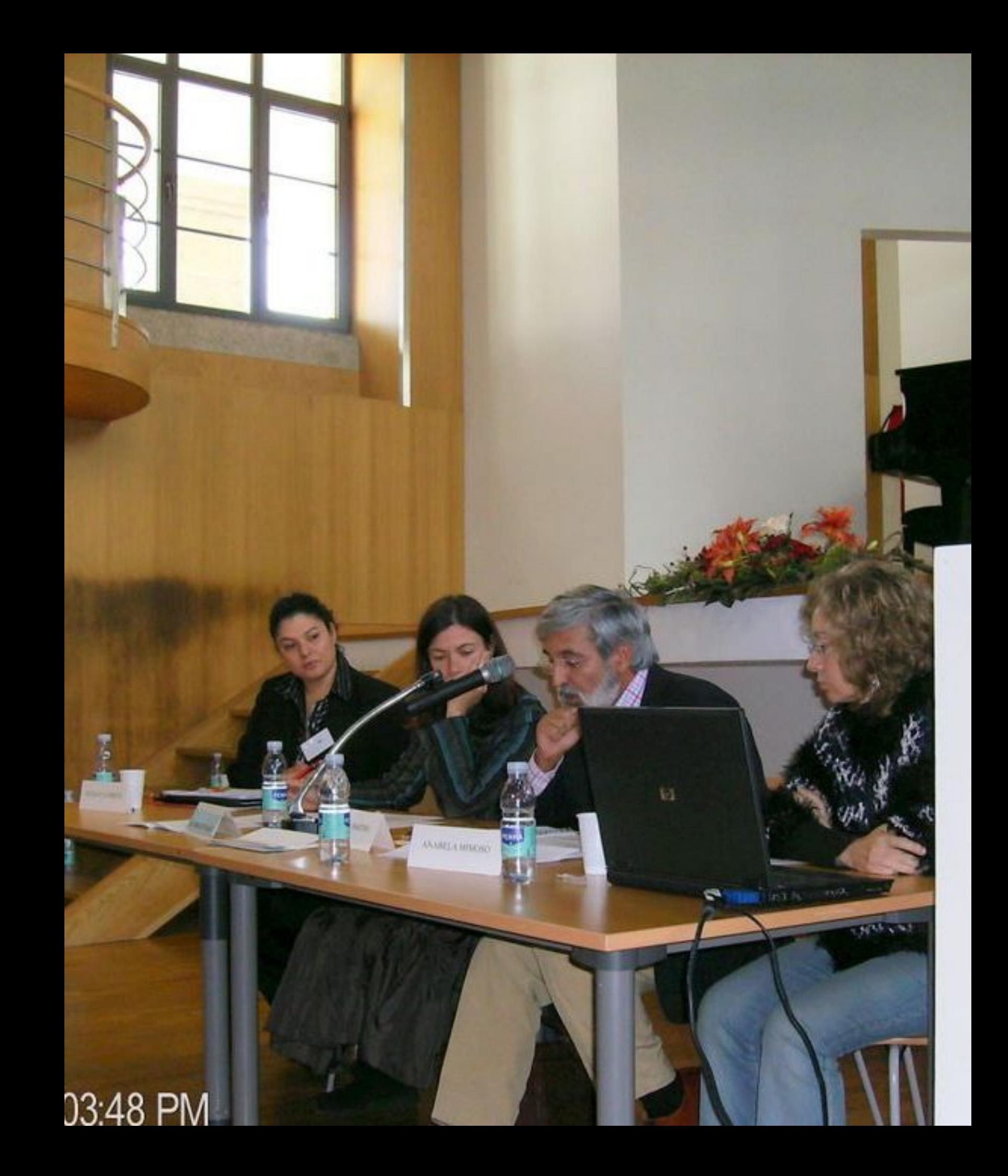

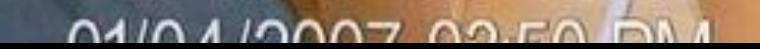

七

ø

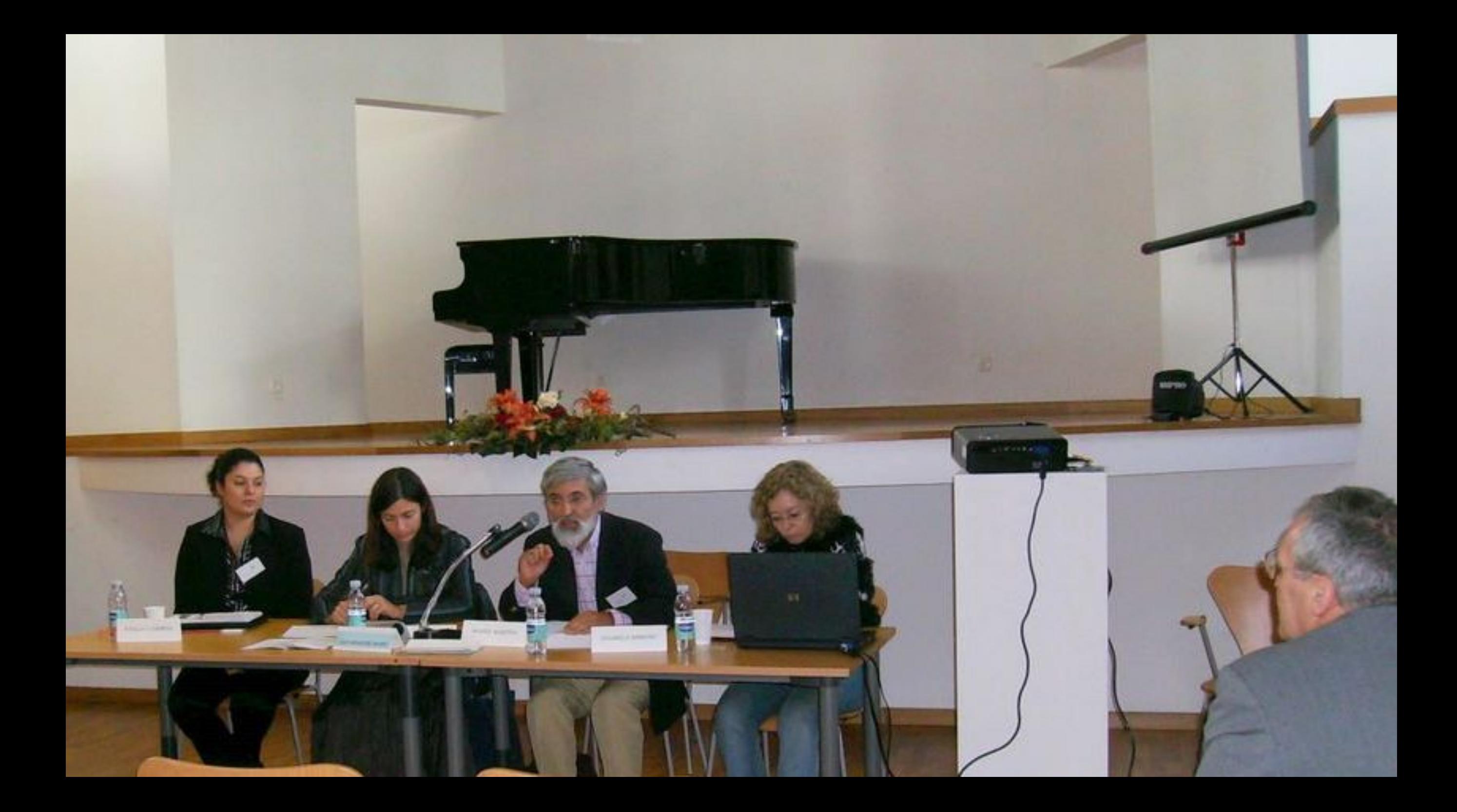

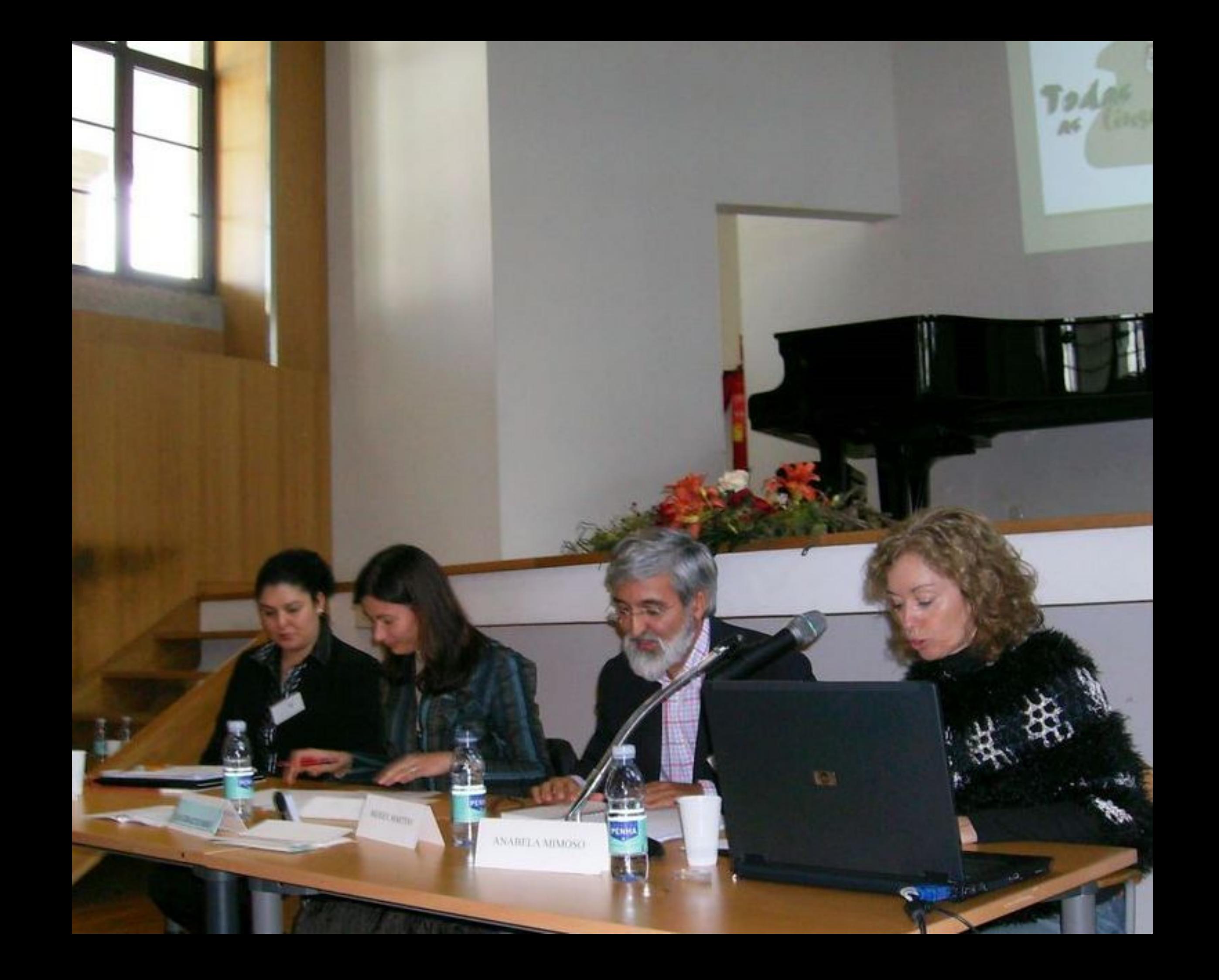

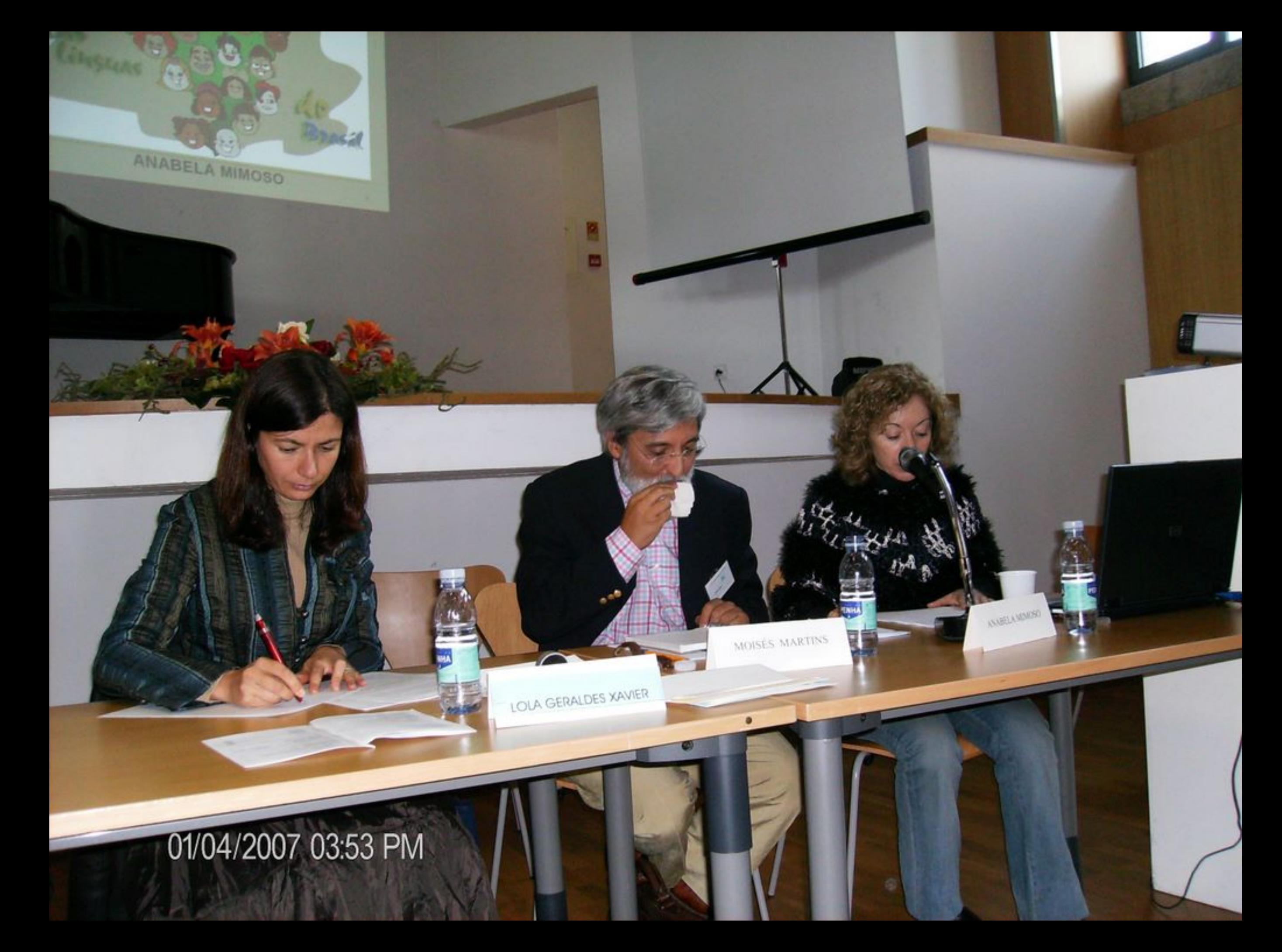

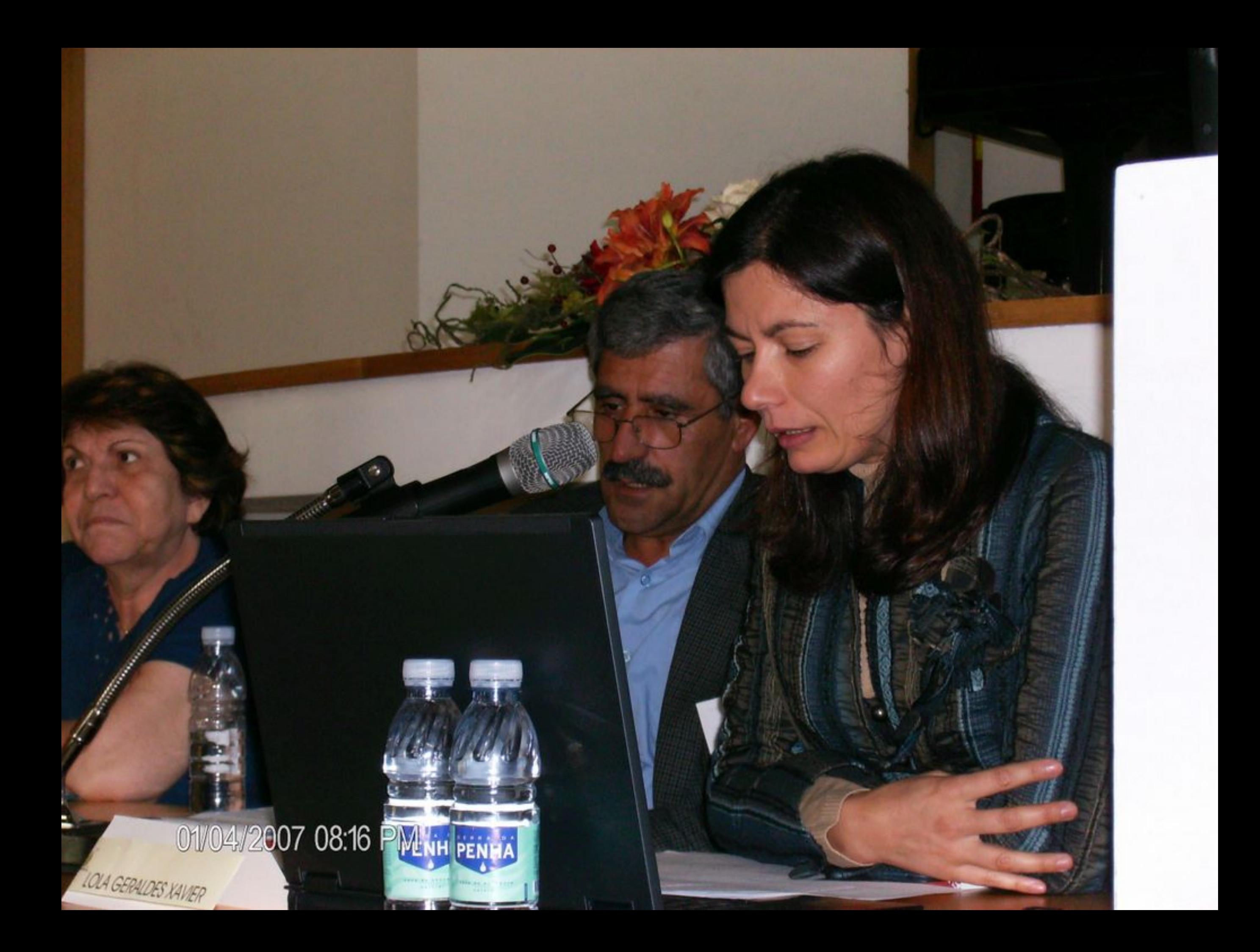

## 01/04/2007 09:15 PM

 $\mathcal{N}(\mathcal{C})$ 

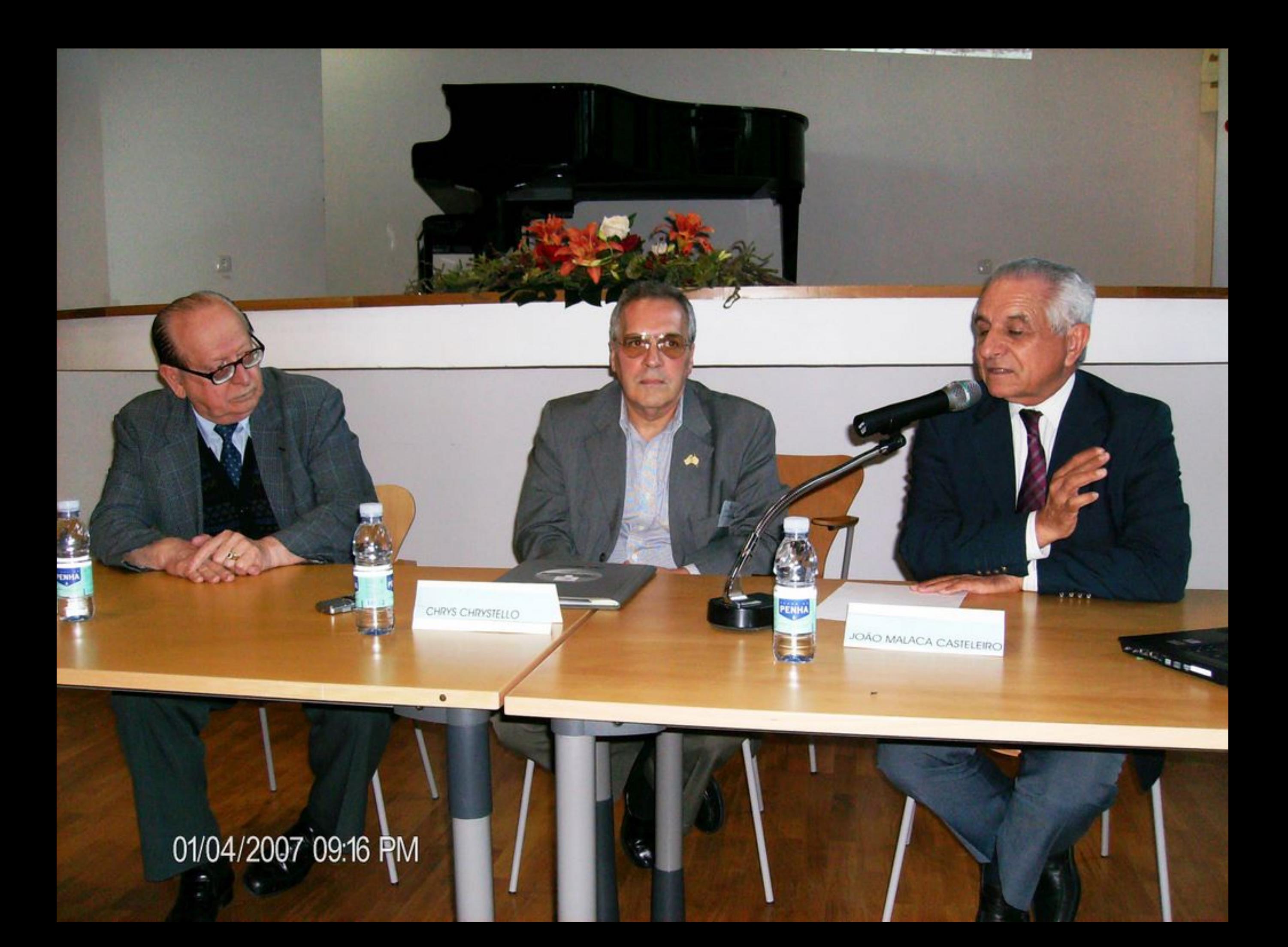

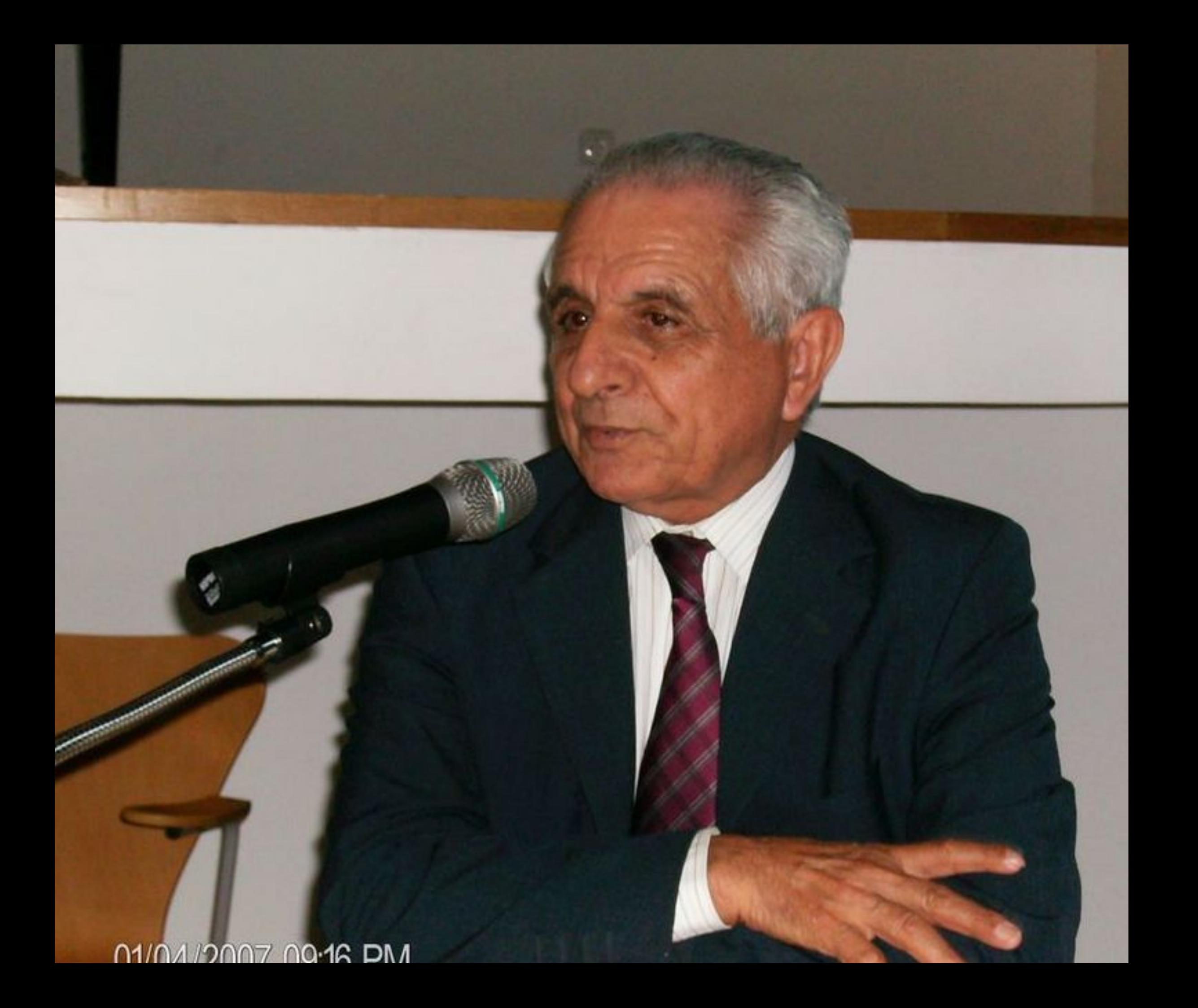

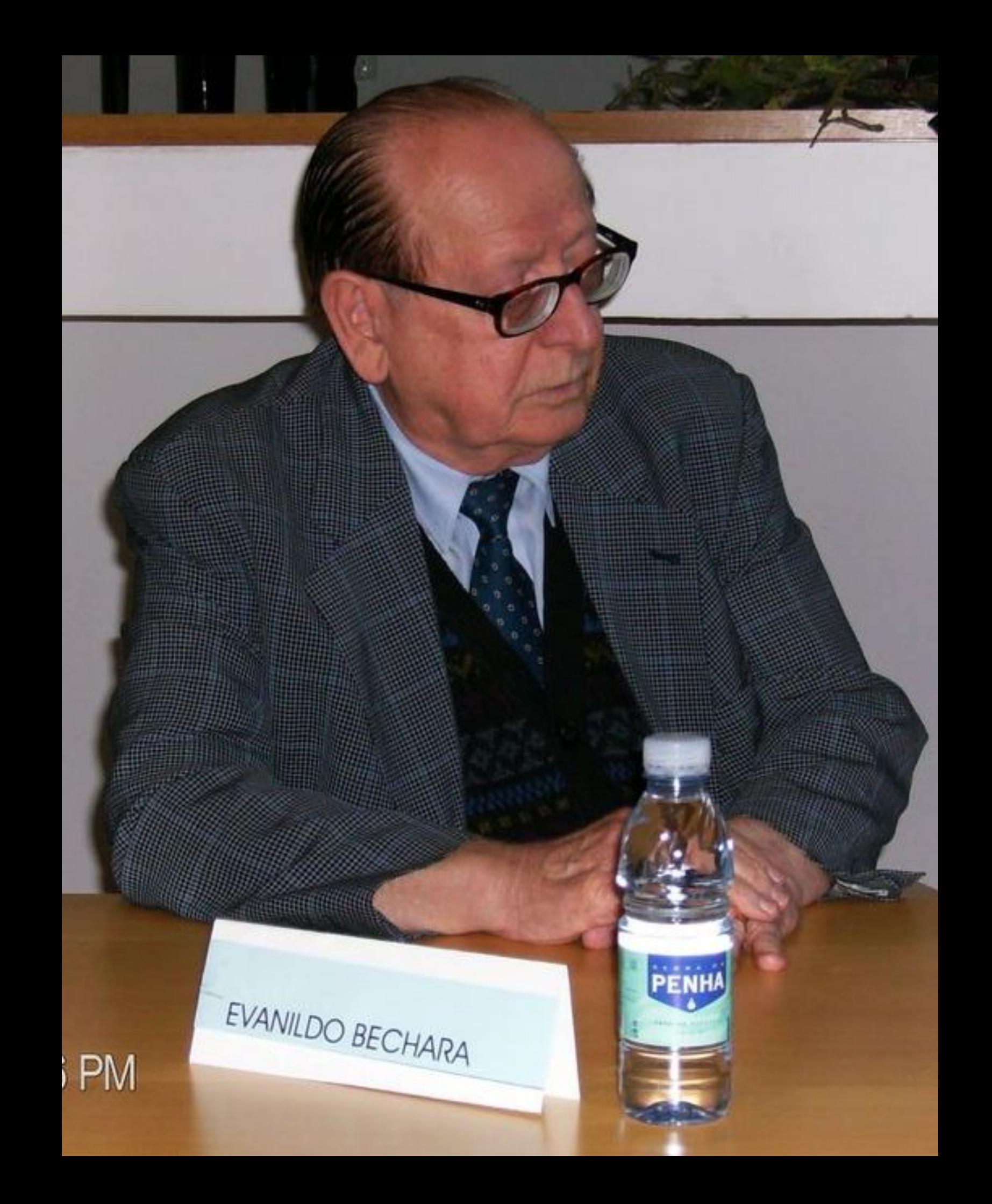

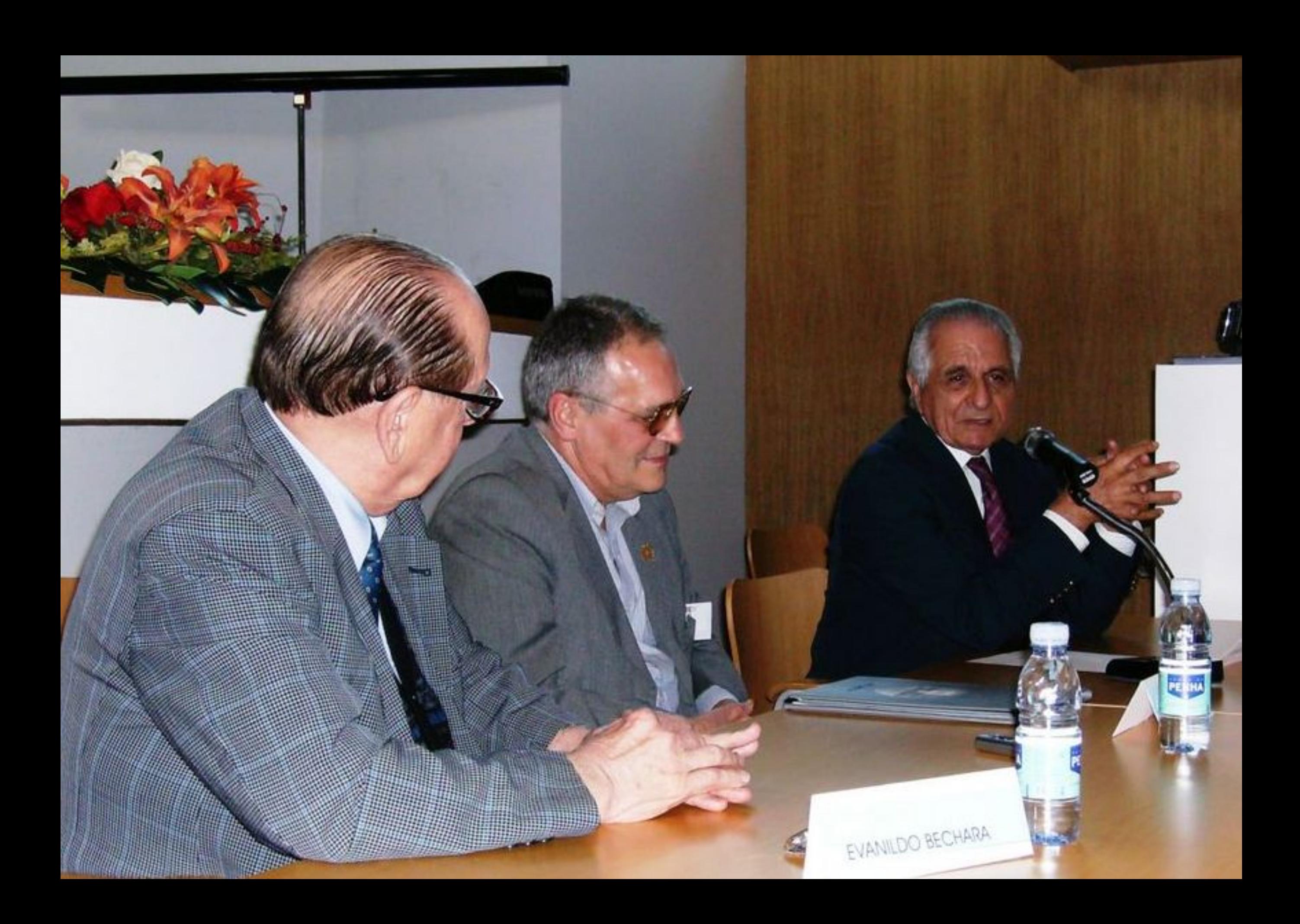

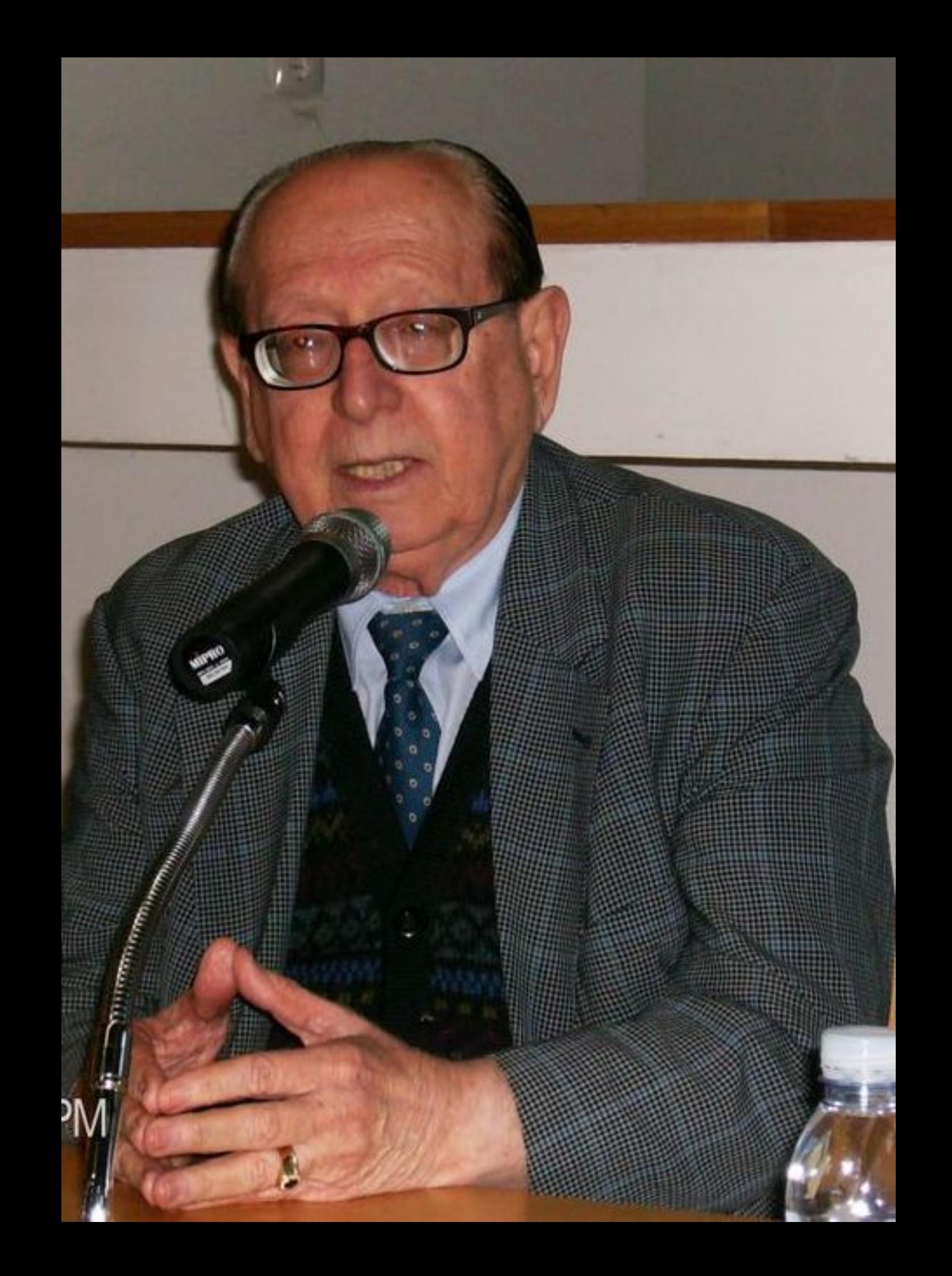

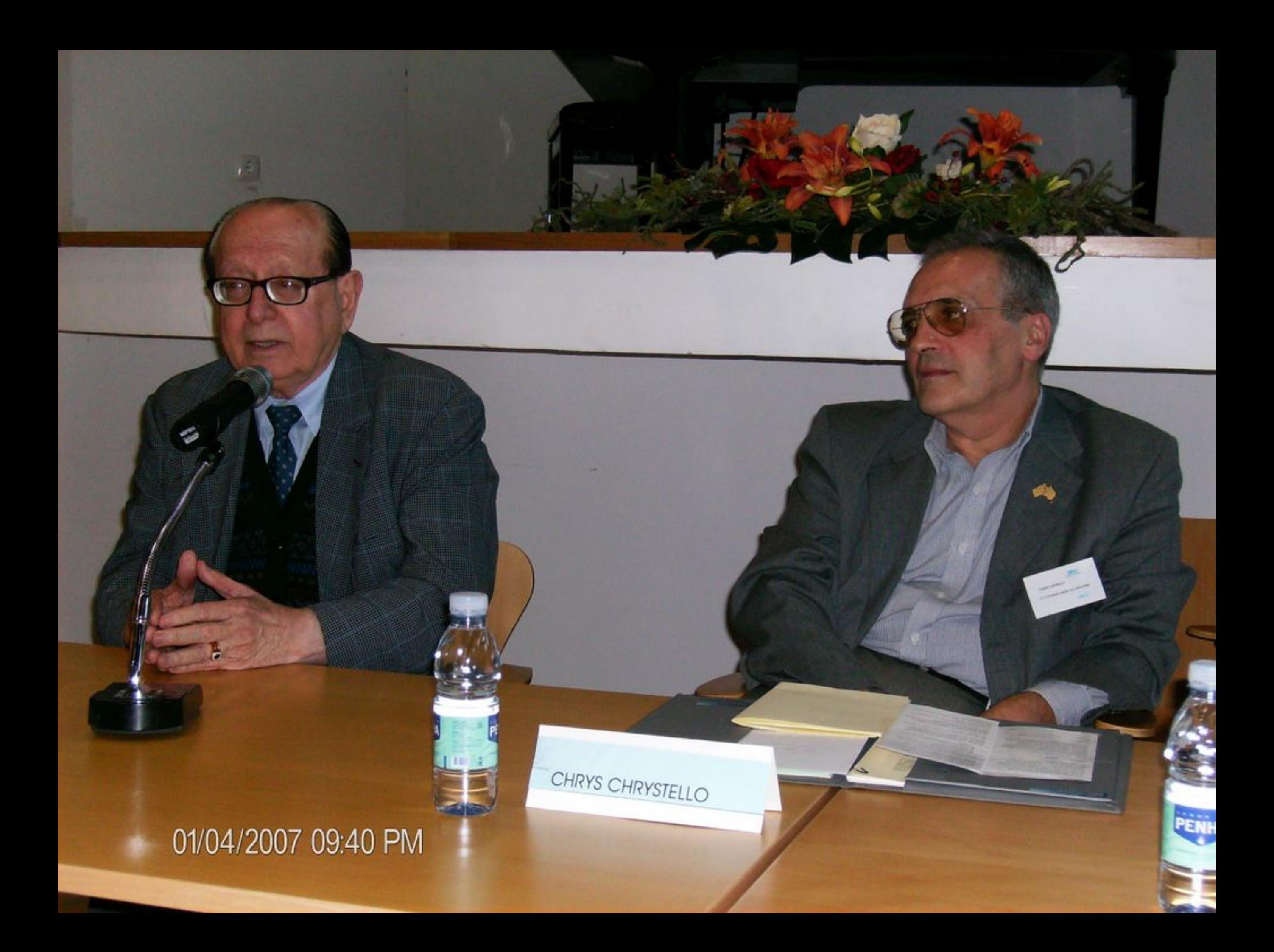
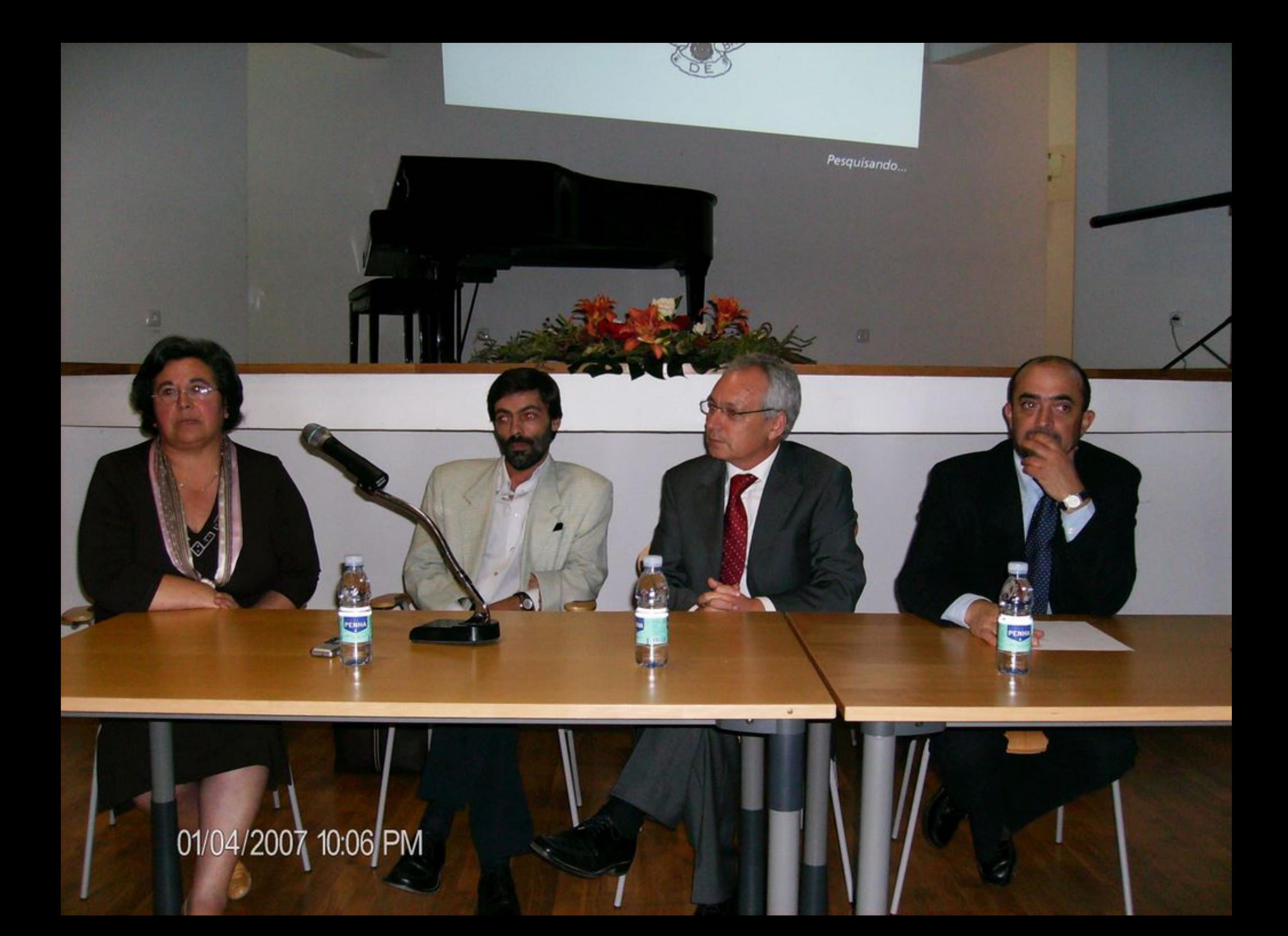

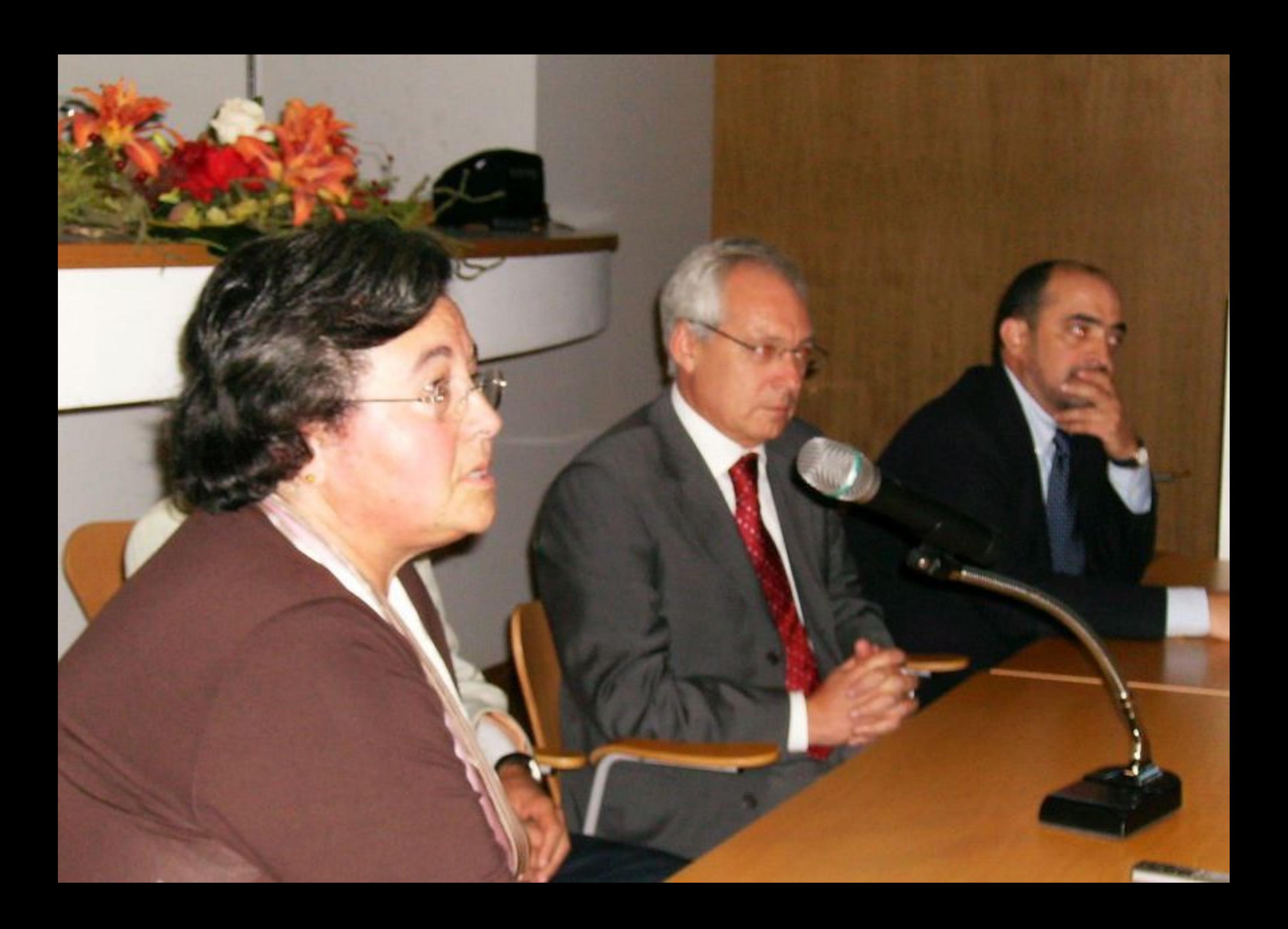

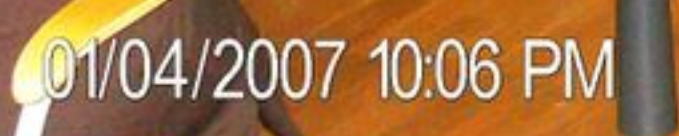

чe

 $\mu=0$ 

 $\bullet$ 

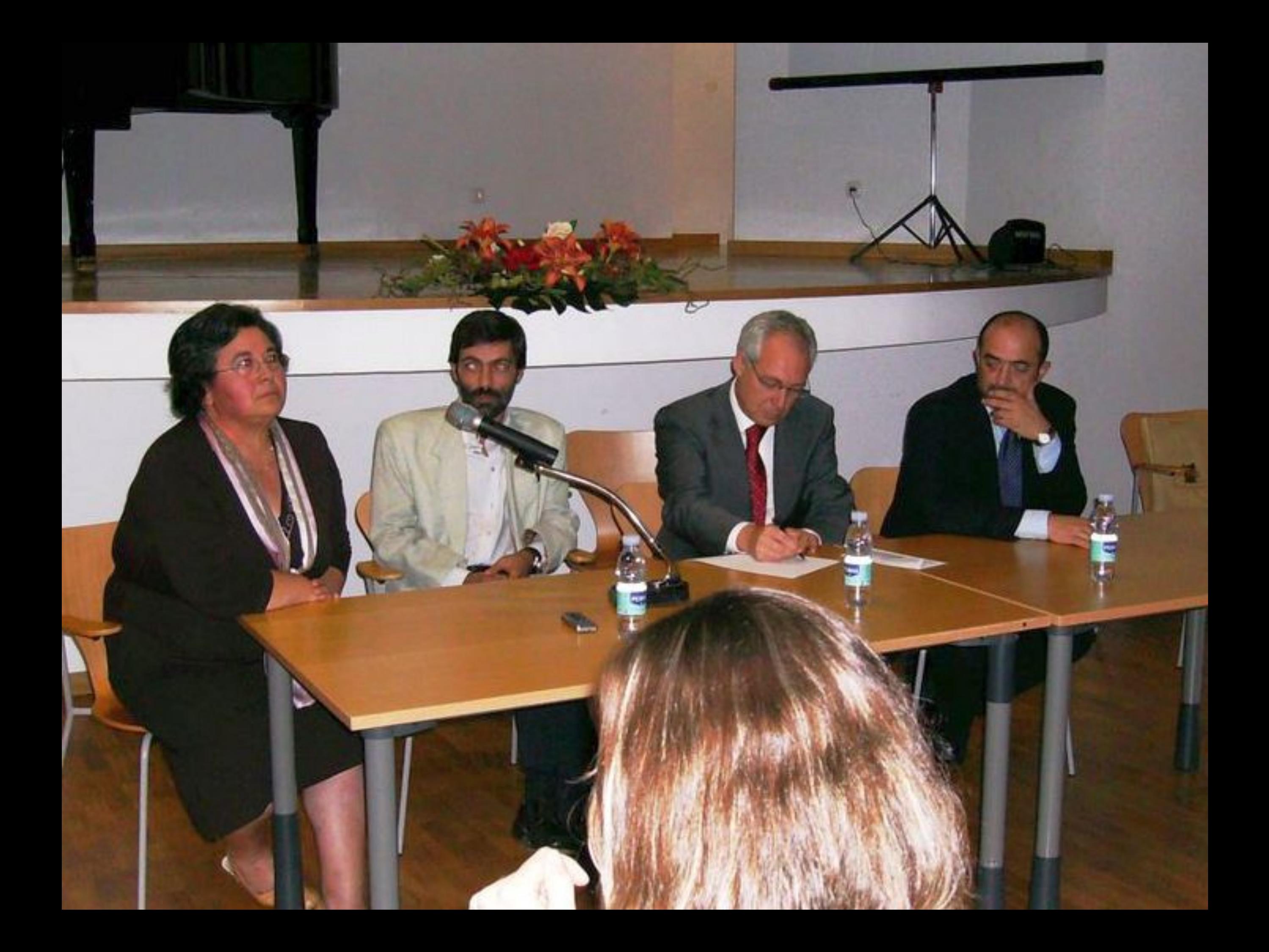

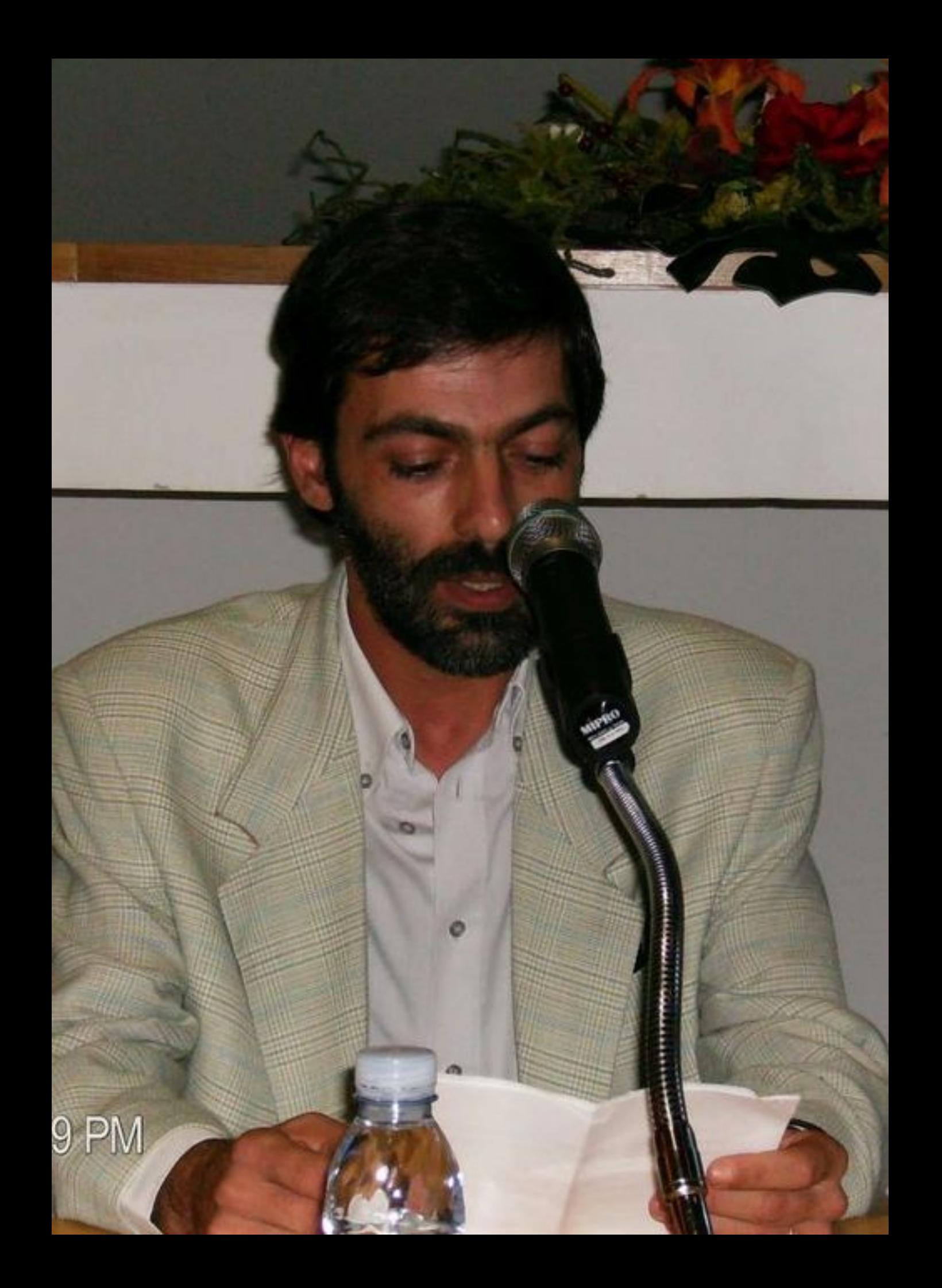

## 01/04/2007 10:12 PM

15.

۰

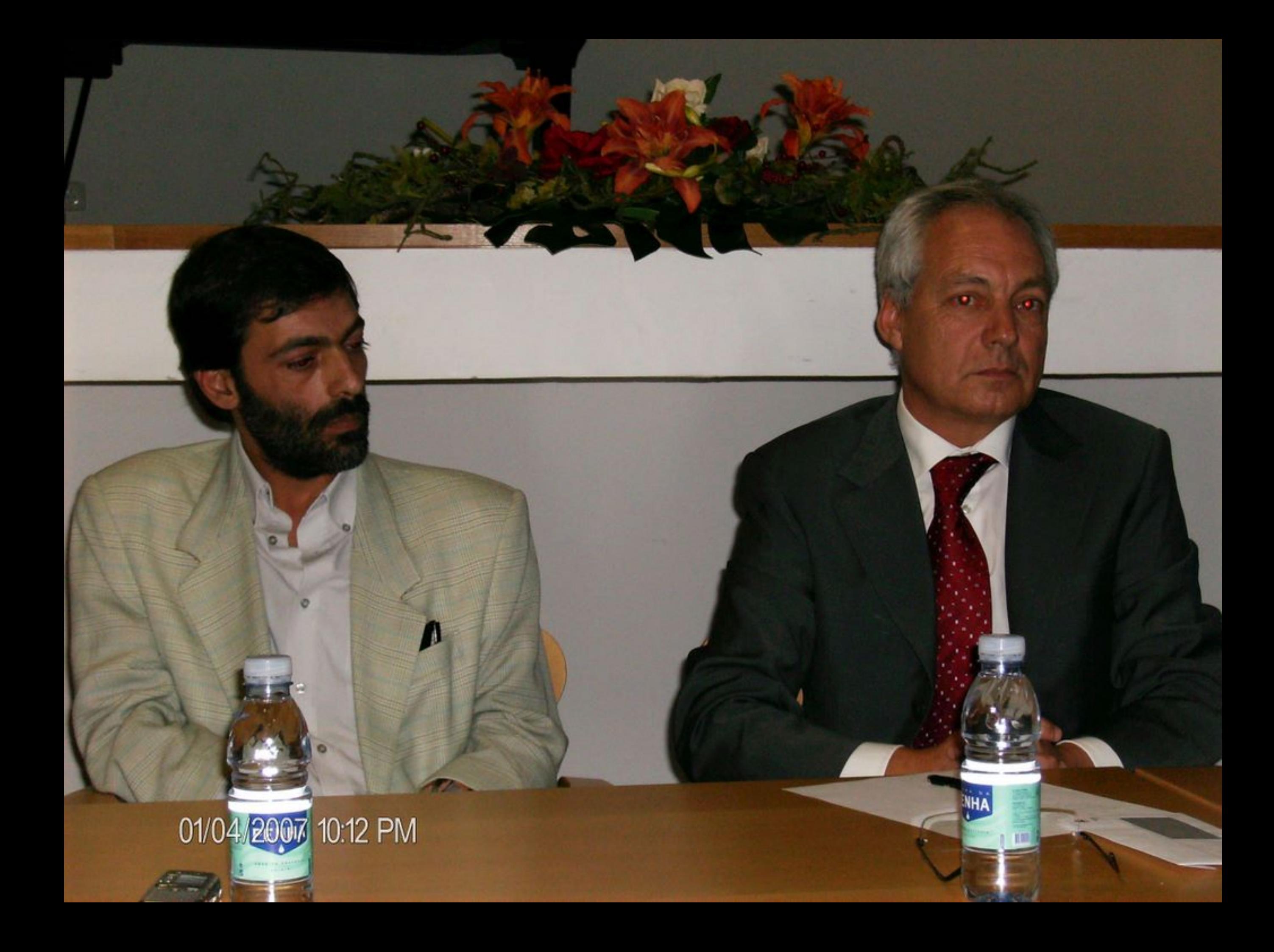

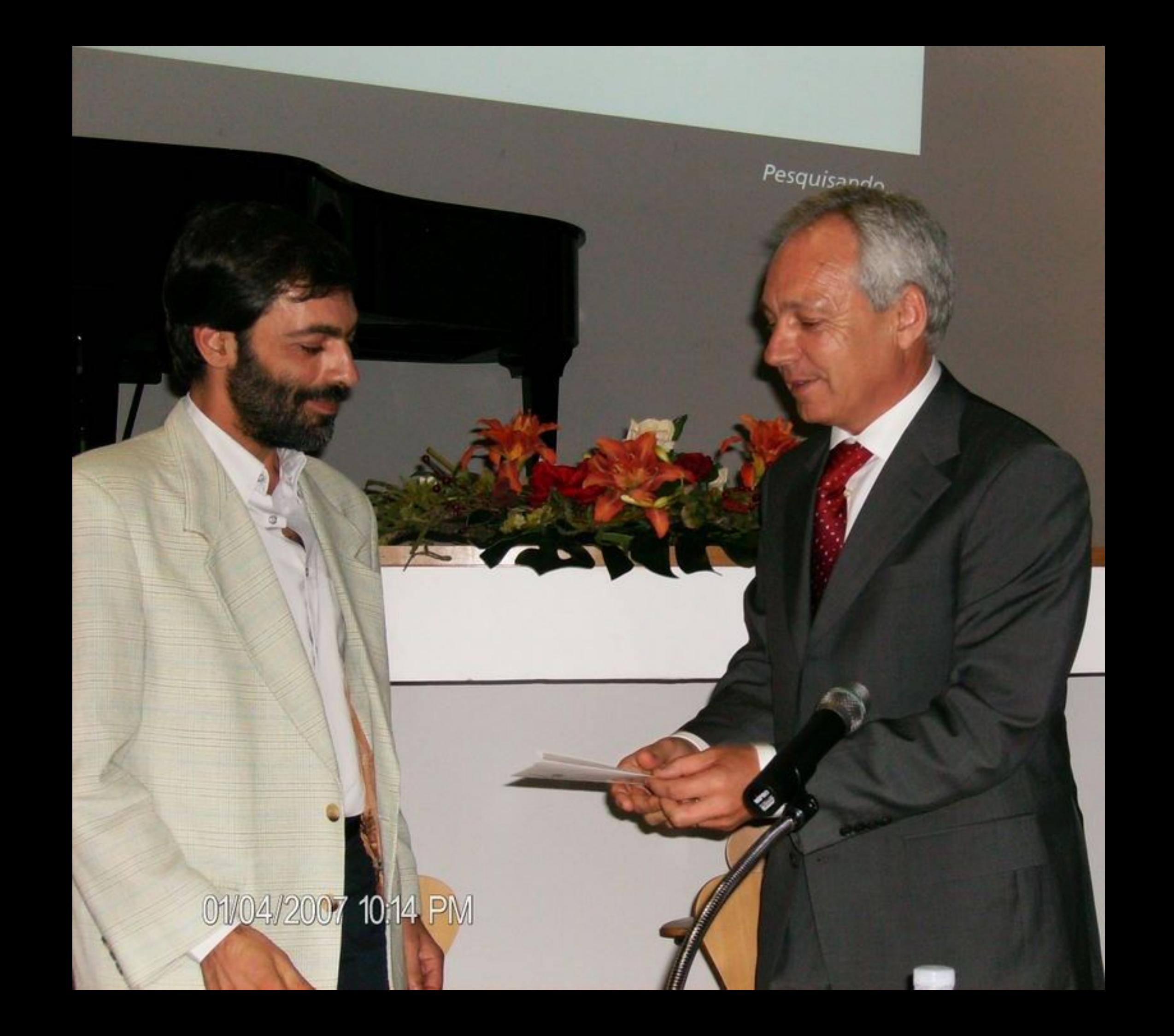

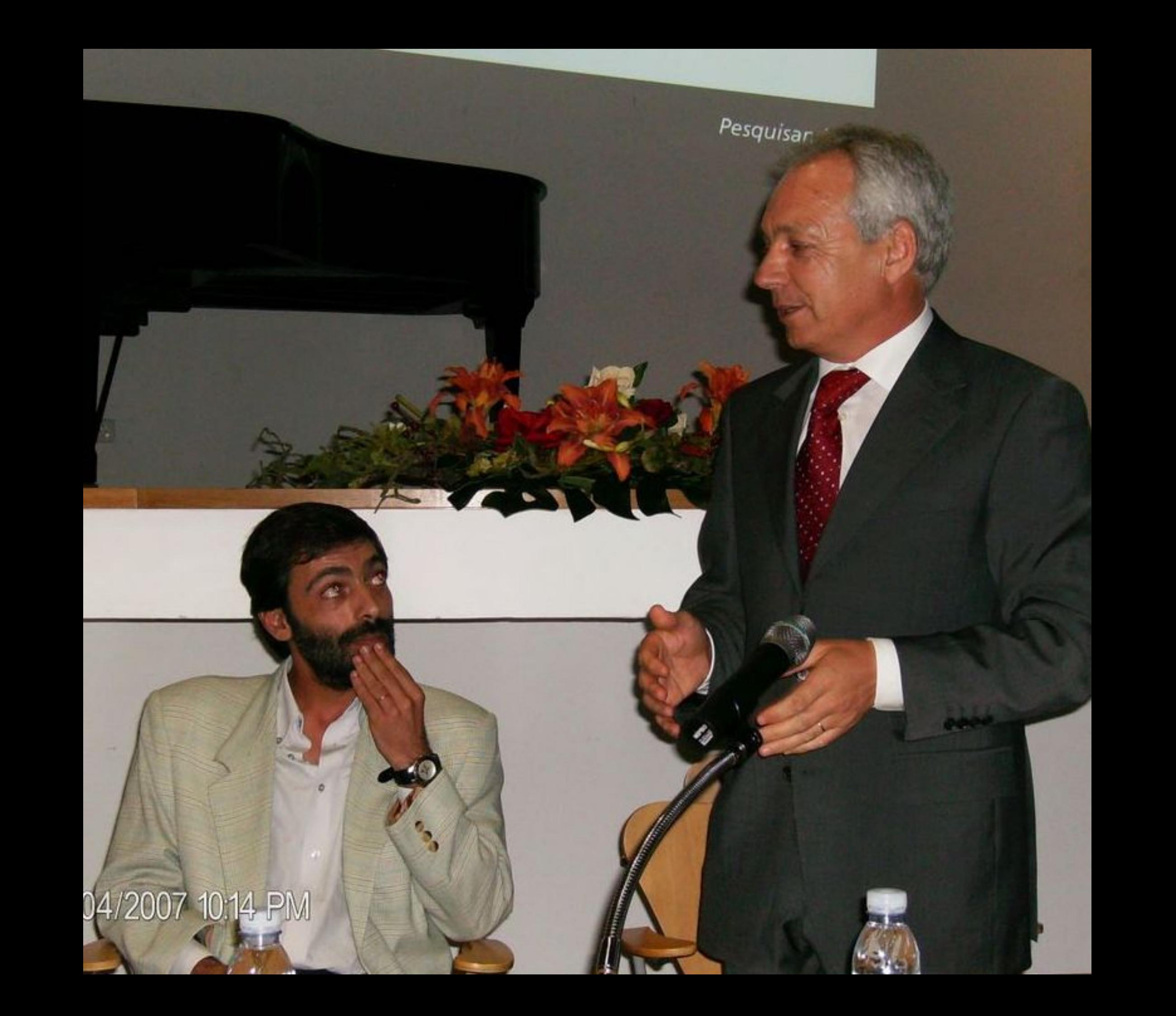

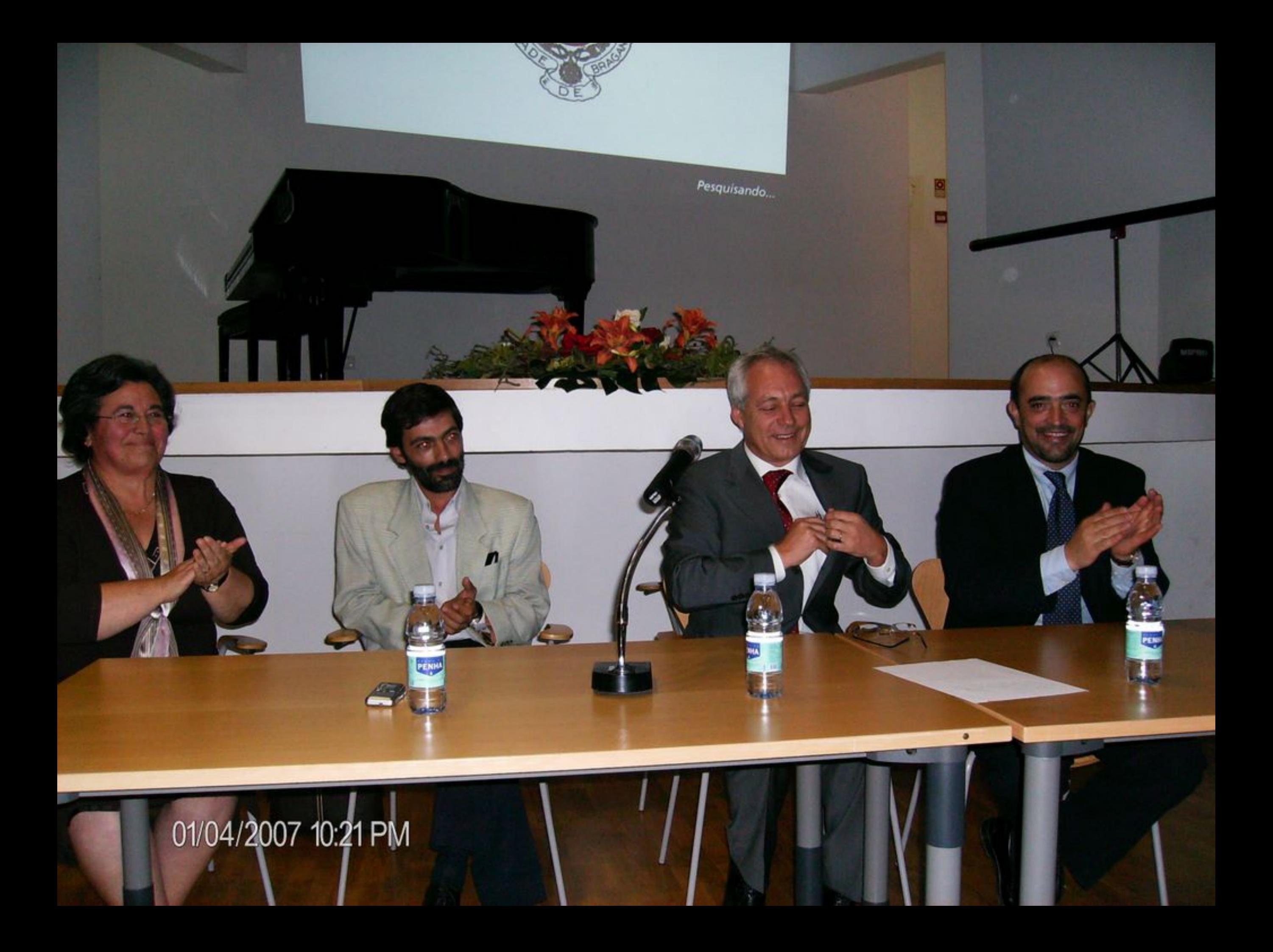

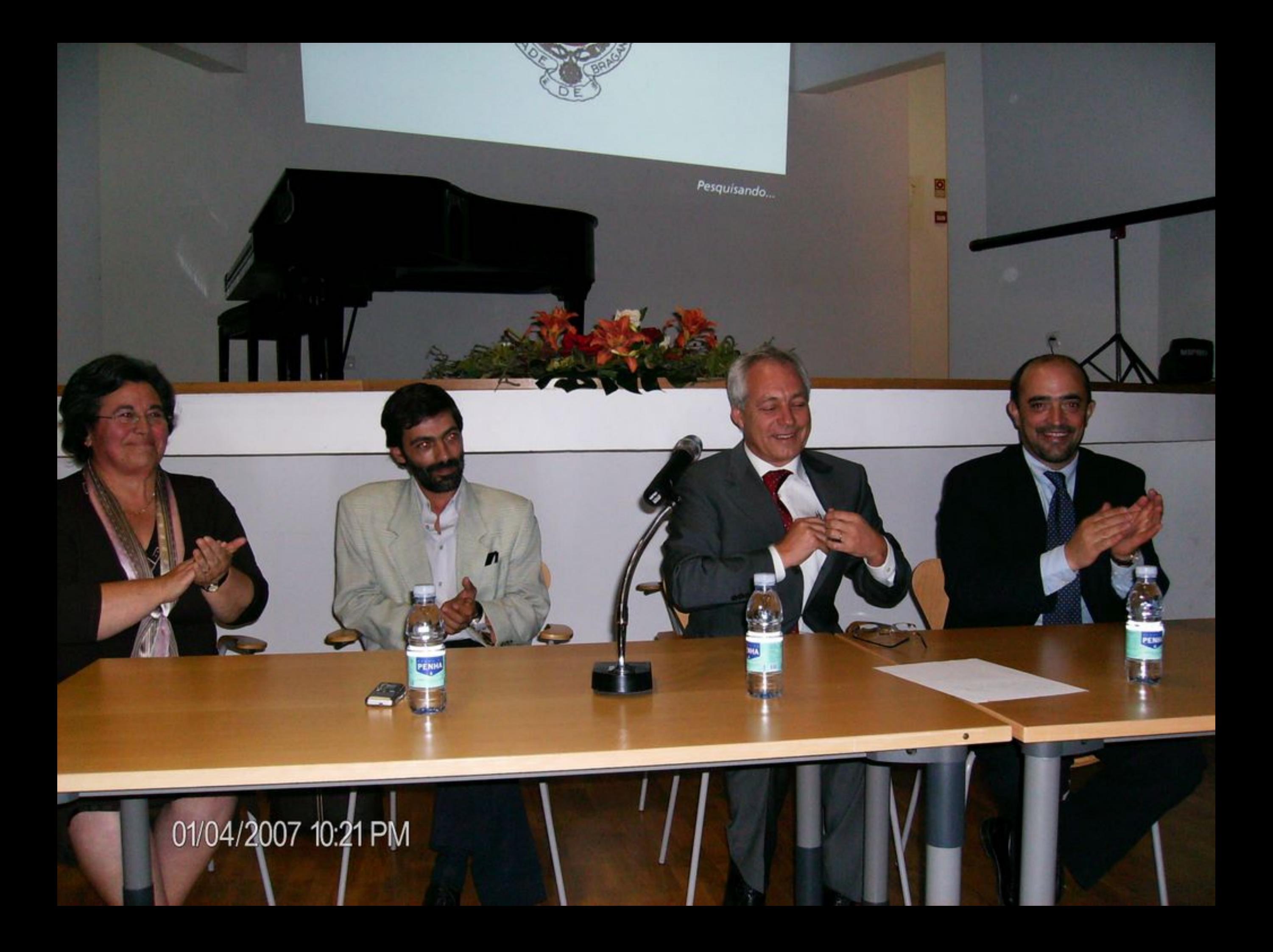

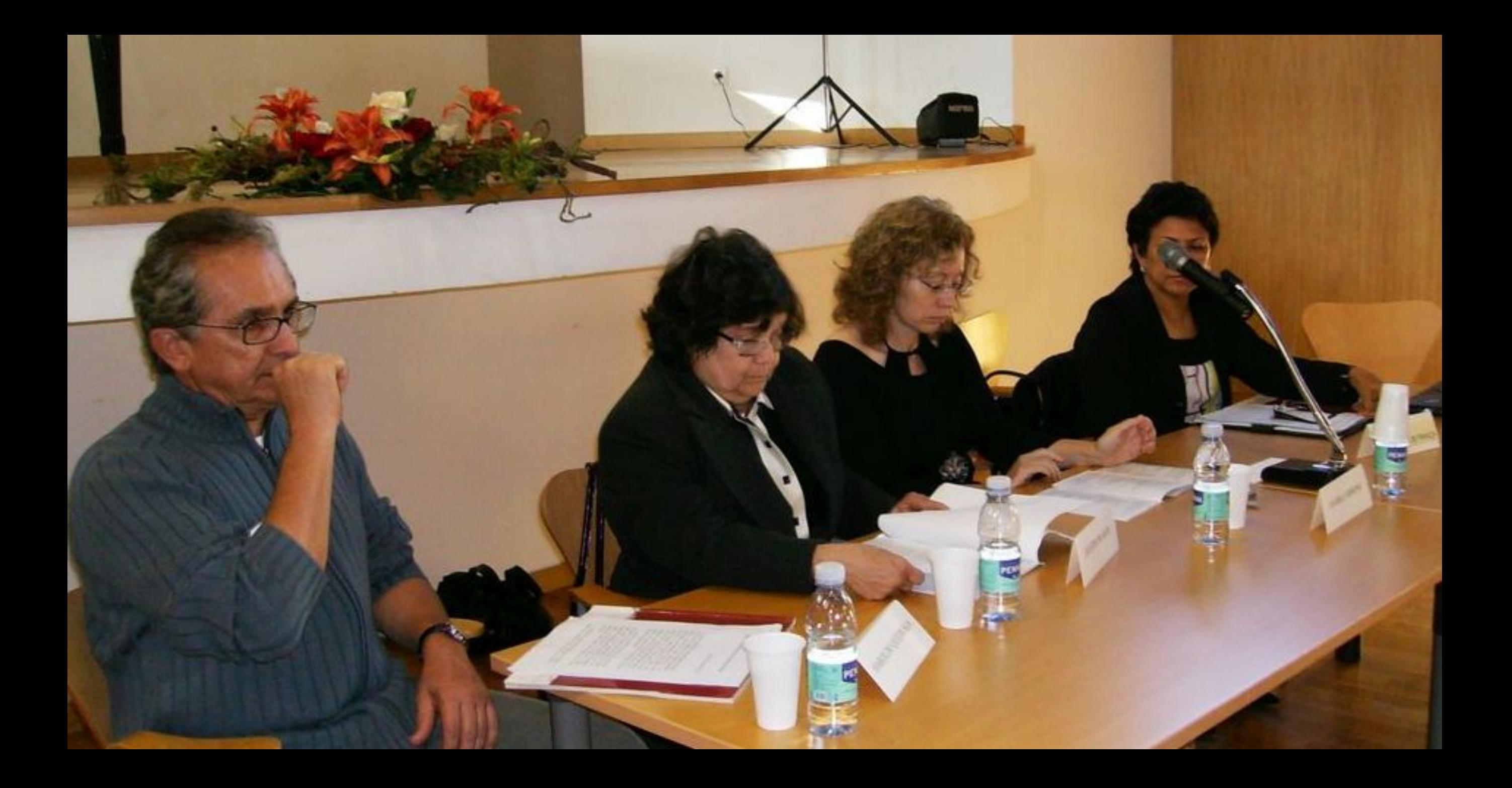

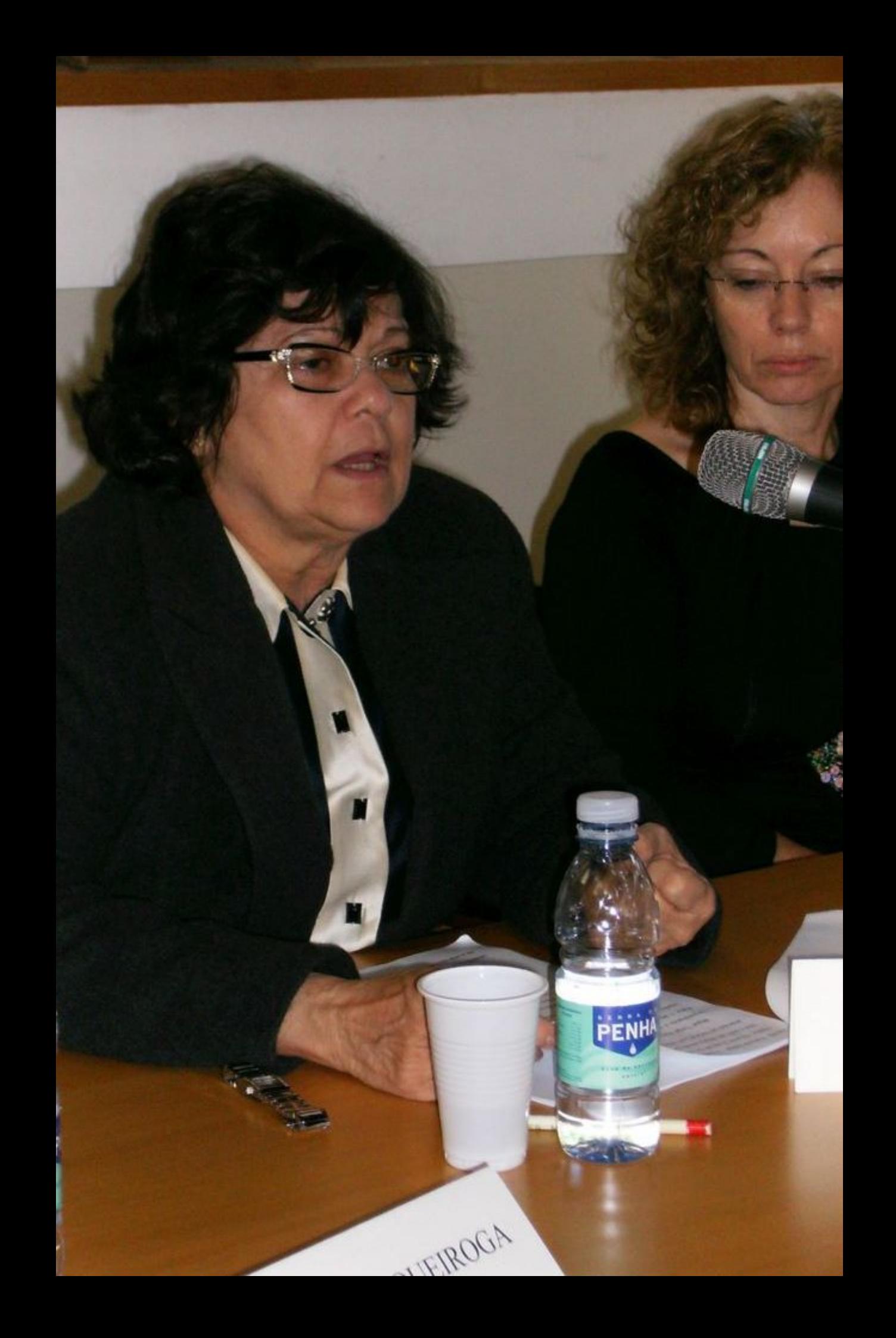

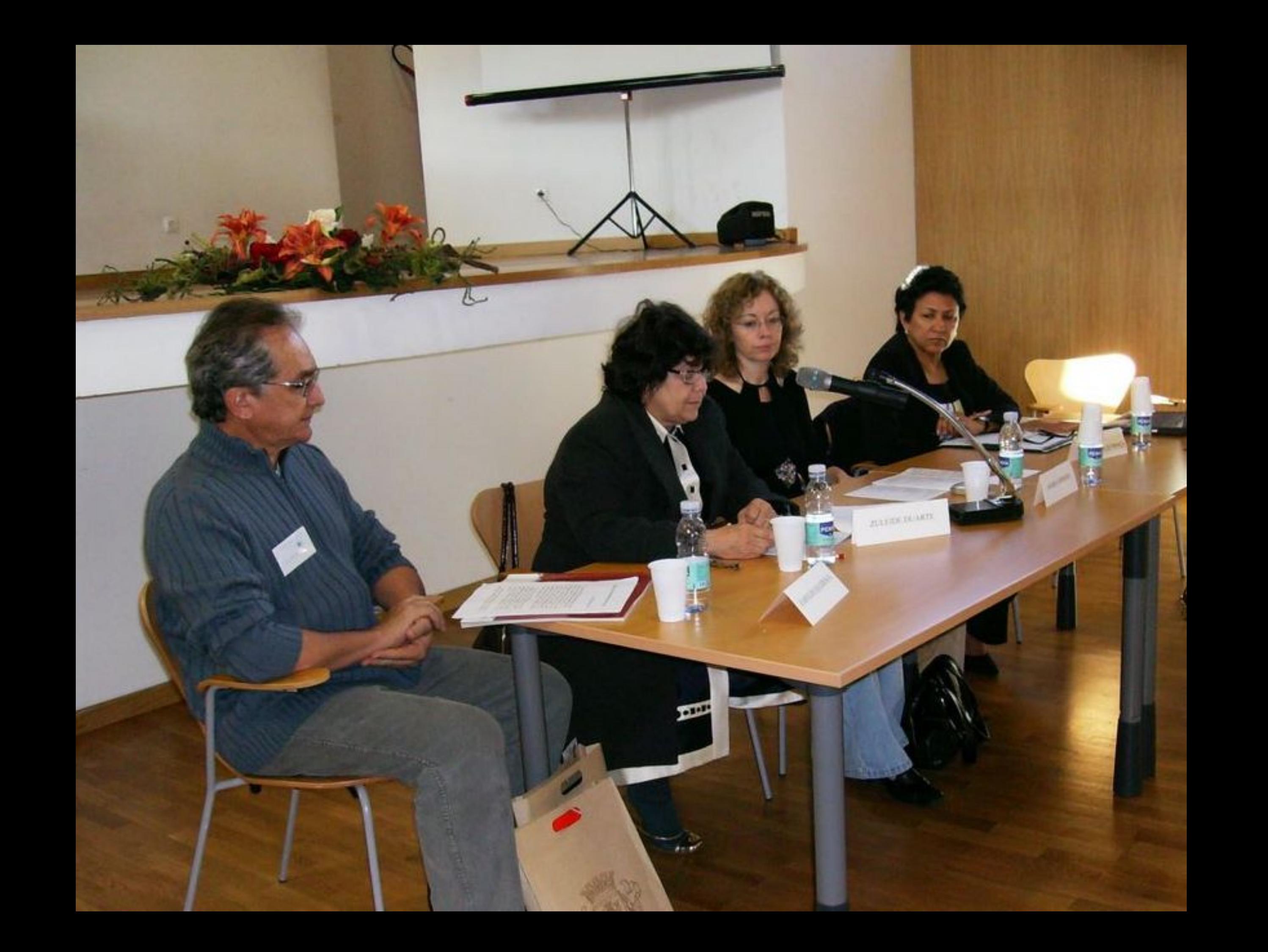

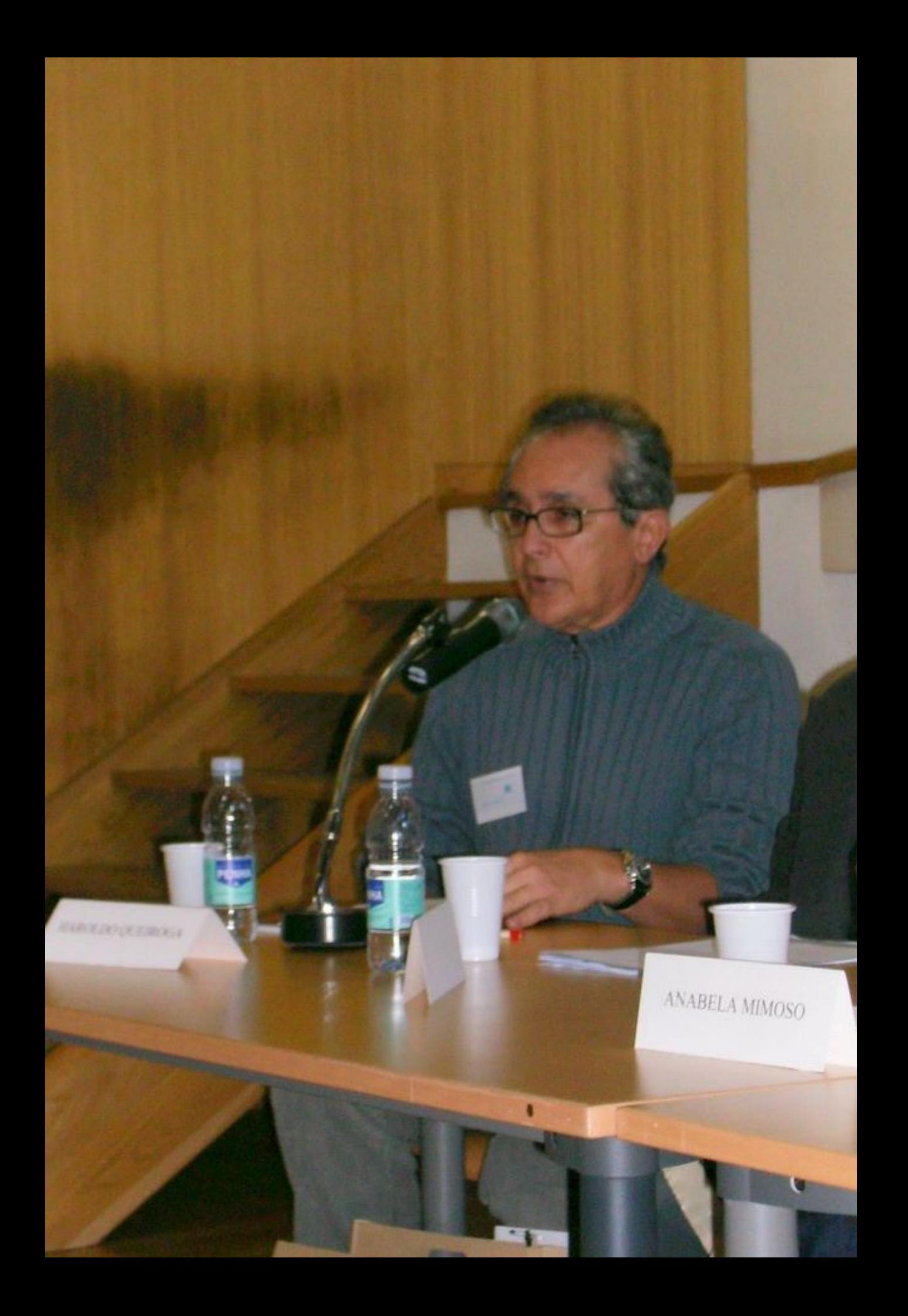

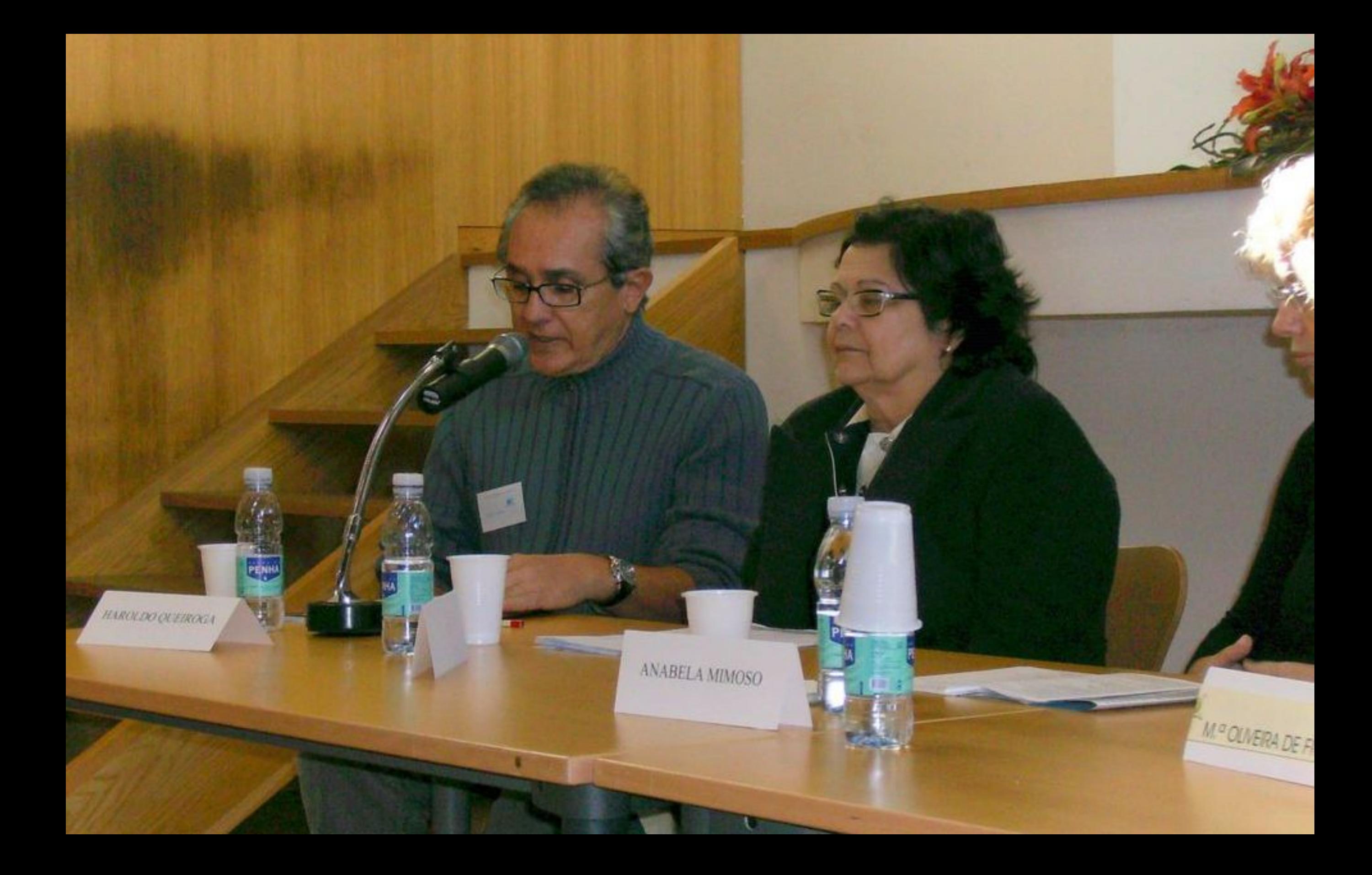

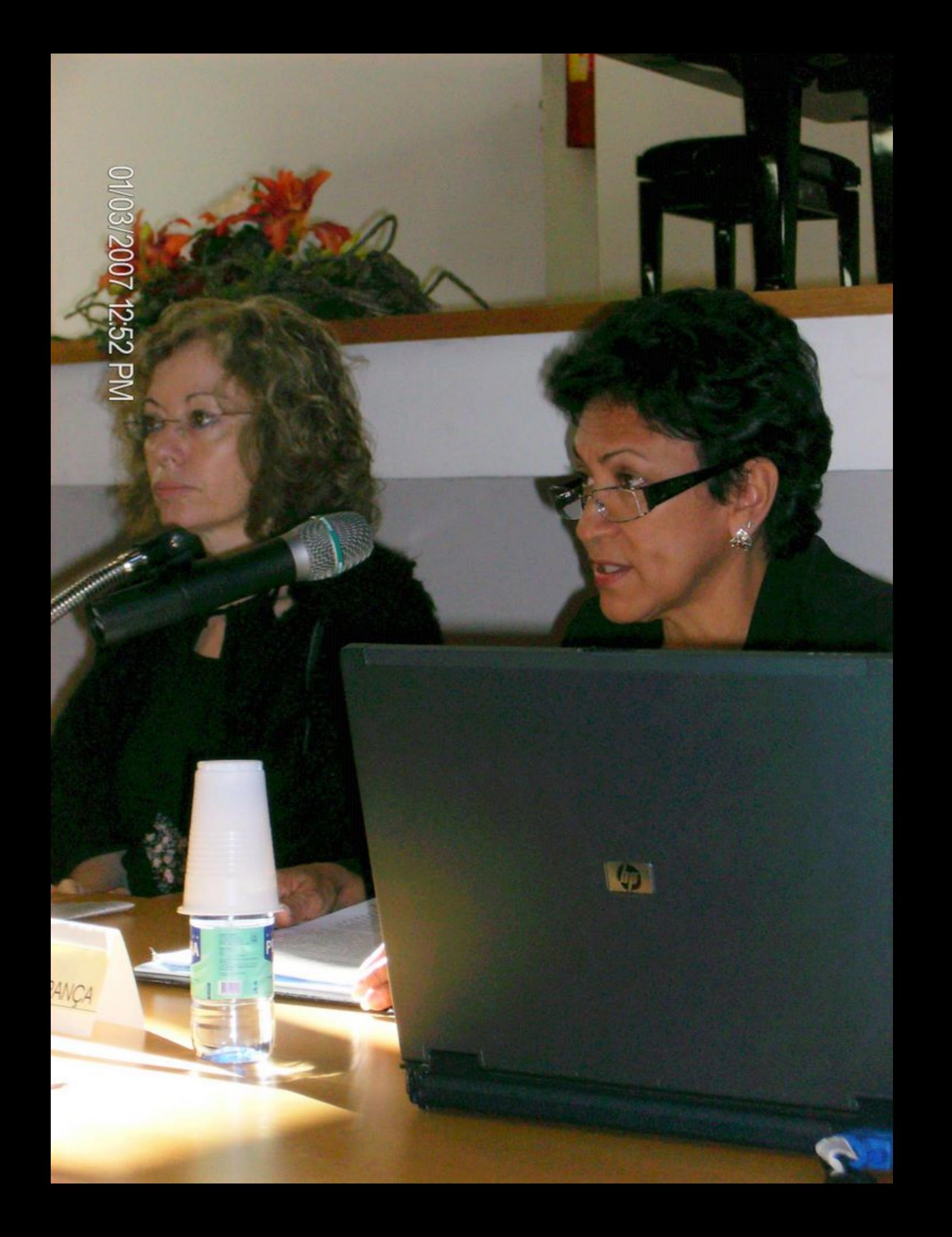

## 01/03/2007 12:53 PM

PENHÀ

 $\sim$ 

EMP OUVERA DE FRANÇA

PENH

ANABELA MIMOSO

01/03/2007 01:49 PM

**Capt** 

 $\overline{\mathbb{Q}_D}$ 

 $\overline{a}$ 

**ATT** 

۰ **STAR** 

1421

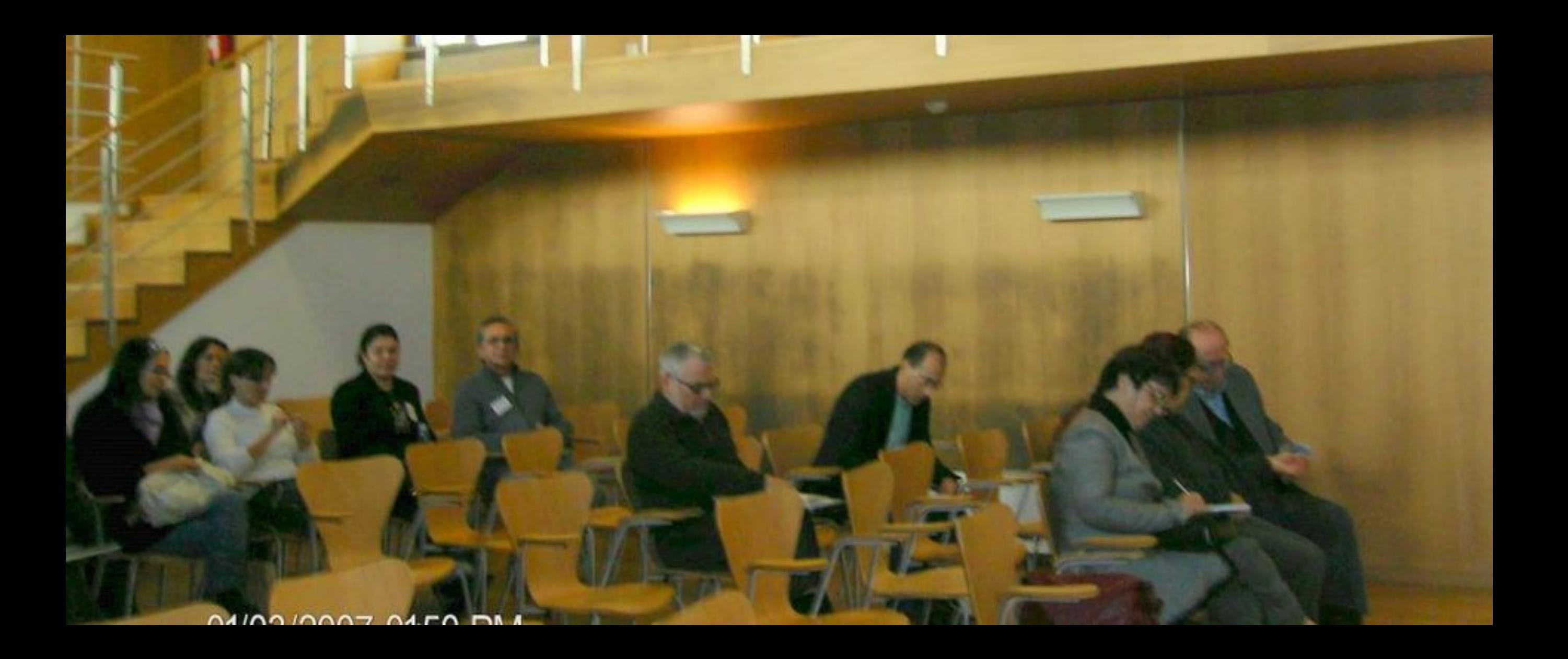

01/03/2007 01:50 PM

 $\Box$ 

 $\sim$ 

 $\overline{\phantom{a}}$ 

 $\frac{1}{2}$ 

œ

**SOP** 

 $\mathbf{H}^{\mathbf{u},\mathbf{u}}$ 

 $\bullet$ 

e

 $\blacksquare$ 

Æ. 46

m

 $\bullet$ 

## 007 01:50 PM

ROBEMETRE FACCENT

 $\label{eq:rel} {RLTE}$ 

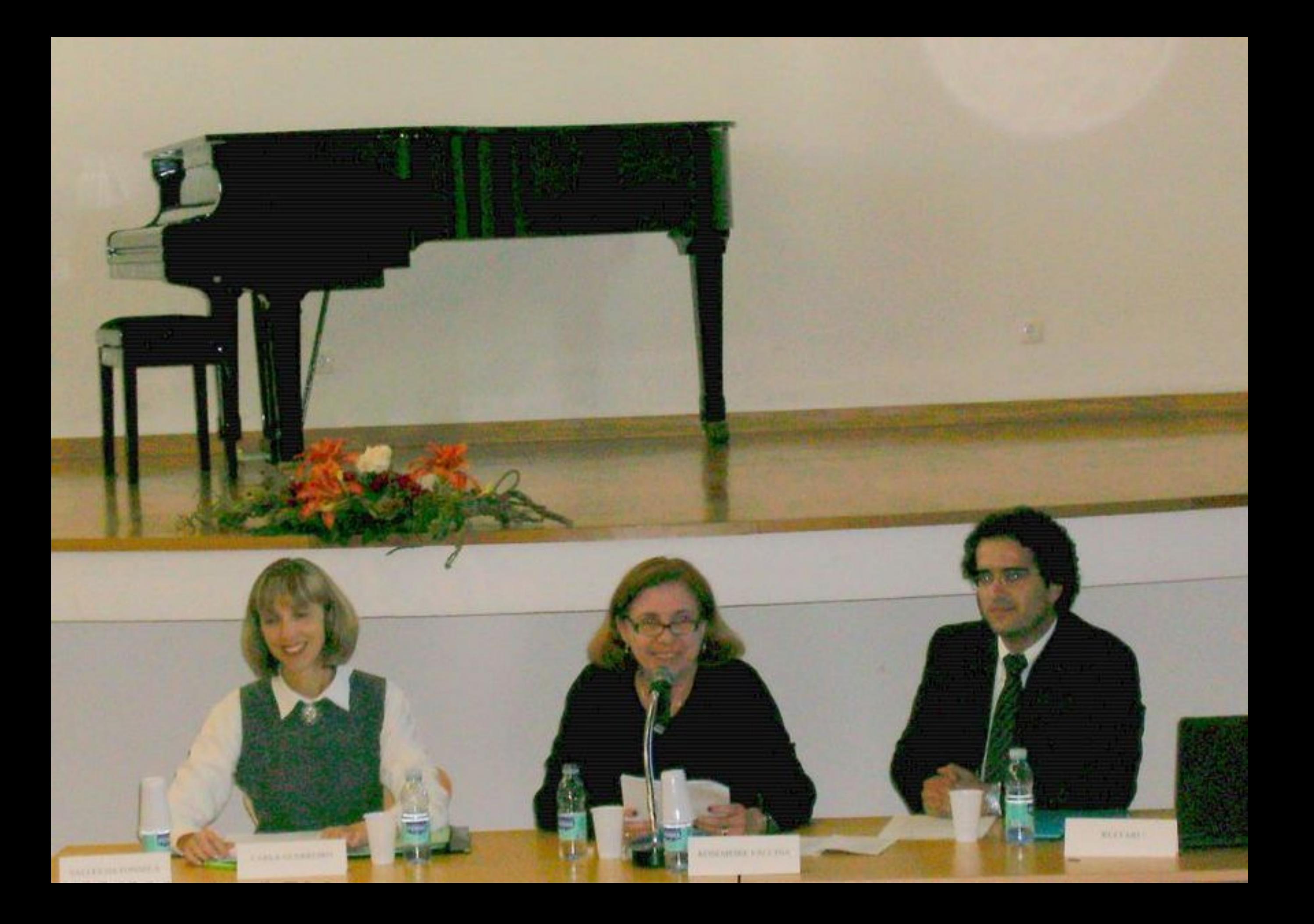

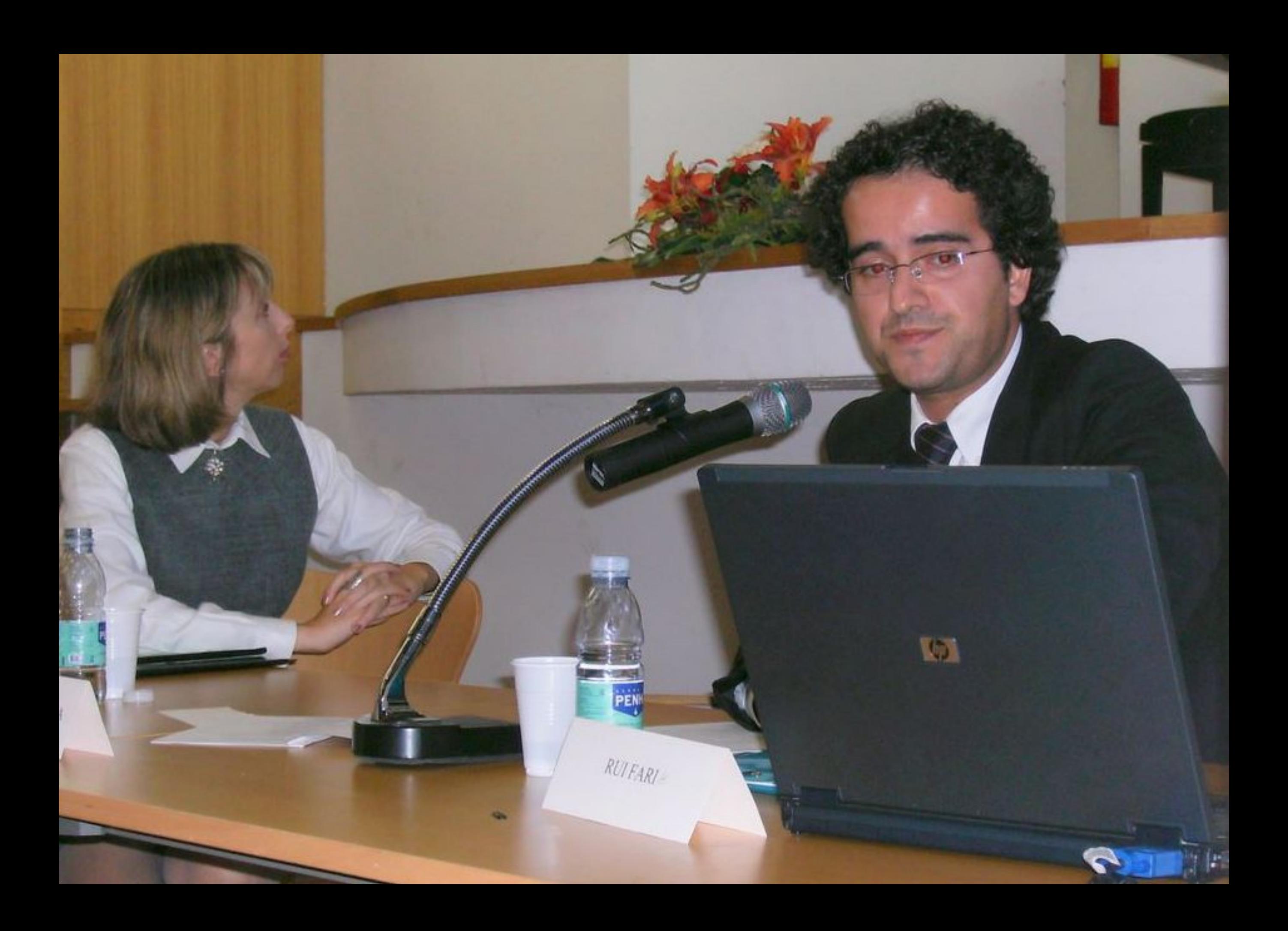

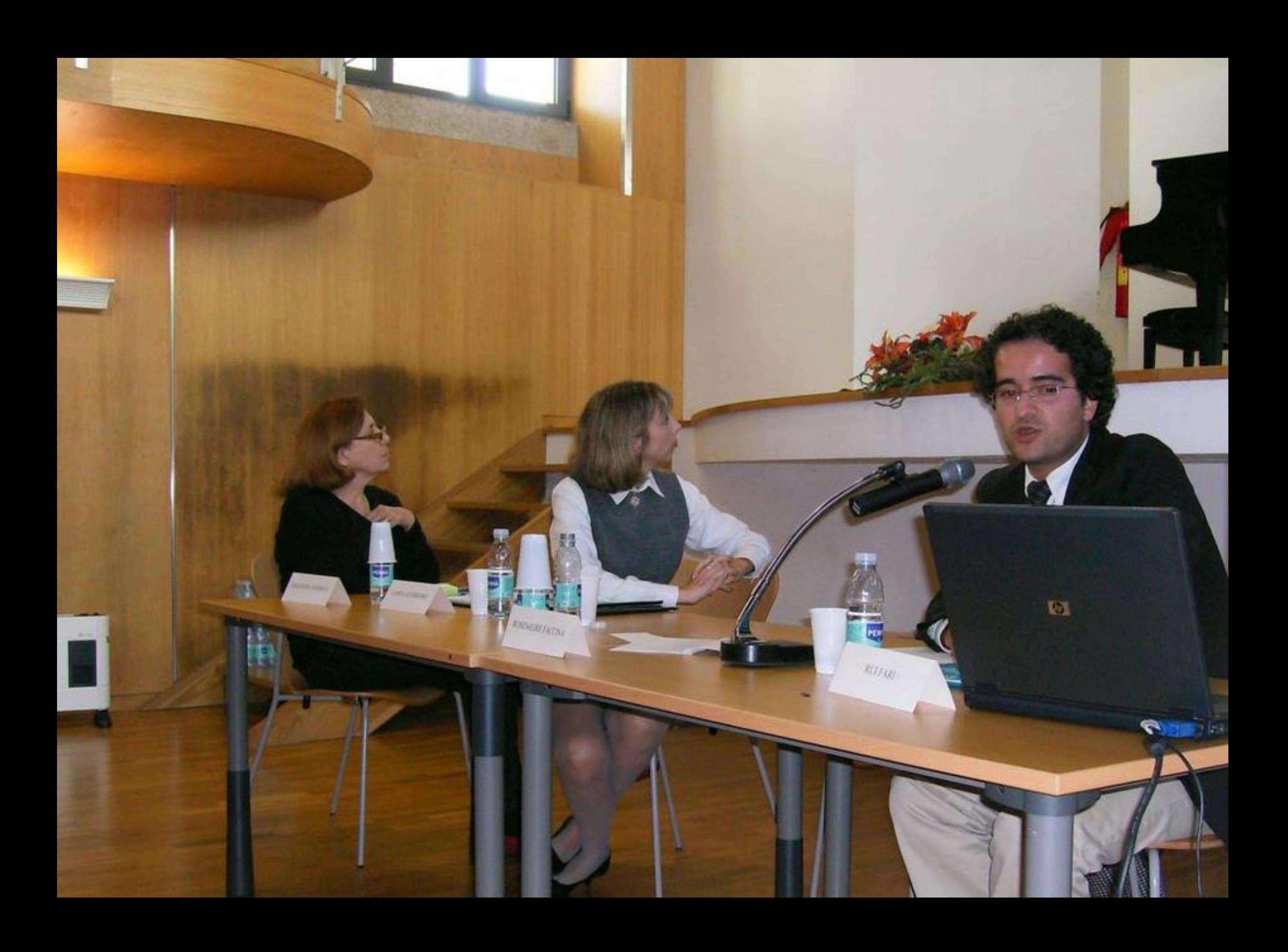

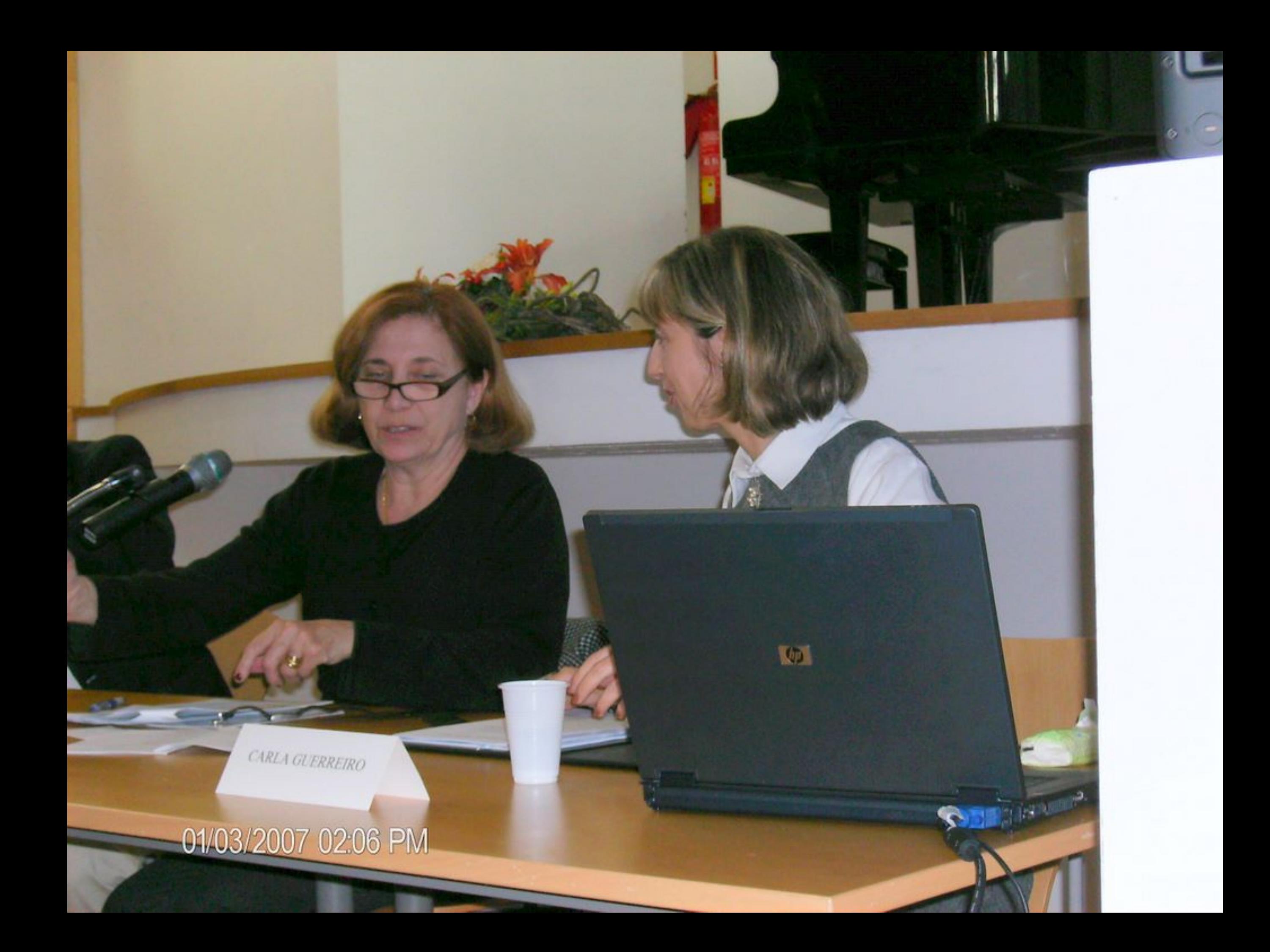

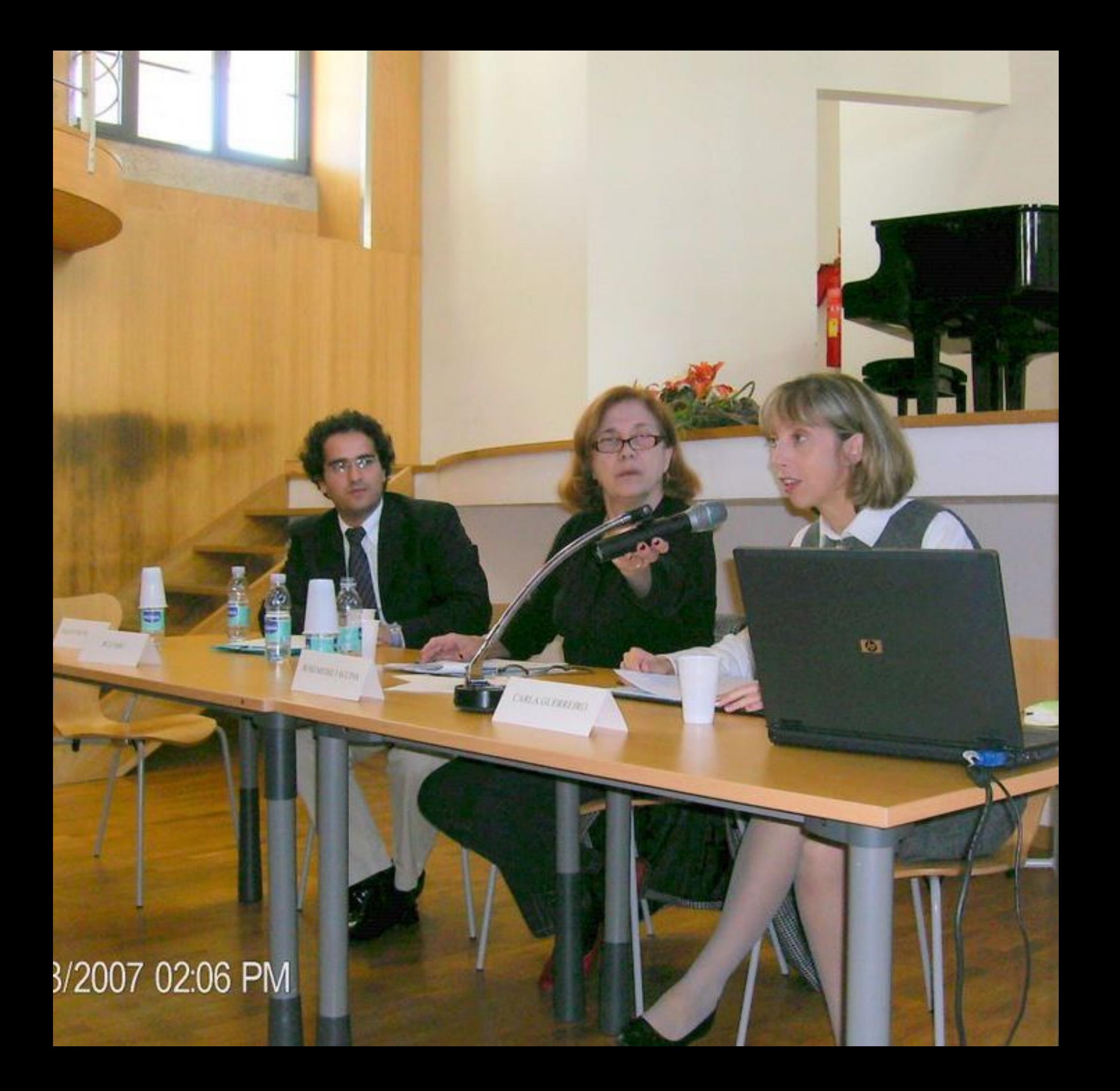

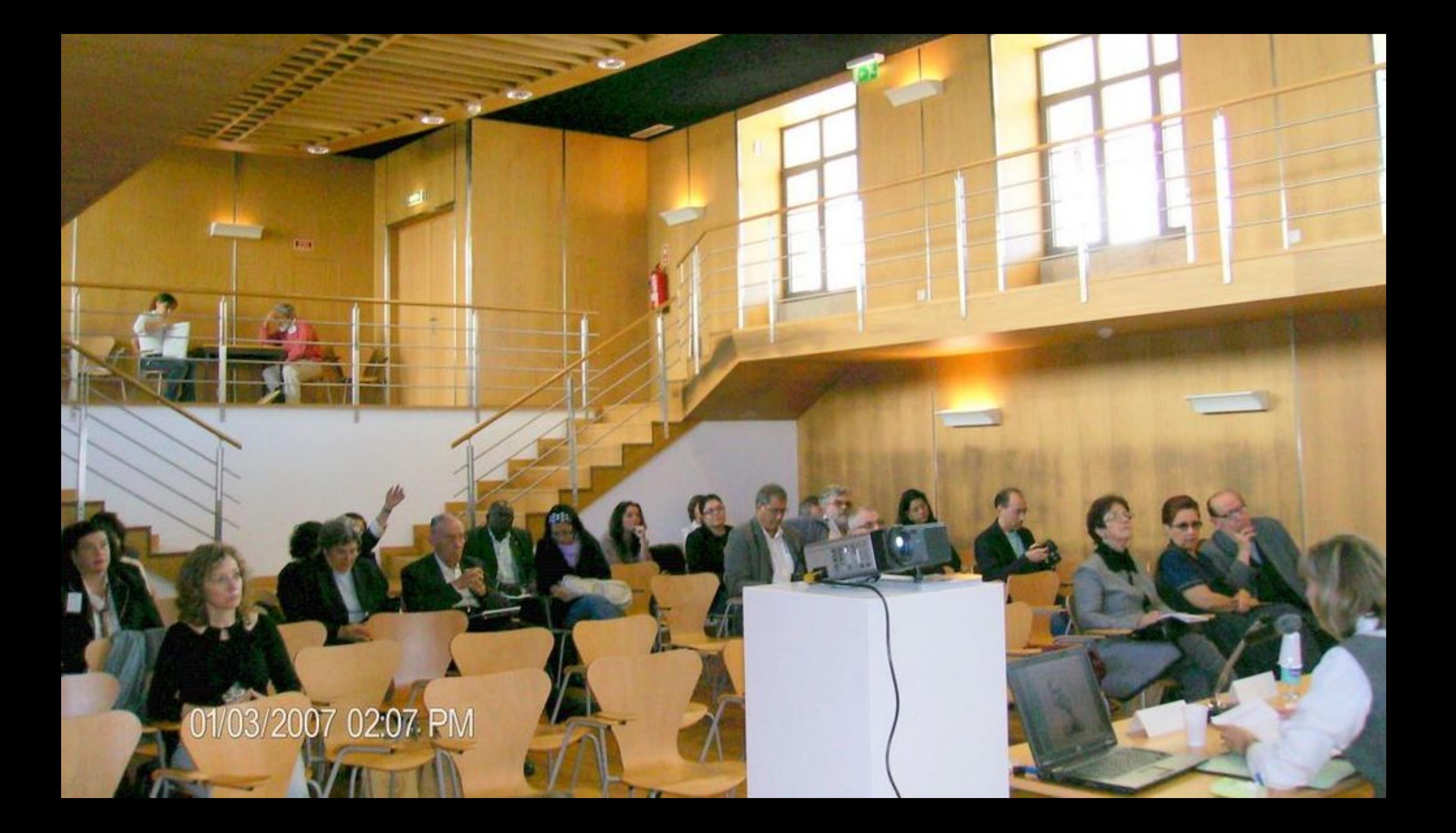

CARLA GUERREIRO 01/03/2007 02:19 PM

 $\mathbf{w}$ 

01/03/2007 02:20 PM

CARLA GUERREIRO

**STATION** 

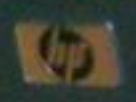

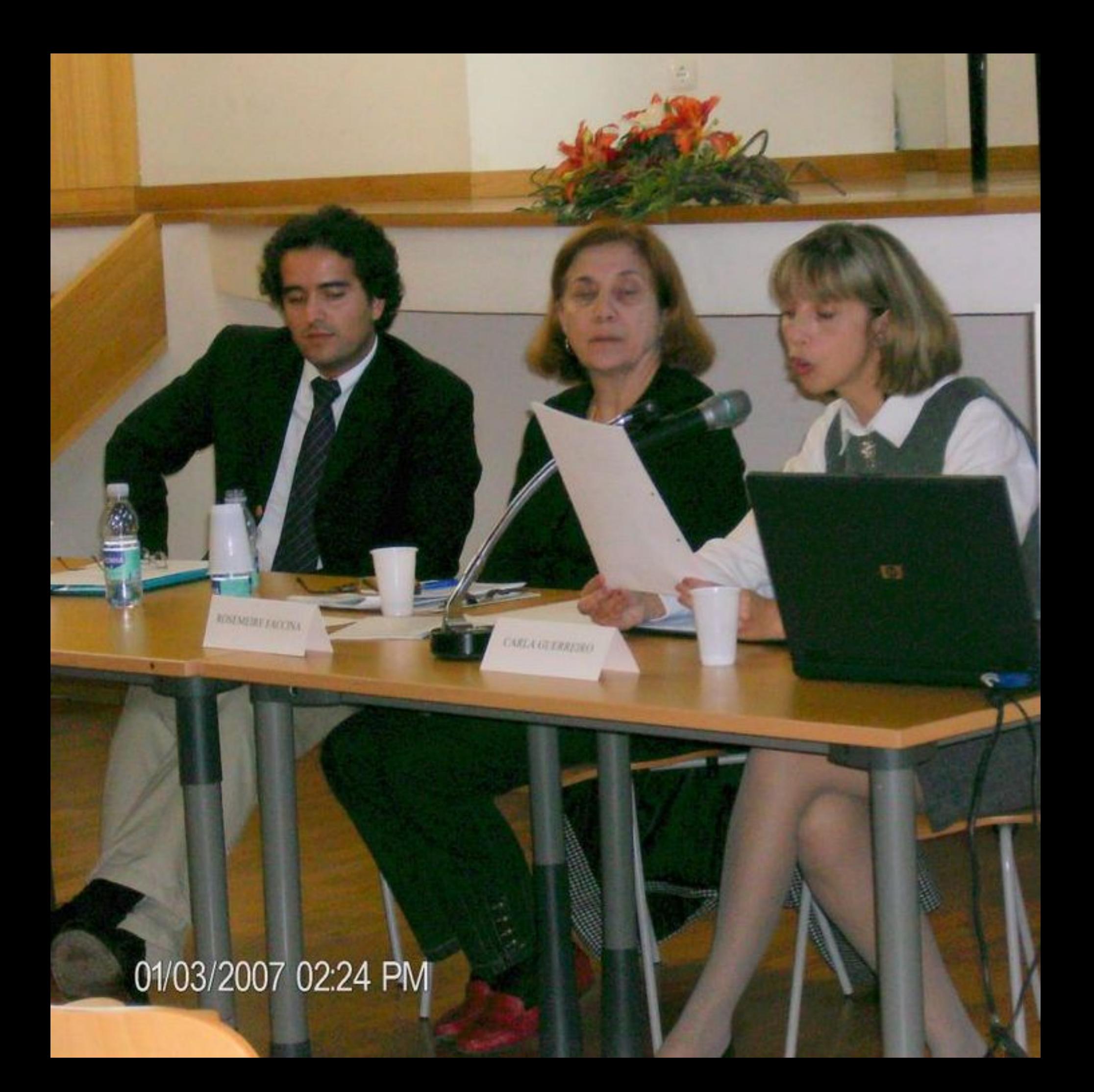

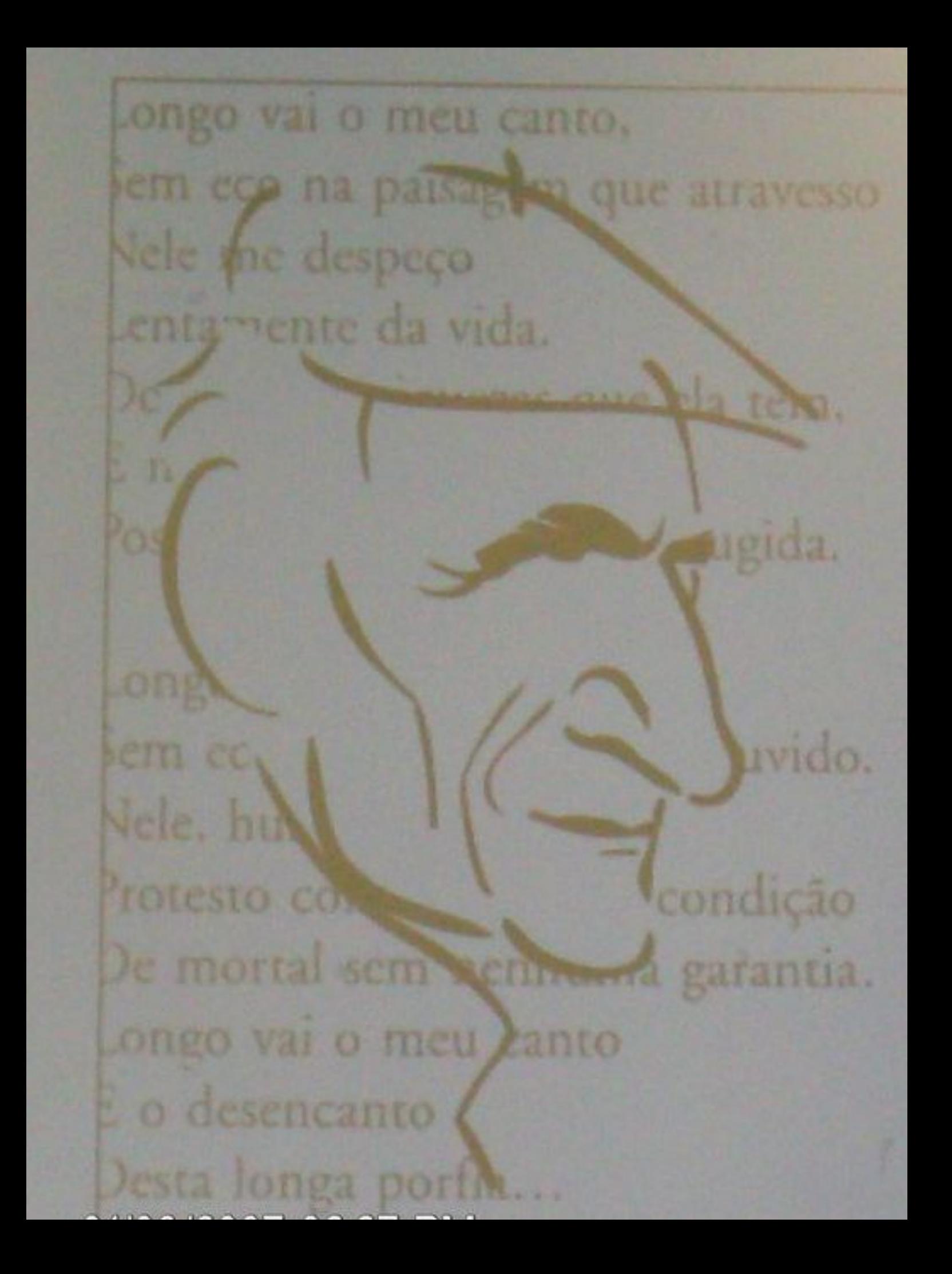

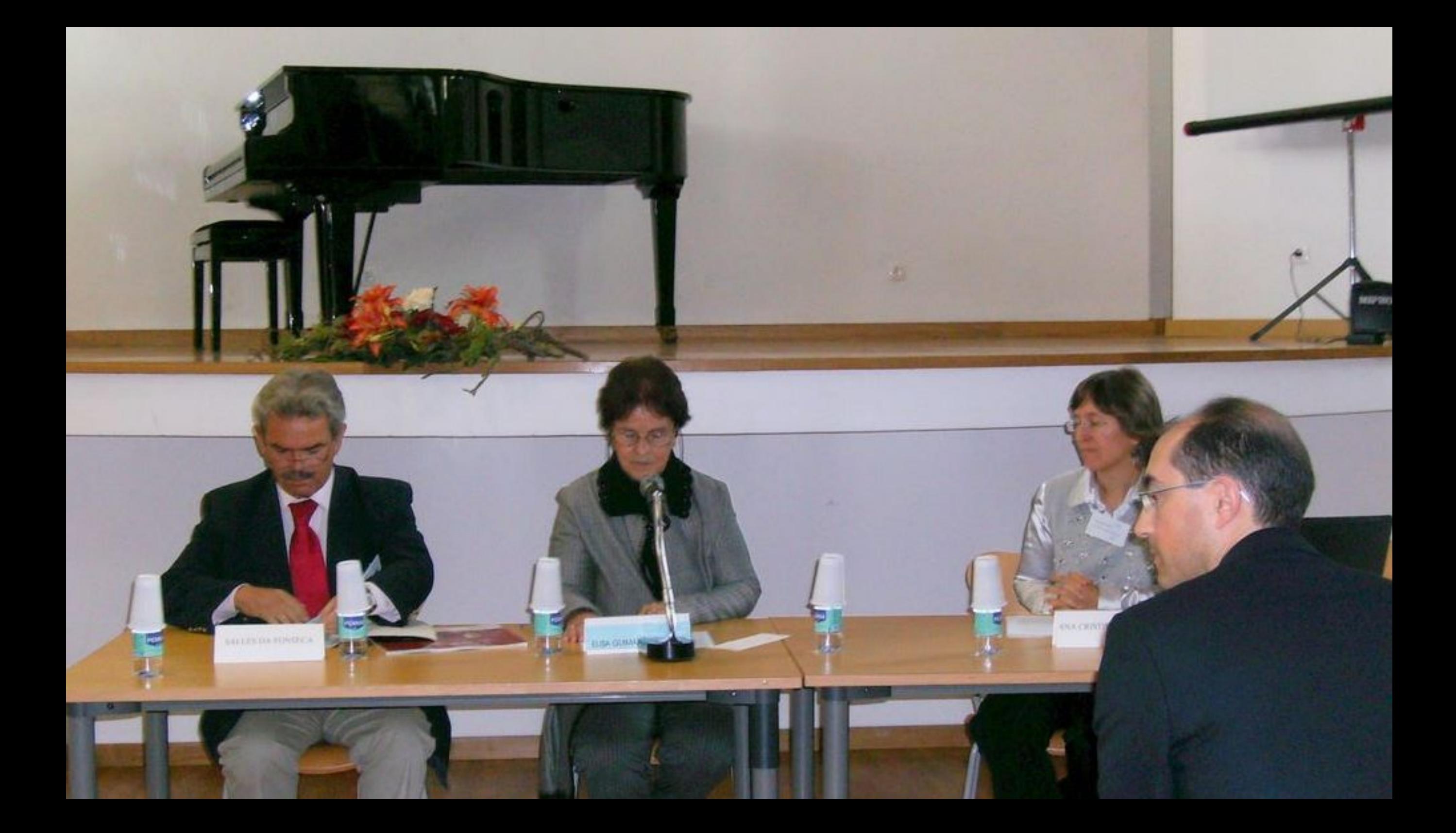

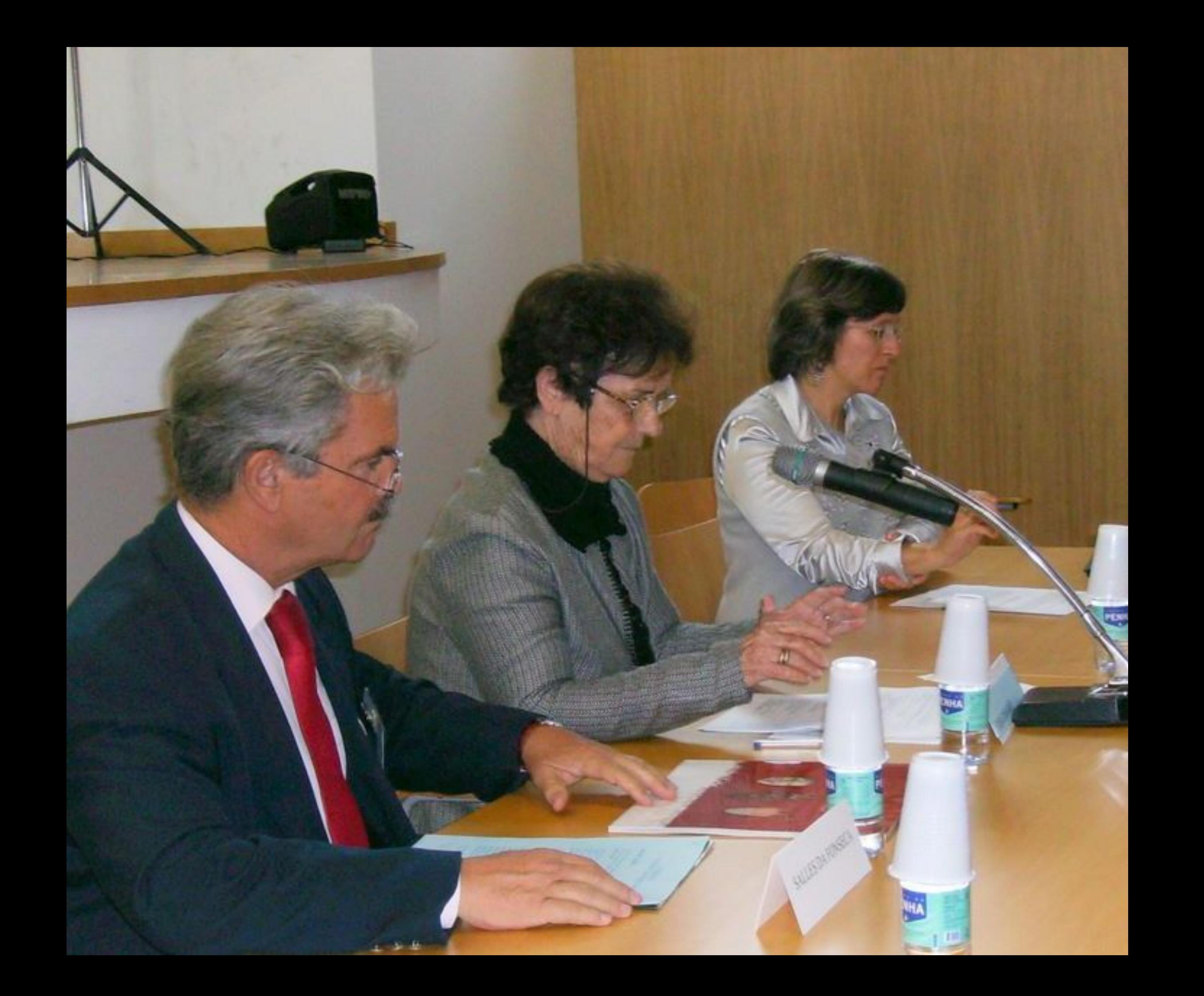

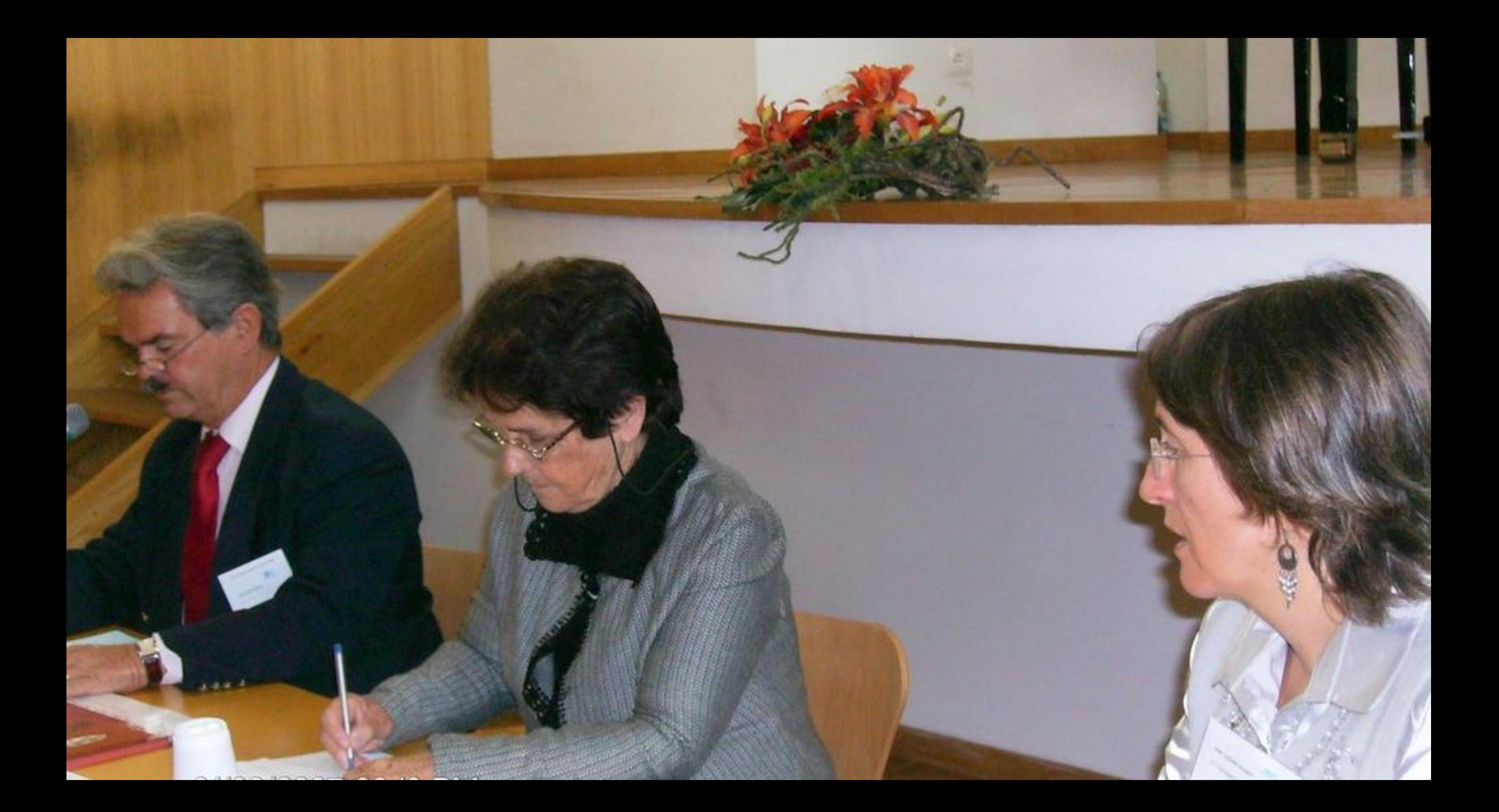

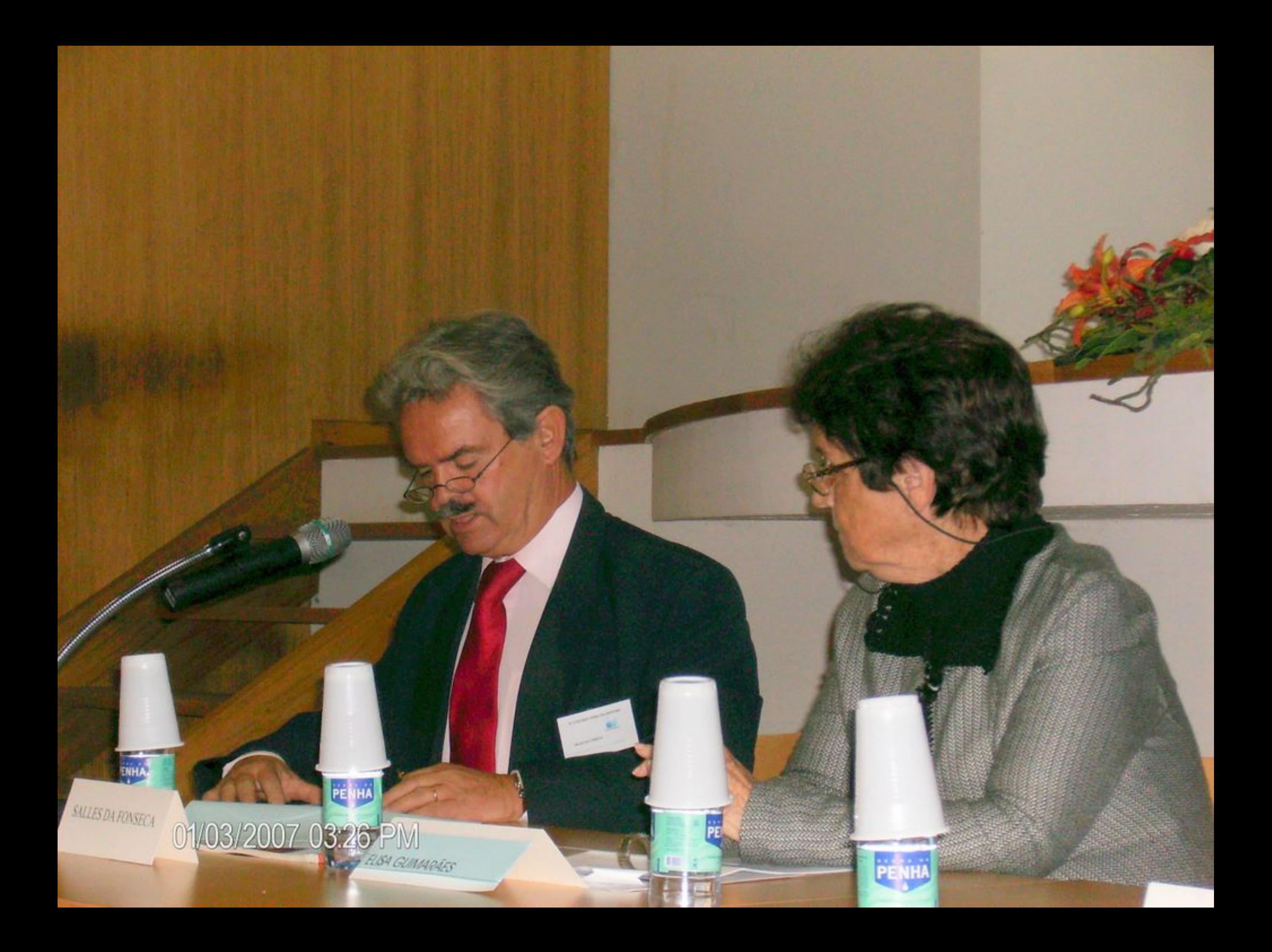
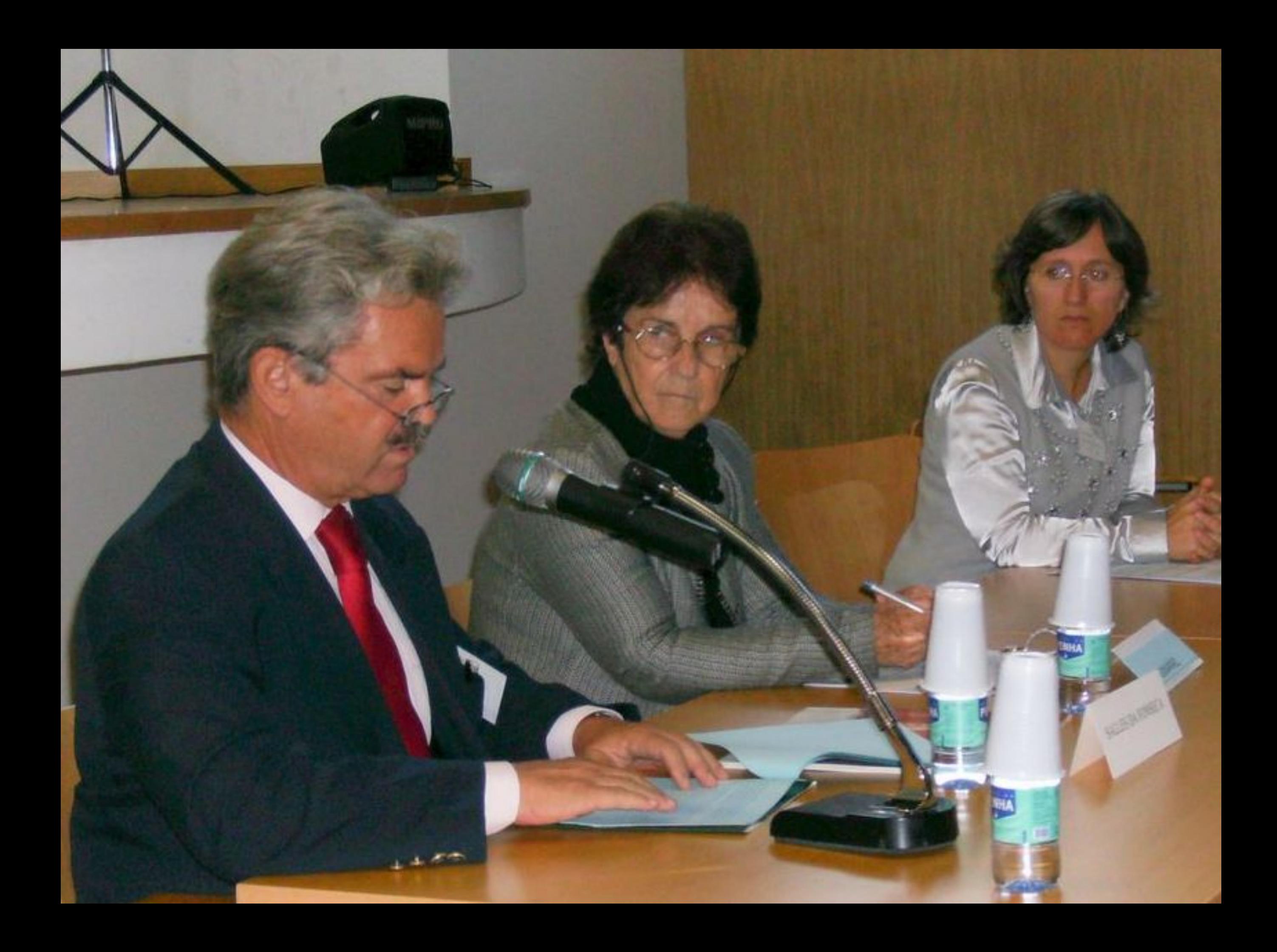

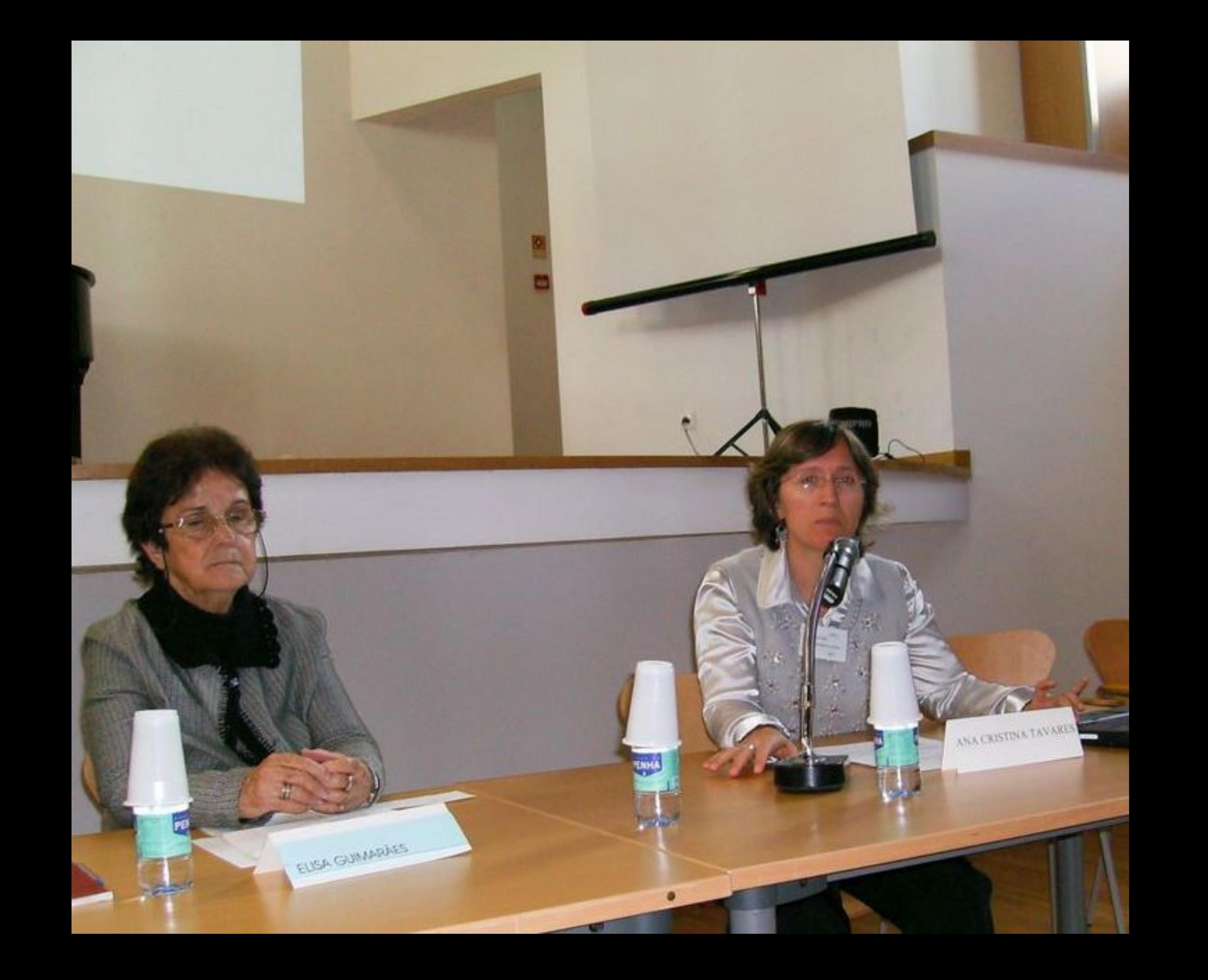

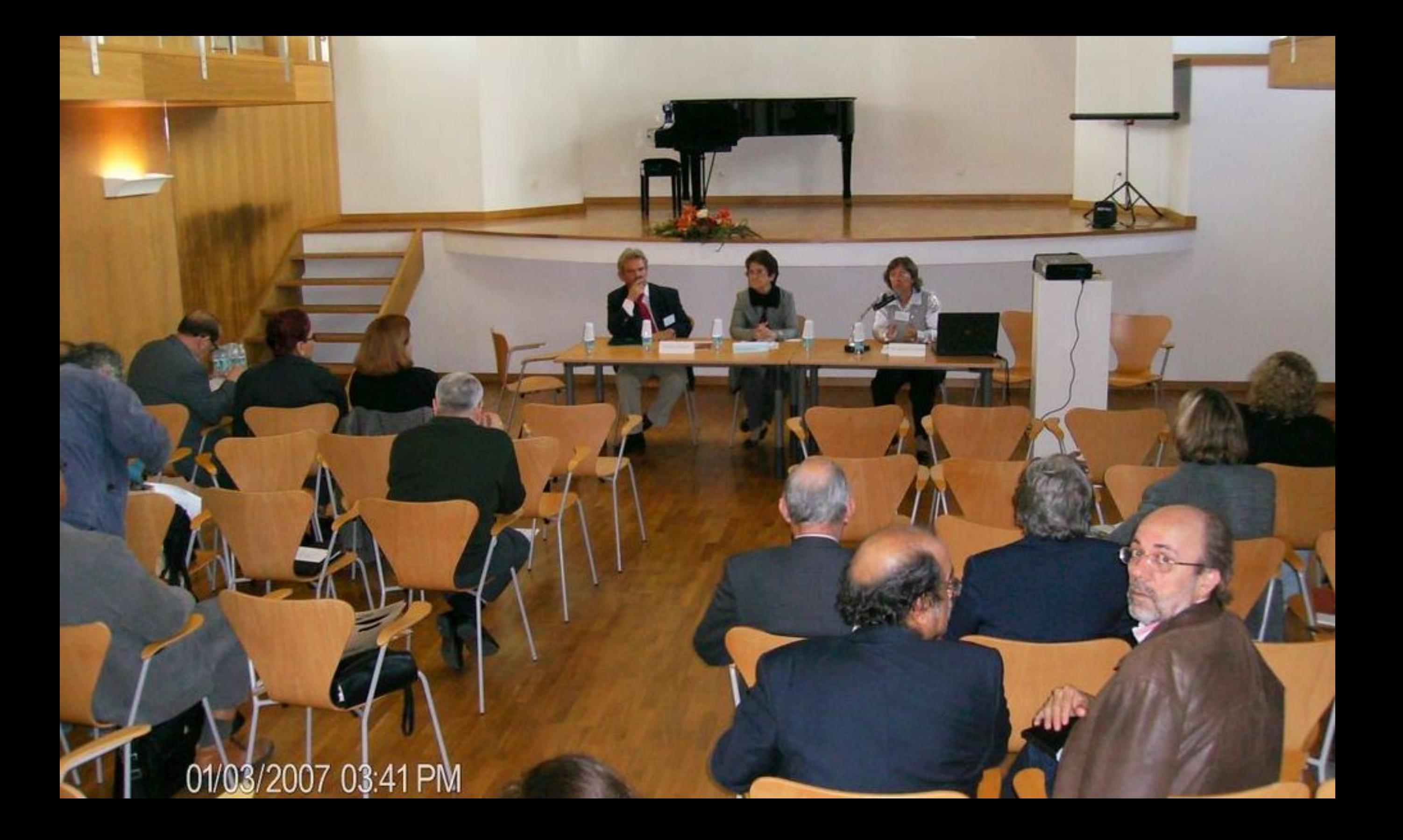

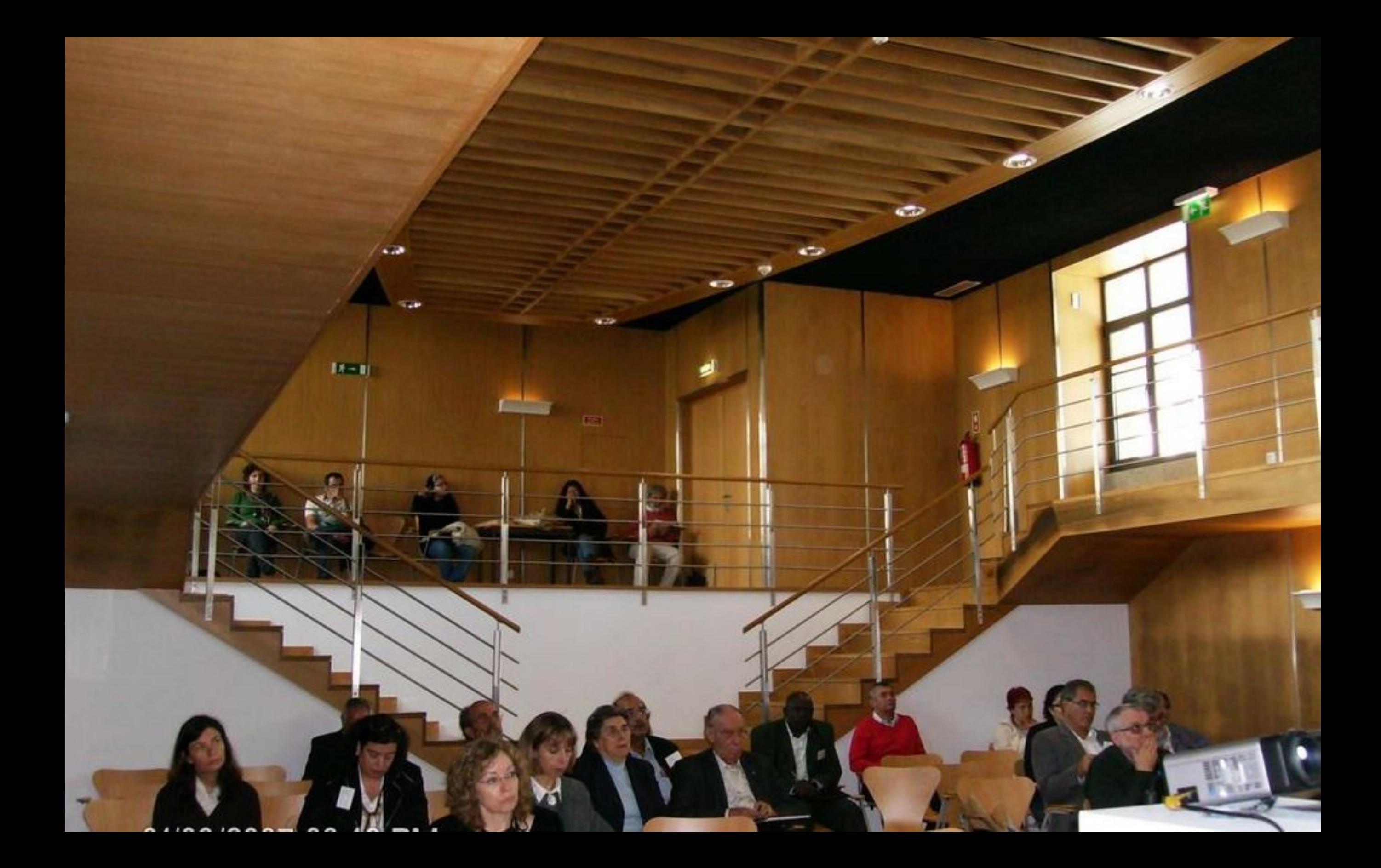

01/03/2007 03:42 PM

**PERIOD** 

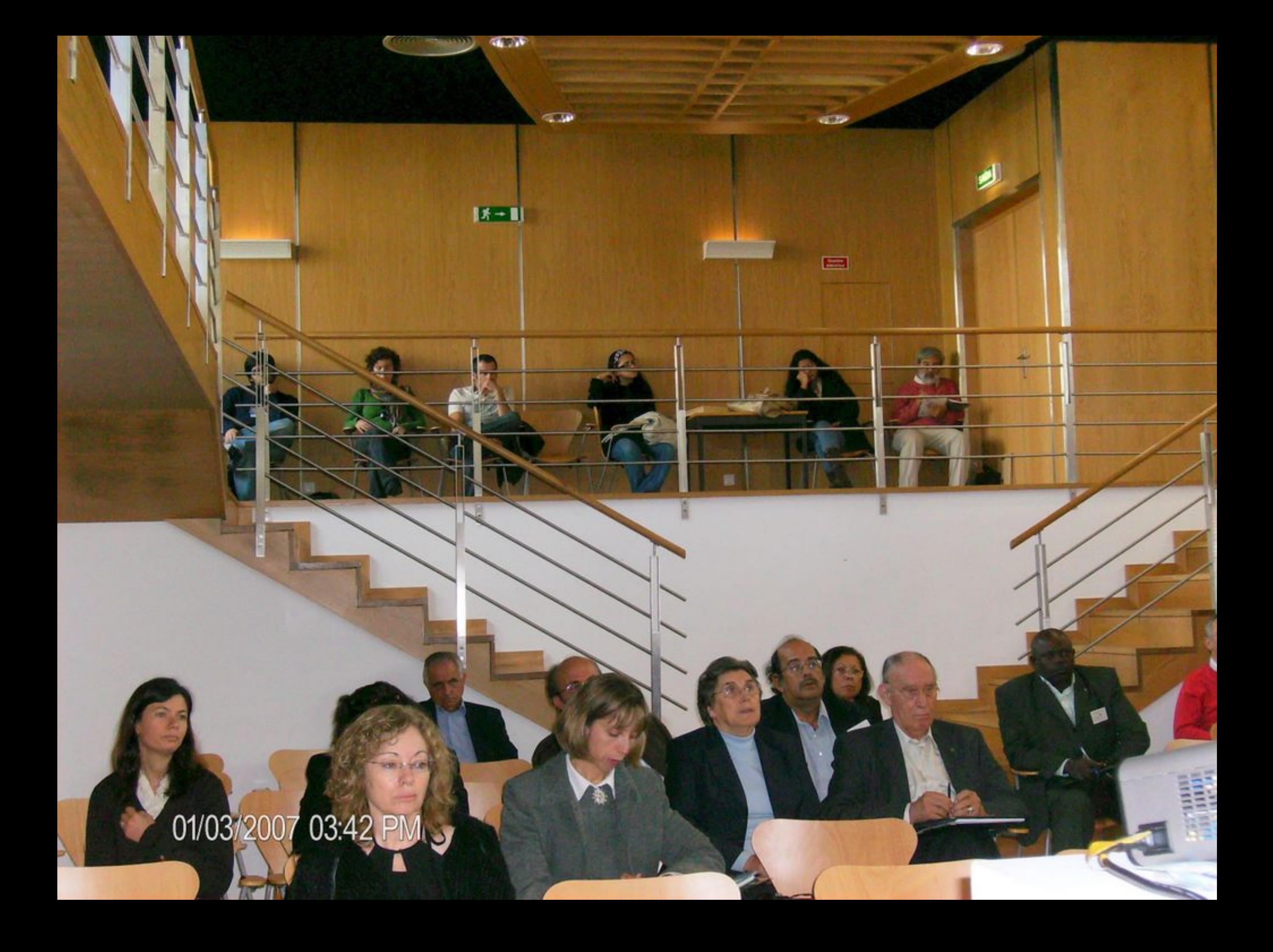

## 103/2007 03:42 PM

**Topics** 

m4

PENT

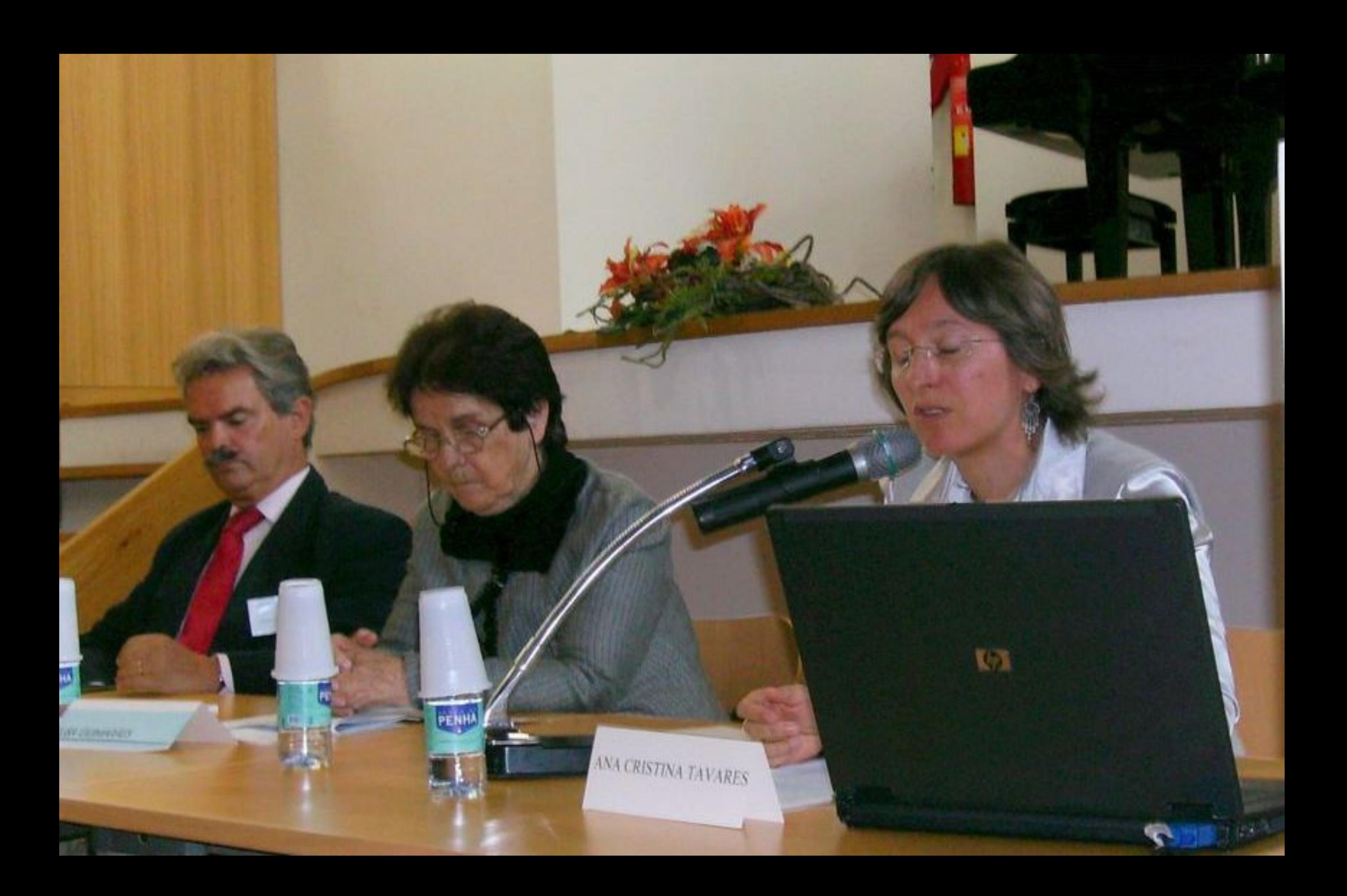

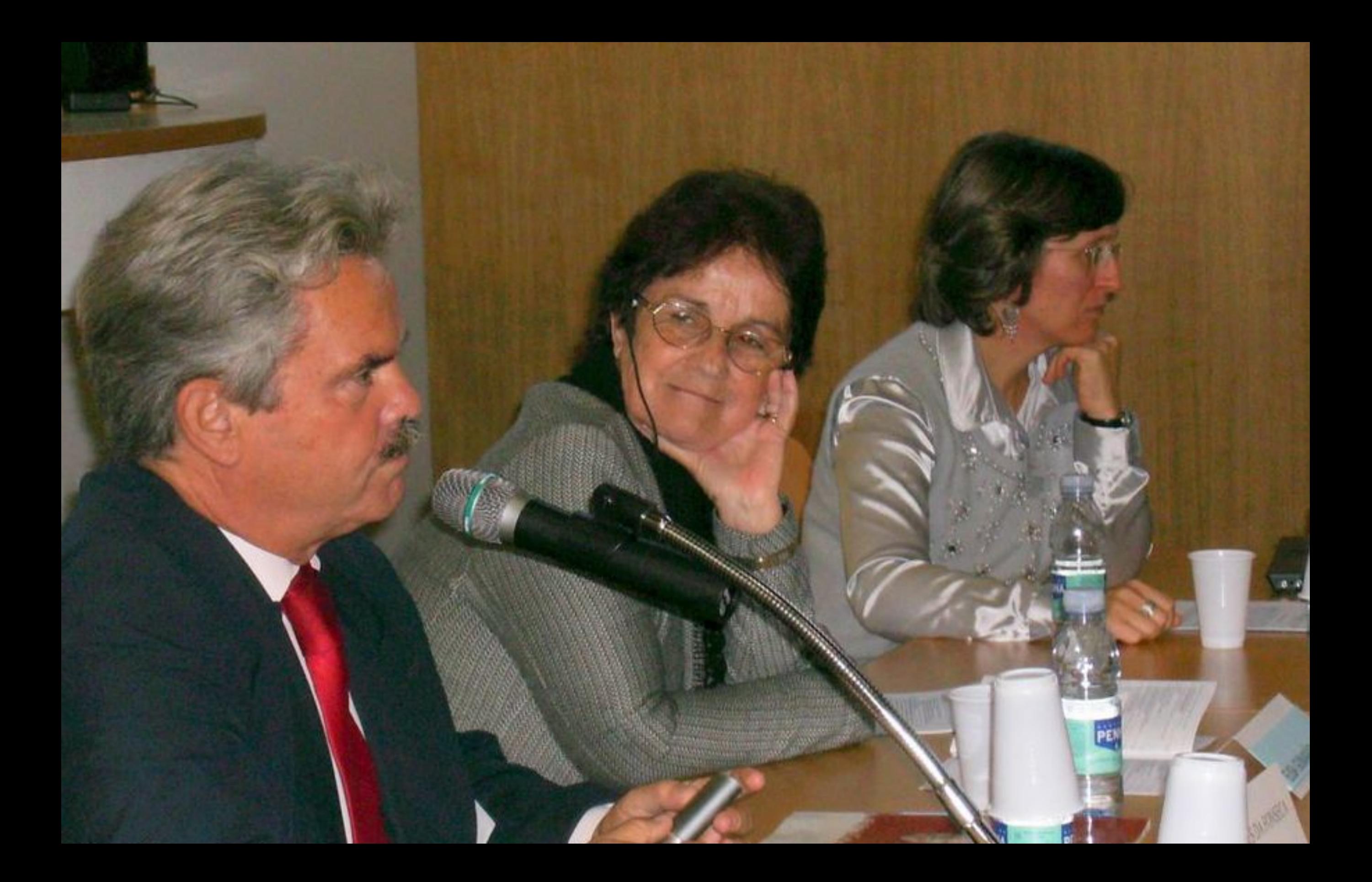

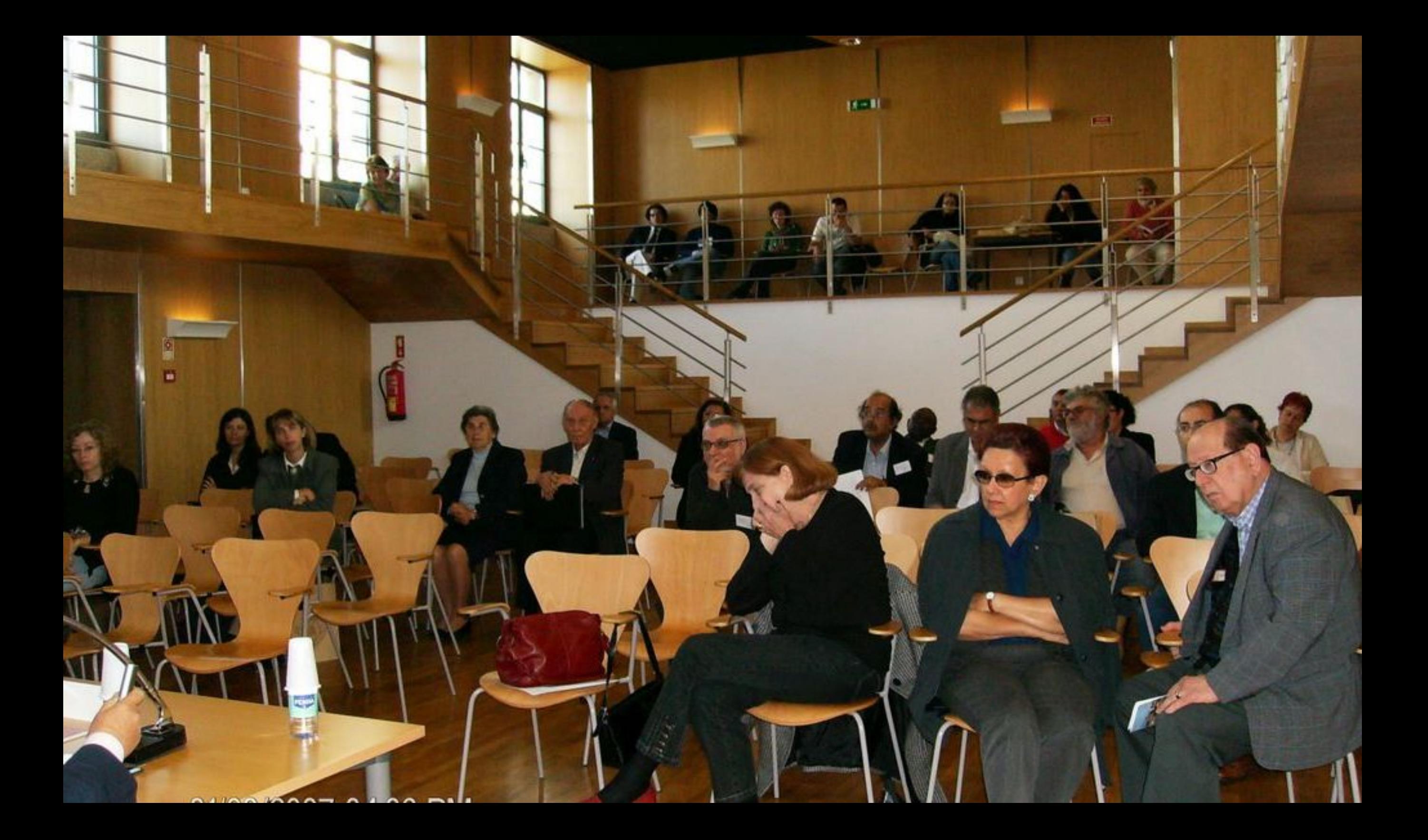

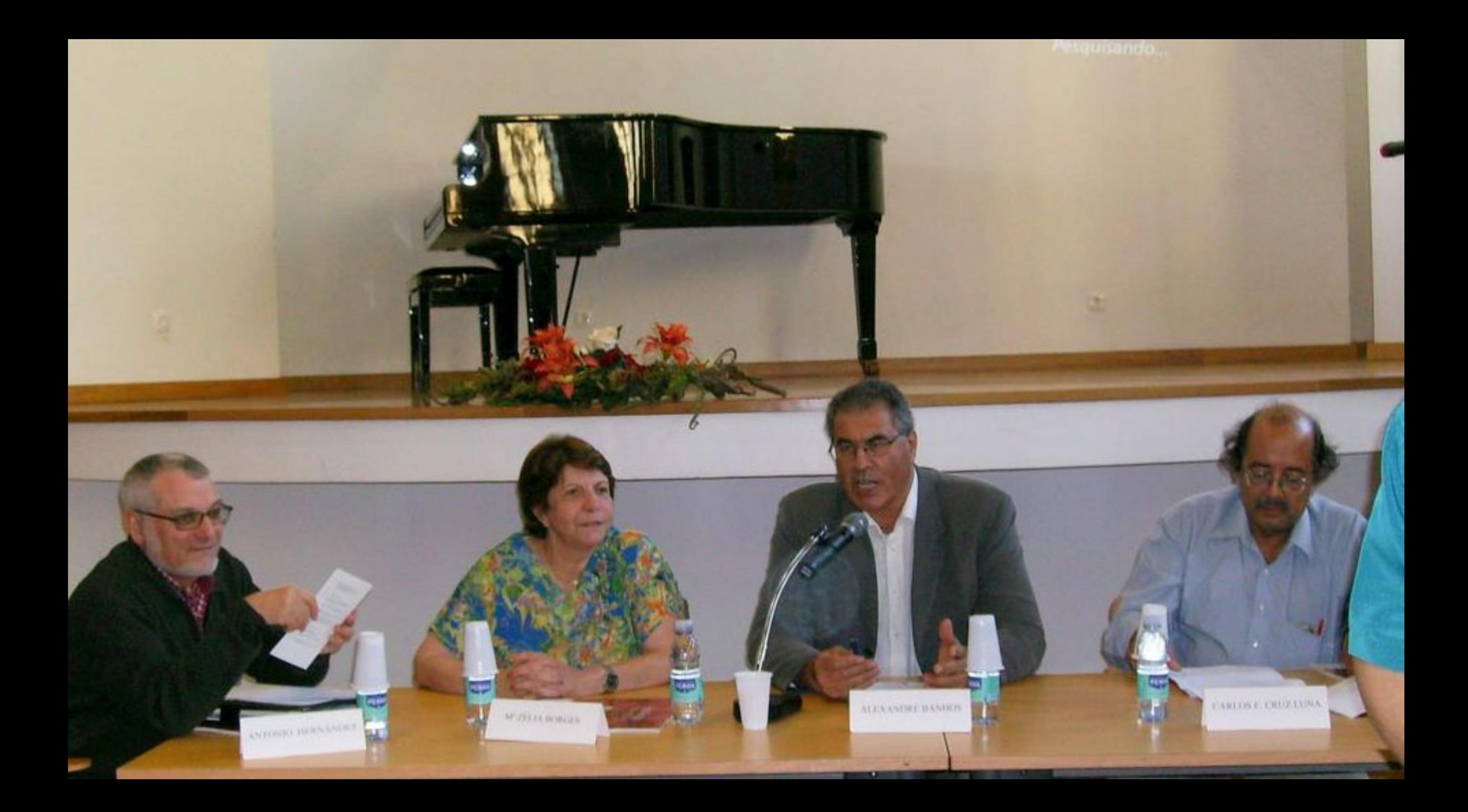

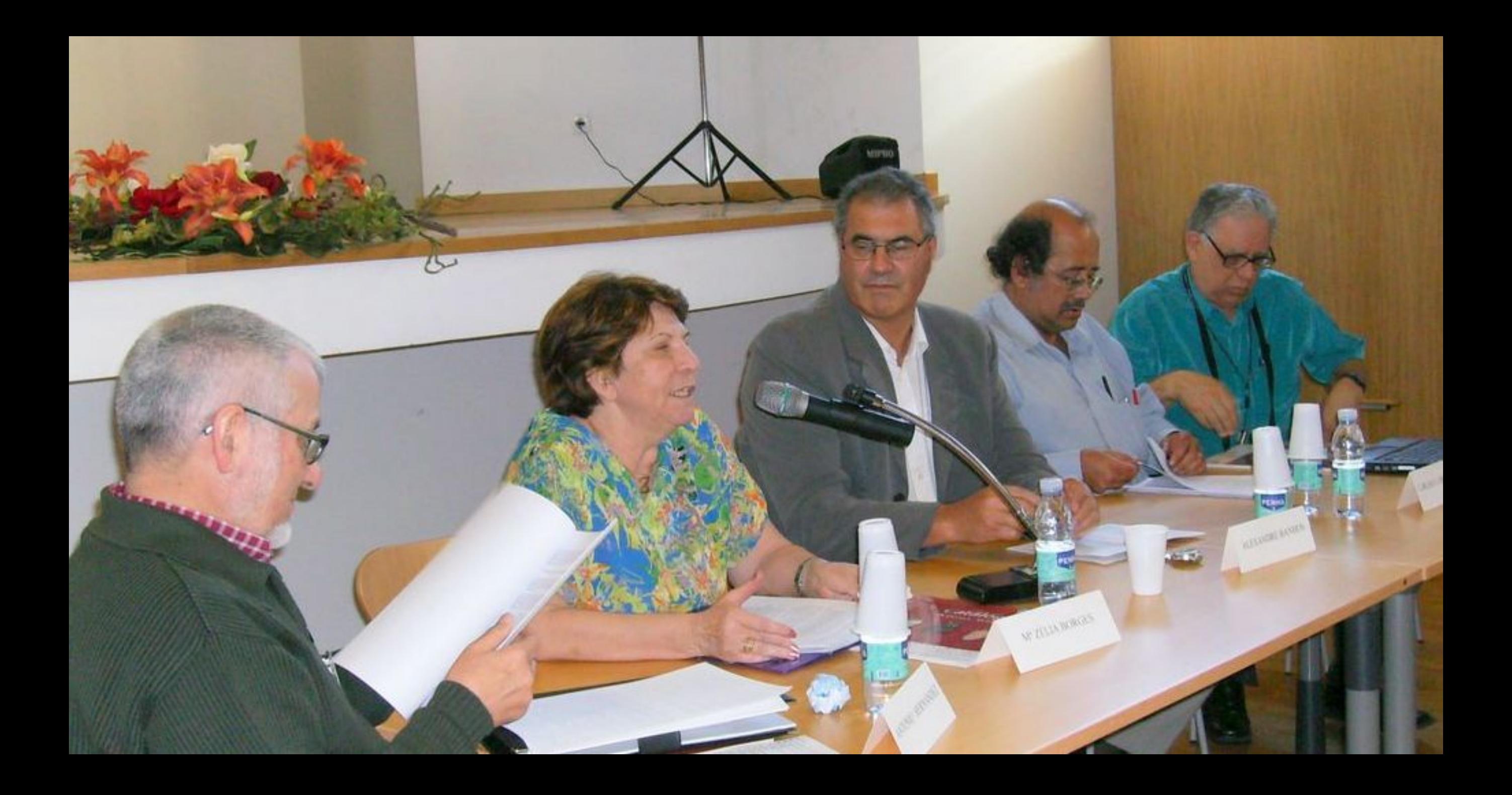

## 01/03/2007 06:56 PM

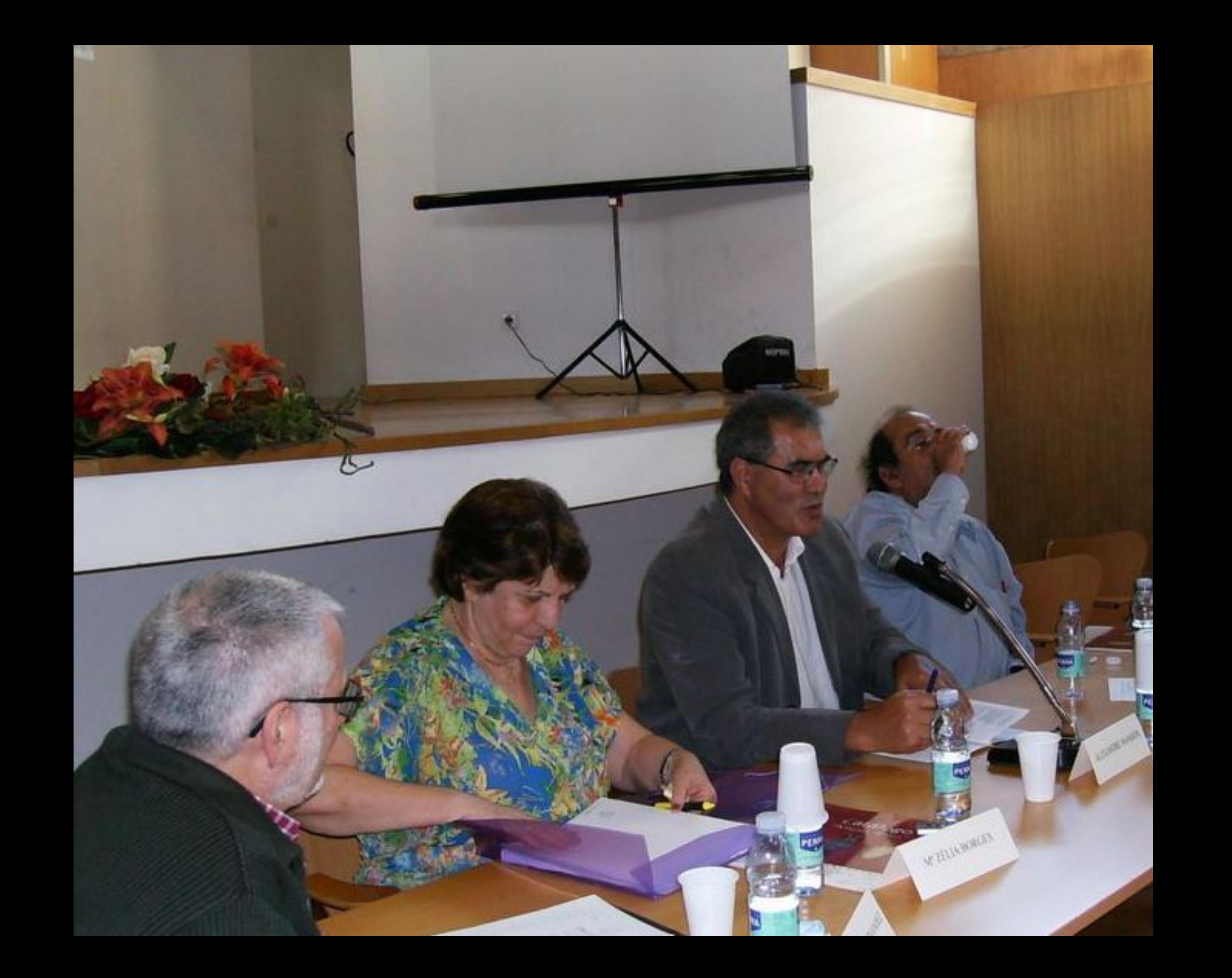

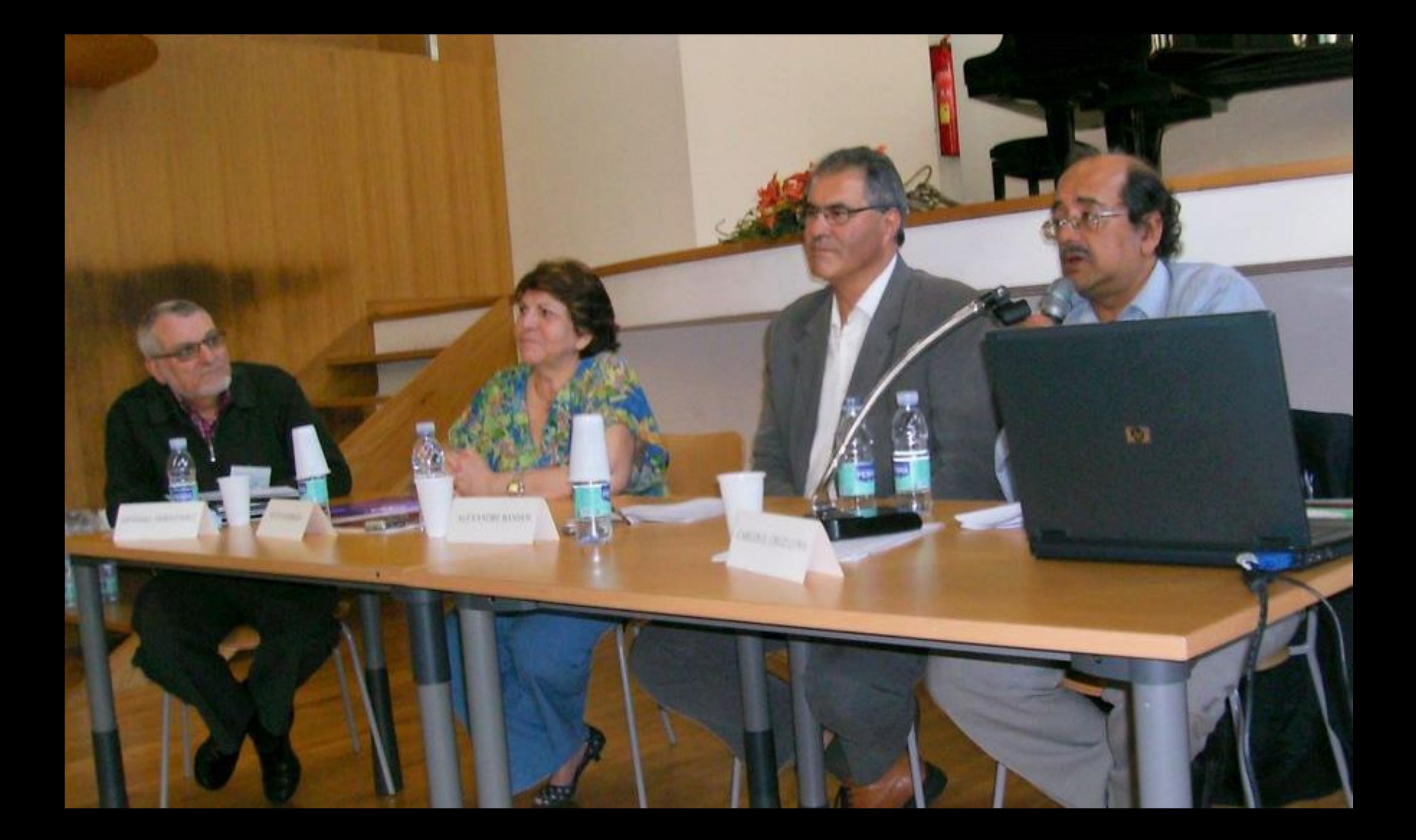

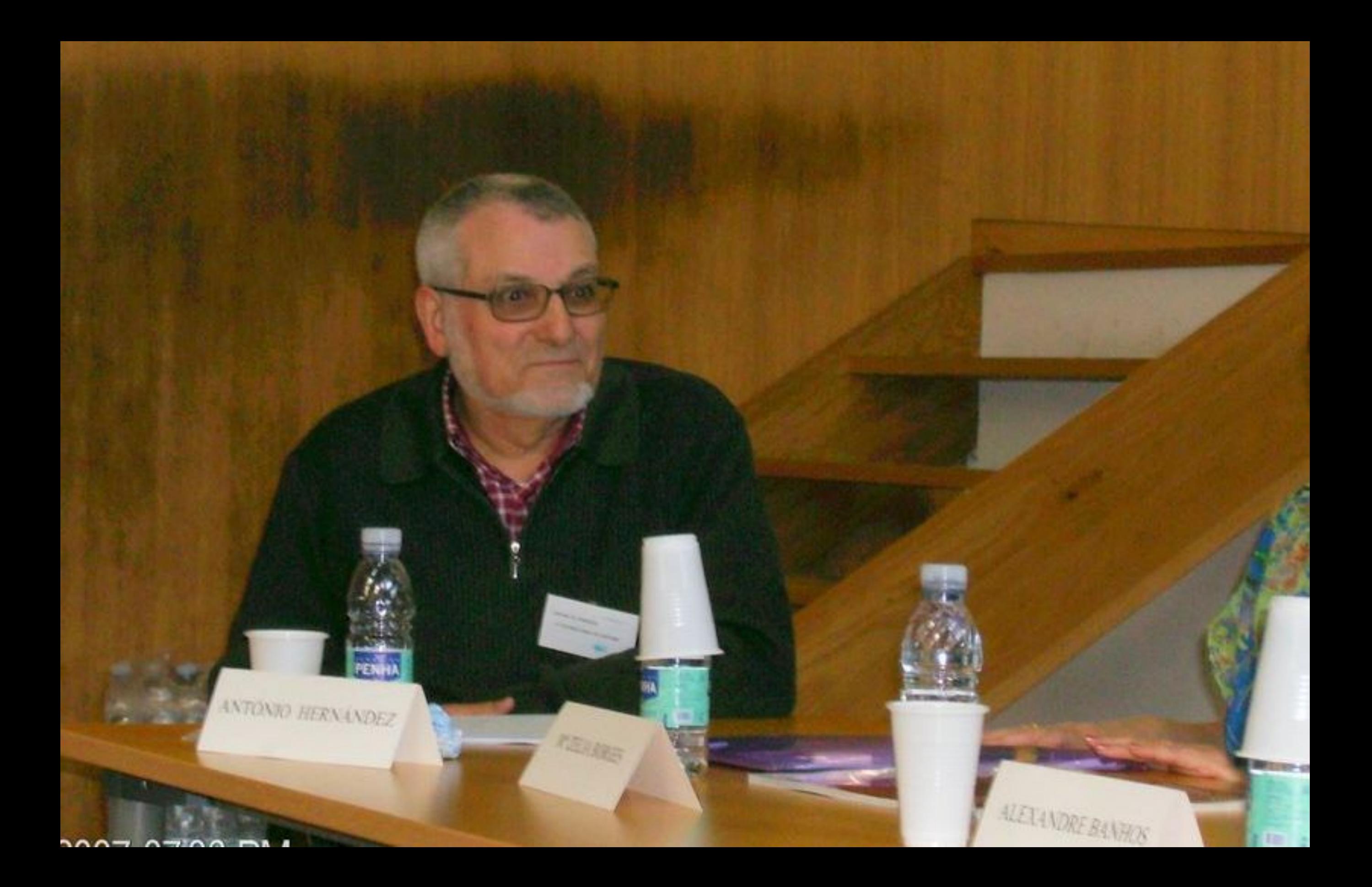

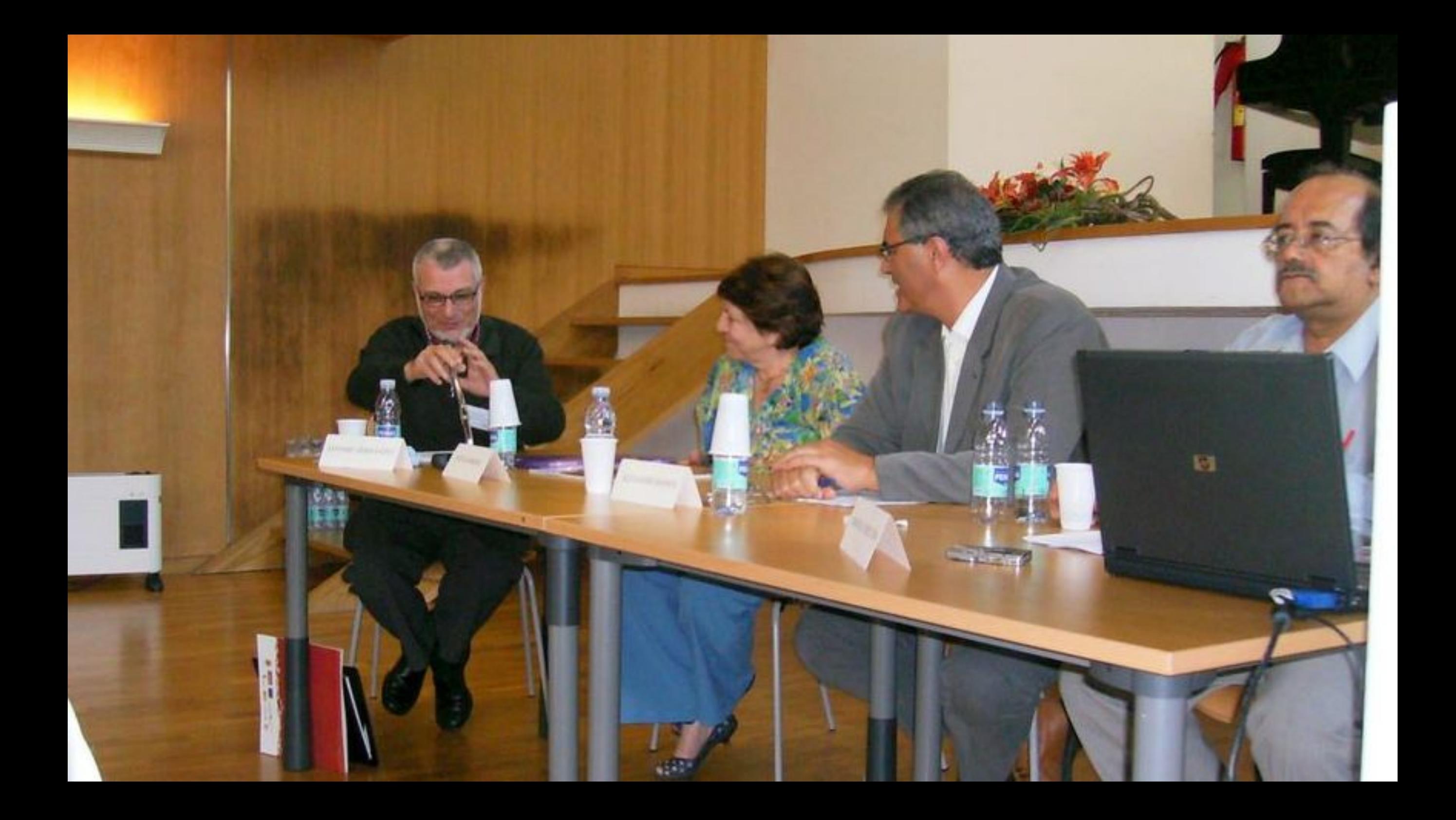

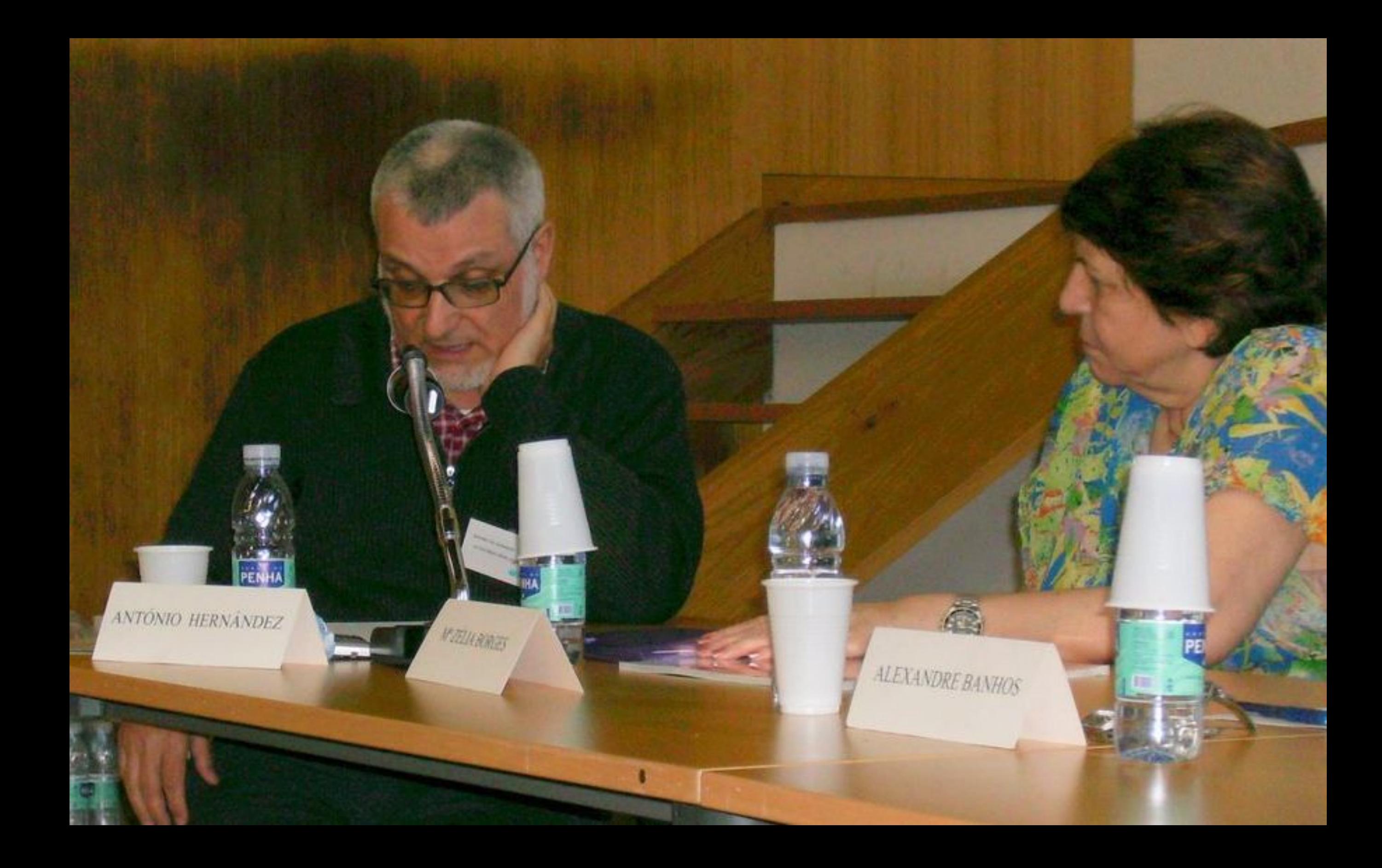

01/03/2007 07:55 PM

忸

৶

 $\square$ 

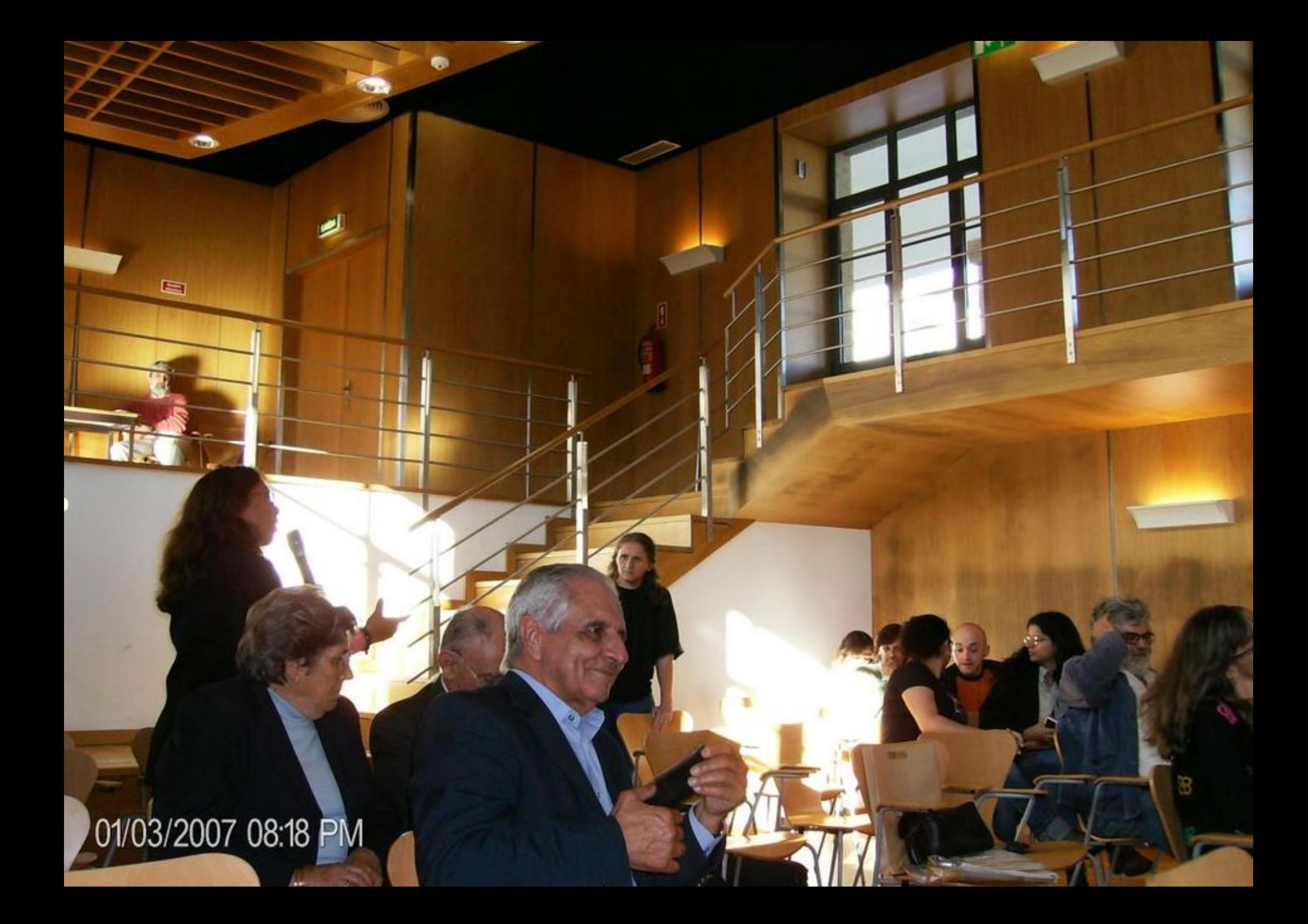

01/03/2007 08:18 PM

J)

÷

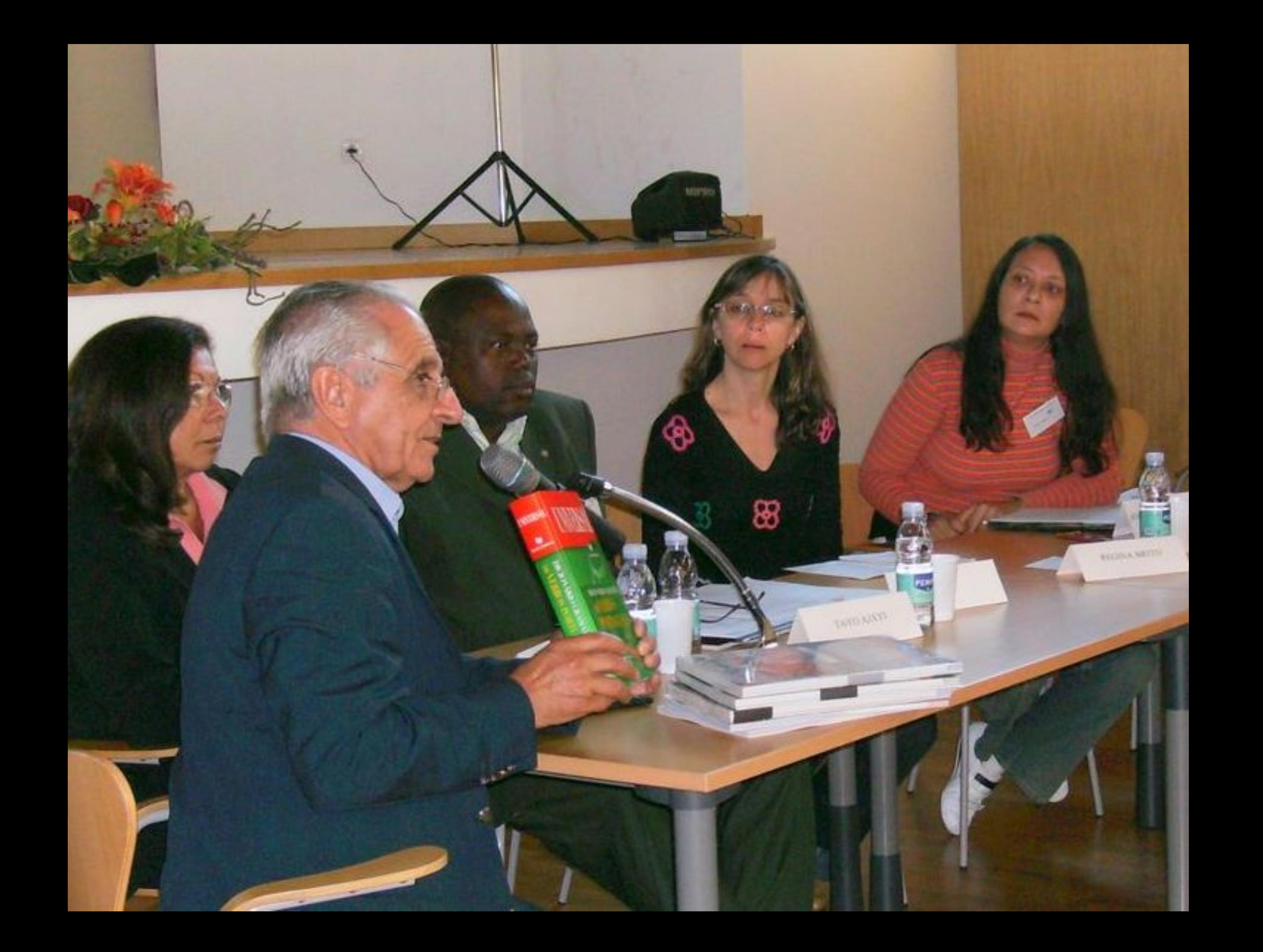

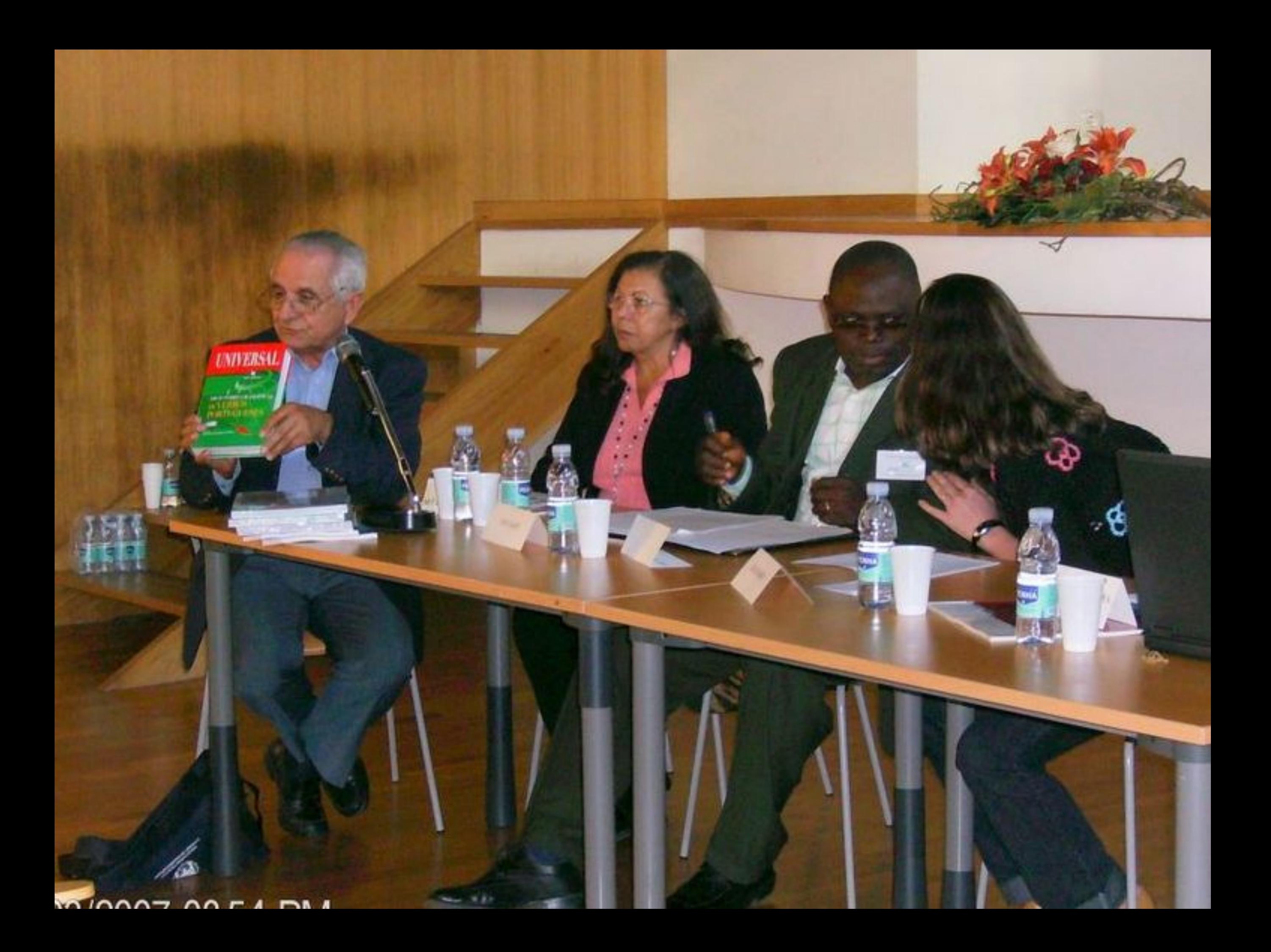

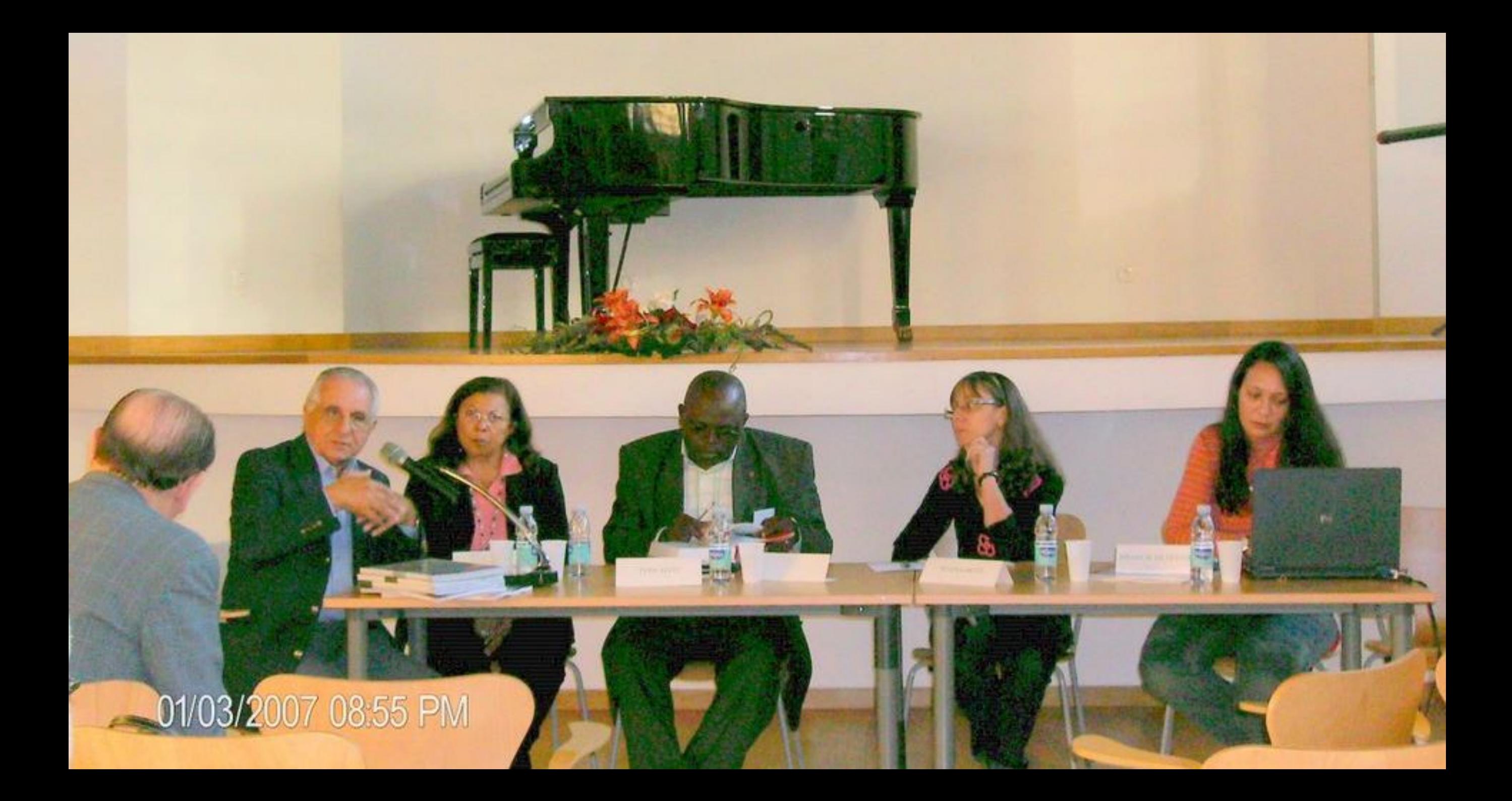

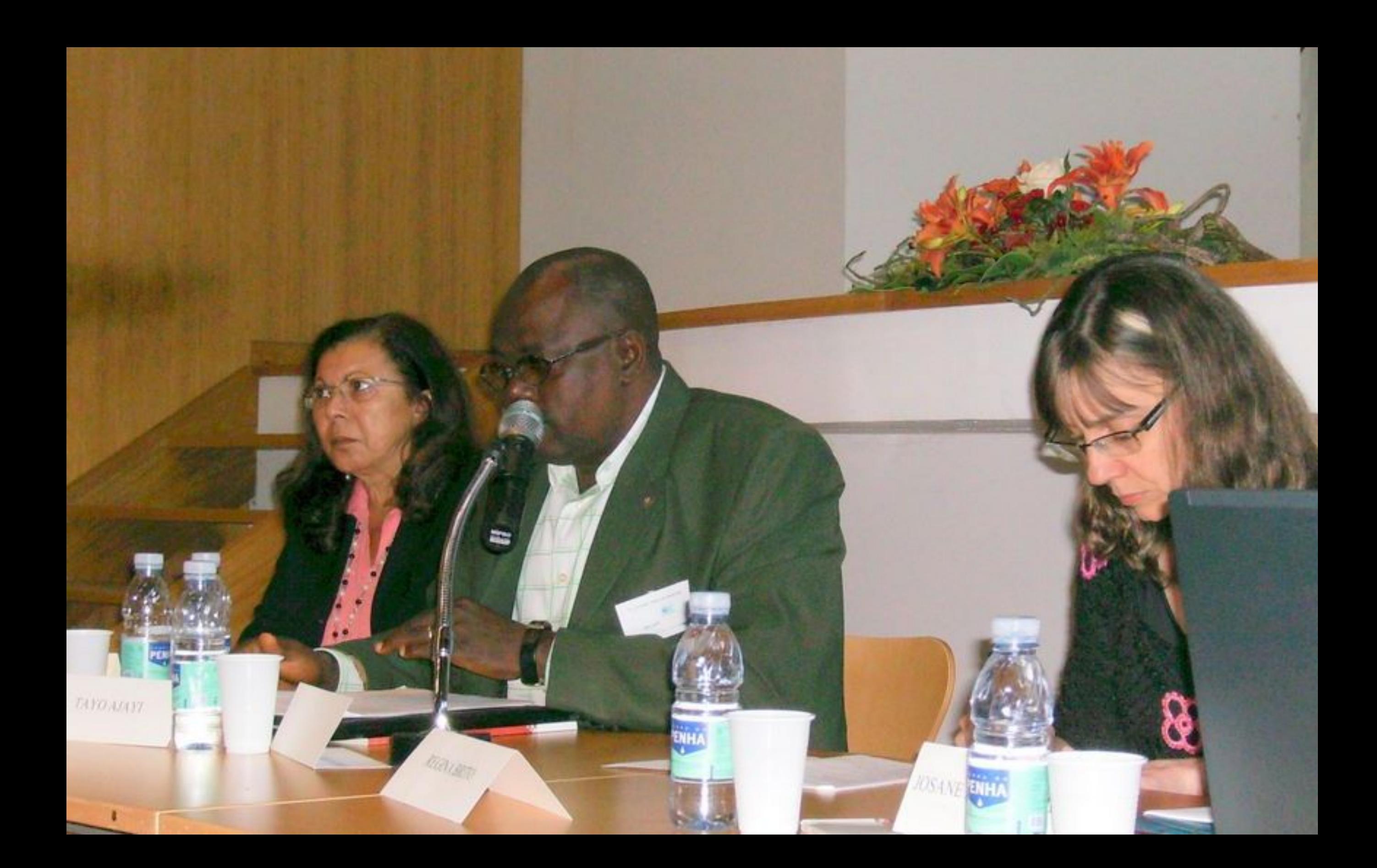

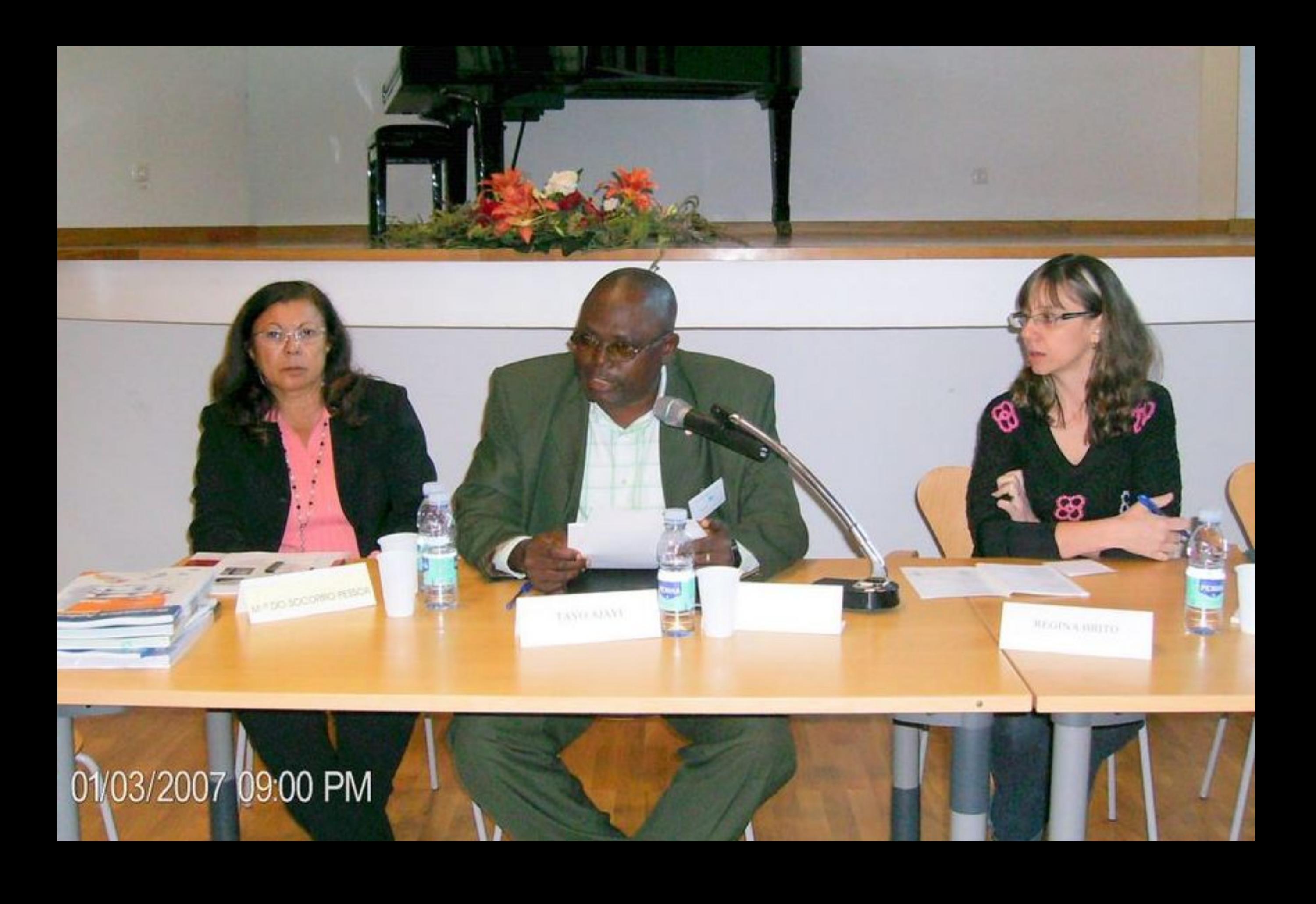

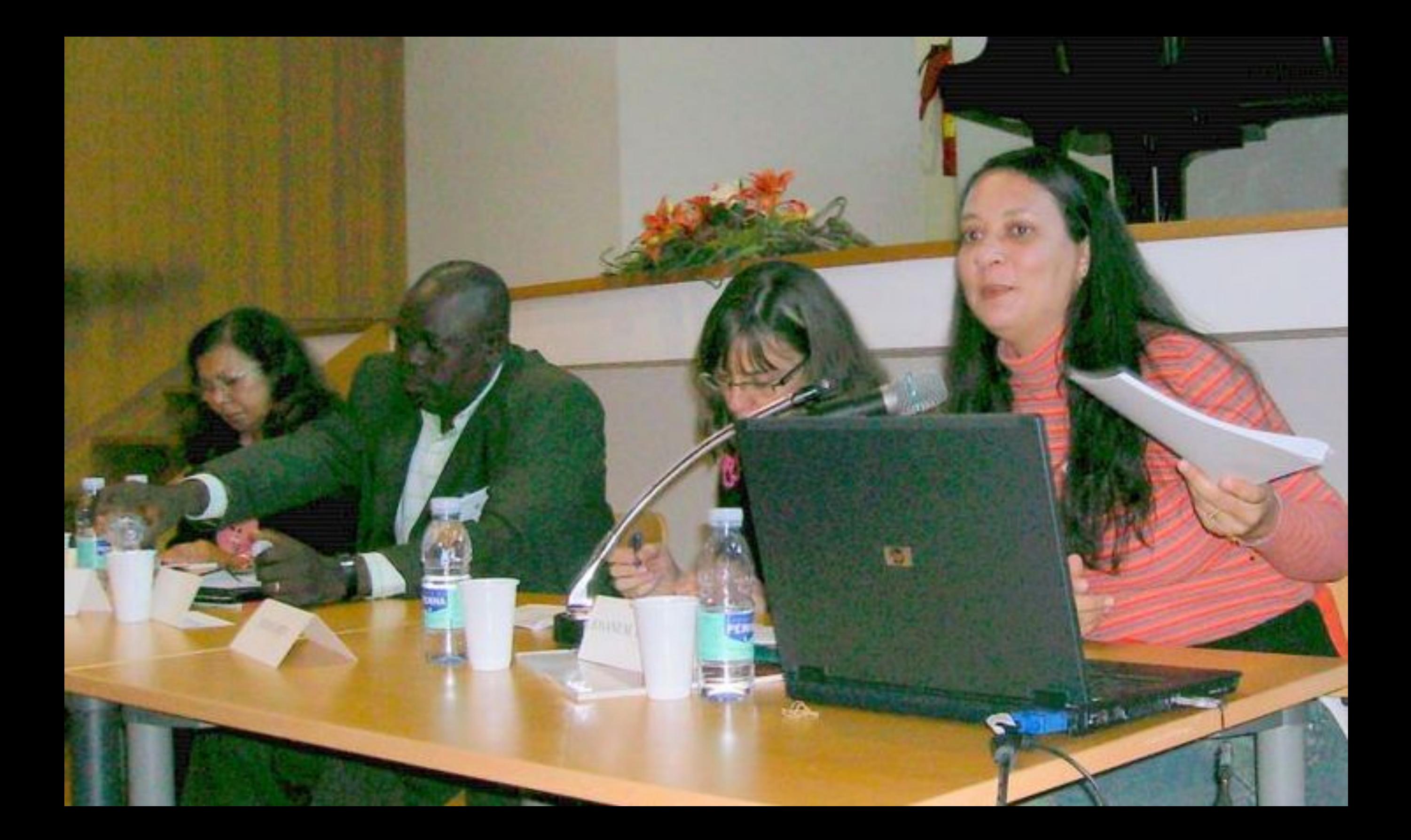

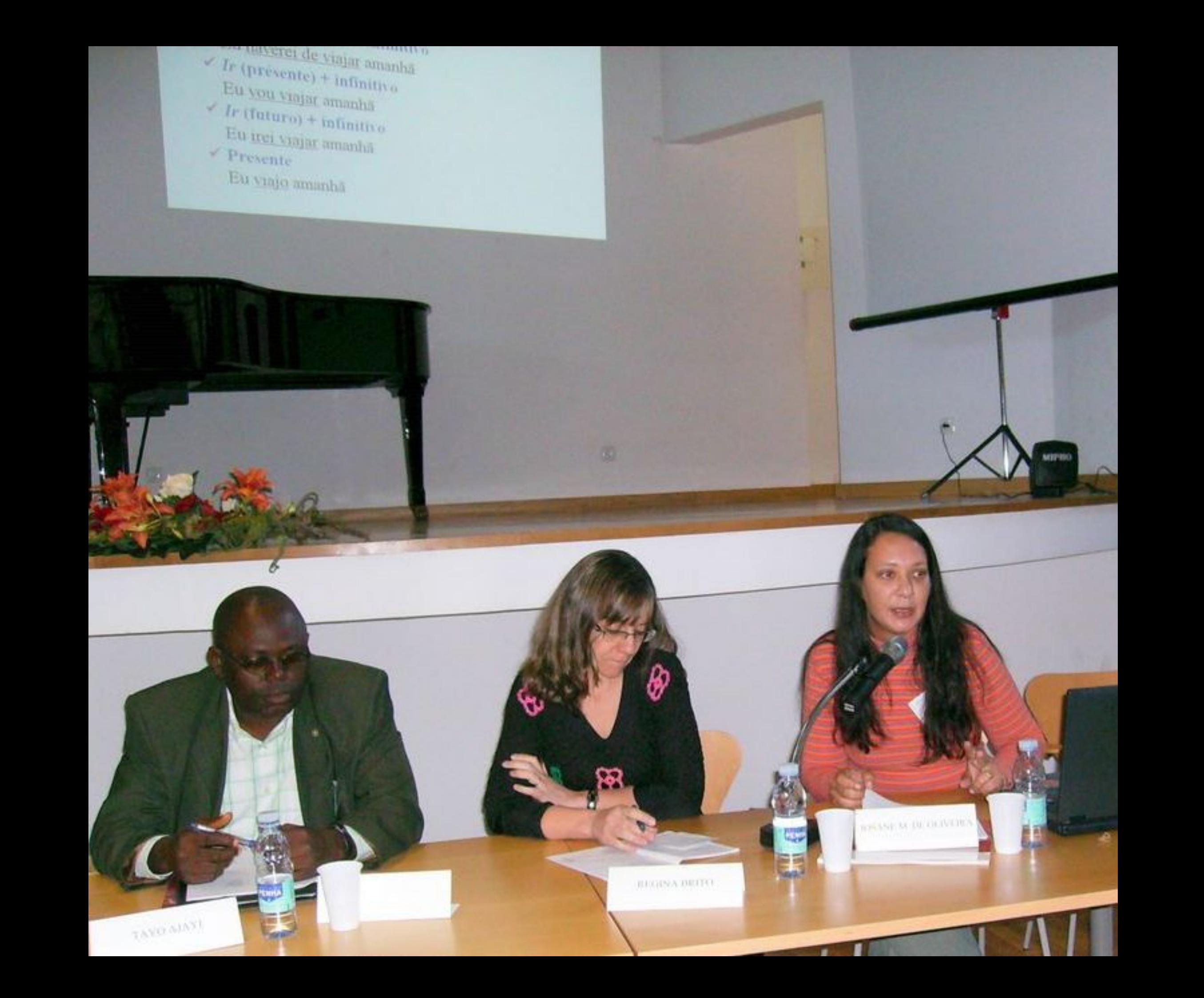

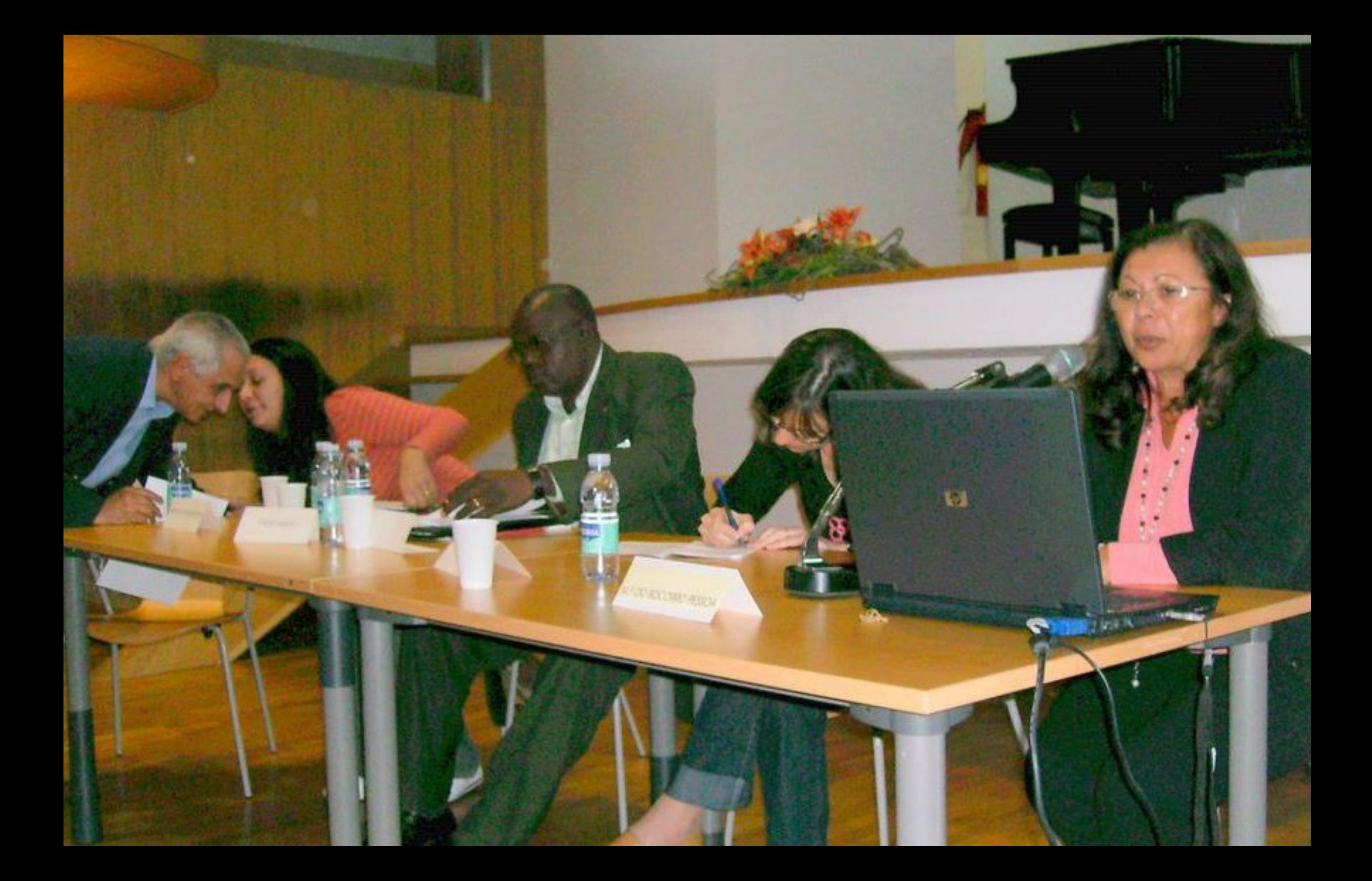

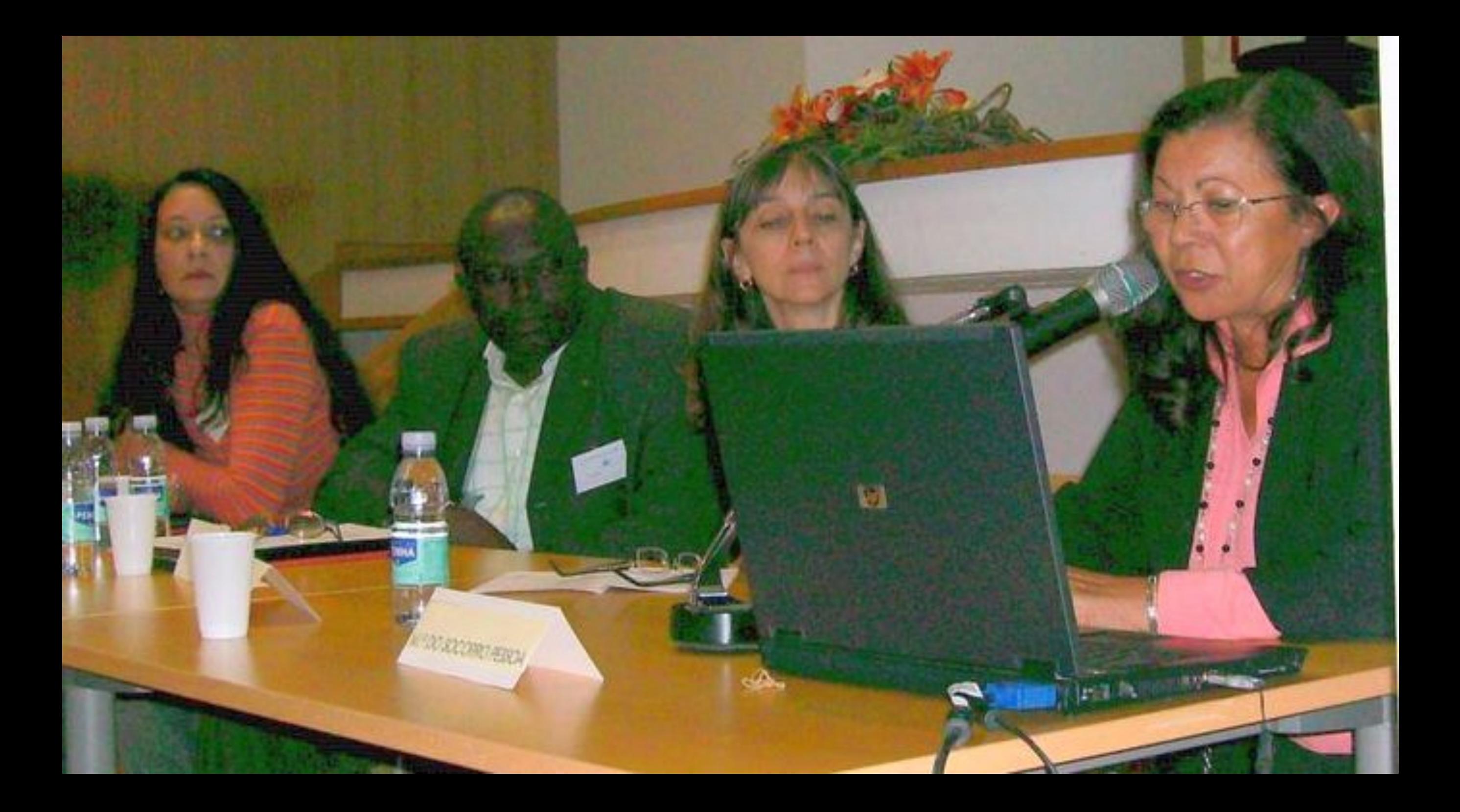

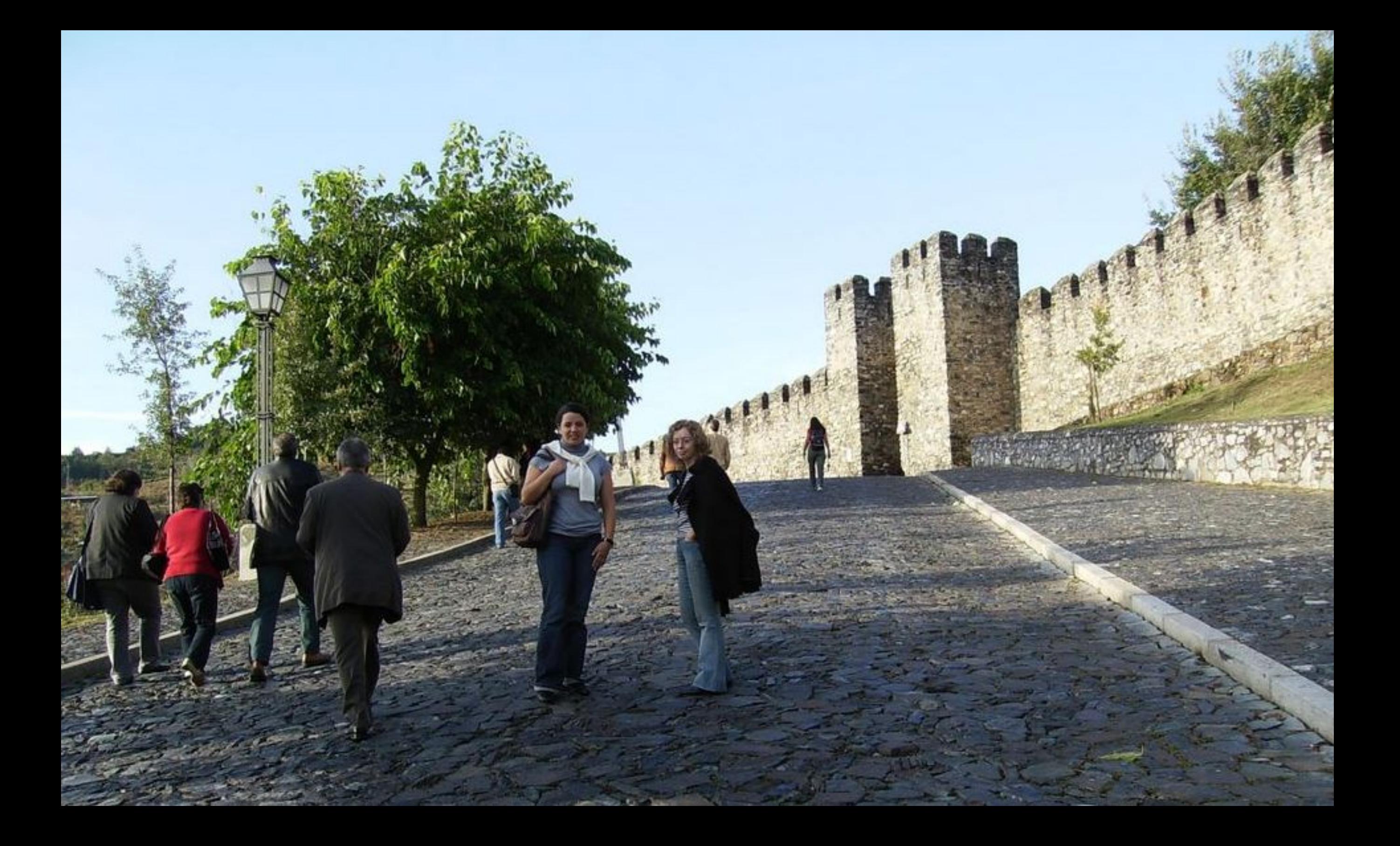

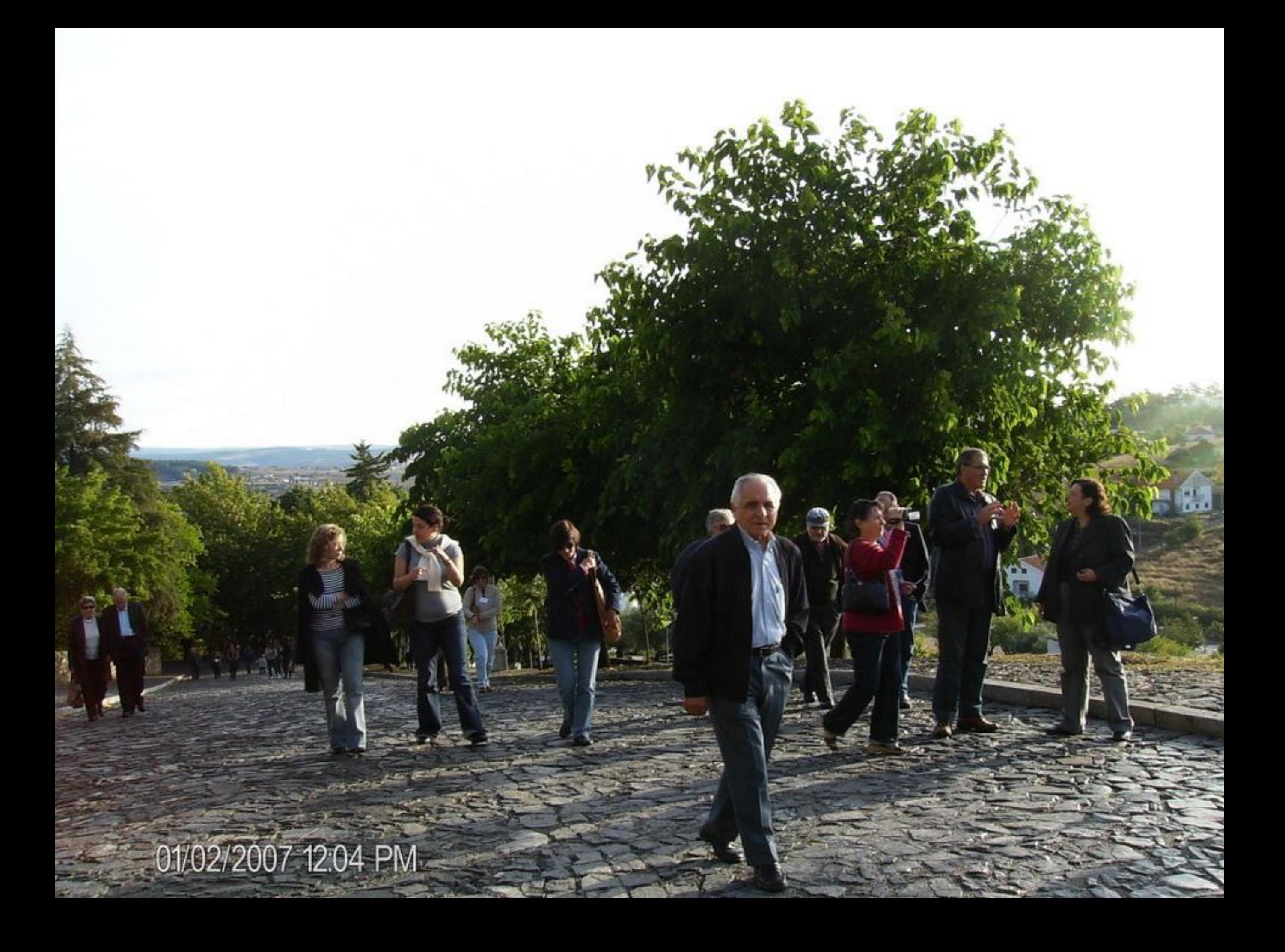

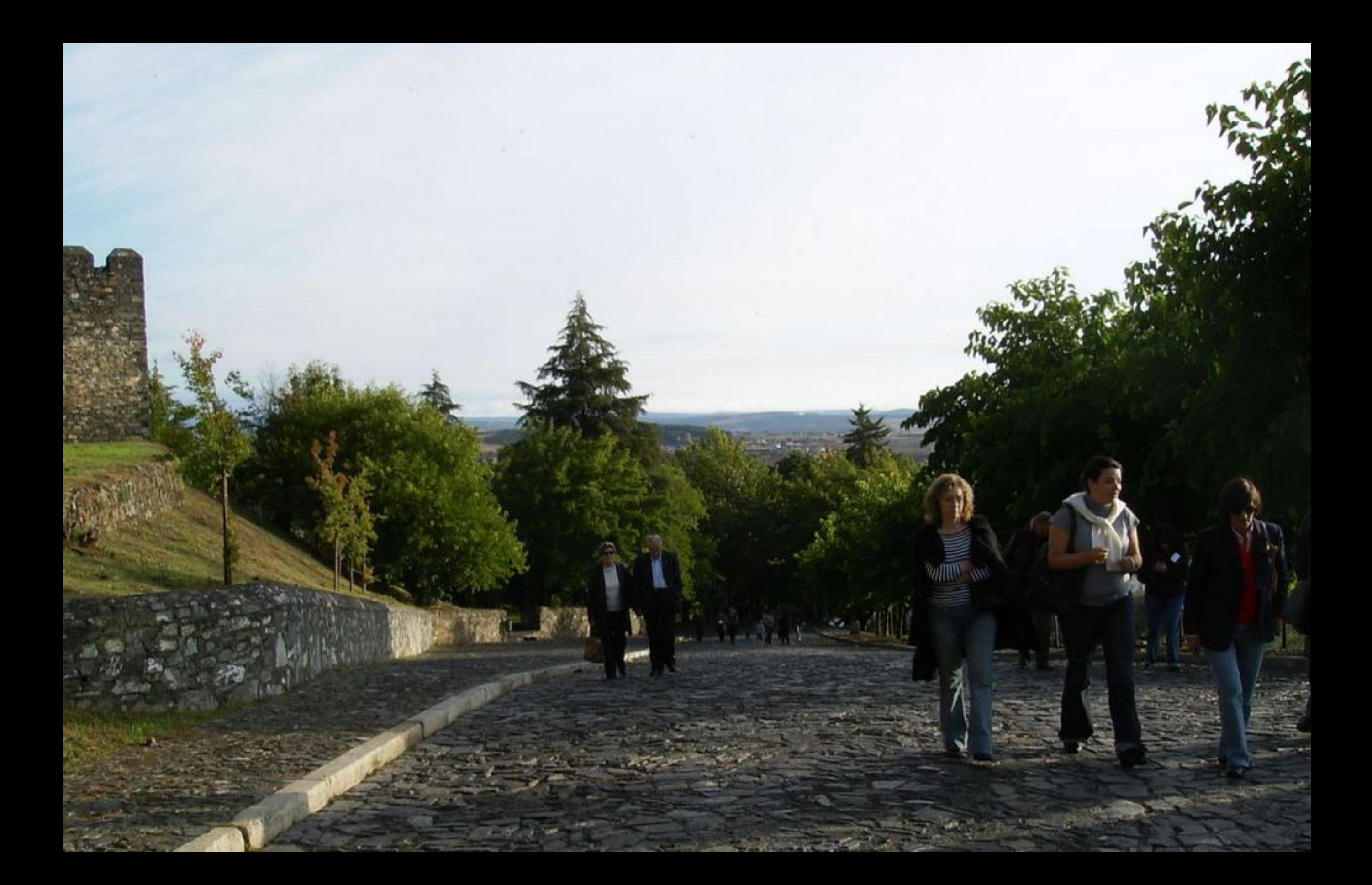

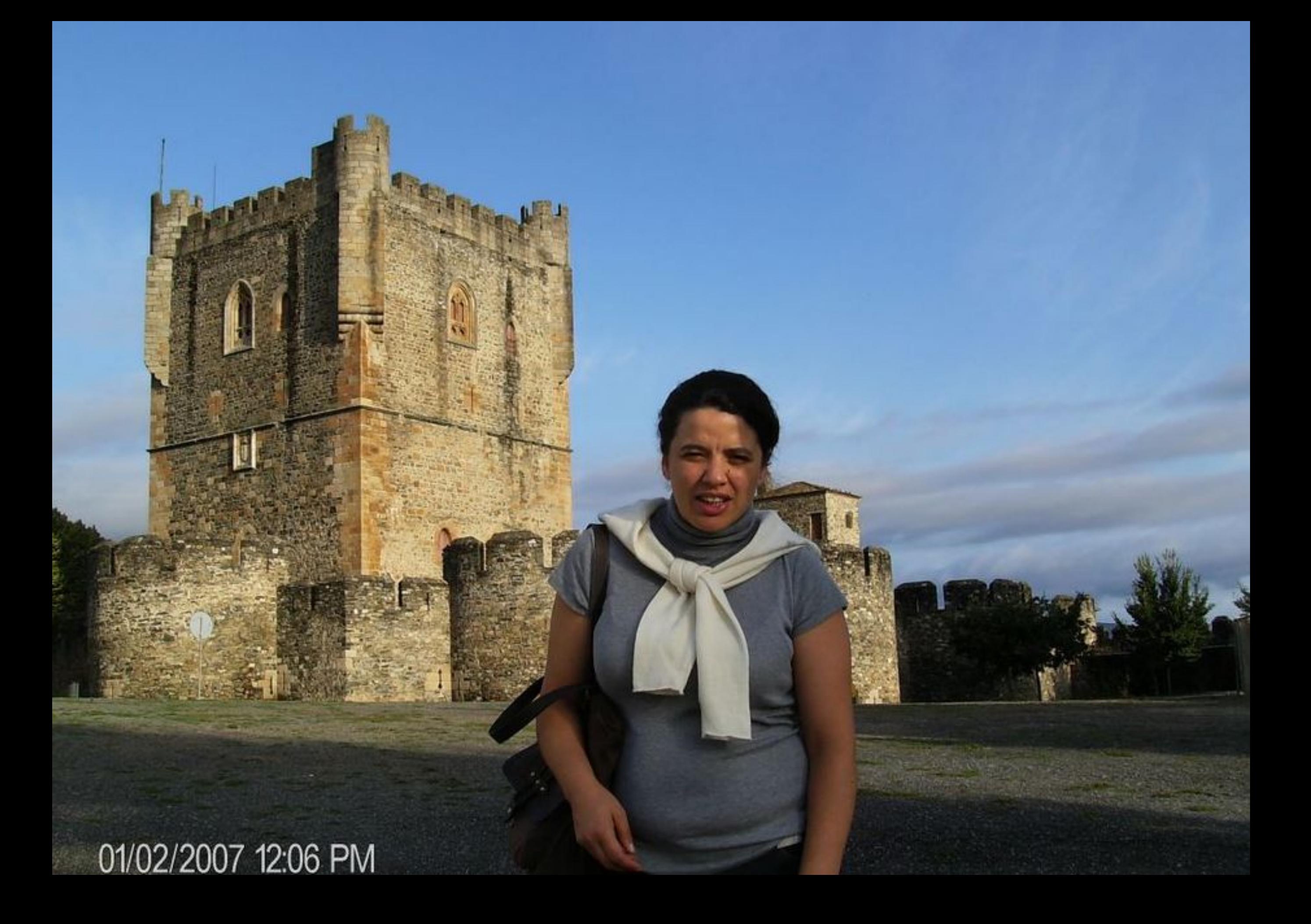

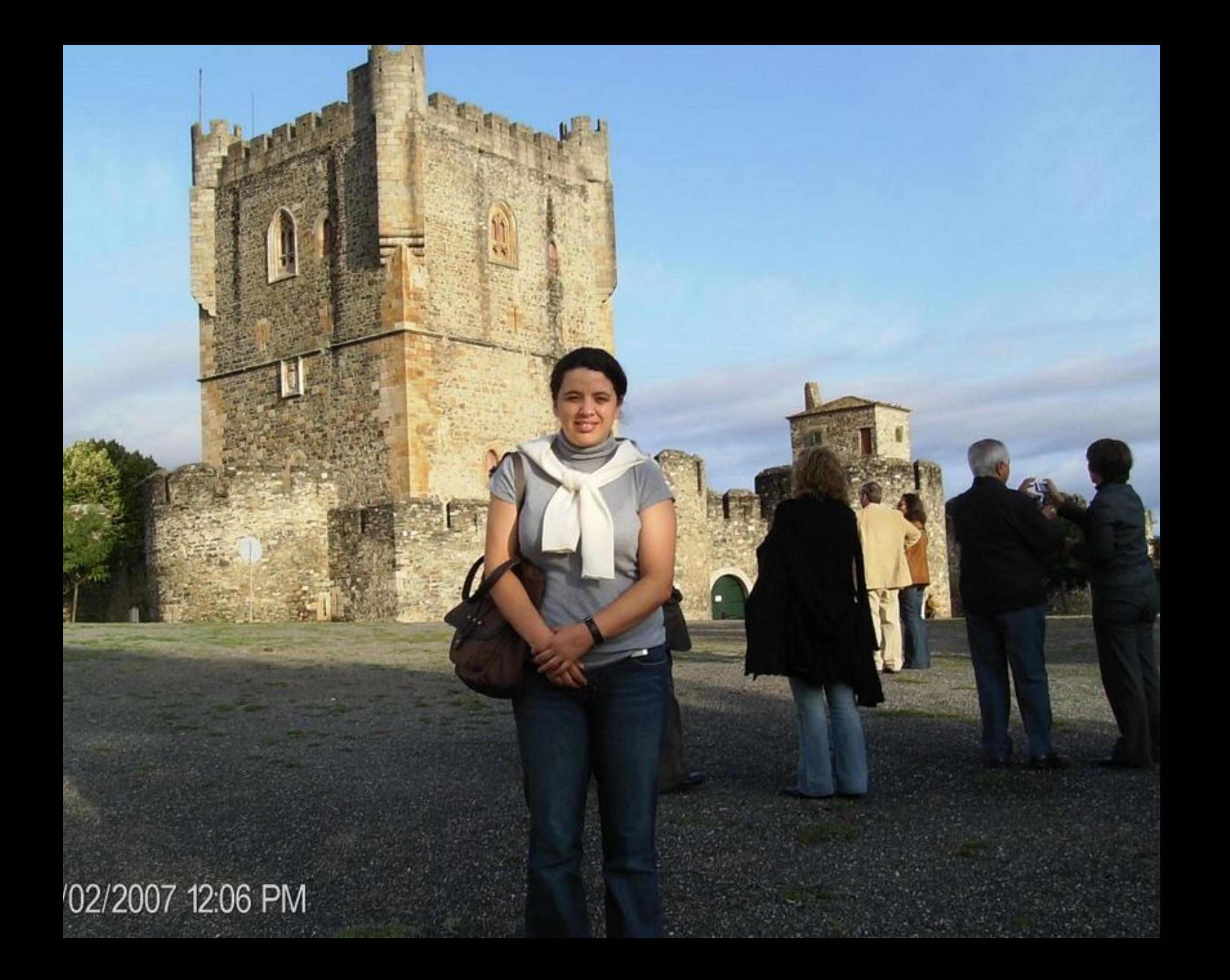

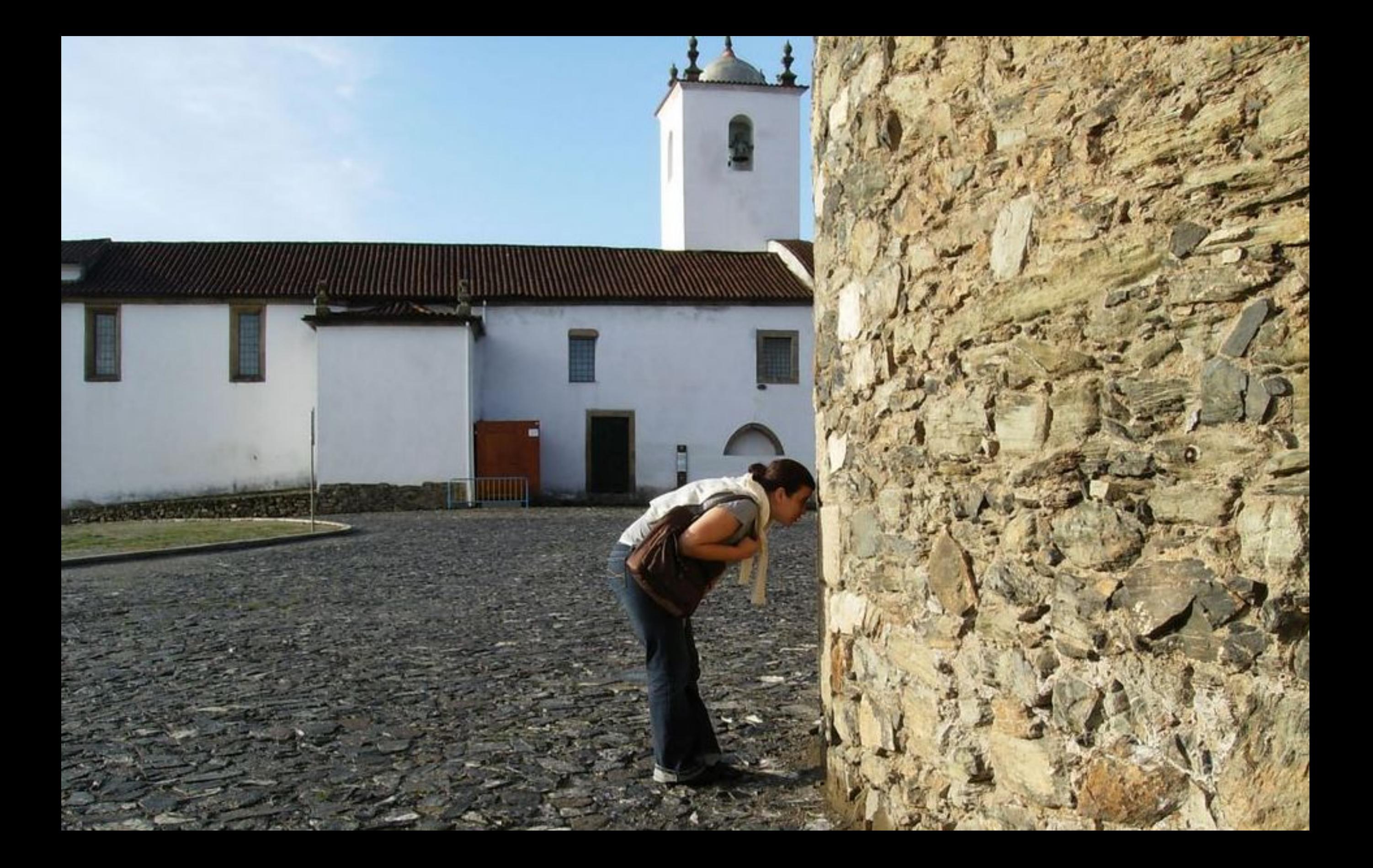
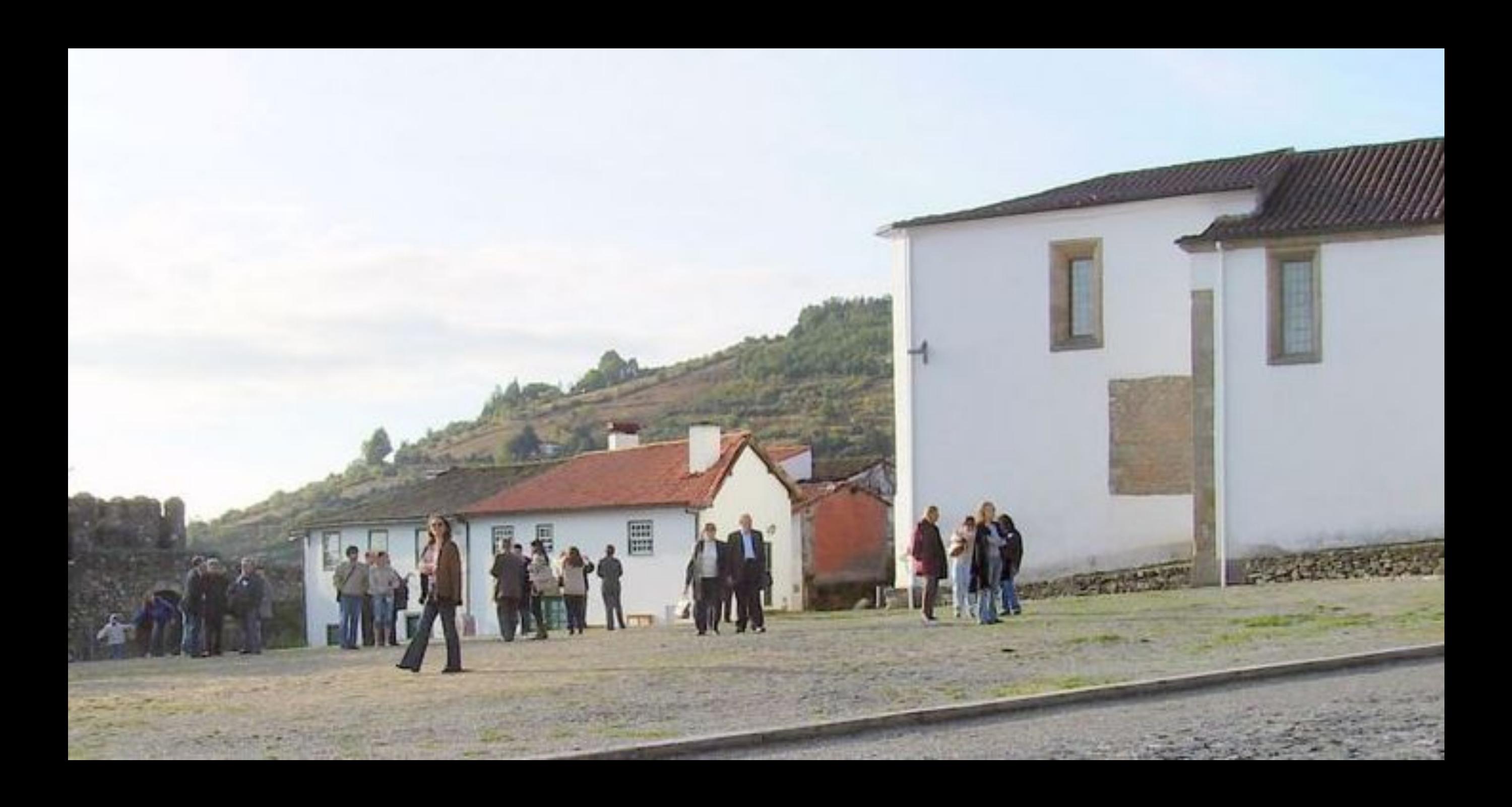

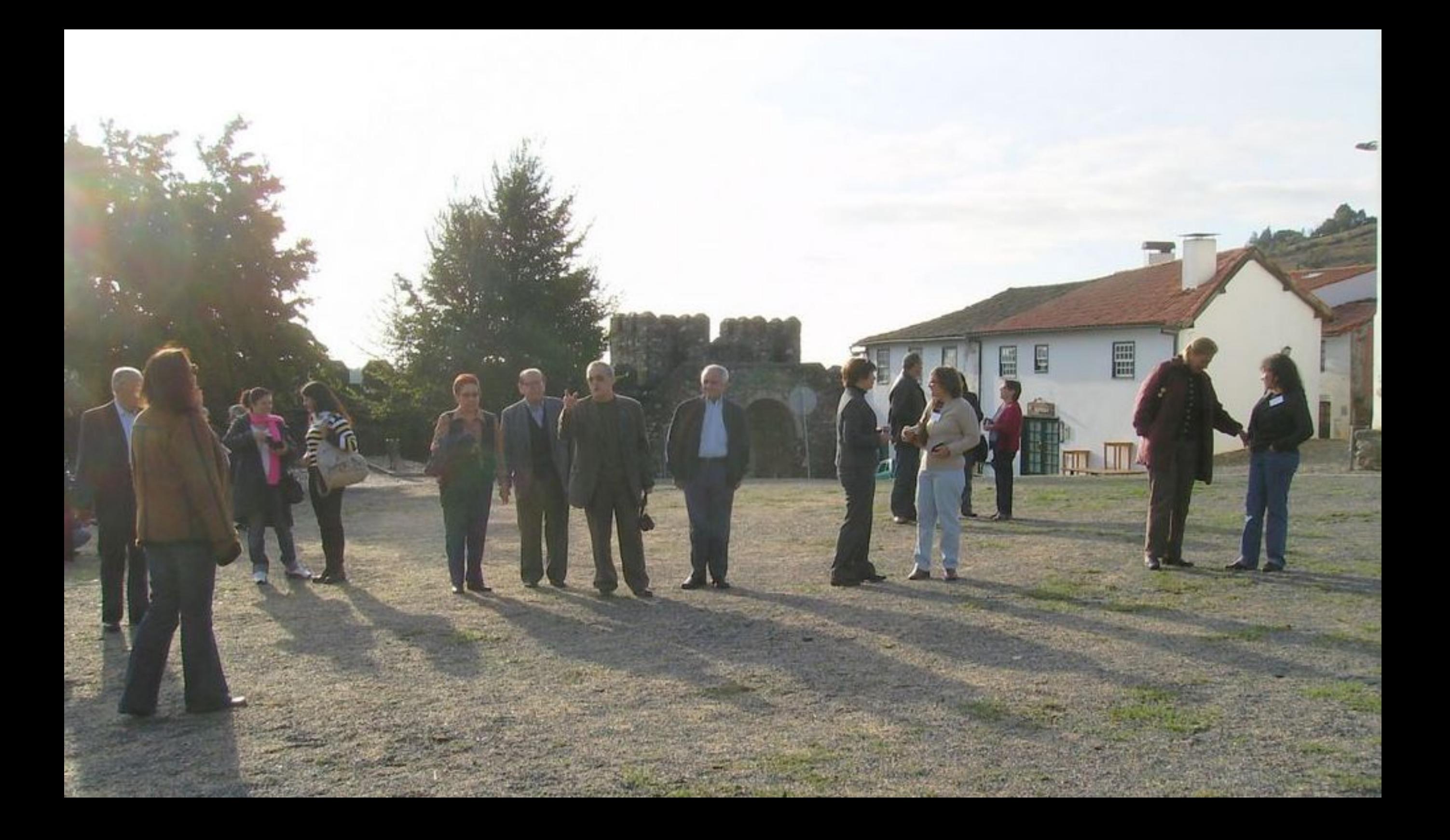

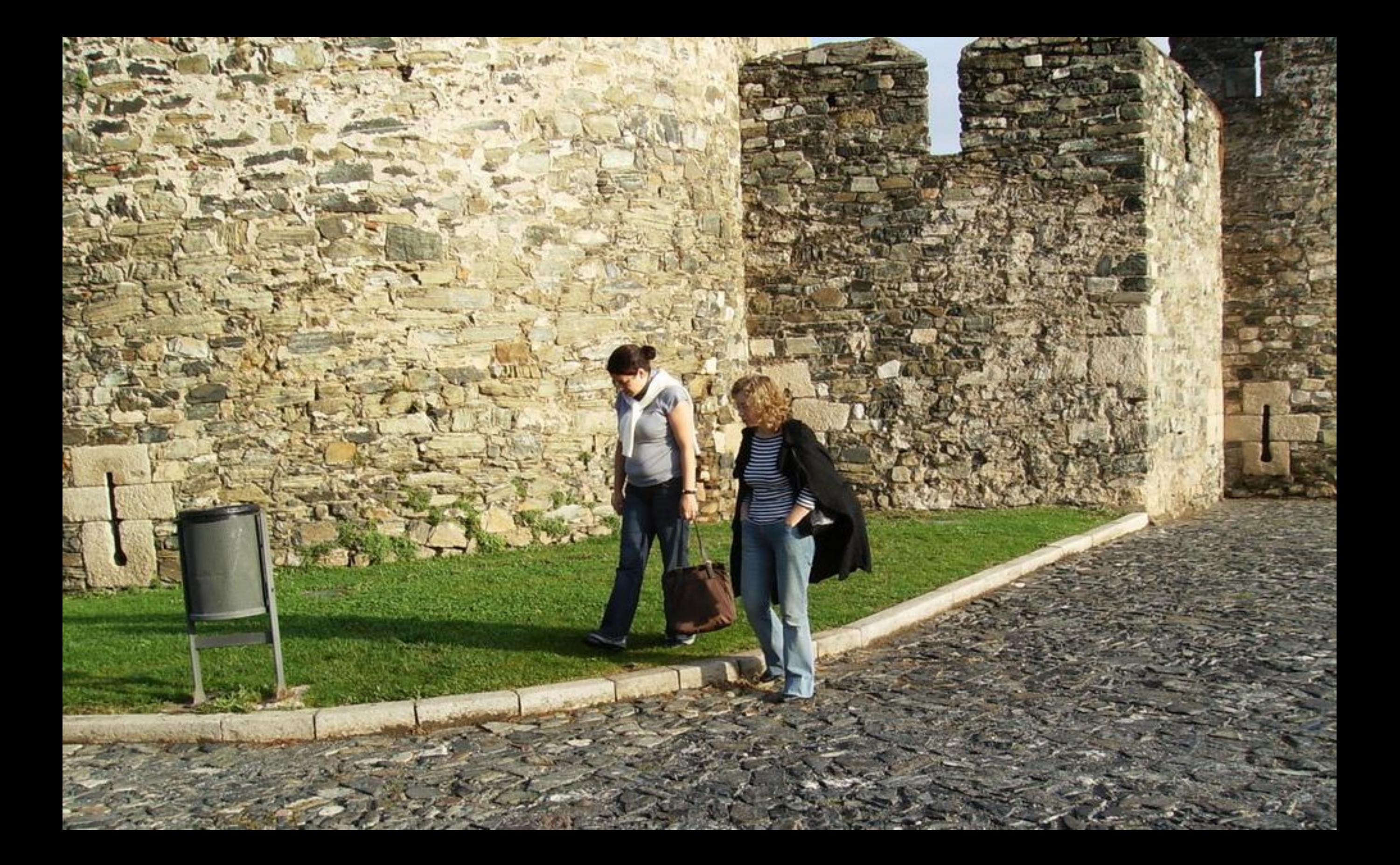

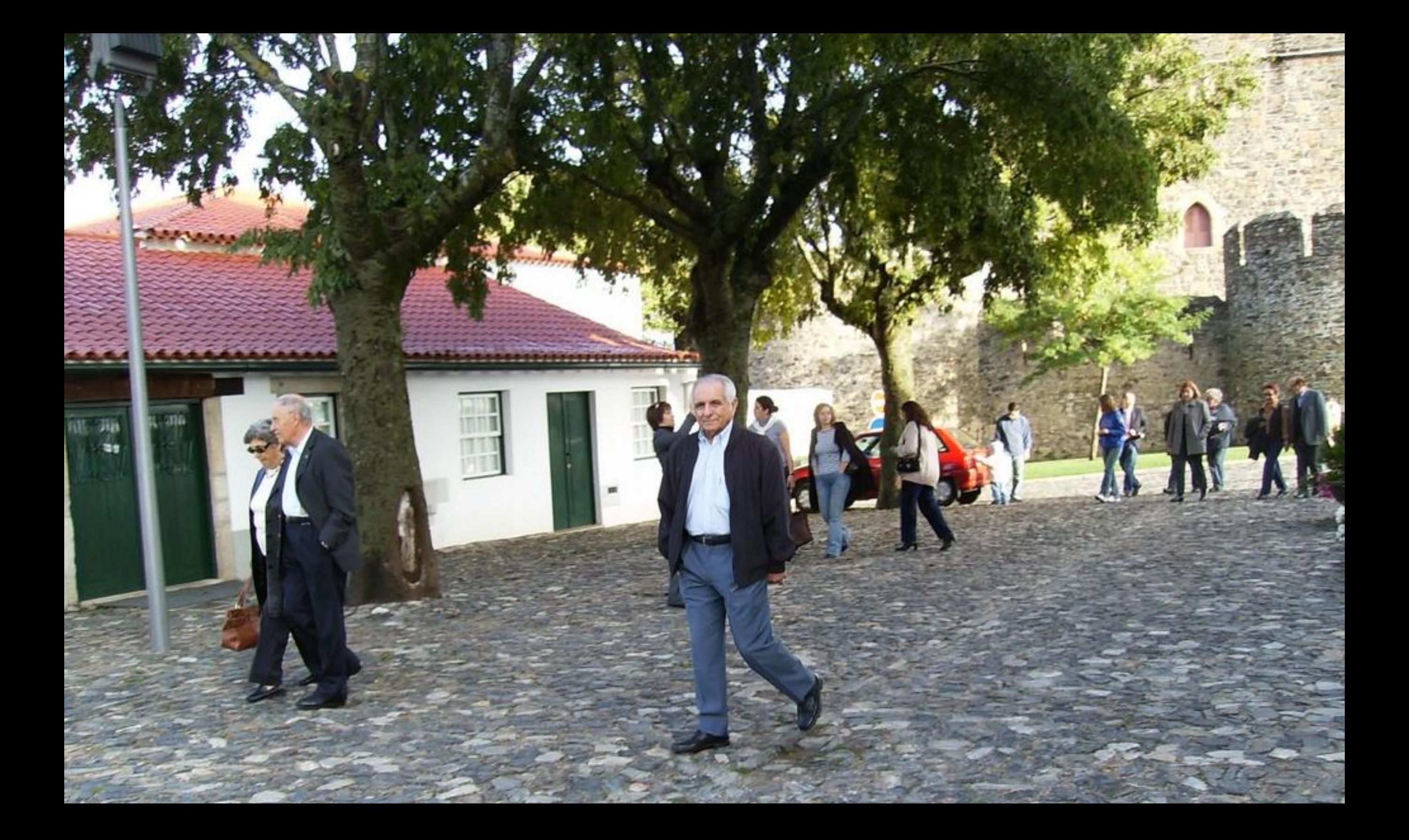

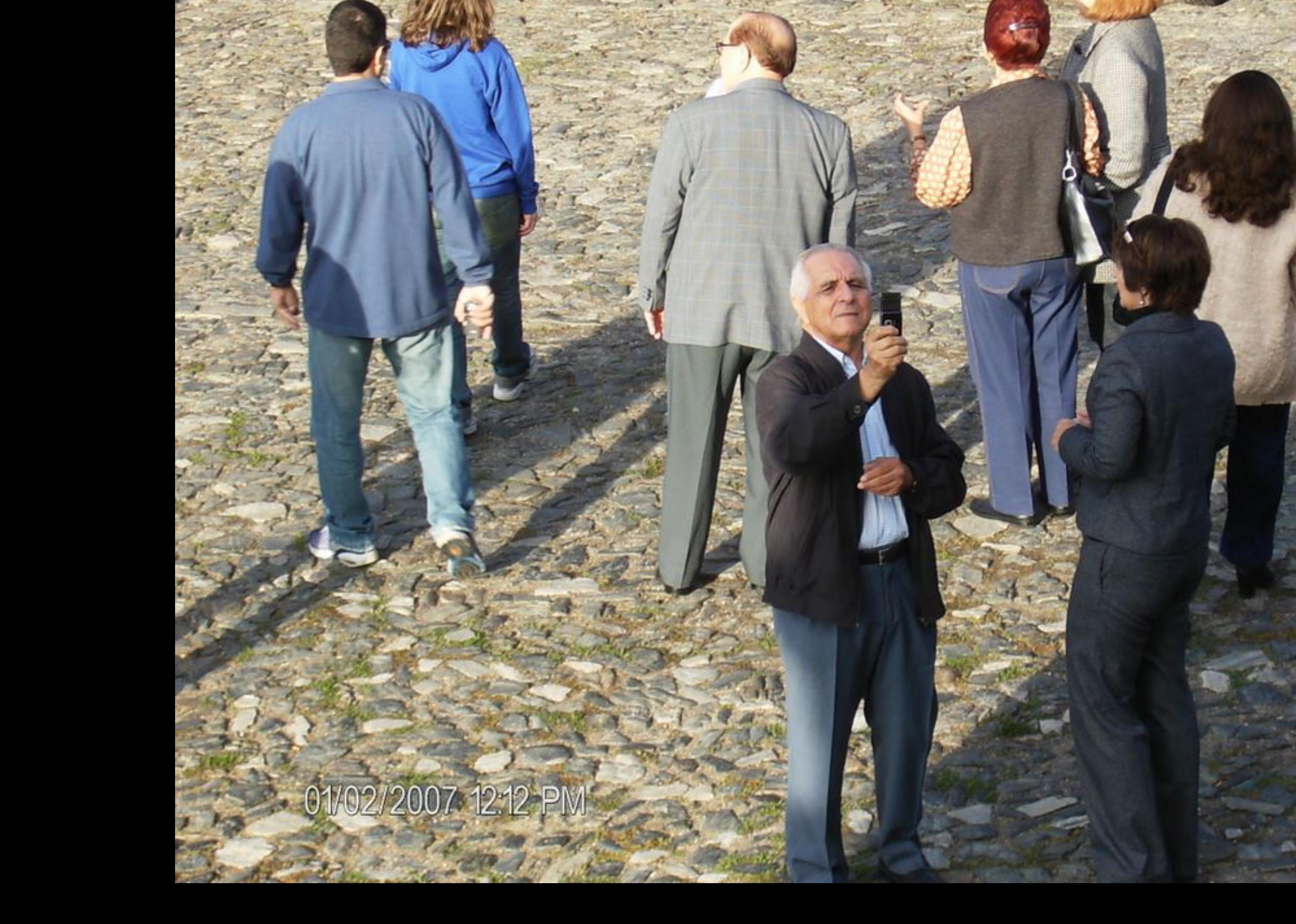

89 - 3 KC

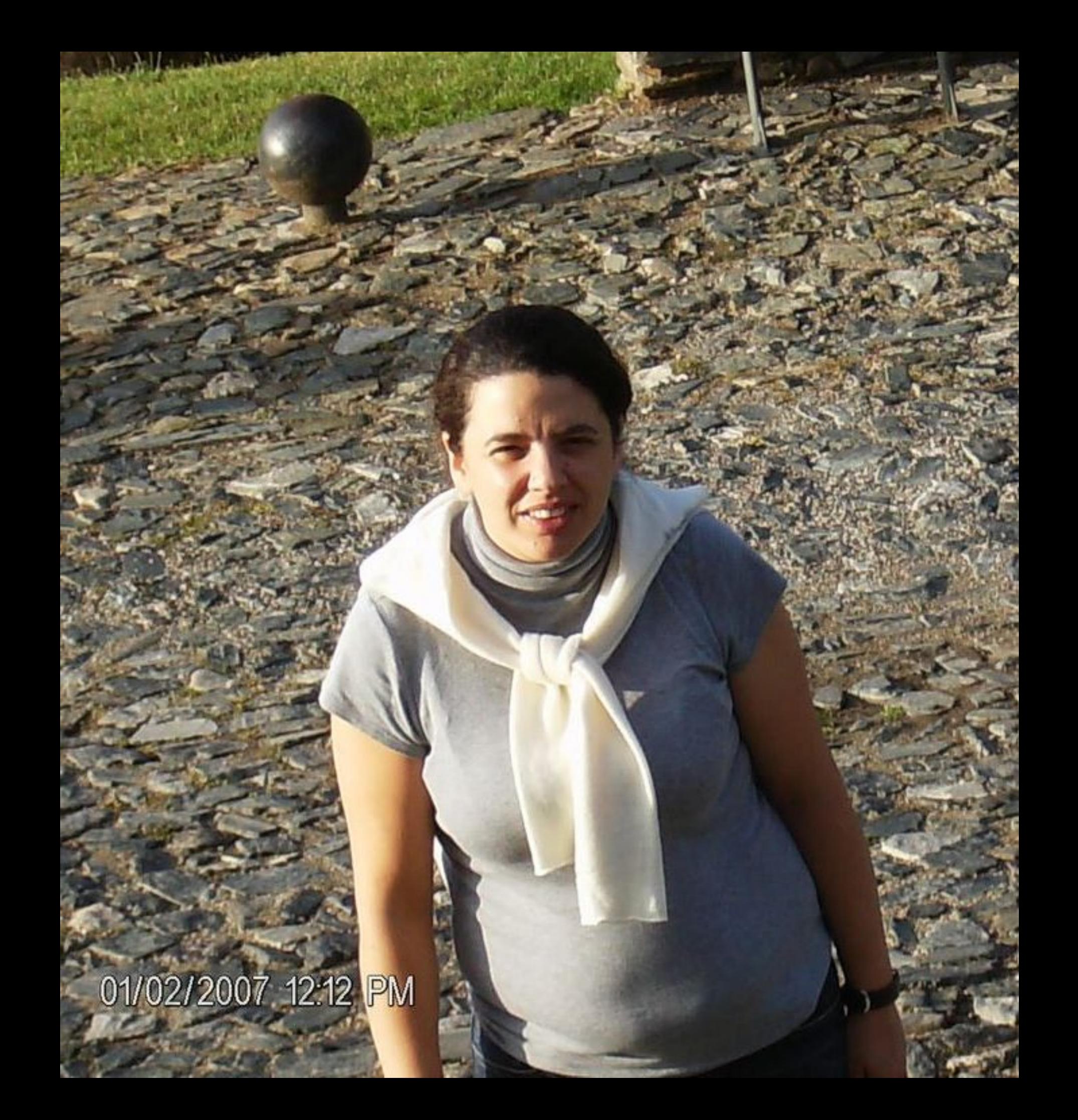

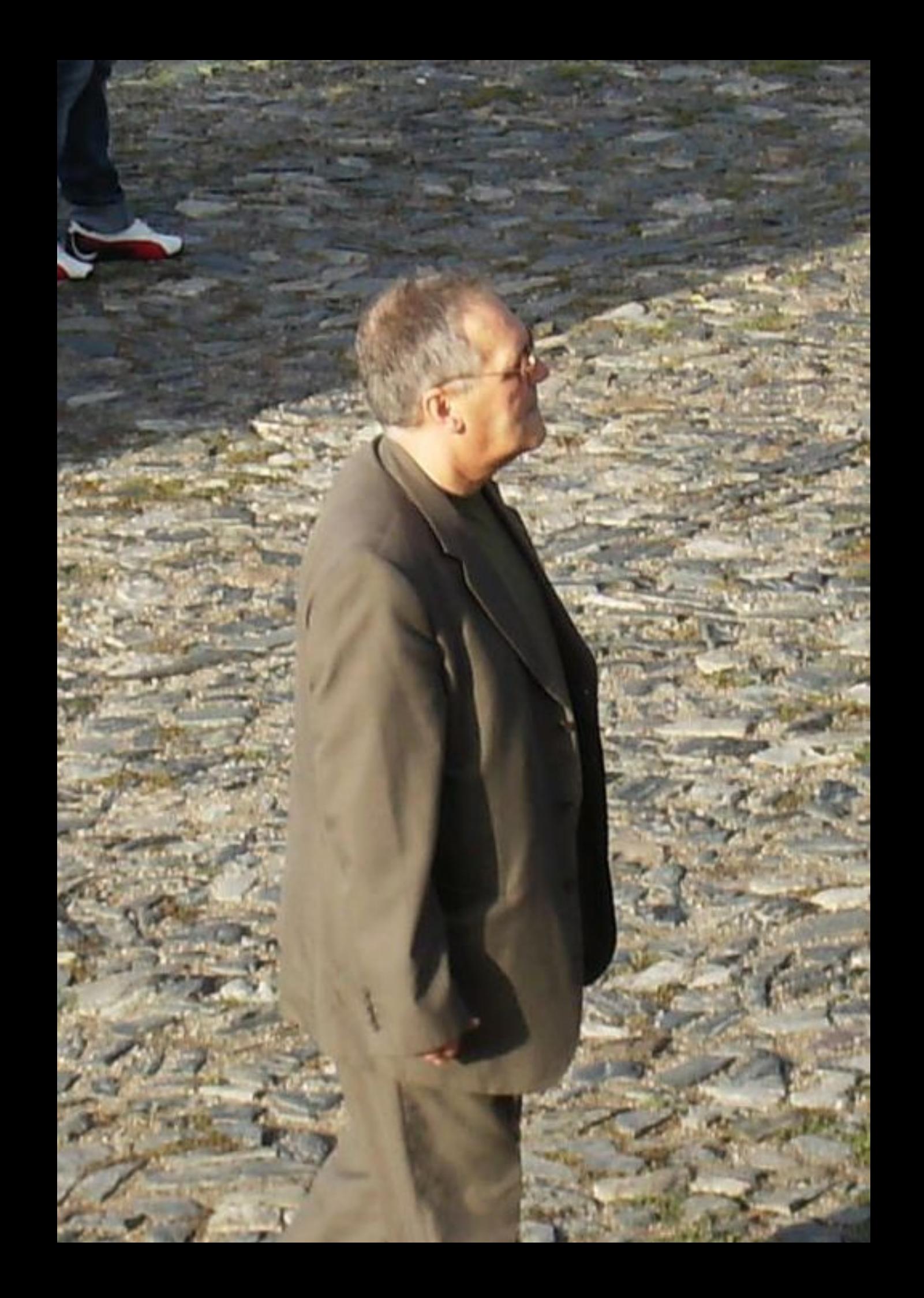

01/02/2007 12:13 PM

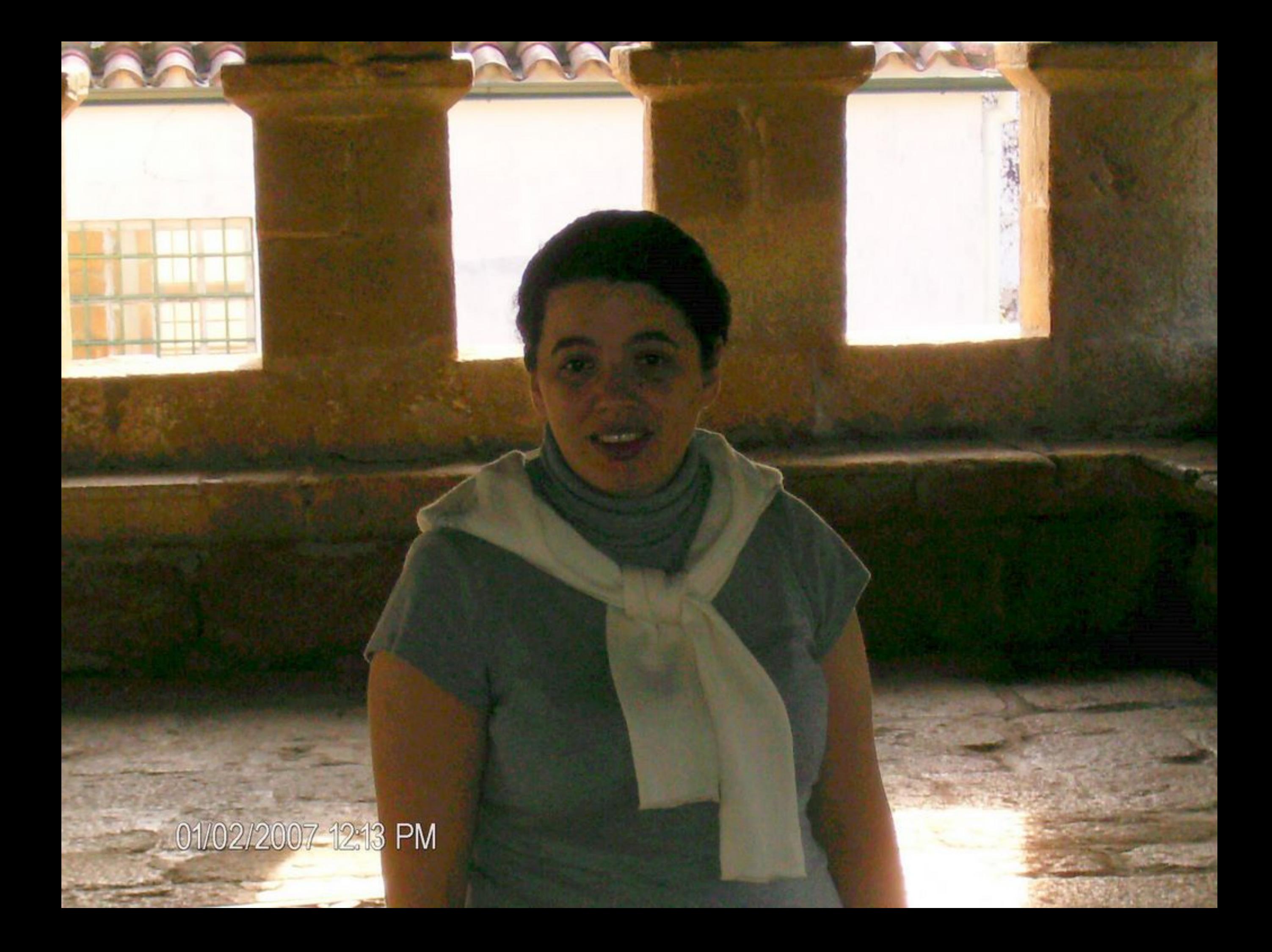

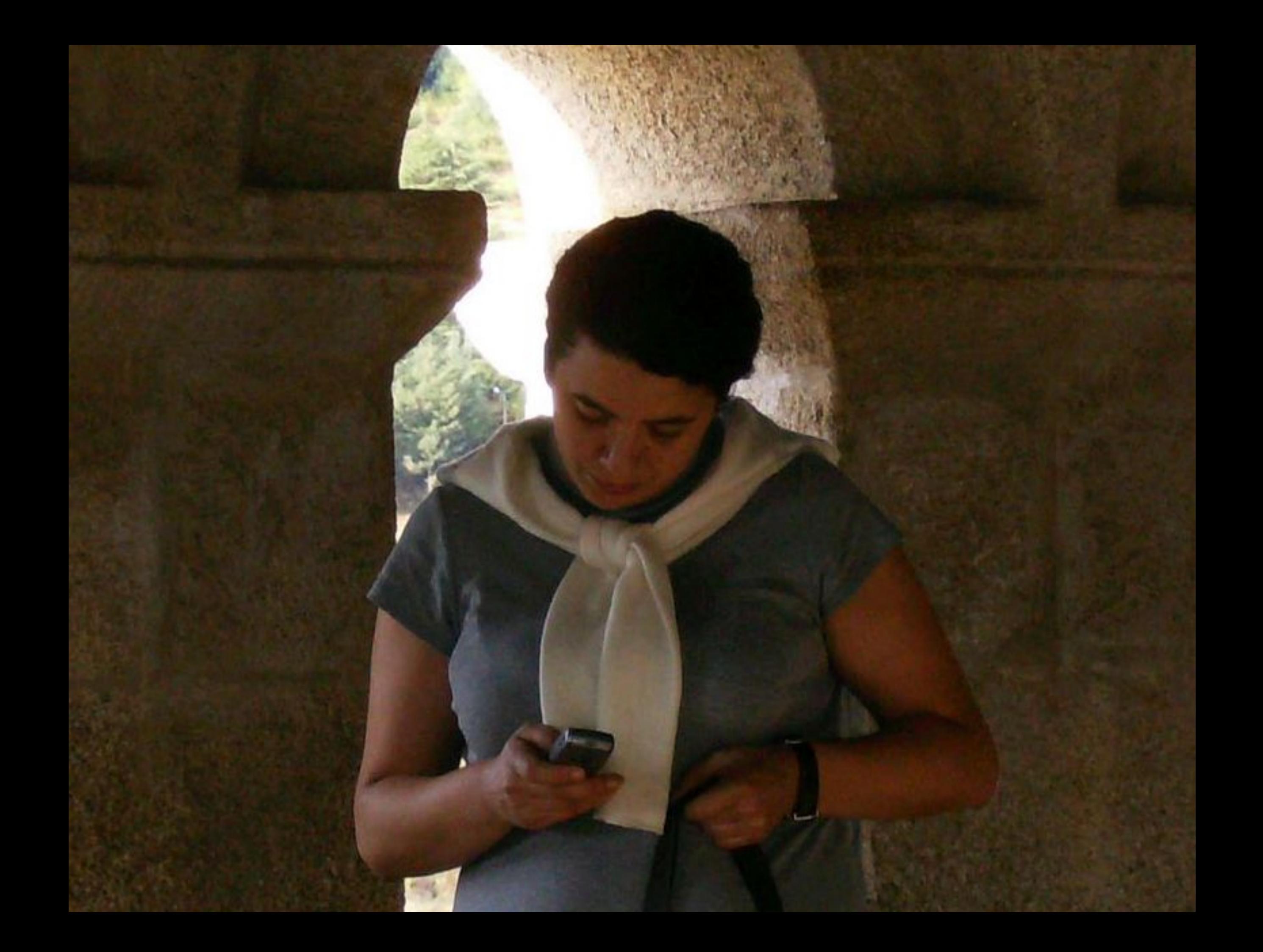

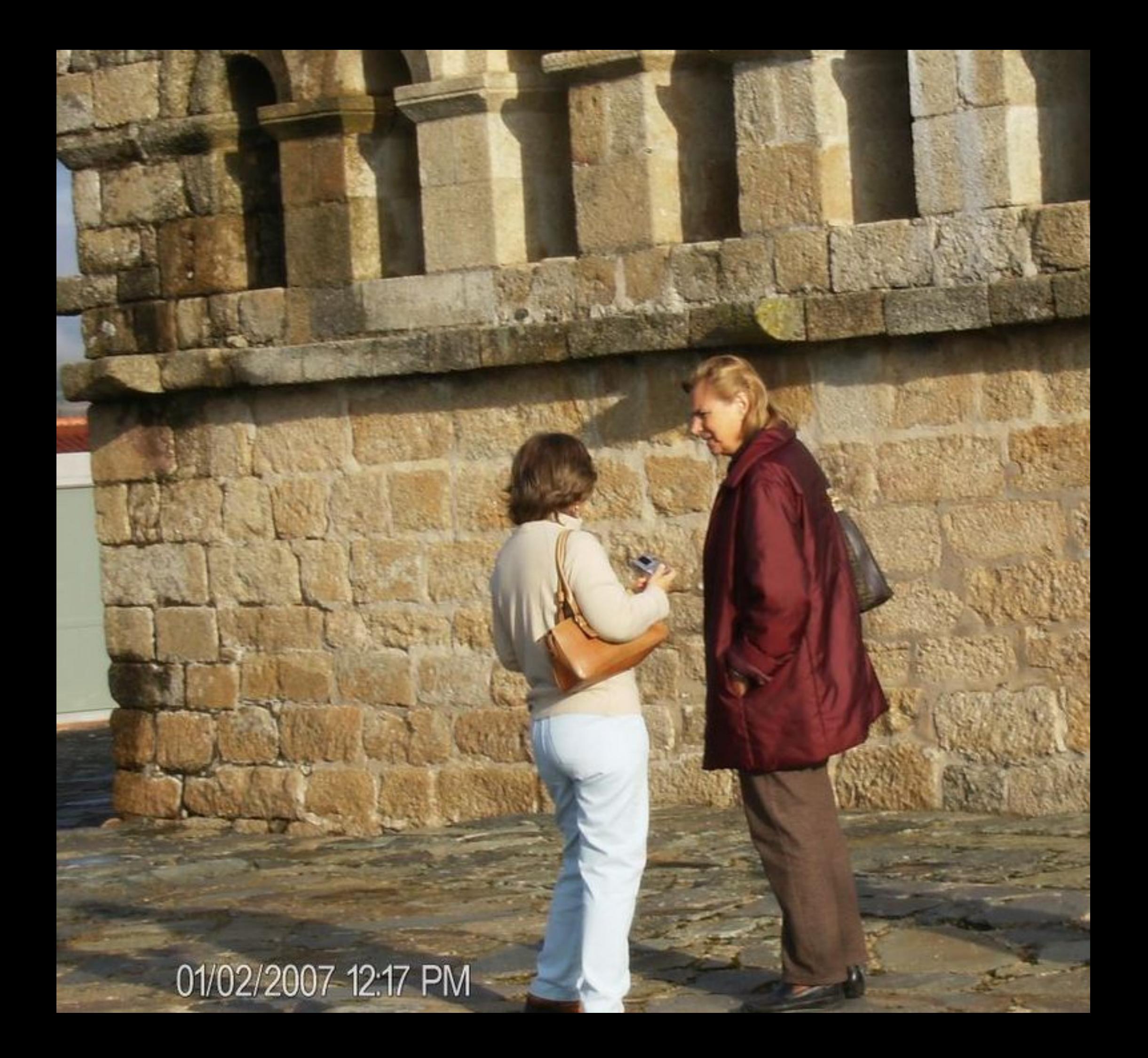

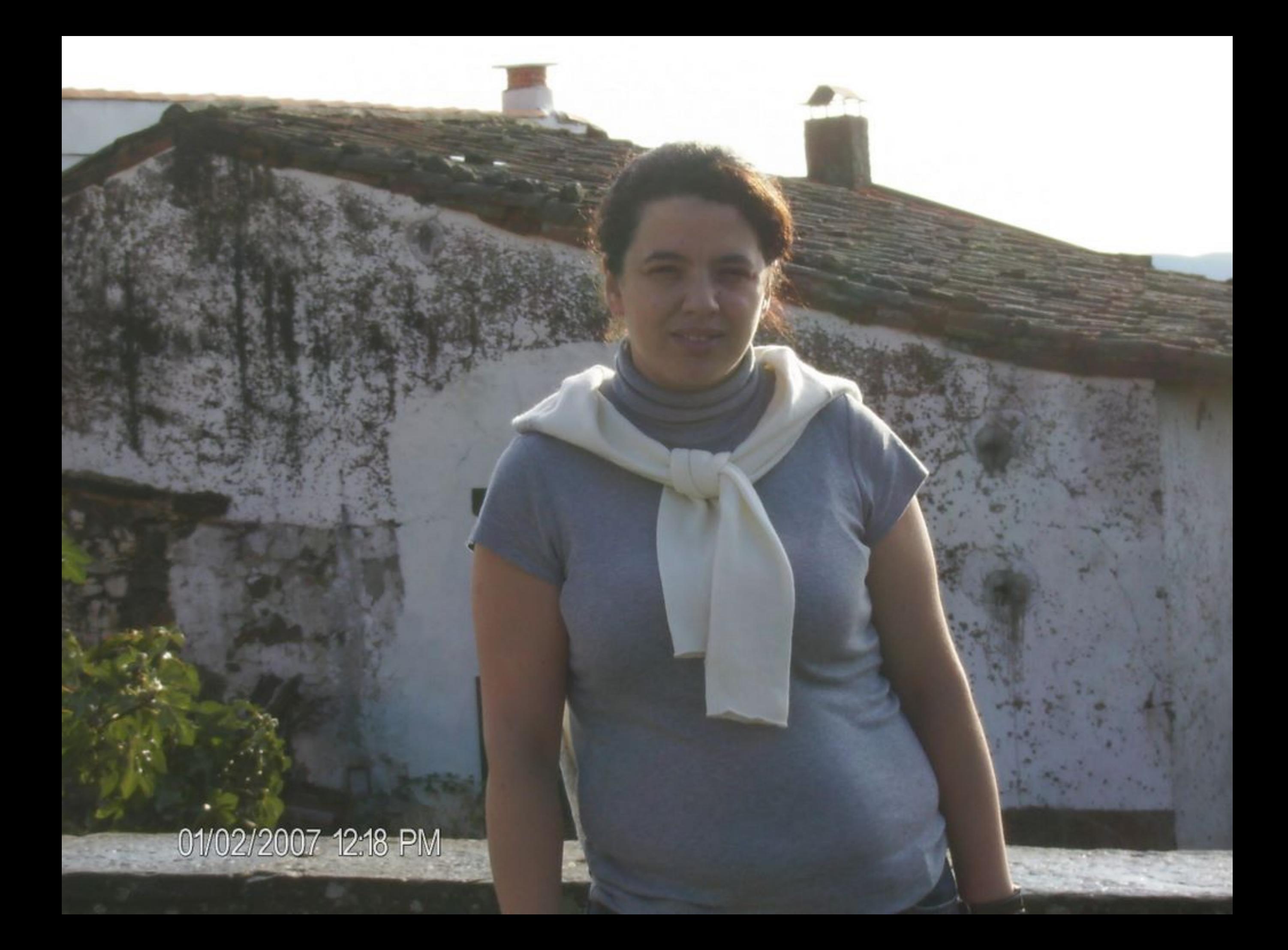

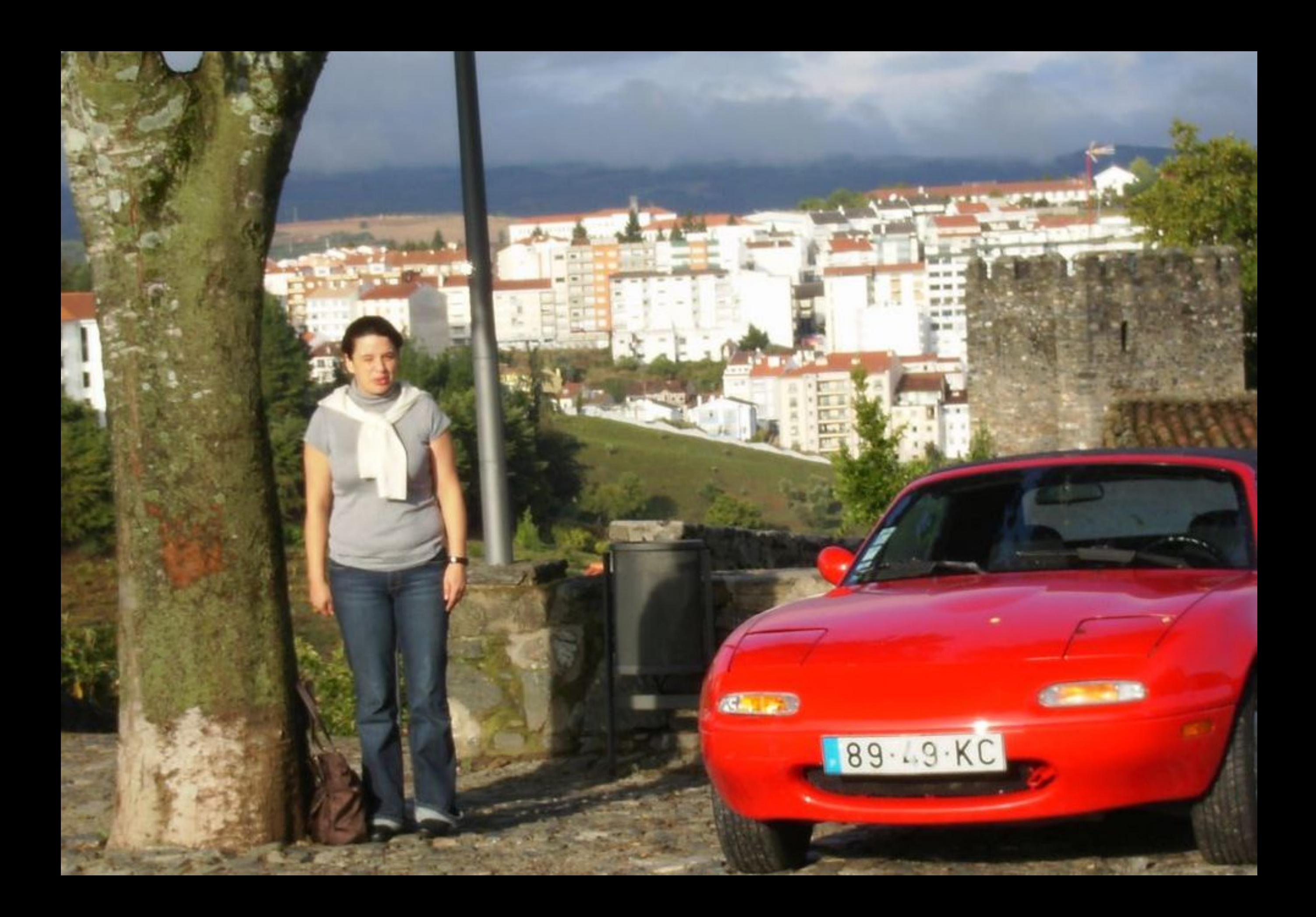

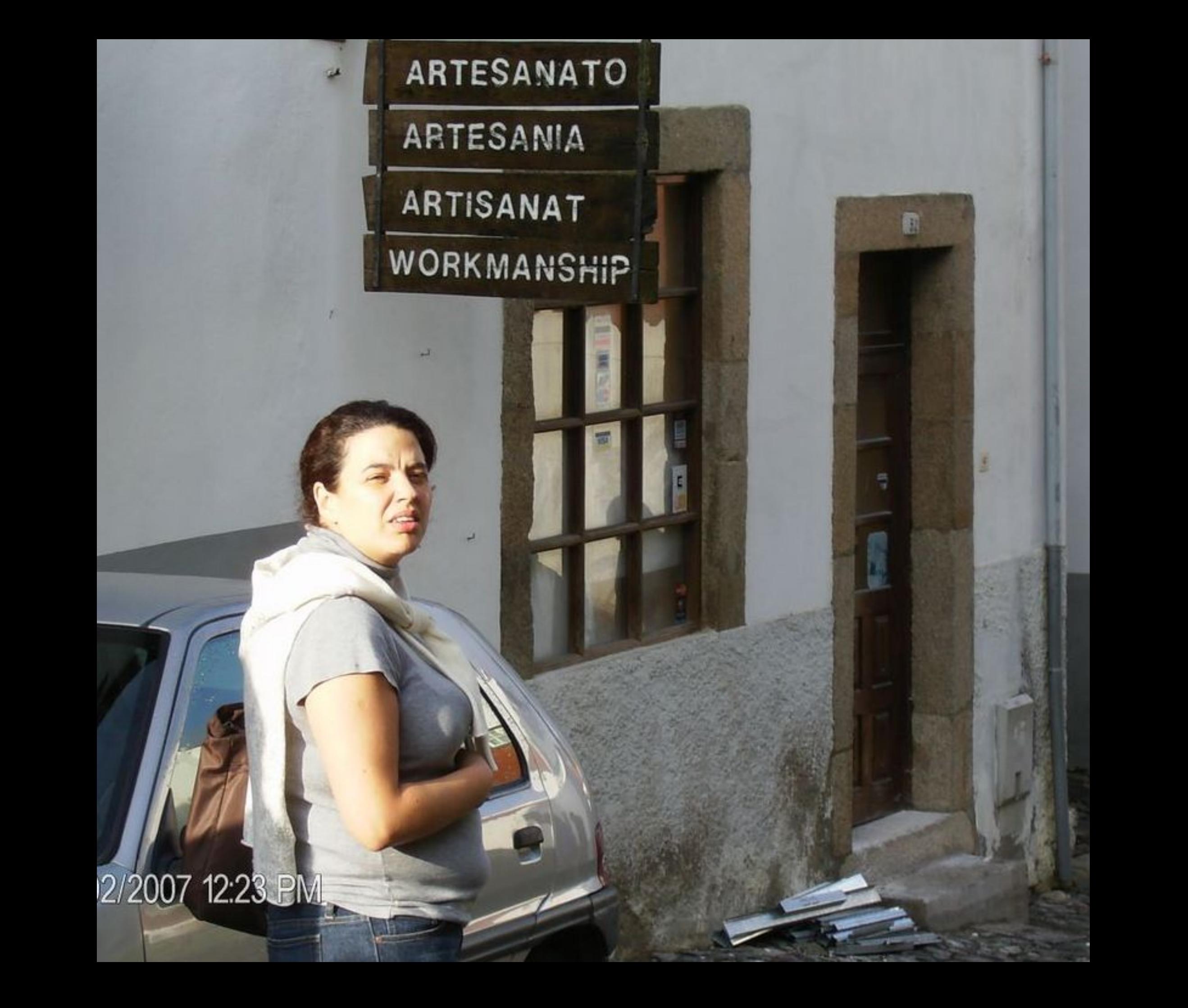

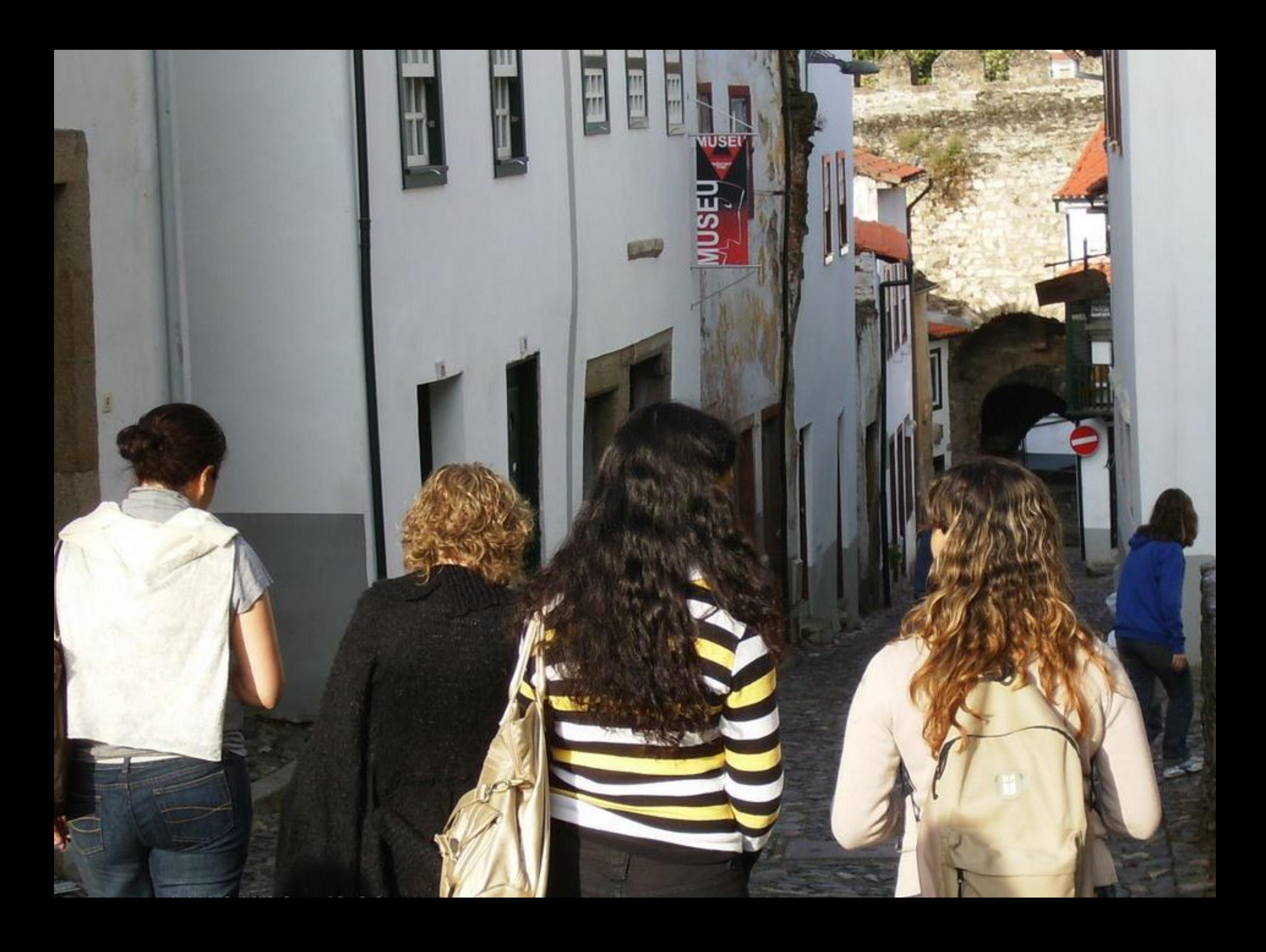

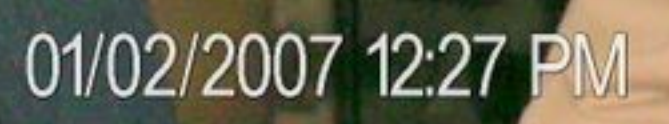

**SITE ANNI PARTIES** 

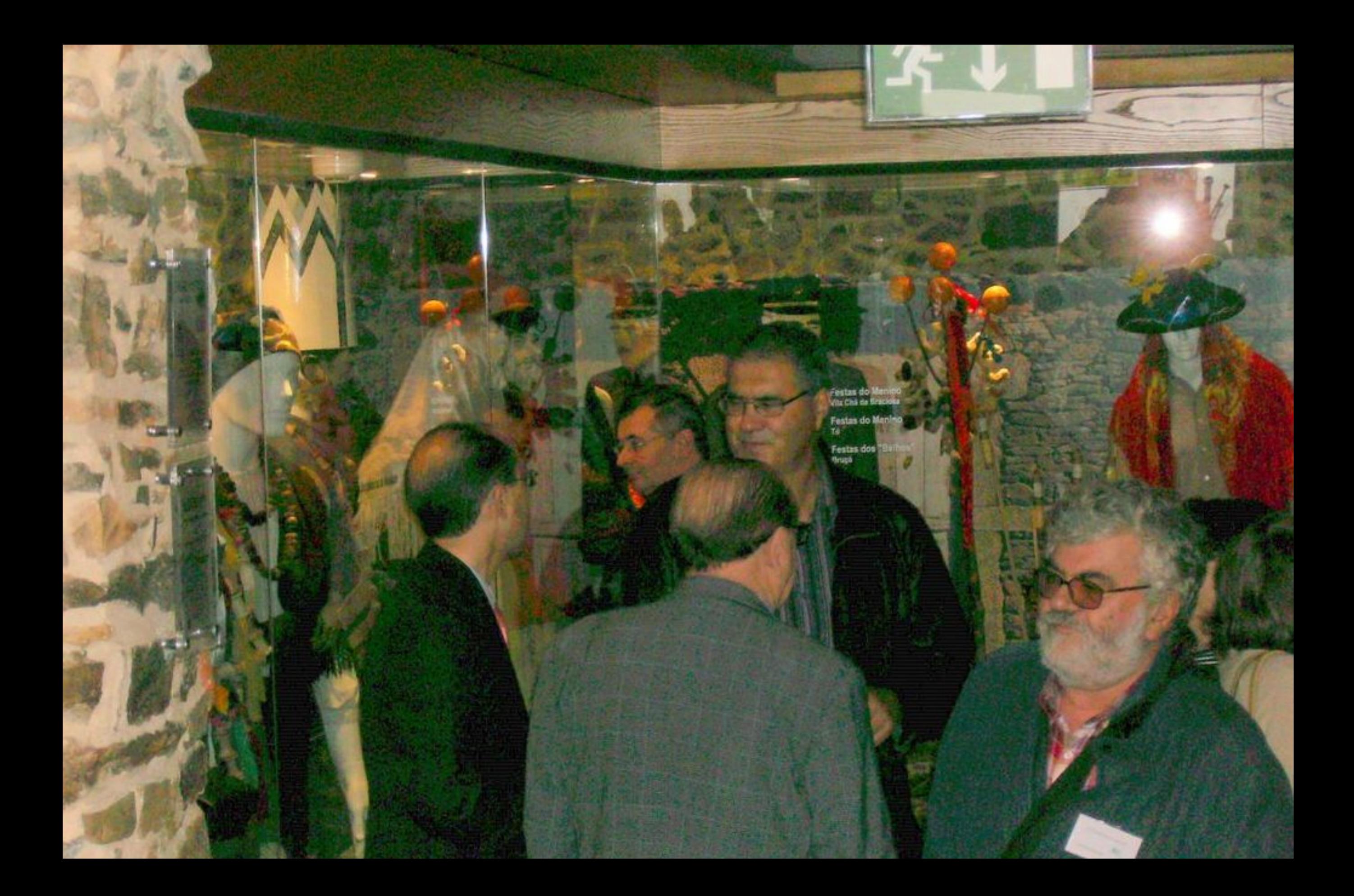

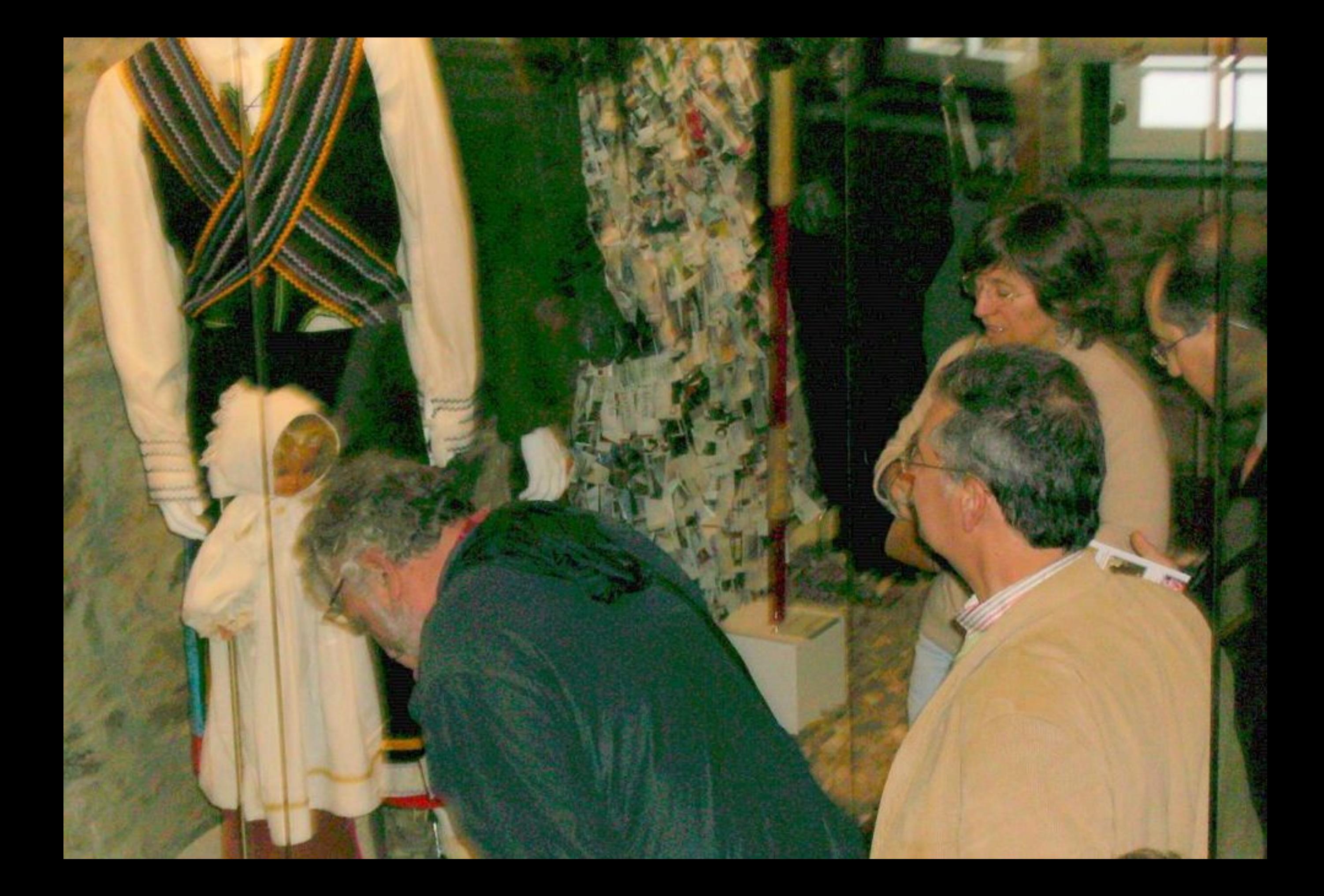

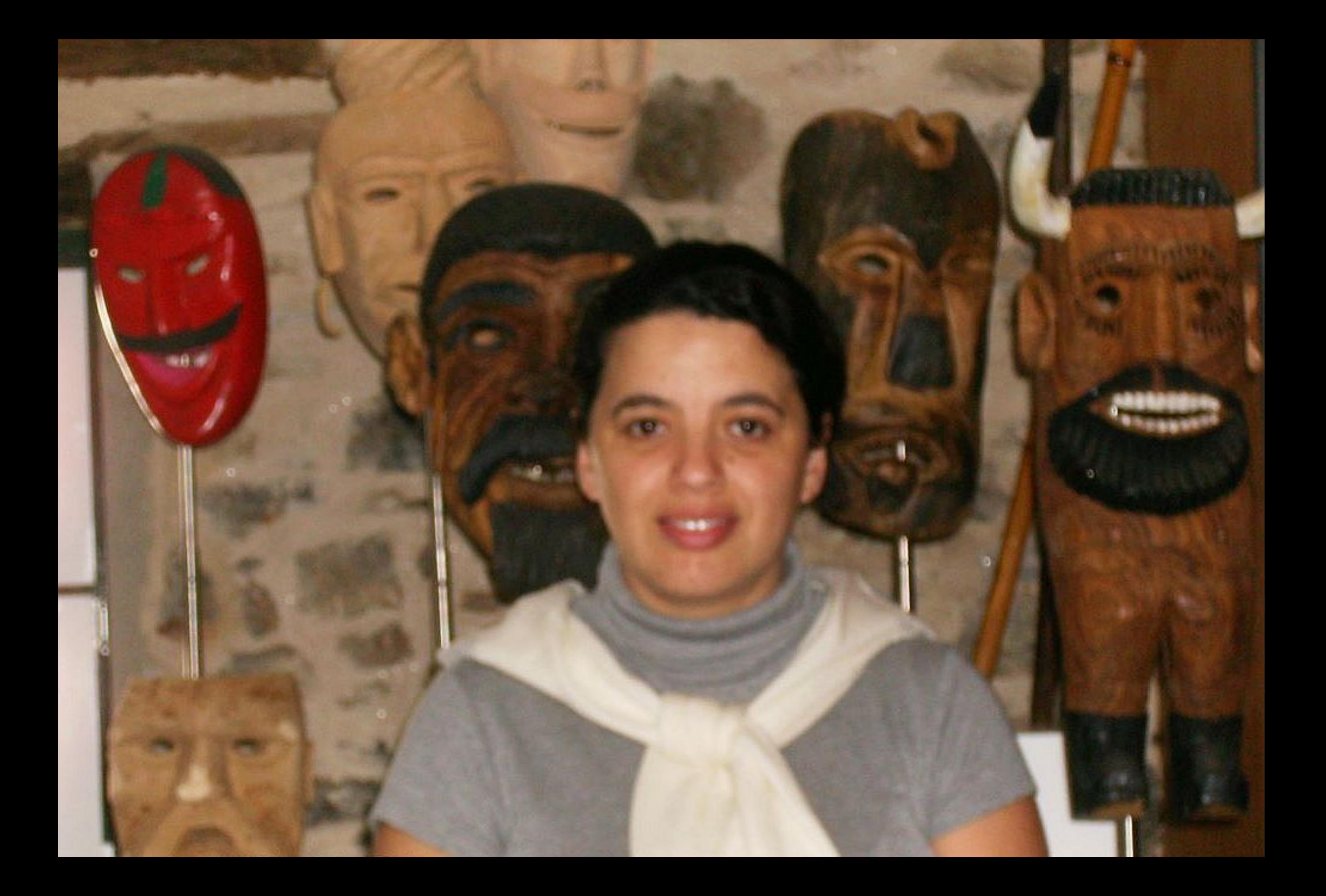

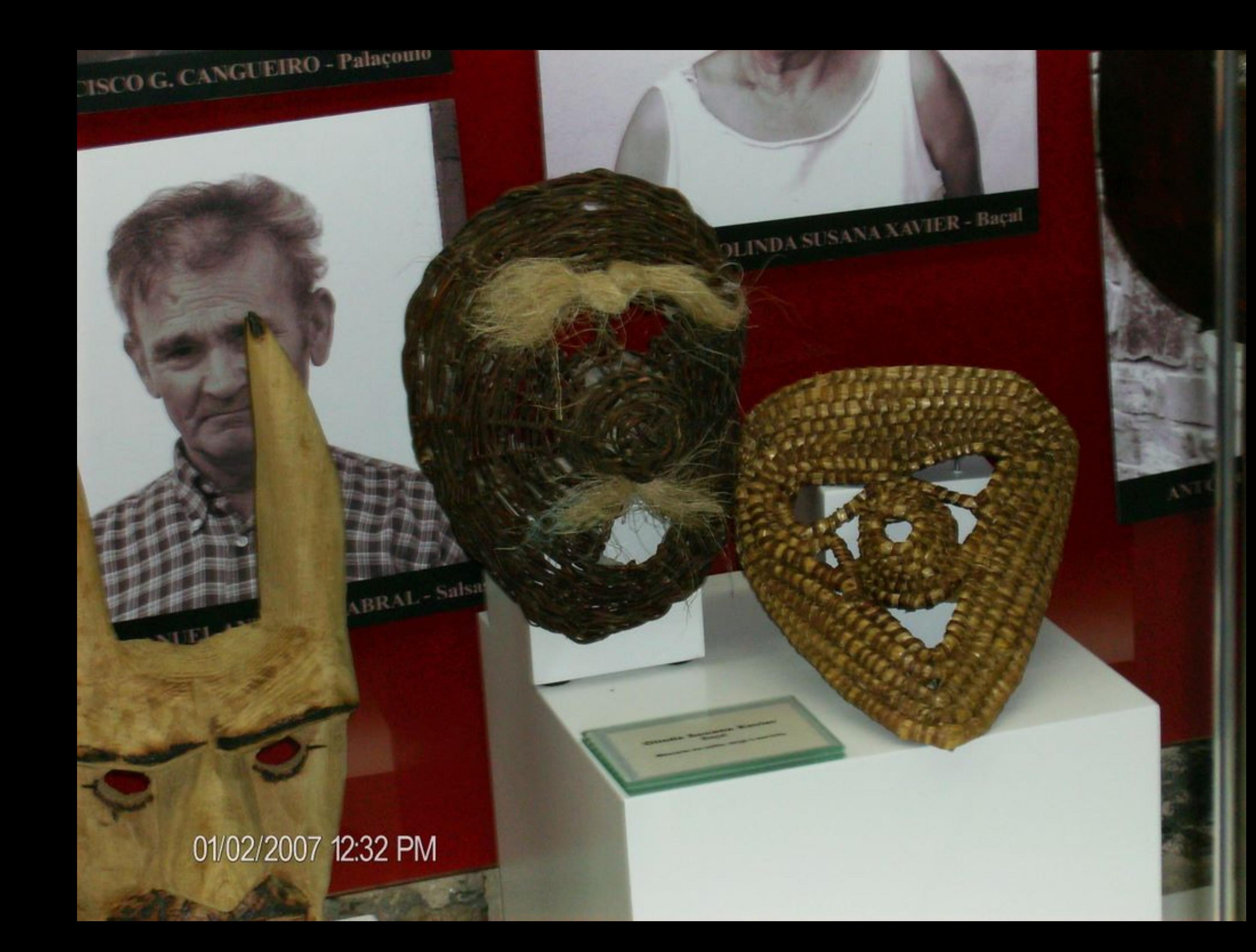

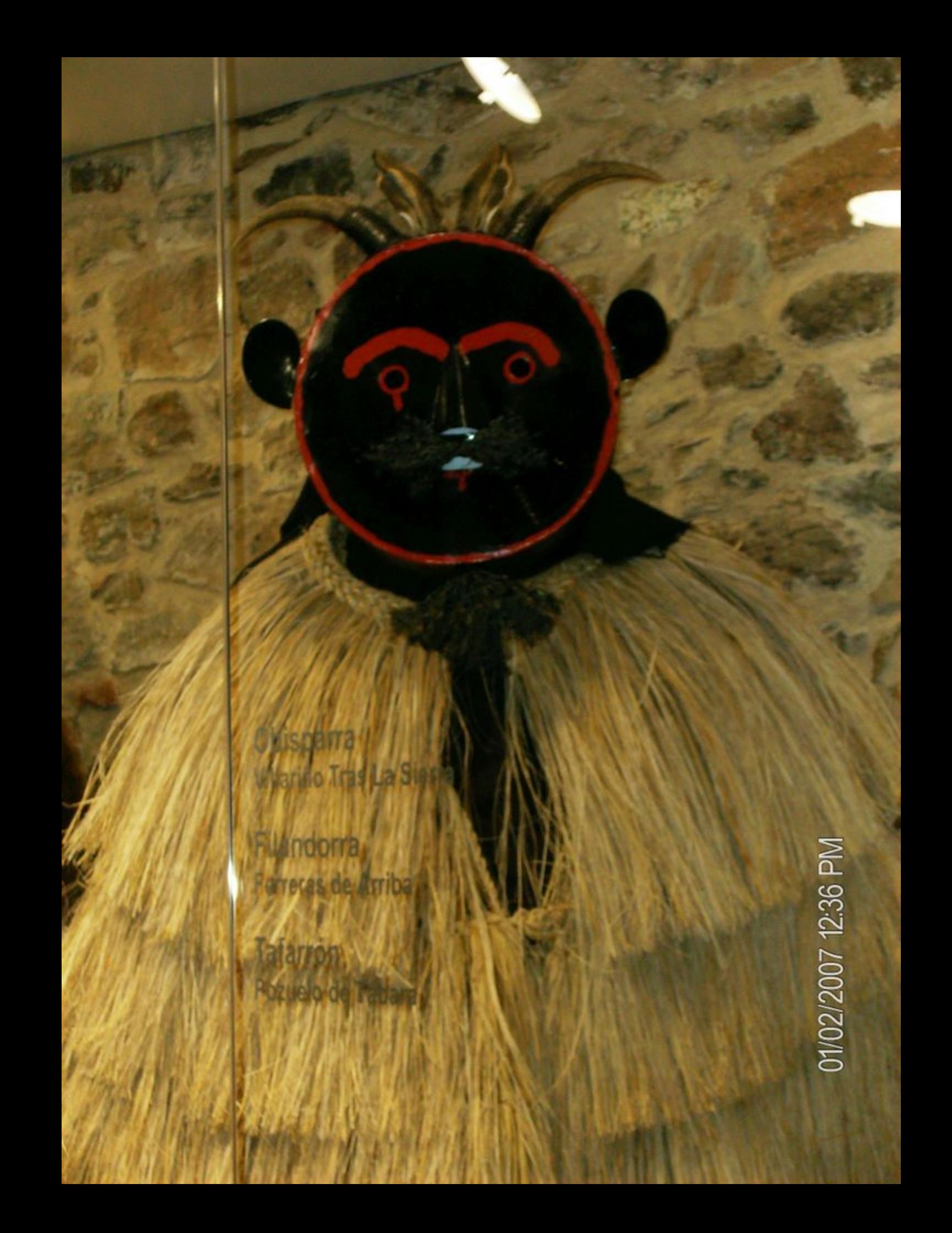

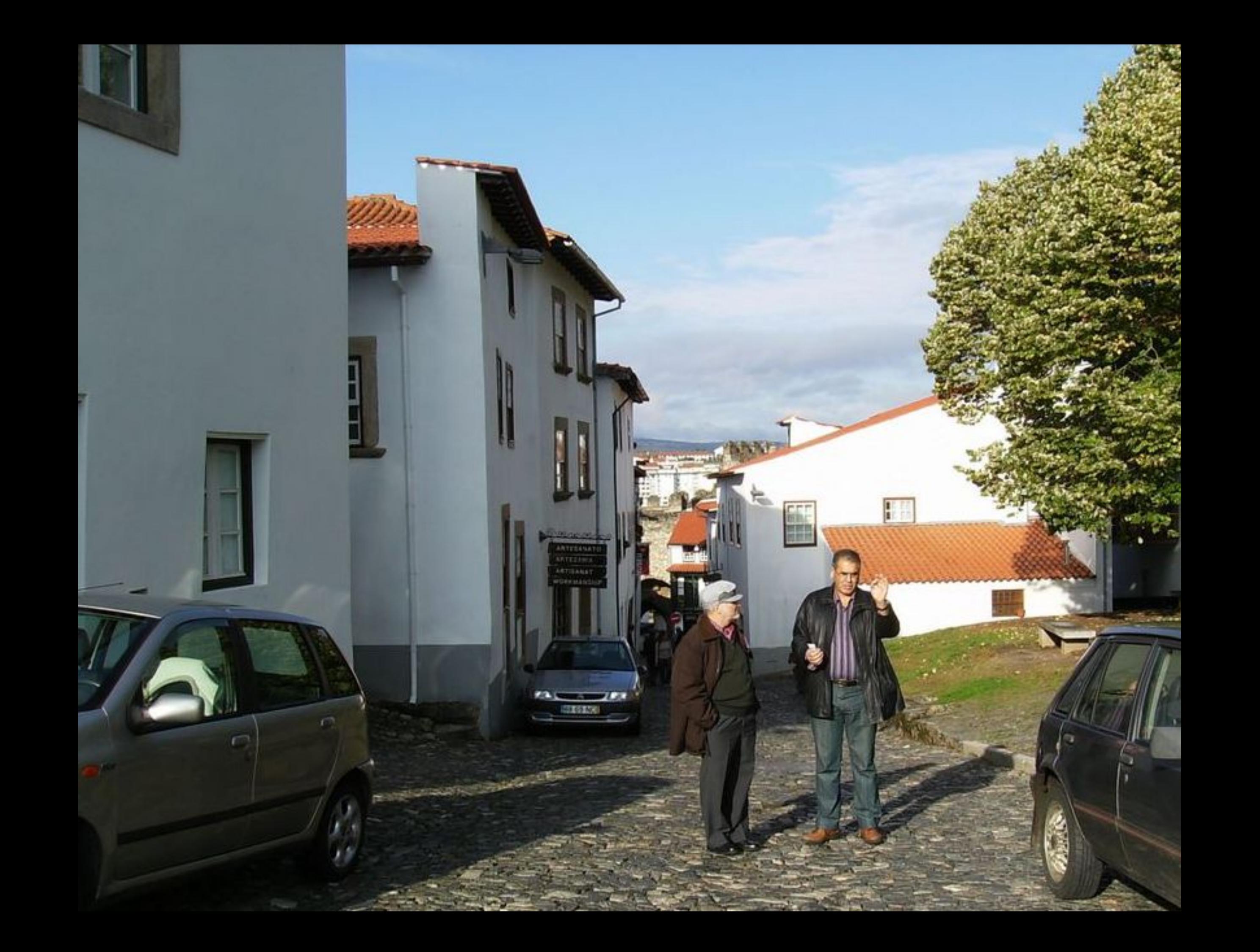

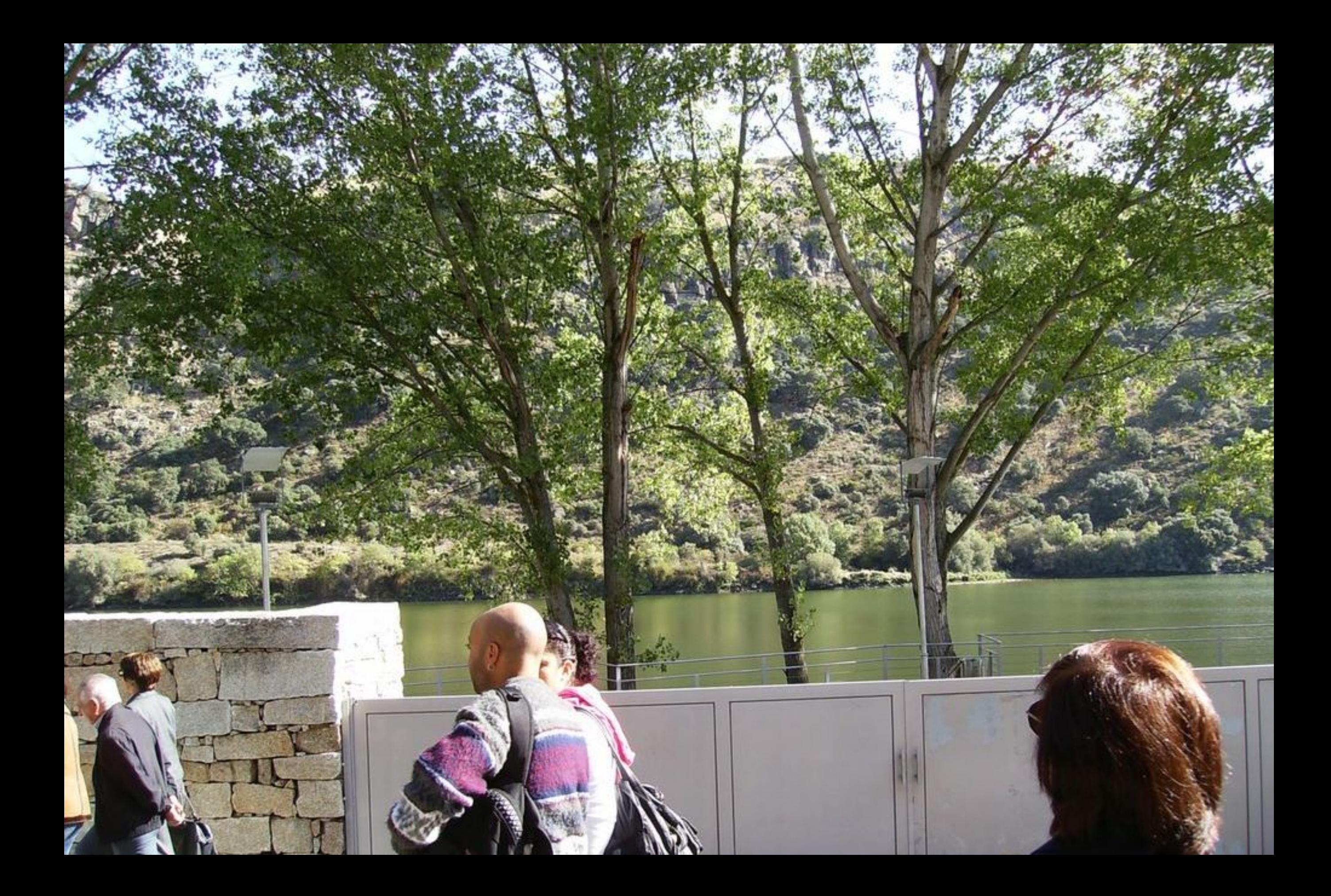

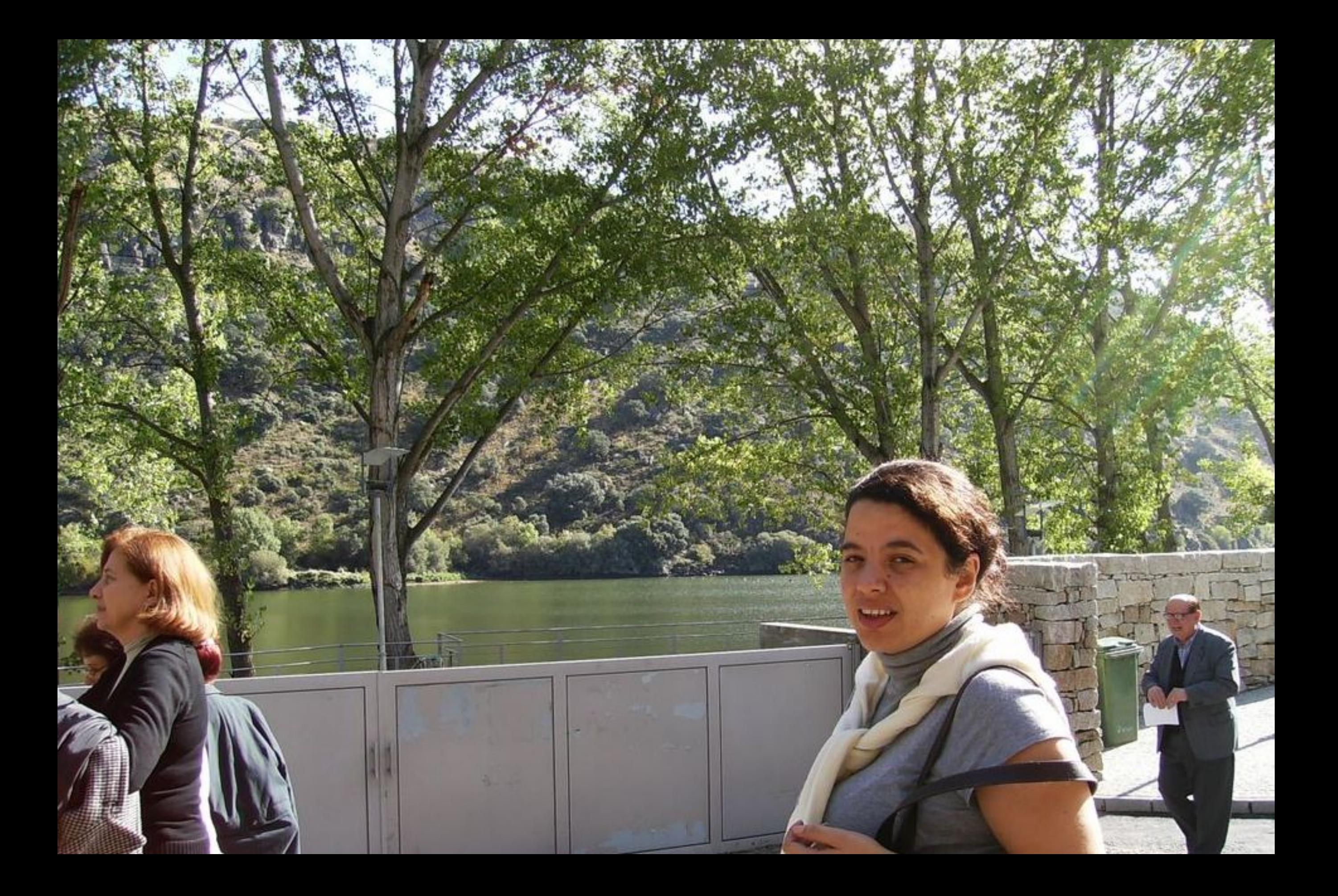

01/02/2007 02:21 PM

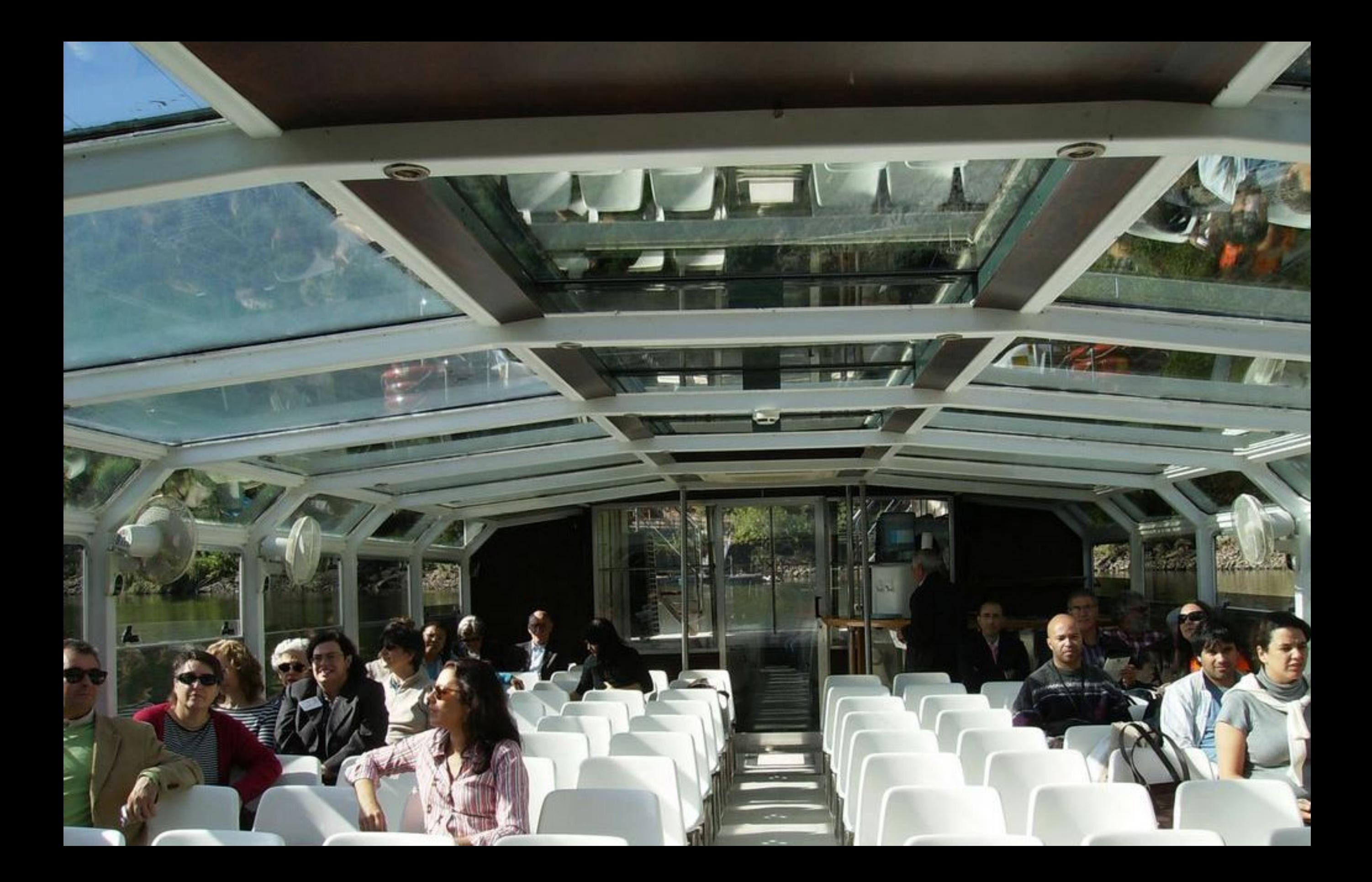

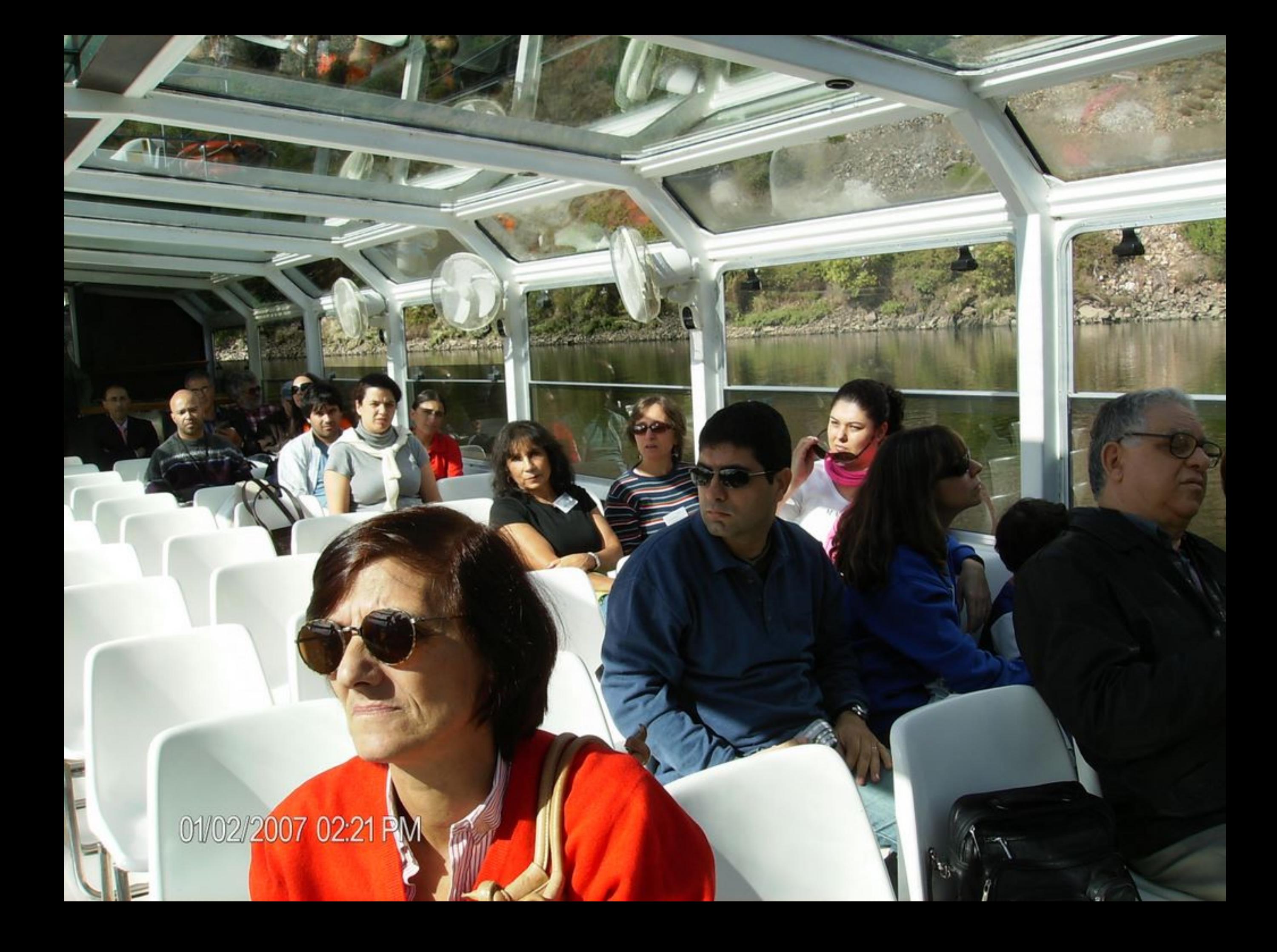

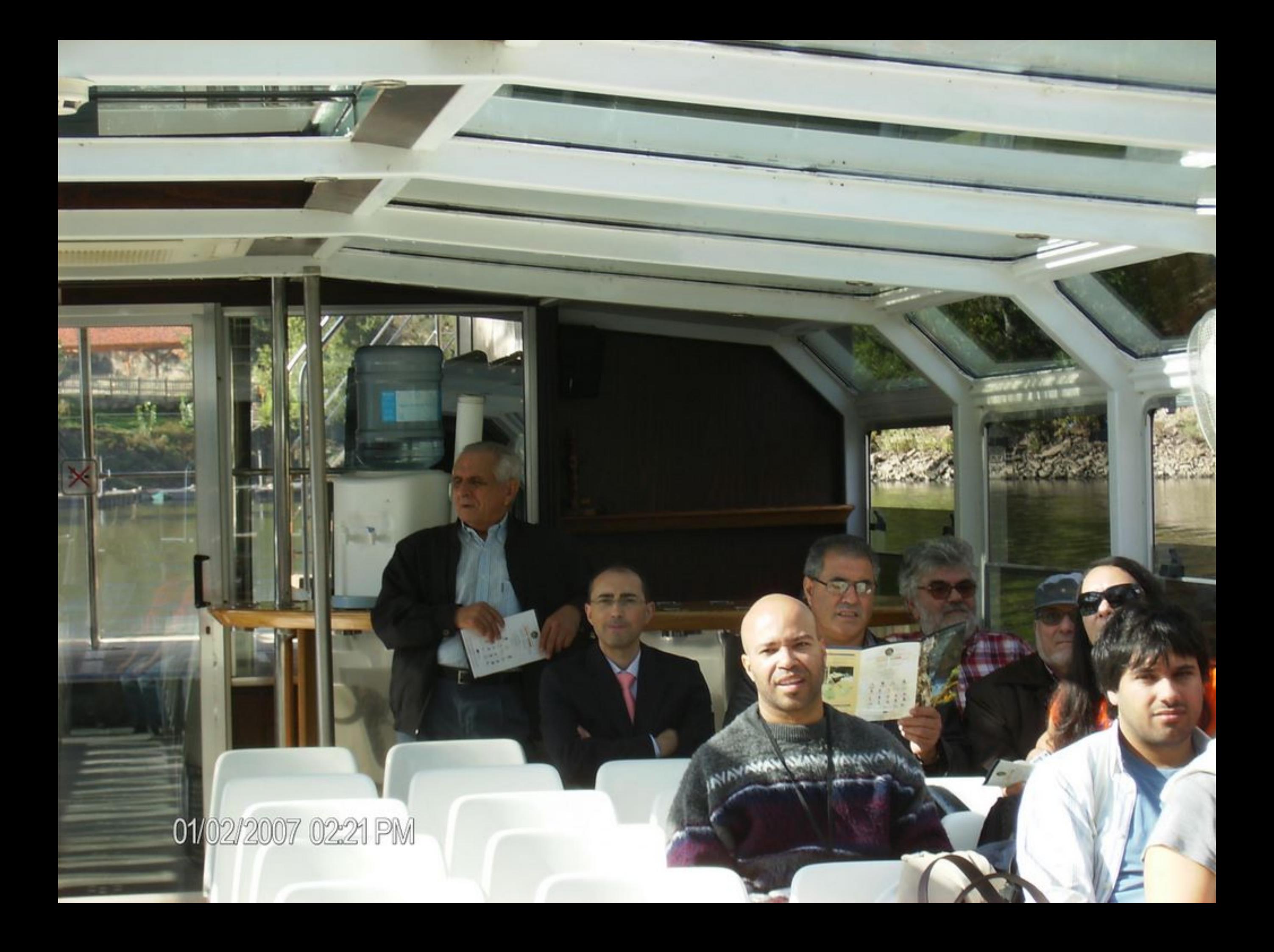

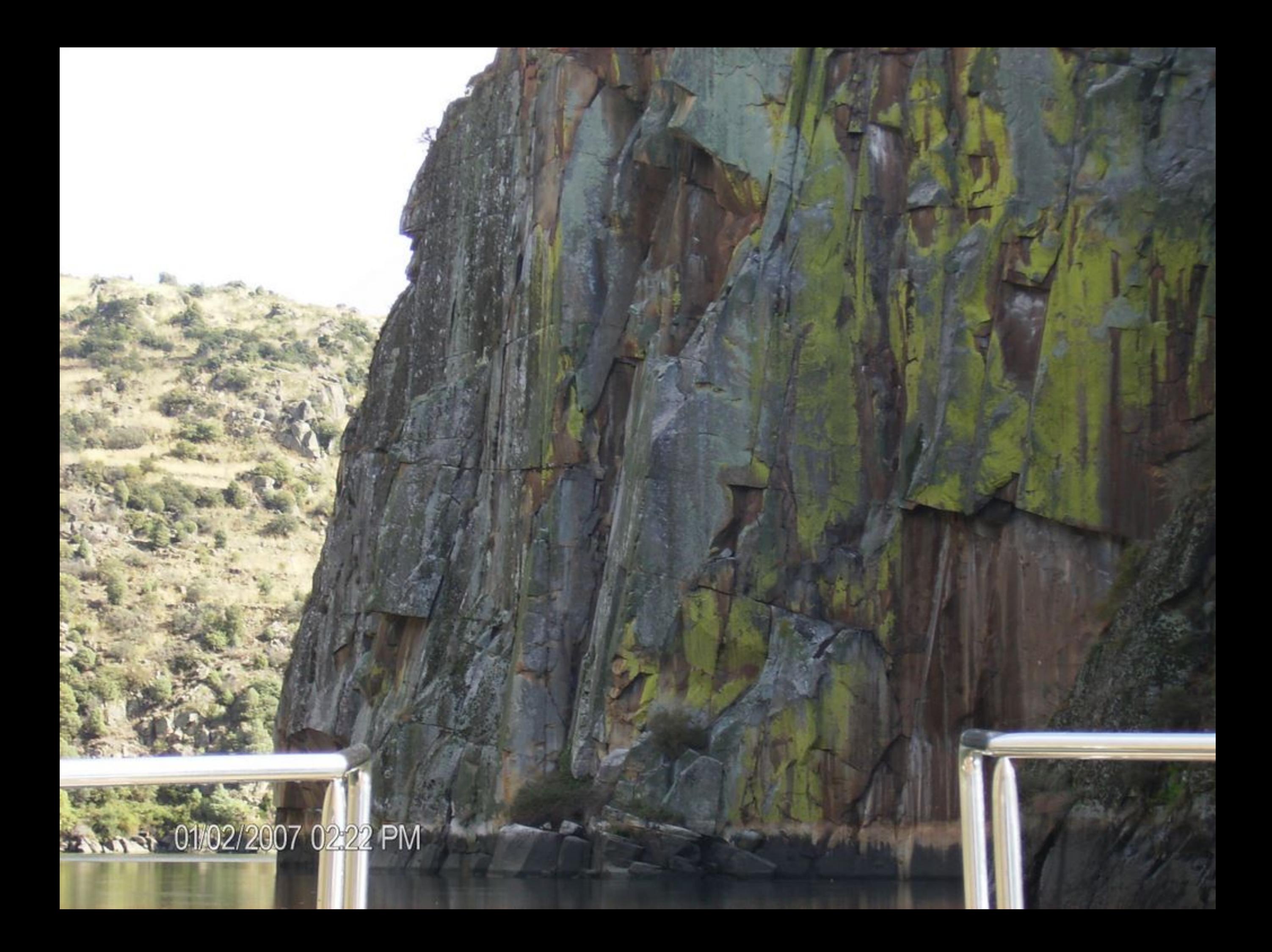

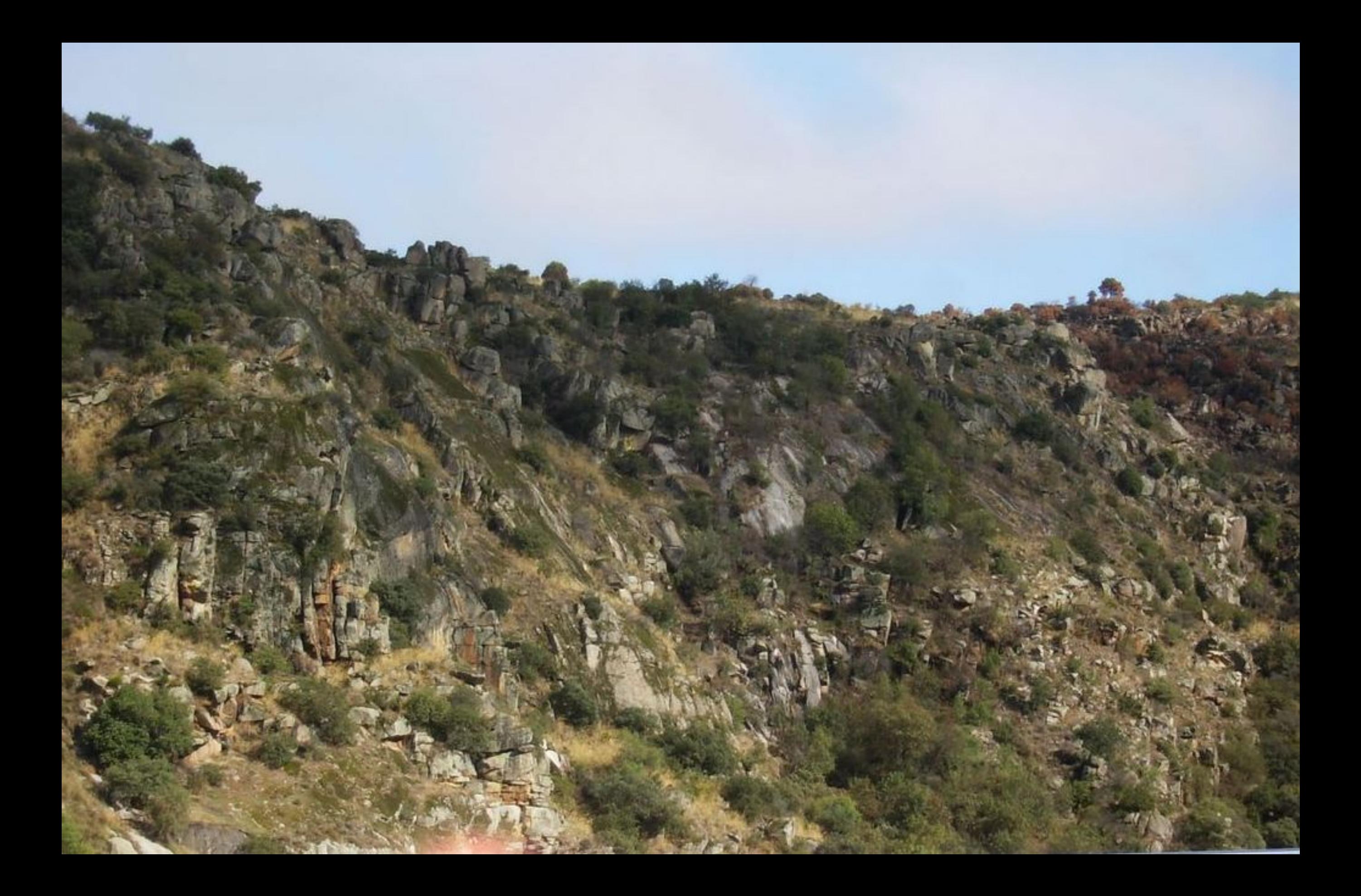

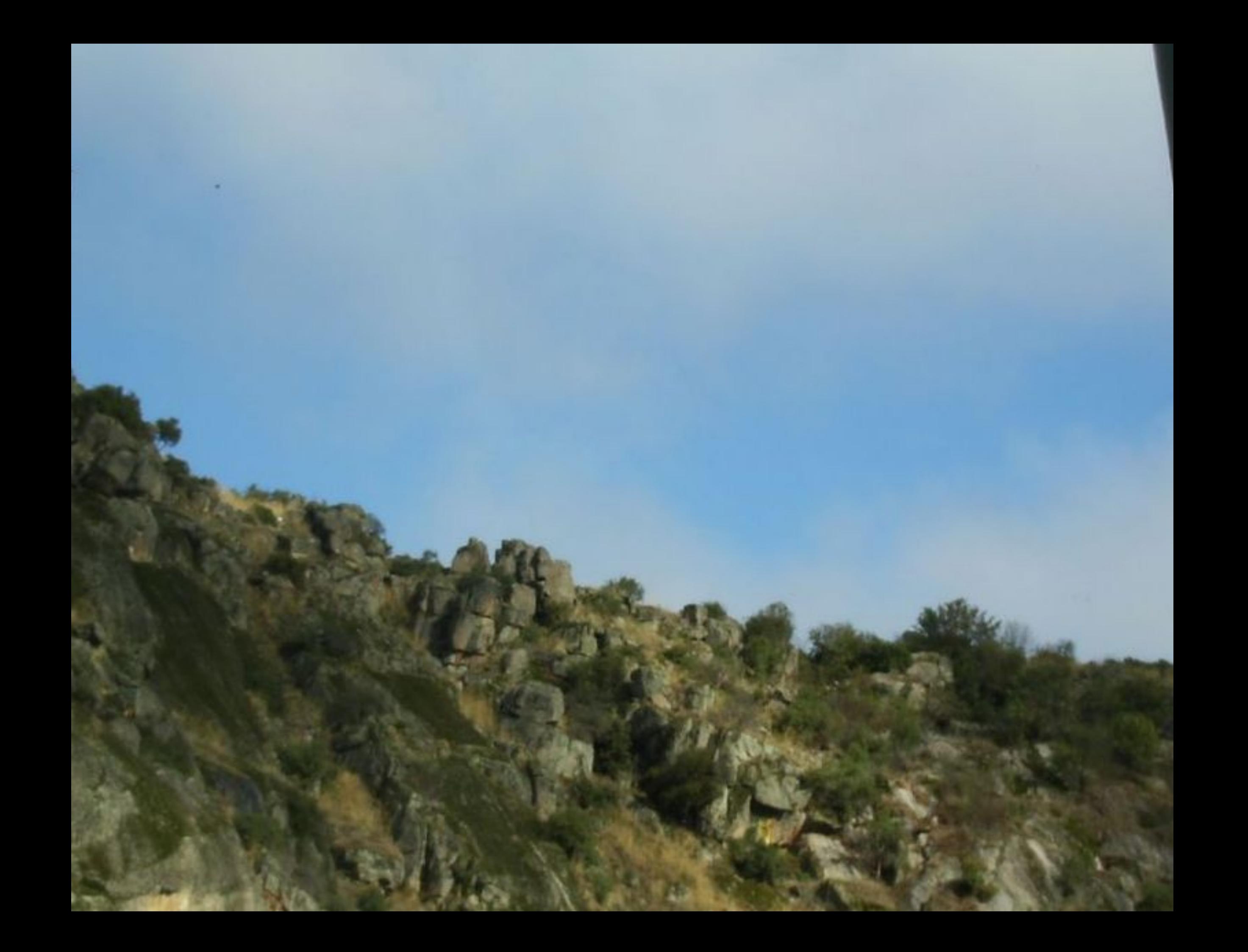

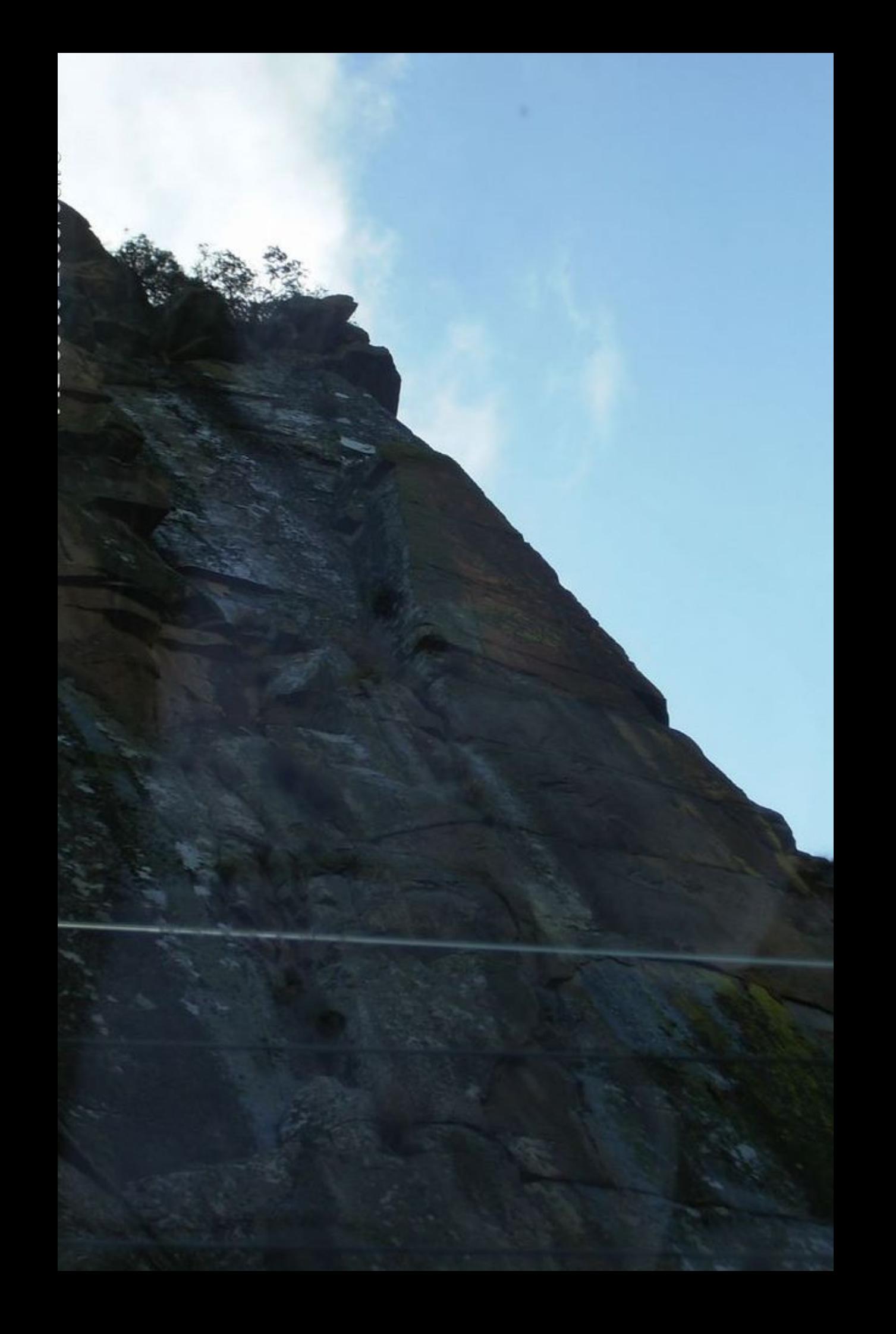

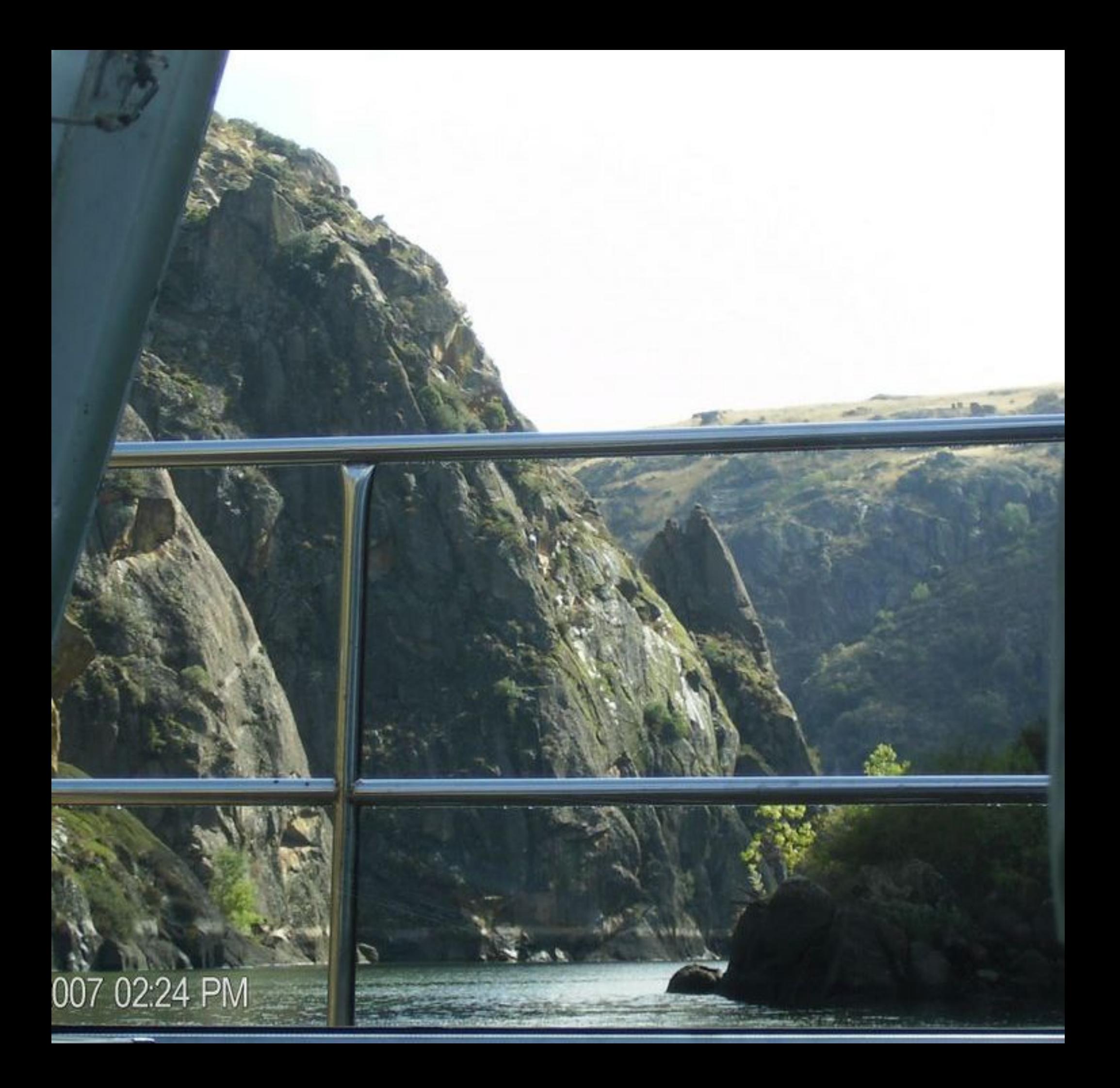

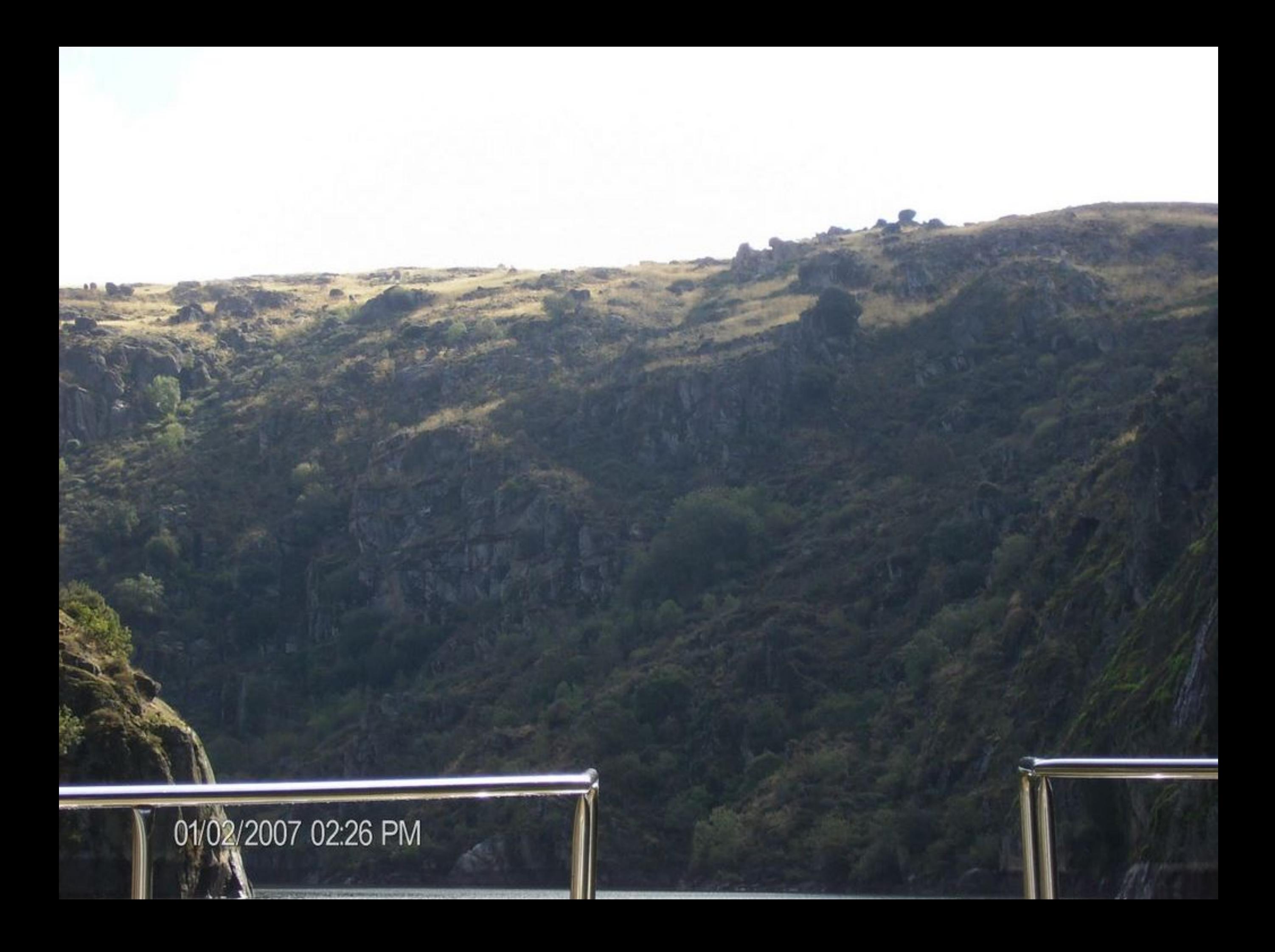

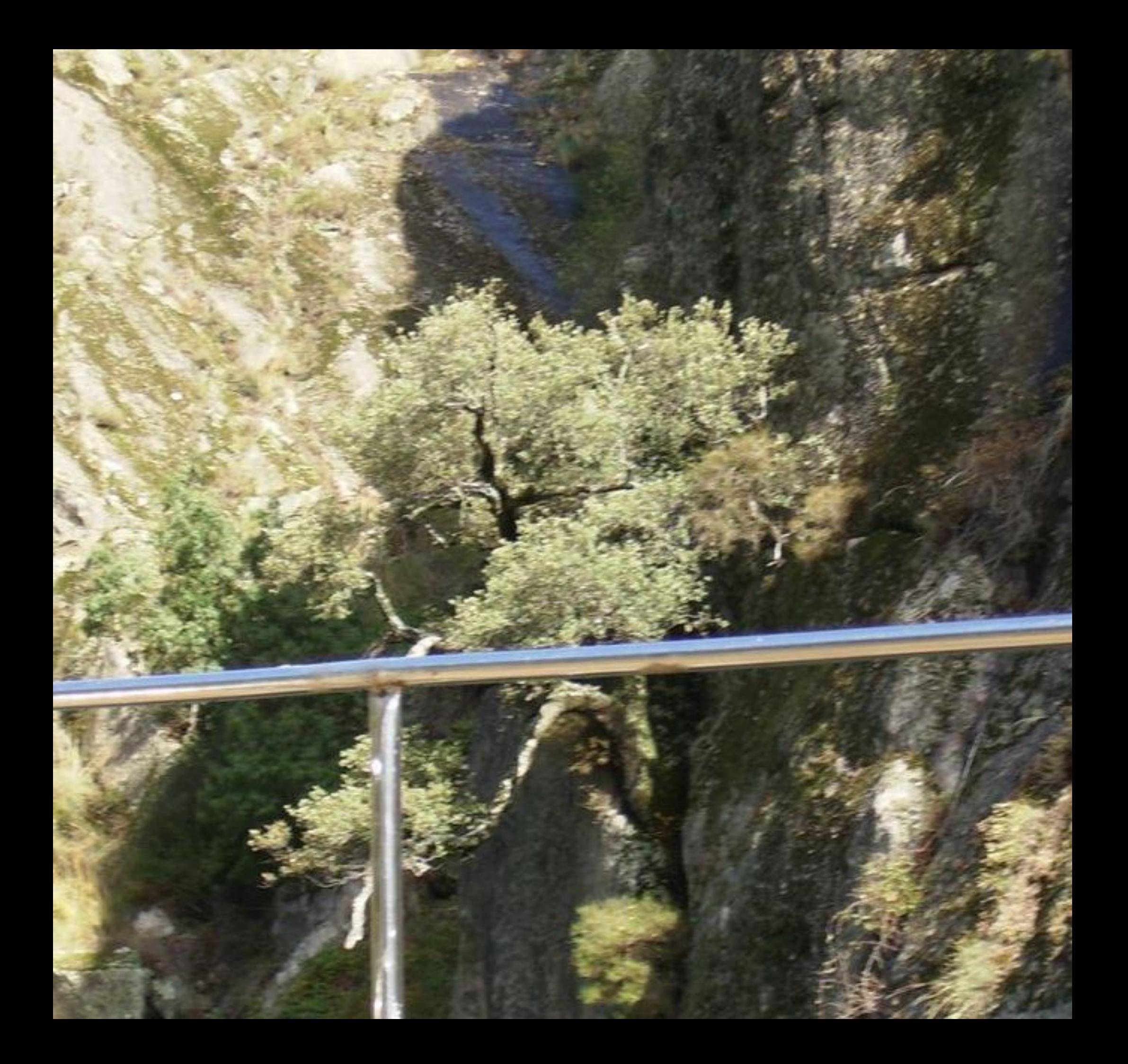
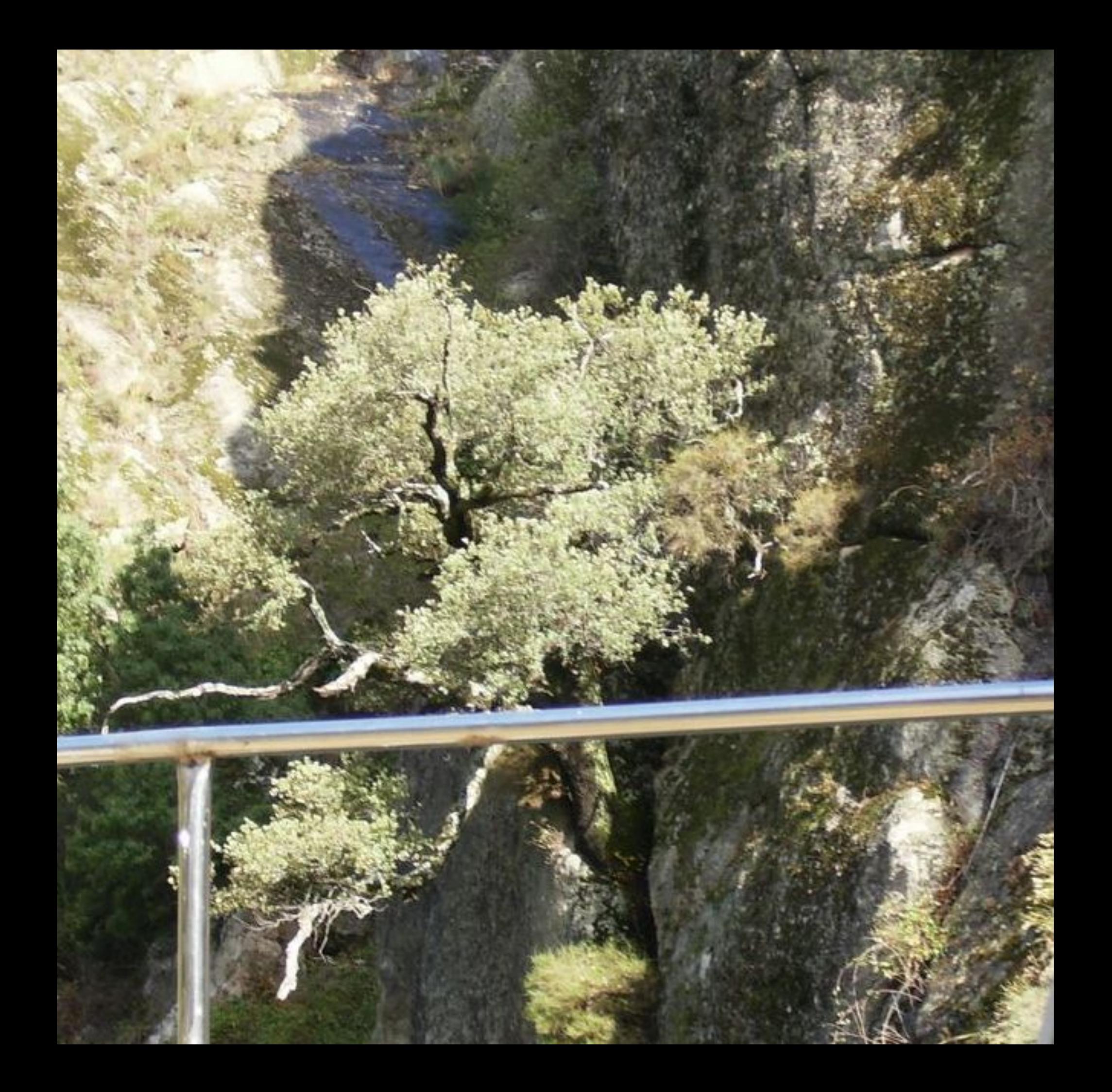

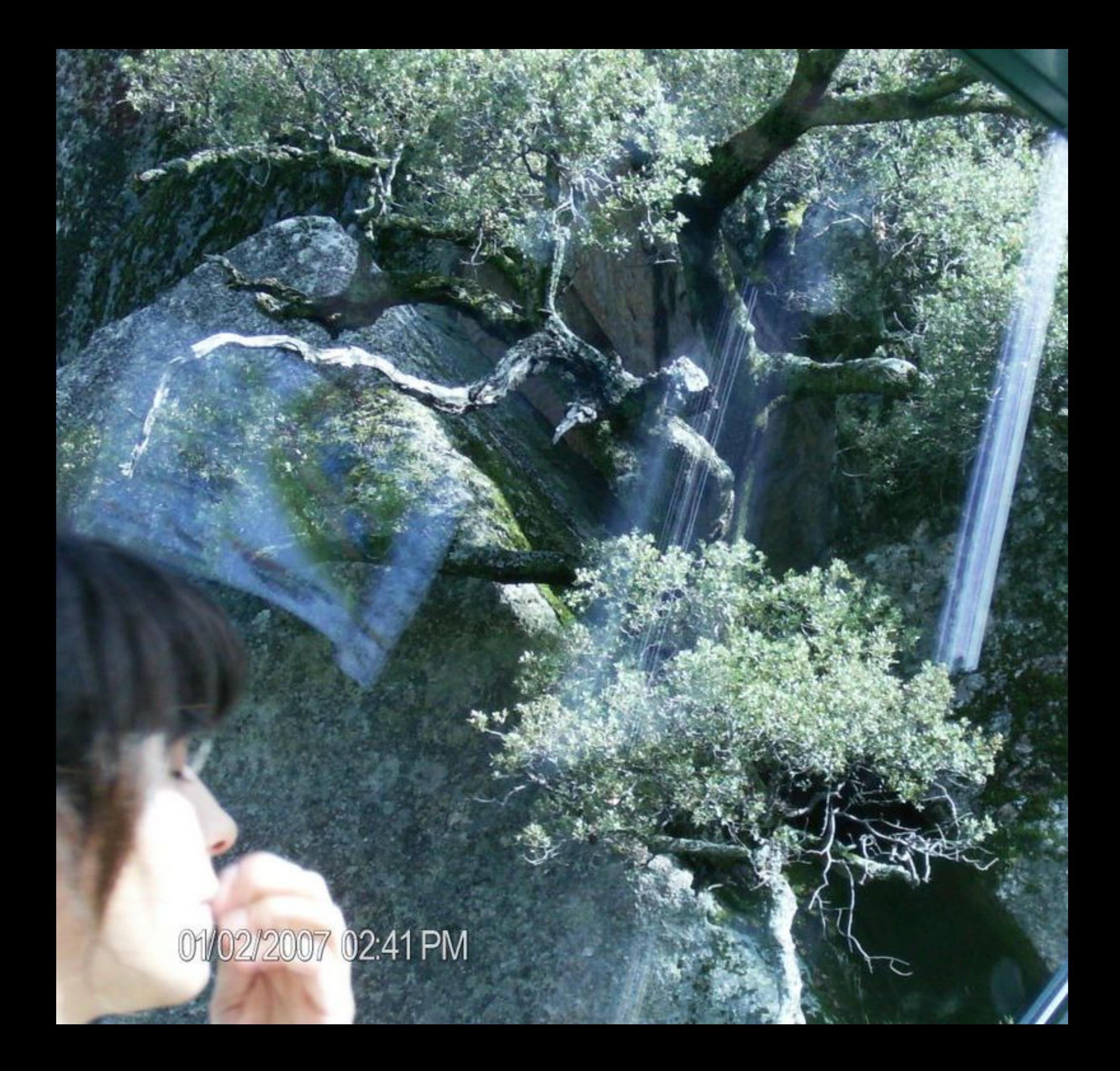

01/02/2007 02:41 PM

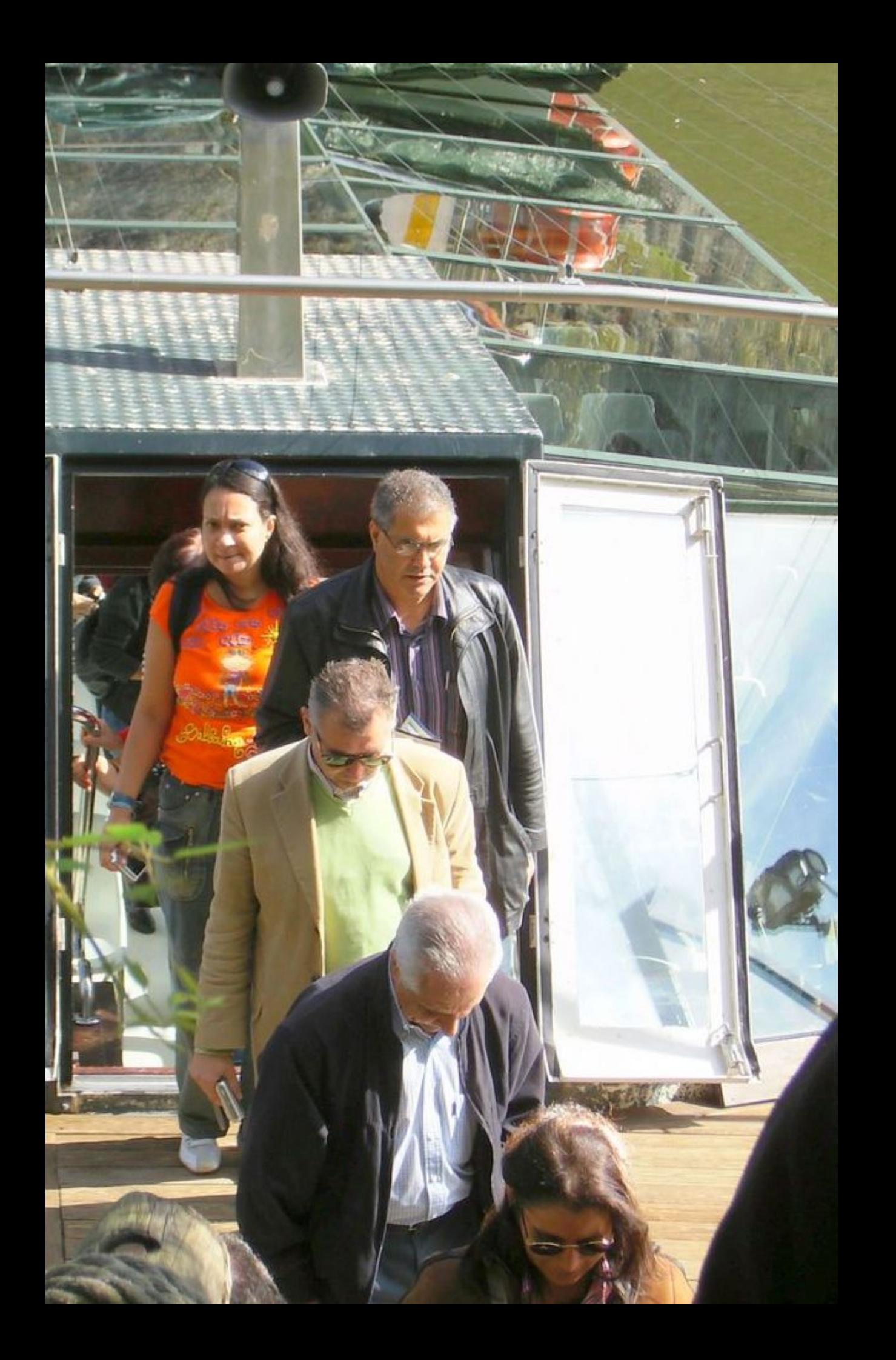

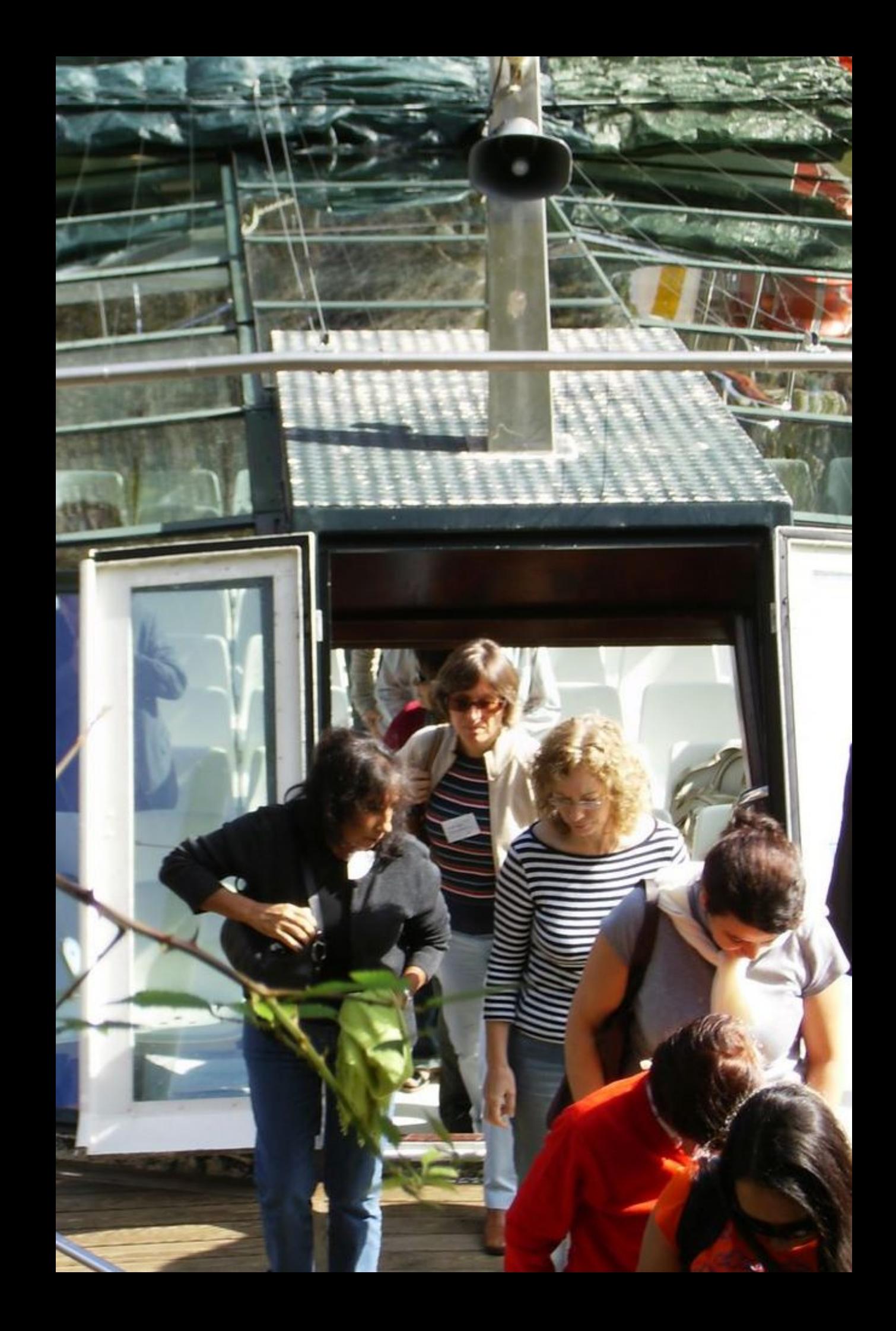

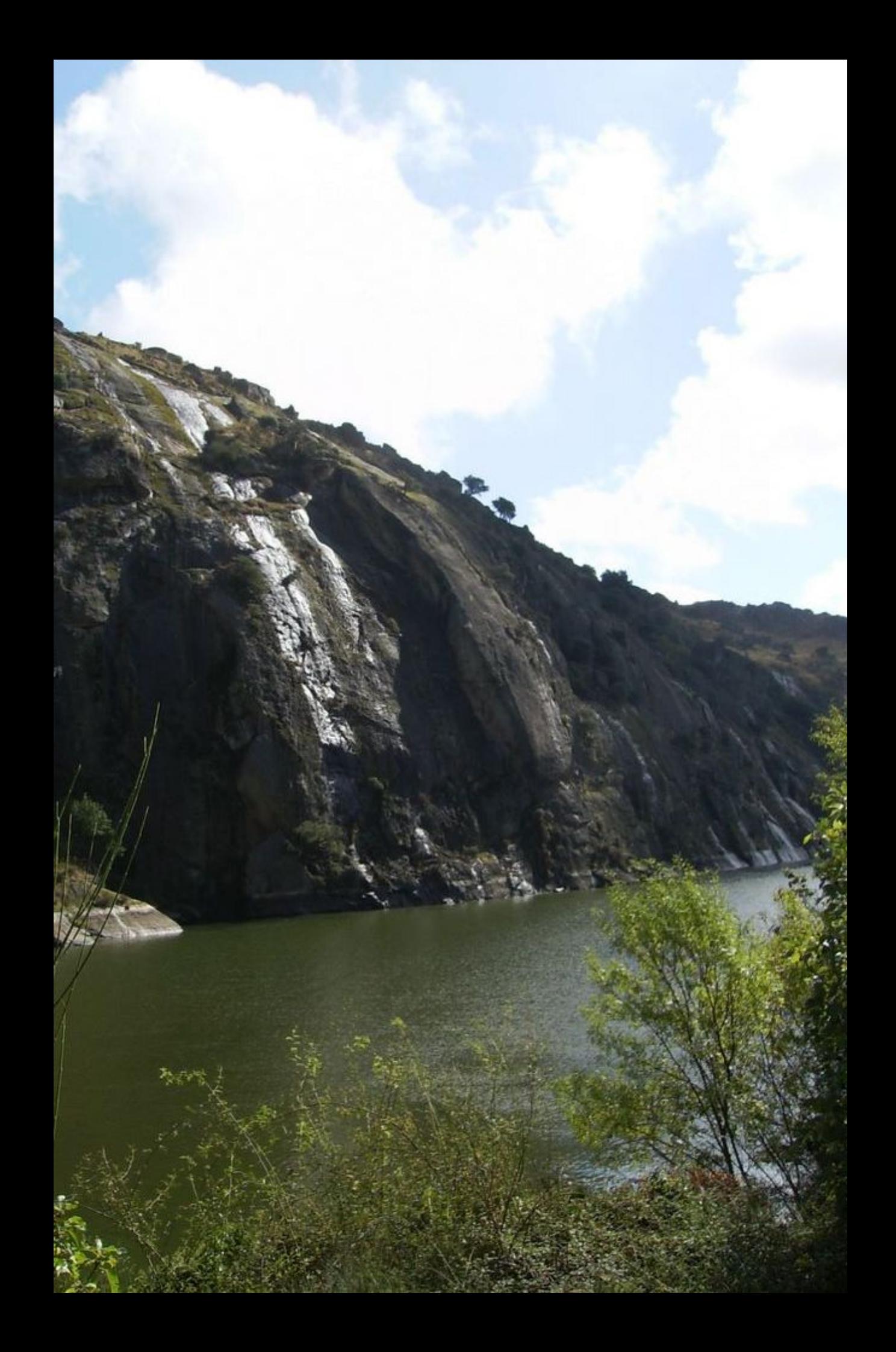

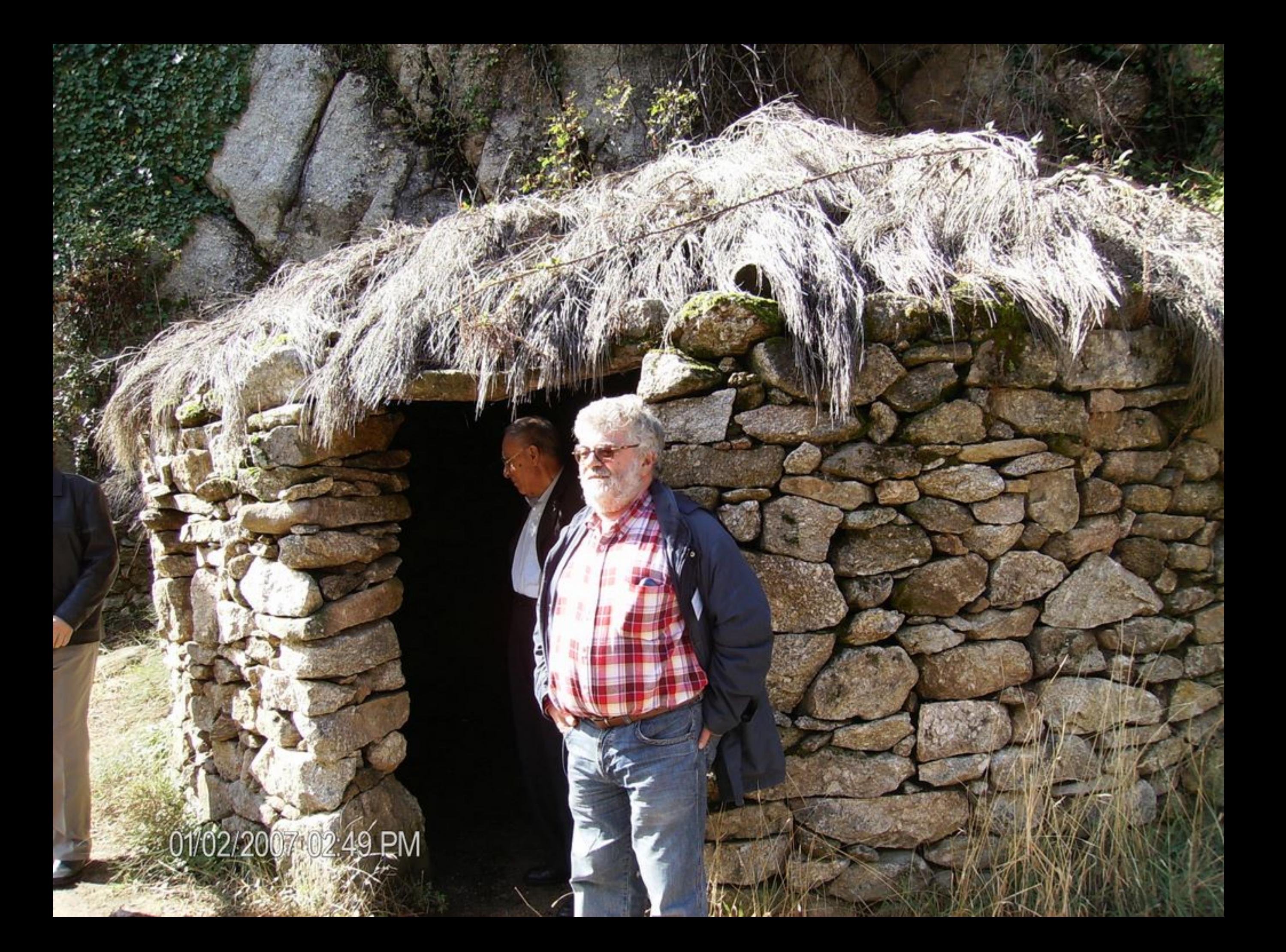

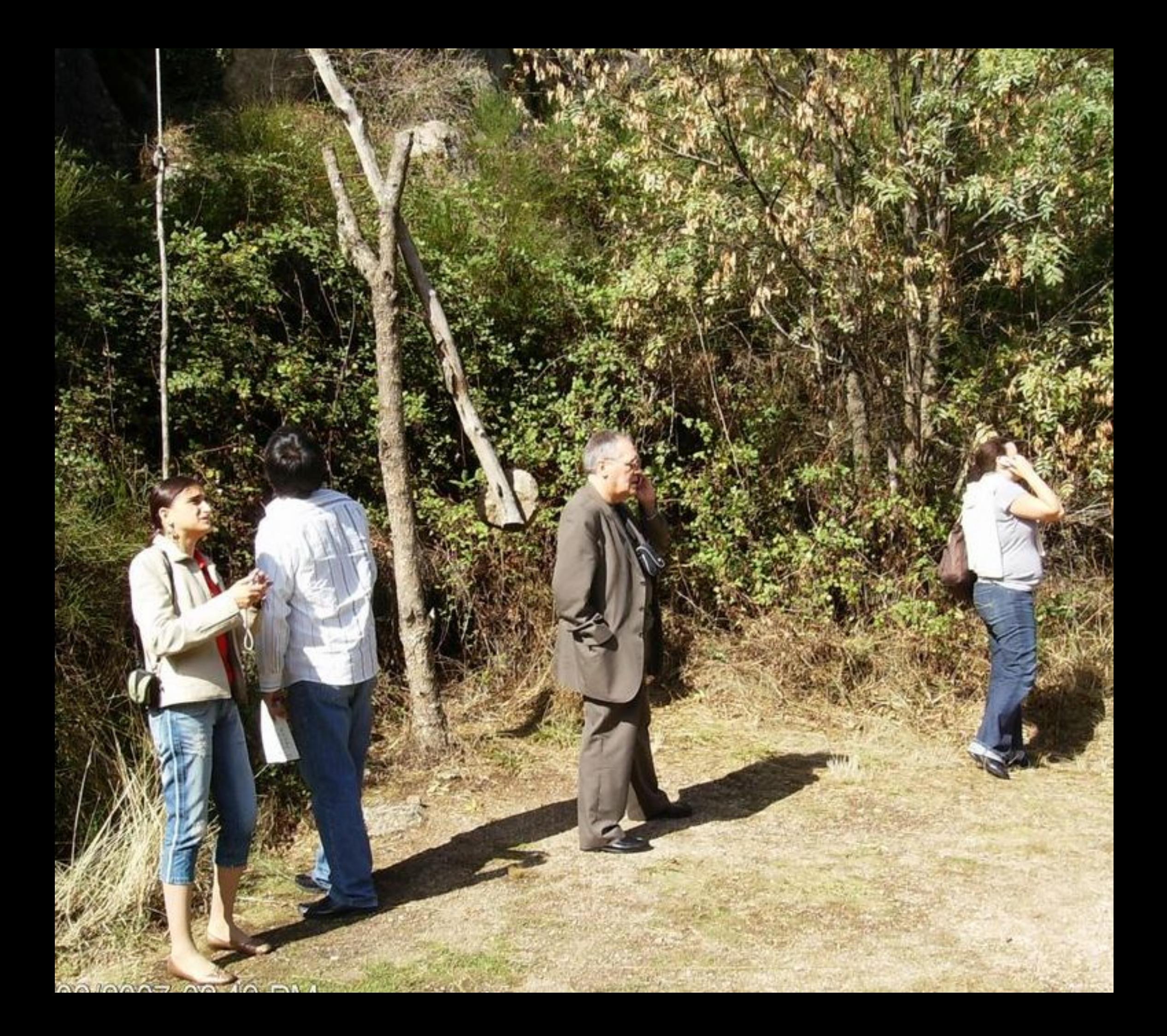

01/02/2007 02:50 PM

0102/2007-0250 PM

A ANALY

01/02/2007-02-51 PM

01/02/2007 02:53 PM

٥

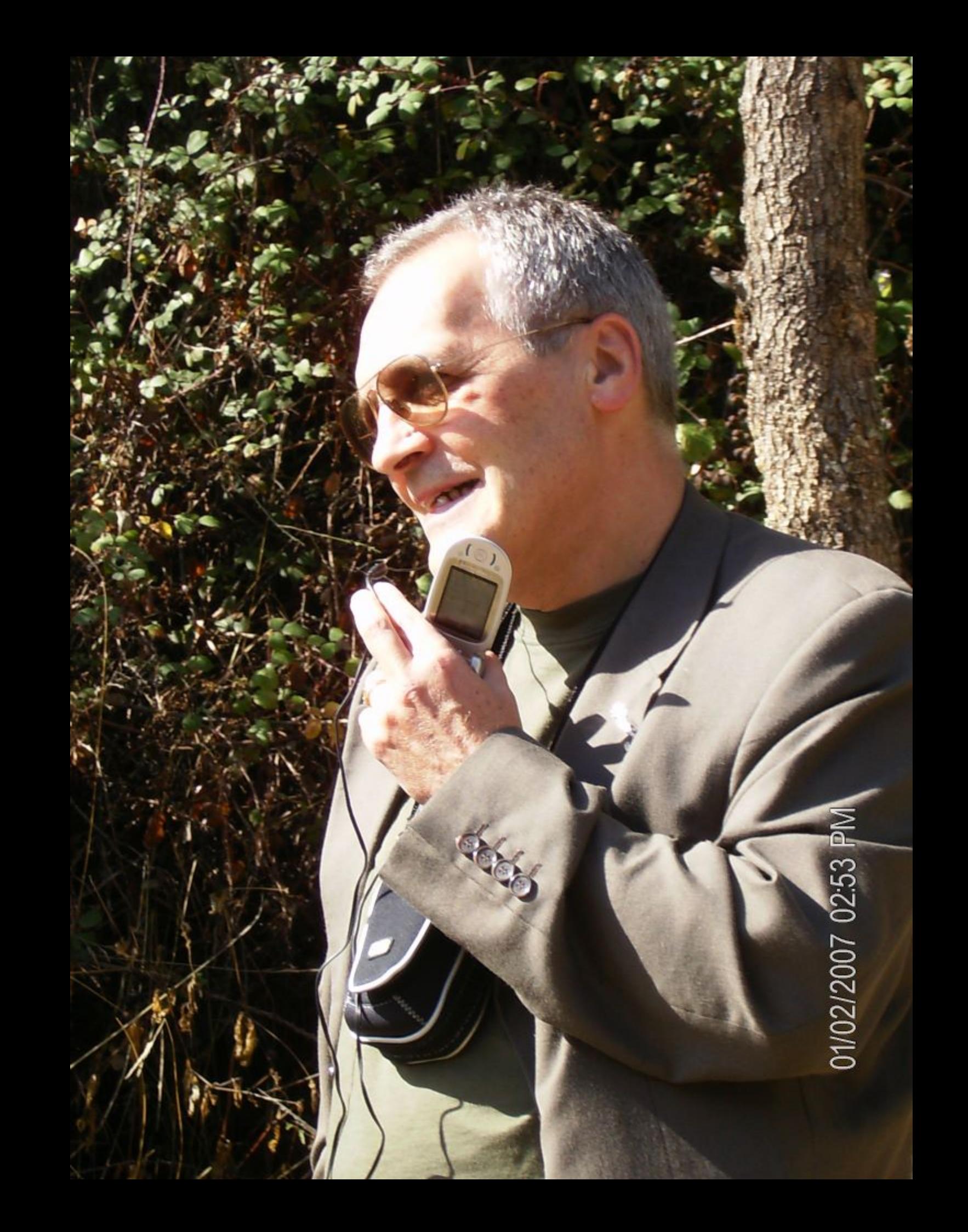

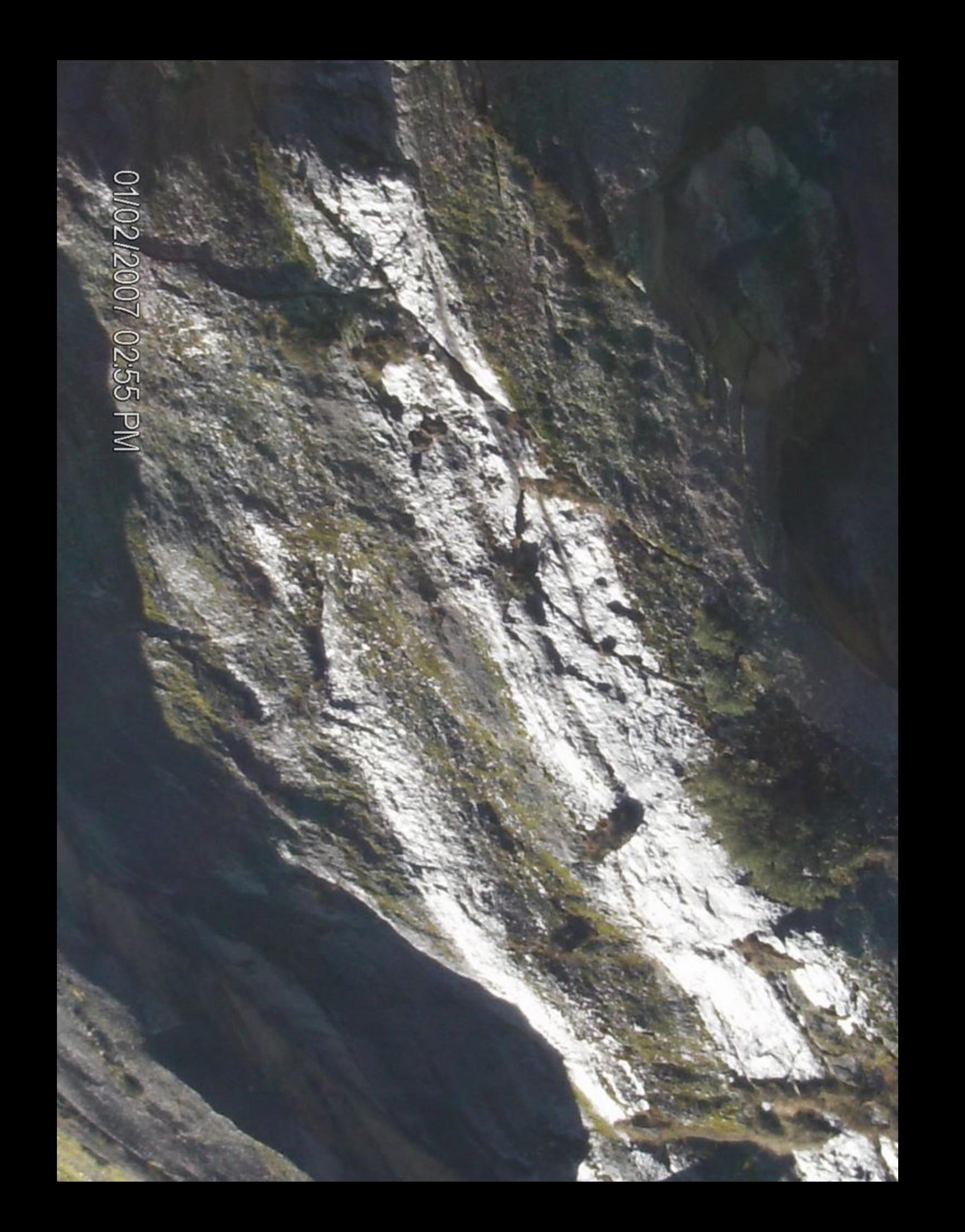

01/02/2007 02:55 PM

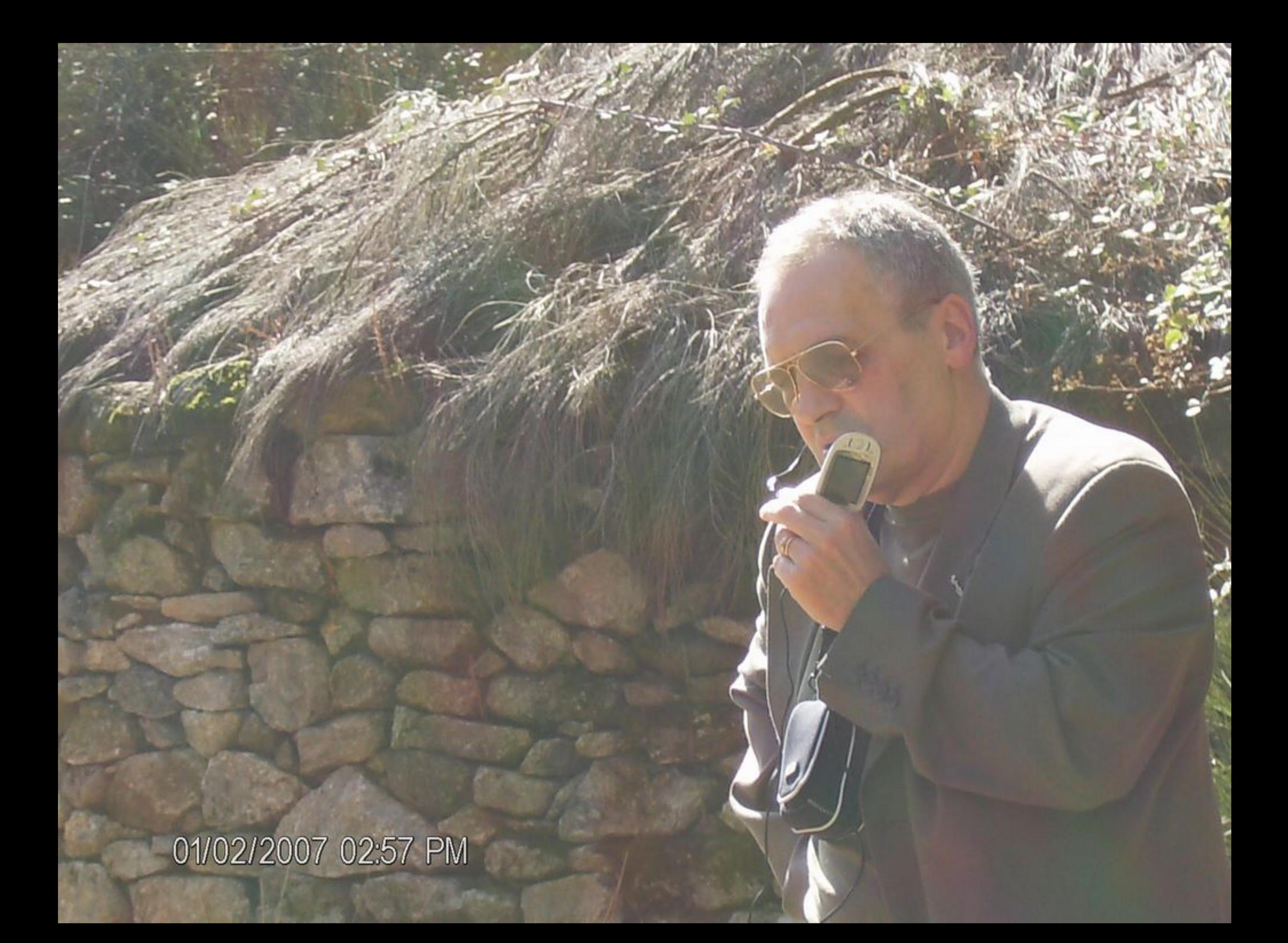

01/02/2007 02:58 PM

**Ba** 

01/02/2007 02:59 PM

01/02/2007 03:03 PM

 $\rightarrow$ 

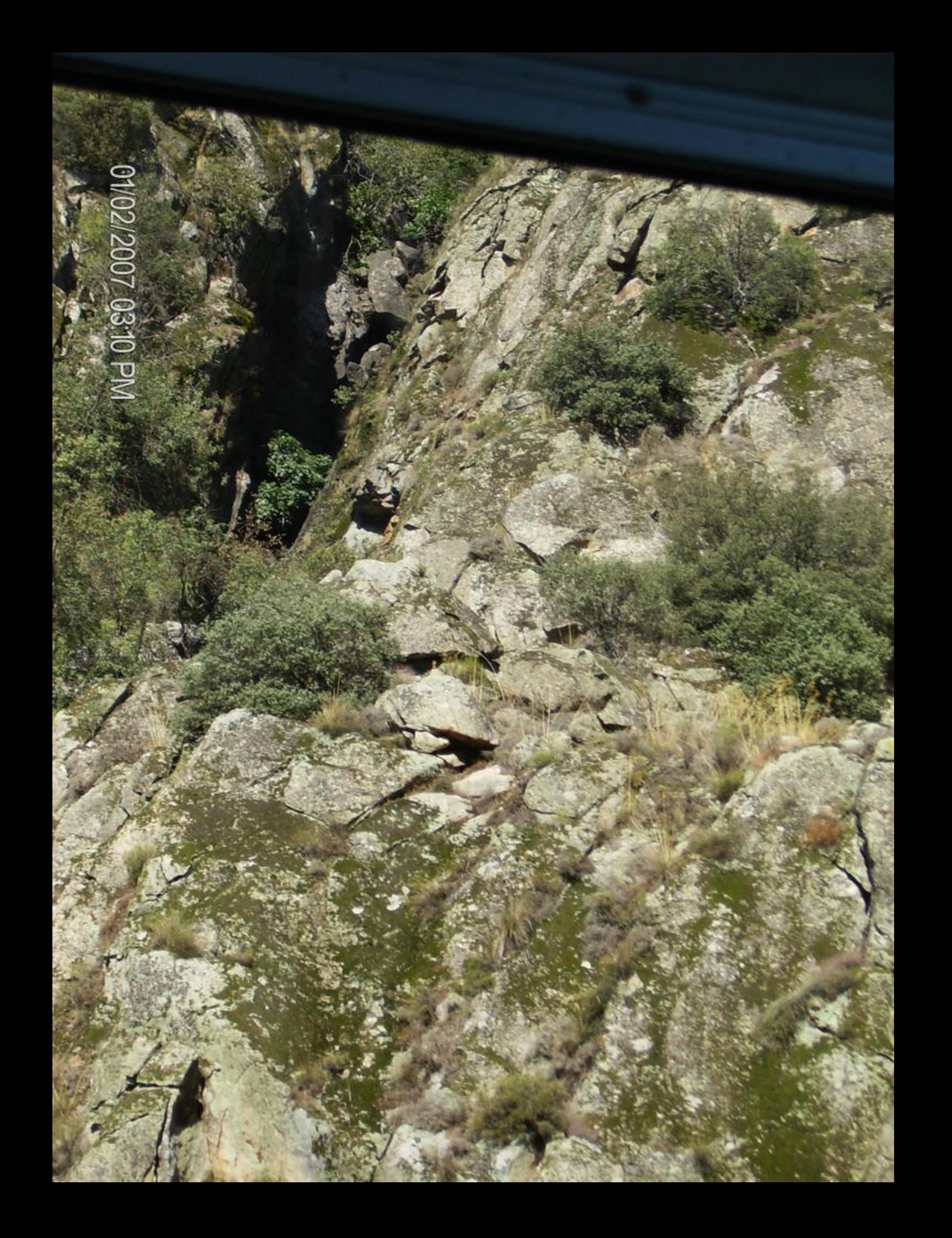

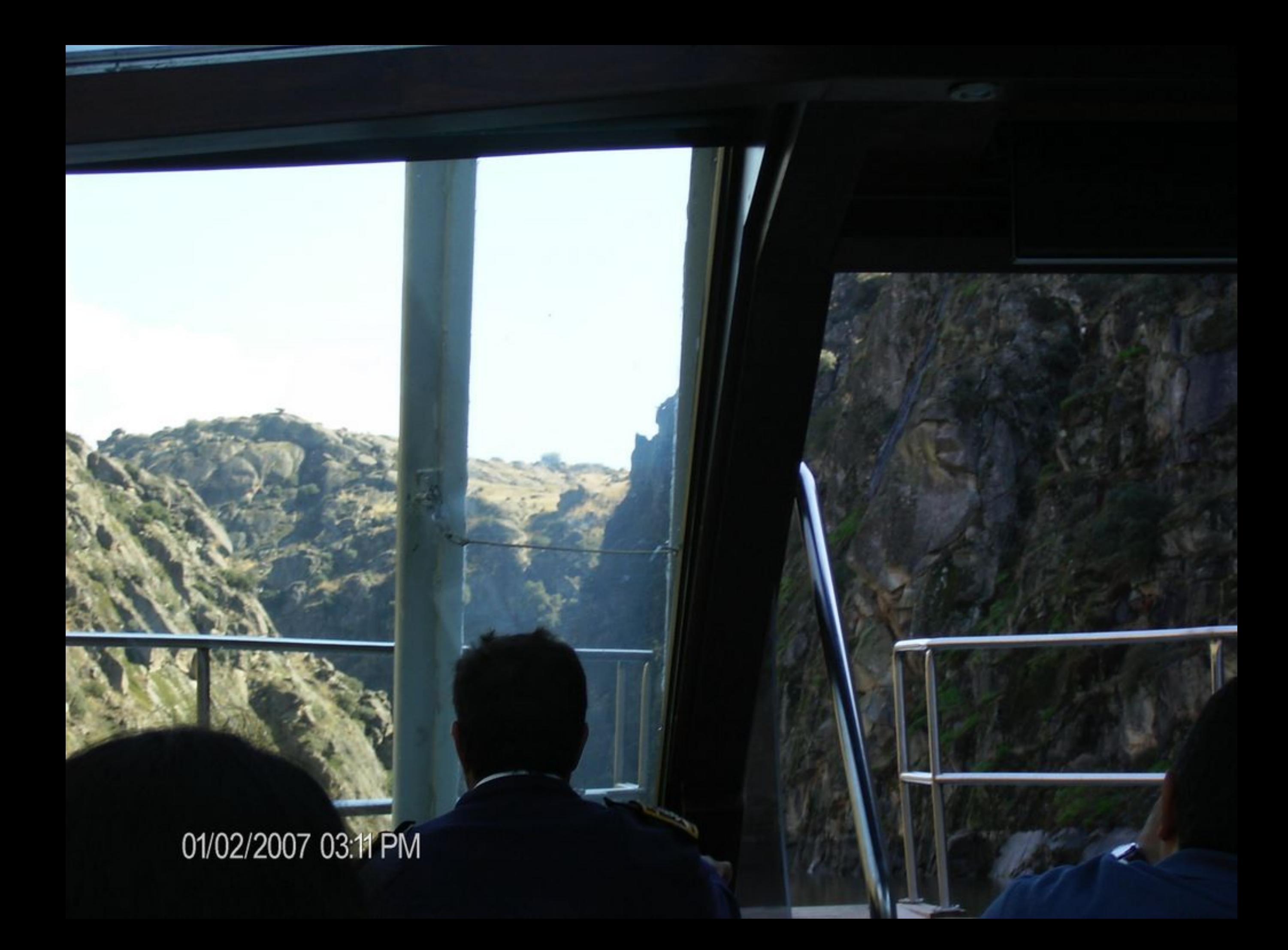

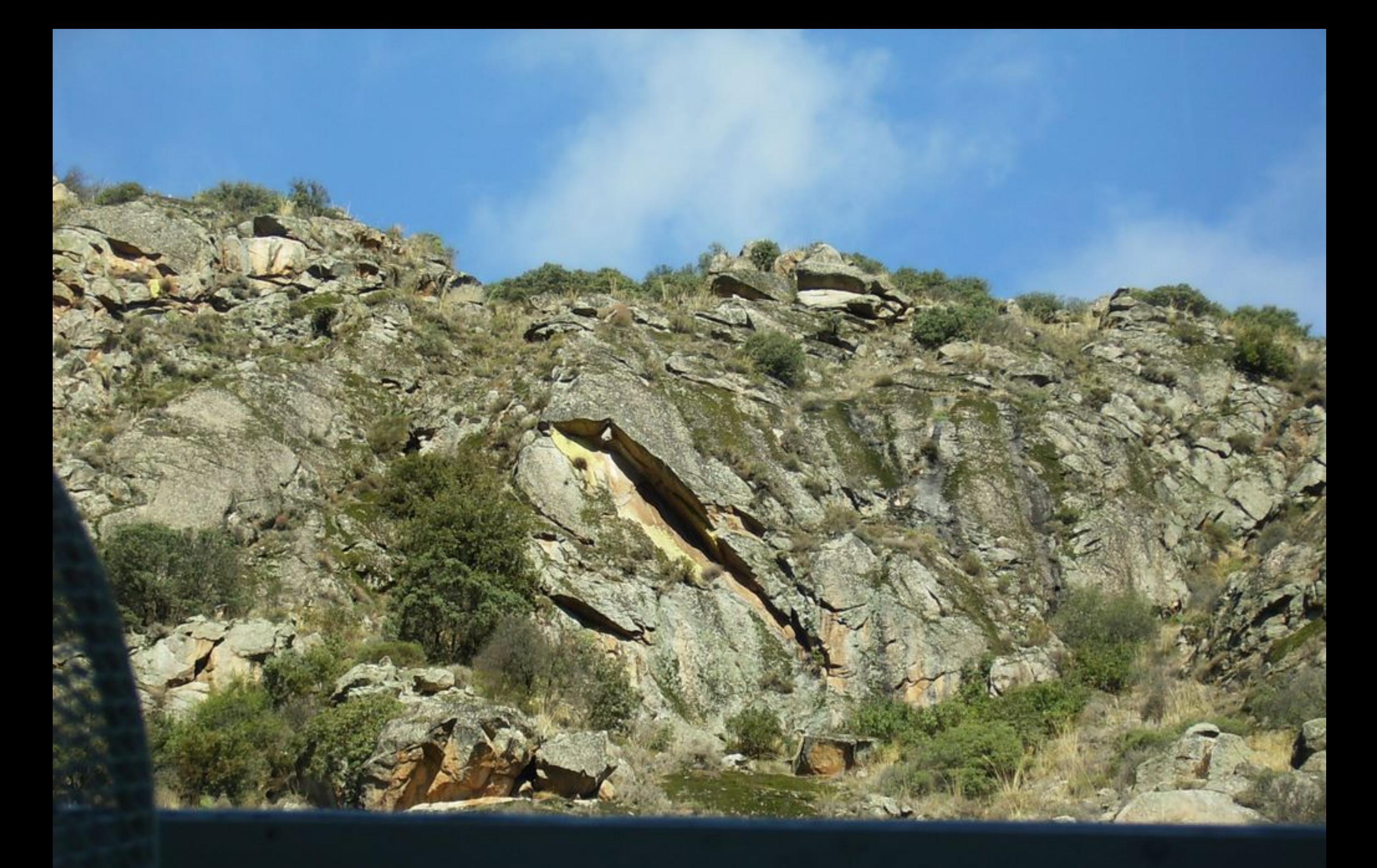

01/02/2007 03:12 PM

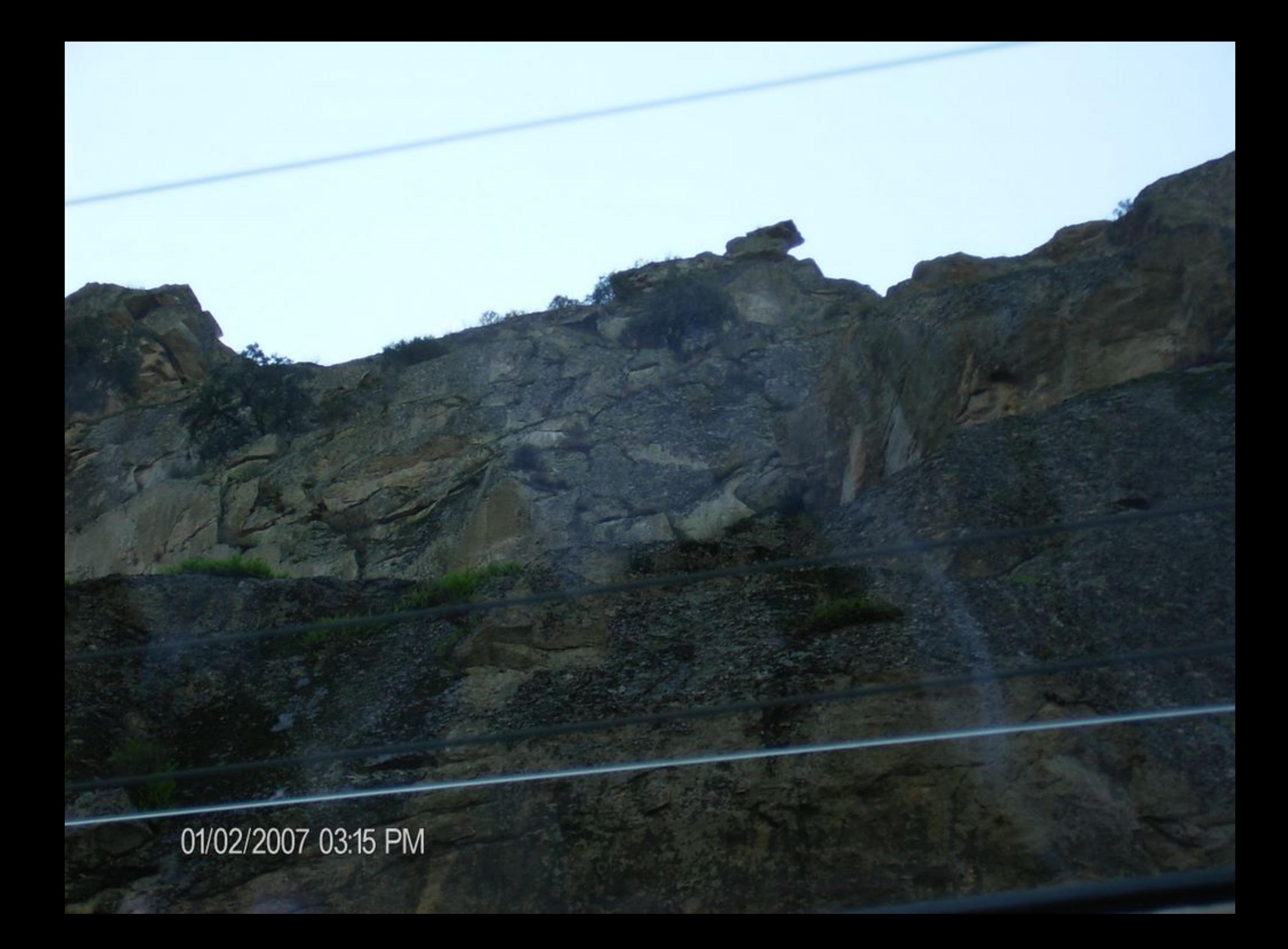

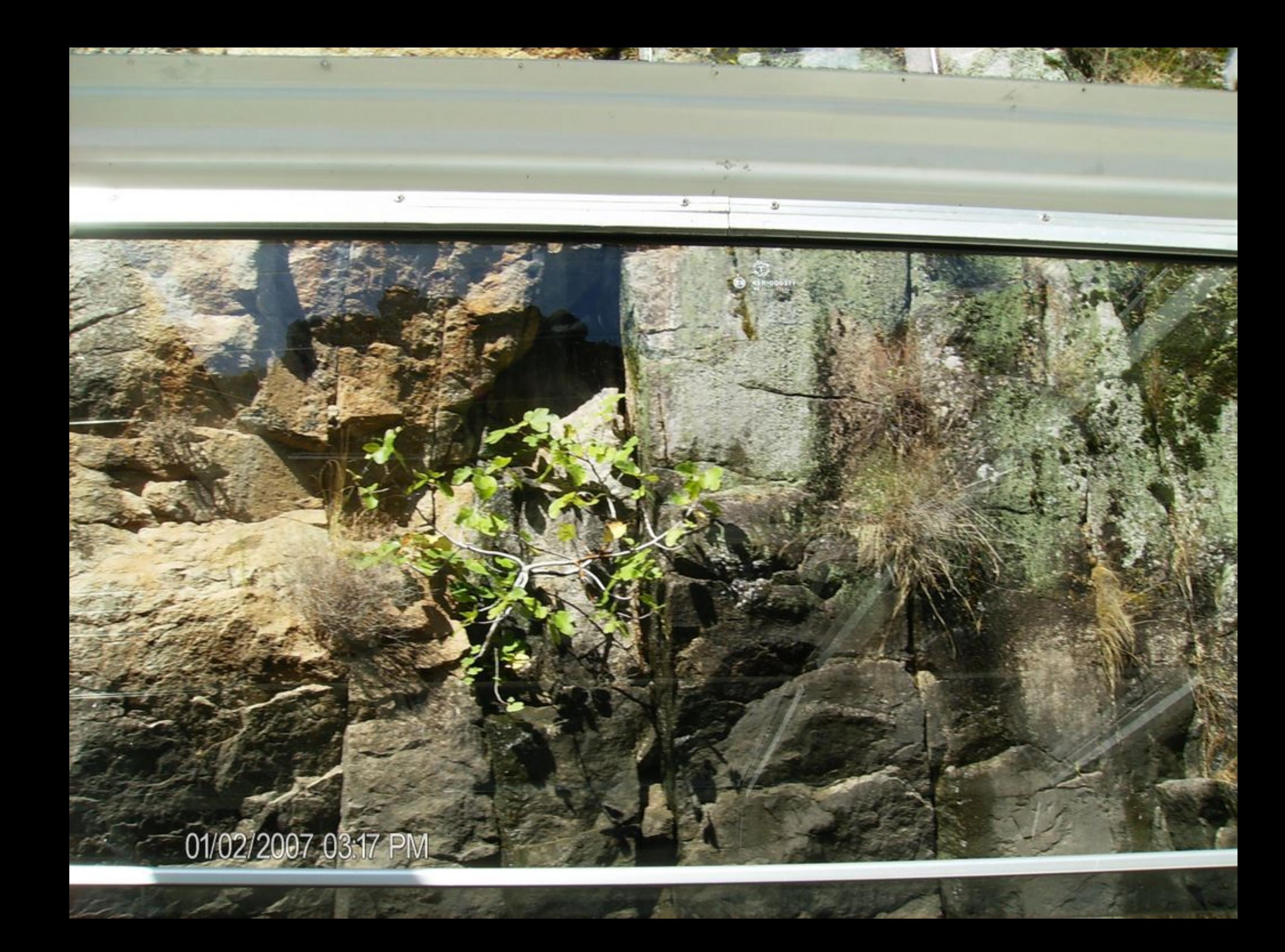

01/02/2007 03:18 PM

01/02/2007 03:19 PM

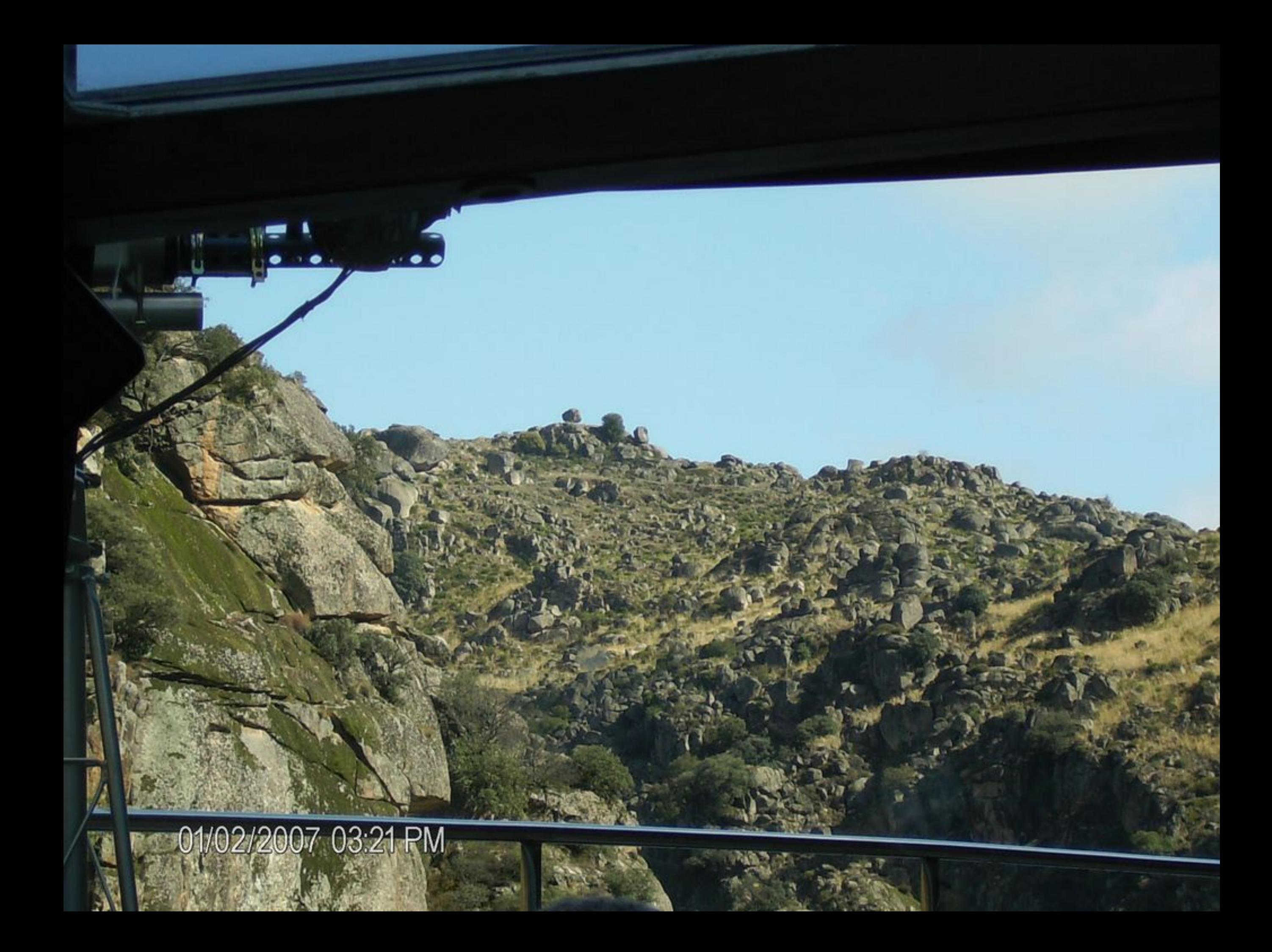

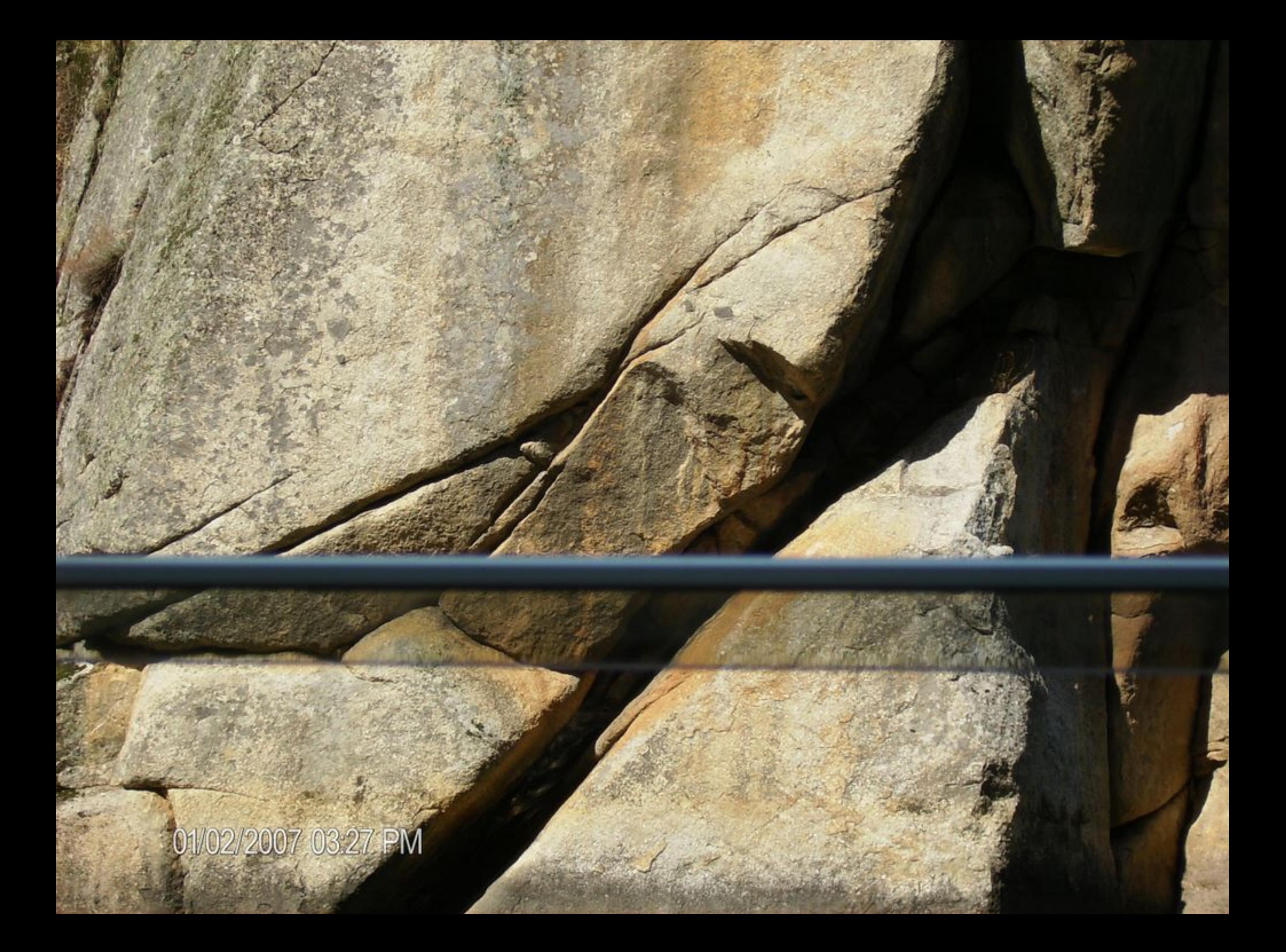

01/02/2007 03:28 PM

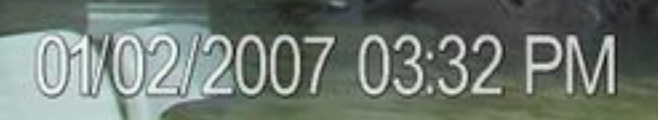

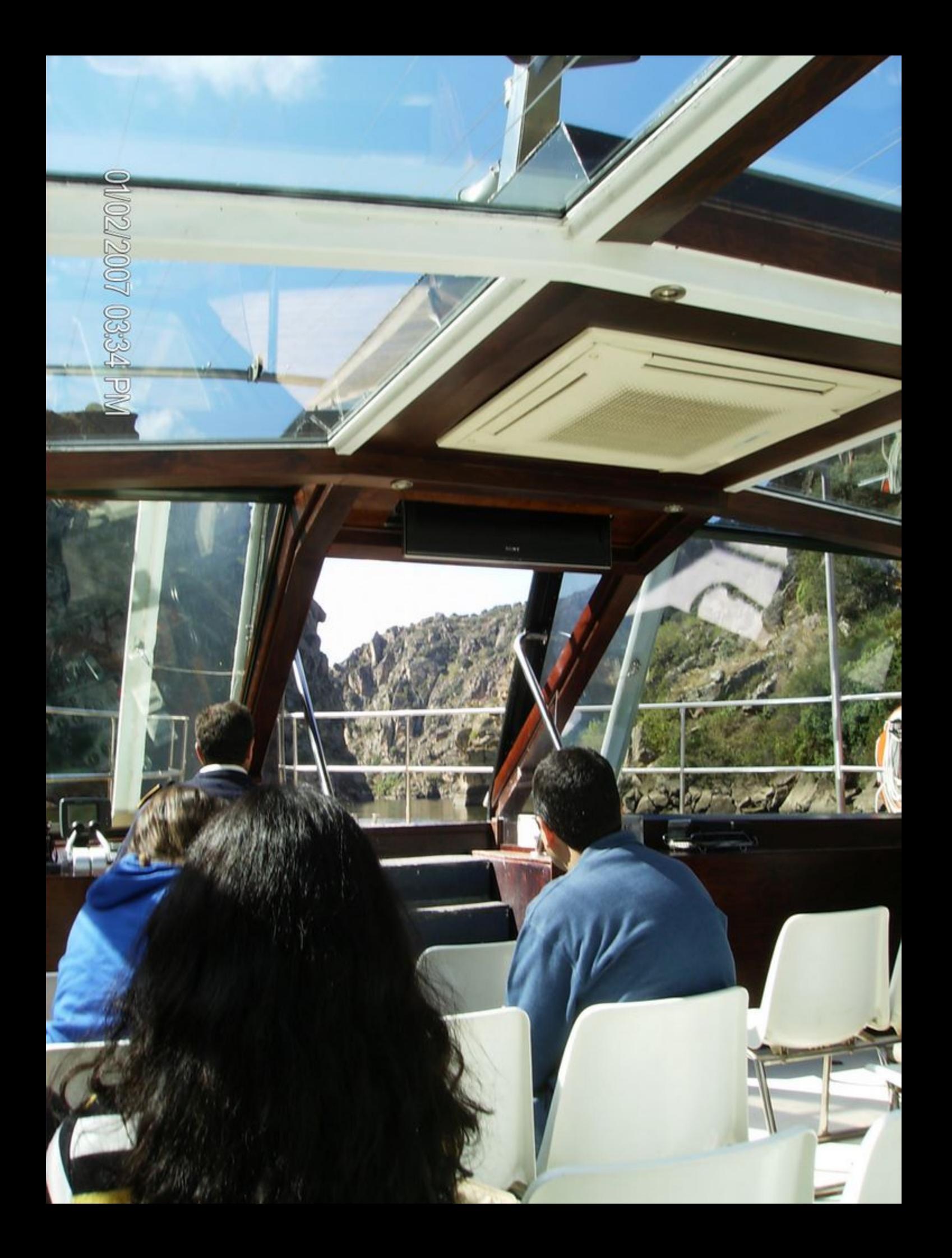

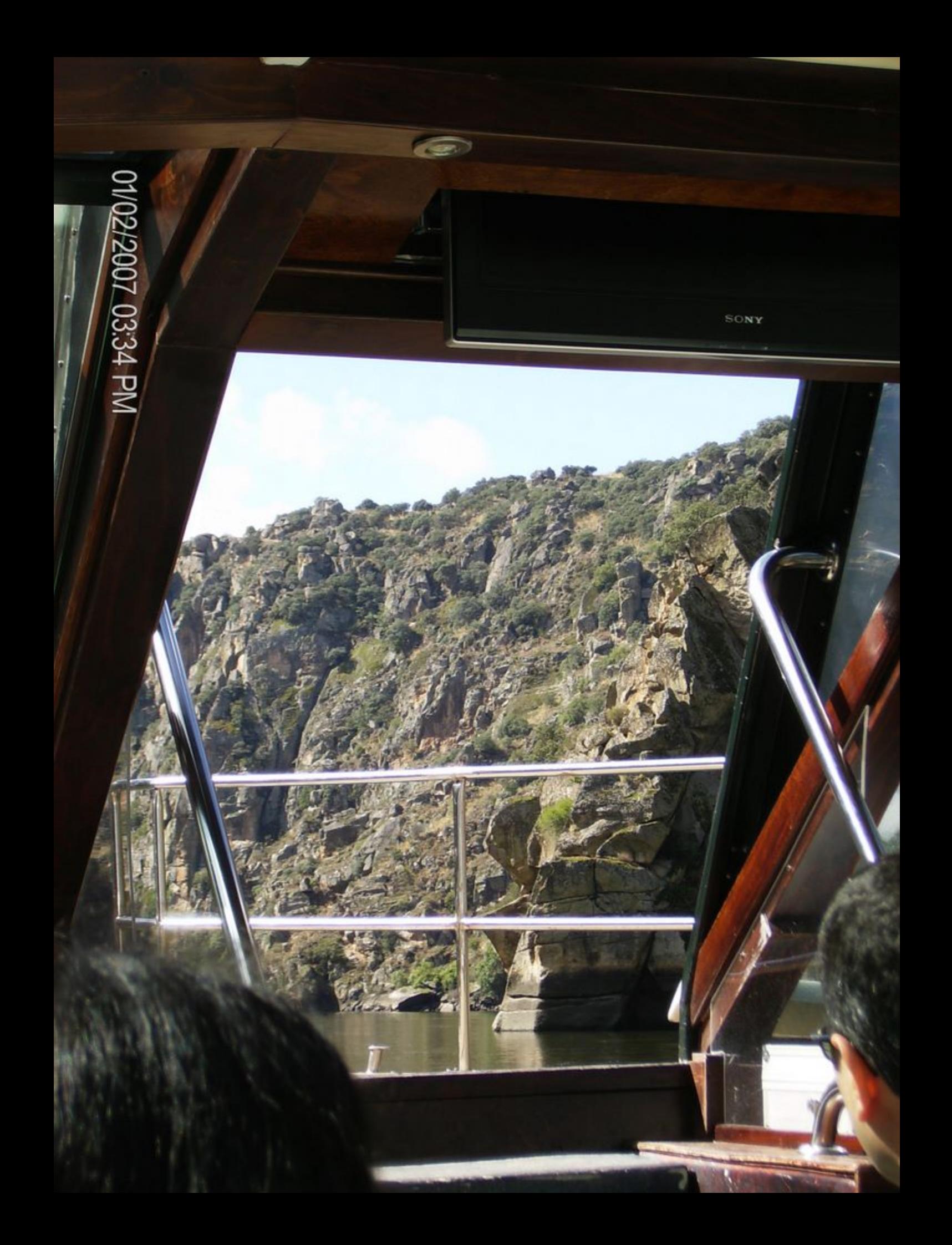

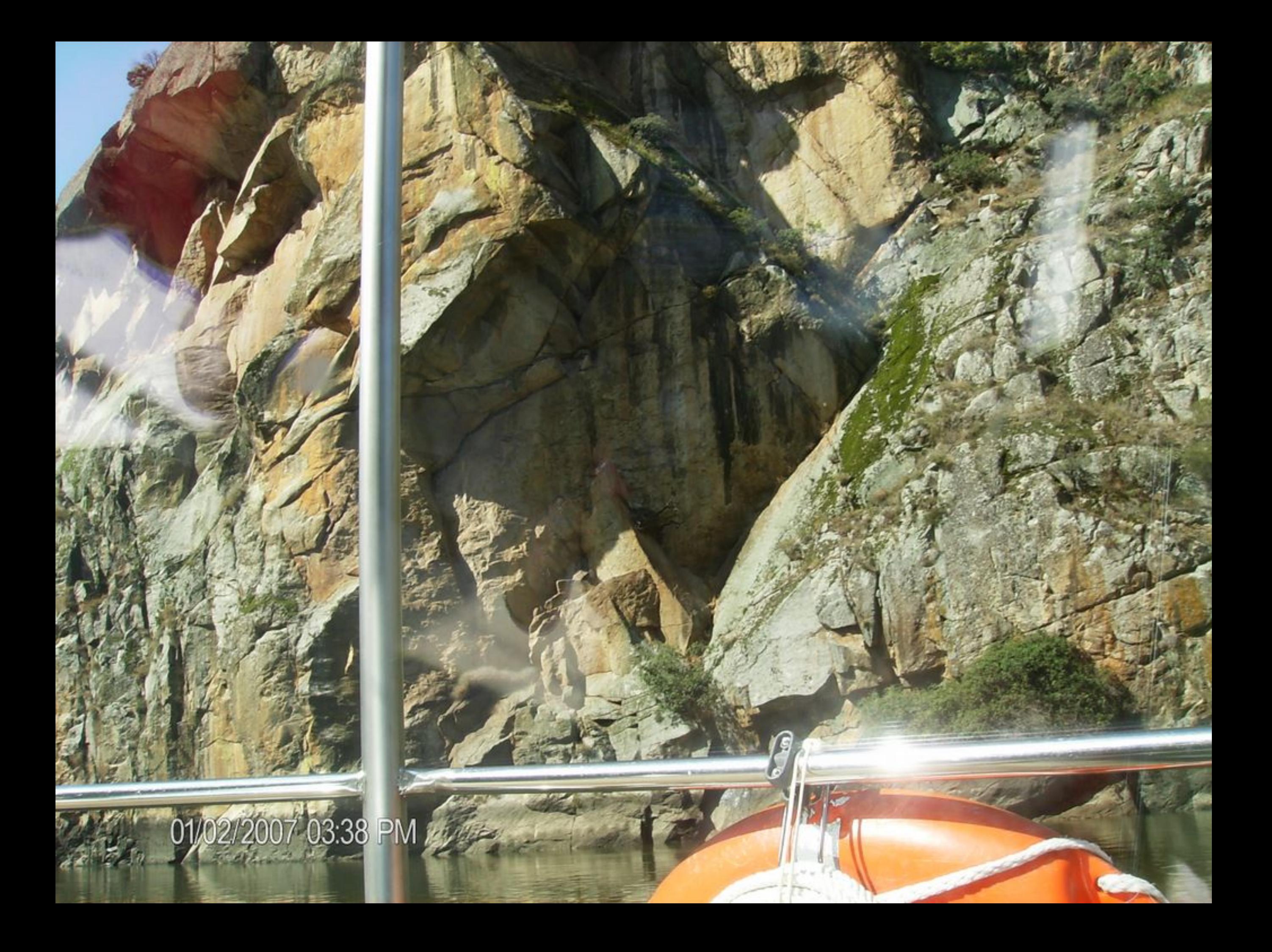

01/02/2007 03:40 PM

 $1<sub>1</sub>$ 

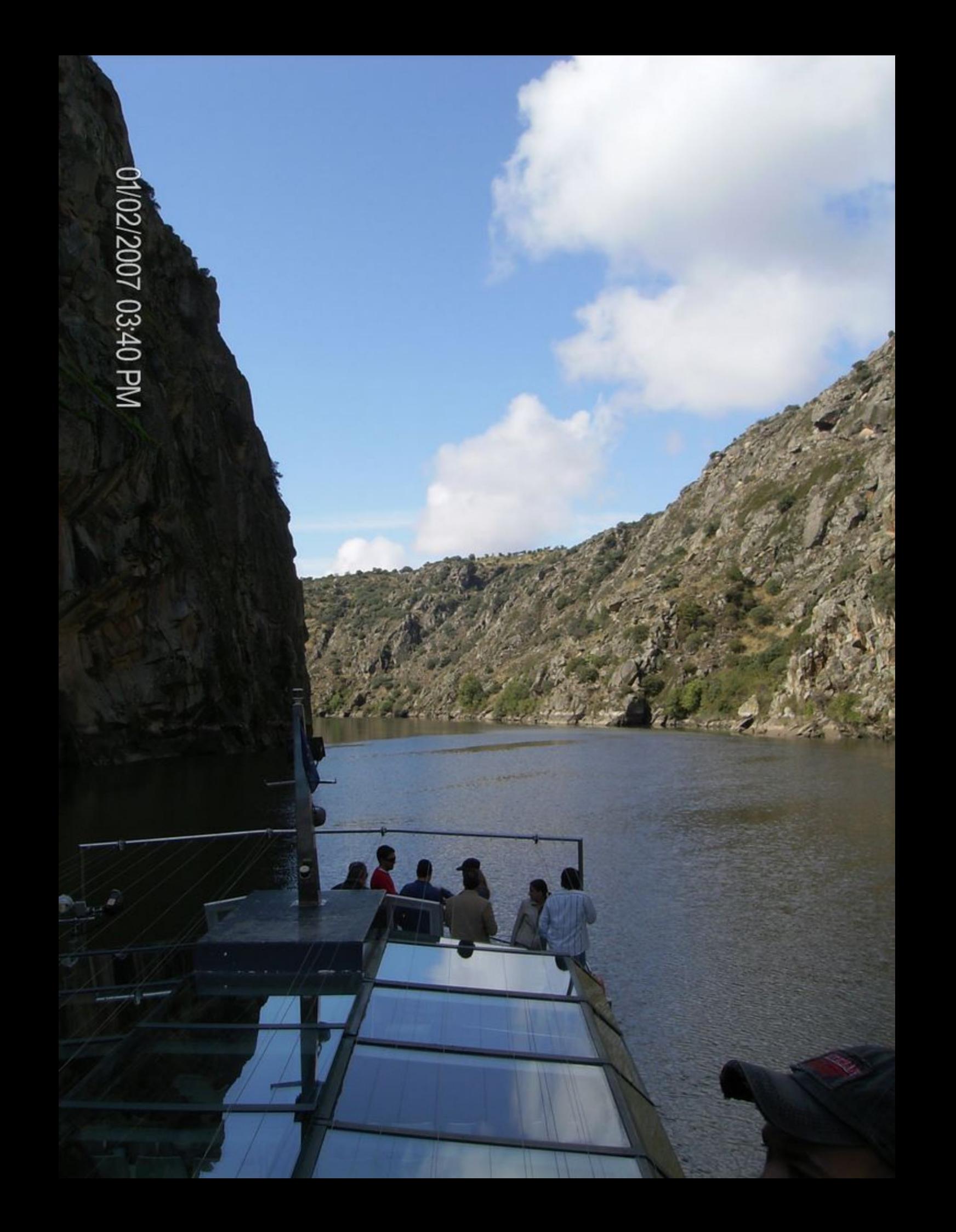

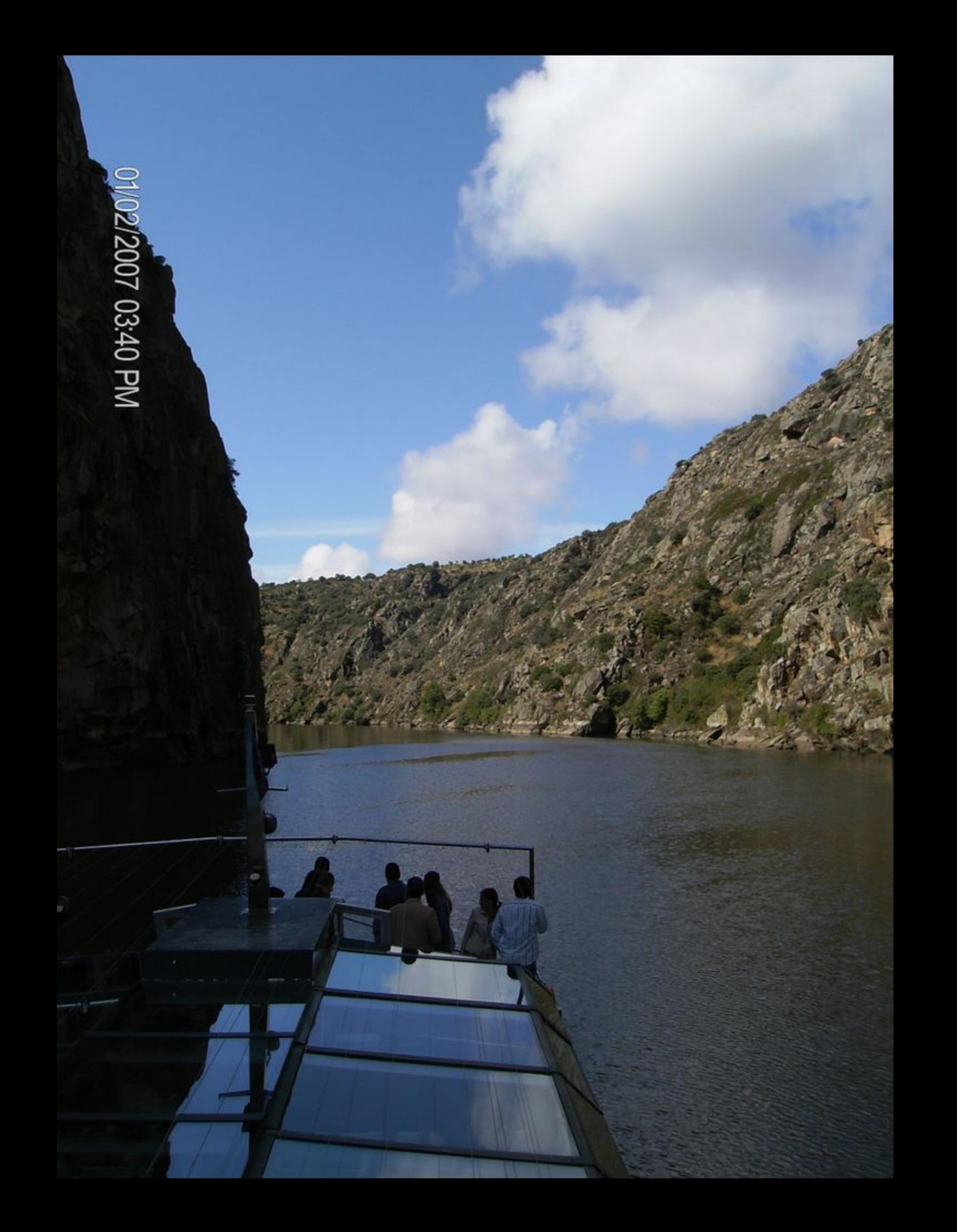
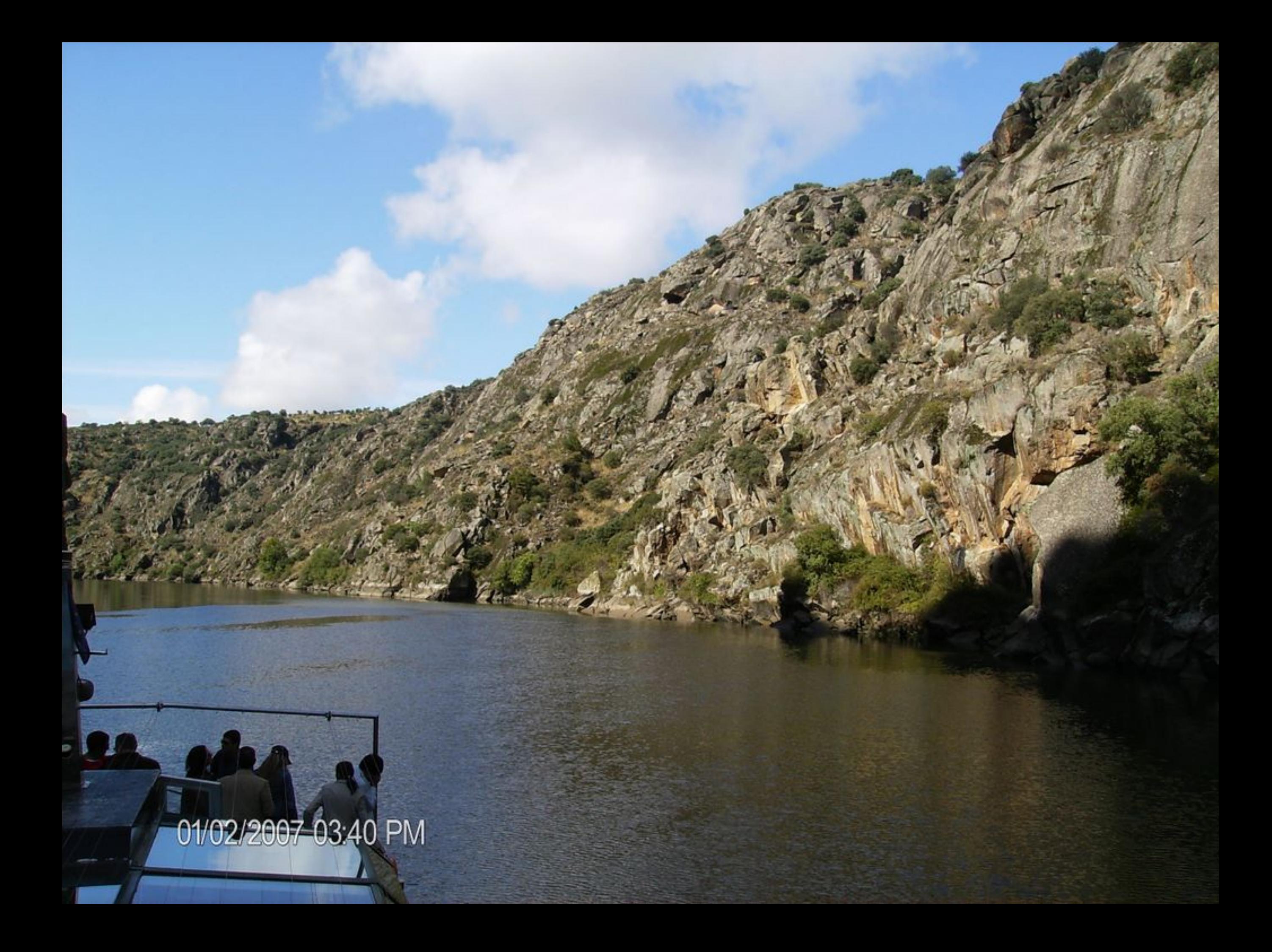

01/02/2007-03:41 PM

01/02/2007 03:41 PM

01/02/2007 03:41 PM

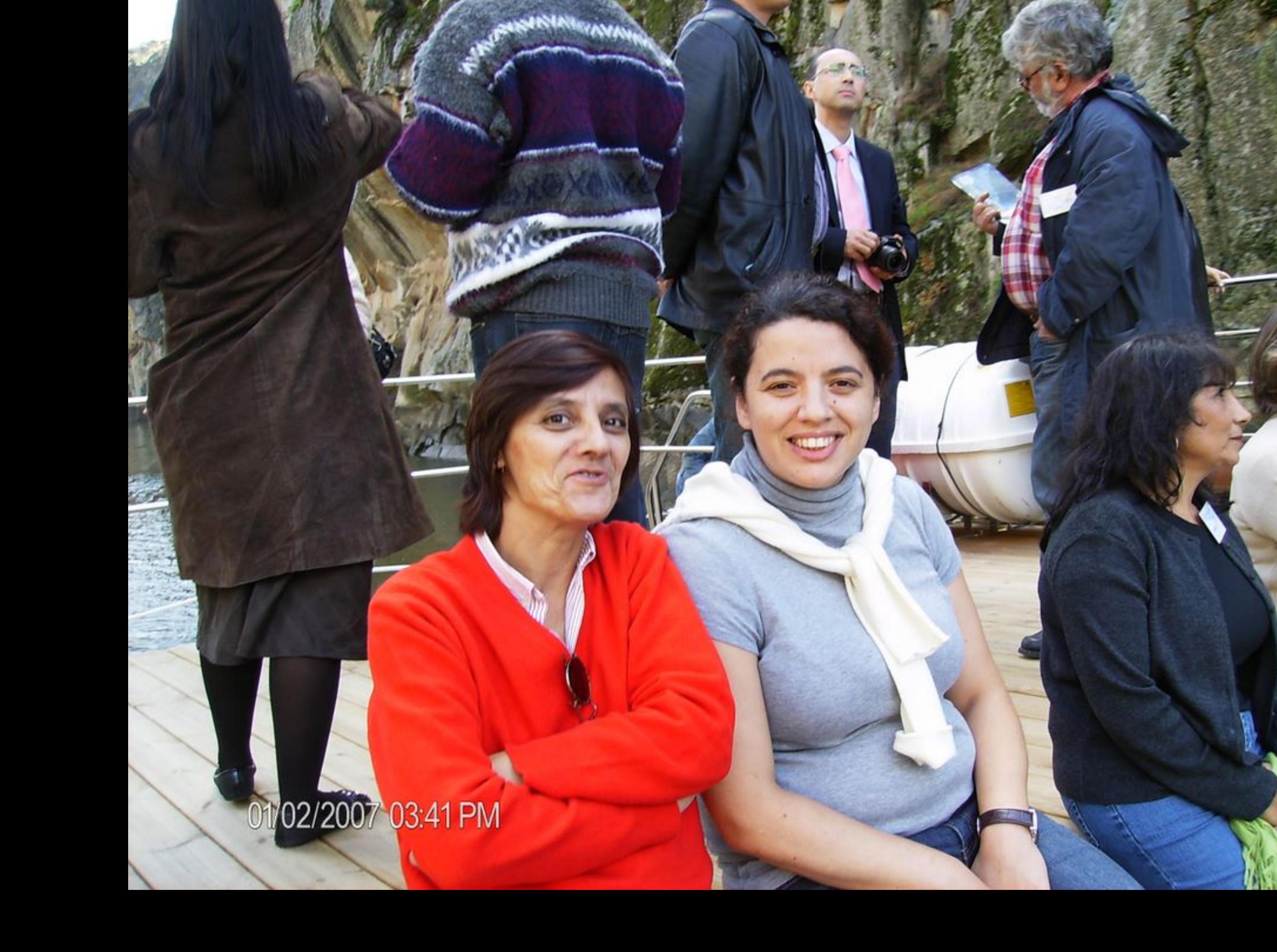

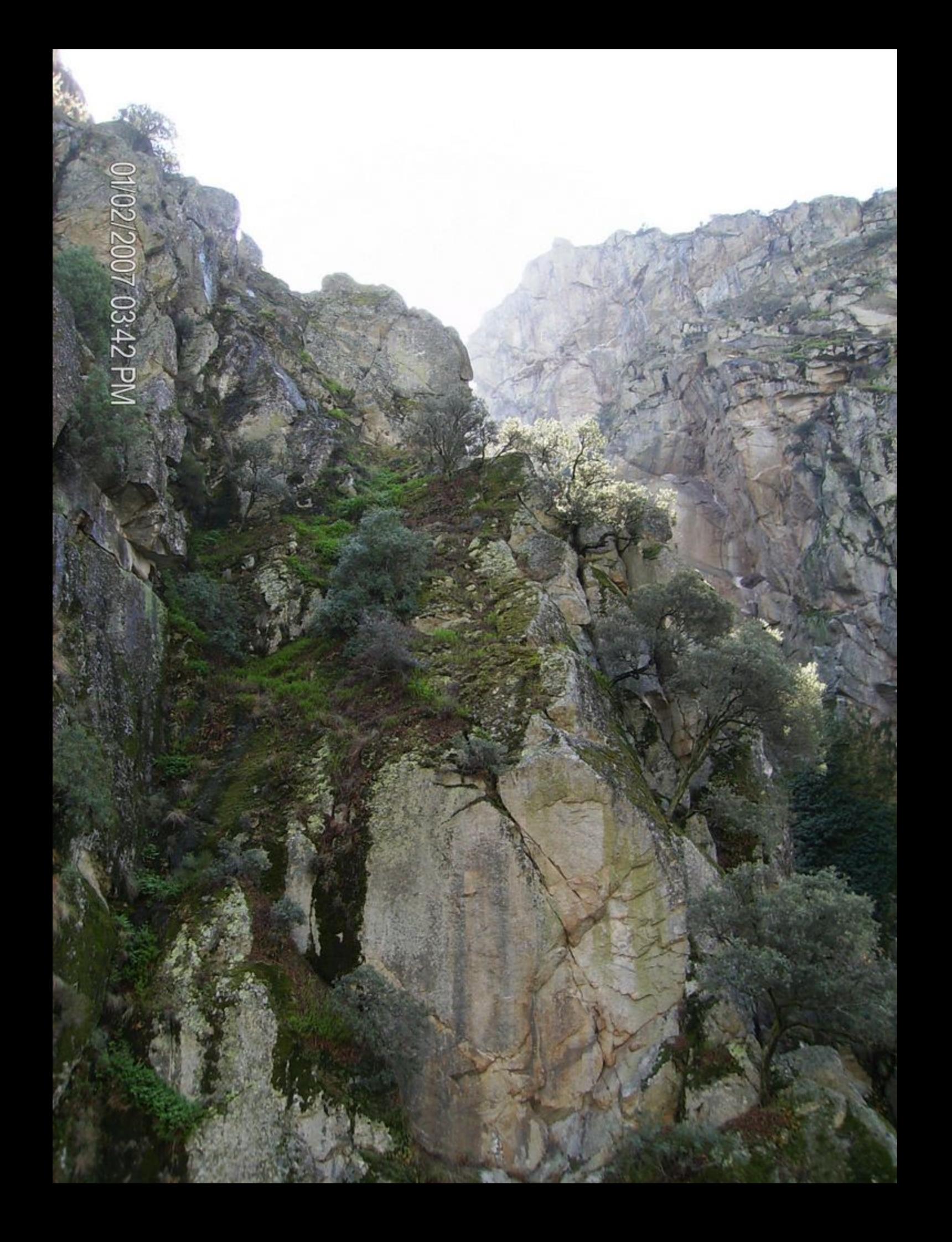

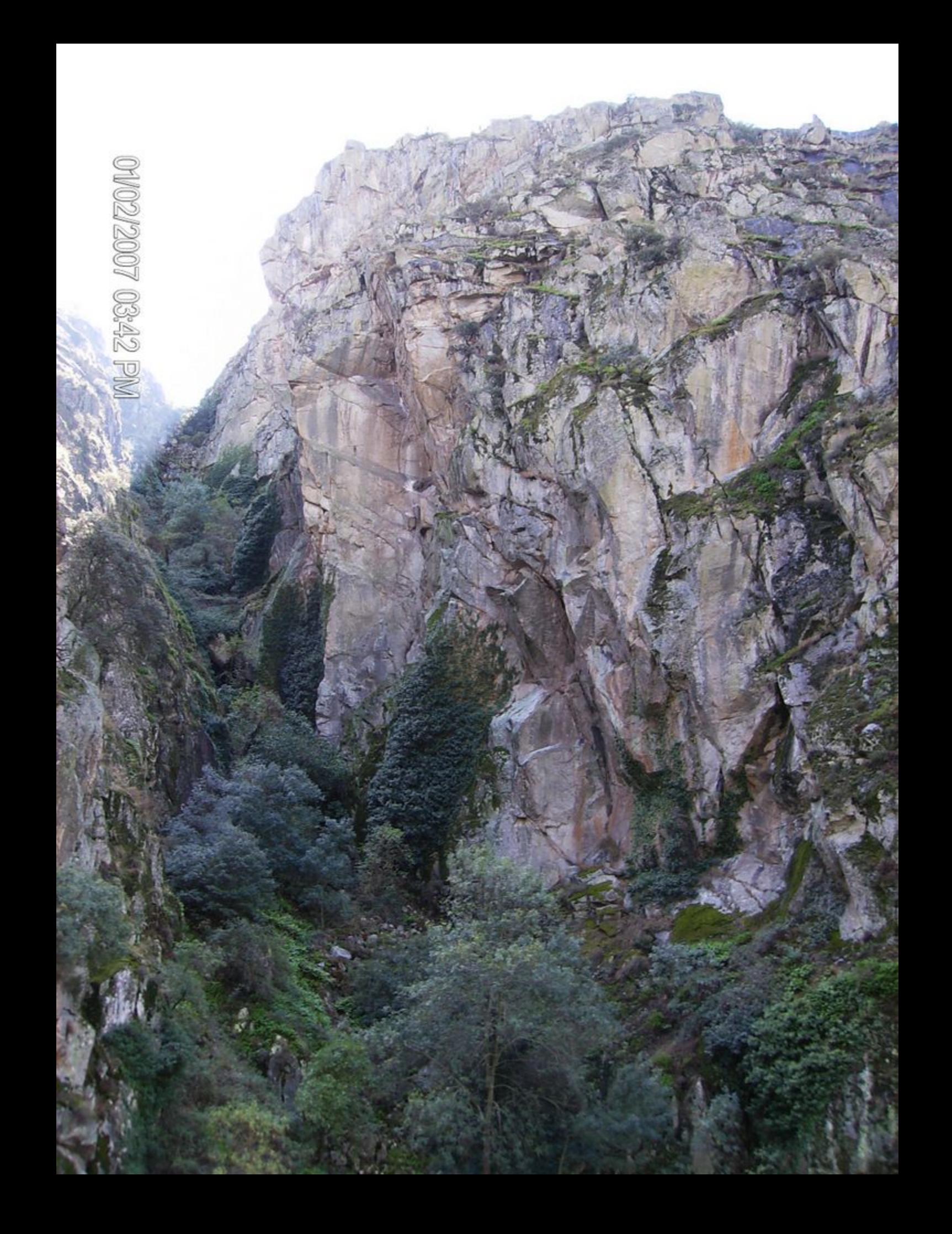

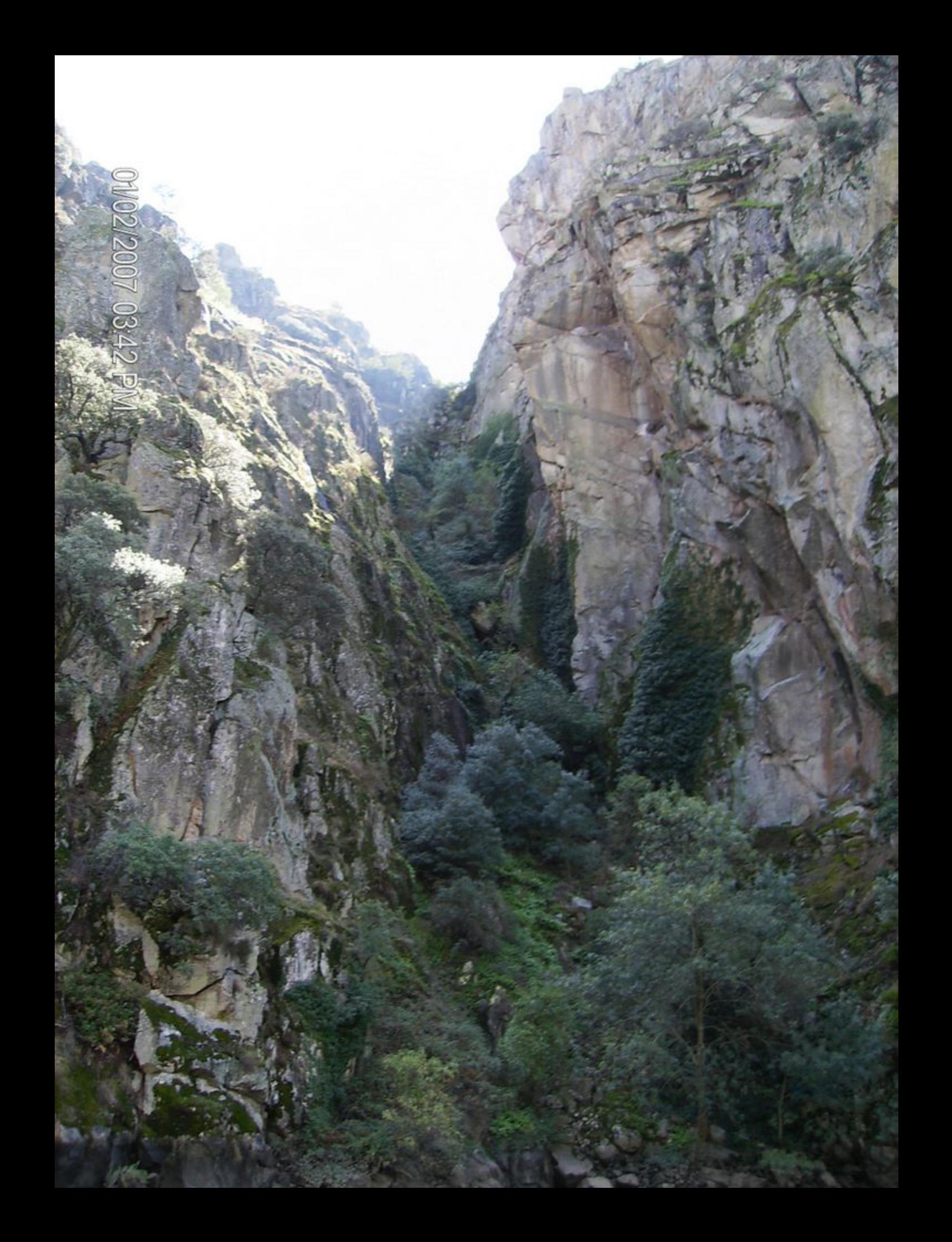

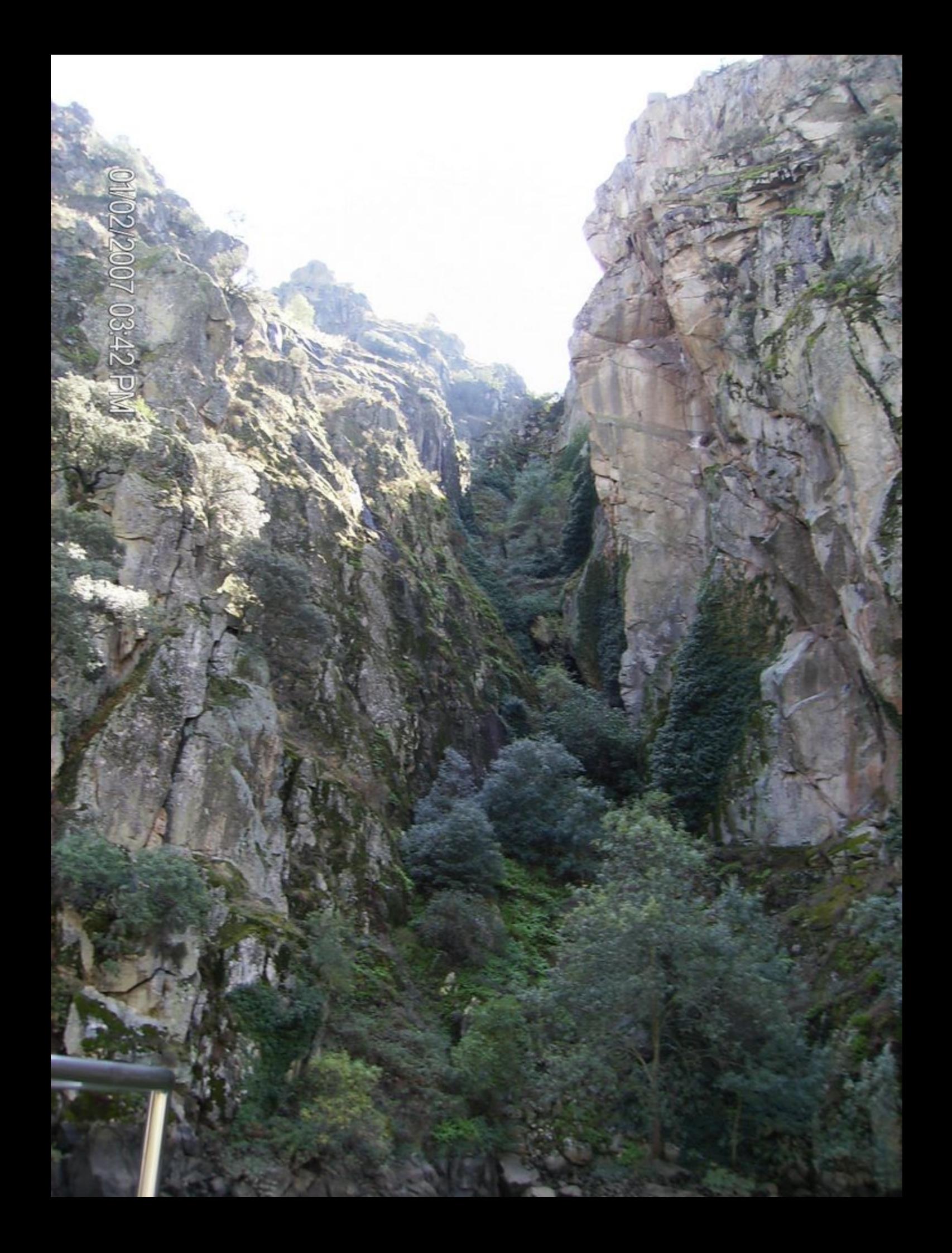

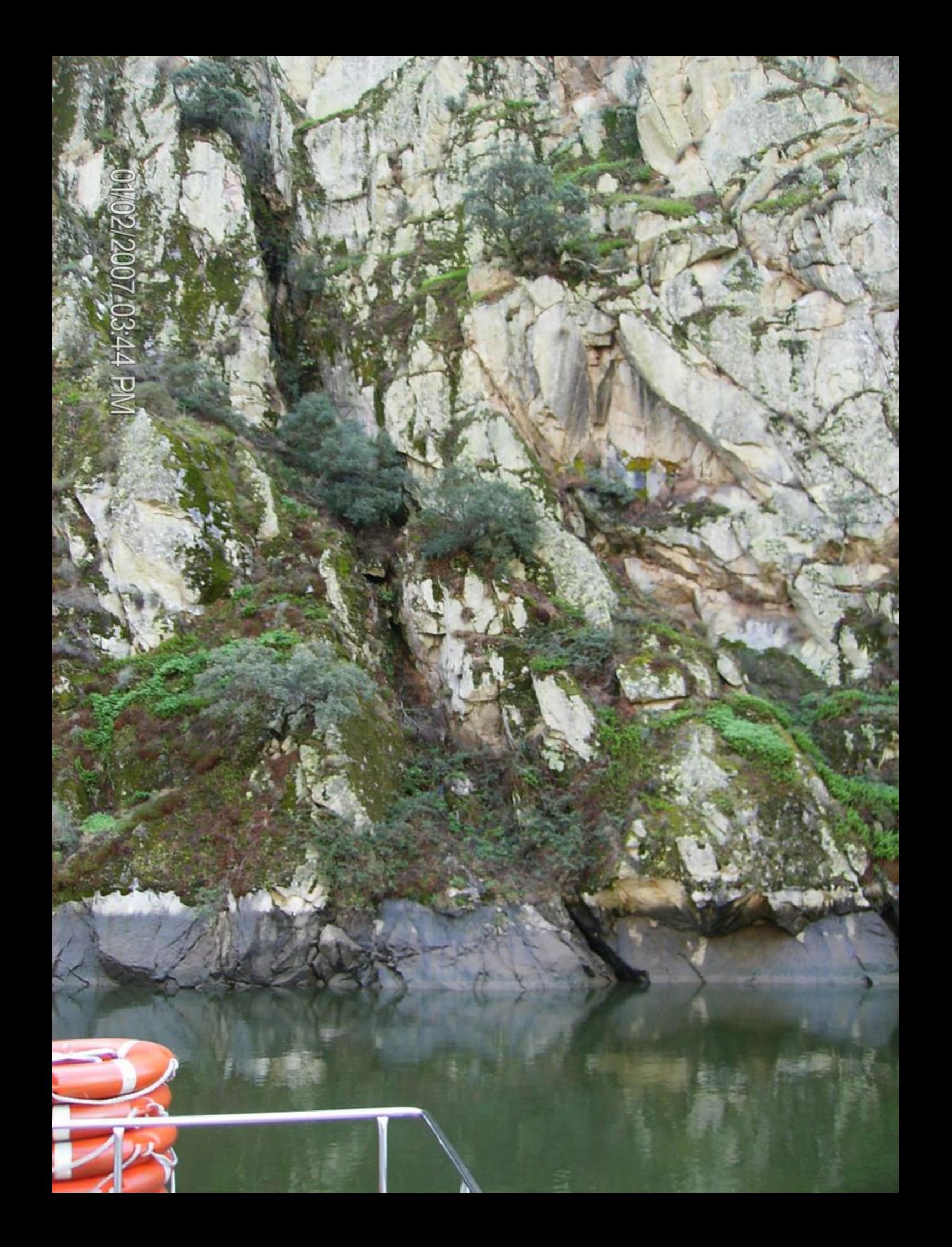

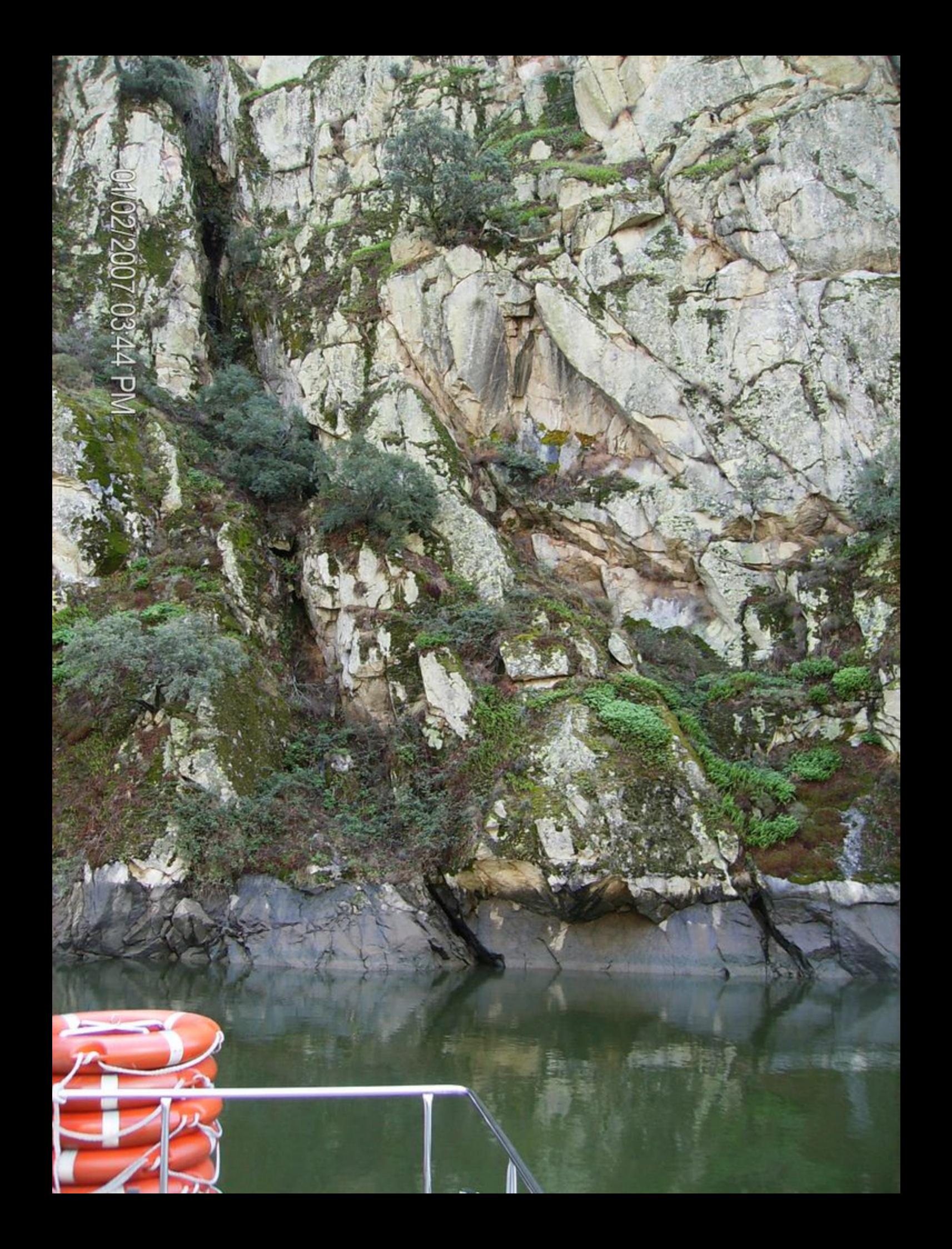

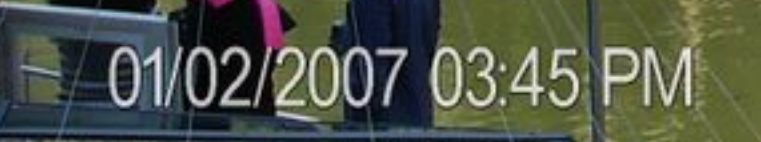

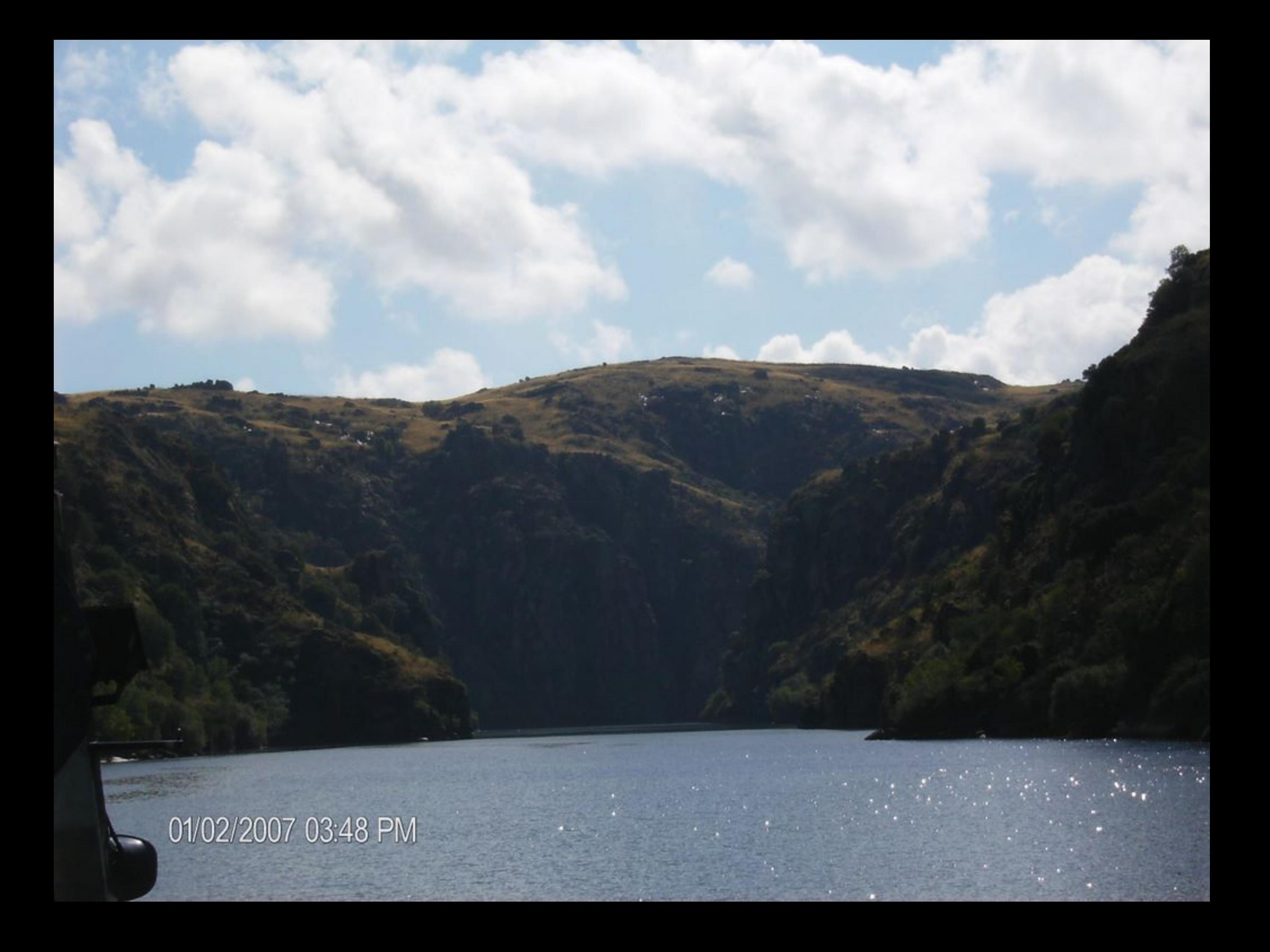

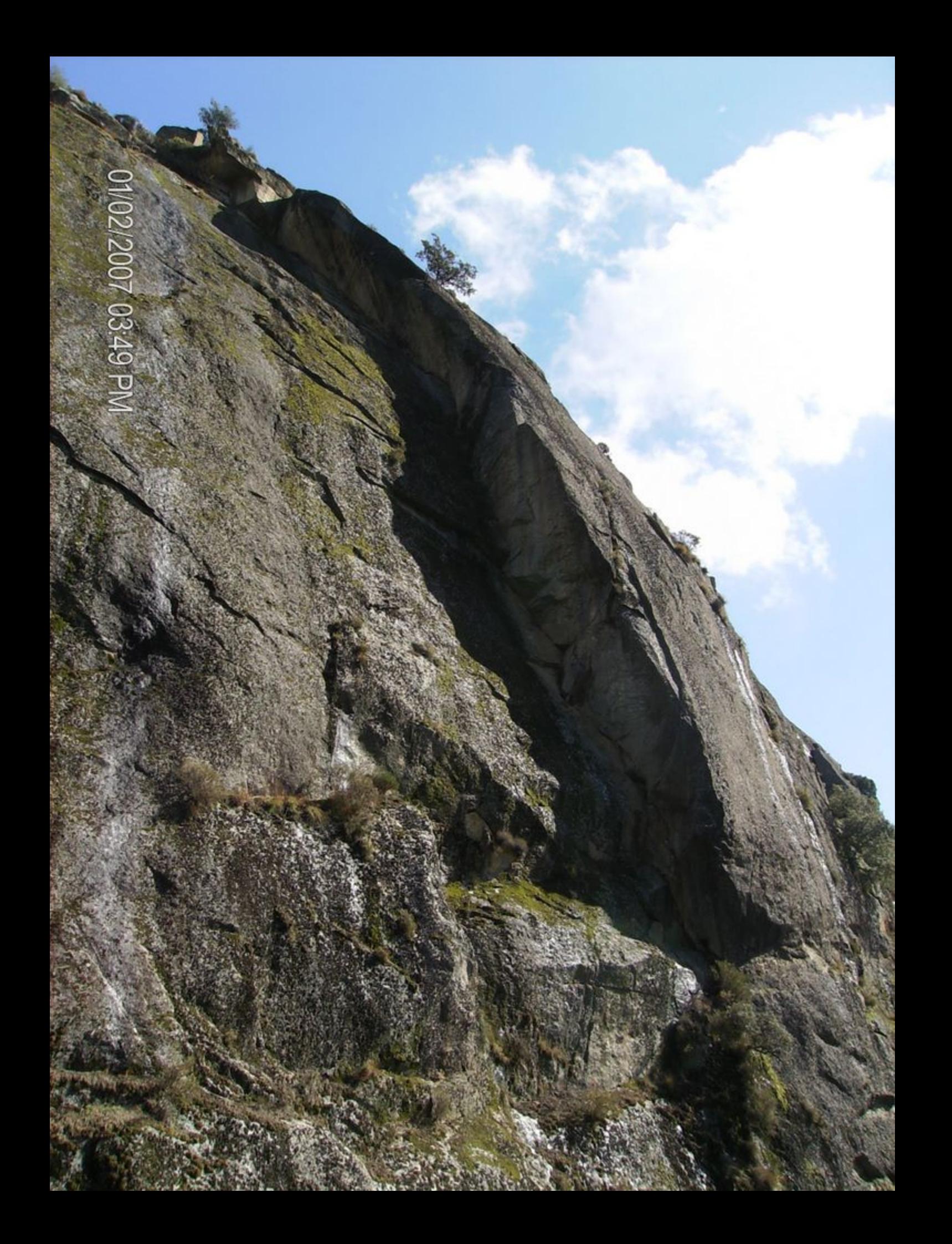

01/02/2007 03:52 PM

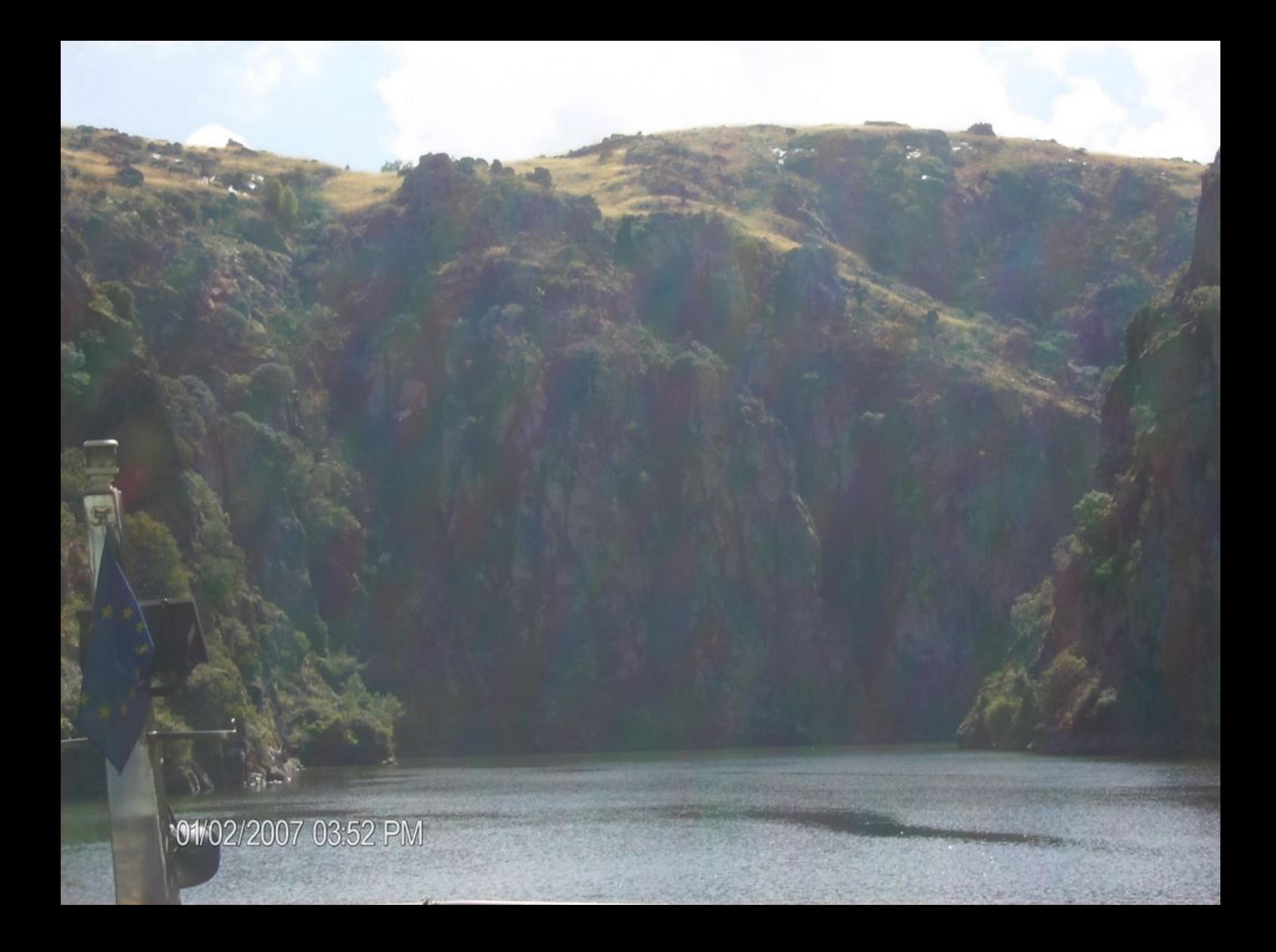

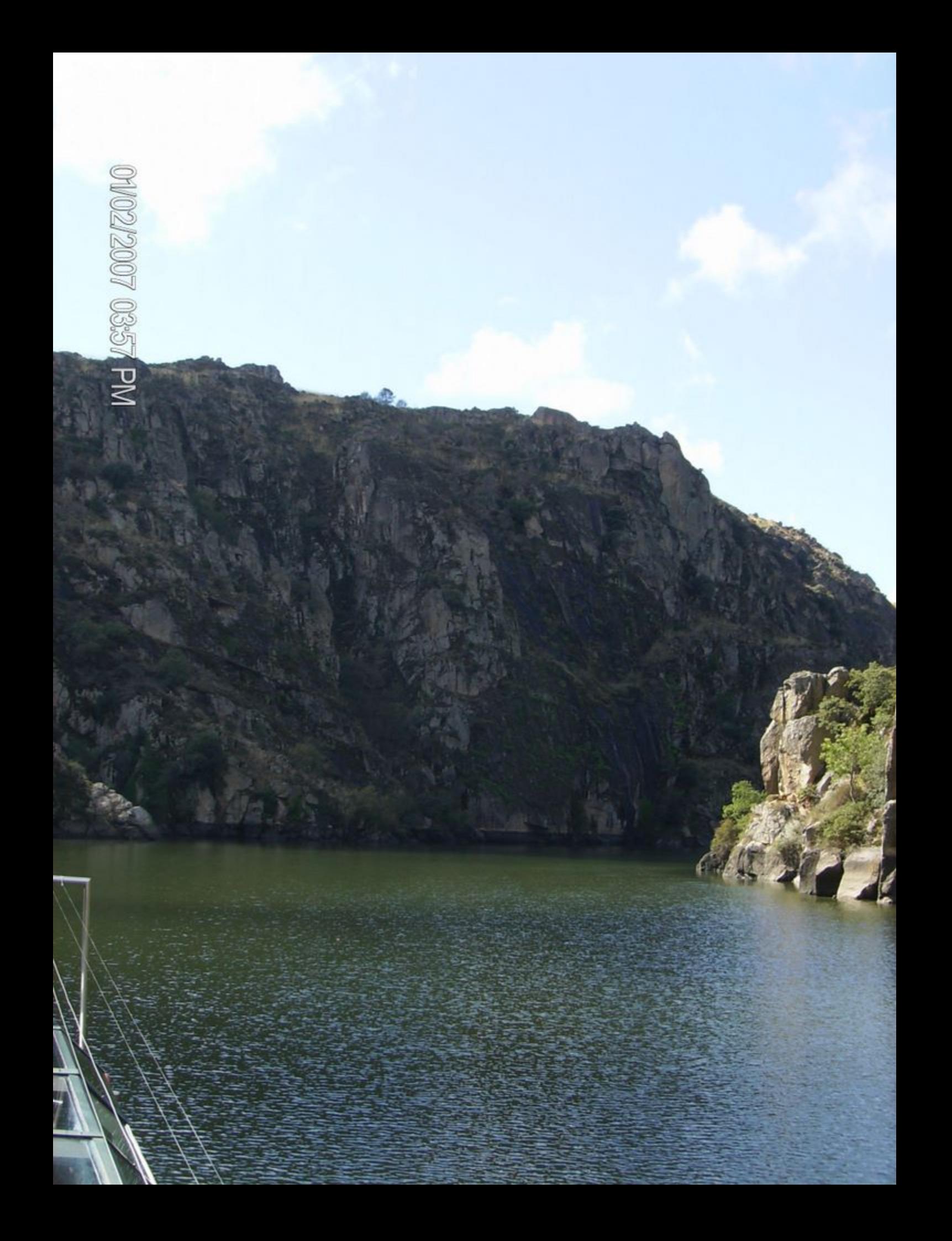

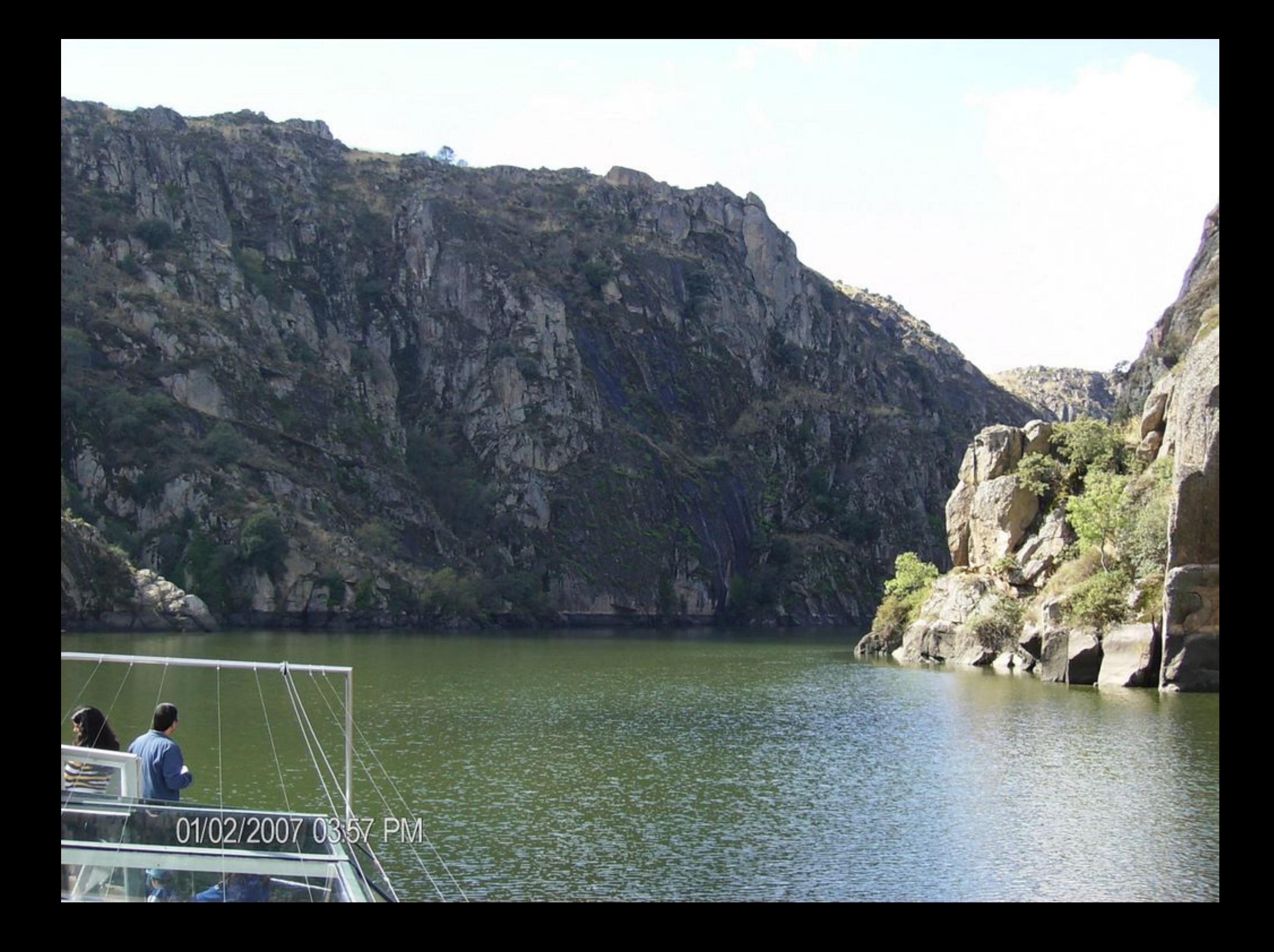

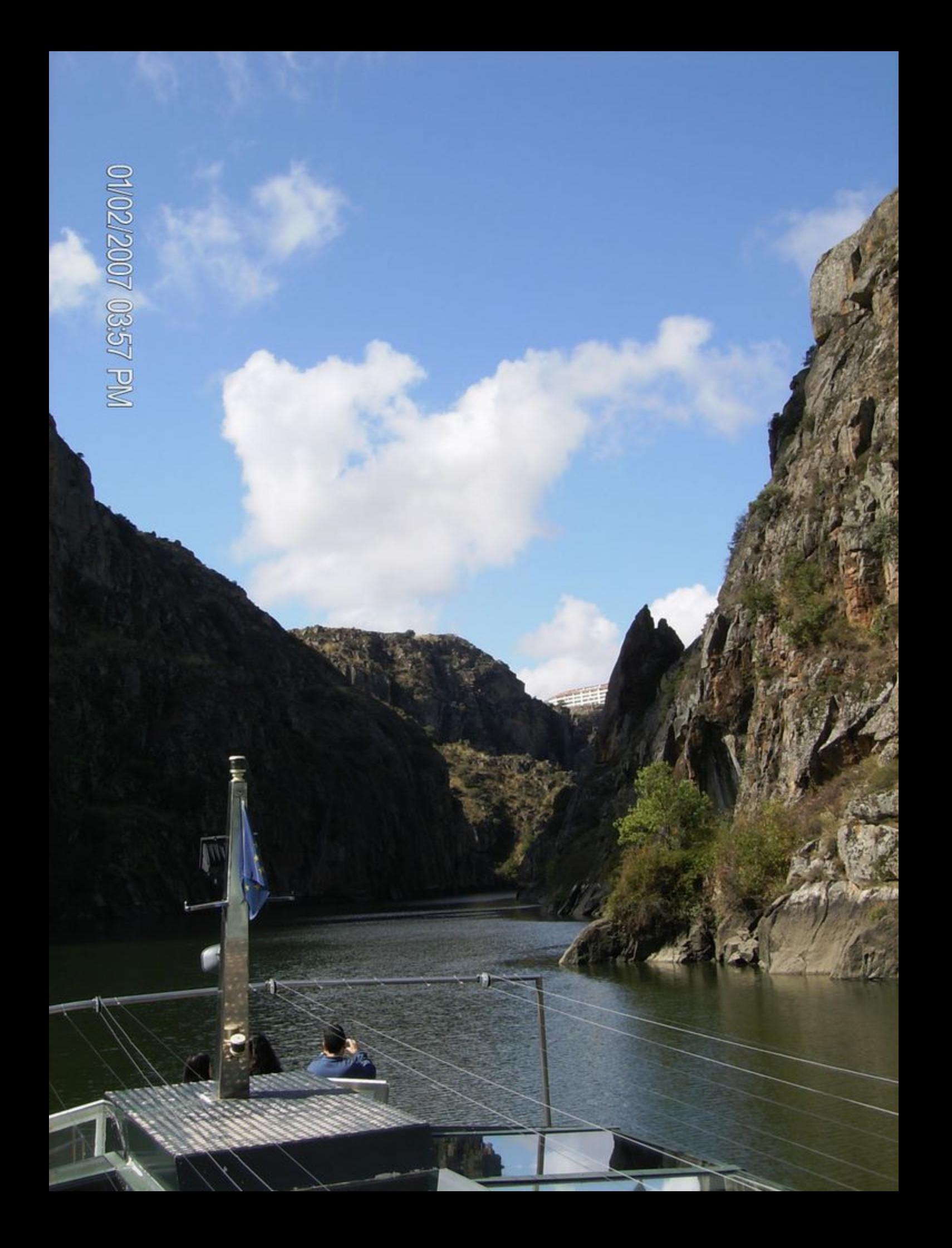

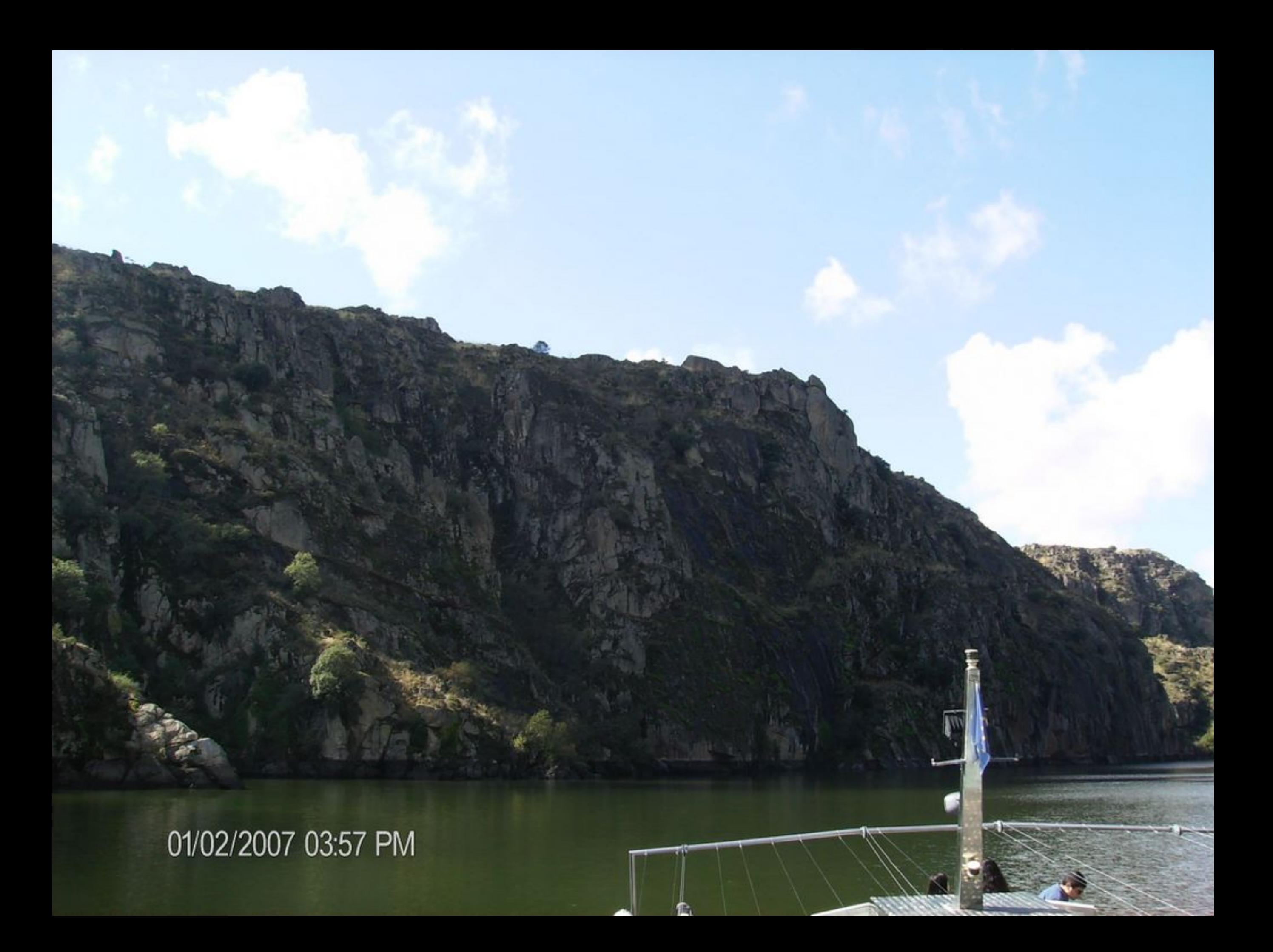

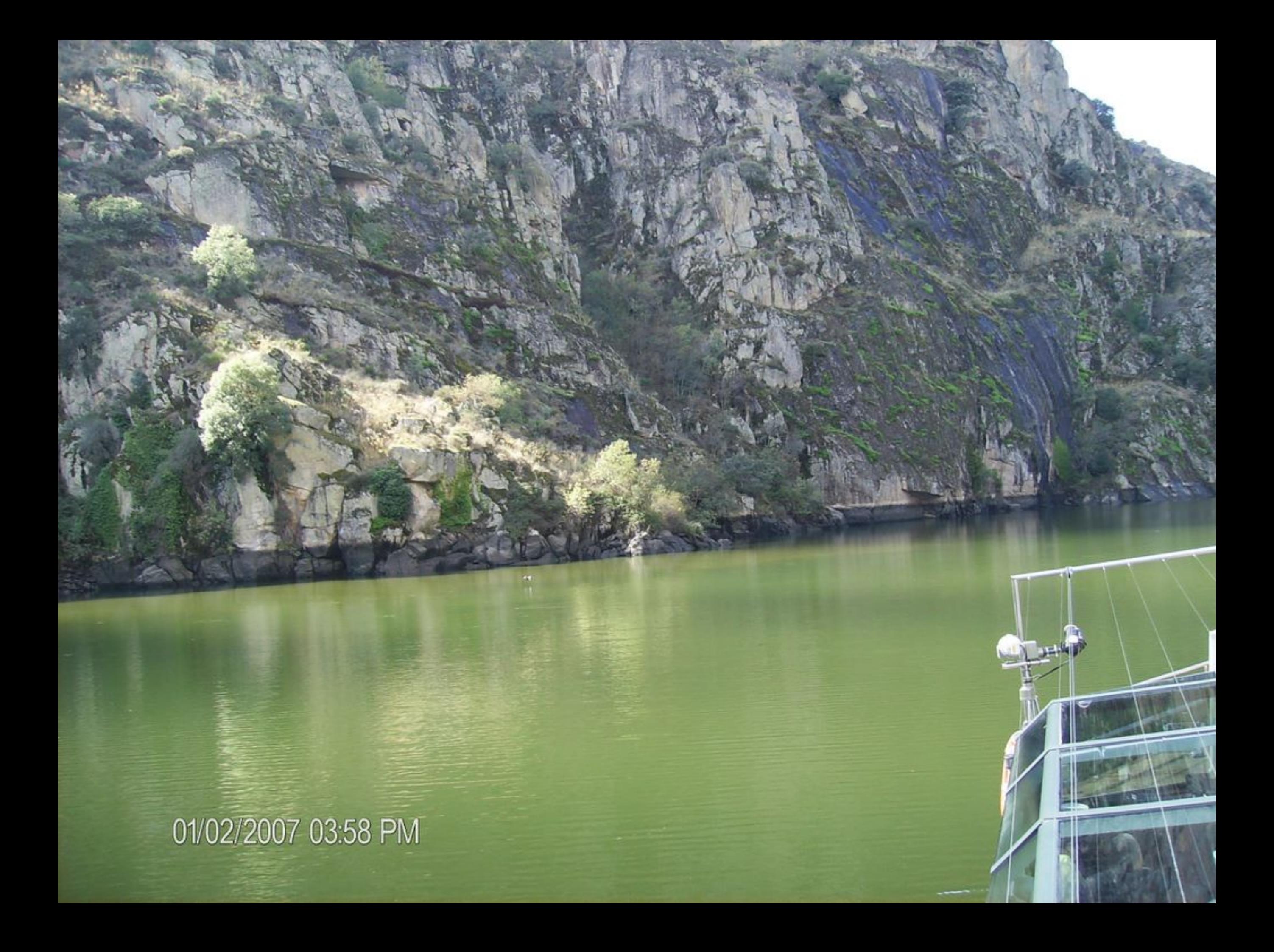

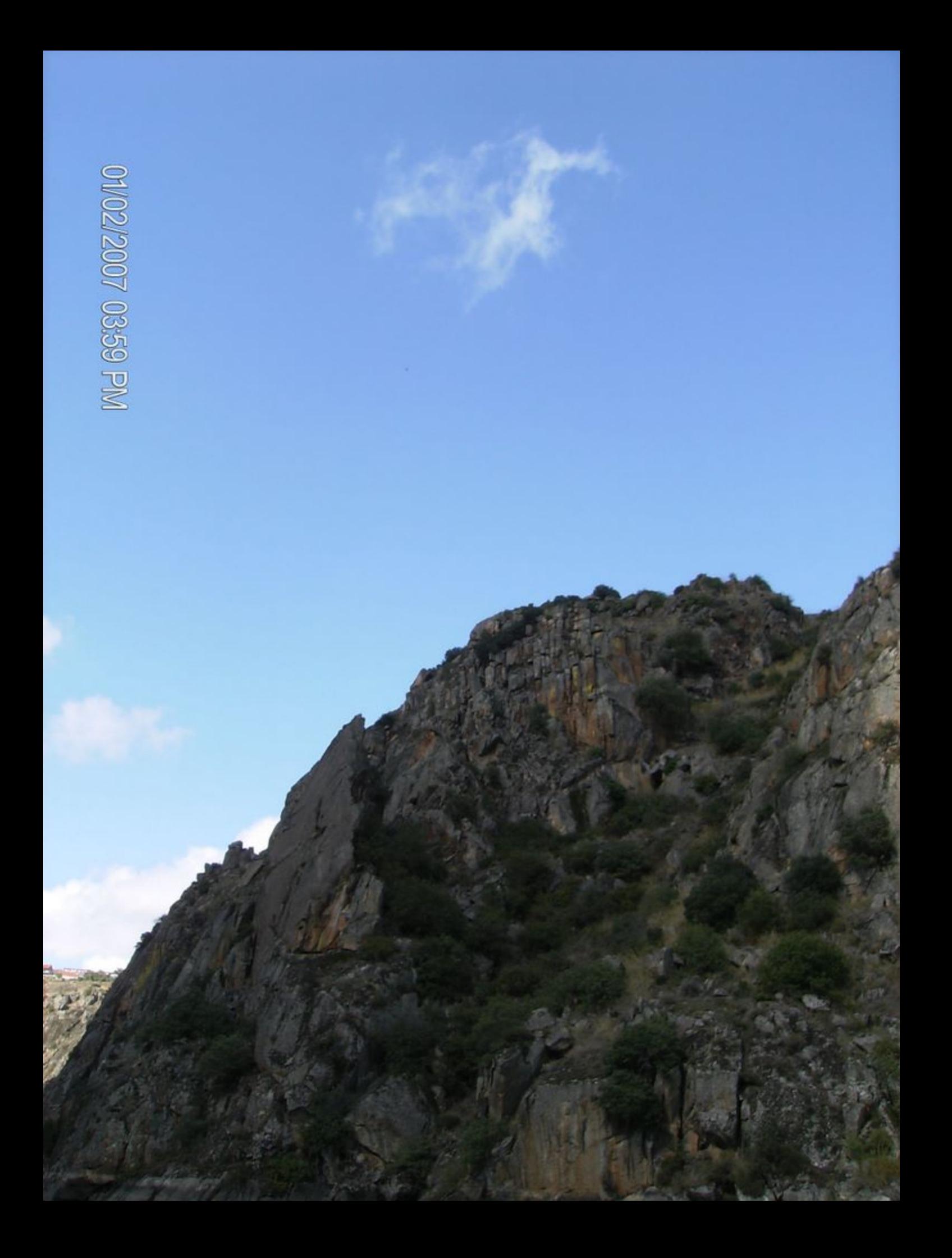

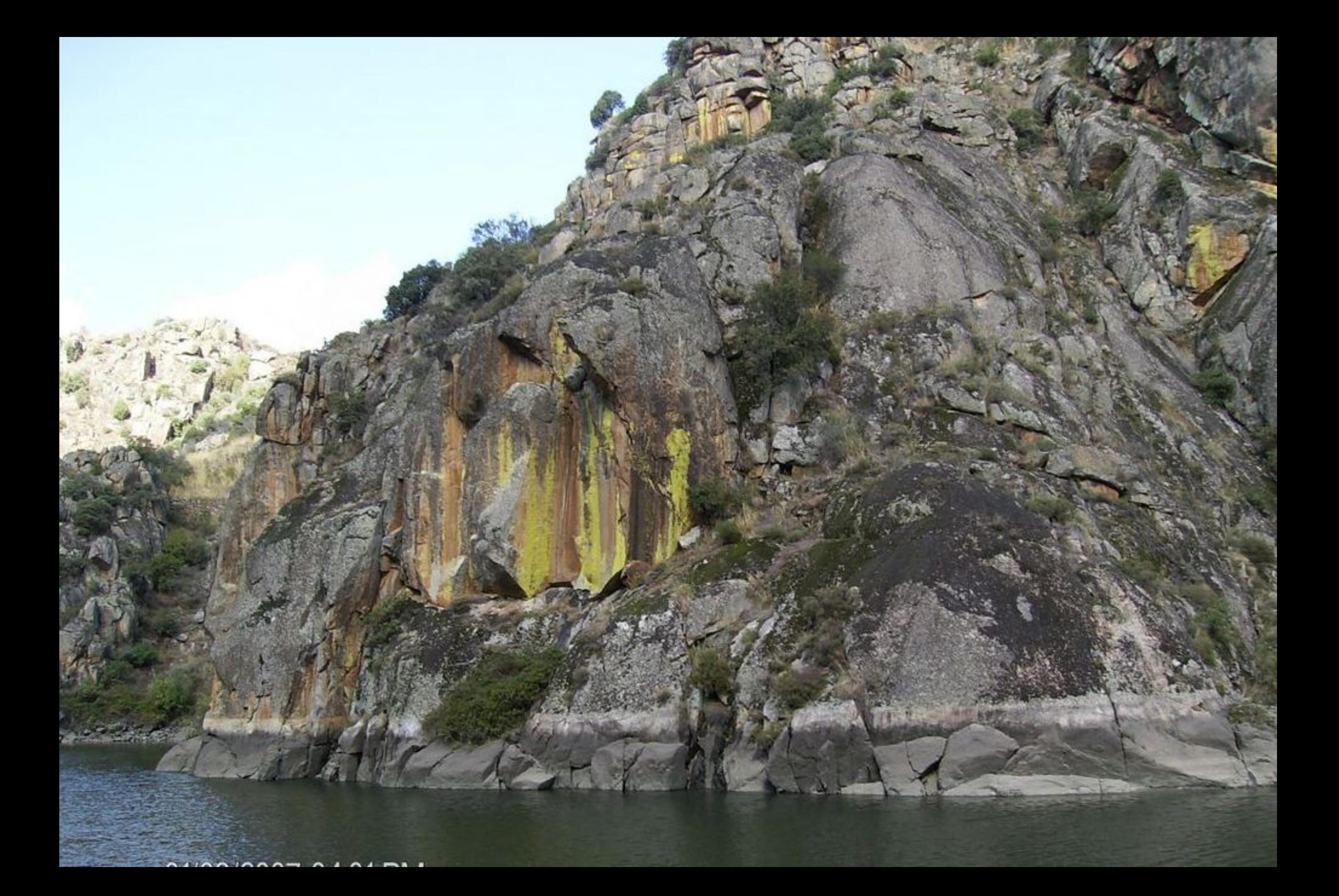

01/02/2007 04:01 PM

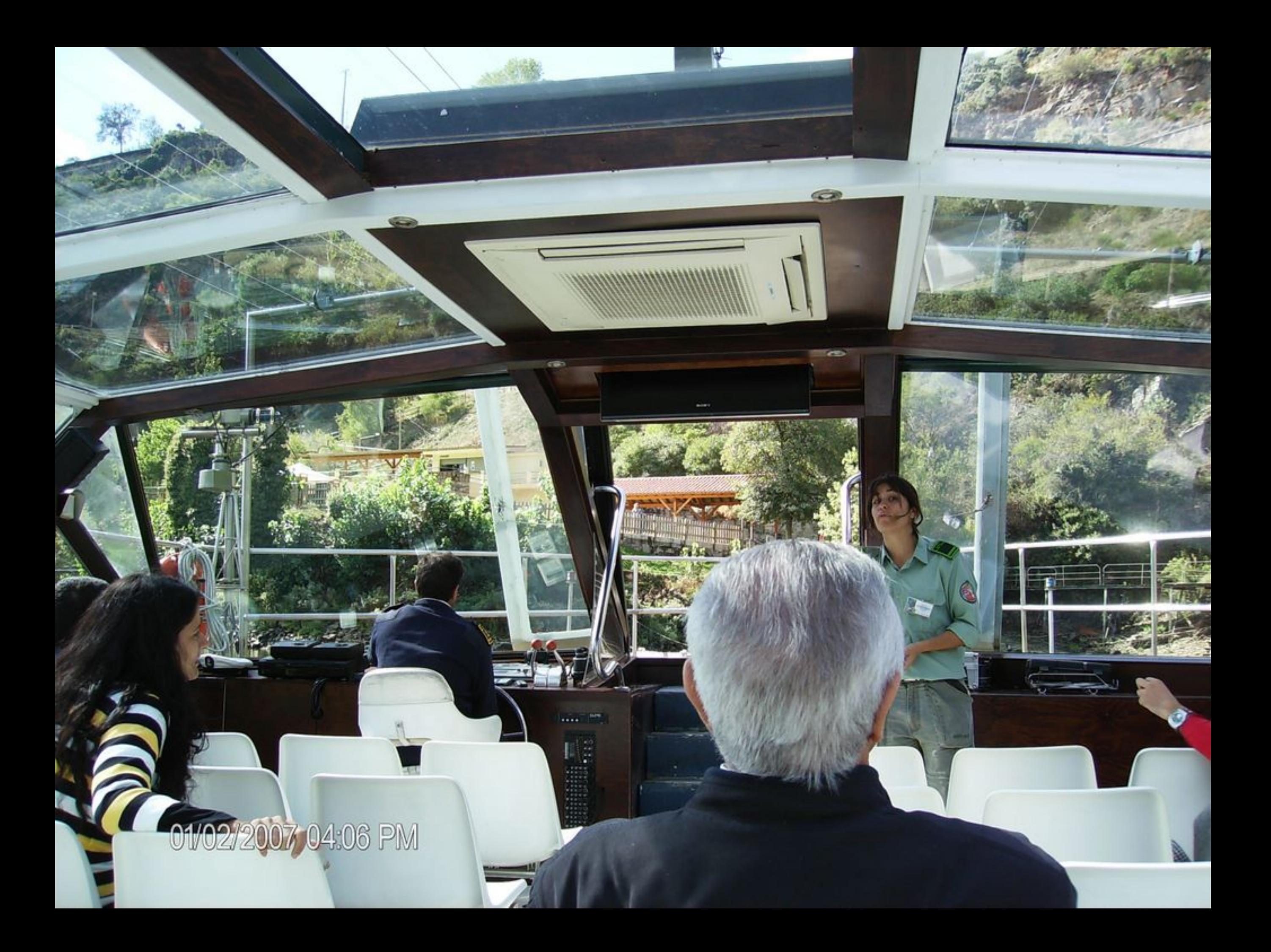

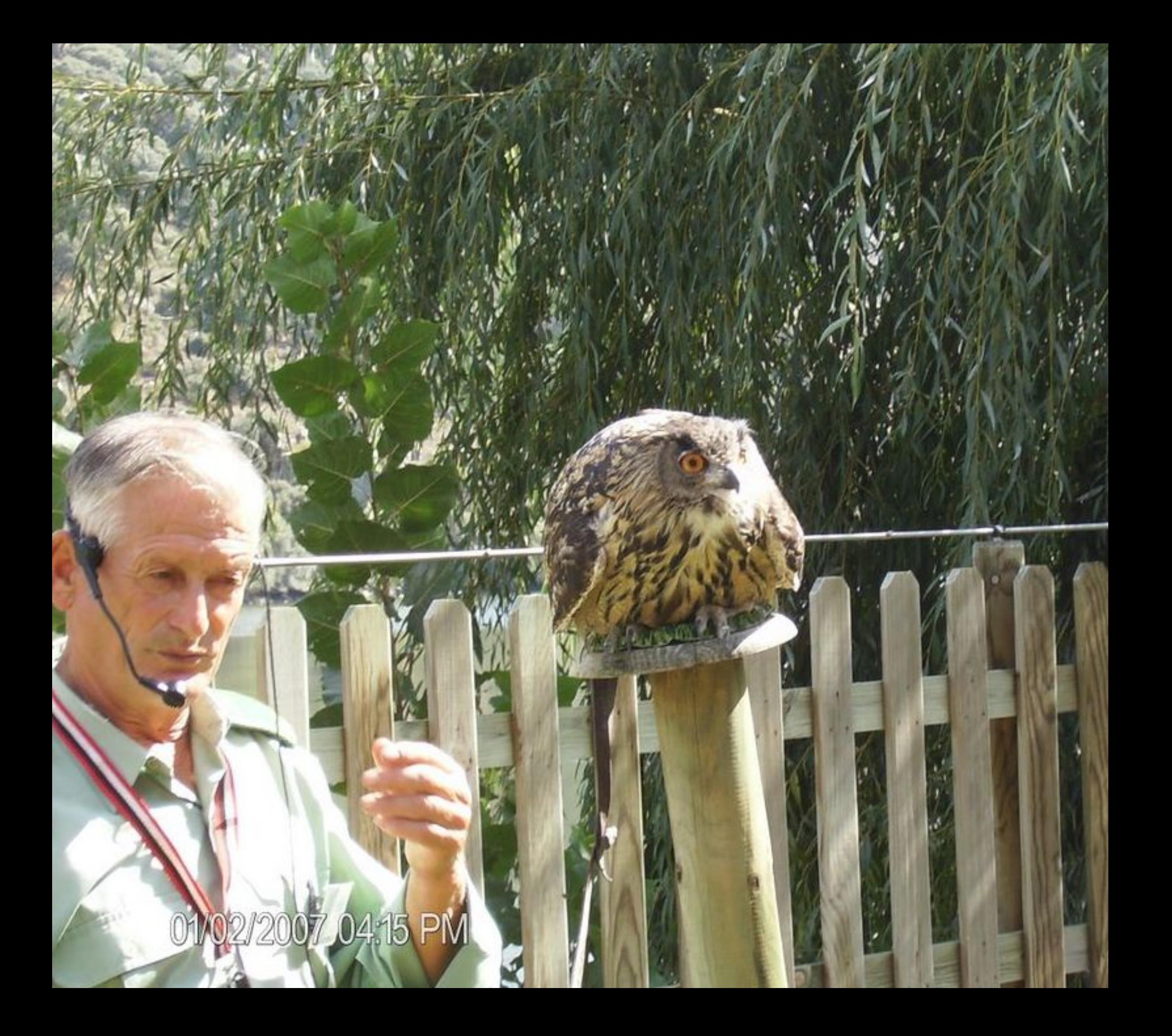

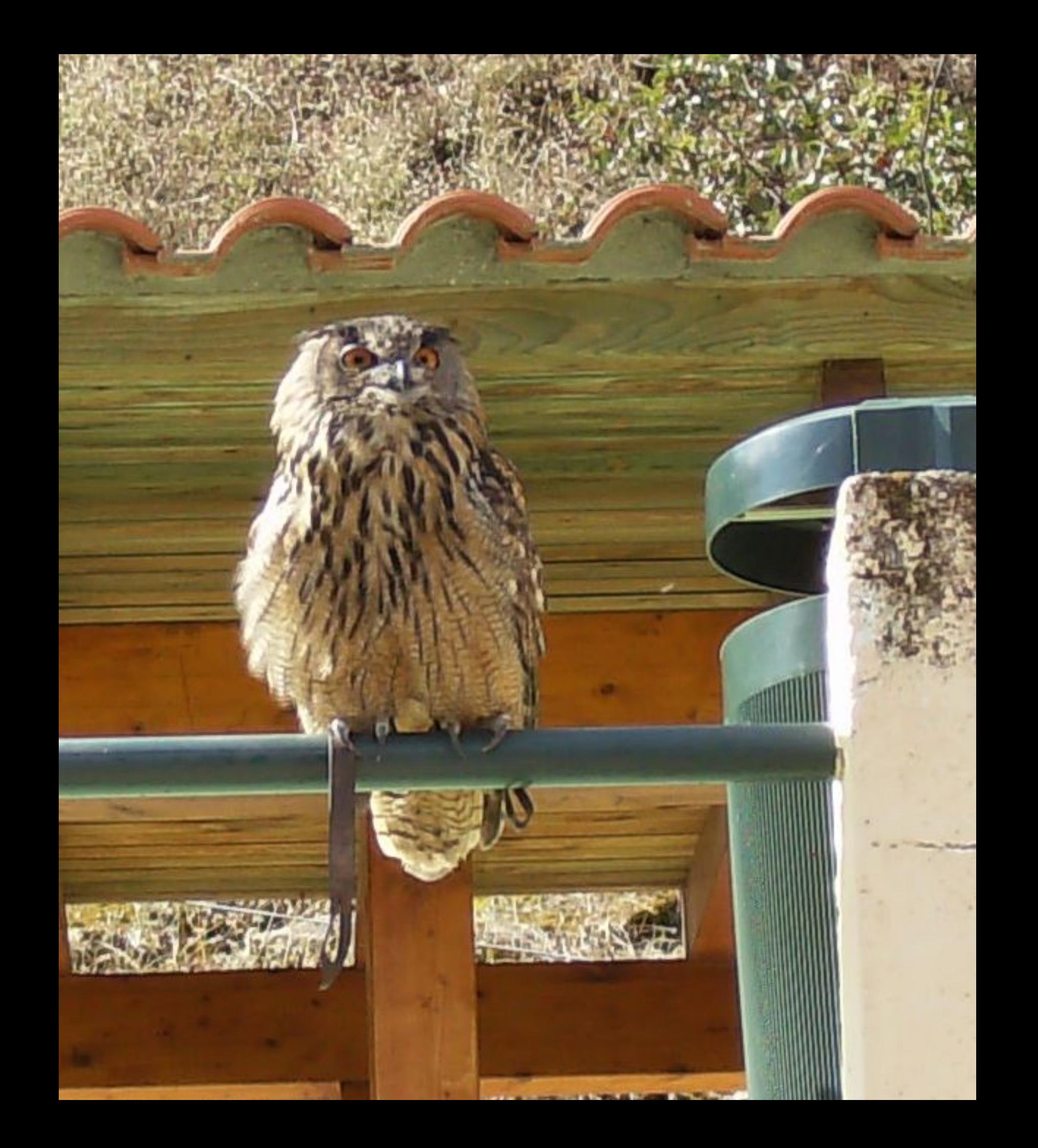

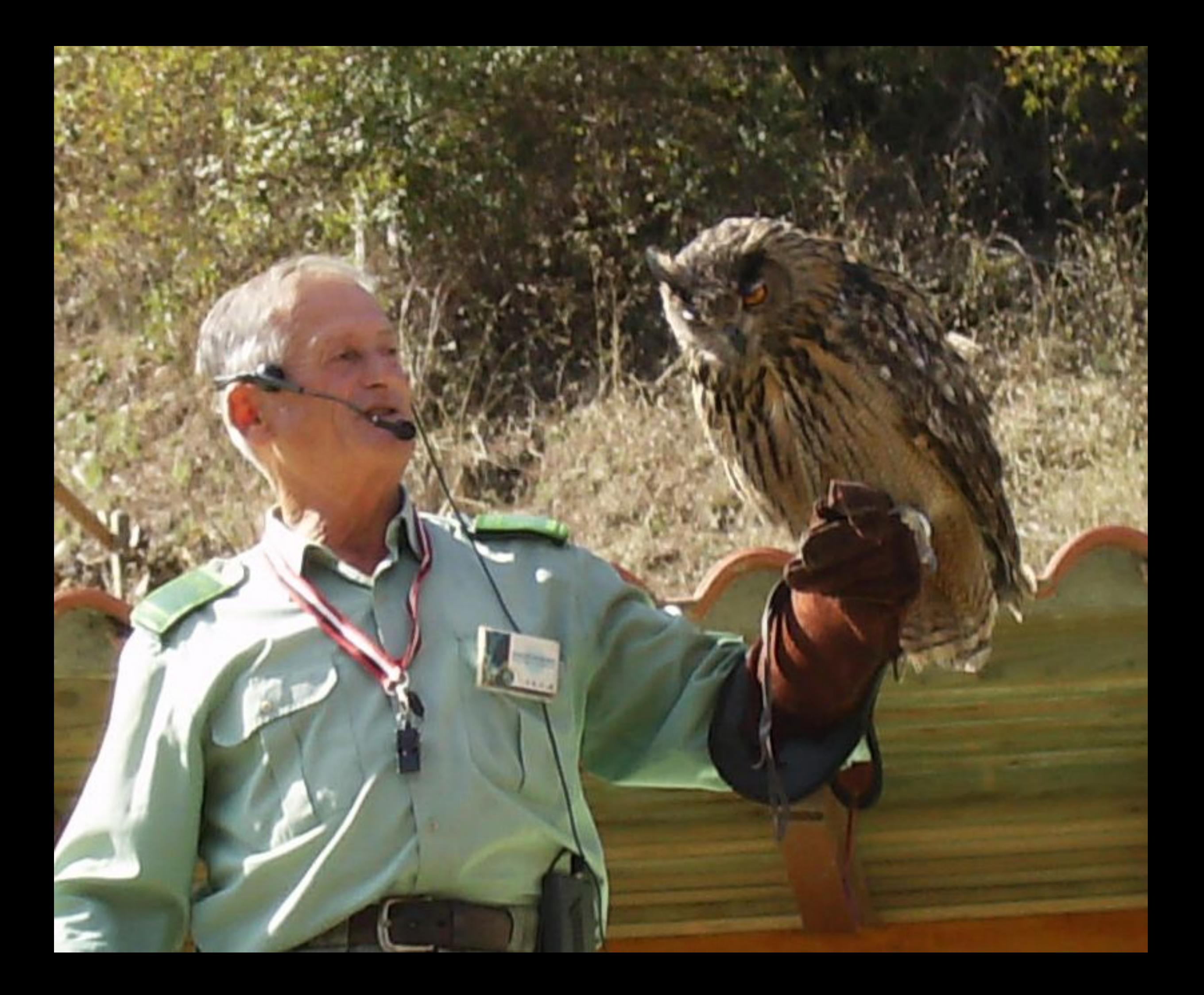

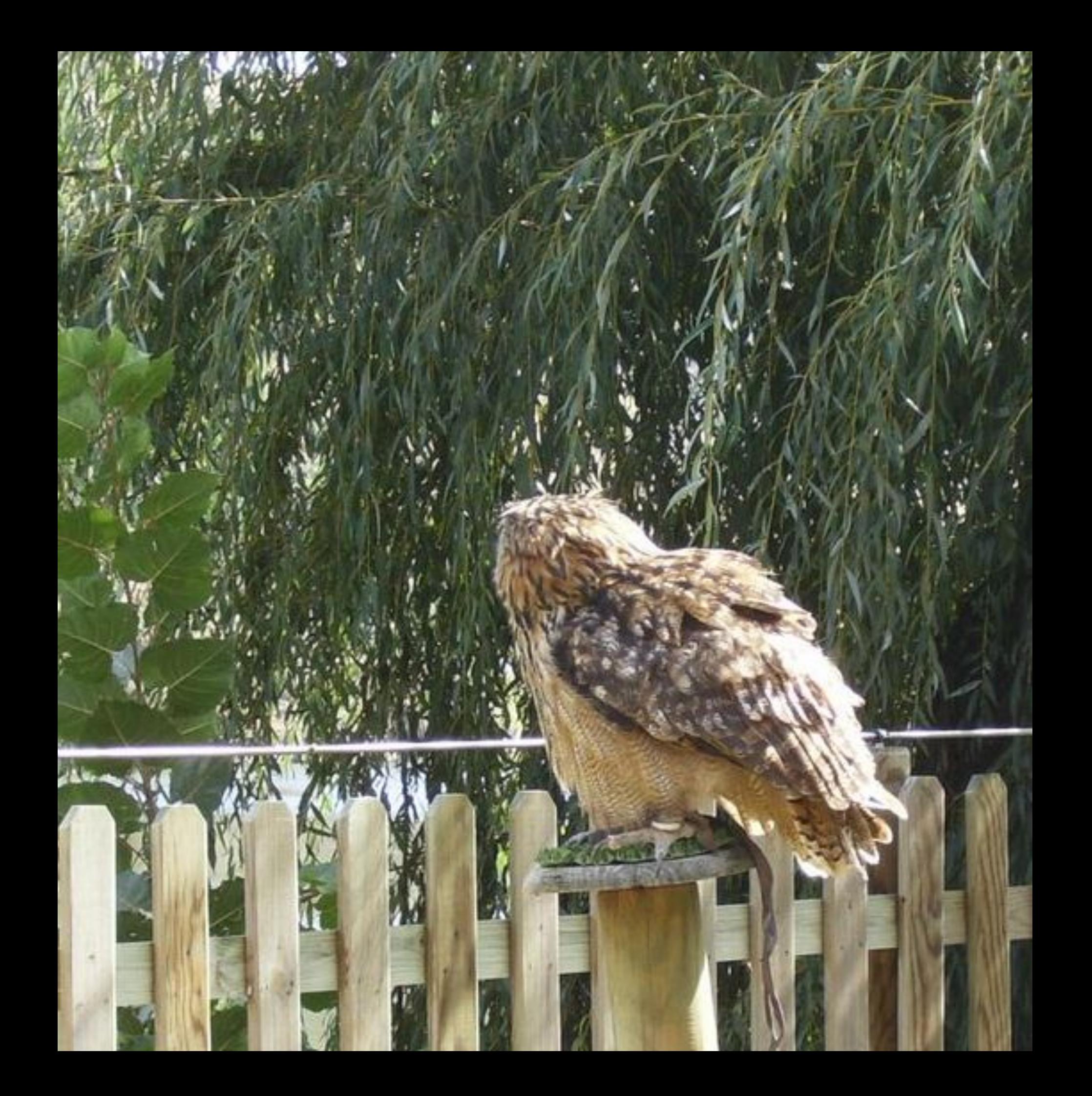

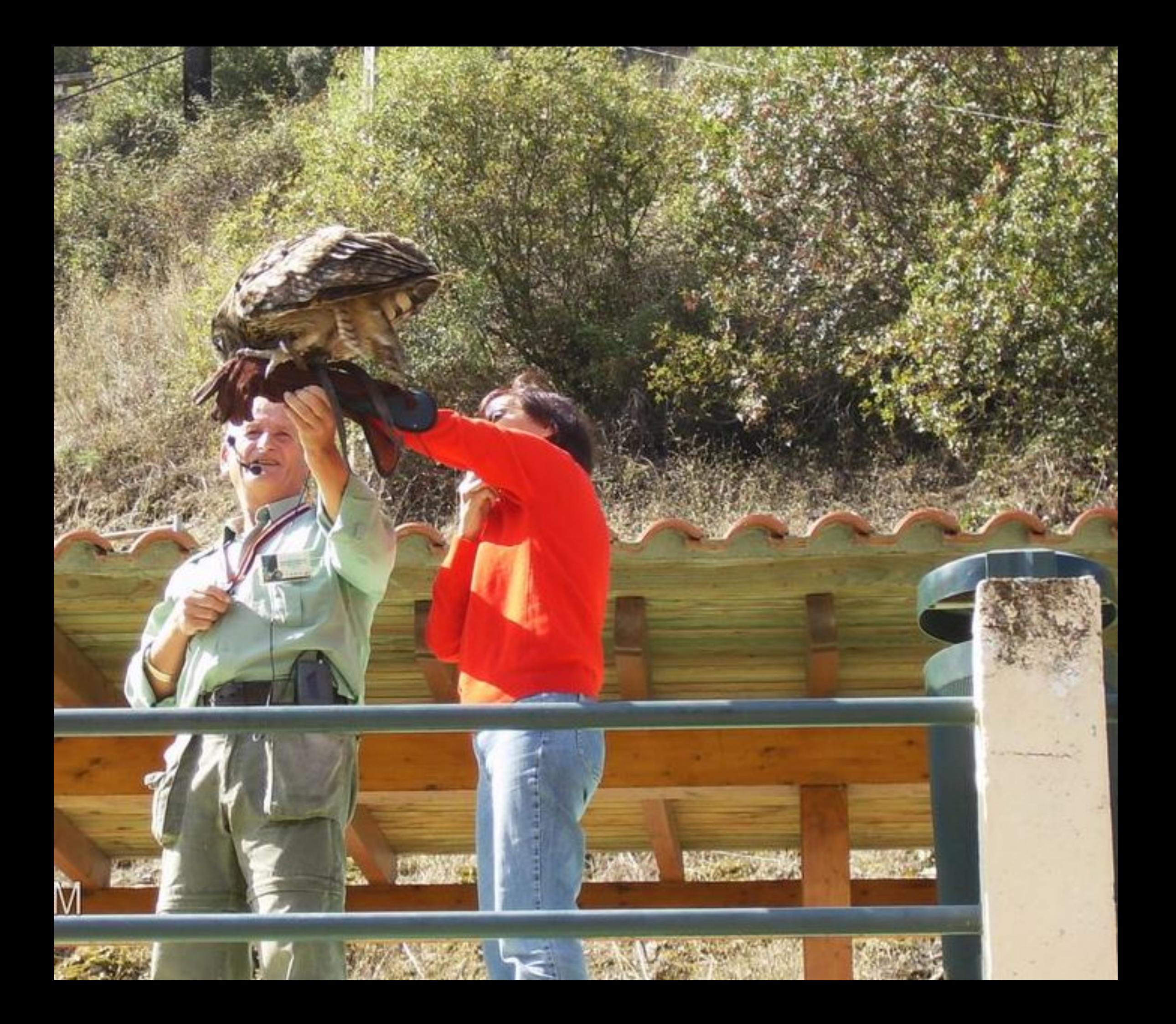

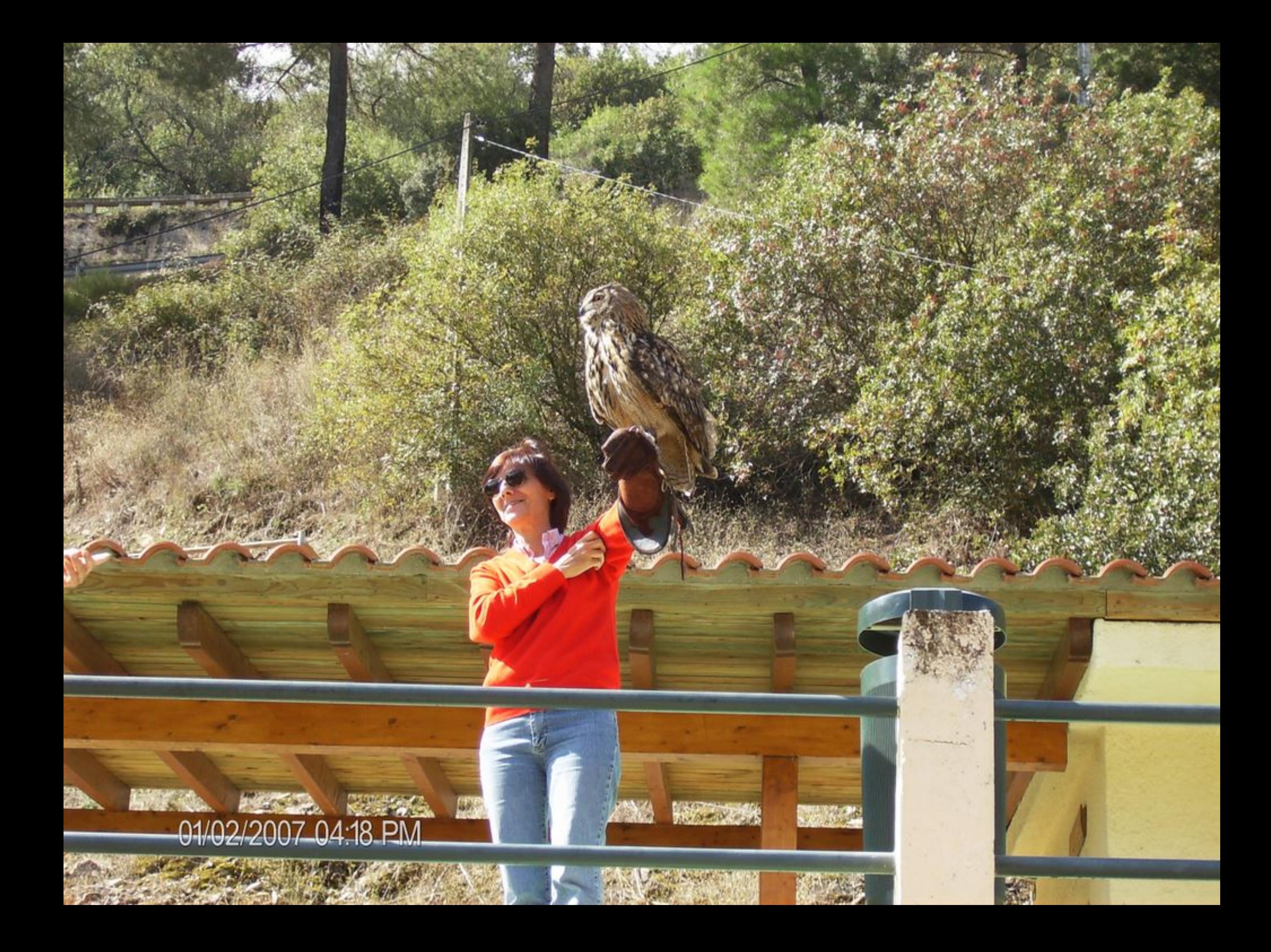

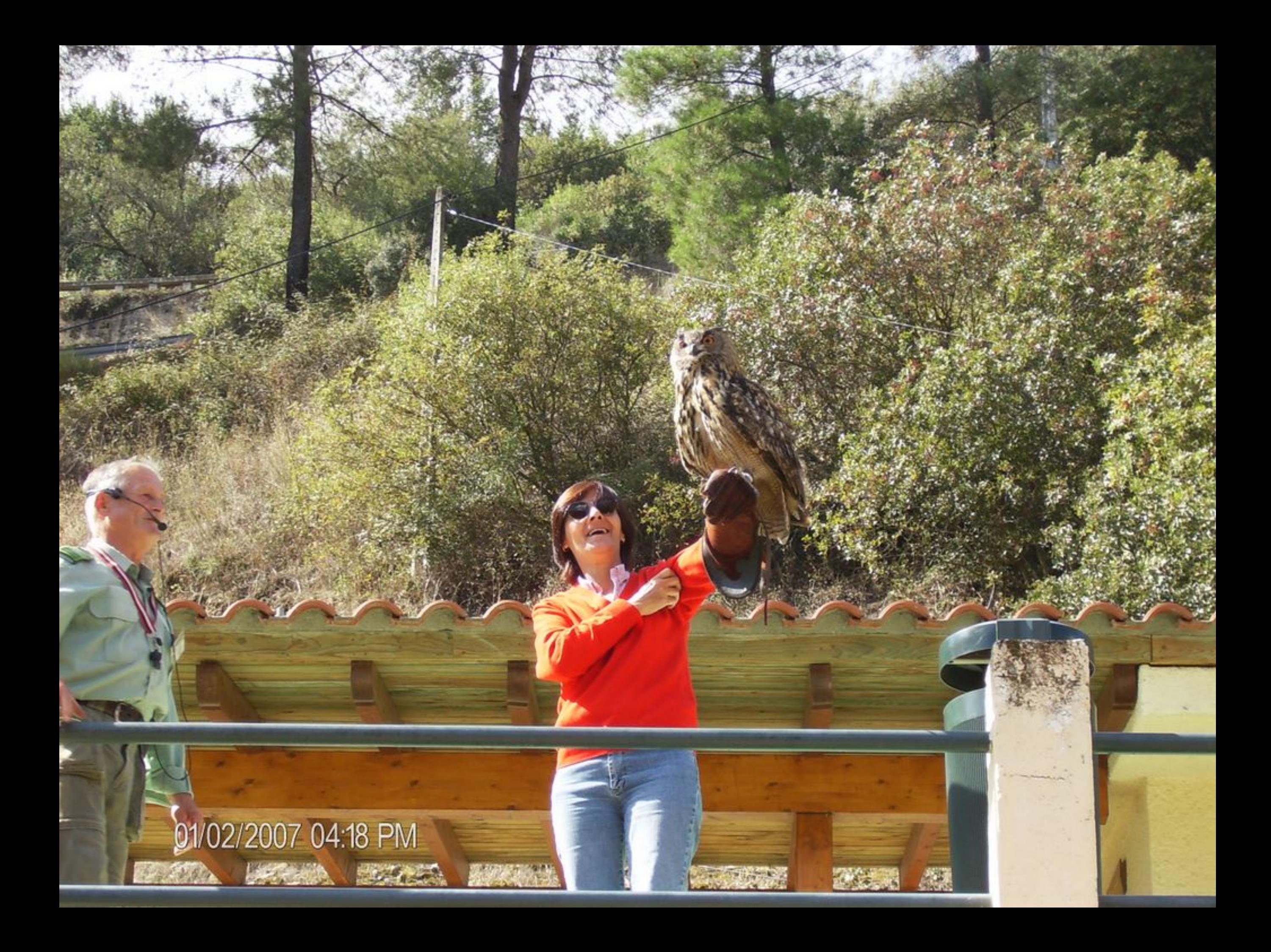

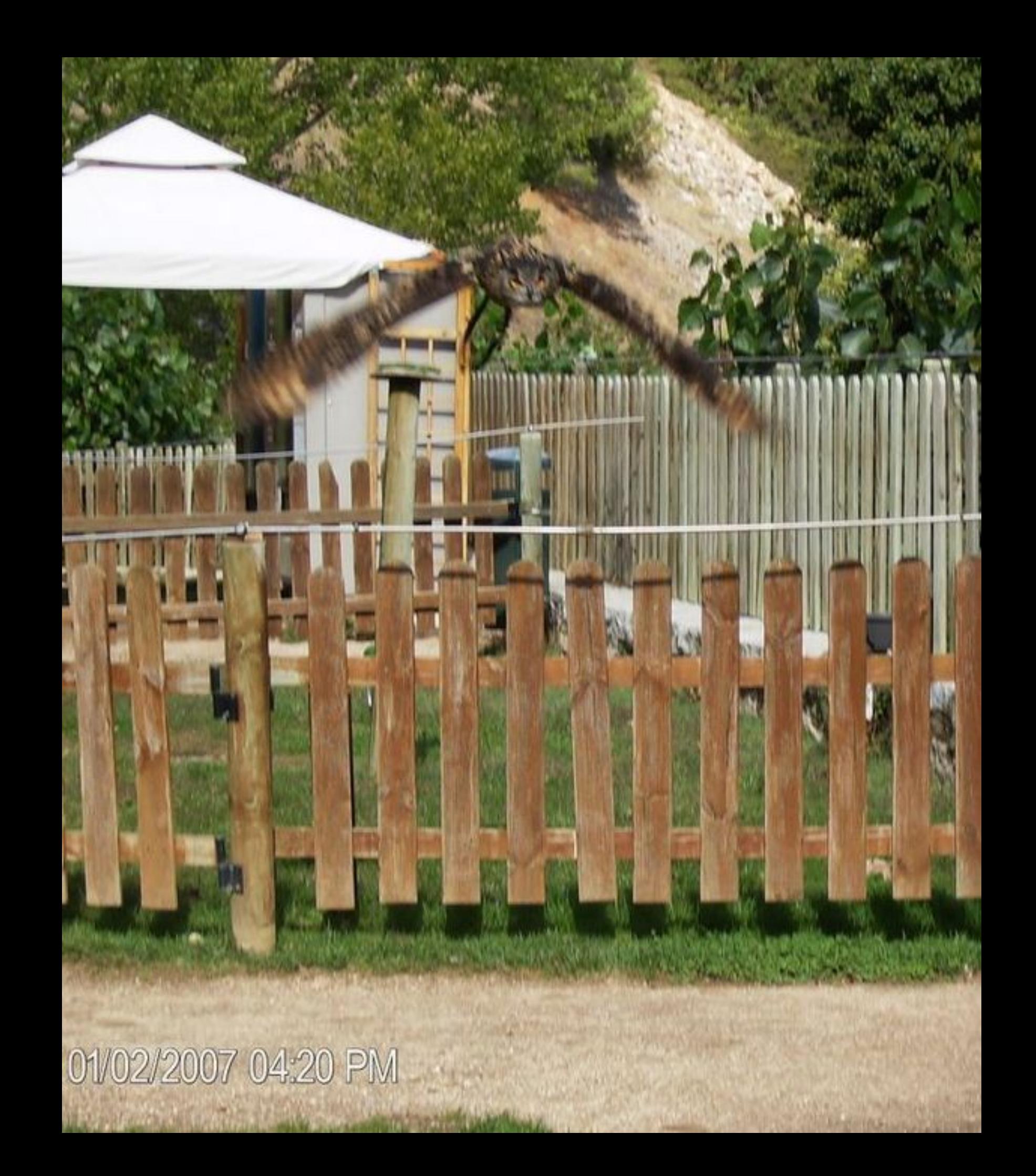

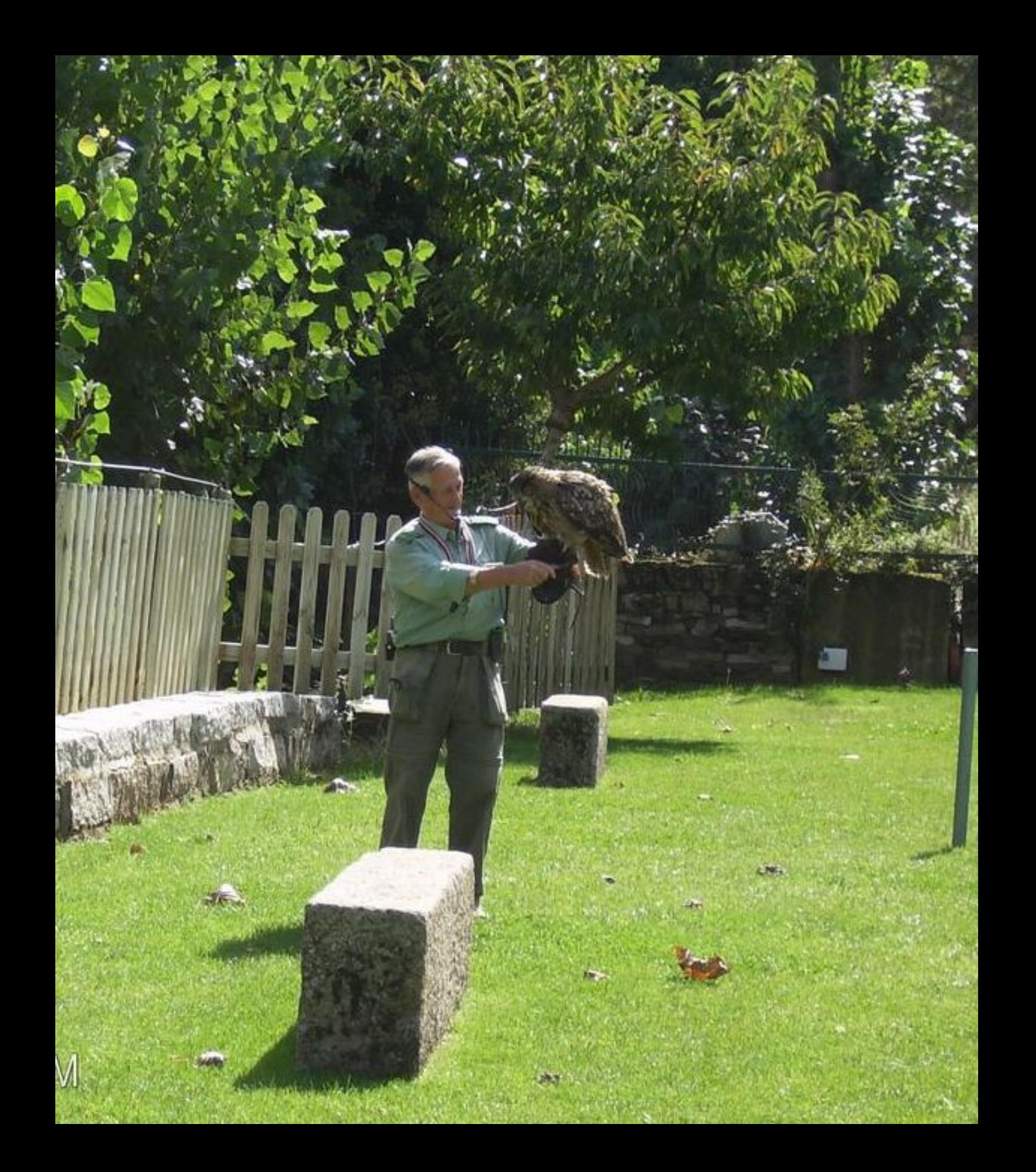

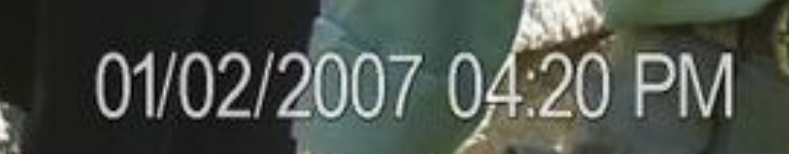

and a strong

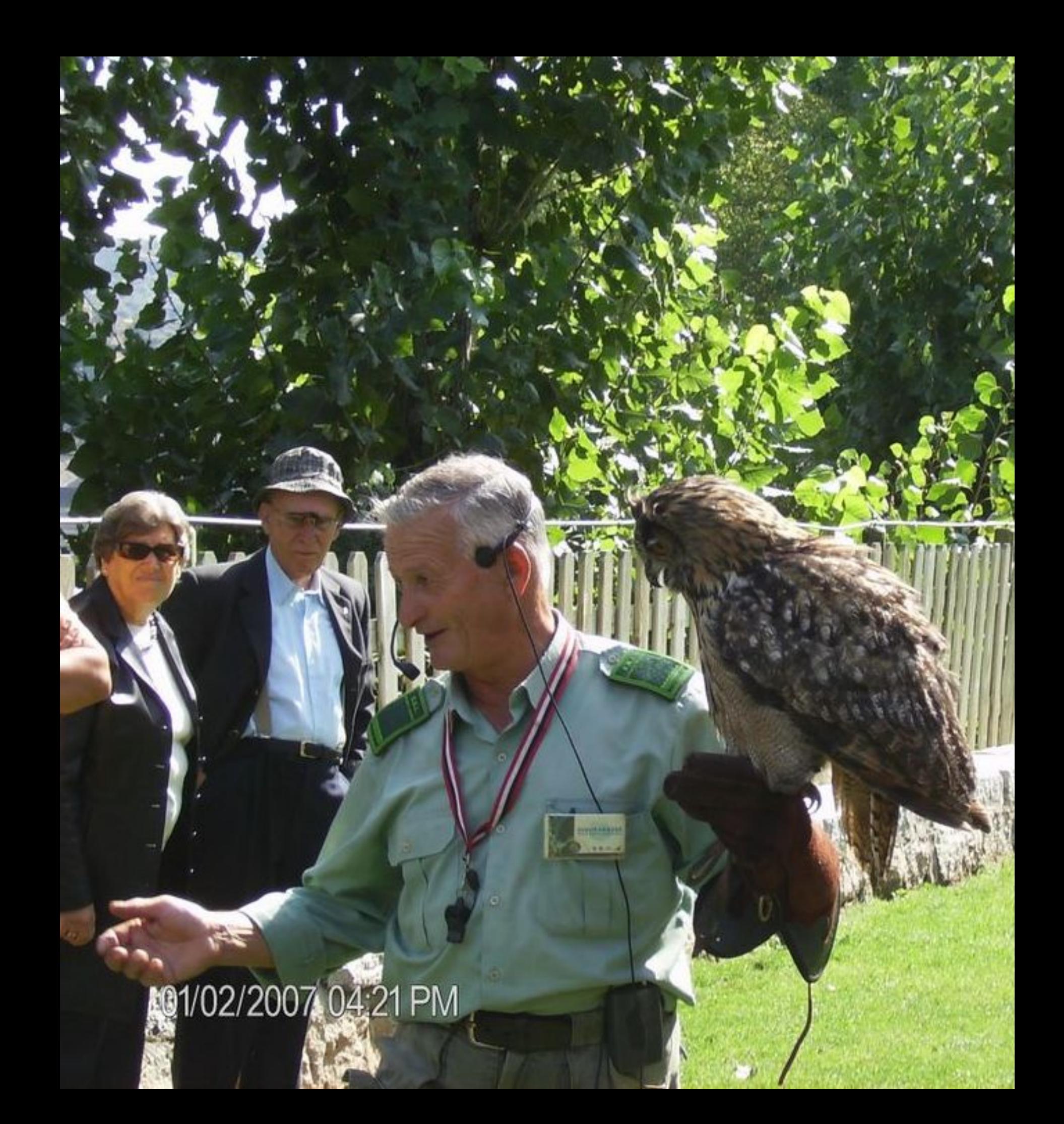
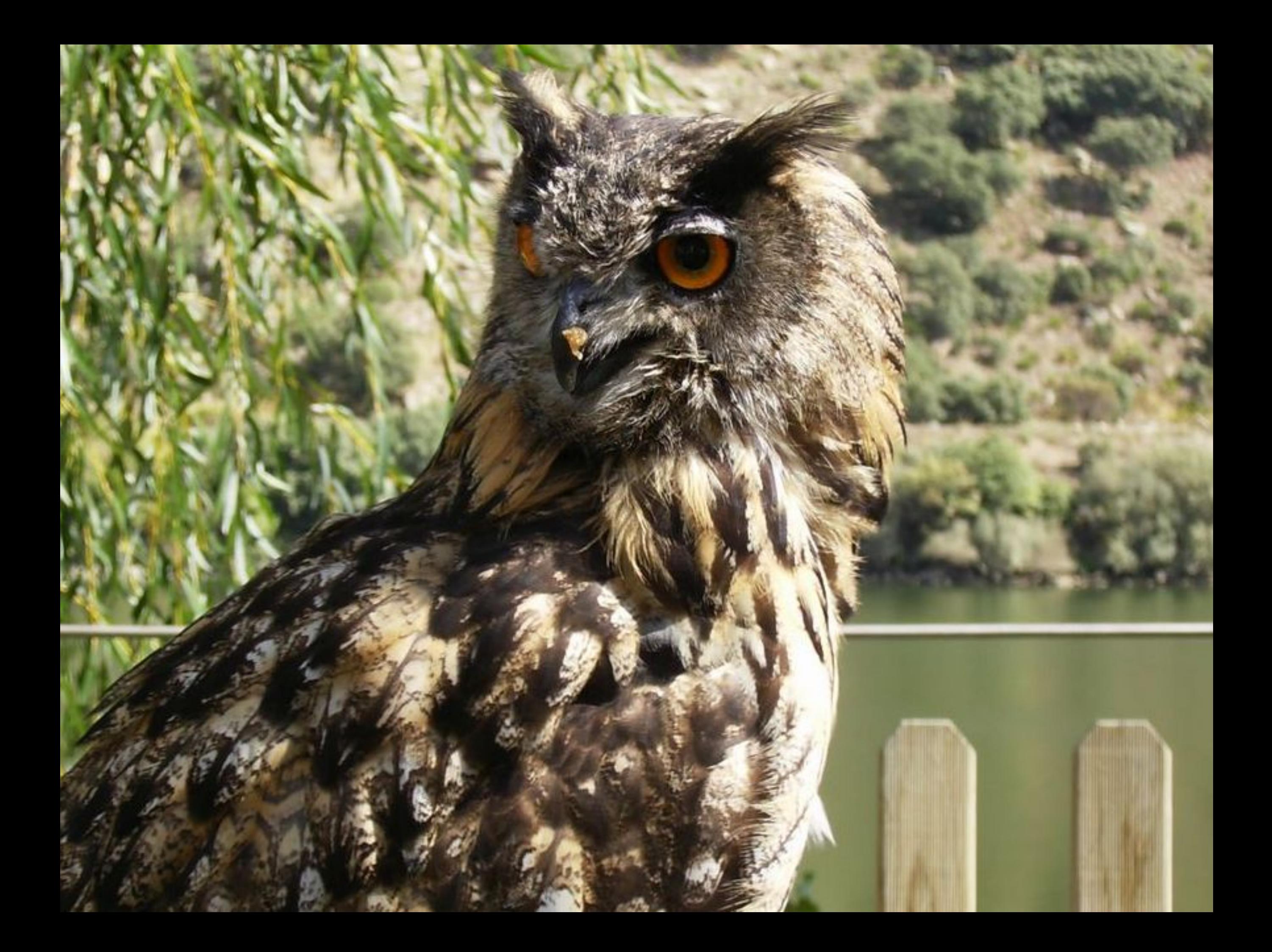

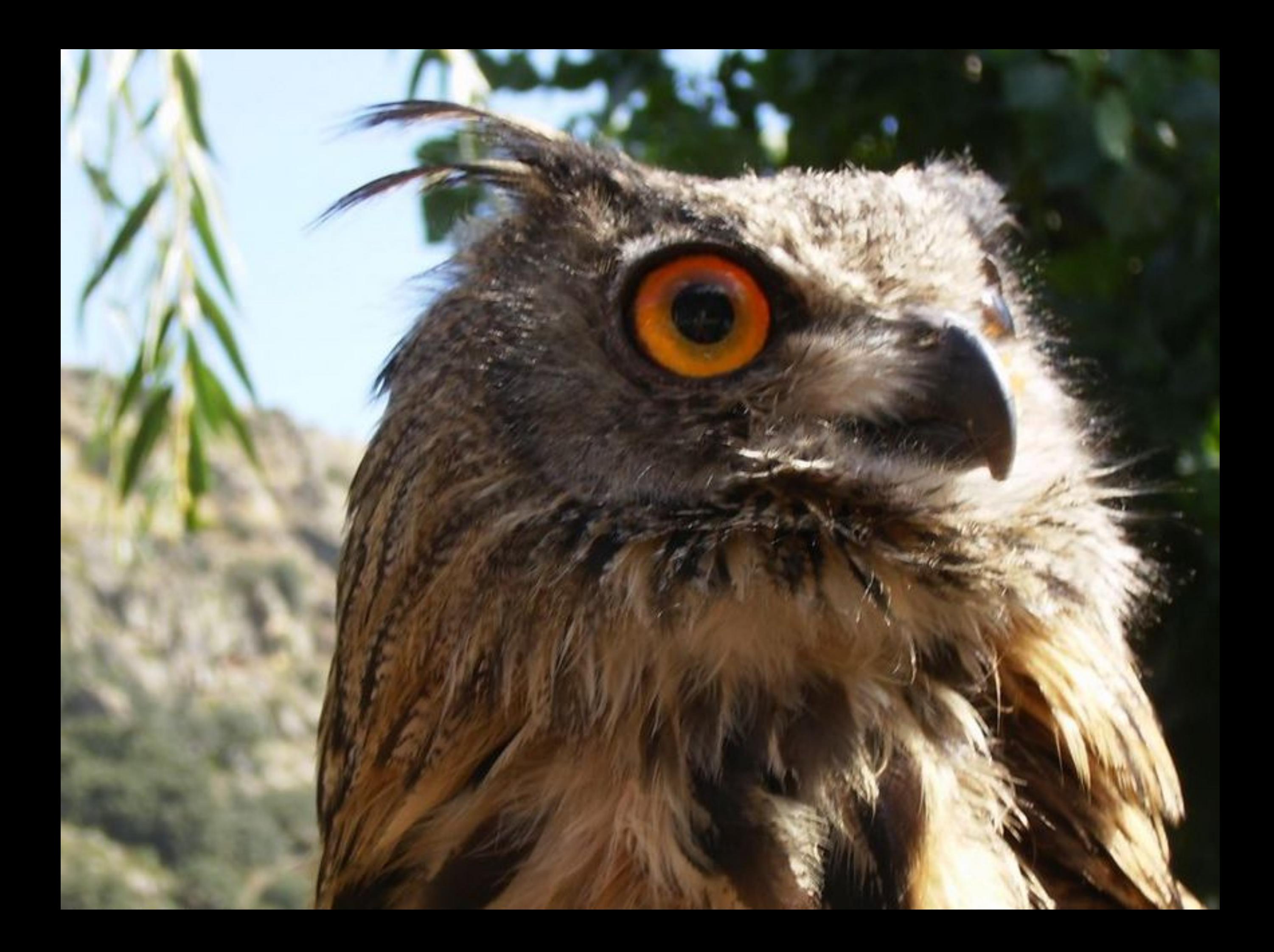

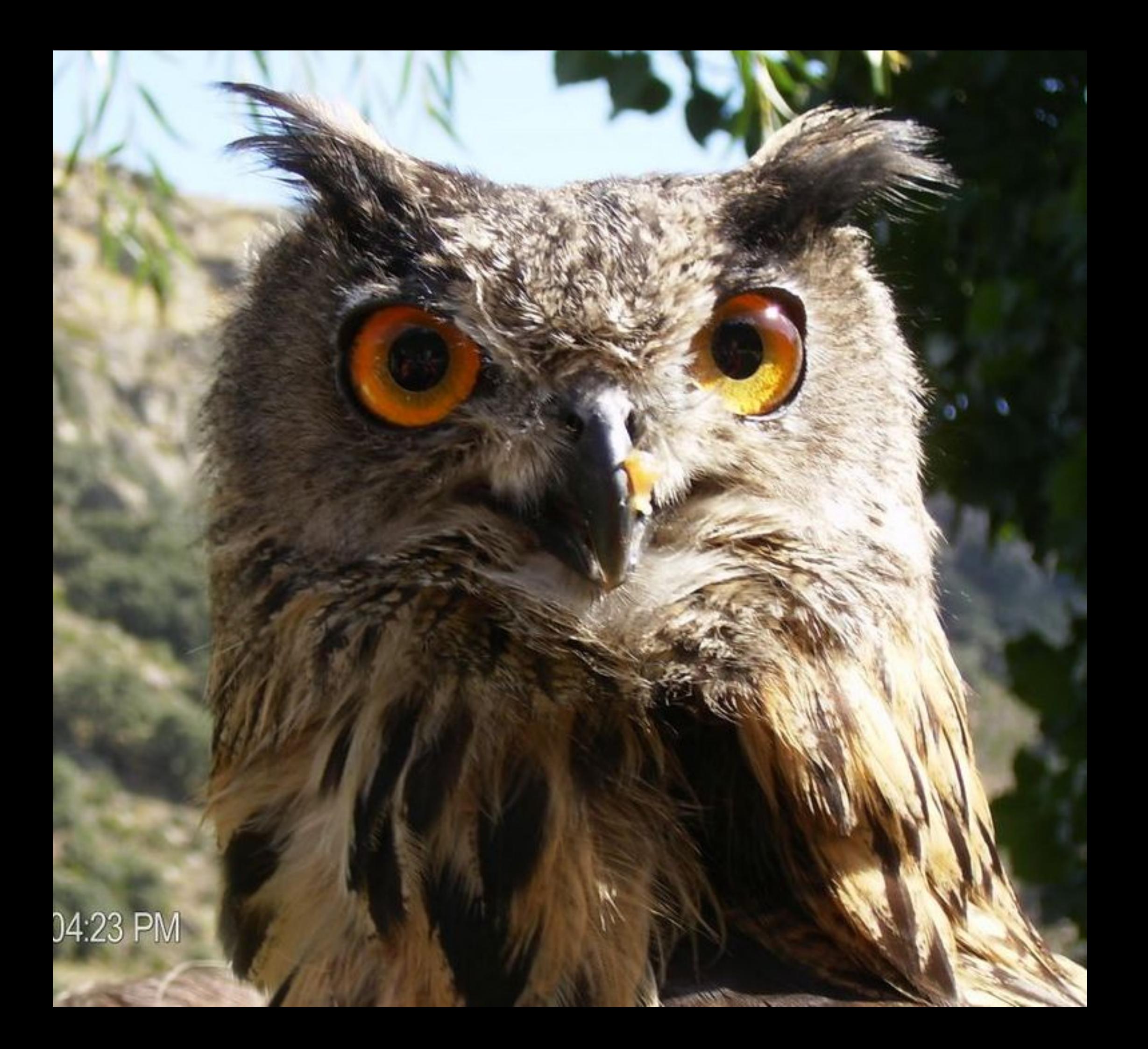

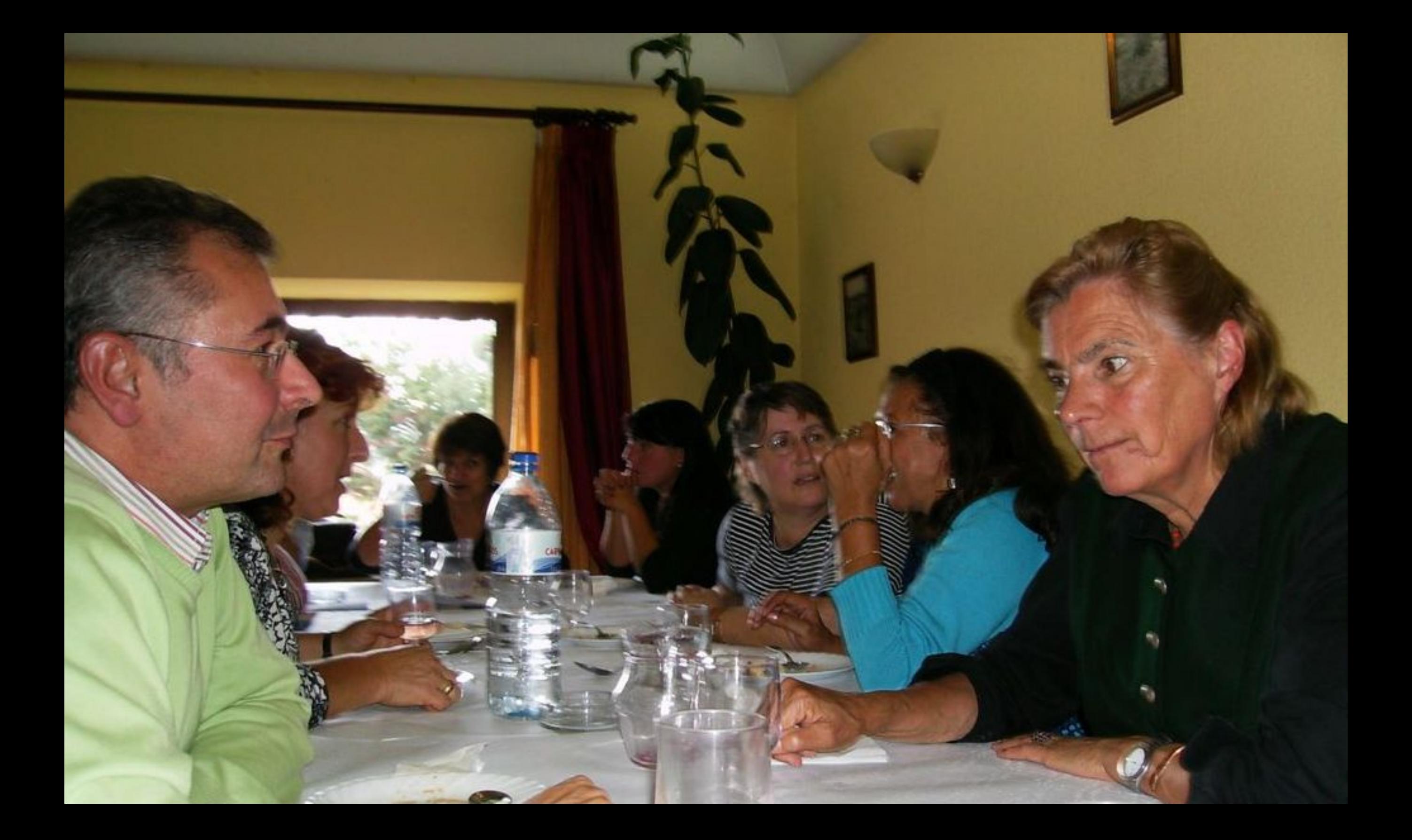

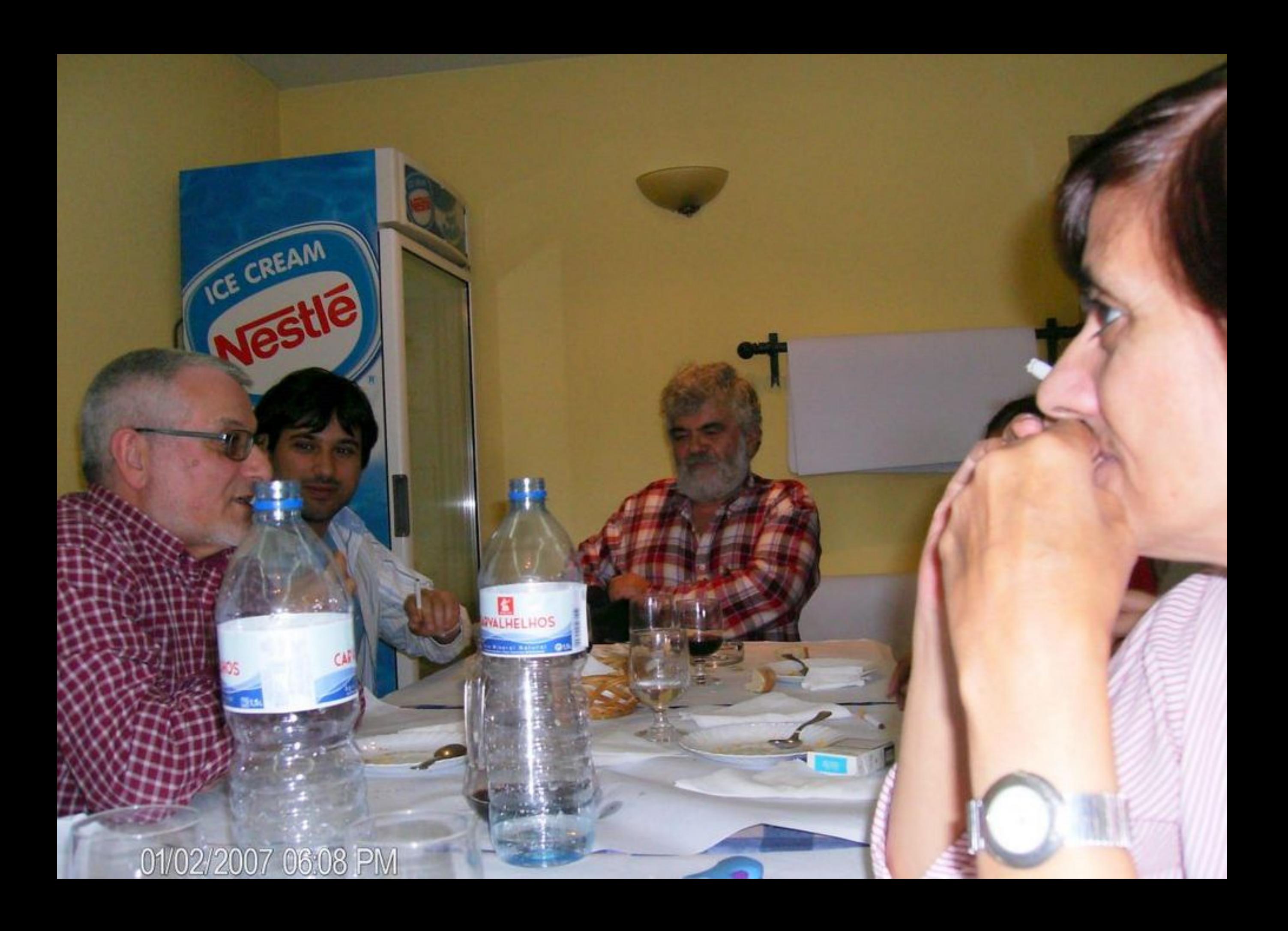

*LANGE* 

E

≞

≡

**THEFT** 

HELHOS

**Listing** 

Aral

41397

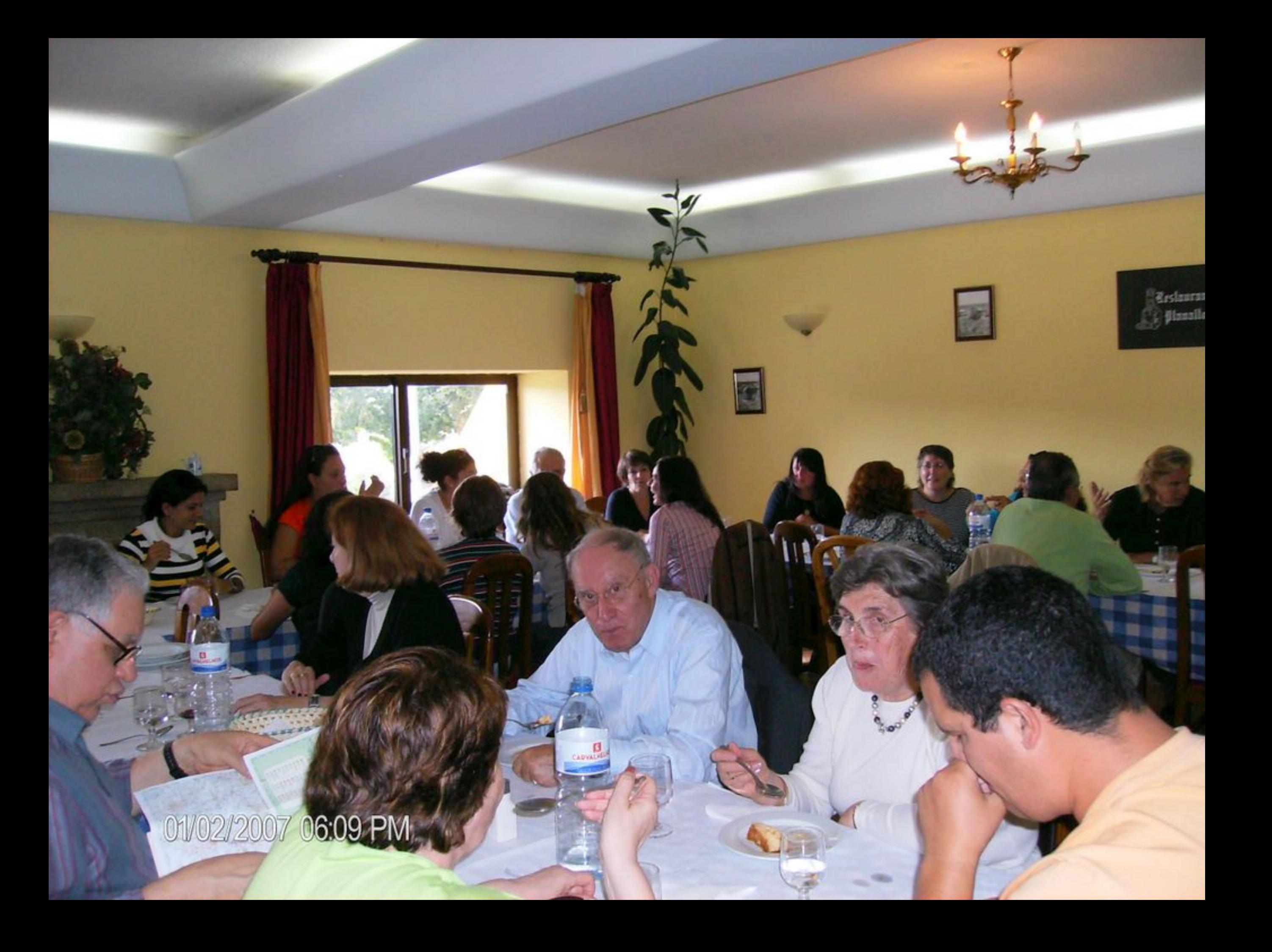

## $.01/02/200706:10$ PM

ãз.

**MANGO** 

Gallerin

**ROCKER** 

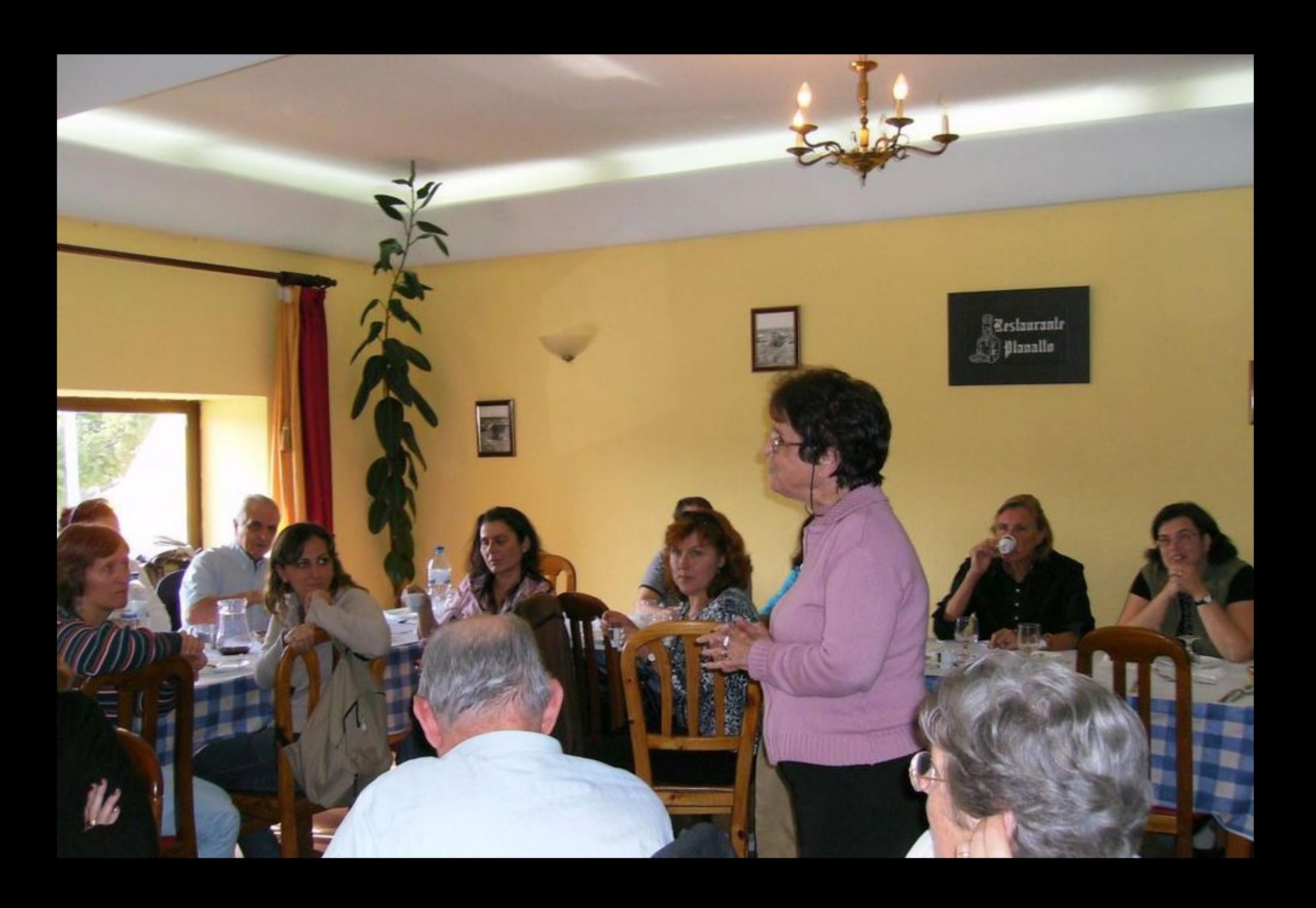

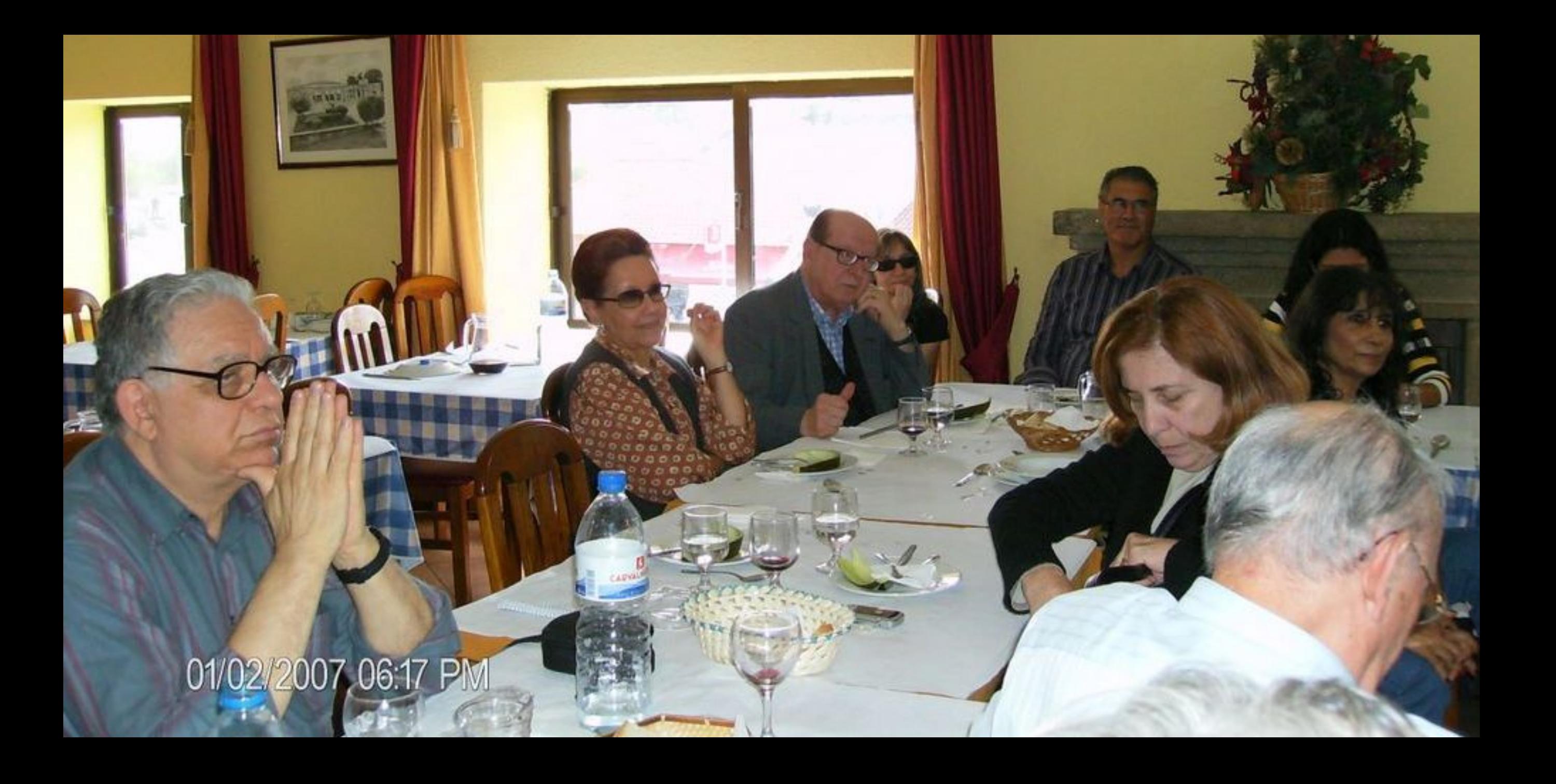

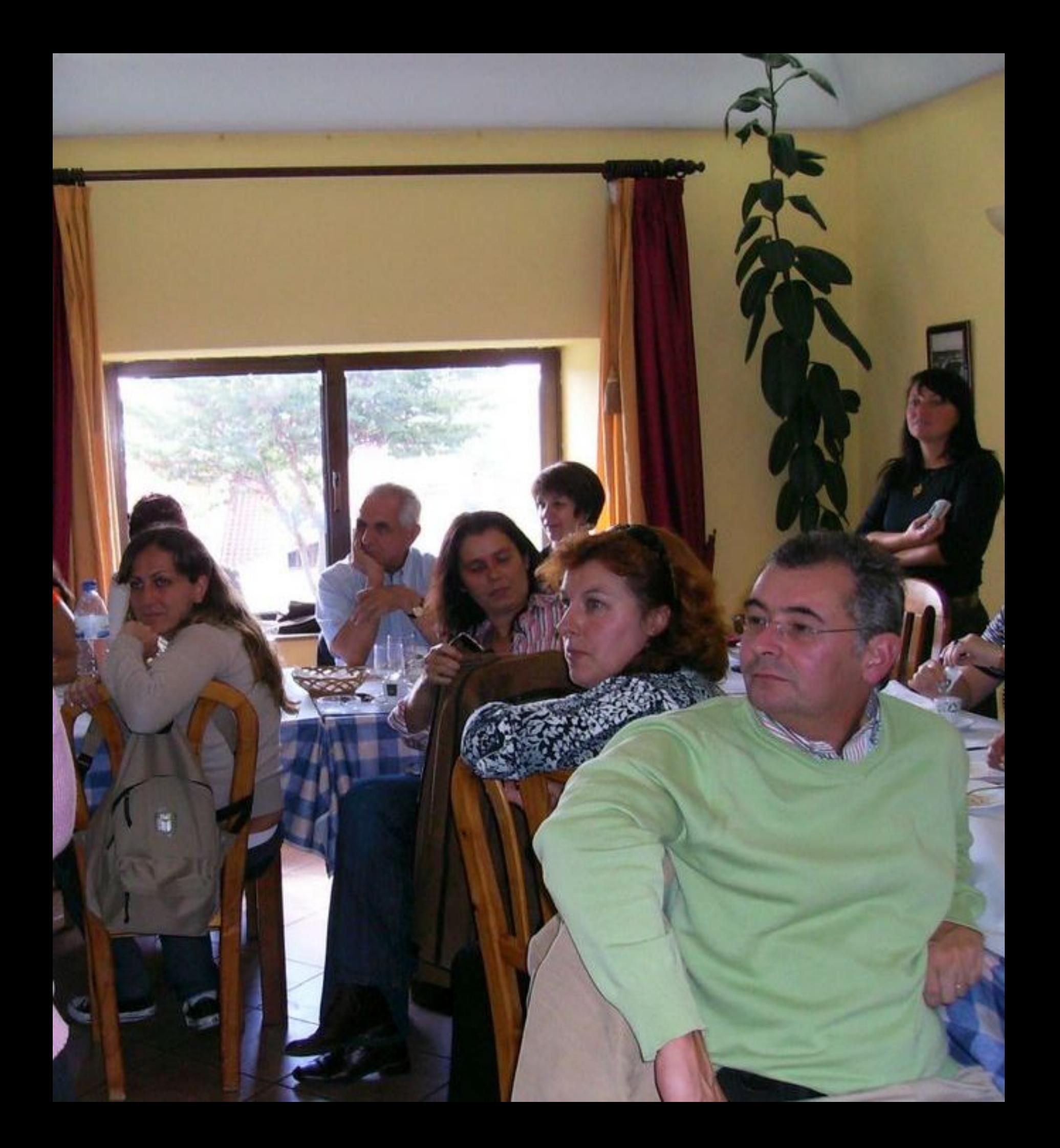

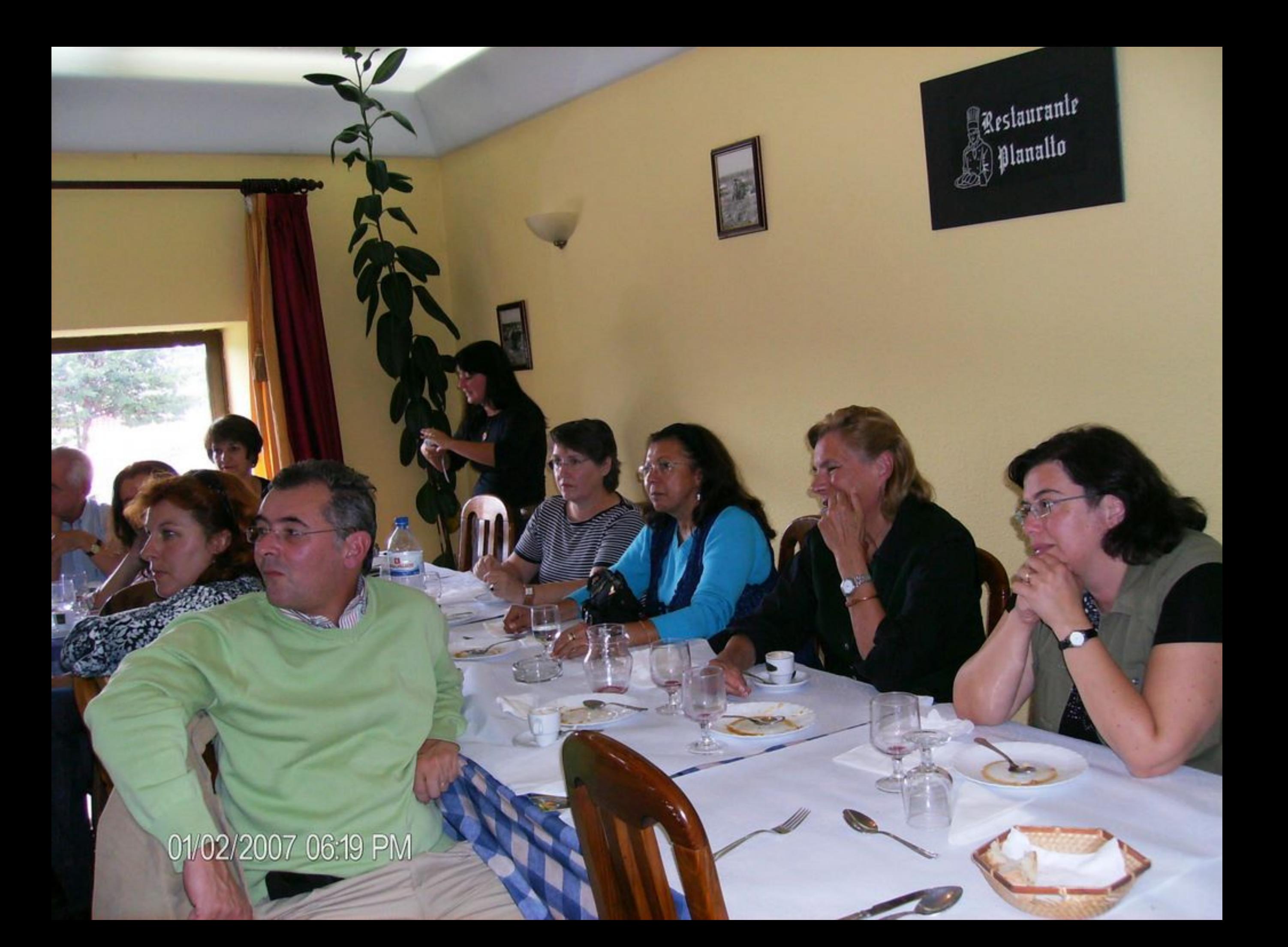

01/02/2007 06:53 PM

₫

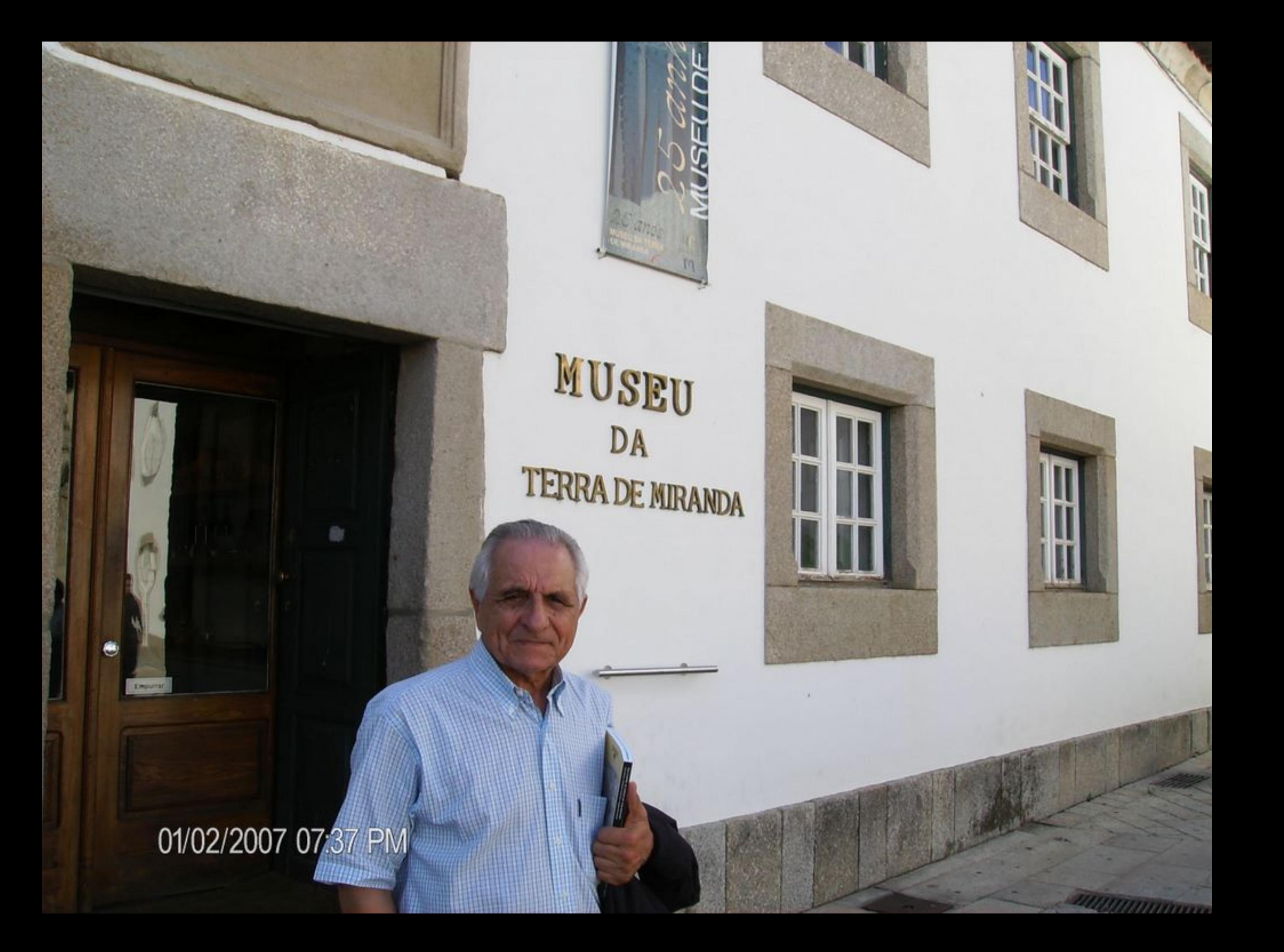

01/02/2007 07:37 PM

÷.

**Barbara** 

 $\Phi$ 

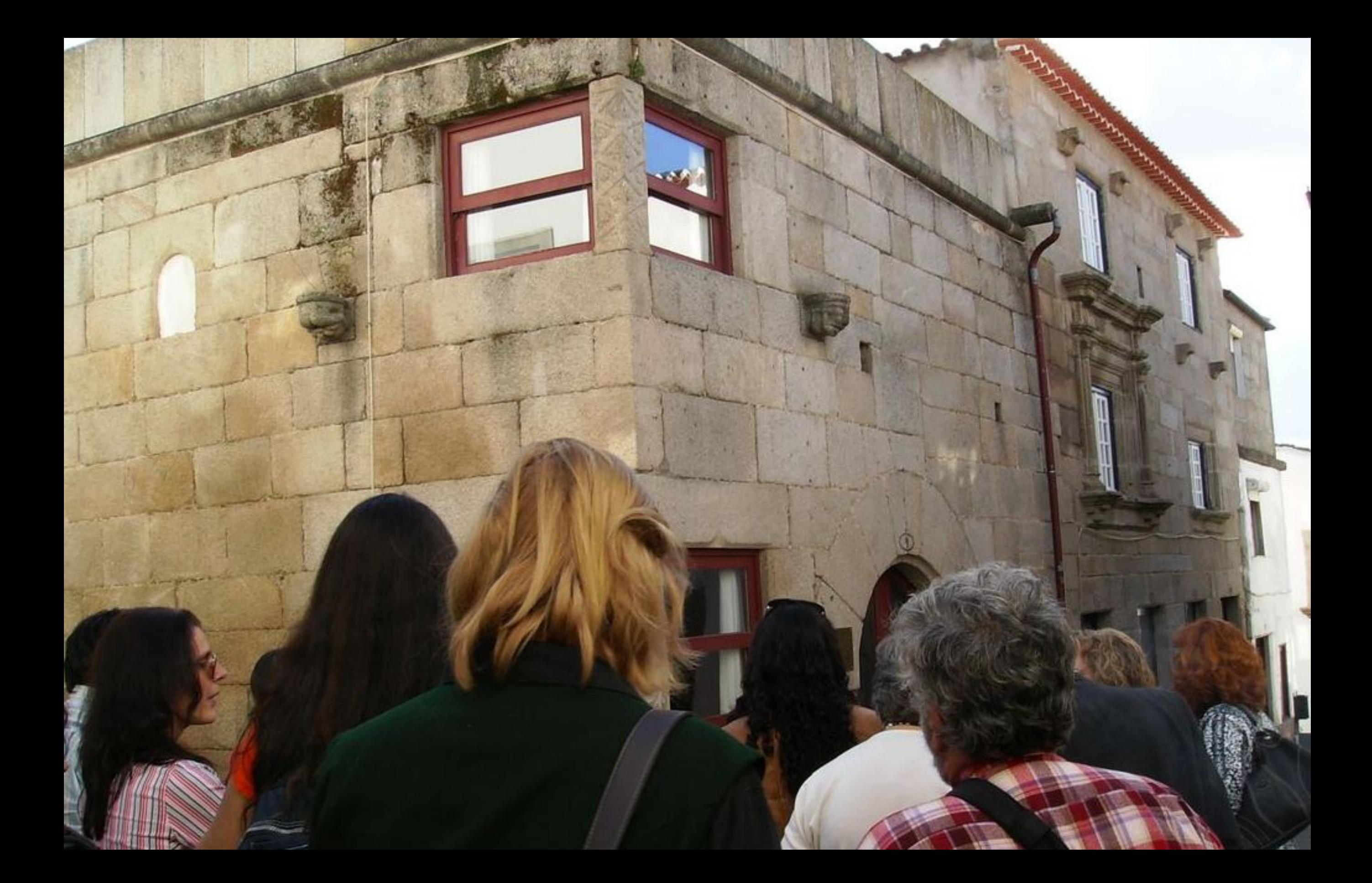

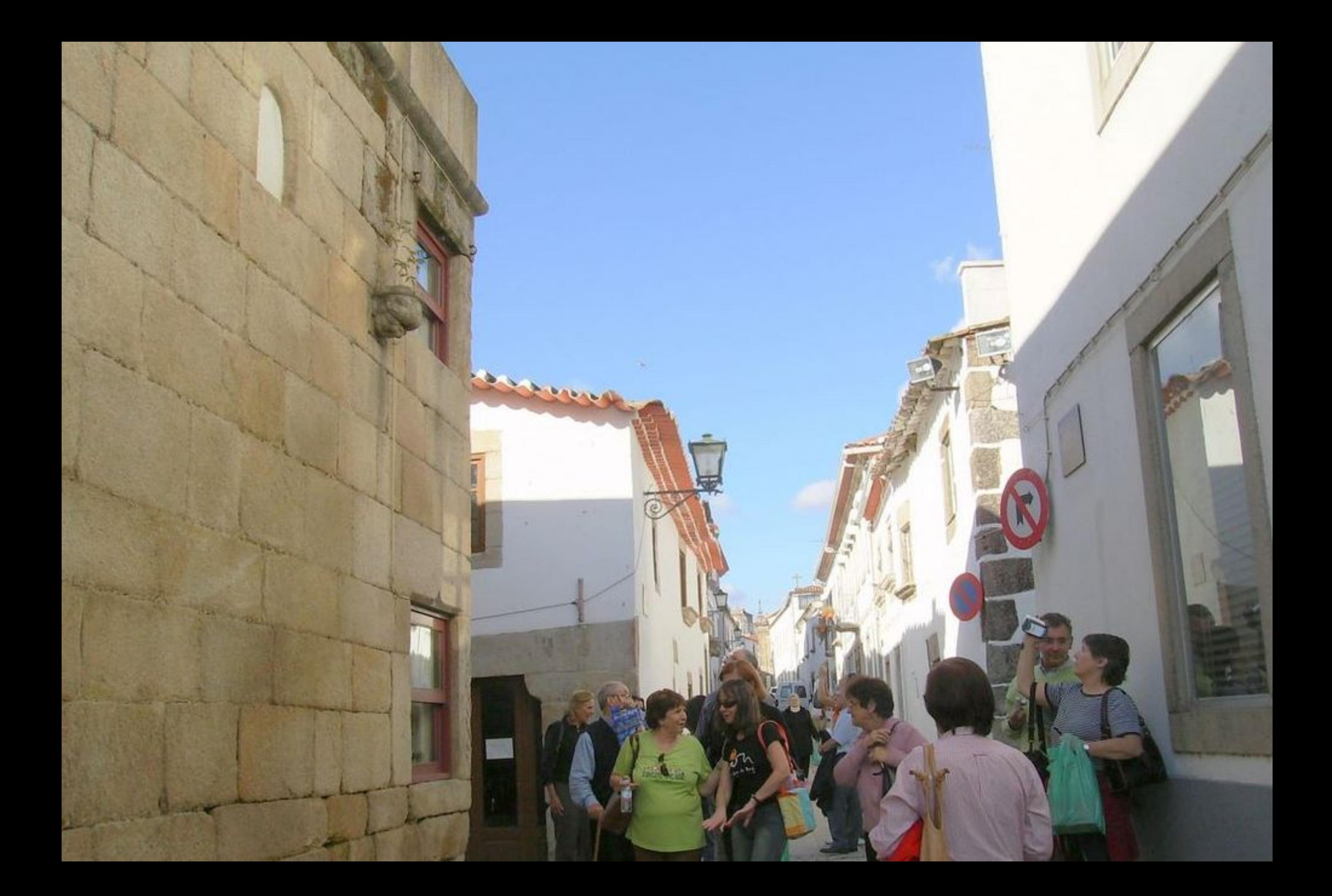

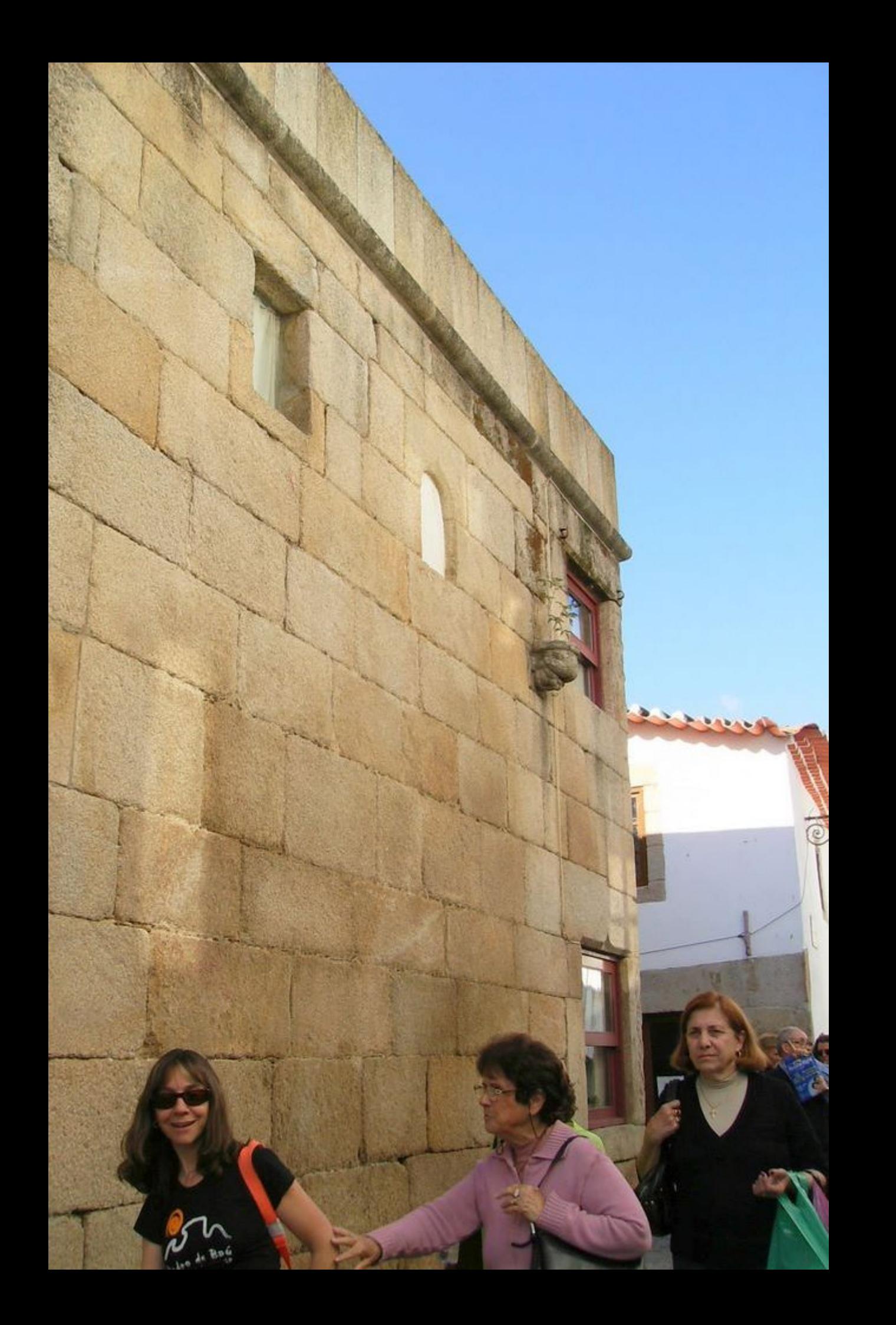

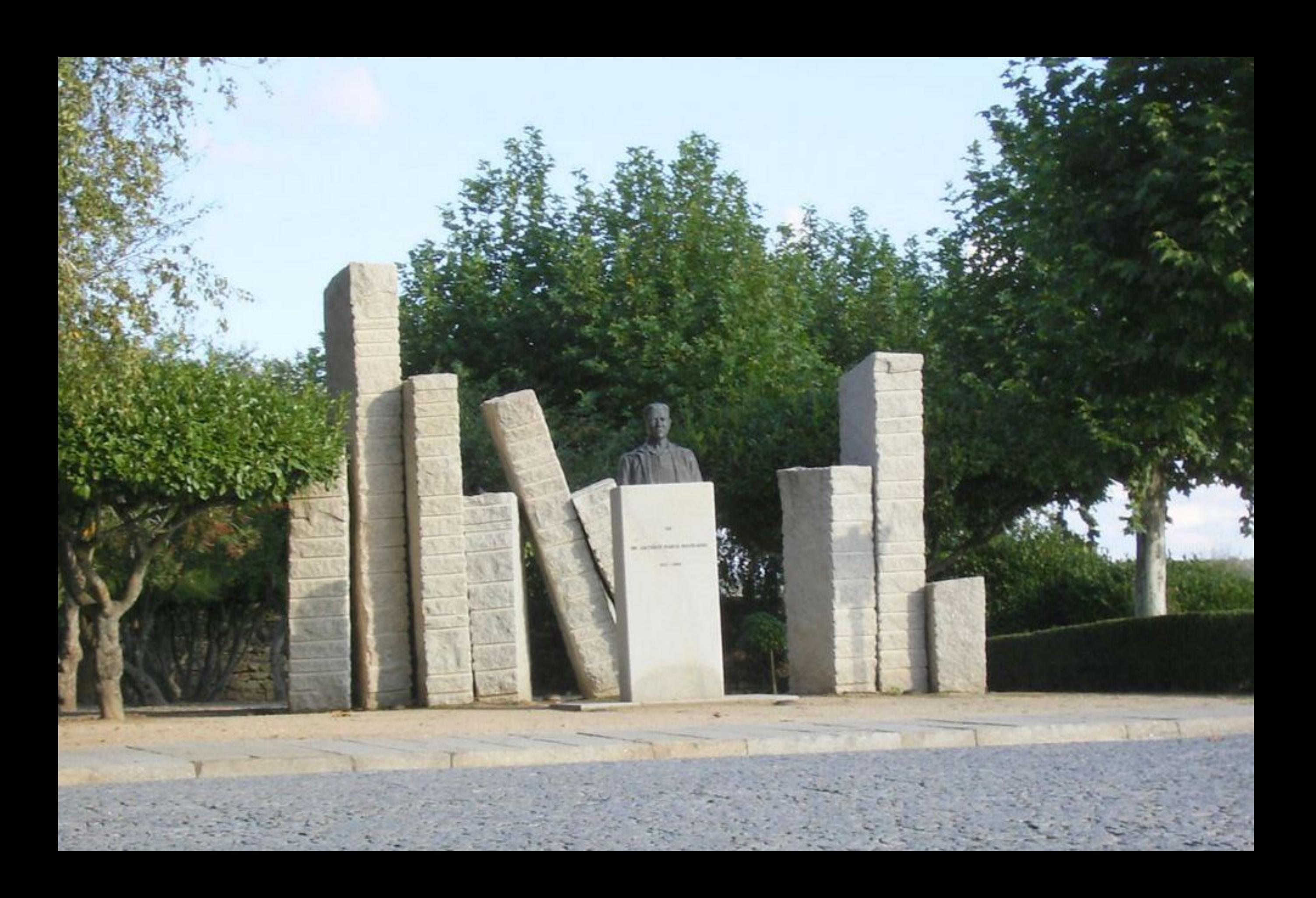

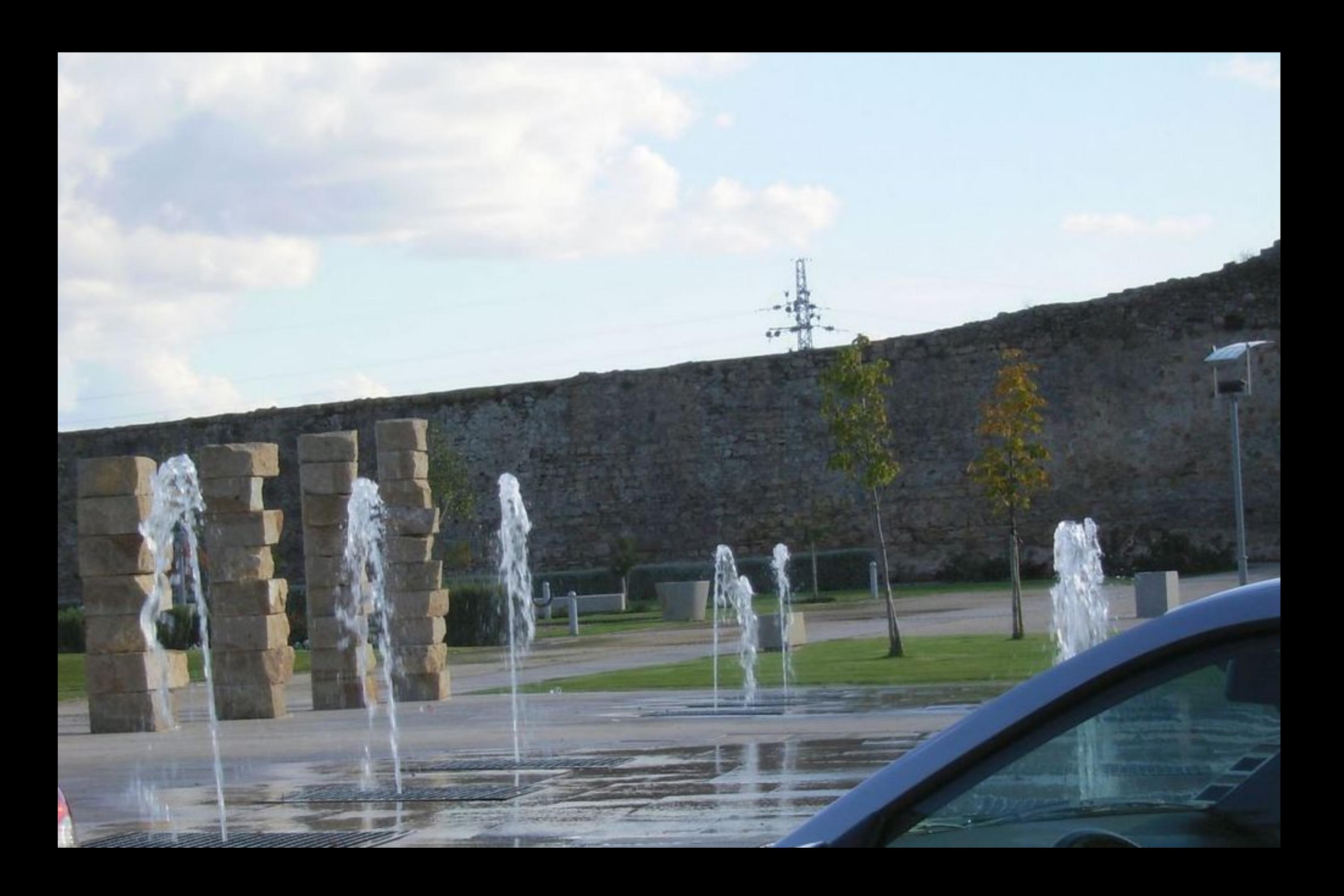

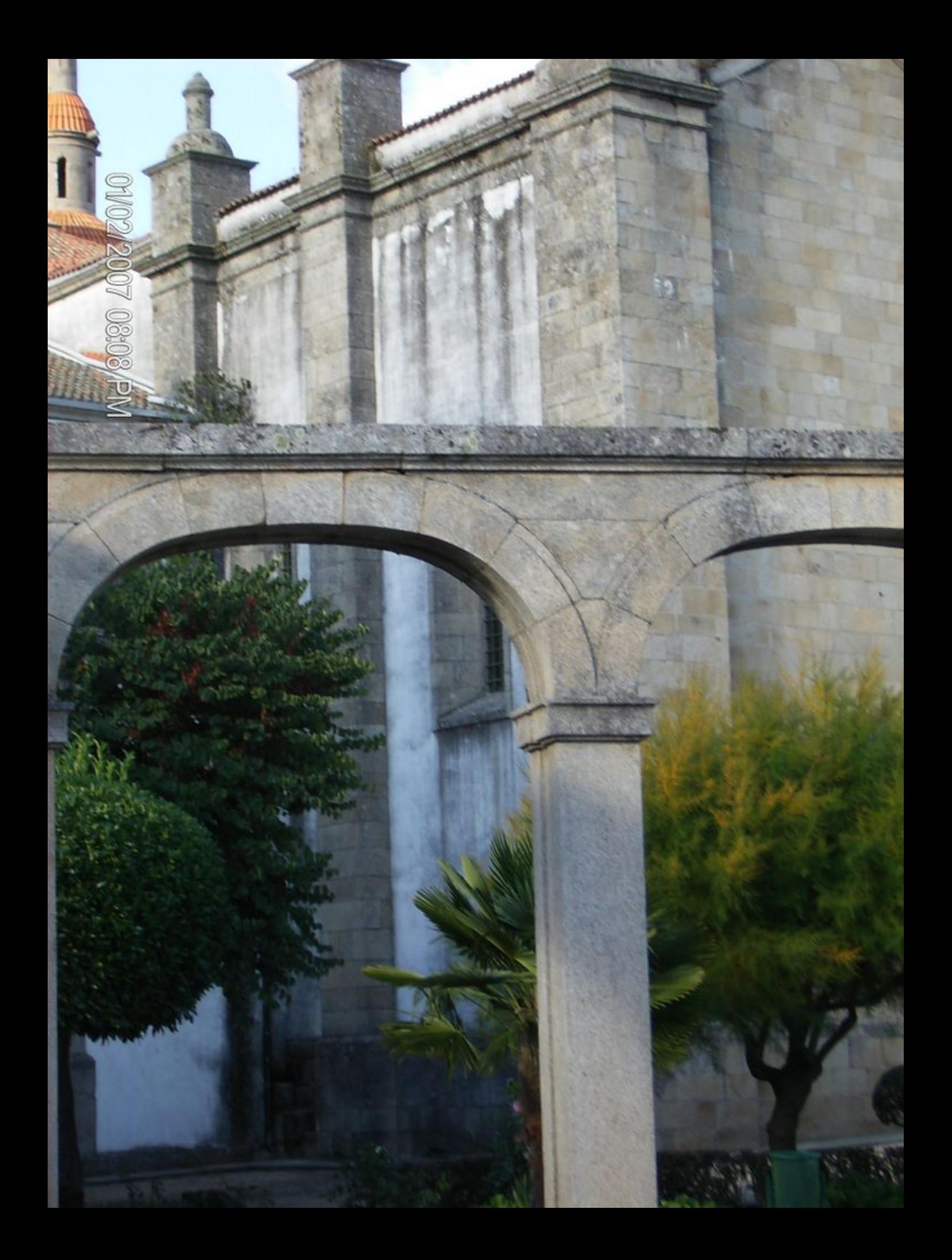

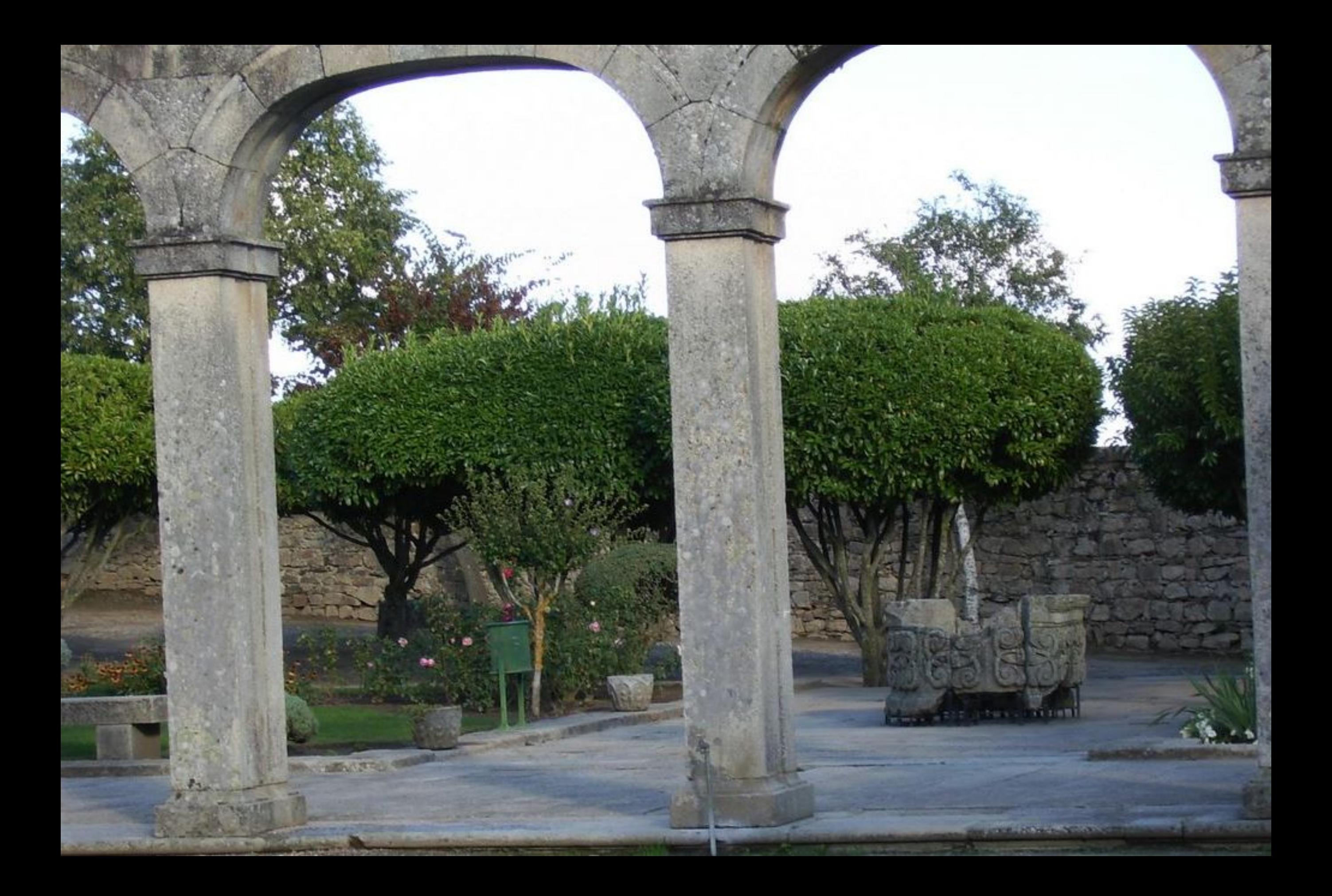

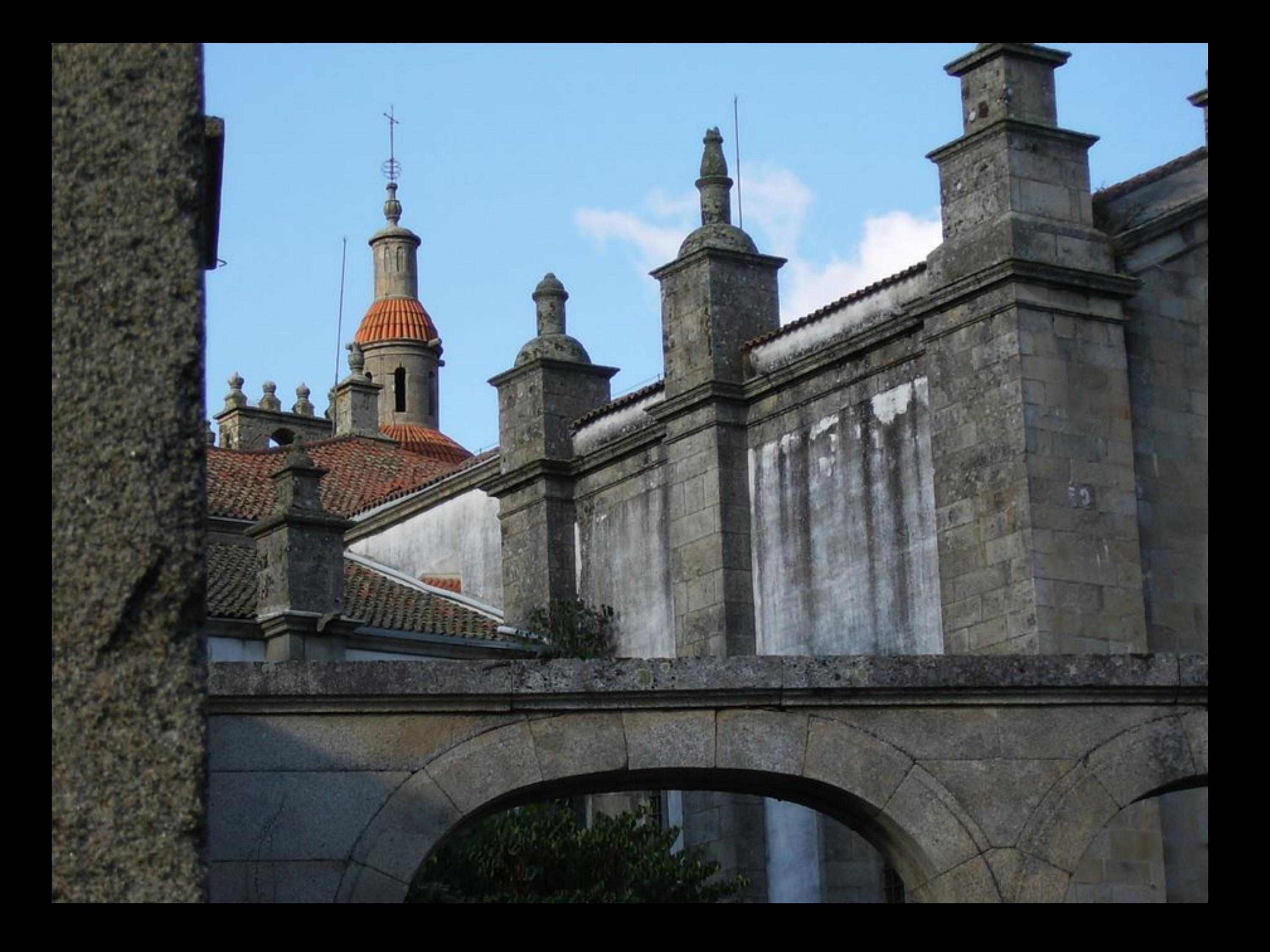

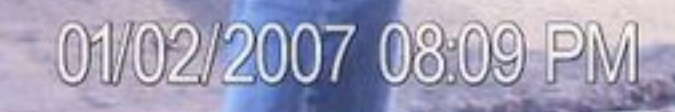

**CONTRACTOR CONTRACTOR** 

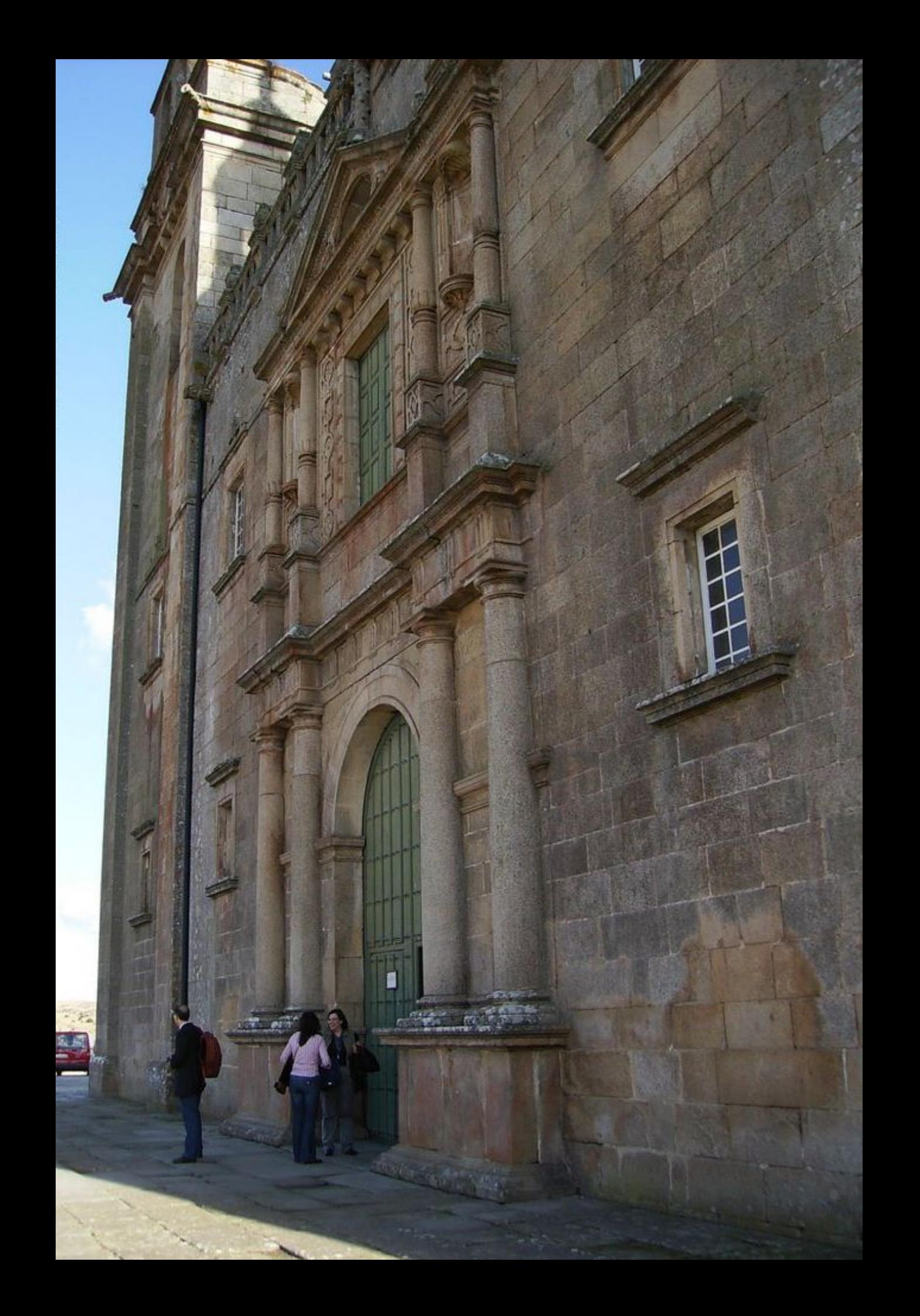

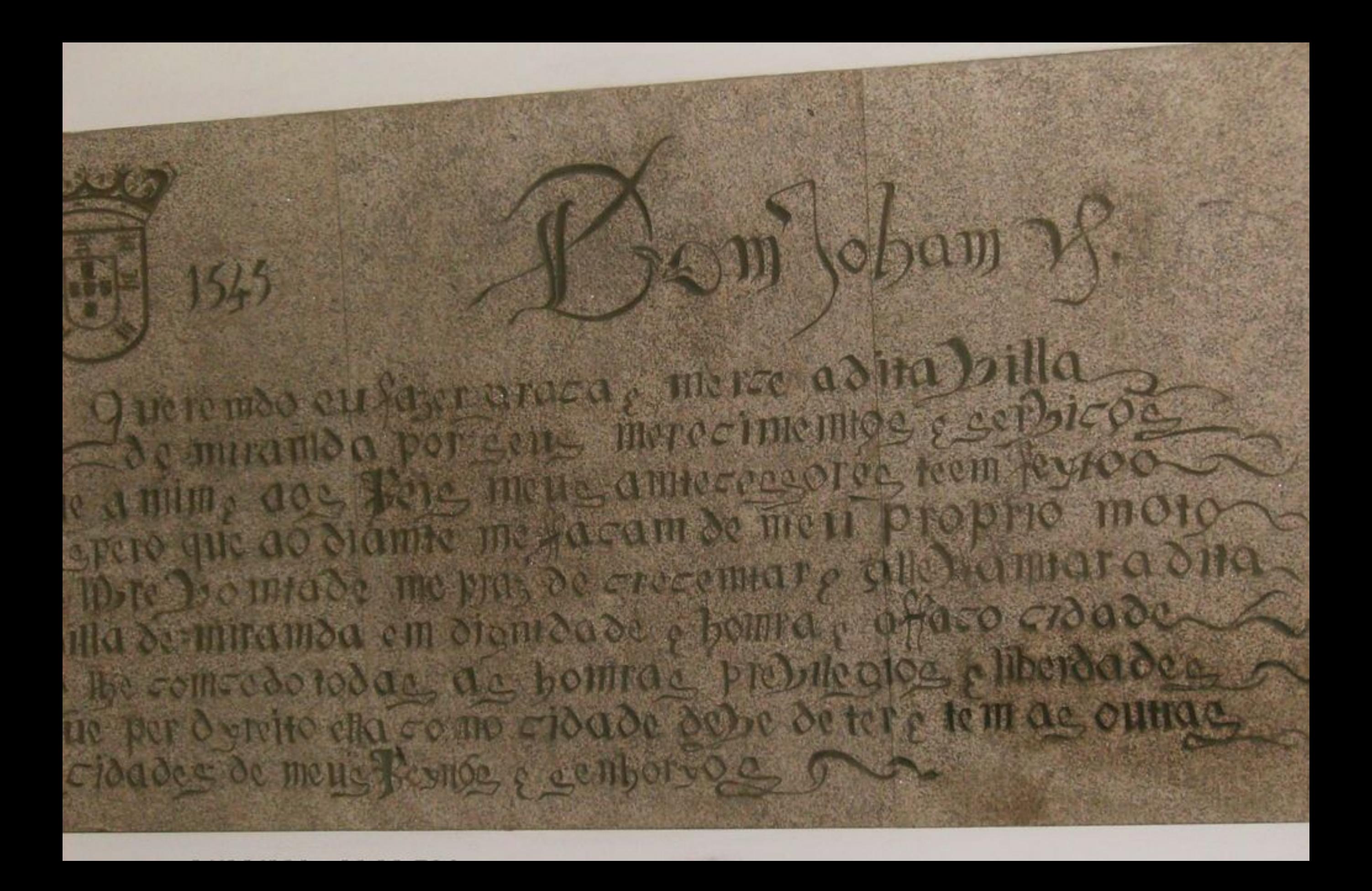

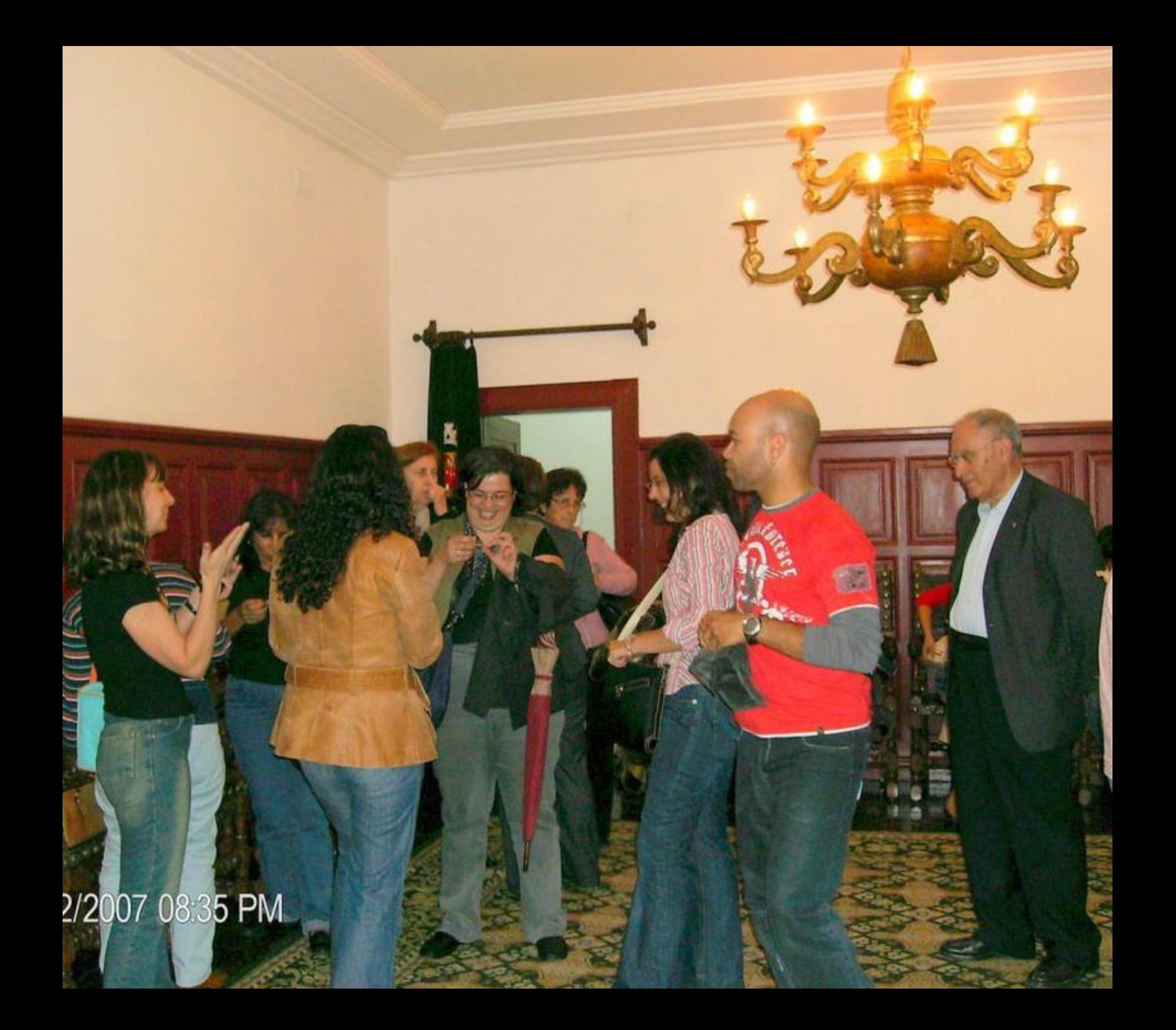

01/02/2007 08:35 PM

**ALCOHOL: NO BEATLES** 

**CONTRACTOR**
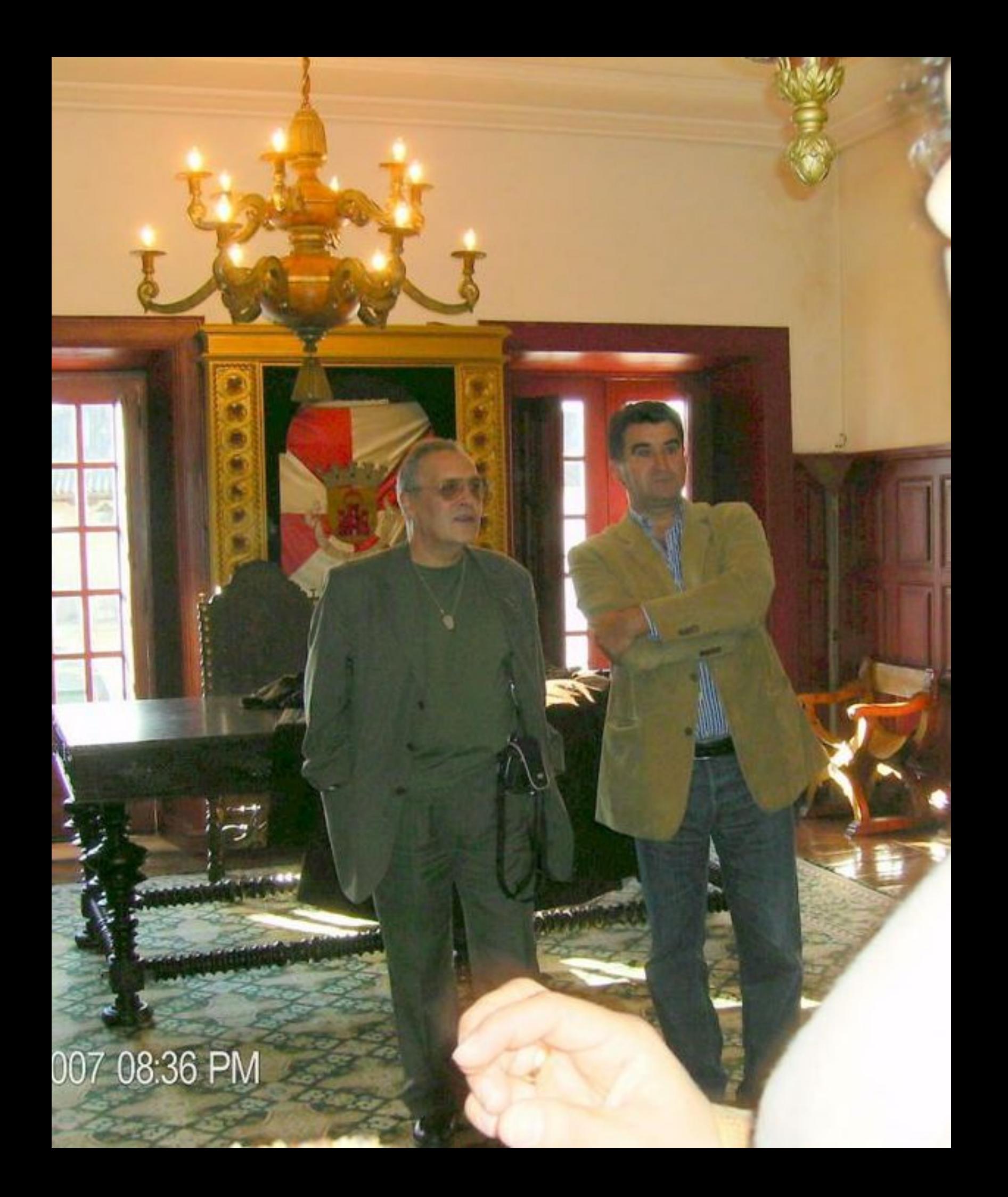

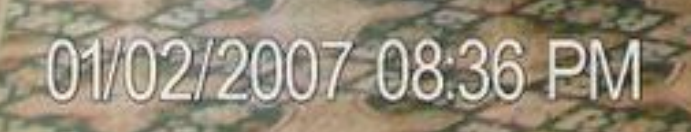

 $\overline{1}$ 

中国大学

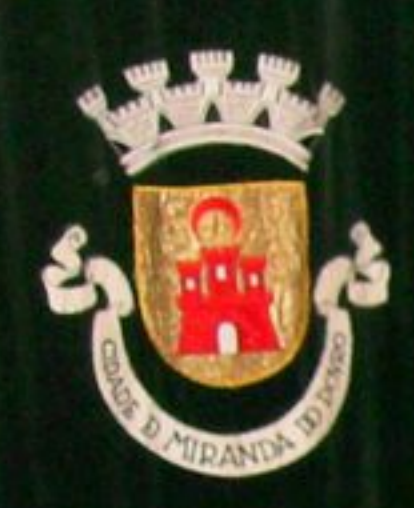

---

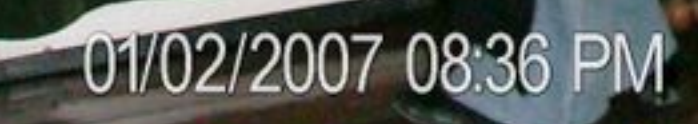

 $\mathbf{g}$ 

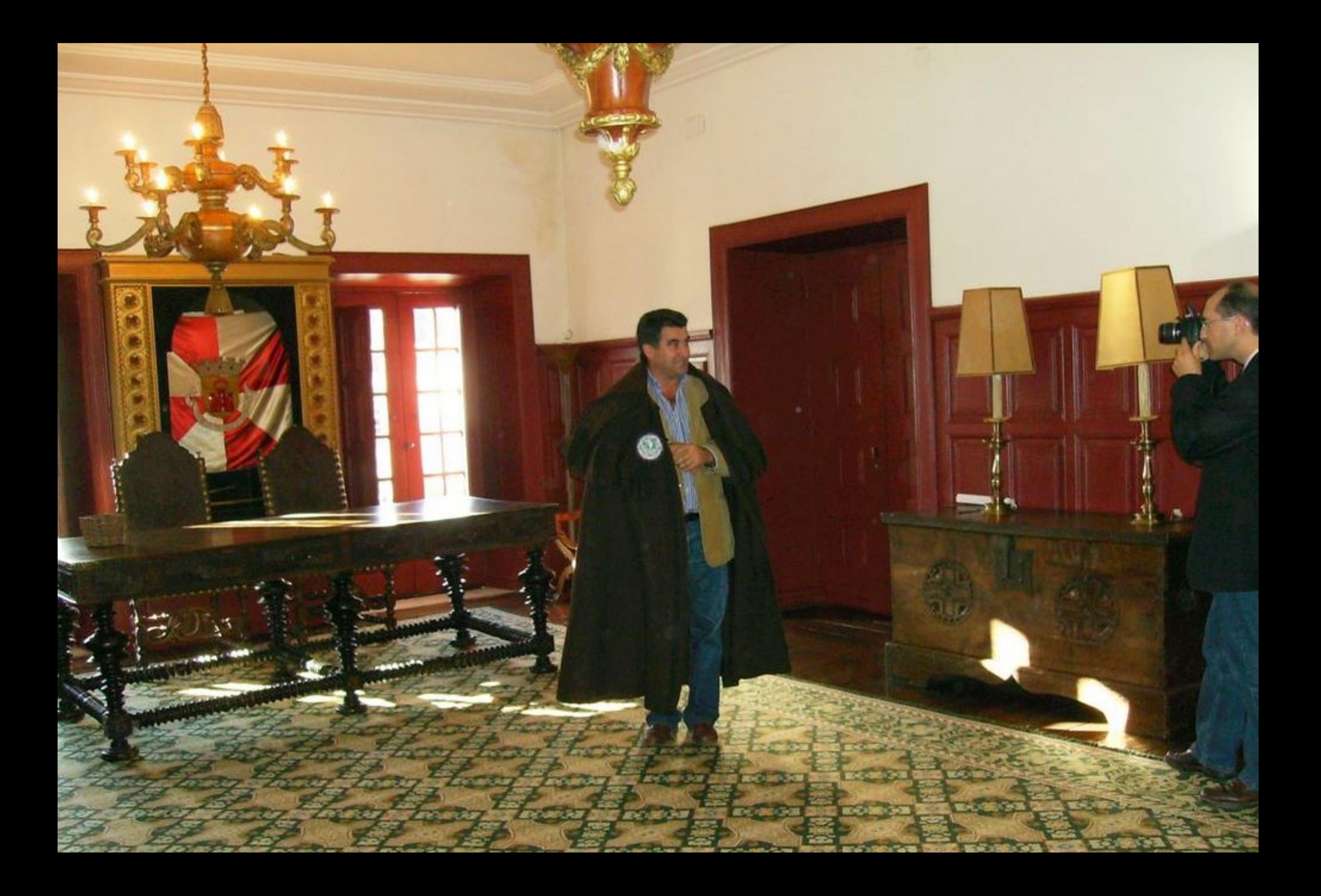

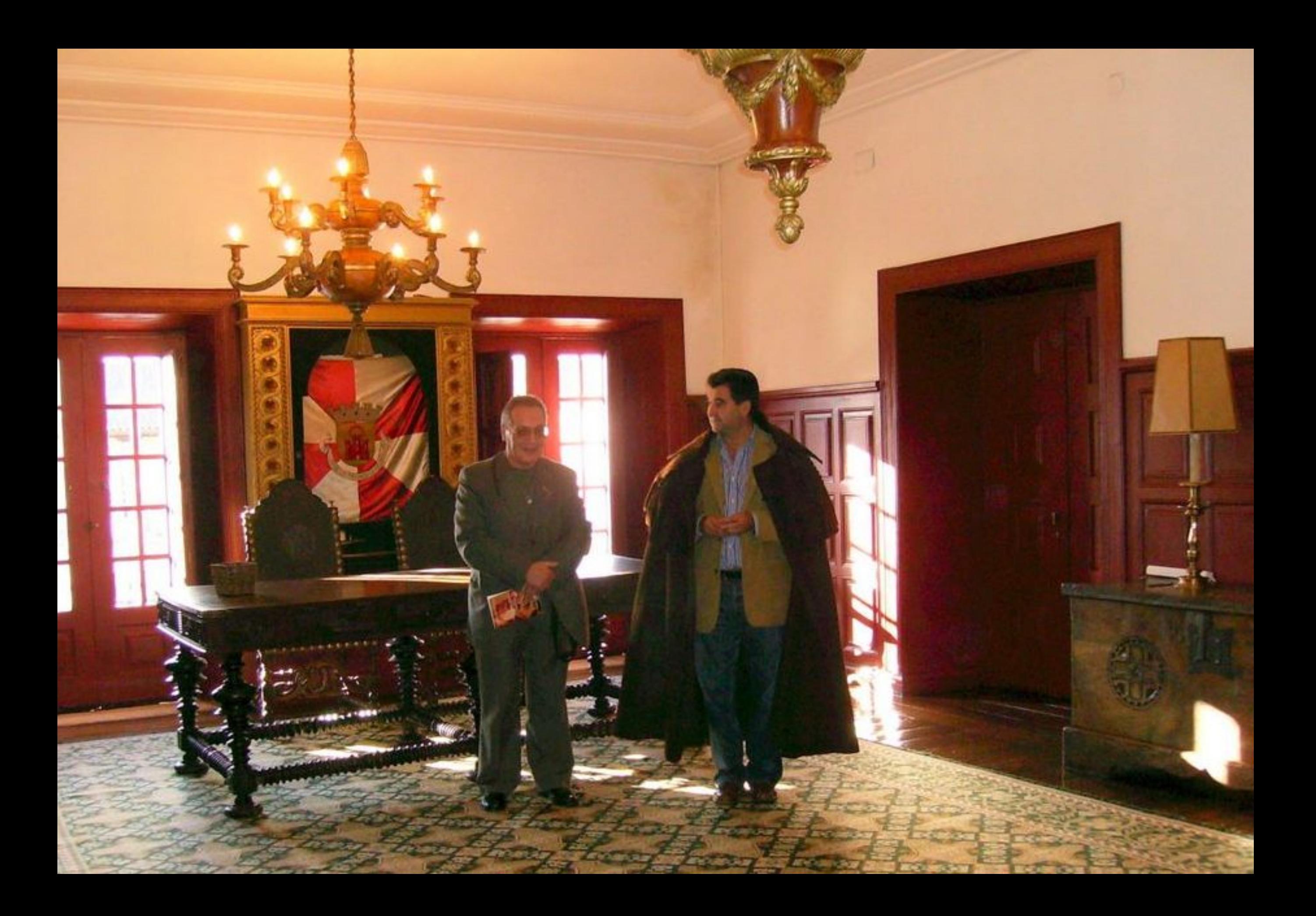

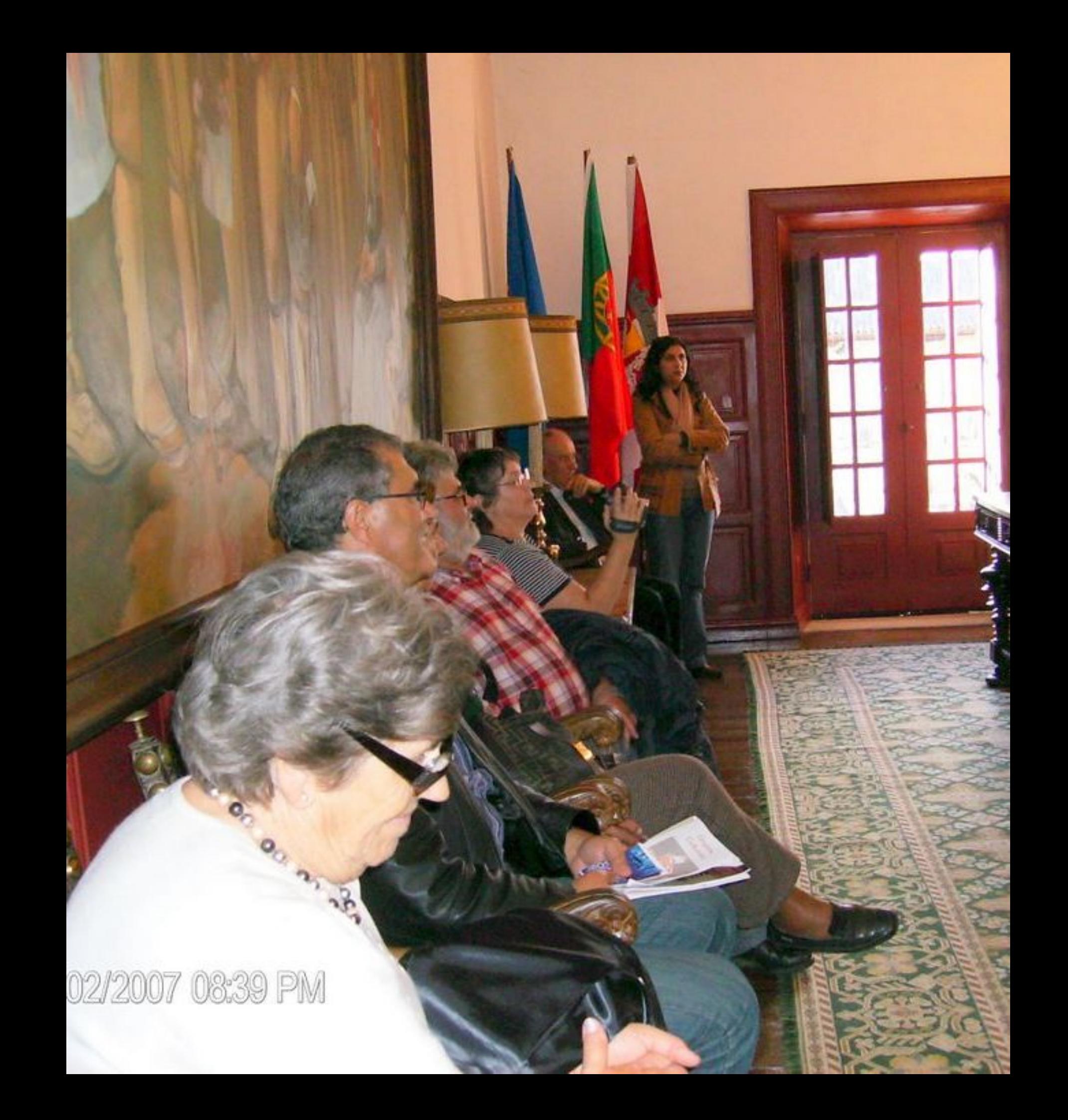

## 01/02/2007 08:40 PM

ケー

x

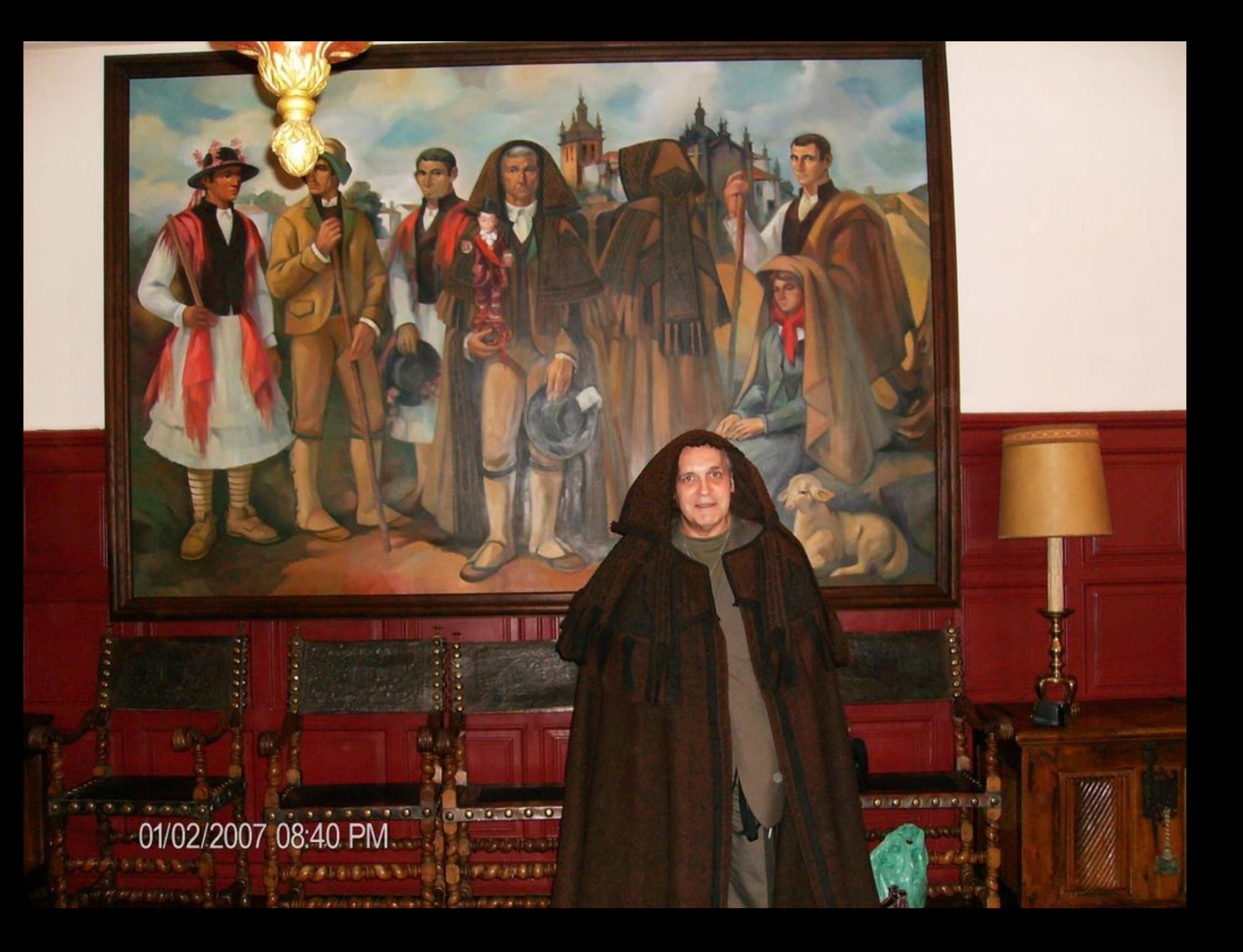

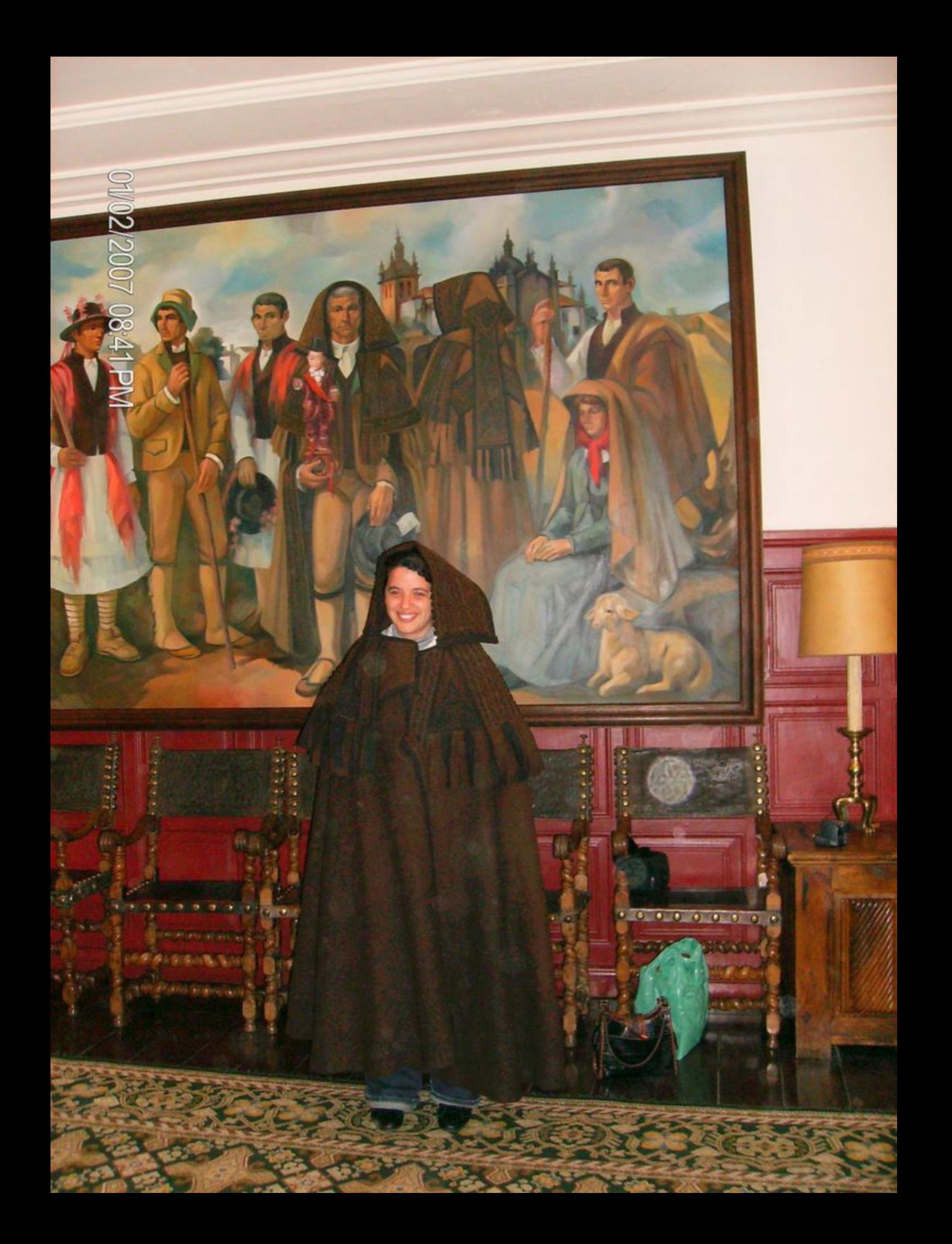

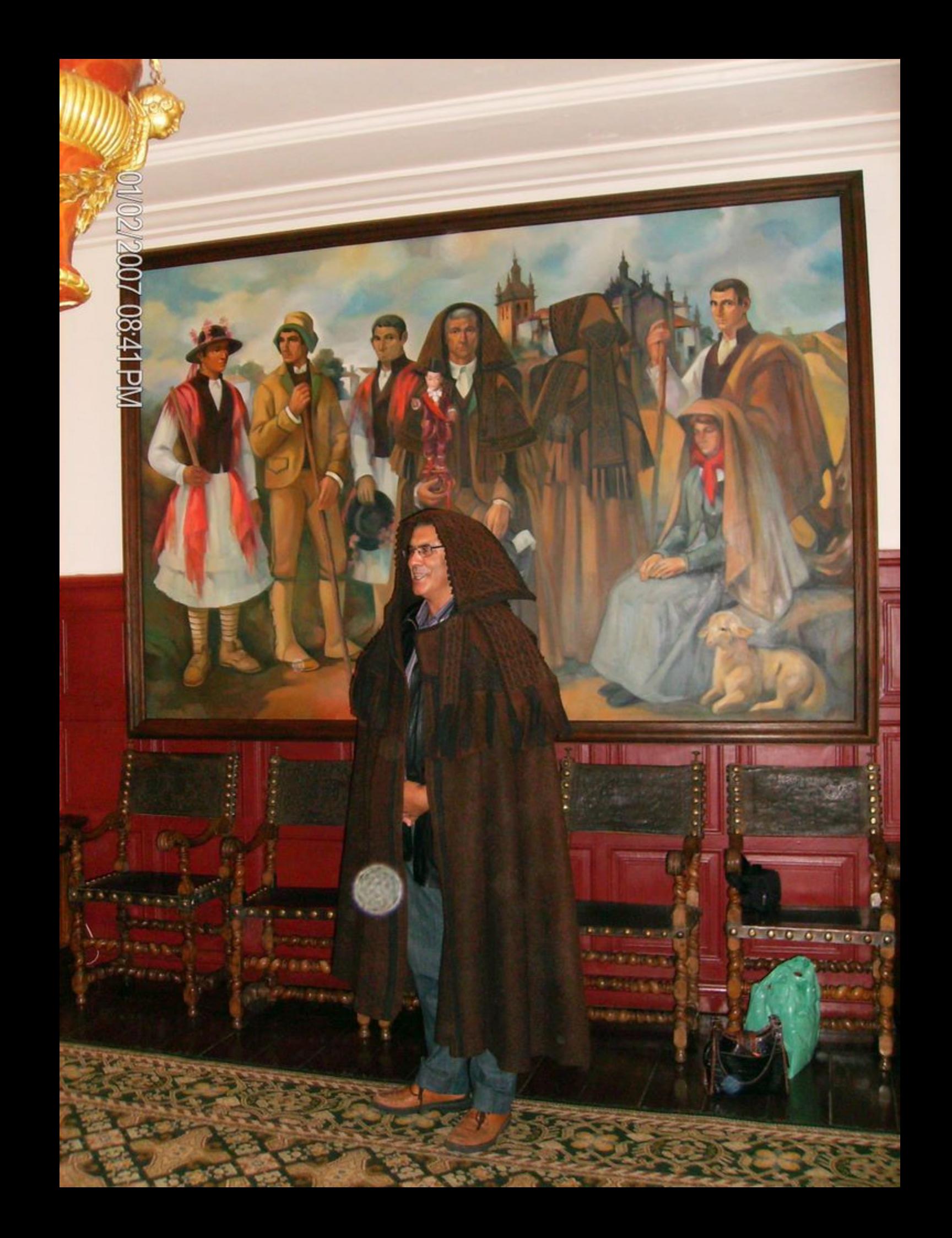

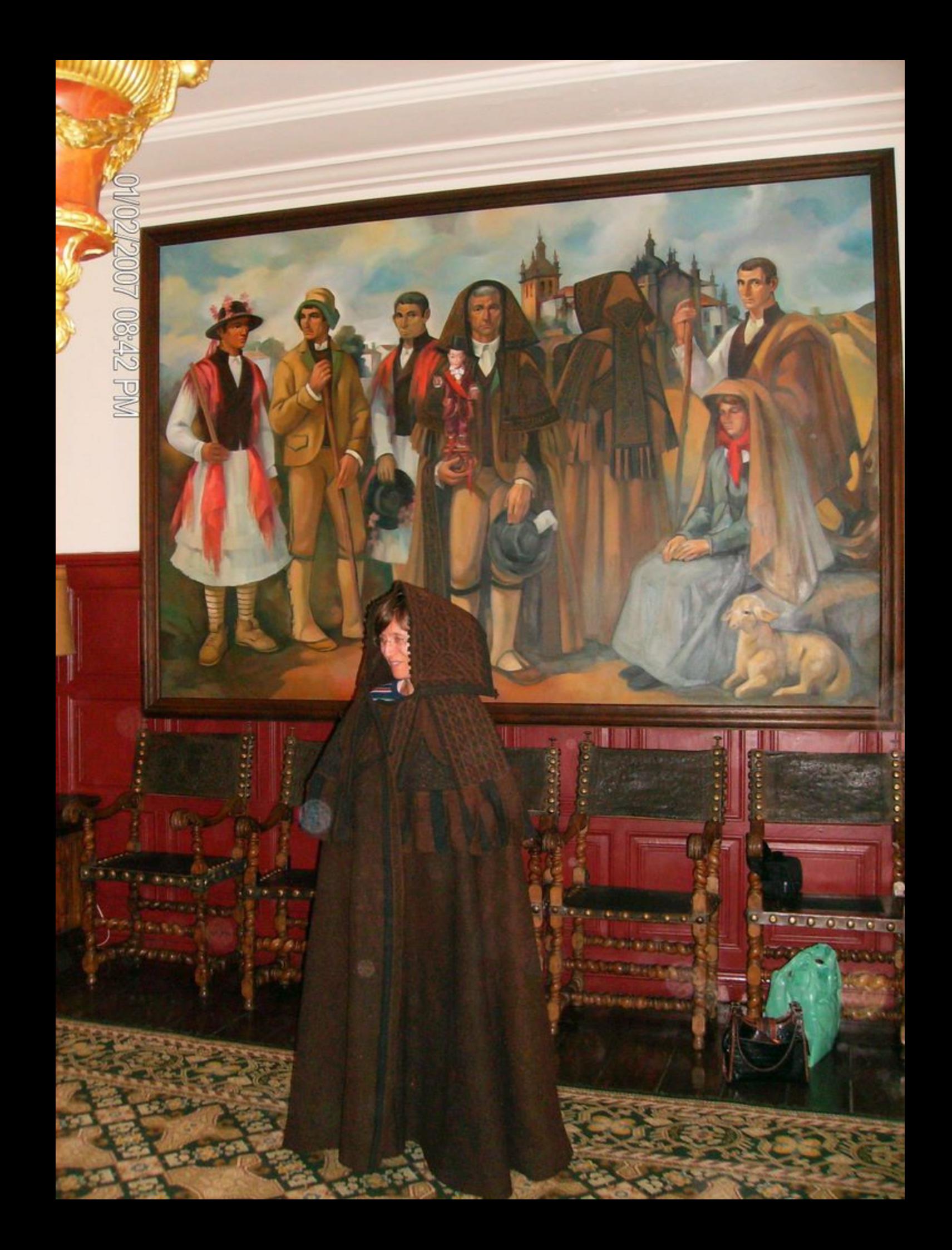

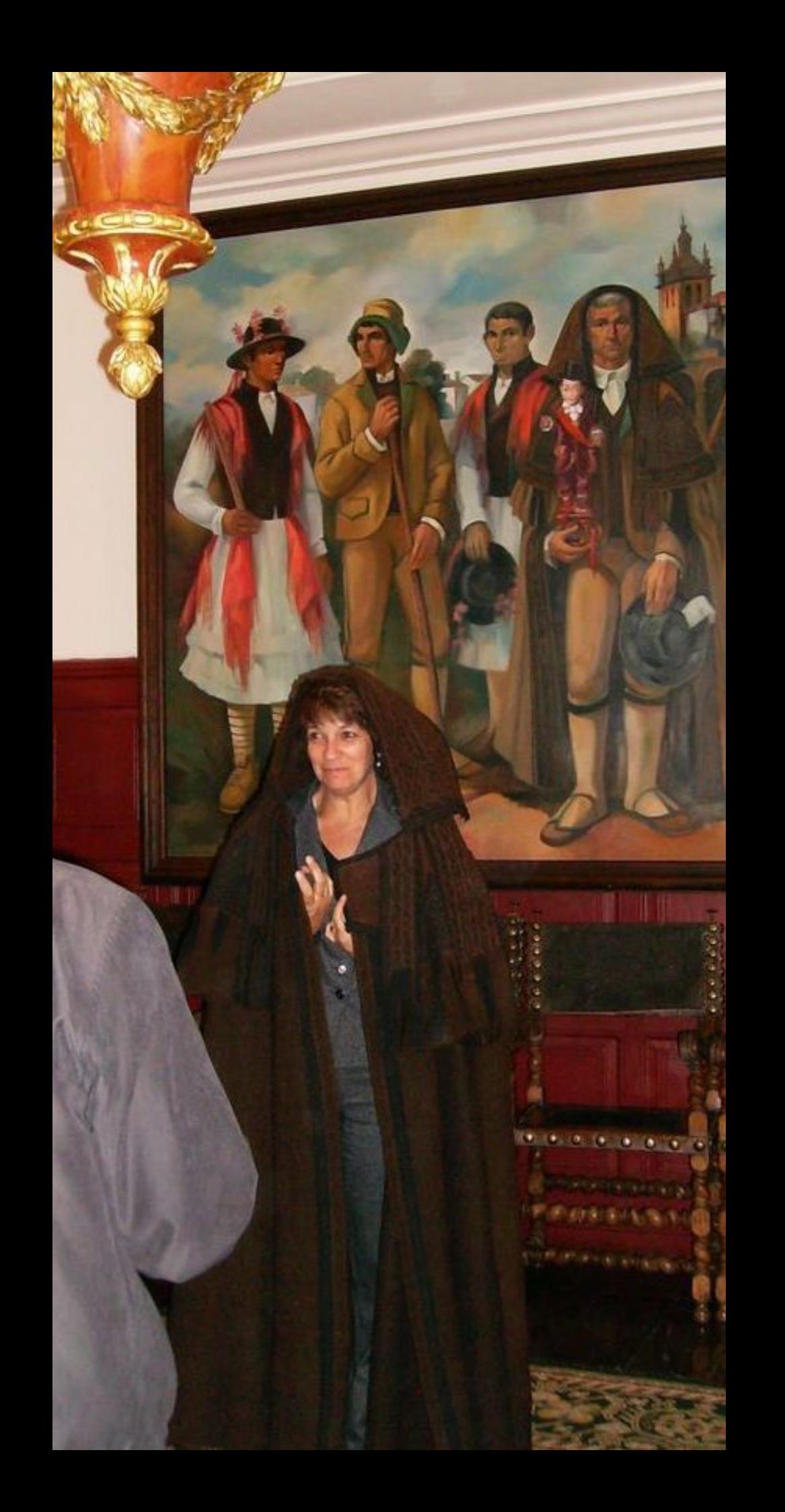

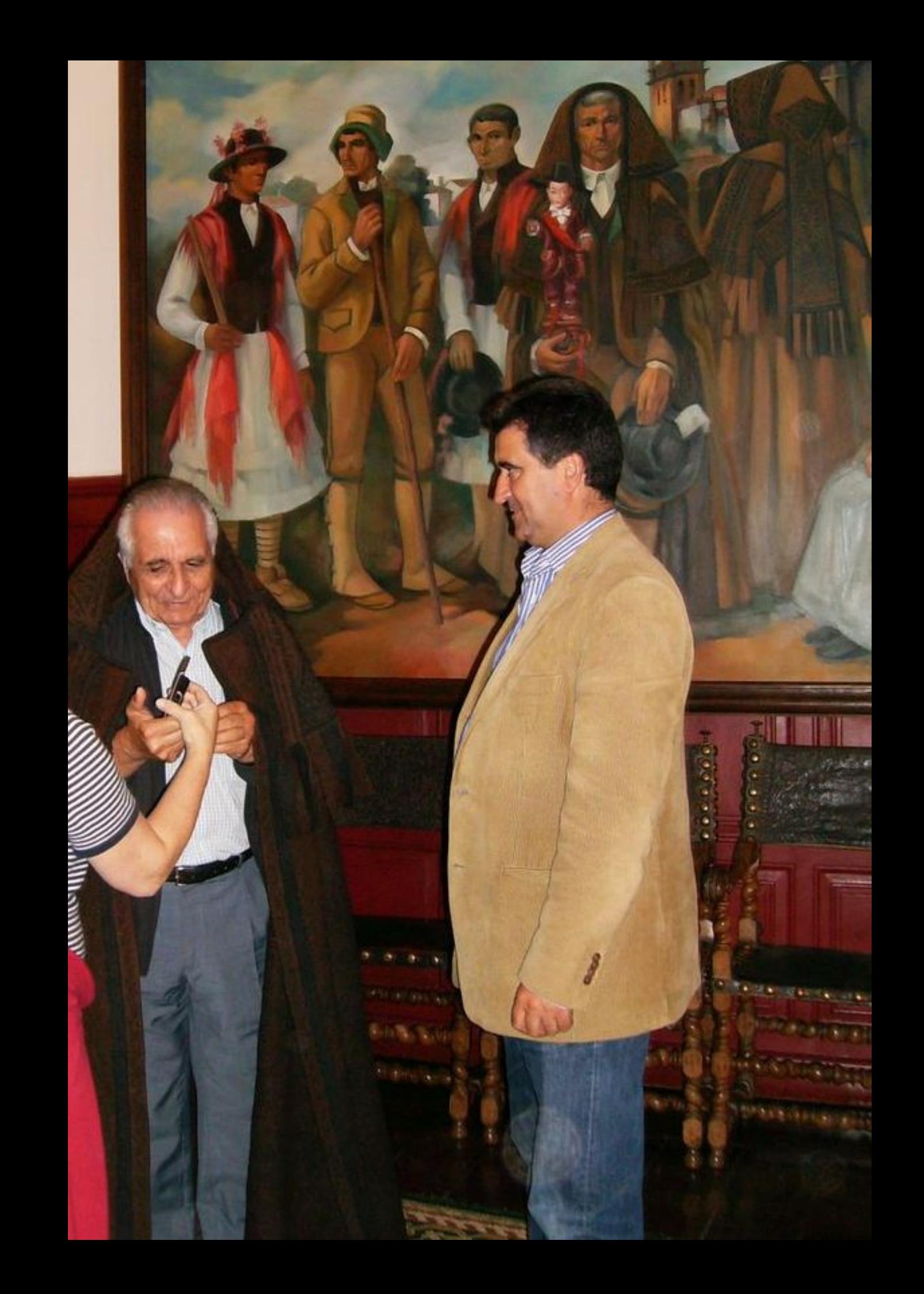

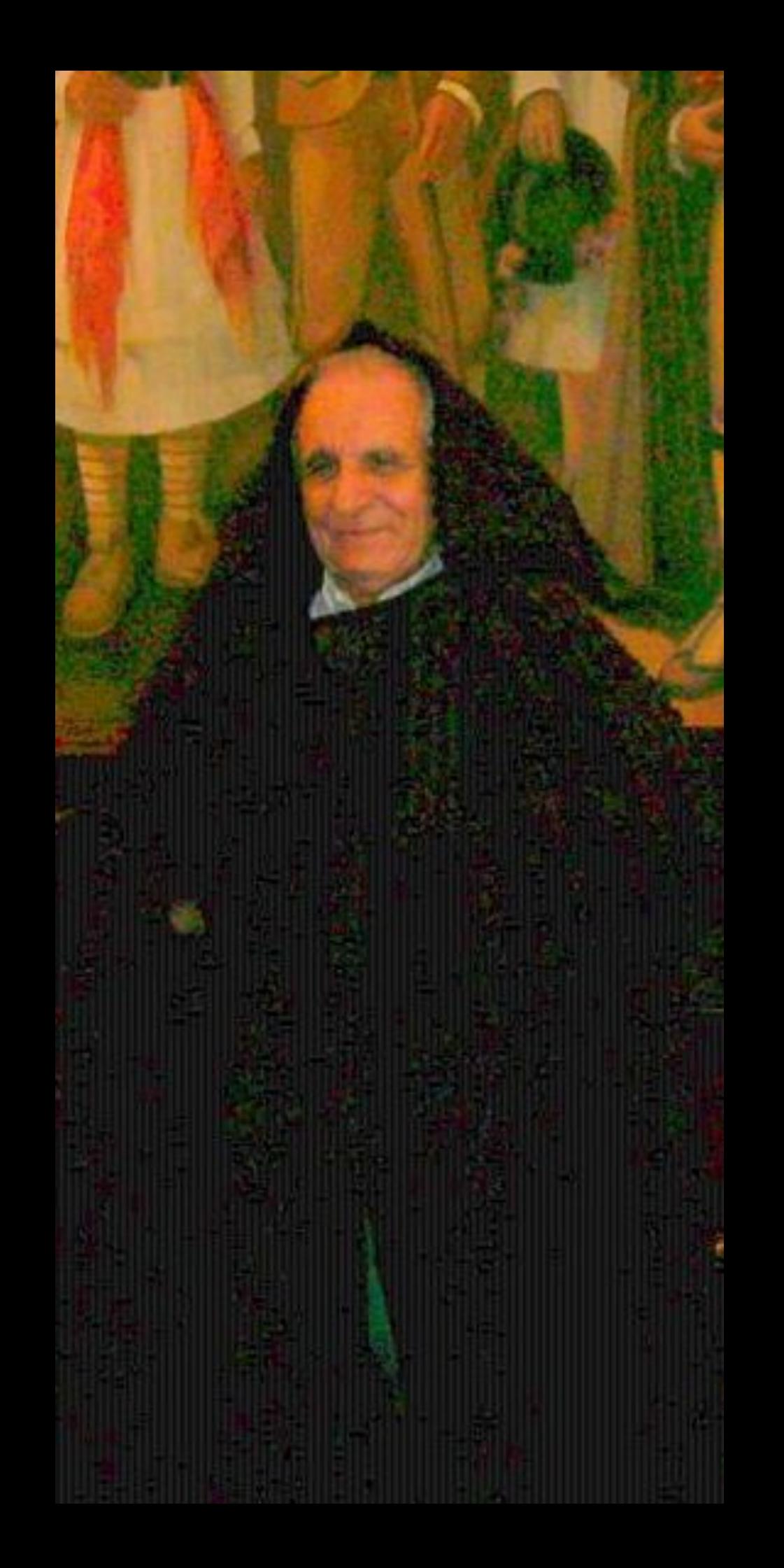

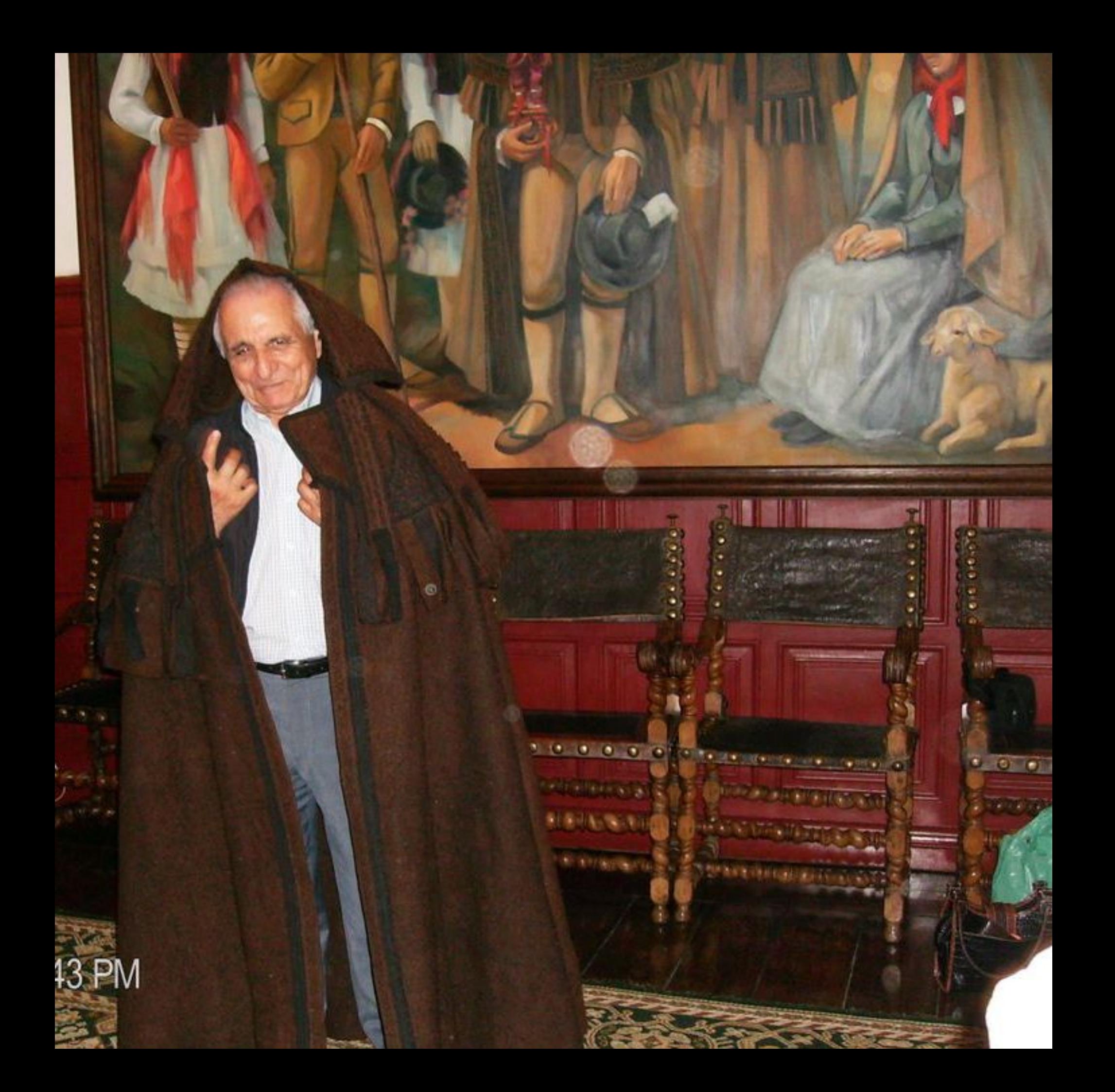

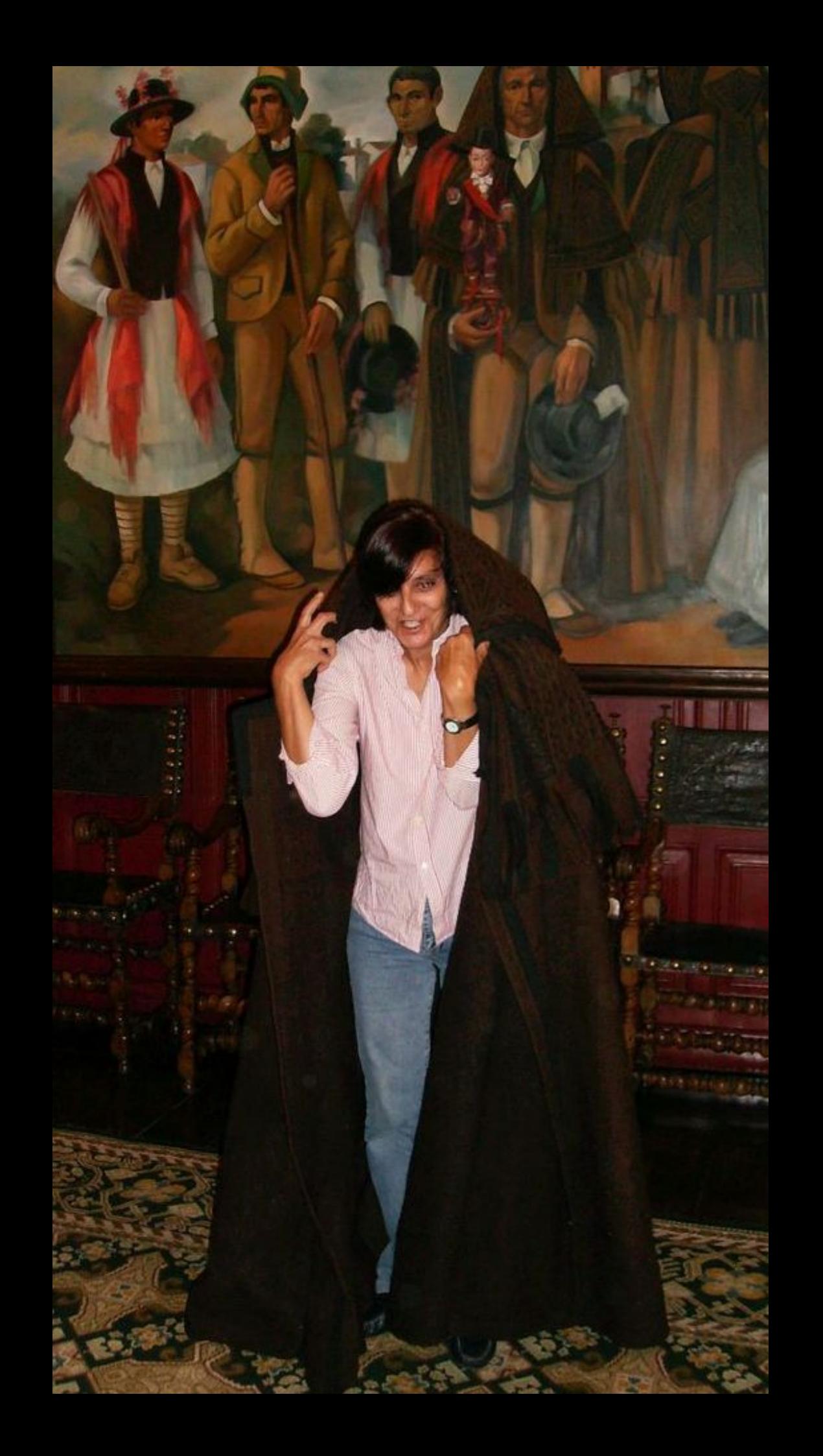

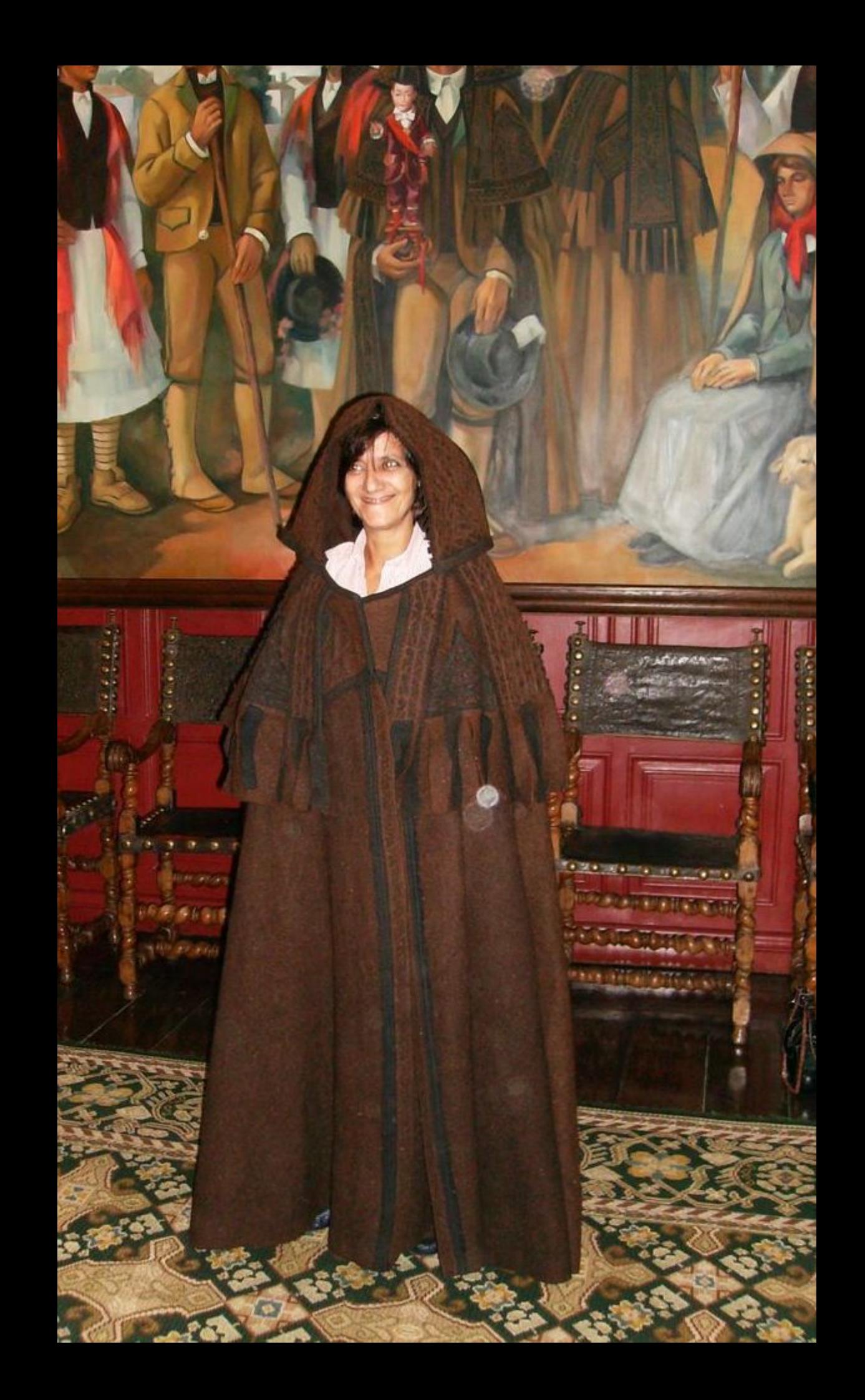

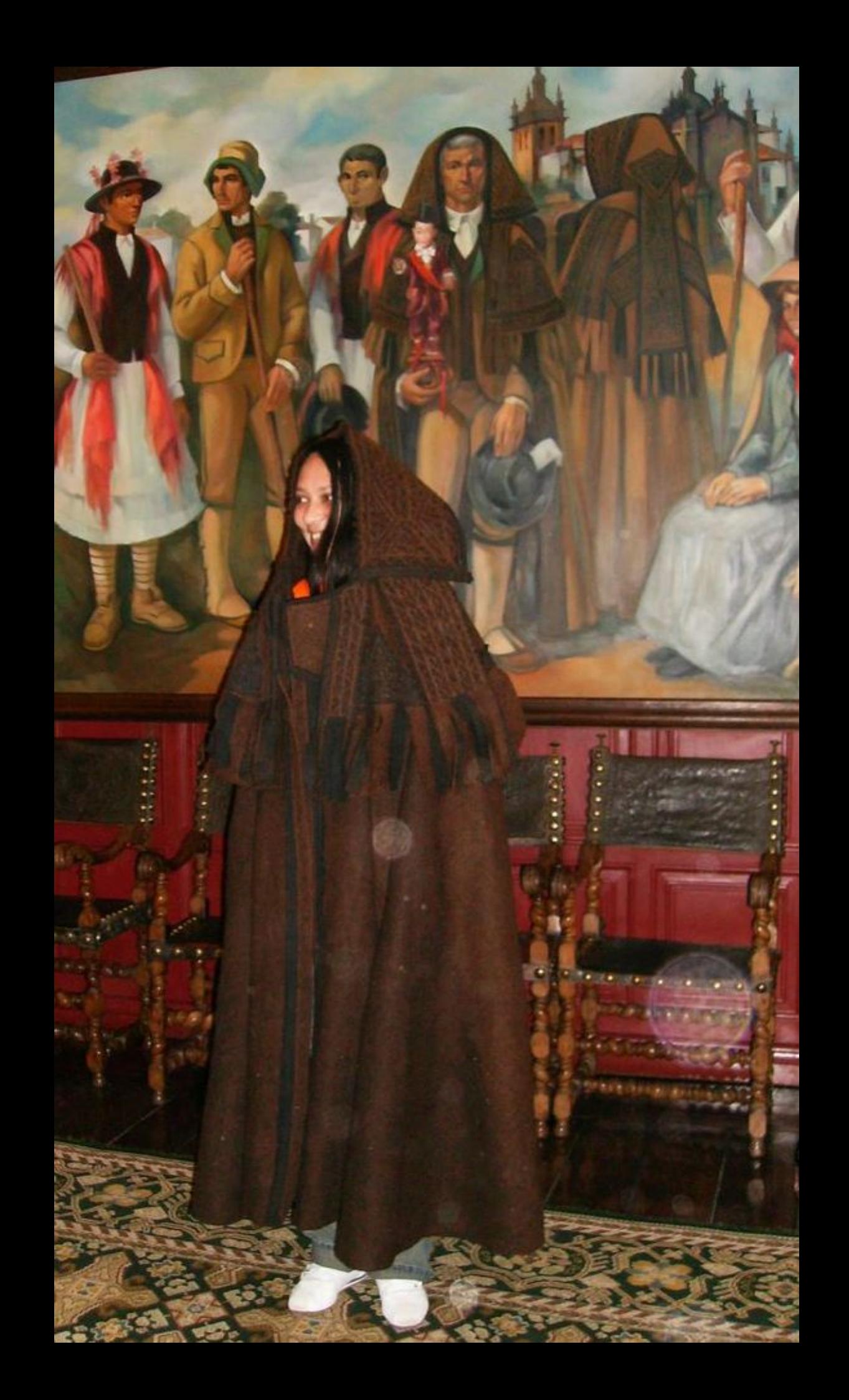

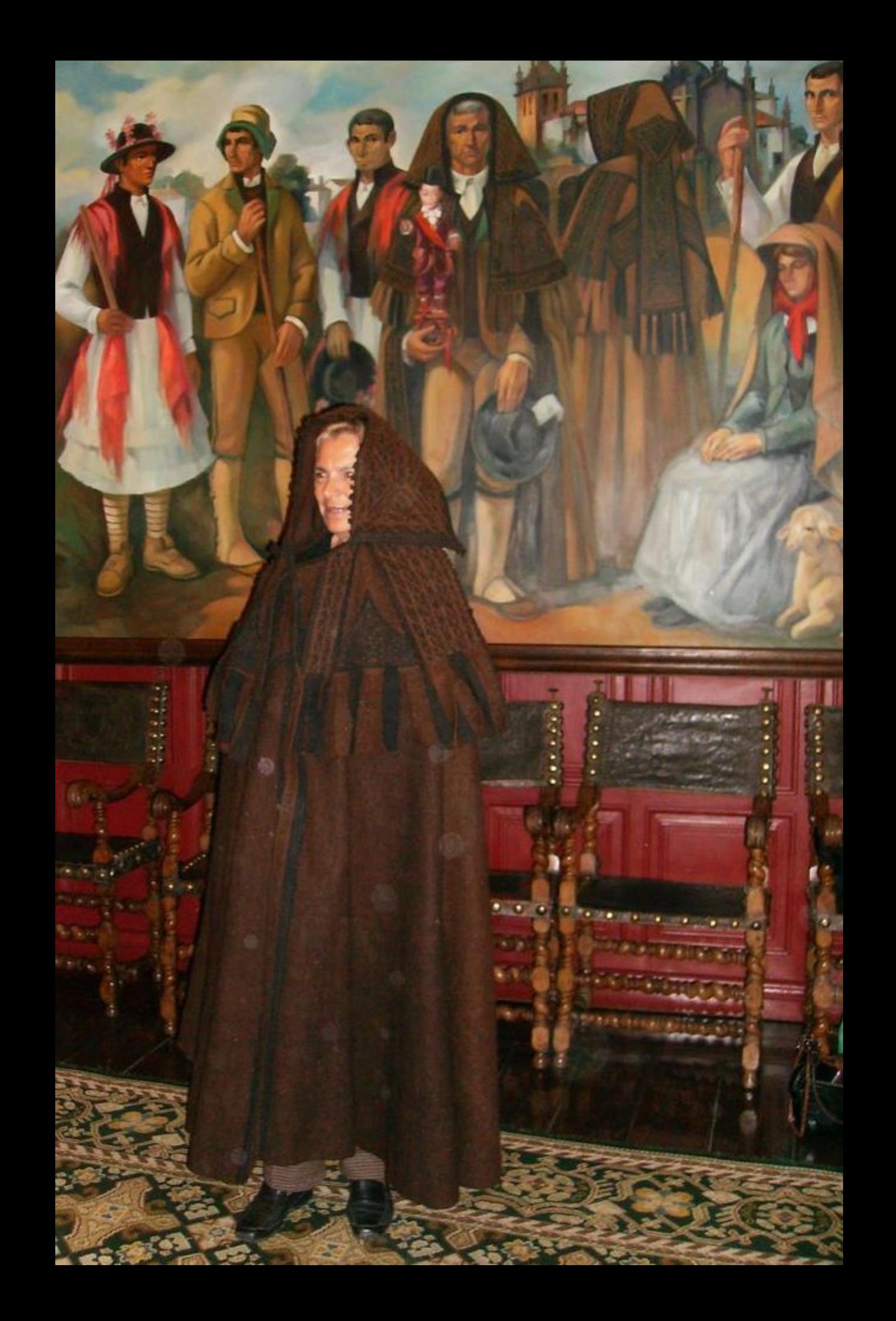

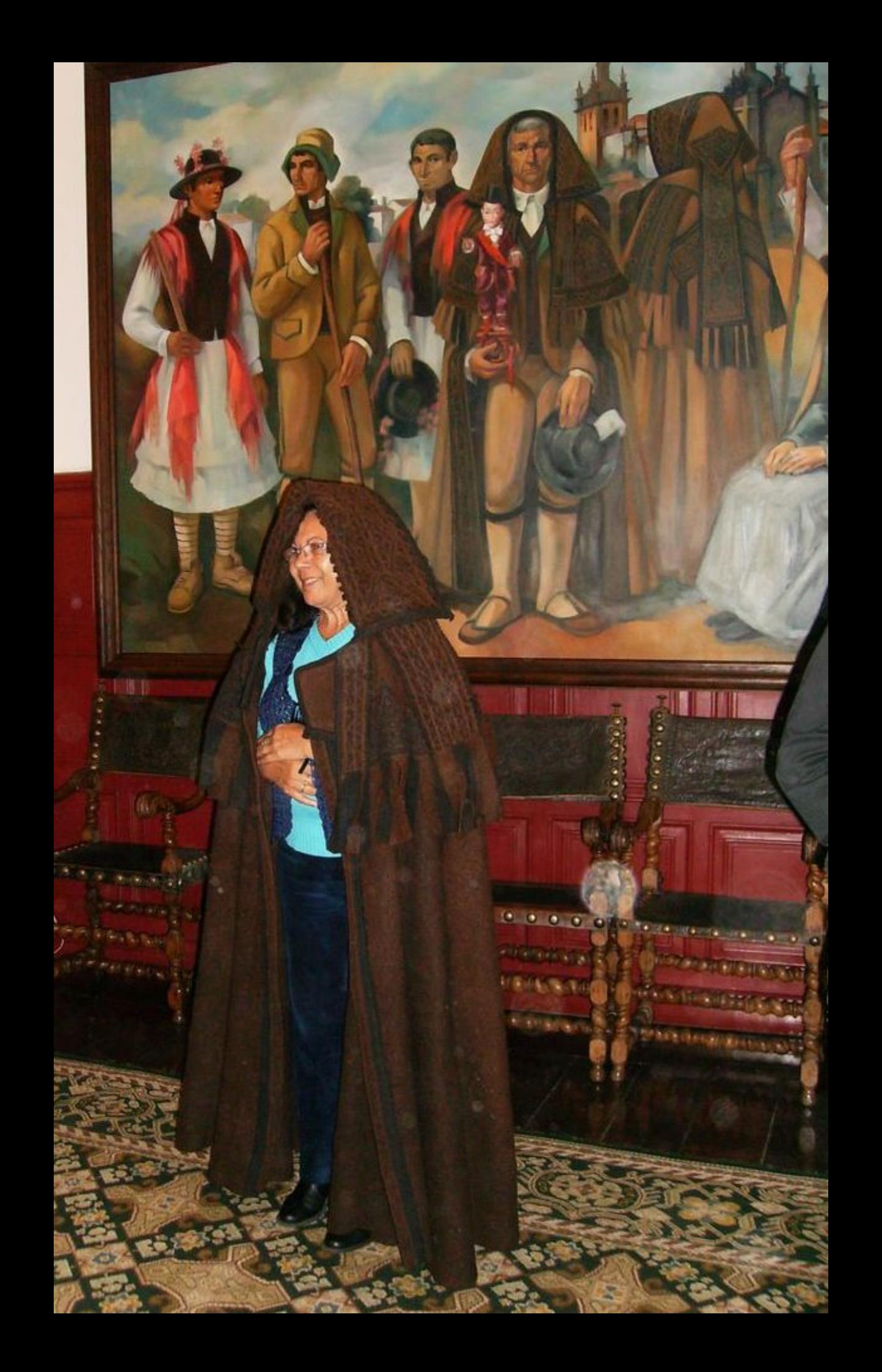

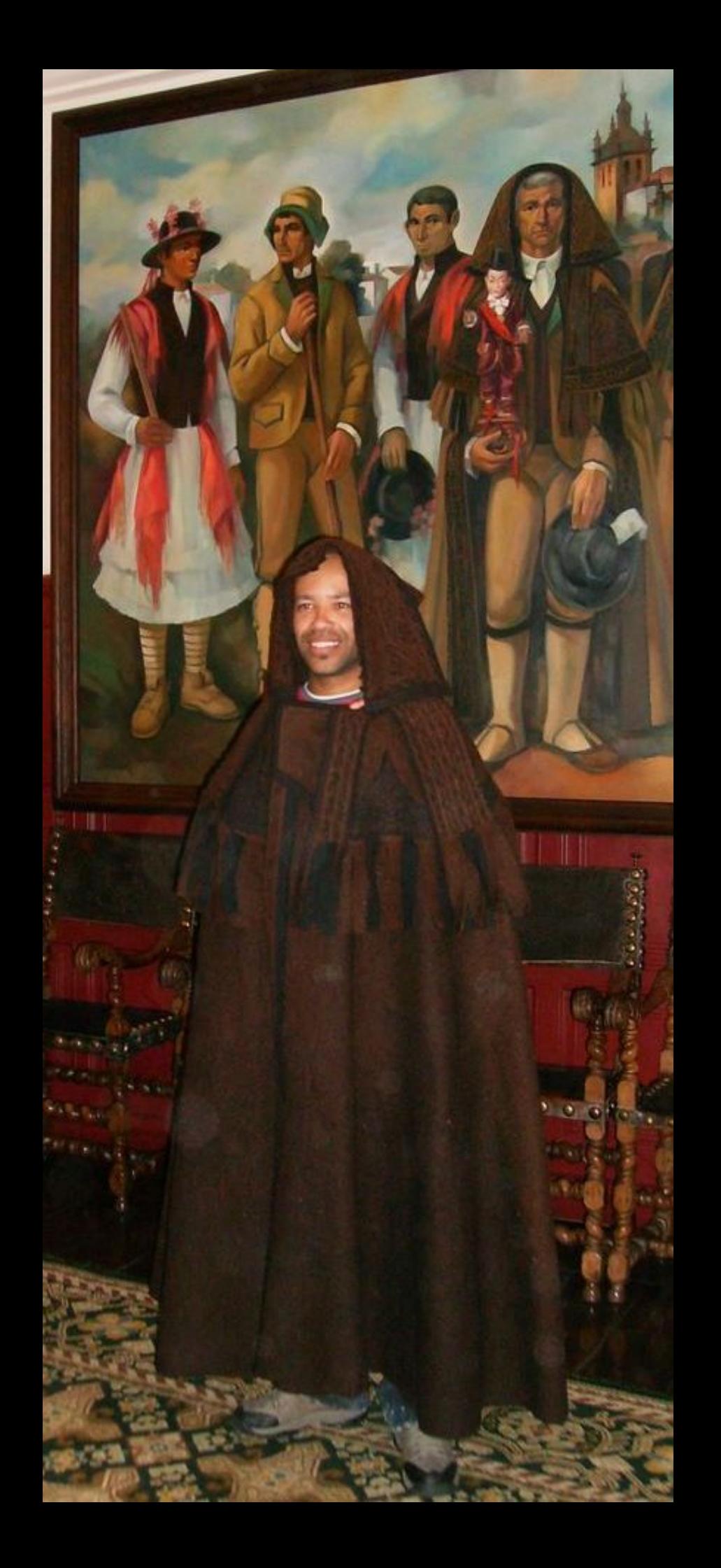

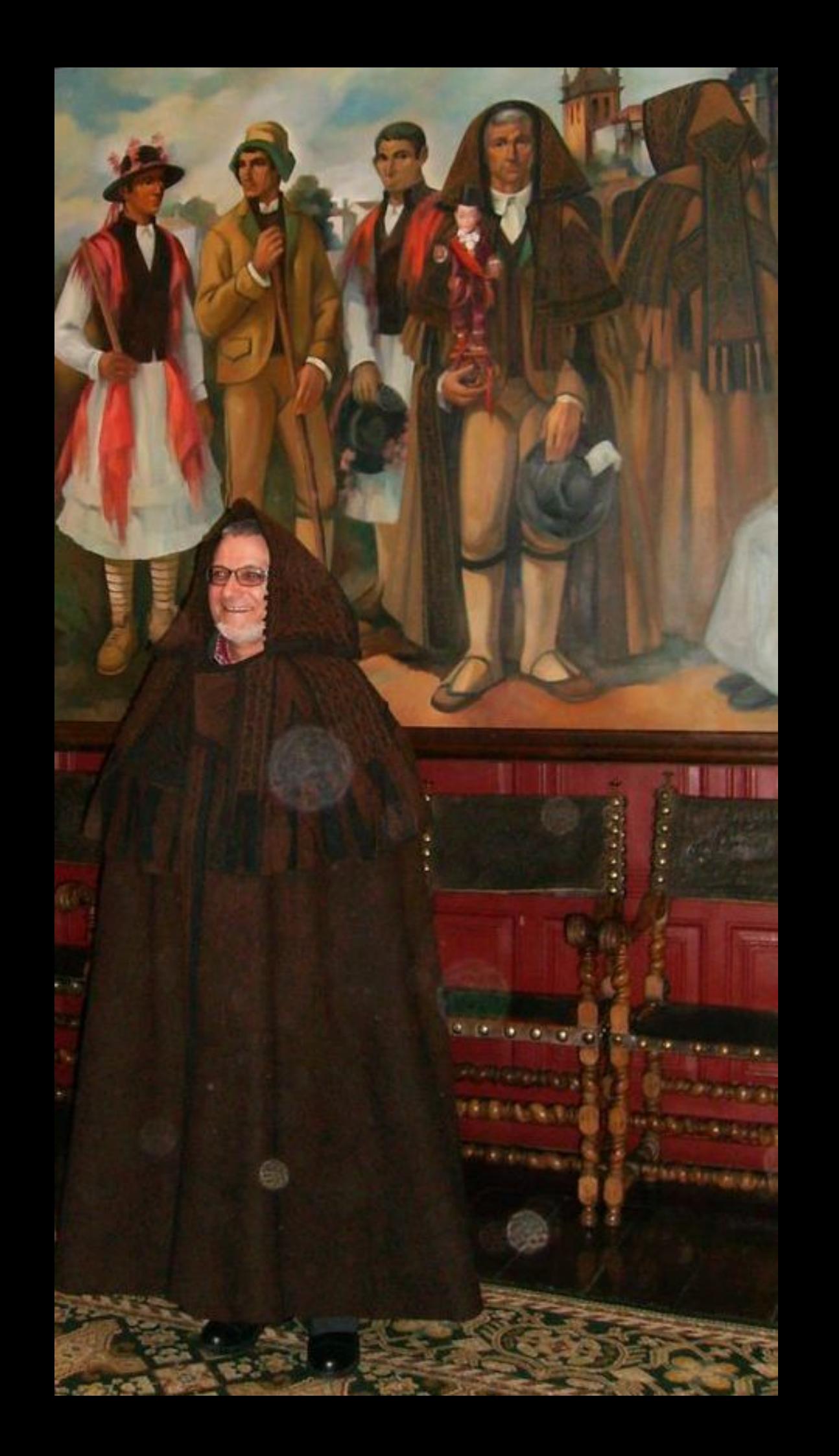

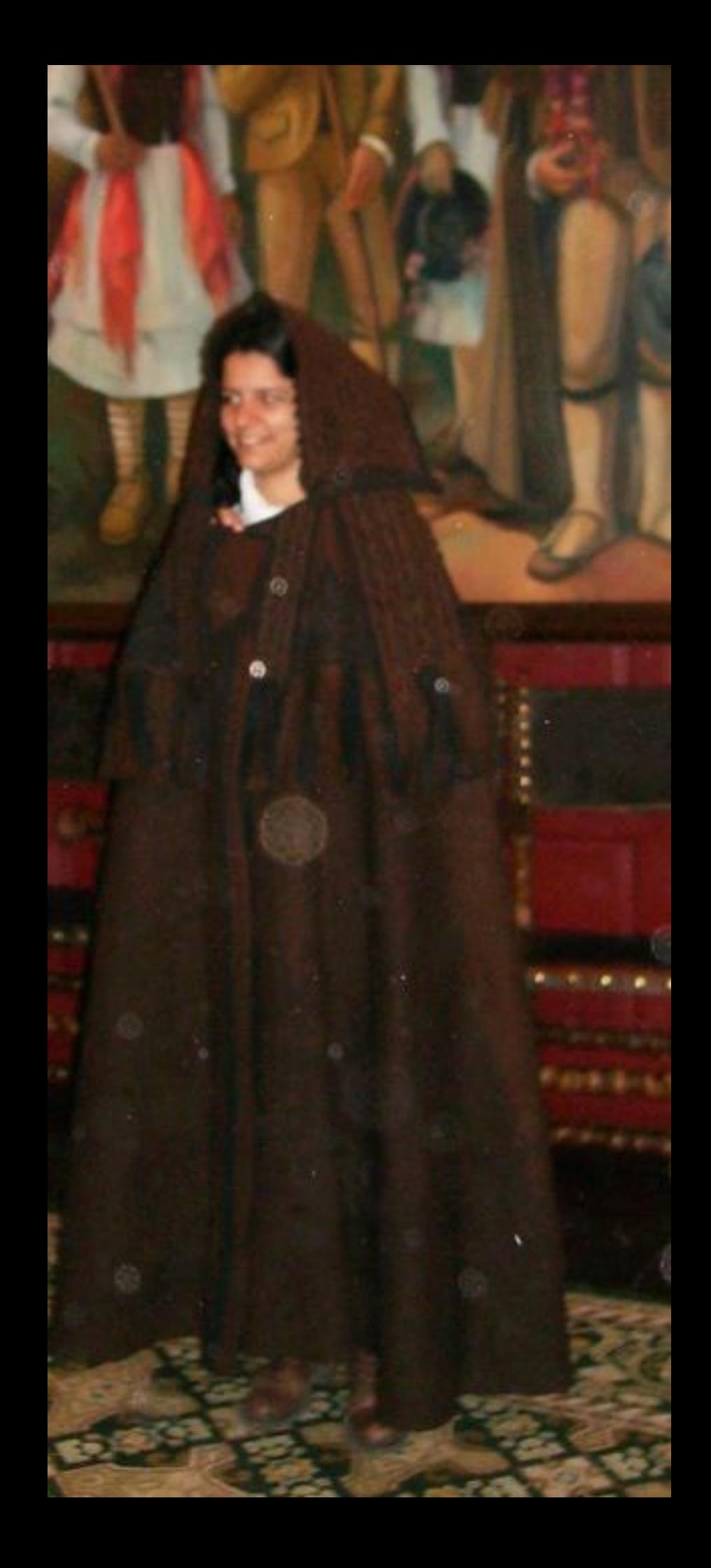

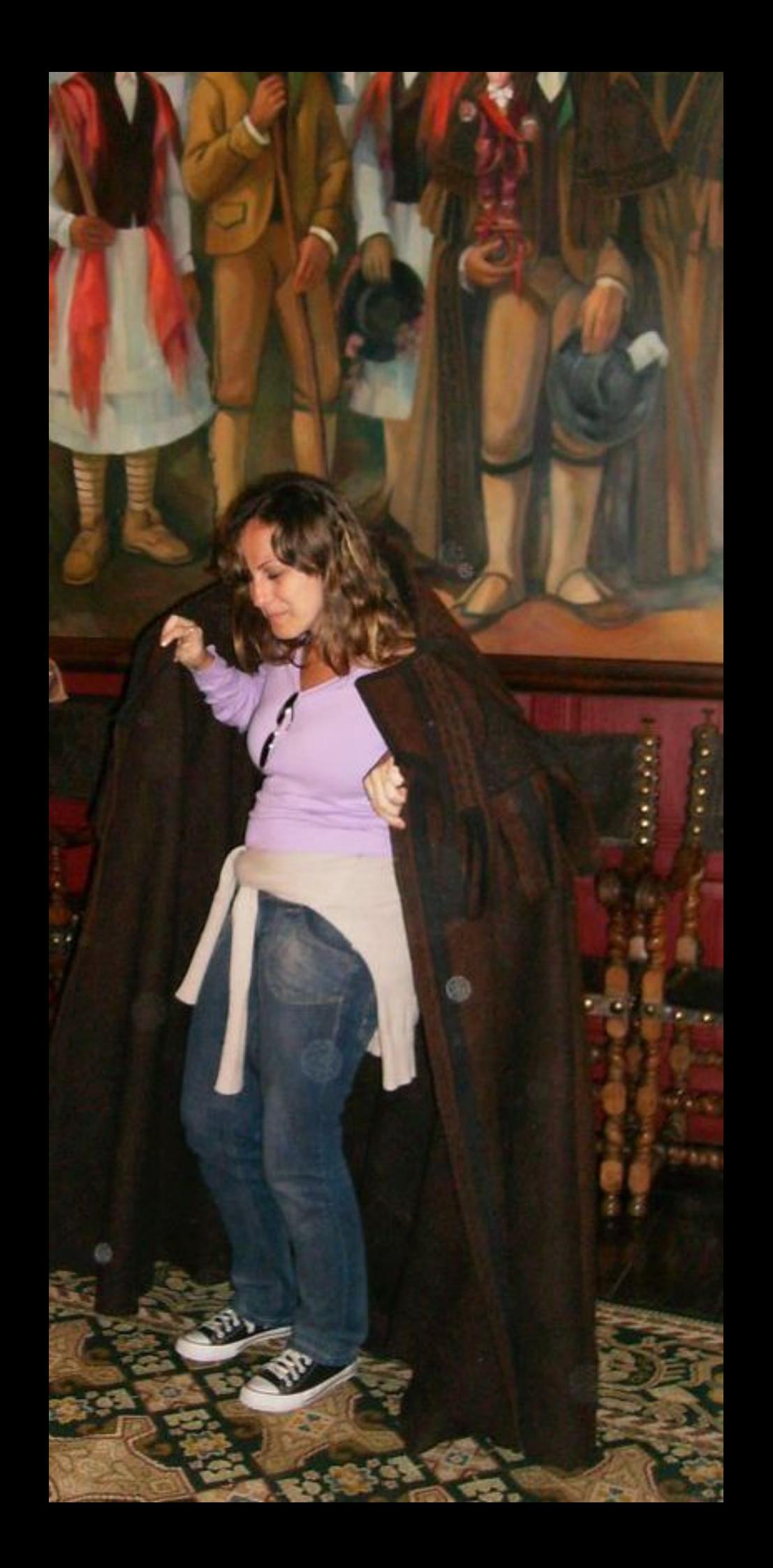

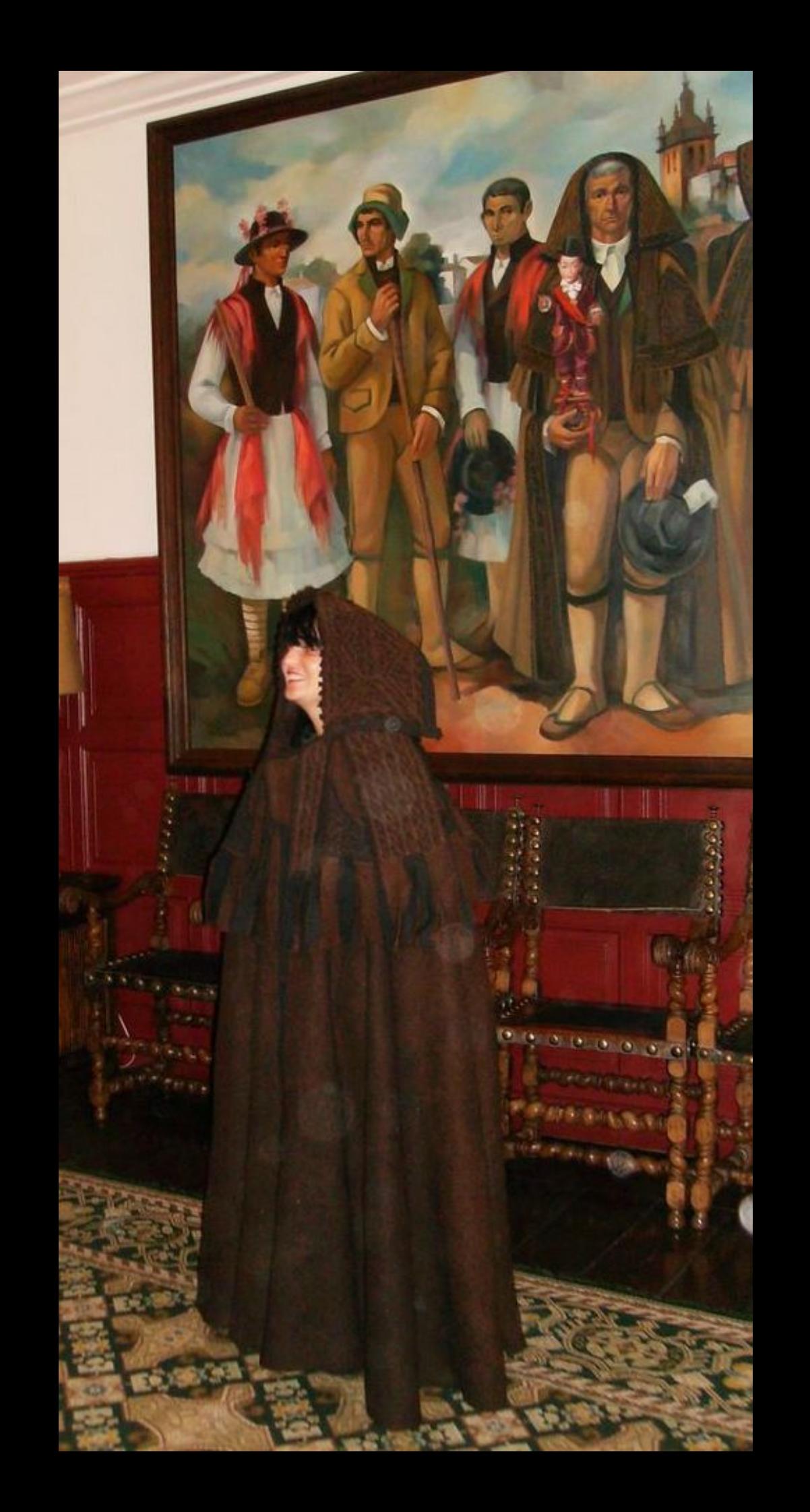

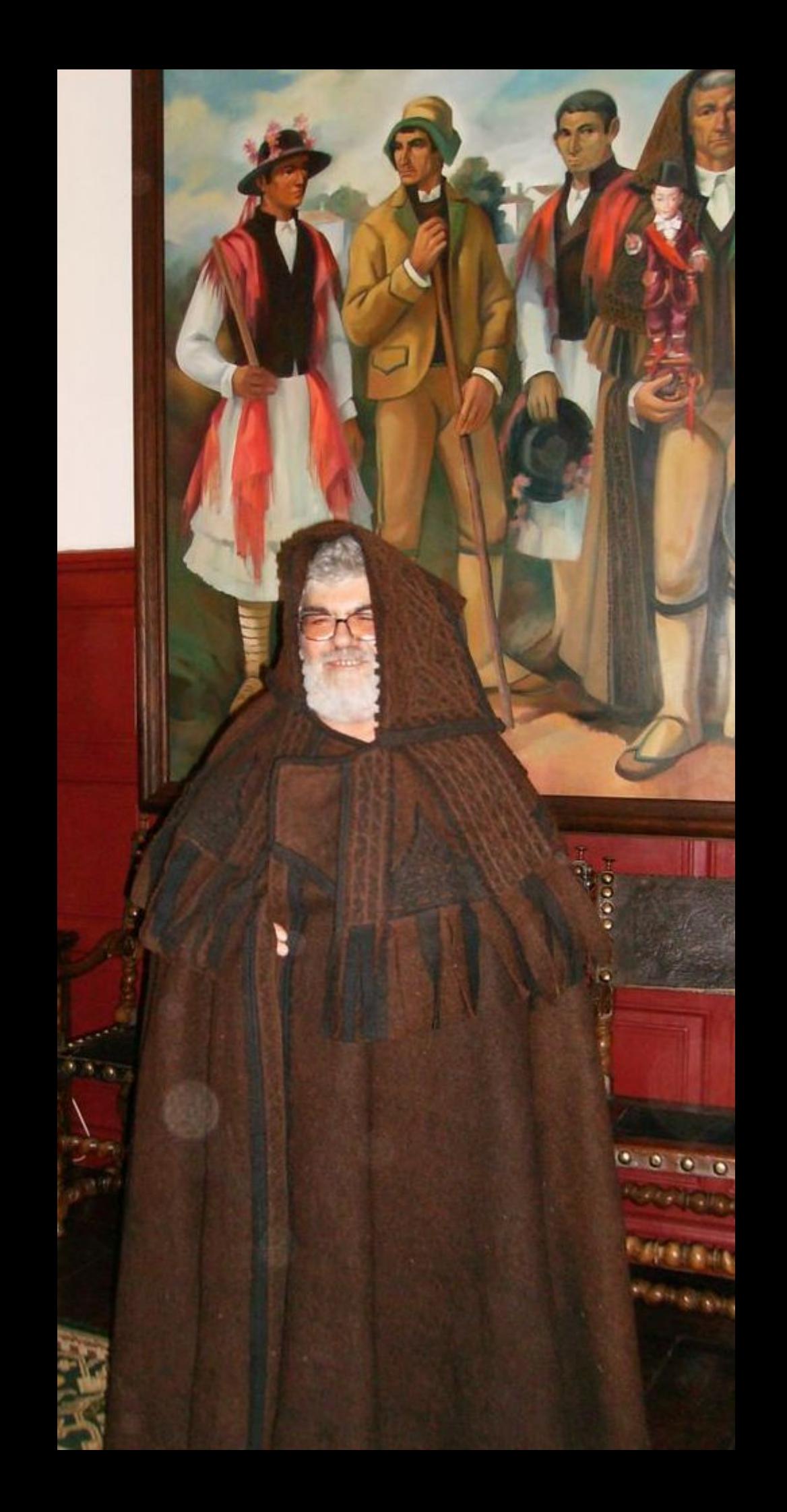

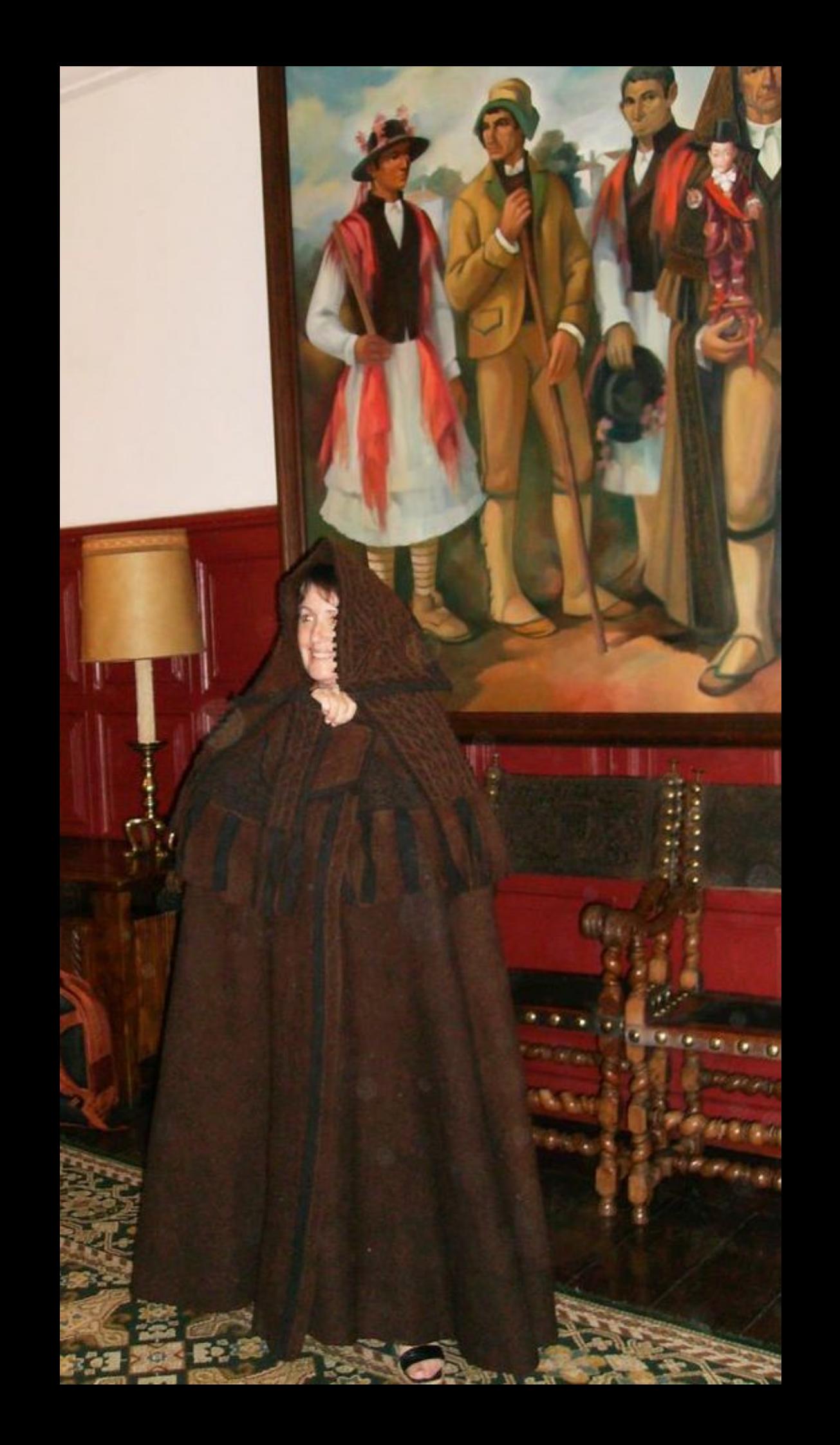

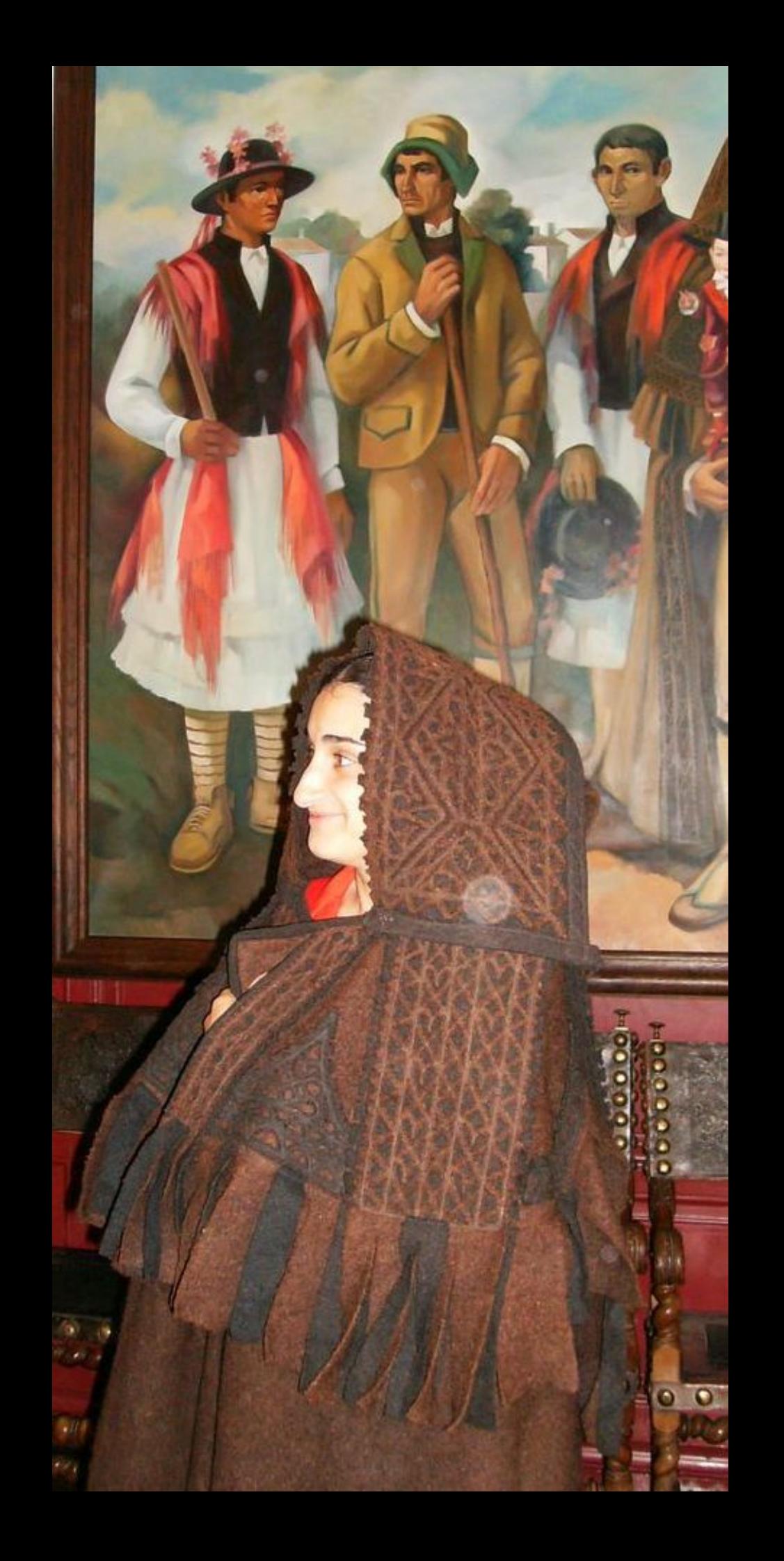

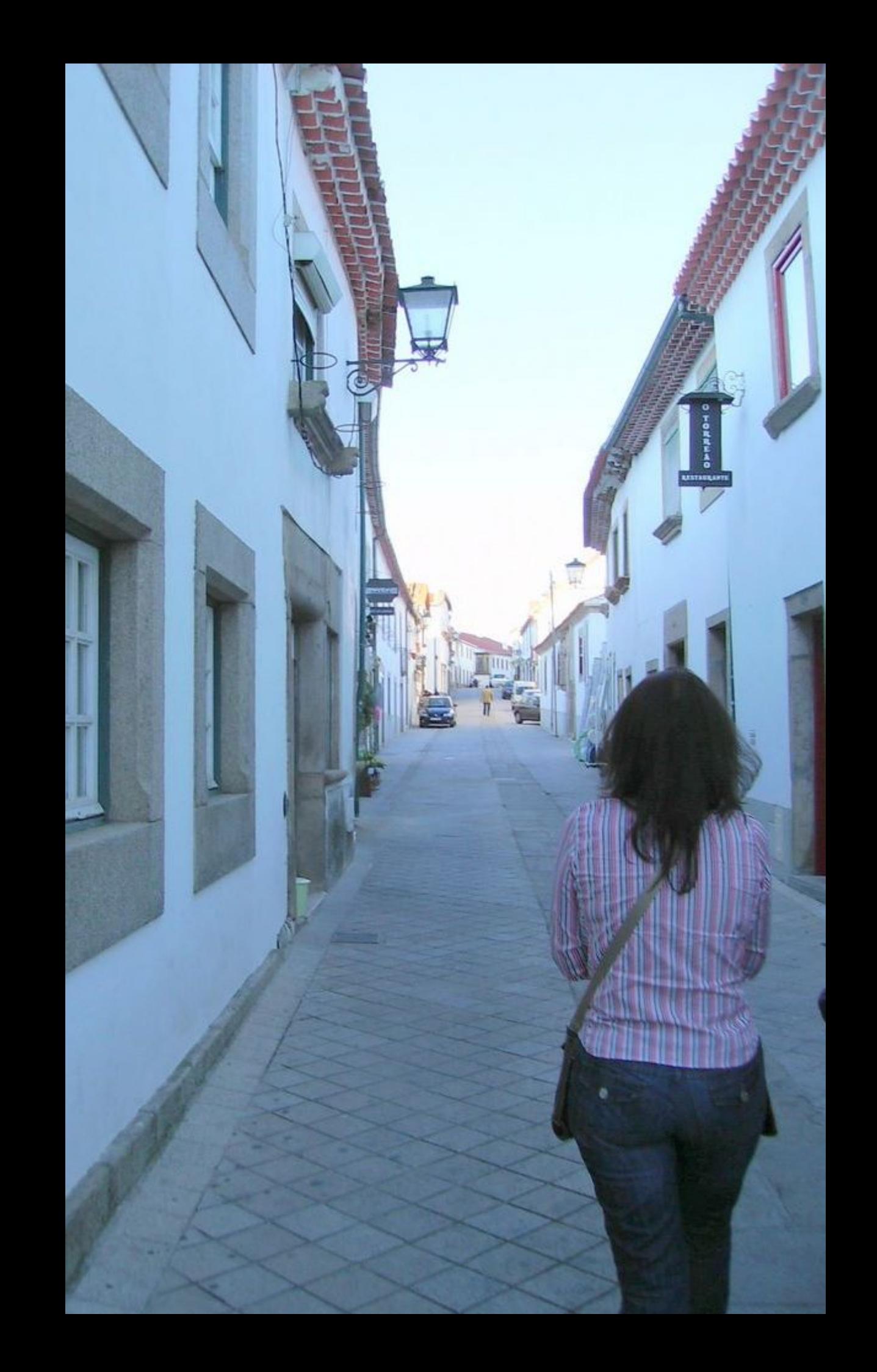

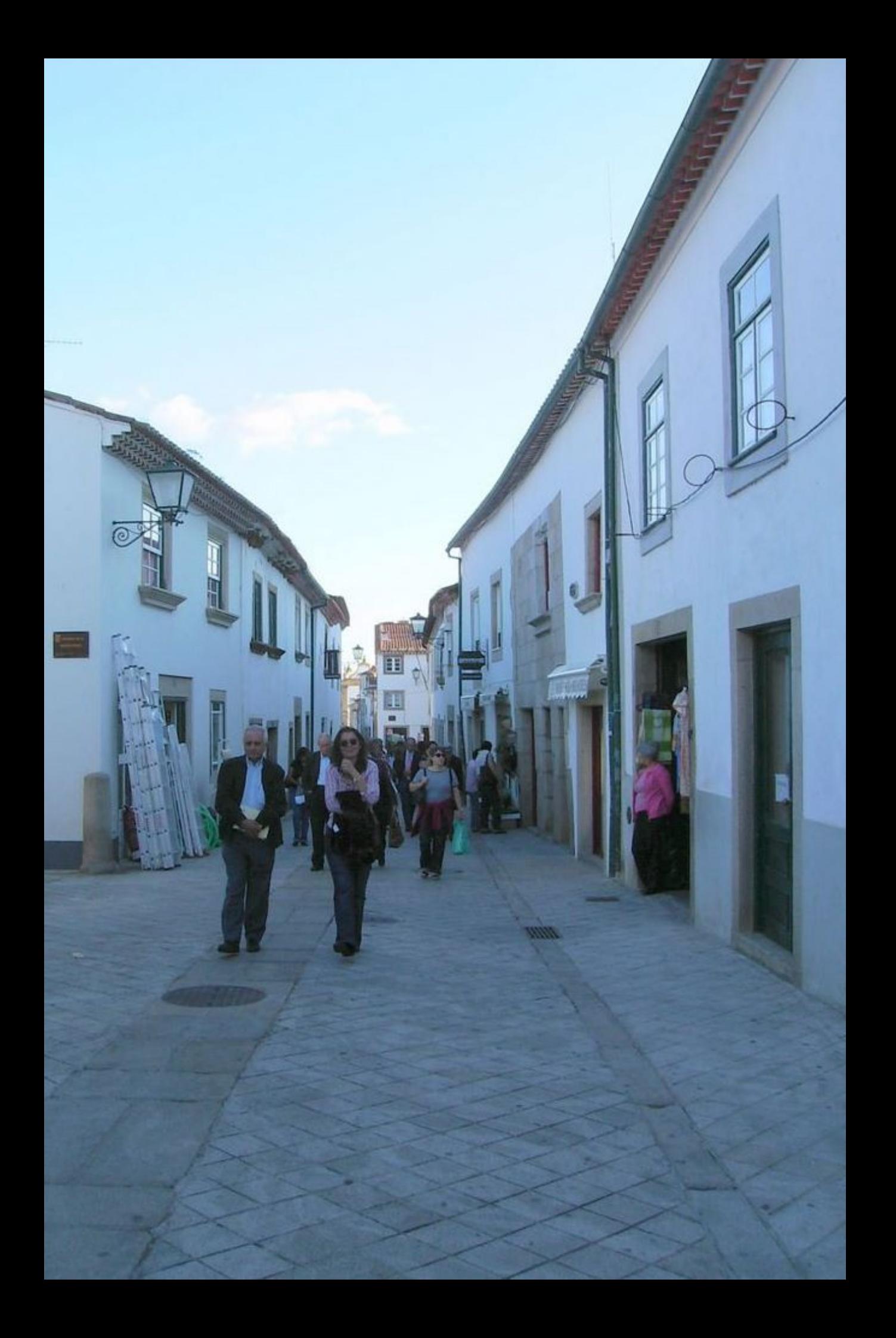

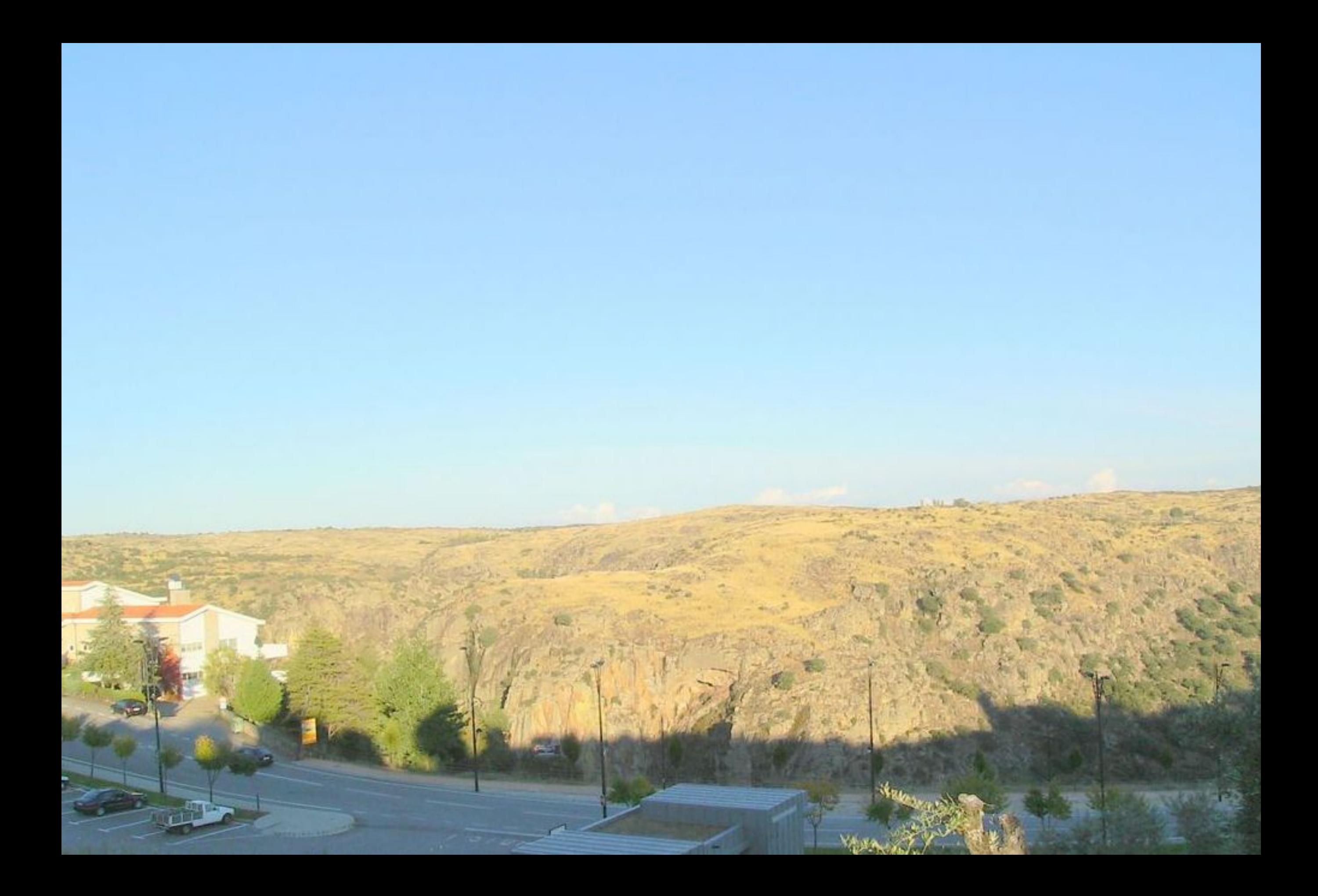

01/01/2007 12:56 PM

٣ı

自

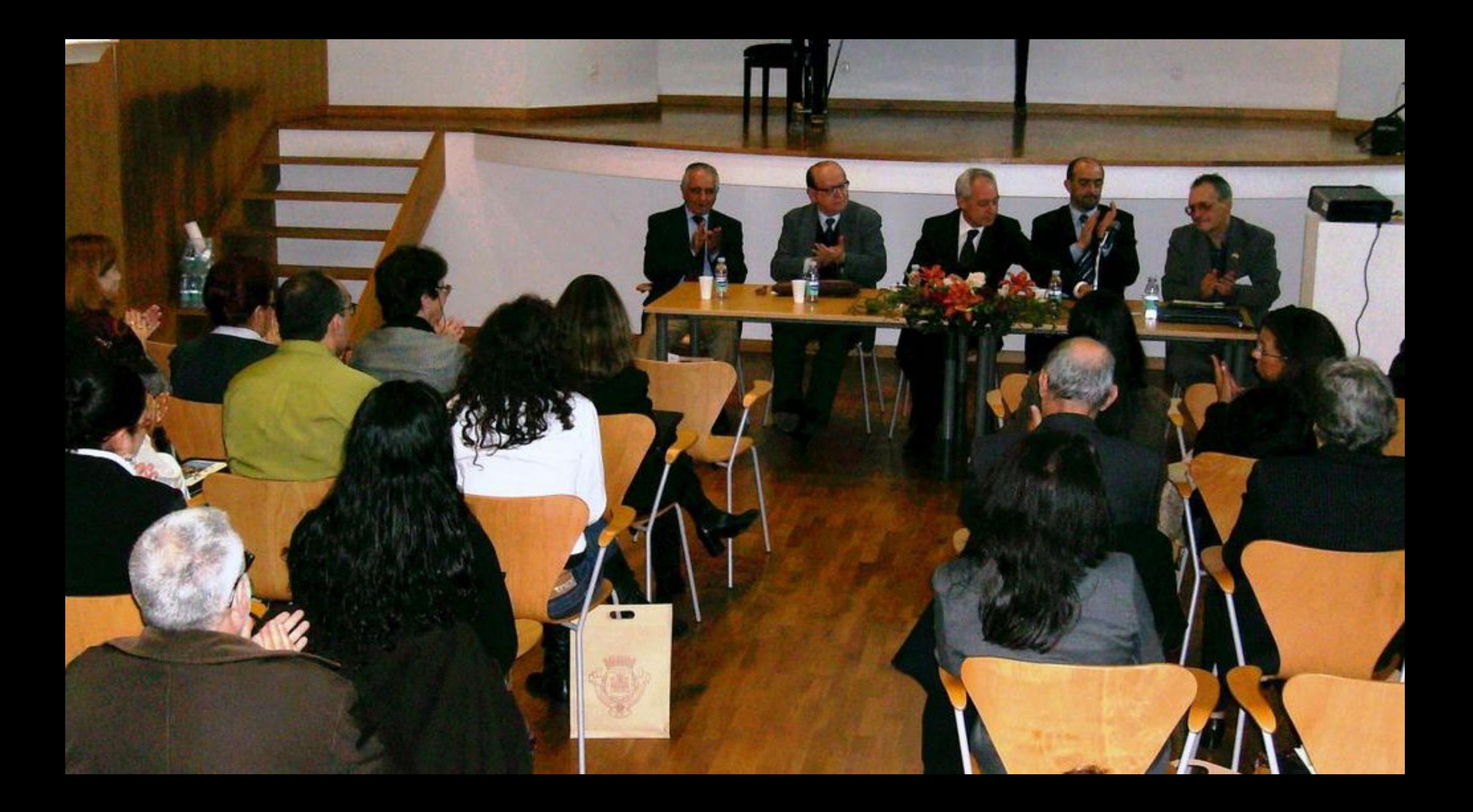

01/01/2007 01:02 PM

01/01/2007 01:10 PM

v

## 01/01/2007 01:31 PM
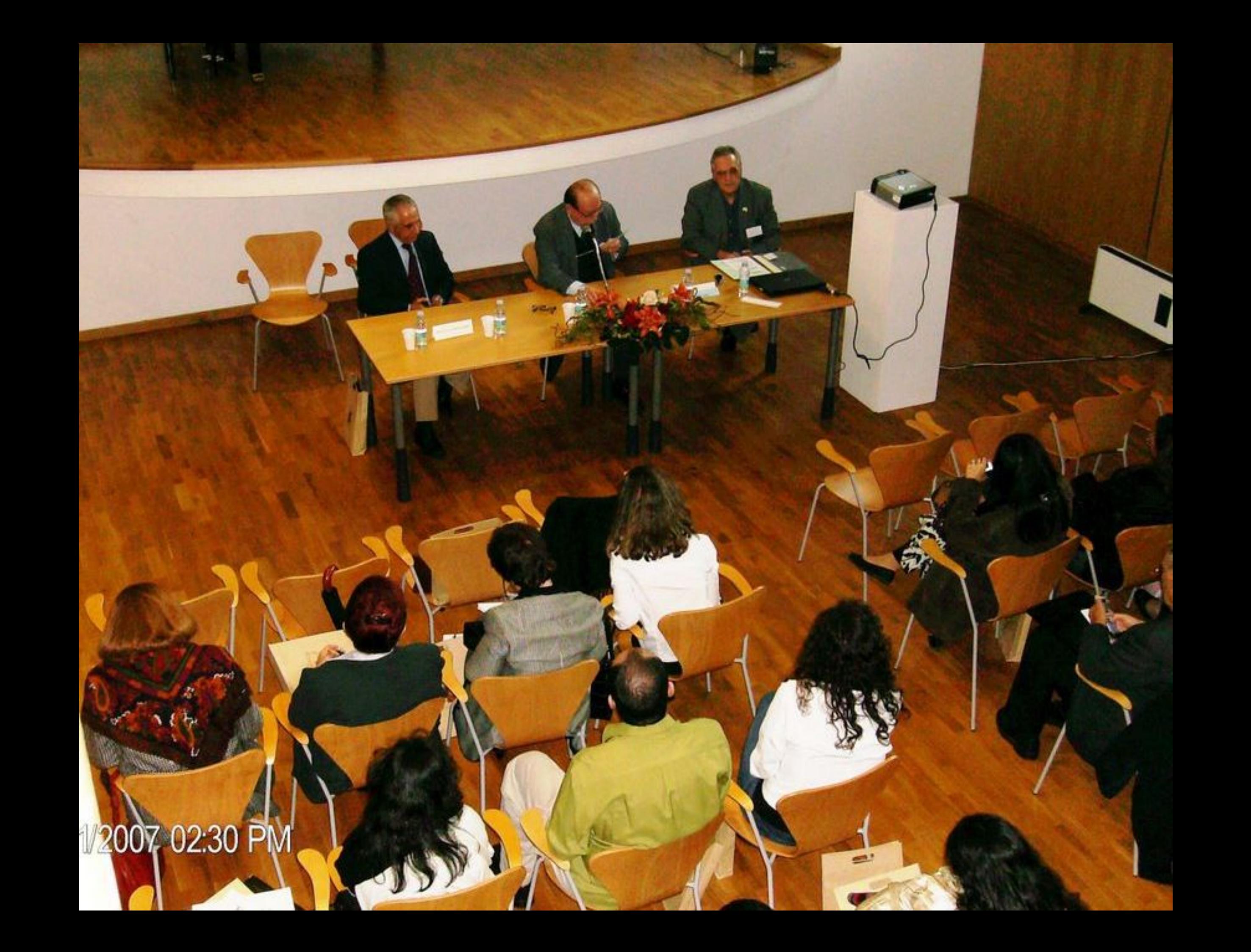

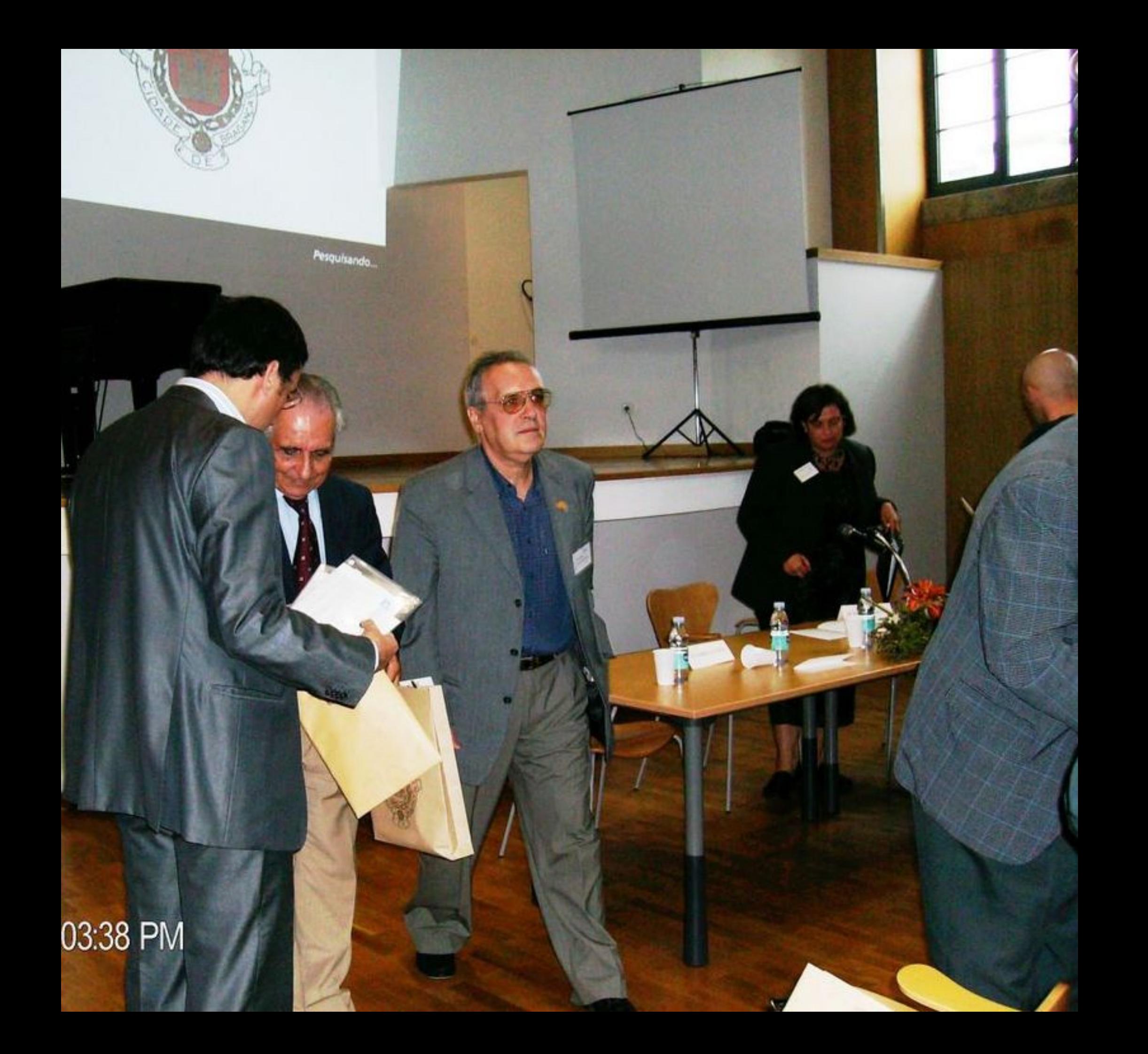

01/01/2007 03:38 PM

aguca

Pesquisando.

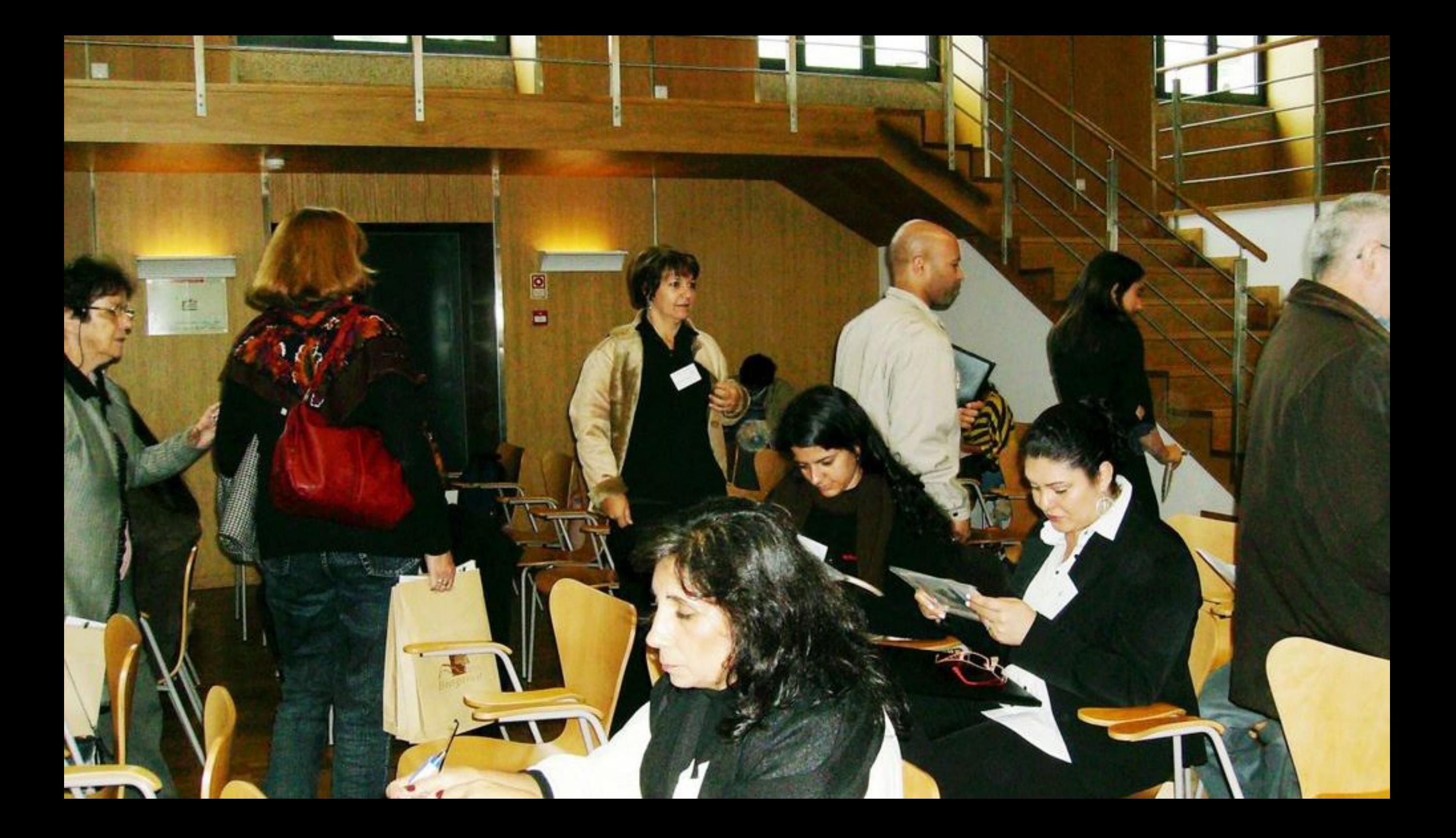

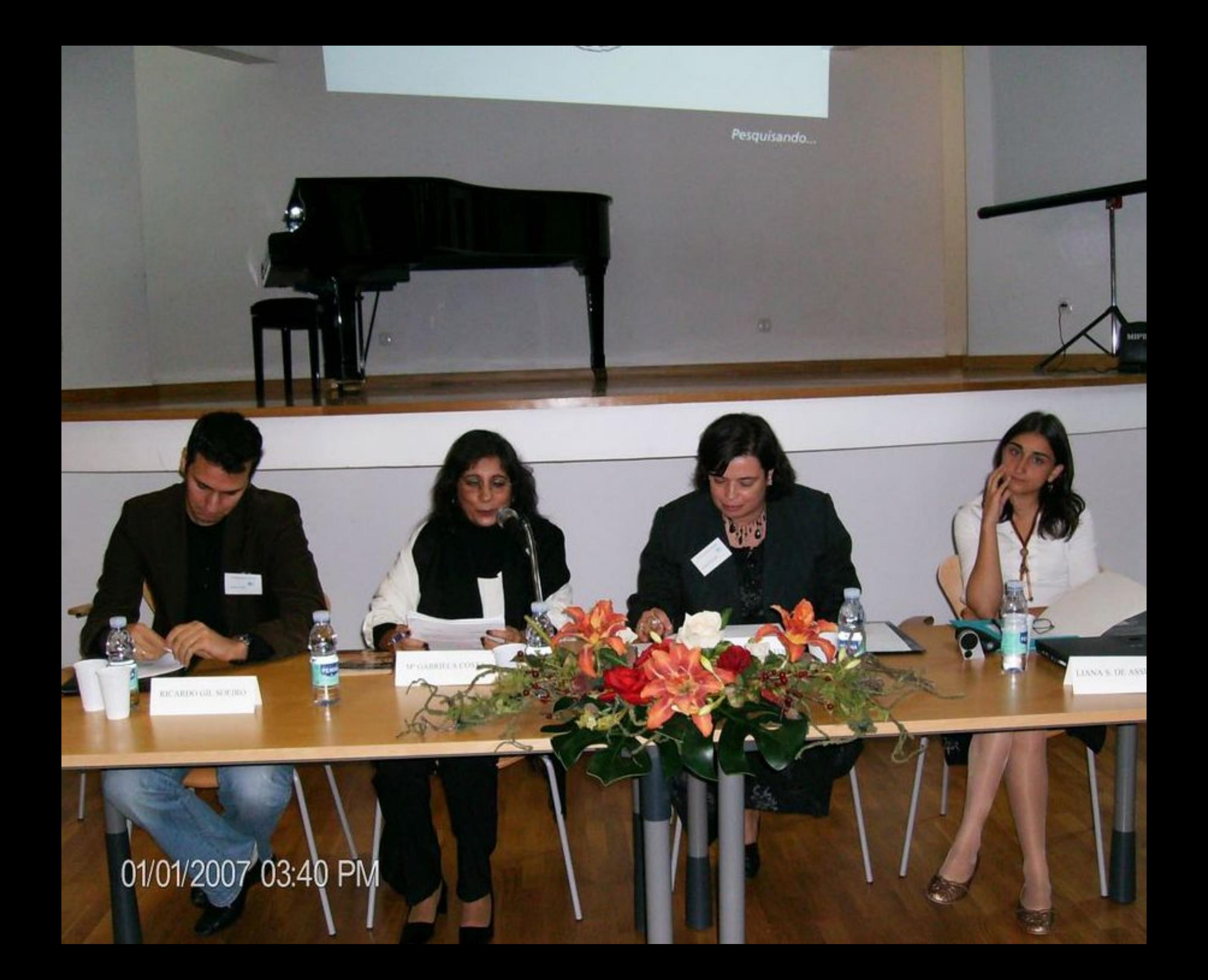

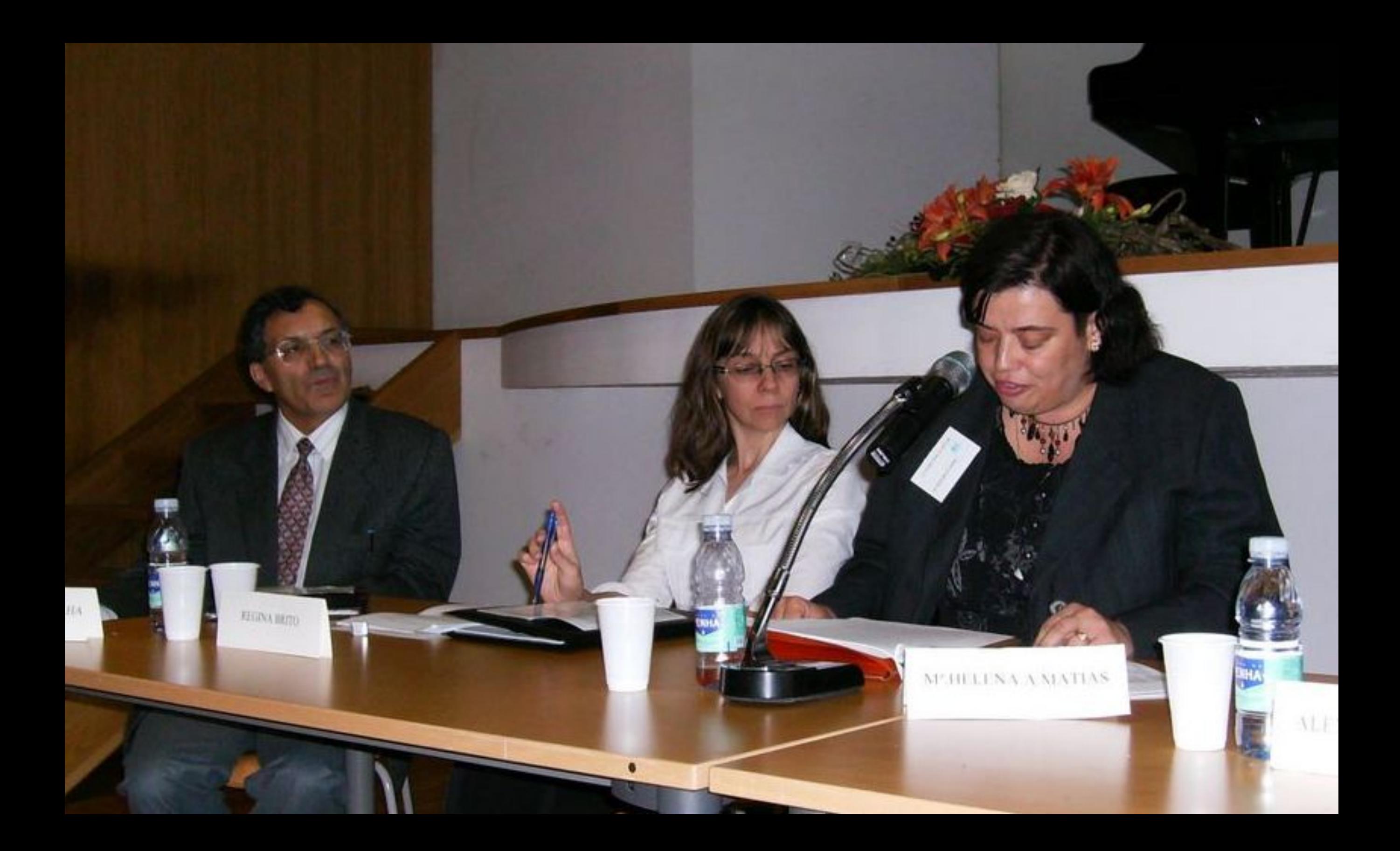

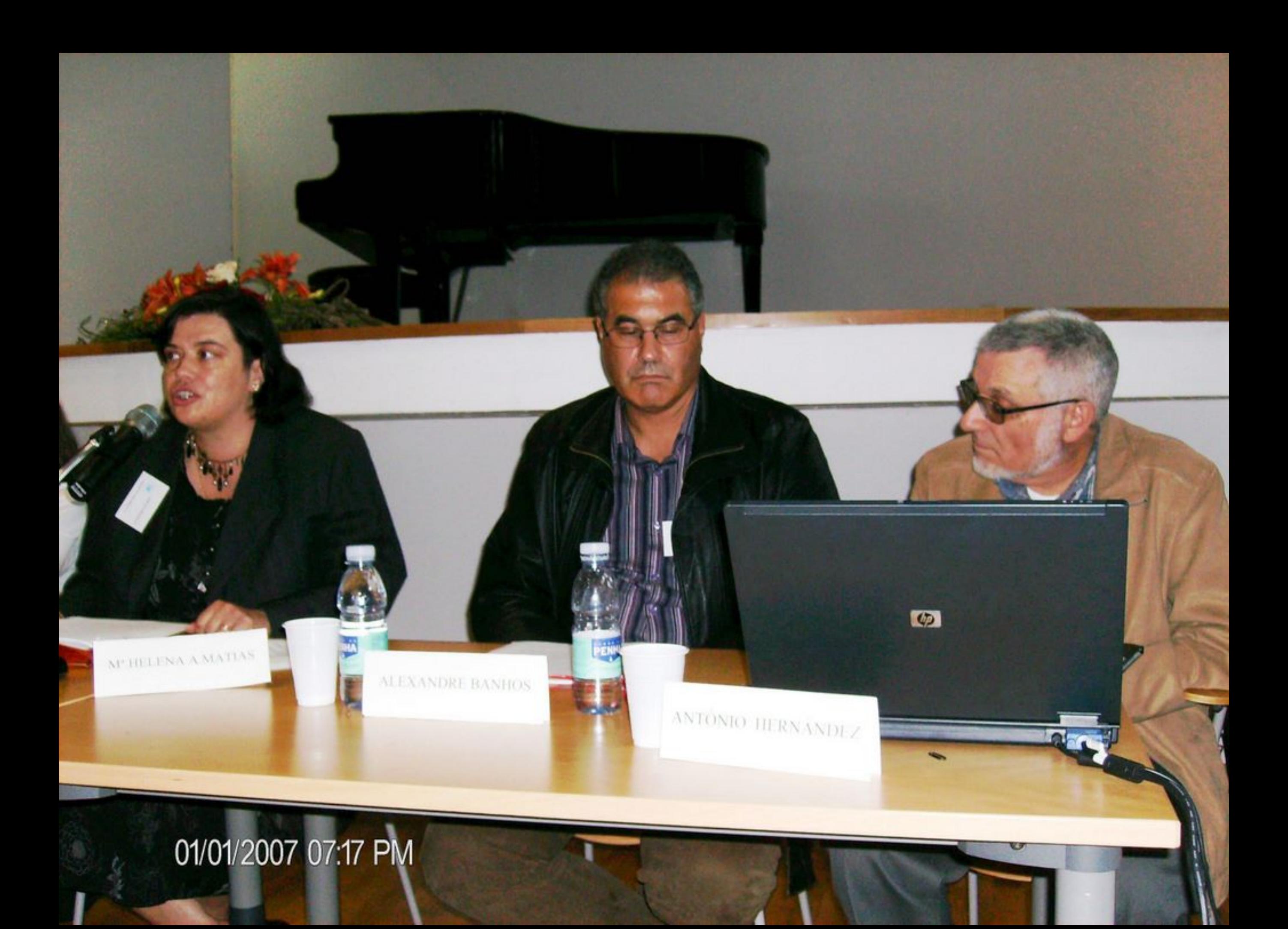

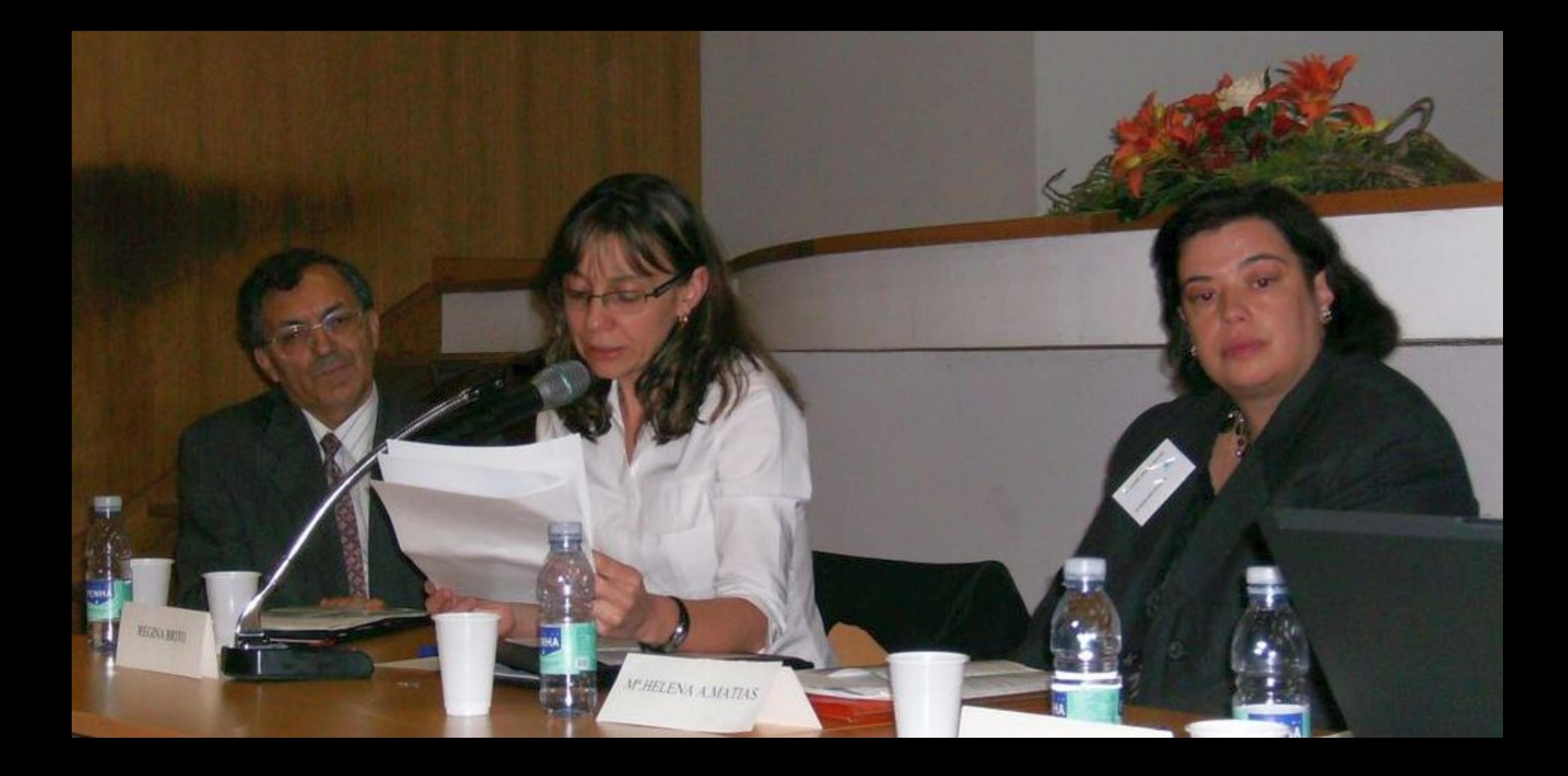

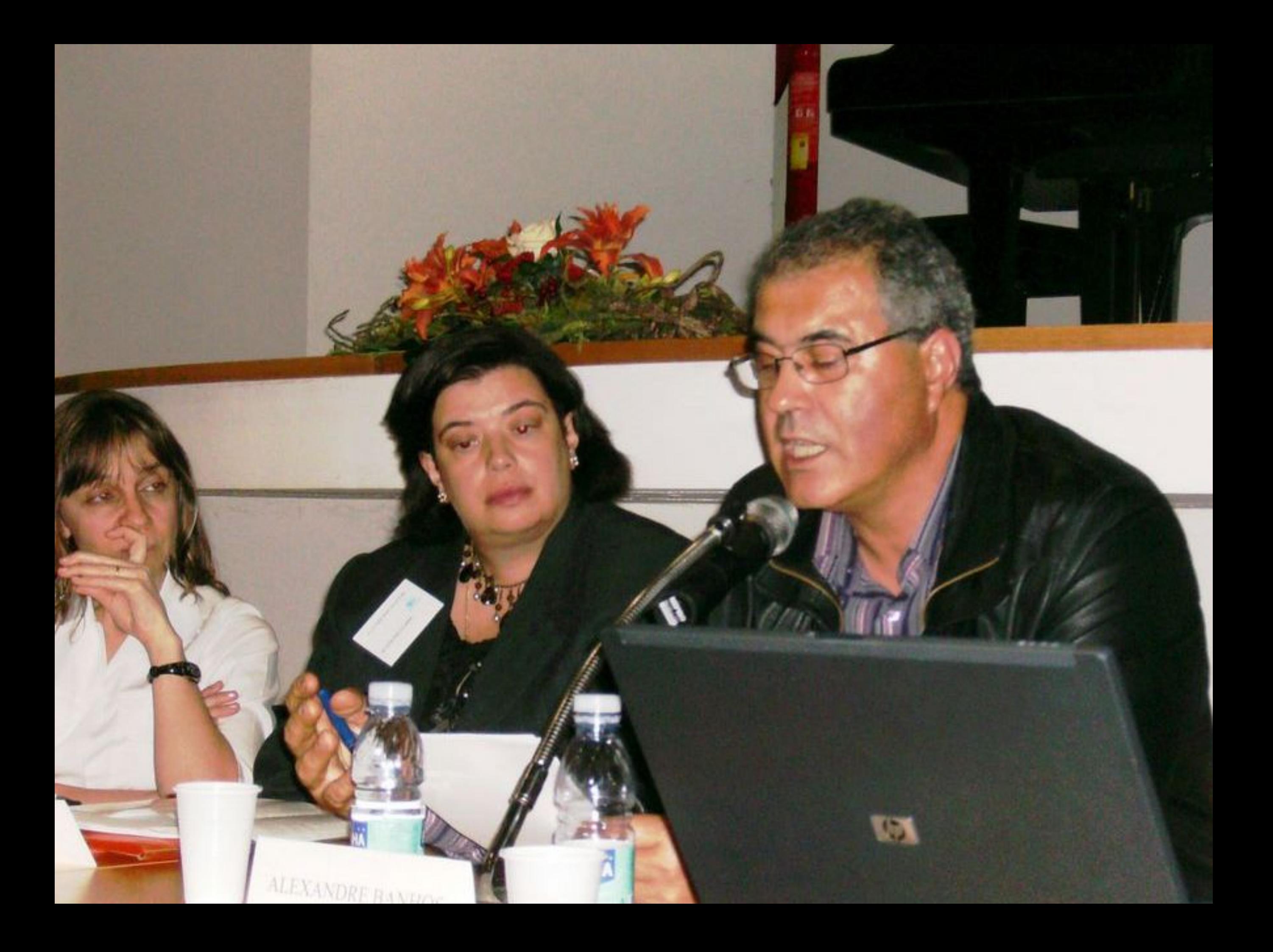

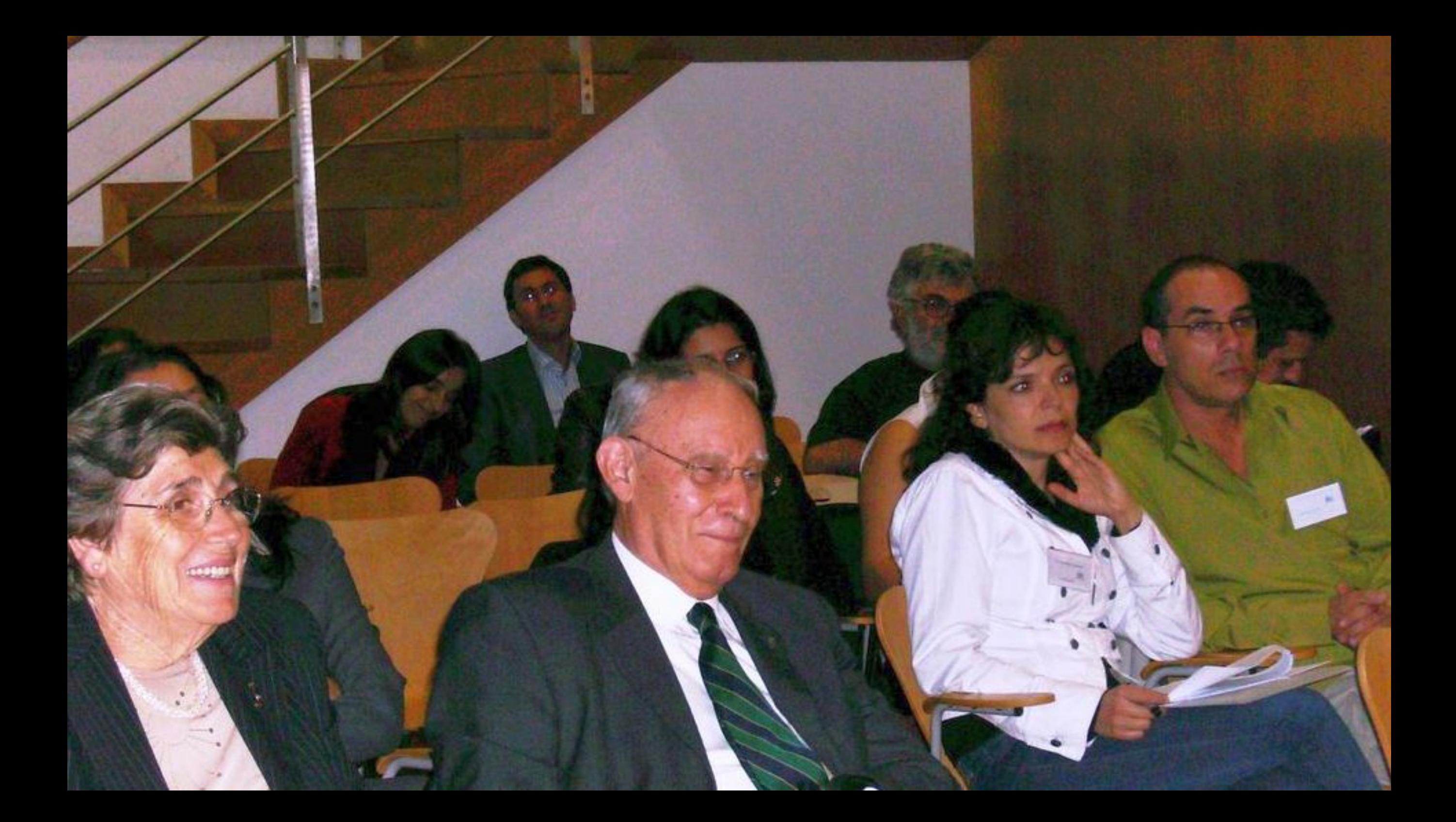

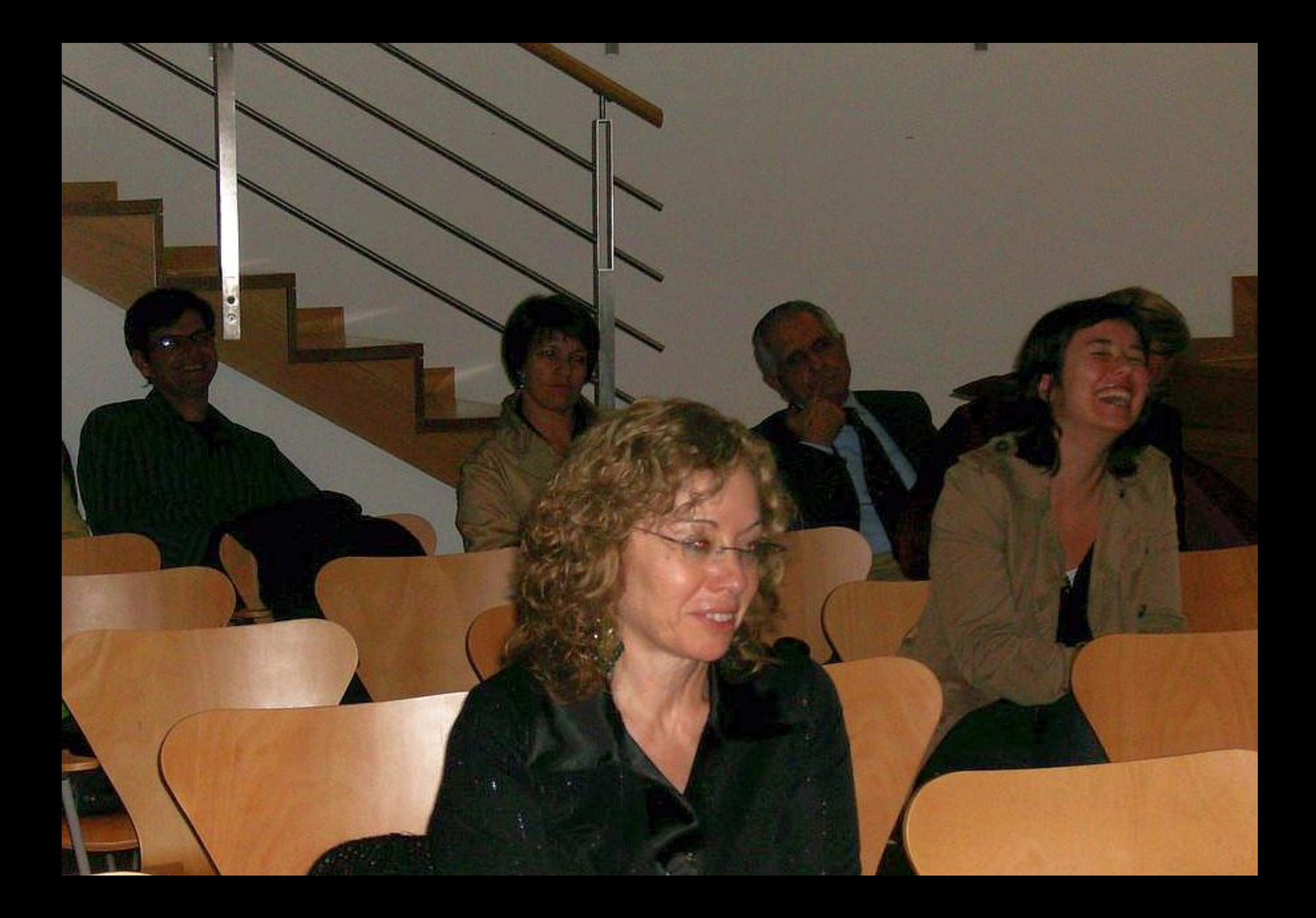

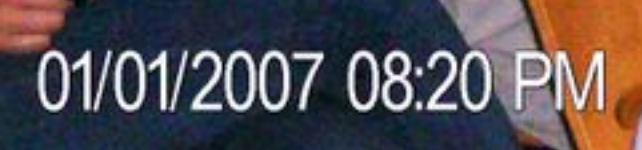

## 01/01/2007 08:21 PM

M'HELENA AMATAS

**DECOVABILITY** 

ALEXANDRE BANHOS

ANTÓNIO HERNÁNDEZ

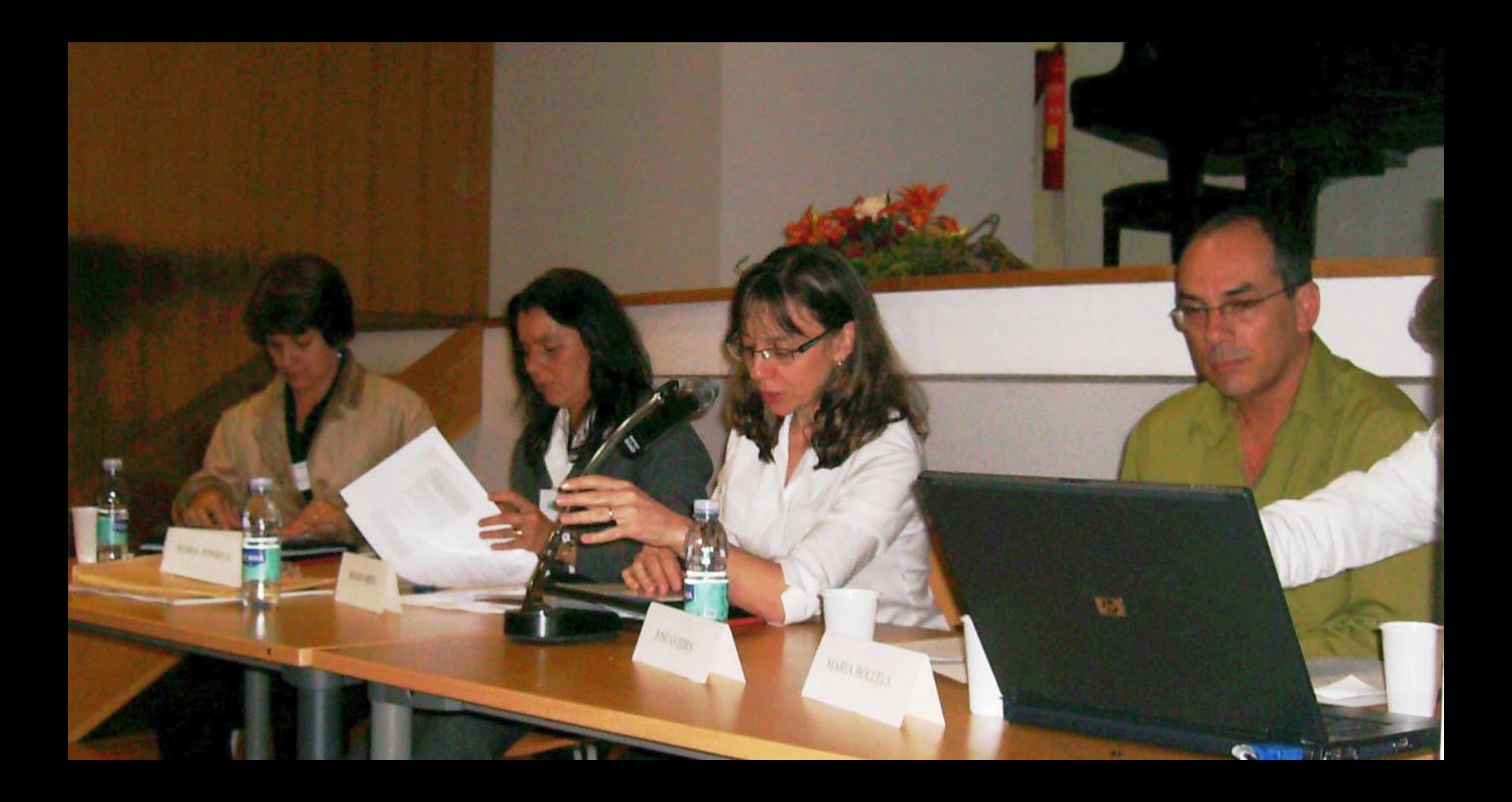

01/01/2007 08:54 PM

 $\overline{\phantom{a}}$ a.

**SER** 

REGINA BRITO

**MARIA FONSECA** 

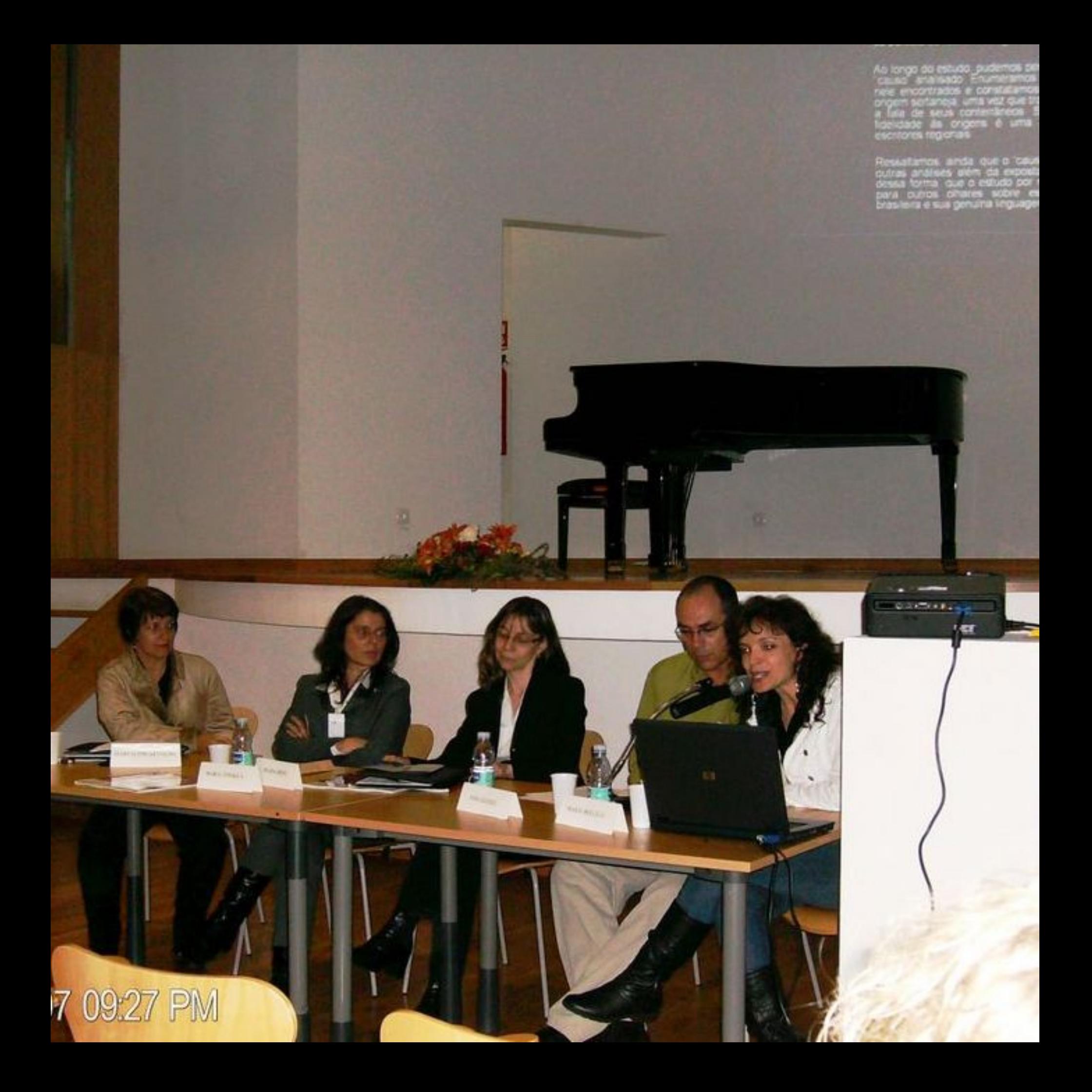

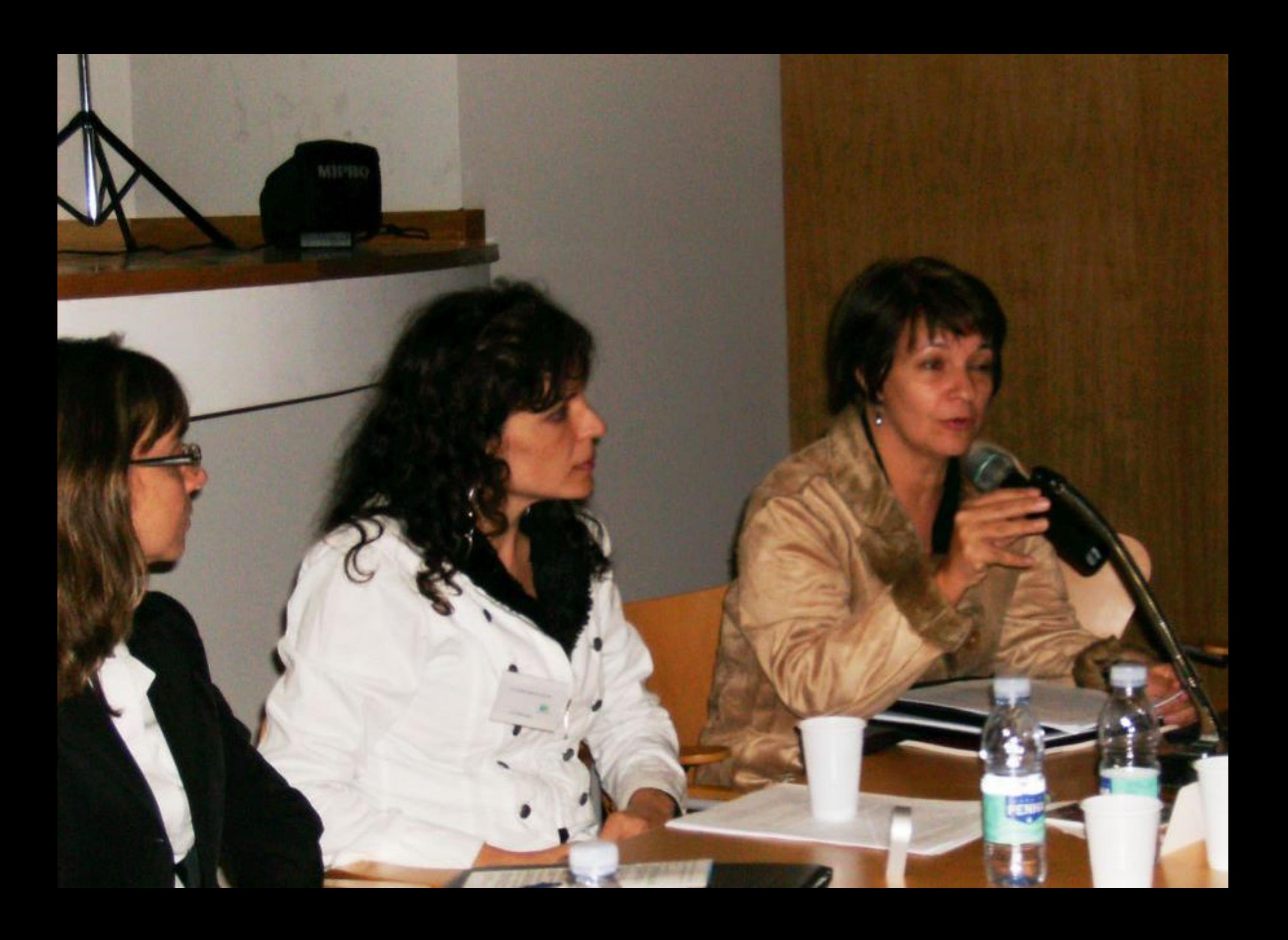

## 01/01/2007 09:54 PM